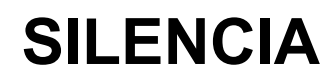

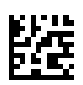

## **Gebrauchsanweisung**

Software-Version: 2.0 Auflage: 07A-2022 Ausstellungsdatum: 2022-09 Art.-Nr.: F50007095 **0123**

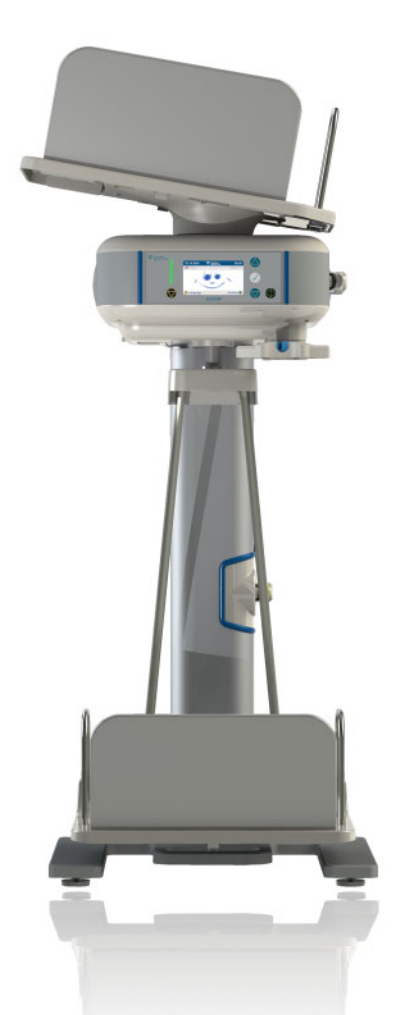

# **SILENCIA**

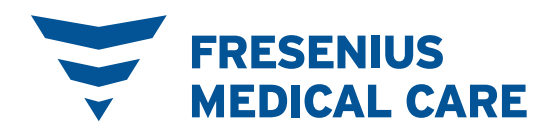

## **Montage SILENCIA**

<span id="page-2-0"></span>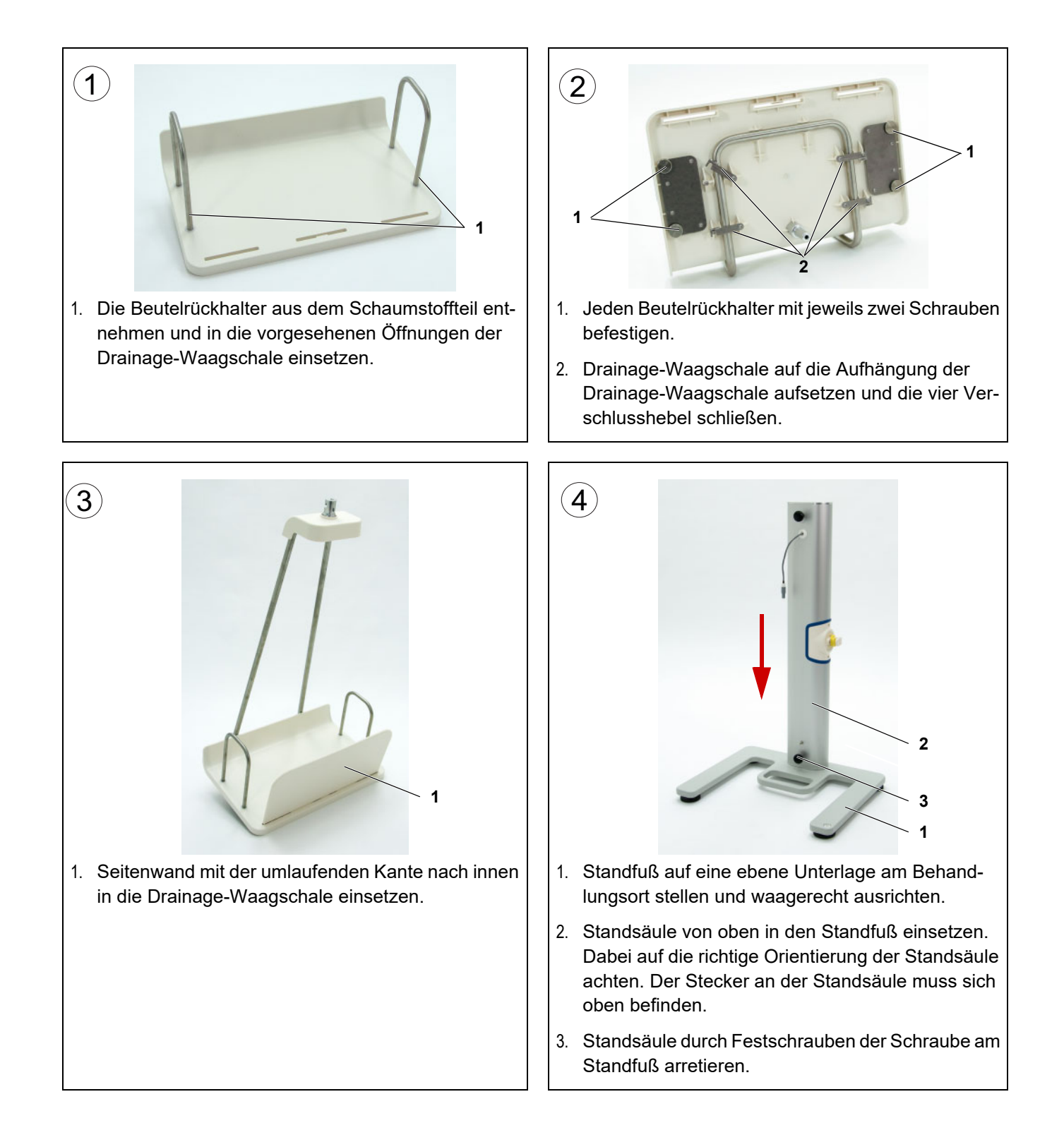

<span id="page-3-0"></span>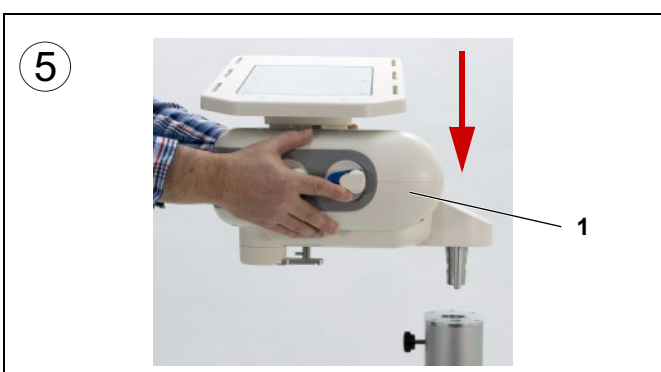

1. Grundgerät an den Seiten greifen und waagerecht in die Standsäule einsetzen.

Das Grundgerät darf dabei nicht an der Heizwaagschale gehalten werden!

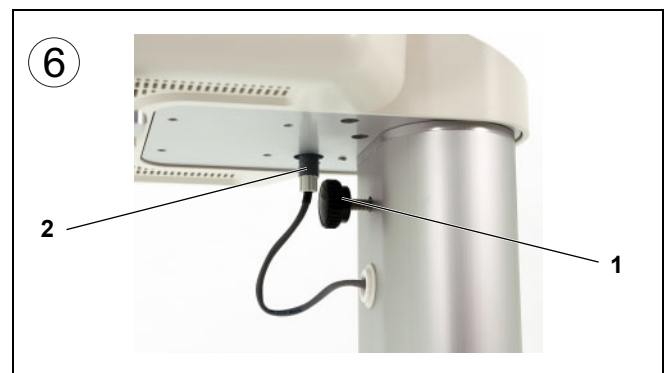

- 1. Grundgerät durch Festschrauben der Schraube auf der Standsäule arretieren.
- 2. Stecker der Standsäule in die Buchse auf der Unterseite des Grundgerätes stecken. Sicherstellen, dass der Stecker in der Buchse einrastet.

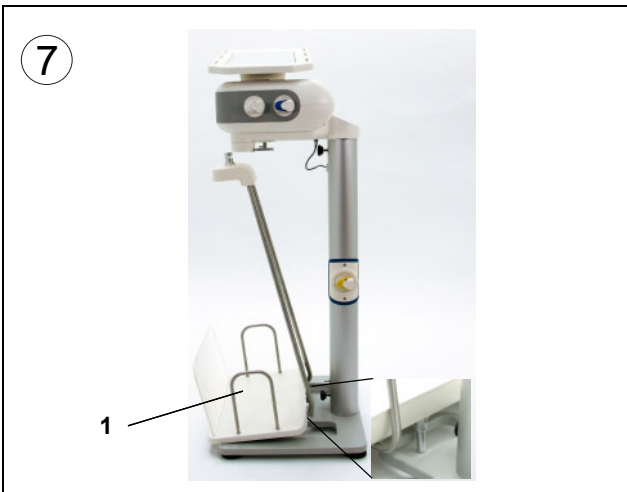

1. Aufhängung der Drainage-Waagschale unter das Grundgerät stellen. Dabei den Bolzen auf der Unterseite der Drainage-

Waagschale in der rechteckige Öffnung im Standfuß platzieren.

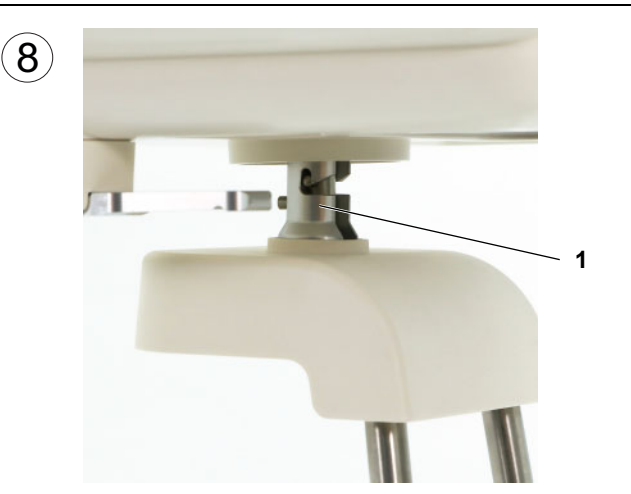

1. Drainage-Waagschale in die Aufnahme an der Unterseite des Grundgerätes einhängen. Hierbei sicherstellen, dass der Bolzen an der Unterseite der Drainage-Waagschale in der rechteckigen Öffnung des Standfußes platziert ist.

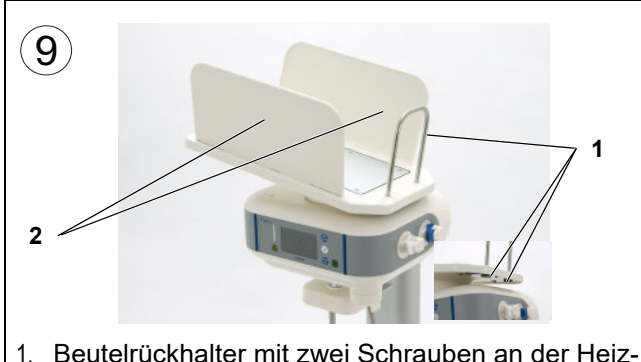

- 1. Beutelrückhalter mit zwei Schrauben an der Heizwaagschale befestigen.
- 2. Seitenwände mit der umlaufenden Kante nach innen auf die Heizwaagschale einsetzen.

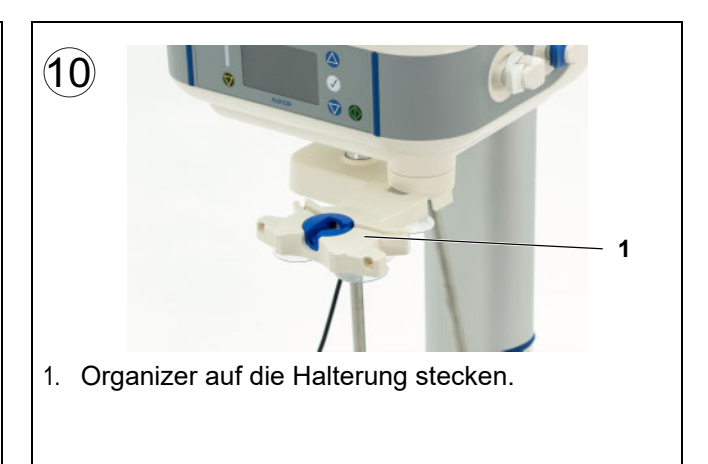

## **Demontage SILENCIA**

<span id="page-4-0"></span>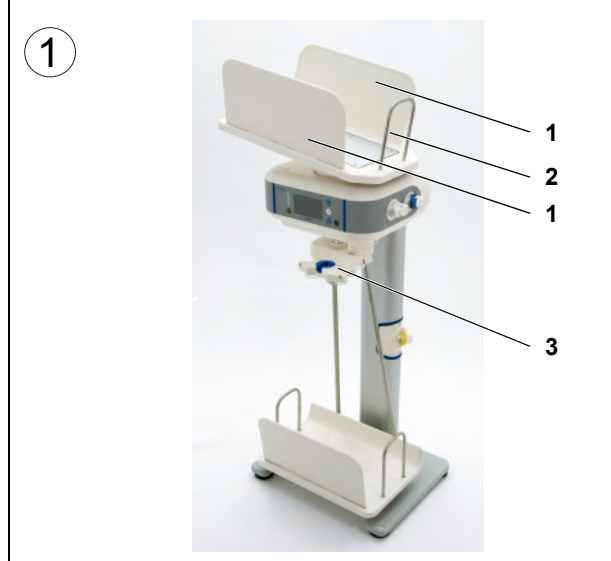

- 1. Seitenwände von der Heizwaagschale entfernen.
- 2. Schrauben am Beutelrückhalter lösen und den Beutelrückhalter entfernen. Schrauben in dem mitgelieferten Kunststoffbeutel verstauen.
- 3. Organizer von der Halterung entfernen.

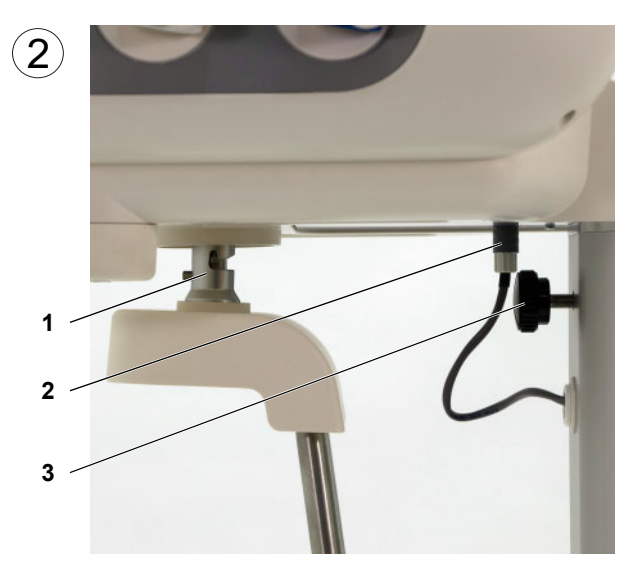

- 1. Drainage-Waagschale aus der Aufnahme an der Unterseite des Grundgerätes entnehmen. Drainage-Waagschale zur Seite stellen.
- 2. Stecker der Standsäule abziehen.
- 3. Schraube an der Standsäule lösen.

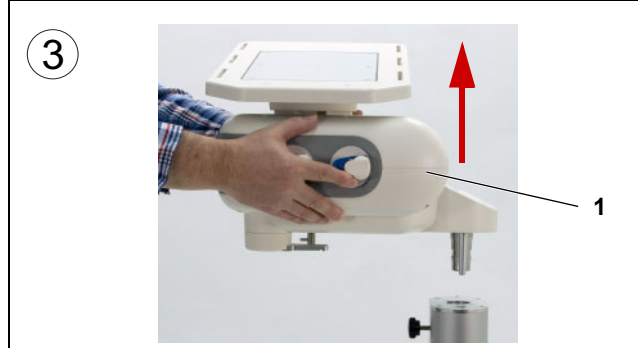

1. Grundgerät an den Seiten greifen und gemäß Abbildung von der Standsäule entnehmen.

Das Grundgerät darf dabei nicht an der Heizwaagschale gehalten werden!

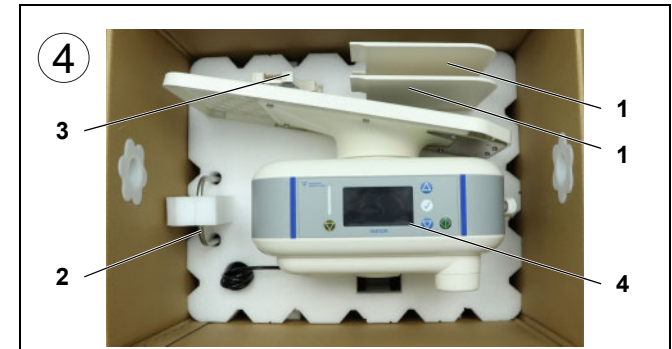

Folgende Teile im Schaumstoffteil platzieren:

- 1. Seitenwände
- 2. Beutelrückhalter
- 3. Organizer
- 4. Grundgerät

Schaumstoffteil aufsetzen, Gebrauchsanweisung platzieren und Karton verschließen.

<span id="page-5-0"></span>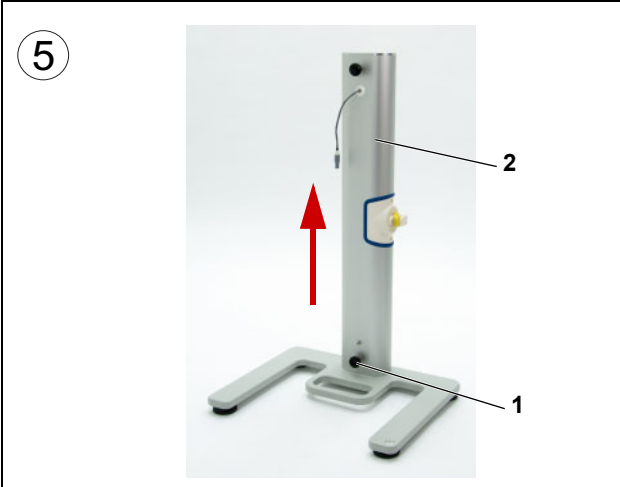

- 1. Schraube lösen.
- 2. Standsäule anheben und von dem Standfuß lösen.

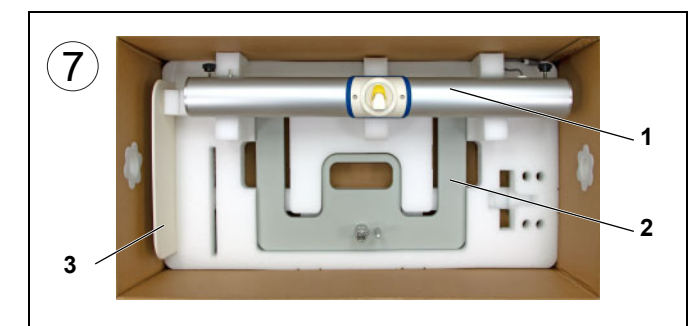

- 1. Standsäule im Schaumstoffteil platzieren.
- 2. Standfuß im Schaumstoffteil platzieren.
- 3. Seitenwand im Schaumstoffteil platzieren.

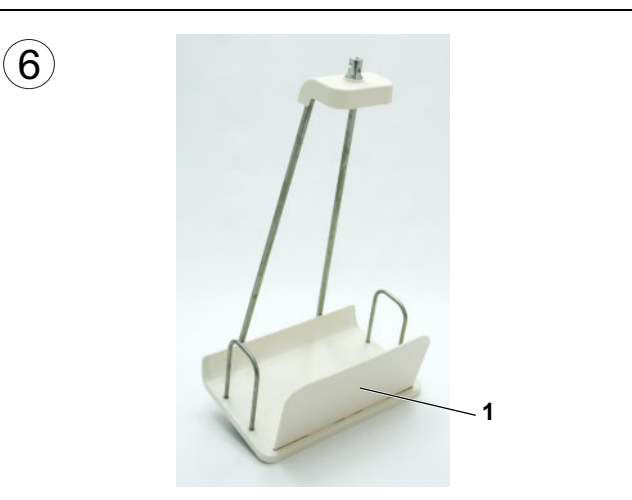

1. Seitenwand von der Drainage-Waagschale entfernen.

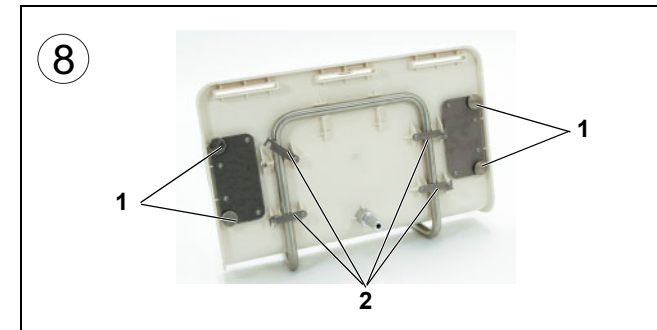

- 1. Die Schrauben der Beutelrückhalter lösen und die Beutelrückhalter entfernen.
- 2. Die Verschlusshebel der Drainage-Waagschale öffnen.

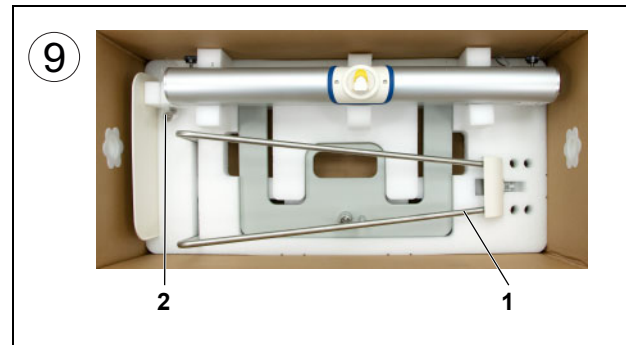

- 1. Aufhängung der Drainage-Waagschale im Schaumstoffteil platzieren.
- 2. Schrauben in dem mitgelieferten Kunststoffbeutel verstauen und am Schaumstoffteil fixieren.

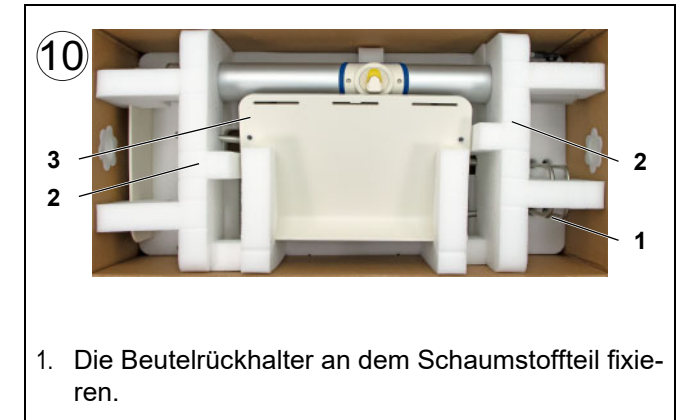

- 2. Die Schaumstoffteile aufsetzen.
- 3. Drainage-Waagschale im Schaumstoffteil platzieren und Karton verschließen.

## **Inhaltsverzeichnis**

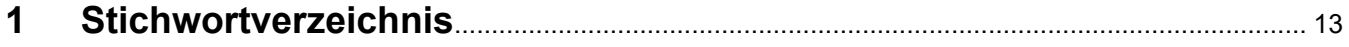

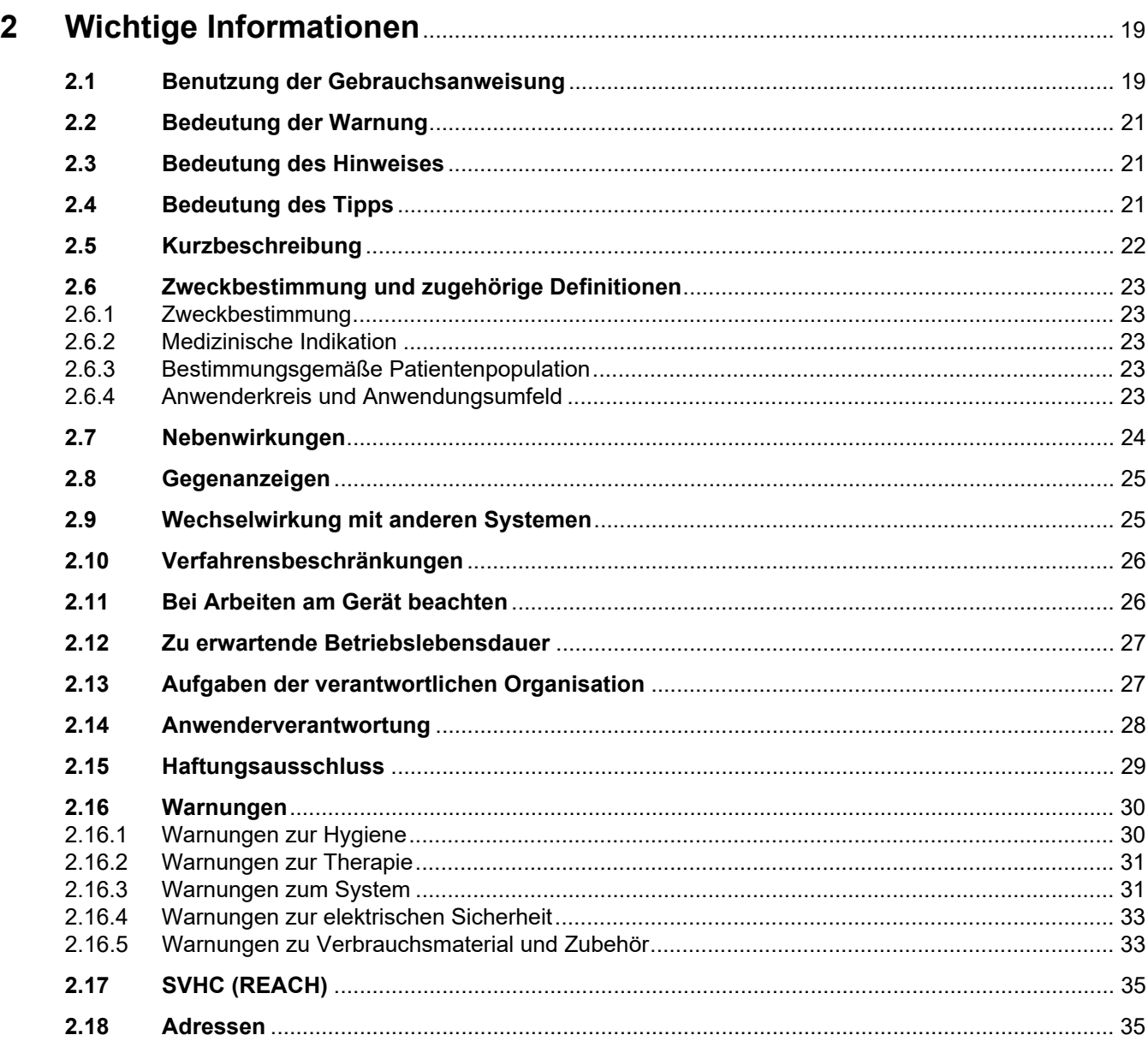

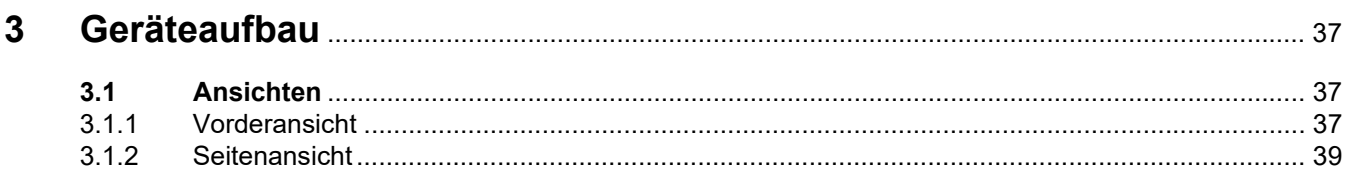

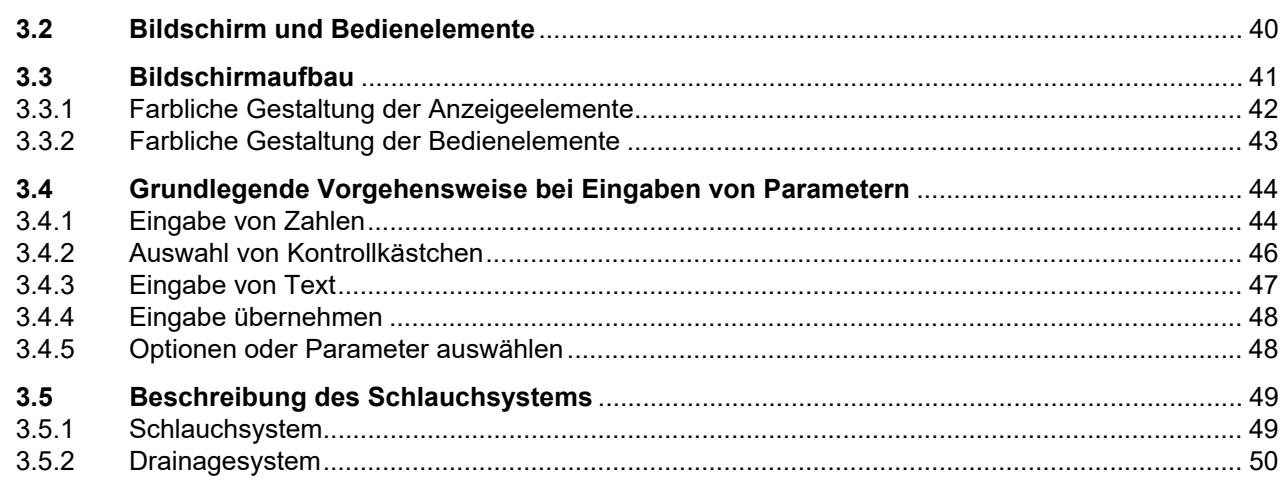

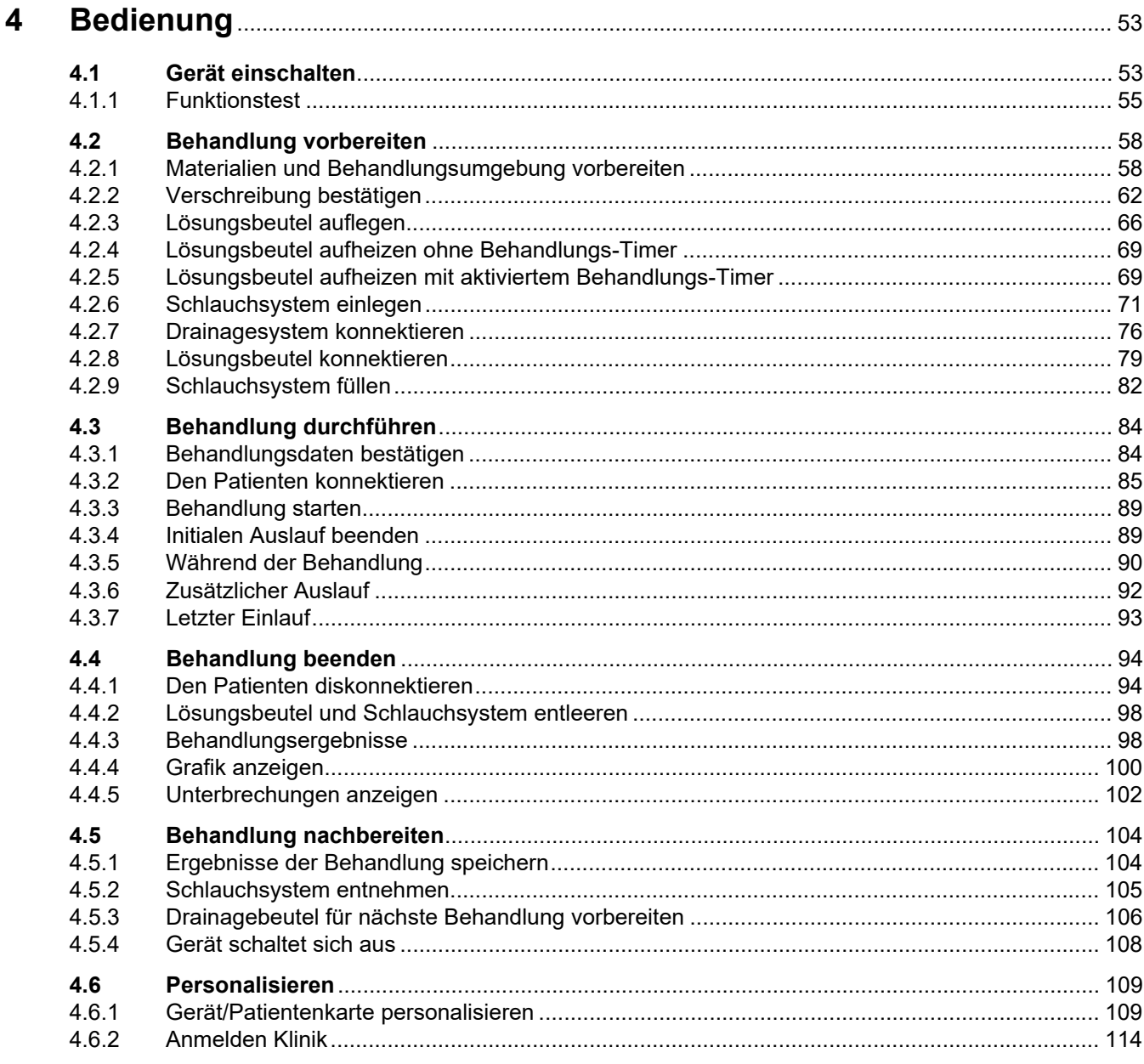

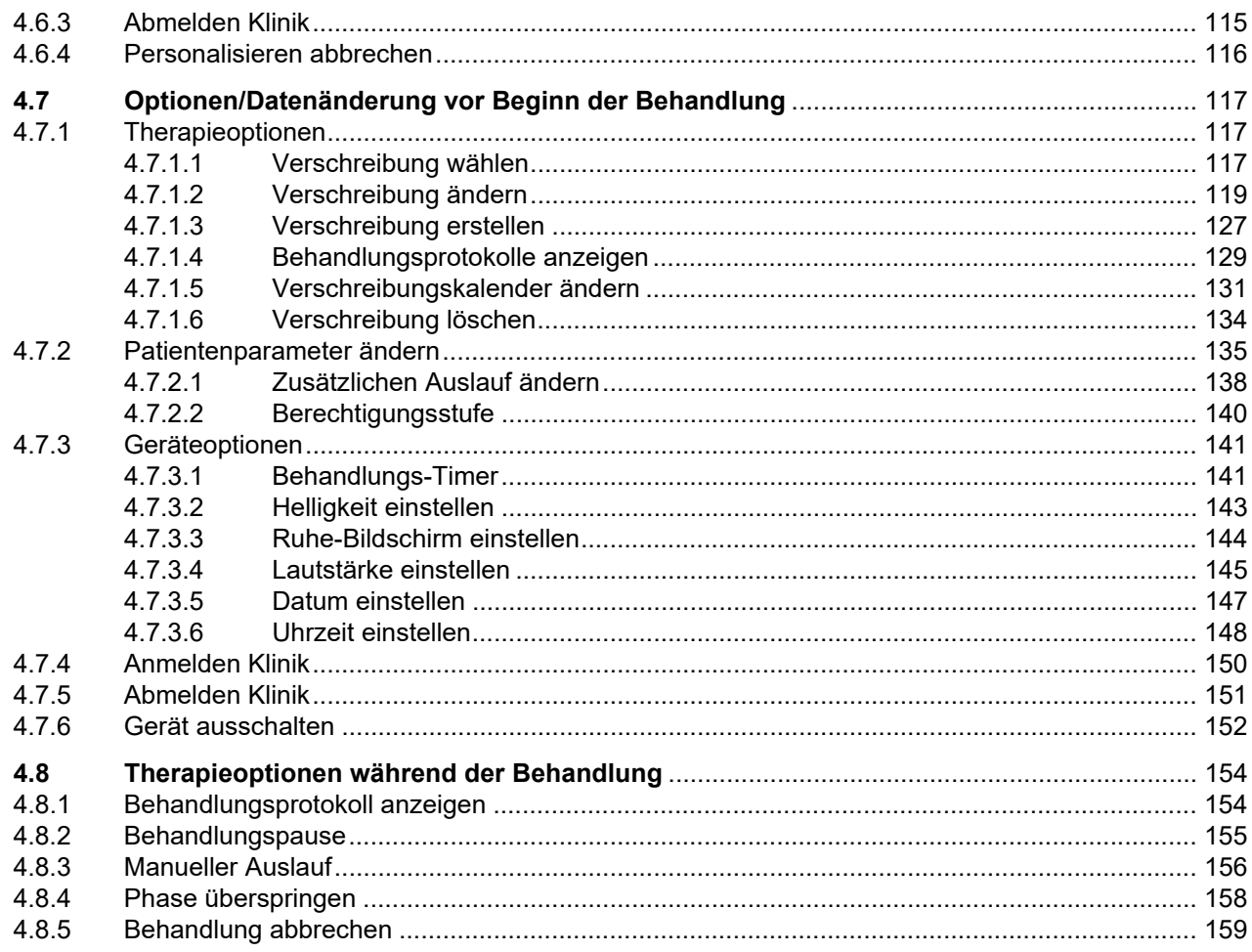

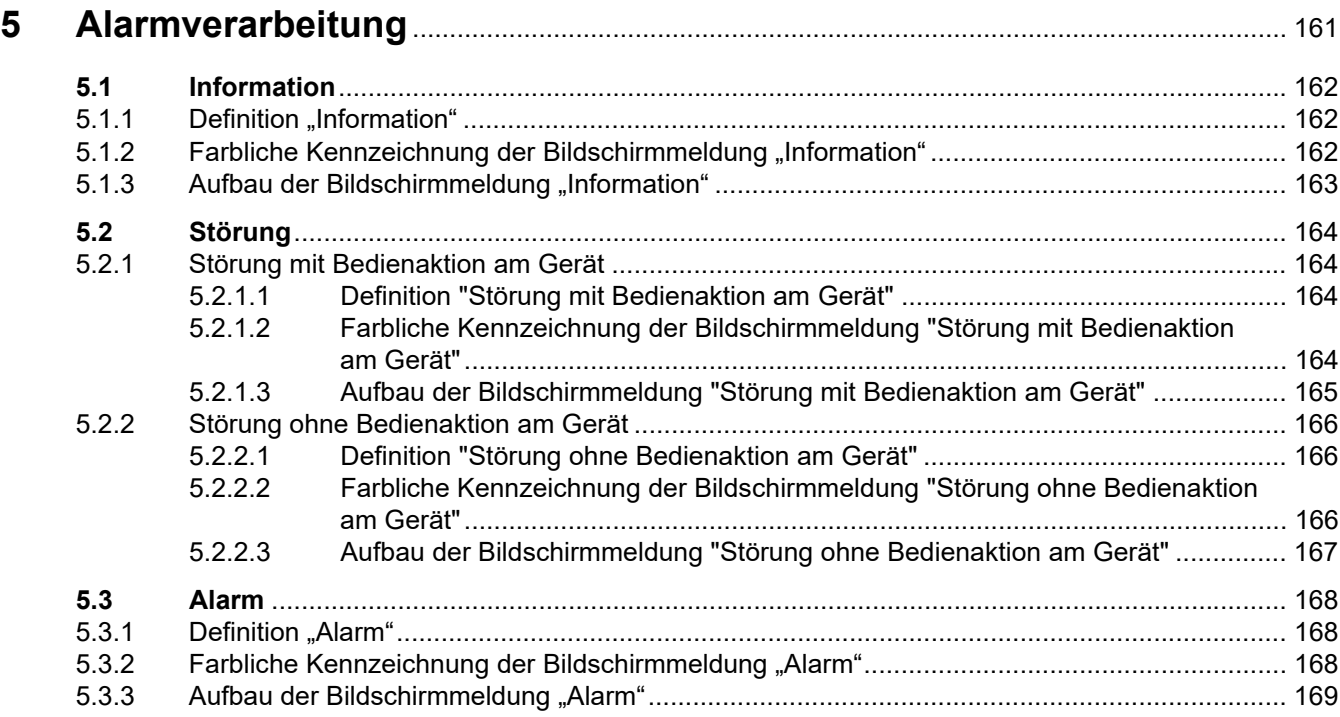

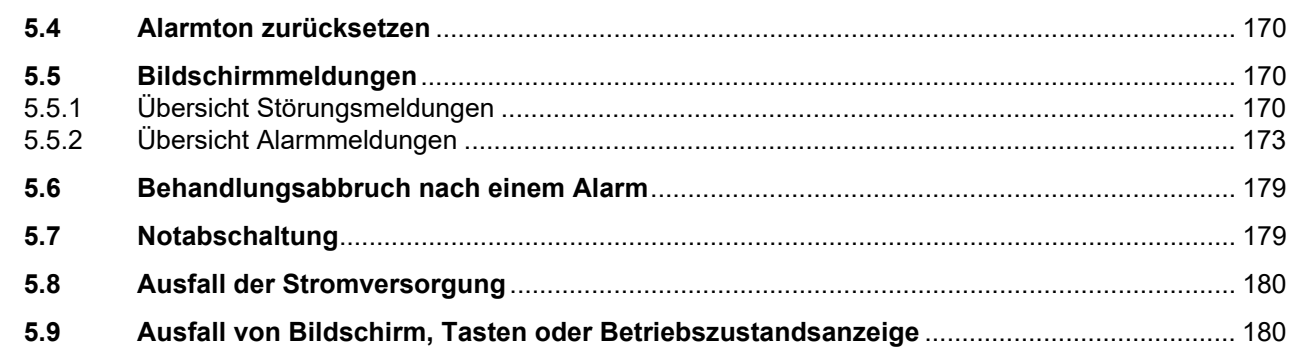

#### 6  $6.1$

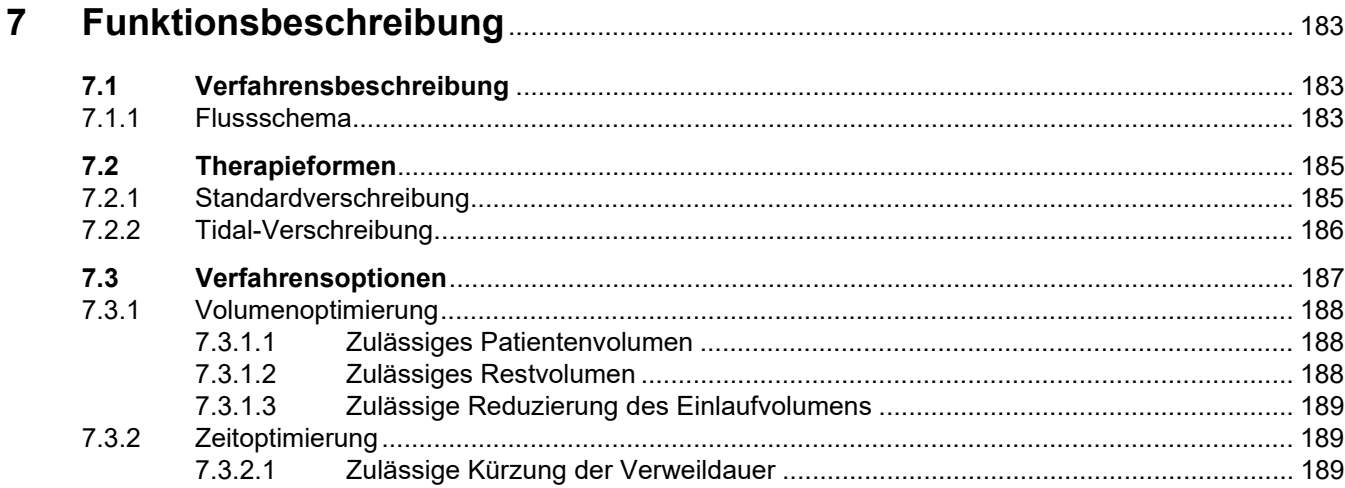

#### 8

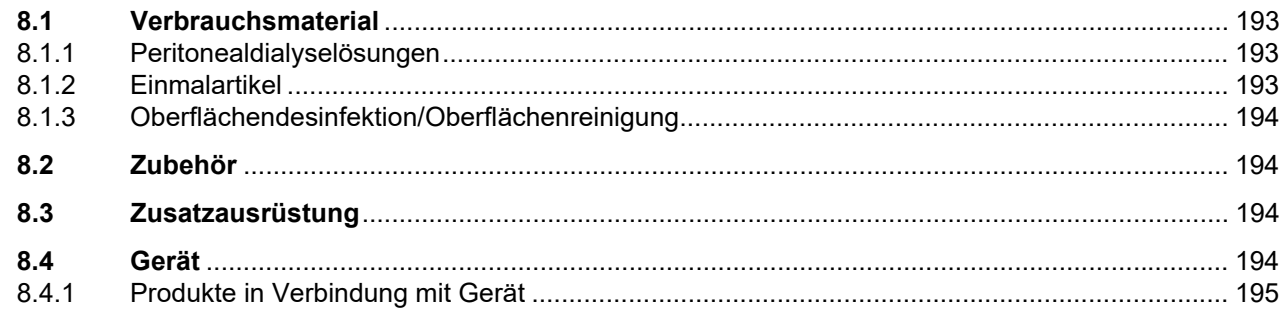

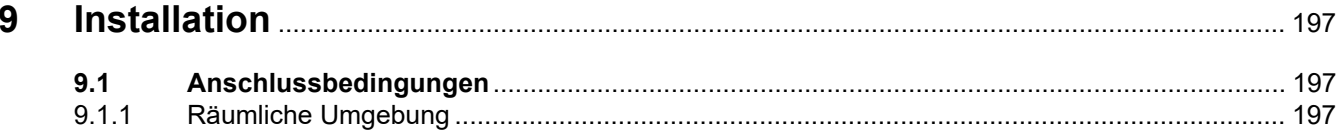

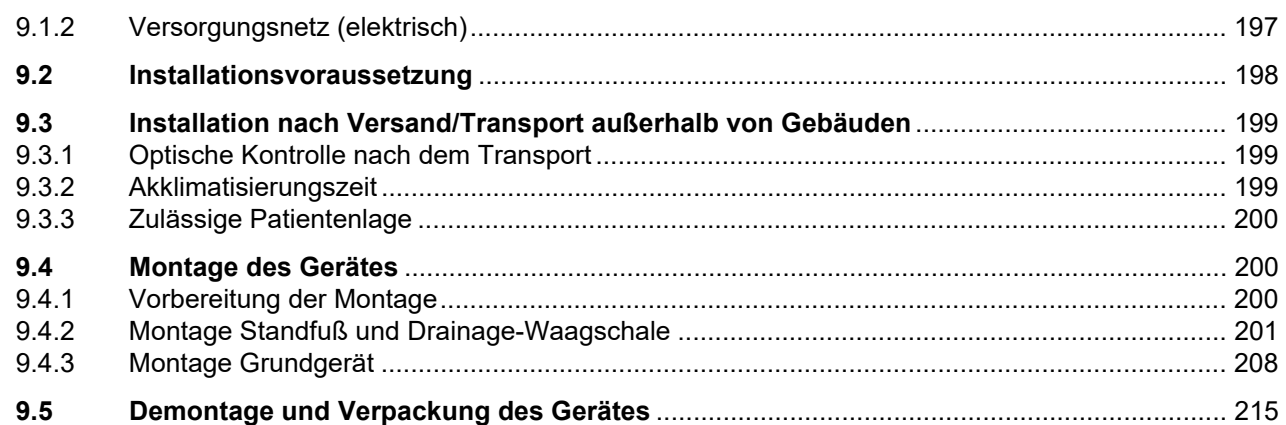

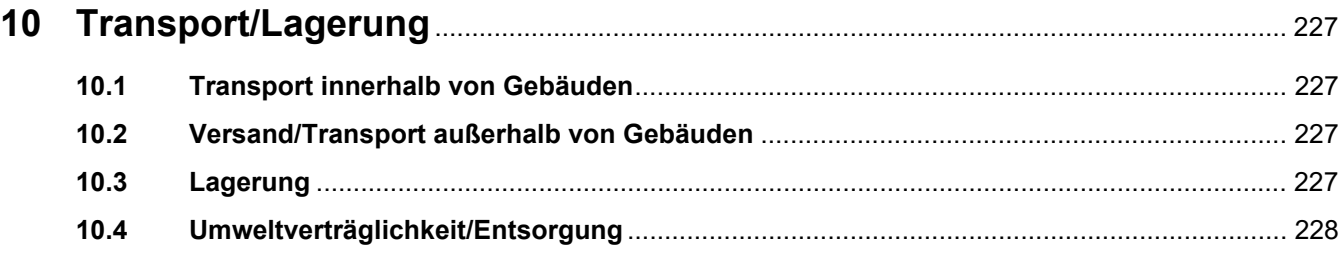

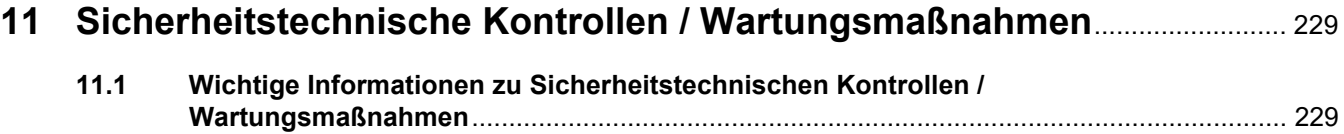

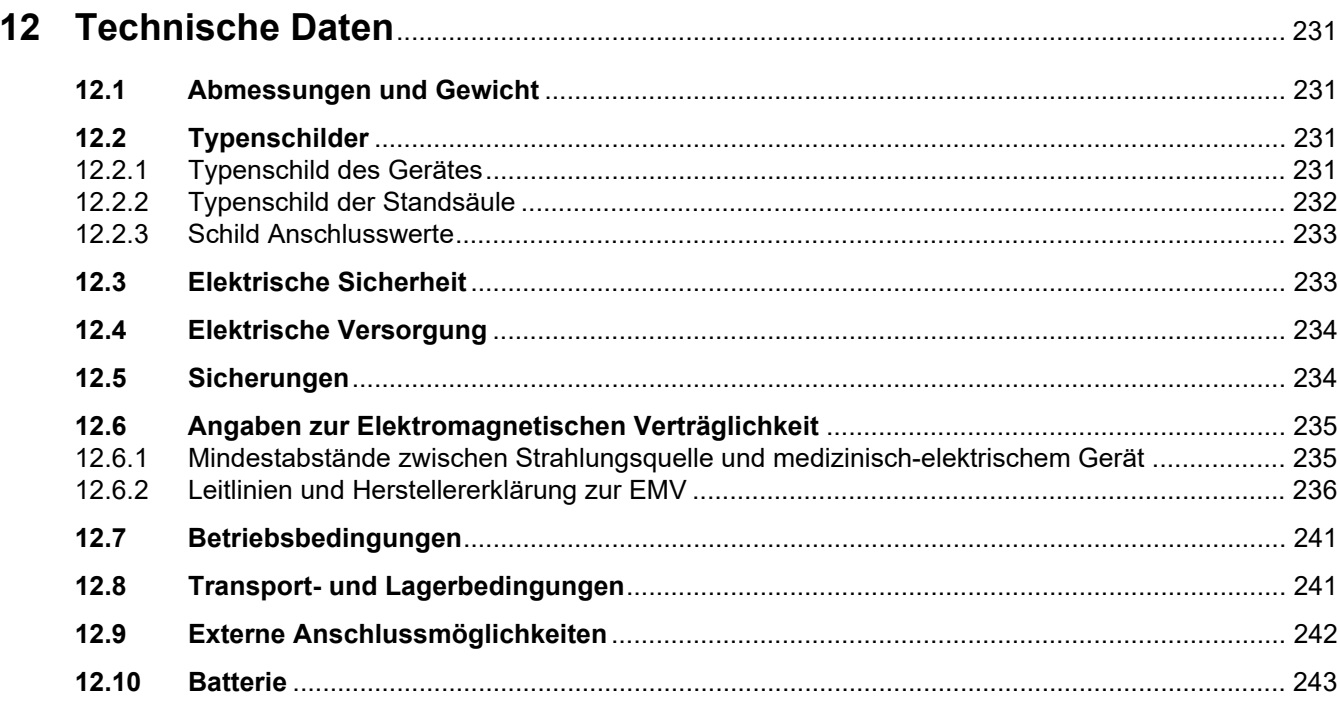

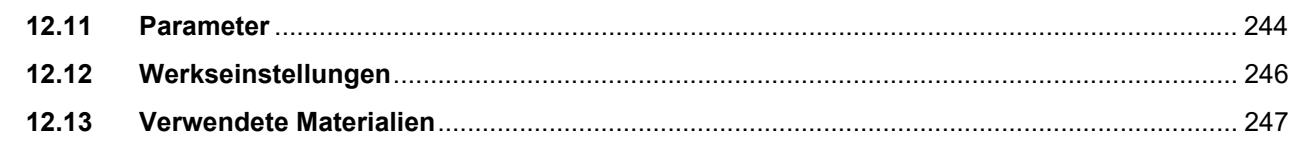

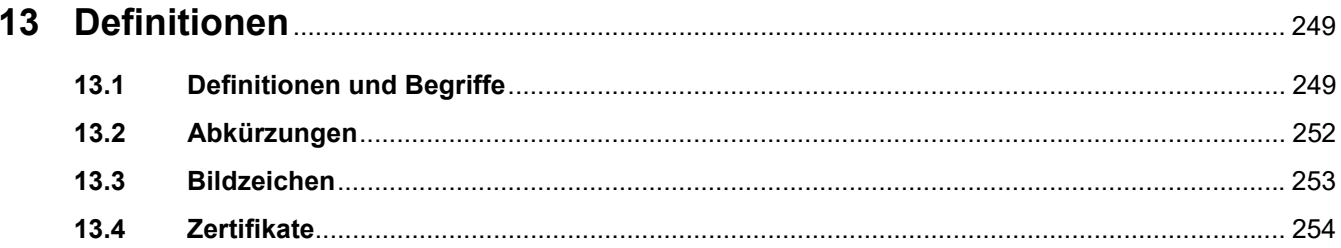

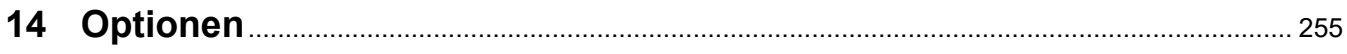

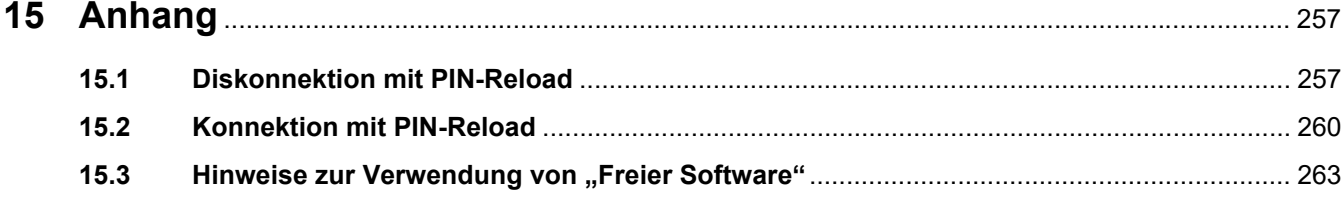

## <span id="page-12-0"></span>**1 Stichwortverzeichnis**

## **A**

Abbildungen [20](#page-19-0) Abkürzungen [252](#page-251-1) Abmessungen [231](#page-230-4) Adressen [35](#page-34-2) Akklimatisierungszeit [199](#page-198-3) Alarmmeldungen [173](#page-172-1) Alarmverarbeitung [161](#page-160-1) Anhang [257](#page-256-2) Anmelden [114](#page-113-1) Anmelden Klinik [114](#page-113-1) Anwenderkreis und Anwendungsumfeld [23](#page-22-5) Anwenderverantwortung [28](#page-27-1) Aufgaben der verantwortlichen Organisation [27](#page-26-2)

### **B**

Bedeutung der Warnung [21](#page-20-3) Bedeutung des Hinweises [21](#page-20-4) Bedeutung des Tipps [21](#page-20-5) Bedienung [53](#page-52-2) Begriffe [249](#page-248-2) Bei Arbeiten am Gerät beachten [26](#page-25-2) Benutzung der Gebrauchsanweisung [3,](#page-2-0) [4](#page-3-0), [5](#page-4-0), [6,](#page-5-0) [19](#page-18-2) Beschädigungen [199](#page-198-4) Bestimmungsgemäße Patientenpopulation [23](#page-22-6) Betriebsbedingungen [198](#page-197-1), [241](#page-240-2) Betriebslebensdauer [27](#page-26-3) Bildzeichen [253](#page-252-1)

### **D**

Defekte [199](#page-198-5) Definitionen [249](#page-248-3) Demontage und Verpackung [215](#page-214-1) Drainagesystem [58](#page-57-2)

#### **E**

Elektrisch [33](#page-32-2), [197](#page-196-4) Elektrische Sicherheit [233](#page-232-2) Elektrische Versorgung [234](#page-233-2) Elektromagnetische Aussendungen [236](#page-235-1) Elektromagnetische Störfestigkeit [237](#page-236-0) Elektromagnetische Verträglichkeit [235](#page-234-2) Elektromagnetische Wellen [199](#page-198-6) Empfohlene Schutzabstände [241](#page-240-2) Entsorgung [228](#page-227-1) Externe Anschlussmöglichkeiten [242](#page-241-1)

## **F**

Funktionsbeschreibung [183](#page-182-3) Funktionstest [55](#page-54-1)

## **G**

Gegenanzeigen [25](#page-24-2) Geräteaufbau [37](#page-36-3) Gewicht [231](#page-230-5)

## **H**

Haftungsausschluss [29](#page-28-1) Handlungsanweisung [20](#page-19-1) Hilfsstoffe [248](#page-247-0) Hygiene [30](#page-29-2) Hygienemaßnahmen [180](#page-179-2) Hygienevorschriften [180](#page-179-3)

#### **I**

Installation [197](#page-196-5) Installationsvoraussetzung [198](#page-197-2)

#### **K**

Klinik Anmeldung [114](#page-113-1) Kunststoffe [247](#page-246-1) Kurzbeschreibung [22](#page-21-1)

### **L**

Lagerung [227](#page-226-4) LAN [242](#page-241-2) Luftdruck [227](#page-226-5)

## **M**

Medizinische Indikation [23](#page-22-7) Mehrfachsteckdose [33](#page-32-3), [197](#page-196-6) Metalle [247](#page-246-2) Montage [200](#page-199-3)

## **N**

Nebenwirkungen [24](#page-23-1) Netzanschluss [234](#page-233-3) Netzanschlussleitung [33](#page-32-4), [197](#page-196-7) Netzspannung [234](#page-233-4) Nummerierte Handlungsanweisung [20](#page-19-2)

## **O**

Optionen [255](#page-254-1) Optische Kontrolle [199](#page-198-7)

### **P**

Parameter [244](#page-243-1) PatientCard plus [194](#page-193-4) Patientenkarte [28](#page-27-2), [58](#page-57-3)

### **R**

REACH (SVHC) [35](#page-34-3) Reinigung/Desinfektion [181](#page-180-2) relative Luftfeuchte [227](#page-226-6)

#### **S**

Schlauchsystem leeren [105](#page-104-1) Schutzklasse [233](#page-232-3) Service [199](#page-198-8) Service International [35](#page-34-4) Service Lokal [35](#page-34-5) Service Manual [229](#page-228-2)

Sicherheitstechnische Kontrollen [229](#page-228-3) Sicherungen [234](#page-233-5) Standardverschreibung [185](#page-184-2) Störungsmeldungen [170](#page-169-3) SVHC (REACH) [35](#page-34-3)

## **T**

Tastenbezeichnung [19](#page-18-3) Technische Daten [231](#page-230-6) Temperatur [227](#page-226-7) Therapie [31](#page-30-2) Therapieformen [185](#page-184-3) Tidal-Verschreibung [186](#page-185-1) Transport außerhalb von Gebäuden [199,](#page-198-9) [227](#page-226-8) Transport innerhalb von Gebäuden [227](#page-226-9) Transport- und Lagerbedingungen [227,](#page-226-10) [241](#page-240-3) Transport/Lagerung [227](#page-226-11) Typenschild [231](#page-230-7)

#### **U**

Umweltverträglichkeit [228](#page-227-2)

### **V**

Vario-Konnektor [50](#page-49-1) Verbrauchsmaterial [33](#page-32-5), [193](#page-192-3) Verbrauchsmaterial, Zubehör, Zusatzausrüstung [191](#page-190-1) Verfahrensbeschreibung [183](#page-182-4) Verfahrensoptionen [187](#page-186-1) Verlängerungsleitungen [33,](#page-32-6) [197](#page-196-8) Verletzungsgefahr [32,](#page-31-0) [33](#page-32-7), [161,](#page-160-2) [197](#page-196-9) Versand [227](#page-226-12) Vervielfältigung [20](#page-19-3) Verwendete Materialien [247](#page-246-3) Volumenbilanz [98](#page-97-2) Vorbereiten [58](#page-57-4) Vorderansicht [37](#page-36-4)

#### **W**

Warnhinweise [30](#page-29-3)

Warnungen zu Verbrauchsmaterial und Zubehör [33](#page-32-8) Warnungen zum System [31](#page-30-3) Warnungen zur elektrischen Sicherheit [33](#page-32-9) Warnungen zur Hygiene [30](#page-29-4) Warnungen zur Therapie [31](#page-30-4) Wartungsmaßnahmen [229](#page-228-4) Wichtige Informationen [19](#page-18-4)

#### **Z**

Zeitoptimierung [189](#page-188-3) Zertifikate [254](#page-253-1) Zubehör [33,](#page-32-10) [191](#page-190-2), [194](#page-193-5) Zusatzausrüstung [194](#page-193-6) Zweckbestimmung [23](#page-22-8) Zweckbestimmung und zugehörige Definitionen [23](#page-22-9)

## <span id="page-18-4"></span><span id="page-18-0"></span>**2 Wichtige Informationen**

## <span id="page-18-2"></span><span id="page-18-1"></span>**2.1 Benutzung der Gebrauchsanweisung**

<span id="page-18-3"></span>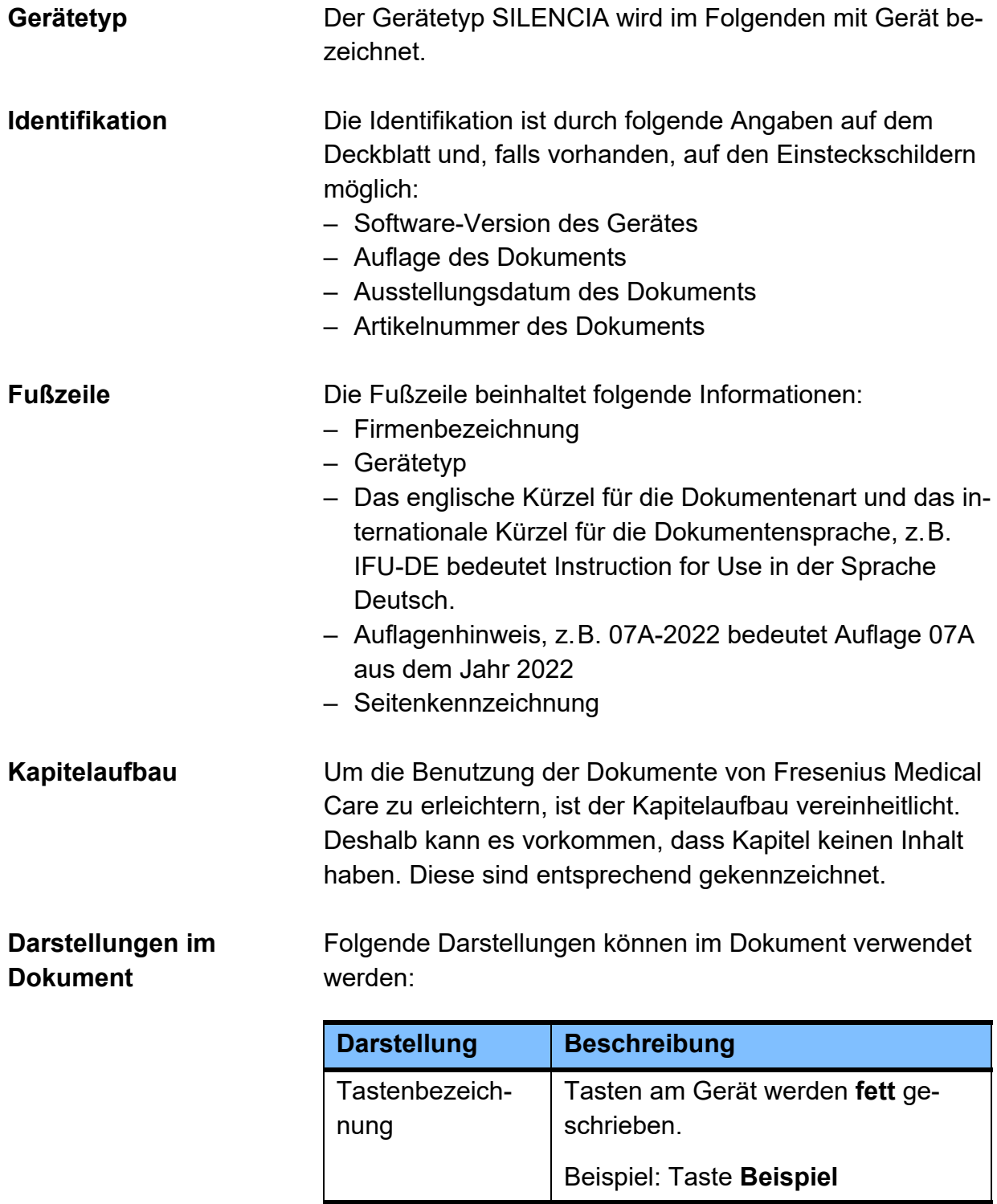

<span id="page-19-3"></span><span id="page-19-2"></span><span id="page-19-1"></span><span id="page-19-0"></span>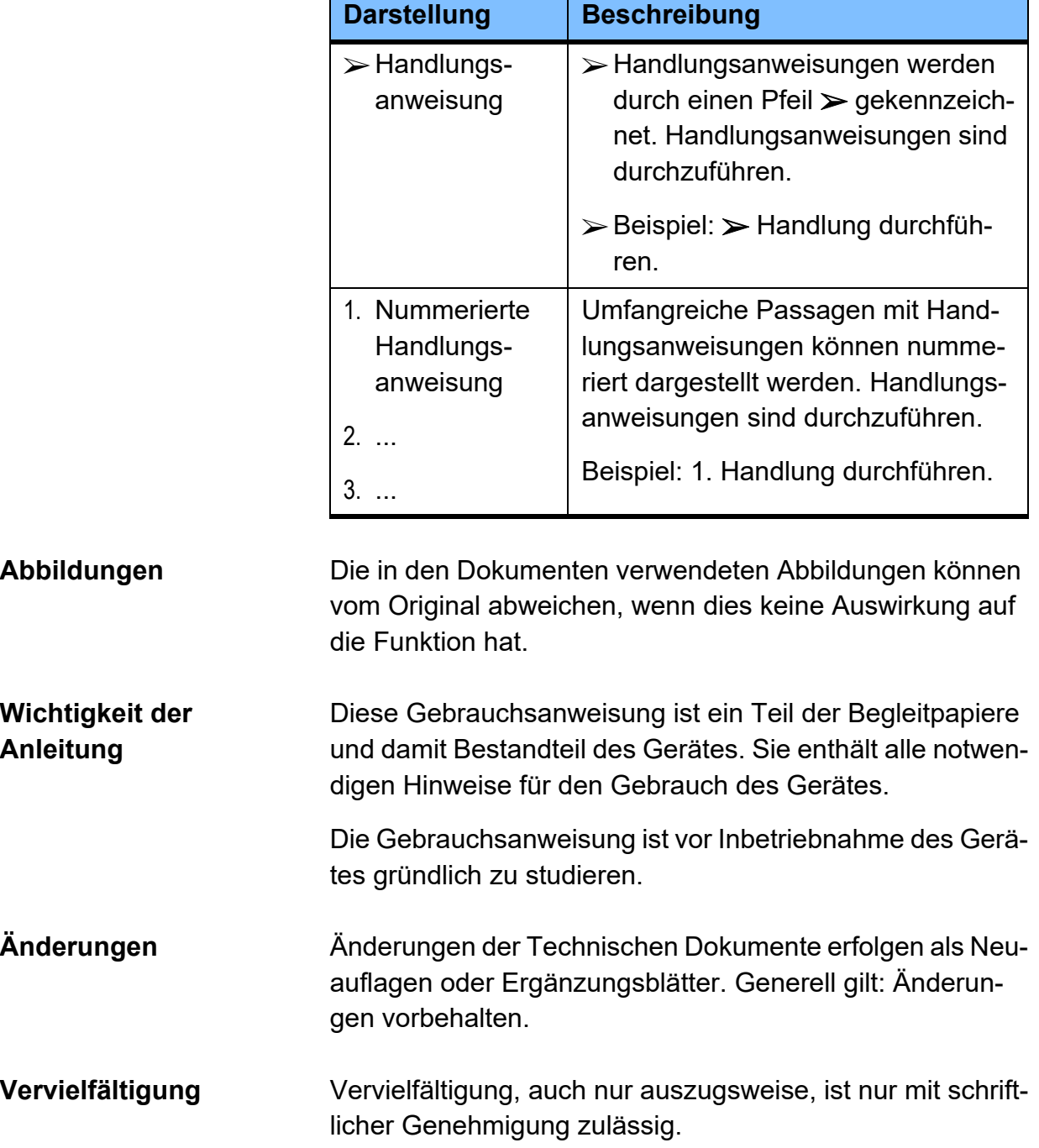

## <span id="page-20-3"></span><span id="page-20-0"></span>**2.2 Bedeutung der Warnung**

Informationen, die den Anwender darauf aufmerksam machen, dass schwere bis lebensgefährliche Personenschäden auftreten können, wenn die Maßnahmen zur Abwendung der Gefährdung nicht eingehalten werden.

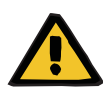

#### **Warnung**

#### **Art und Ursache der Gefährdung**

Mögliche Folgen, wenn die Gefährdung entsteht.

Maßnahmen zur Abwendung der Gefährdung.

Die Warnungen können in folgenden Fällen vom obigen Muster abweichen:

- Wenn eine Warnung auf mehrere Gefährdungen hinweist.
- Wenn einer Warnung keine speziellen Gefährdungen zugeordnet werden können.

## <span id="page-20-4"></span><span id="page-20-1"></span>**2.3 Bedeutung des Hinweises**

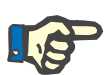

#### **Hinweis**

Informationen, die den Anwender darauf aufmerksam machen, dass bei Nichtbeachtung folgende Auswirkungen zu erwarten sind:

- Es können Schäden am Gerät entstehen.
- Gewünschte Funktionen laufen nicht oder nicht korrekt ab.

## <span id="page-20-5"></span><span id="page-20-2"></span>**2.4 Bedeutung des Tipps**

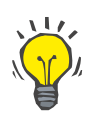

#### **Tipp**

Informationen, die dem Anwender Tipps zur optimalen Bedienbarkeit geben.

## <span id="page-21-1"></span><span id="page-21-0"></span>**2.5 Kurzbeschreibung**

Die Peritonealdialyse (PD) ist eine Methode zur Behandlung von Patienten mit Nierenversagen. Wird diese Behandlung von einem automatisierten Peritonealdialyse-Gerät, einem sogenannten Cycler, durchgeführt, spricht man von einer automatisierten Peritonealdialyse (APD). Die APD wird in der Regel in der Nacht durchgeführt. Das Gerät führt den Ein- und Auslauf der Dialyselösung sowie die automatisierte Steuerung der Verweildauer, entsprechend der medizinischen Verordnung, durch.

Das Gerät SILENCIA bietet die Möglichkeit, eine CCPD, NIPD, Tidal-Dialyse oder eine adaptierte APD durchzuführen.

Zum klinischen Nutzen der Peritonealdialysebehandlung von Patienten mit eingeschränkter Nierenfunktion gehört die Verhinderung des ansonsten tödlichen Verlaufes der Erkrankung durch Entgiftung und Kontrolle der Flüssigkeitshaushalts.

#### **Die Technologie**

Wichtige Bestandteile des Gerätes sind:

- Farbiger Bildschirm mit Benutzerführung.
- Schlauchsystem mit integriertem Vario-Konnektor für eine Vor- und Nachbereitung der Dialysebehandlung.
- PIN-Technologie am Patientenkonnektor.
- Therapiemanagement mit automatischer Bilanzierung.
- Timerfunktion zum automatischen Erwärmen der Dialyselösung zur gewünschten Zeit.
- Patientenkarte: Speichern von Patienten-, Verschreibungs- und Behandlungsdaten auf einer mobilen Patientenkarte. Es können bis zu neun verschiedene Verschreibungen sowie die Behandlungsprotokolle von mehr als einem Jahr auf der Patientenkarte gespeichert werden.

## <span id="page-22-9"></span><span id="page-22-0"></span>**2.6 Zweckbestimmung und zugehörige Definitionen**

#### <span id="page-22-8"></span><span id="page-22-1"></span>**2.6.1 Zweckbestimmung**

Steuerung, Betrieb und Überwachung der Peritonealdialysebehandlung.

#### <span id="page-22-7"></span><span id="page-22-2"></span>**2.6.2 Medizinische Indikation**

Chronische Niereninsuffizienz, die eine Nierenersatztherapie erfordert.

#### <span id="page-22-6"></span><span id="page-22-3"></span>**2.6.3 Bestimmungsgemäße Patientenpopulation**

Das Gerät ist vom Hersteller für die Behandlung von Patienten ab einem Körpergewicht von 20 kg, unabhängig vom Alter, unter Berücksichtigung der spezifizierten technischen Daten des Gerätes (z. B. Volumen) spezifiziert.

#### <span id="page-22-5"></span><span id="page-22-4"></span>**2.6.4 Anwenderkreis und Anwendungsumfeld**

Das Gerät darf nur von Personen errichtet, betrieben und angewendet werden, die dafür die erforderliche Ausbildung oder Kenntnis und Erfahrung besitzen und nachweislich eingewiesen wurden.

Das Gerät ist vom Hersteller für den Betrieb in für die Peritonealdialyse geeigneten Räumen innerhalb von professionellen Einrichtungen zur Gesundheitsfürsorge, oder zur medizinischen Versorgung in häuslicher Umgebung spezifiziert worden.

Das Gerät ist nicht für den Einsatz auf der Intensivstation bestimmt.

## <span id="page-23-1"></span><span id="page-23-0"></span>**2.7 Nebenwirkungen**

Die aktuelle Literatur berichtet über folgende Nebenwirkungen, die gelegentlich im Rahmen der Behandlung mit Peritonealdialyse (PD) auftreten: Exit Site- und Tunnelinfektionen, Peritonitis, Bauchschmerzen, Blähungen und Refluxbeschwerden, Hernien, Ödeme (Genitalödeme, Beinödeme, Hydrothorax, Schwellung um den Katheterausgang), Rückenschmerzen (muskuloskeletal), Pneumoperitoneum, enkapsulierende Peritonealsklerose (EPS), Verlust der Nierenfunktion, Verlust der peritonealen Membranfunktion, Verlust der Ultrafiltration, Hypalbuminämie (Hypoproteinämie), Hypovitaminose, Hyper/Hyponatriämie, Azidose/Alkalose.

Darüber hinaus können auch eher auf den Cycler bezogene Nebenwirkungen auftreten:

Einlaufschmerzen, Schmerzen beim Auslauf, Hyperthermie/Hypothermie, Hypervolämie, Überfüllung des BauchraumsAnsaugen des Bauchfells mit nachfolgendem Schmerz oder Verletzung des Bauchfells.

Andere Nebenwirkungen sind eher auf andere gleichzeitig eingesetzte Produkte zurück zu führen: z. B. Hypersensitivitätsreaktionen durch das Kathetermaterial und Desinfektionsmittel; durch die PD-Lösungen erhöhte Blutzuckerwerte, Hyperlipidämie, Gewichtszunahme durch die kontinuierliche Aufnahme von Glukose aus den PD-Lösungen; Tachykardie, Hypovolamie, Hypotension, Benommenheit, ischämische Kolitis und nekrotisierende Enteritis bei zu starker Ultrafiltration mit dem osmotischen Agens; Hypervolämie, Hypertension, und Dyspnoe wegen zu niedriger Ultrafiltration mit dem osmotischen Agens; Elektrolytstörungen.

## <span id="page-24-2"></span><span id="page-24-0"></span>**2.8 Gegenanzeigen**

Die aktuelle Literatur führt folgende Kontraindikationen auf, die im Zusammenhang mit der PD-Behandlung auftreten: massives Übergewicht, große abdominale Hernien, die nicht korrigiert werden können, vorherige bauchchirurgische Eingriffe, ein nicht funktionierendes Bauchfell aufgrund von Adhäsionen, Fibrosen, bösartigen Erkrankungen, Kolostomie, Ileostomie, künstliche Harnableitung, Zystennieren, geringe Lungenfunktion, chronisch-entzündliche Darmerkrankung, und geringe Herzfunktion.

Die NIPD sollte nur bei Patienten mit kleiner BSA, schnellem Membrantransport und ausreichender Nierenrestfunktion eingesetzt werden. Letztendlich ist die PD nur absolut kontraindiziert bei Obliteration der Peritonealhöhle, nicht funktionierender Peritonealmembran, oder wenn der PD-Katheter nicht implantiert werden kann. Alle anderen Erkrankungen stellen relative Kontraindikationen dar.

Bei Kindern können verschiedene Erkrankungen vorliegen, die absolute Kontraindikationen darstellen: Omphalozele, Blasenekstrophie, Gastroschisis, Zwerchfellhernie, obliterierte Peritonealhöhle und Peritonealmembranversagen.

Andere Kontraindikationen gehören eher zu den PD-Lösungen oder zu anderen Produkten, die bei der PD-Behandlung ebenfalls eingesetzt werden: z. B. bekannte Hypersensitivitätsreaktionen durch Materialen und Substanzen der PD-Katheter oder Desinfektionsmittel.

## <span id="page-24-1"></span>**2.9 Wechselwirkung mit anderen Systemen**

Die Peritonealdialyse kann die Pharmakokinetik von Arzneimitteln verändern, in Abhängigkeit vom Applikationsweg des Medikaments und der Eliminationsrate durch das Dialysat. Dies kann Dosisanpassungen erfordern.

## <span id="page-25-0"></span>**2.10 Verfahrensbeschränkungen**

NIPD sollte bei Patienten durchgeführt werden, bei denen noch eine Nierenrestfunktion erhalten ist, andernfalls kann es zu nicht ausreichender Entgiftung kommen.

## <span id="page-25-2"></span><span id="page-25-1"></span>**2.11 Bei Arbeiten am Gerät beachten**

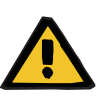

#### **Warnung**

**Verletzungsgefahr für Patient und Anwender durch unsachgemäße Servicearbeiten am Gerät**

Unsachgemäße Servicearbeiten können die sichere Funktion des Gerätes beeinträchtigen.

 Inbetriebnahme, Erweiterungen, Justierungen, Kalibrierungen, Wartungsmaßnahmen, Änderungen oder Reparaturen nur vom Hersteller oder durch von ihm ermächtigte Personen durchführen lassen.

Alle notwendigen Schritte und Informationen zur Reparatur des Gerätes sind in der technischen Beschreibung des Service Manuals zu finden.

Weitere Informationen zur Installation [\(siehe Kapitel 9 auf](#page-196-5)  [Seite 197\)](#page-196-5).

Weitere Informationen zu den Sicherheitstechnischen Kontrollen und zu den Wartungsmaßnahmen [\(siehe Kapitel 11](#page-228-3)  [auf Seite 229\)](#page-228-3).

Es dürfen nur vom Hersteller freigegebene Ersatzteile verwendet werden.

Für die Identifikation und Bestellung von Ersatzteilen, Mess- und Hilfsmitteln ist generell der elektronische Ersatzteilkatalog zu verwenden.

Transport und Lagerung [\(siehe Kapitel 10 auf Seite 227\).](#page-226-11)

## <span id="page-26-3"></span><span id="page-26-0"></span>**2.12 Zu erwartende Betriebslebensdauer**

Wenn die Sicherheitstechnischen Kontrollen im vorgeschriebenen Umfang und in den vorgegebenen Zeitintervallen durchgeführt werden, ist in der dazwischenliegenden Zeit ein sicherer Betrieb des Gerätes gegeben. Ergänzend dazu empfiehlt der Hersteller, die Wartungsmaßnahmen im gleichen Zeitintervall durchzuführen, um Störungen am Gerät aufgrund von Verschleiß zu vermeiden.

Die "zu erwartende Betriebslebensdauer" gemäß IEC 60601-1 verlängert sich somit mit jeder Sicherheitstechnischen Kontrolle bis zu der nächsten vorgeschriebenen Sicherheitstechnischen Kontrolle.

## <span id="page-26-2"></span><span id="page-26-1"></span>**2.13 Aufgaben der verantwortlichen Organisation**

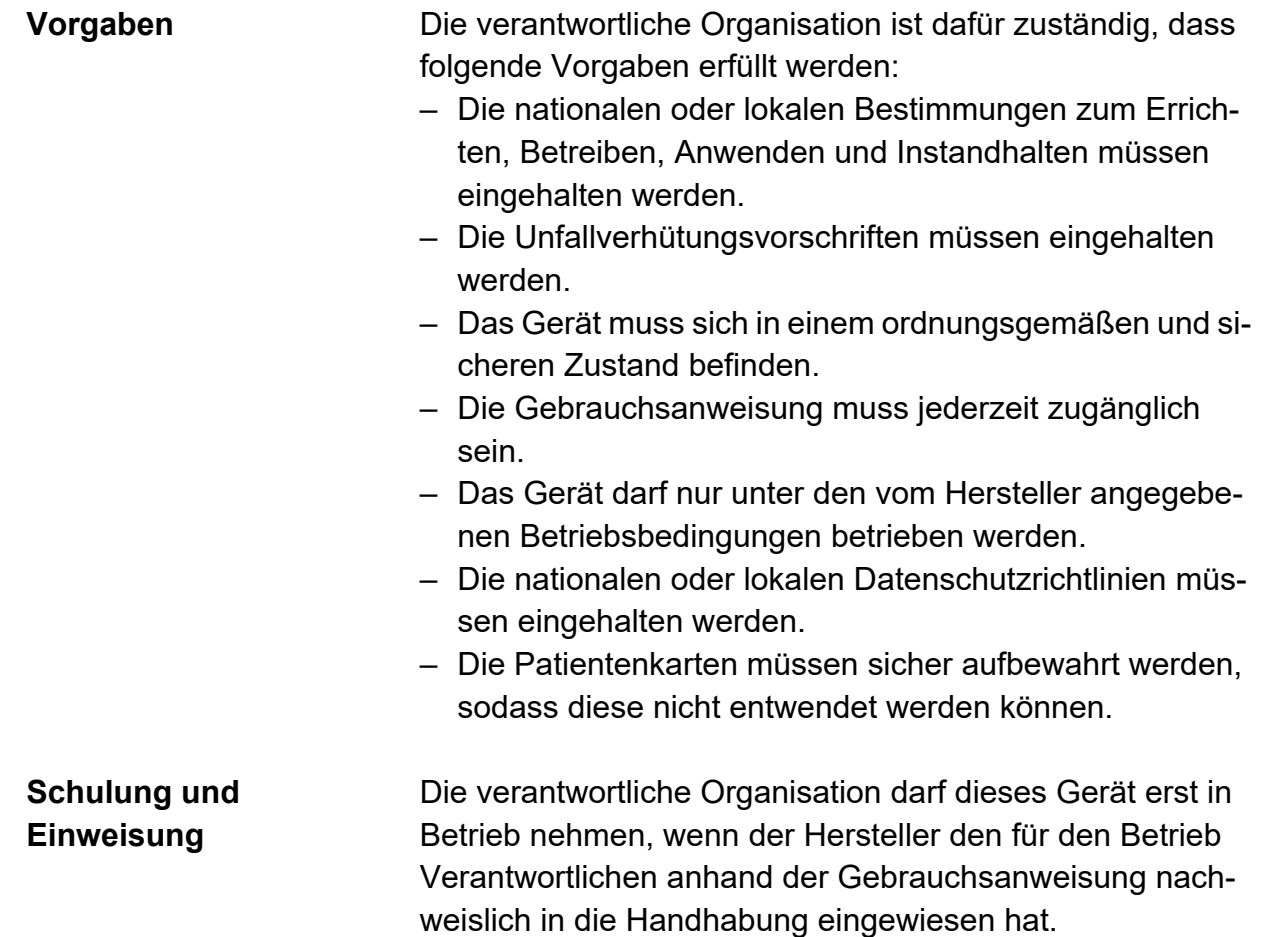

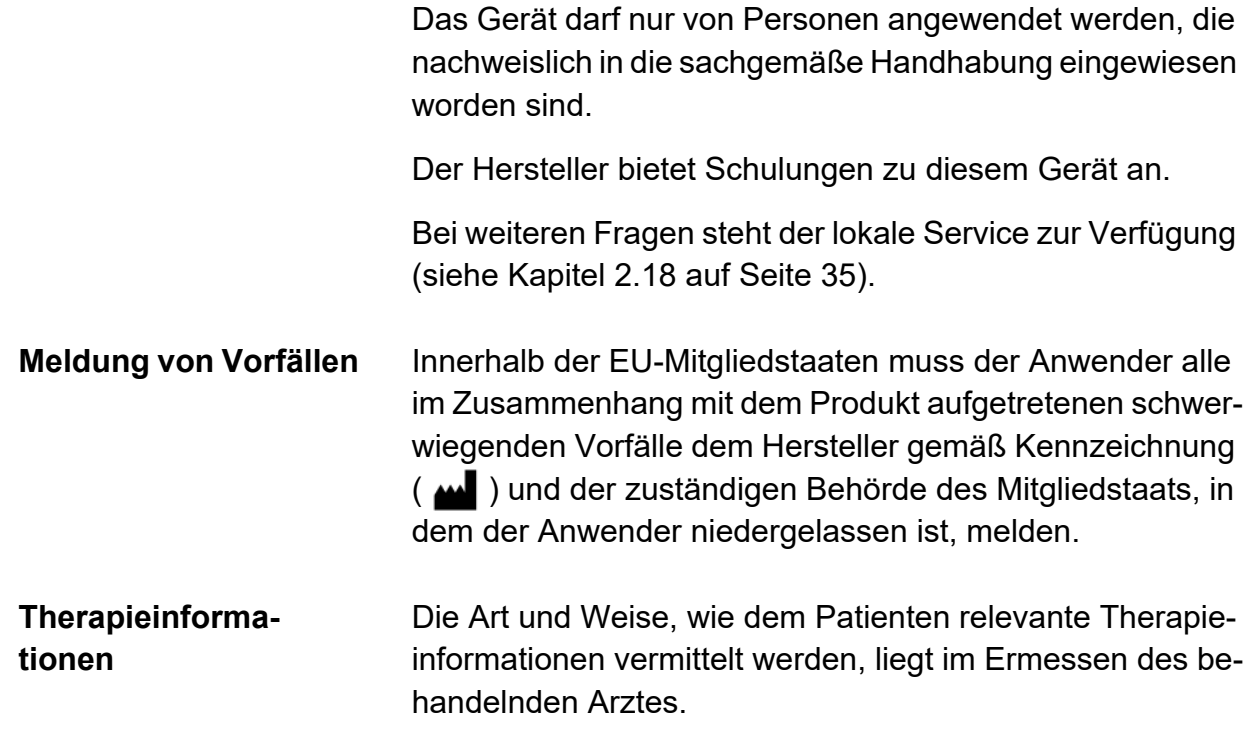

## <span id="page-27-1"></span><span id="page-27-0"></span>**2.14 Anwenderverantwortung**

<span id="page-27-2"></span>Aus Datenschutzgründen ist der Anwender für die sichere Aufbewahrung der Patientenkarte verantwortlich. Im Falle einer Weitergabe der Patientenkarte ist es Aufgabe der verantwortlichen Organisation, die nationalen oder lokalen Datenschutzrichtlinien einzuhalten.

Bei geräteseitigen, verfahrensbezogenen oder gesundheitlichen Schwierigkeiten, ist der behandelnde Arzt zu konsultieren.

## <span id="page-28-1"></span><span id="page-28-0"></span>**2.15 Haftungsausschluss**

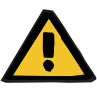

#### **Warnung**

Für dieses Gerät enthält Kapitel 8 [\(siehe Kapitel 8 auf](#page-190-1)  [Seite 191\)](#page-190-1) eine Aufstellung derjenigen Verbrauchsmaterialien und Zubehörartikel, die für dieses Gerät geeignet sind und mit diesem sicher verwendet werden können.

Für andere als die dort aufgeführten Verbrauchsmaterialien und Zubehörartikel kann der Hersteller dieses Gerätes für die Eignung zur Verwendung mit diesem Gerät nicht einstehen. Der Hersteller dieses Gerätes kann auch keinerlei Aussagen hinsichtlich der Sicherheit und Leistungsfähigkeit des Gerätes bei der Verwendung mit anderen als den dort aufgeführten Verbrauchsmaterialien und Zubehörartikeln treffen.

Werden andere Verbrauchsmaterialien und Zubehörartikel verwendet, muss zuvor deren Eignung geprüft werden. Dies kann z. B. mithilfe der Angaben in den Gebrauchsanweisungen der betreffenden Verbrauchsmaterialien und Zubehörartikel erfolgen.

Für Schäden, die auf die Verwendung ungeeigneter Verbrauchsmaterialien und Zubehörartikel zurückzuführen sind, kann der Hersteller dieses Gerätes keinerlei Haftung übernehmen.

## <span id="page-29-3"></span><span id="page-29-0"></span>**2.16 Warnungen**

#### <span id="page-29-4"></span><span id="page-29-1"></span>**2.16.1 Warnungen zur Hygiene**

<span id="page-29-2"></span>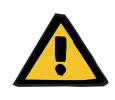

#### **Warnung**

#### **Kontaminierungsgefahr durch Nichteinhaltung von hygienischen Maßnahmen**

Die unsachgemäße Handhabung während der Konnektion kann zur Berührung der Öffnung des Patientenkonnektors führen.

In Folge kann es zu einer Verkeimung kommen.

- Es wird empfohlen, einen Mundschutz anzulegen, die Hände und die Fingerzwischenräume mit medizinischer Handwaschseife zu waschen und anschließend zu desinfizieren.
- Der Patient ist unter aseptischen Bedingungen zu konnektieren.
- Die Patientenleitung ist dicht zu verschließen.
- Die Hygienemaßnahmen des betreuenden Dialysezentrums sowie die gültigen Hygienevorschriften sind zu beachten.

#### <span id="page-30-4"></span><span id="page-30-0"></span>**2.16.2 Warnungen zur Therapie**

<span id="page-30-2"></span>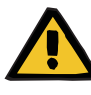

#### **Warnung**

**Patientengefährdung durch zu schnellen Flüssigkeitsentzug bei Patienten mit Aszites**

Zu schneller Flüssigkeitsentzug kann zu Kreislaufstörungen führen.

 Wenn diese Patienten große Mengen von Aszites beim Auslauf mobilisieren, ist eine medizinische Aufsicht mit angemessenen therapeutischen Maßnahmen erforderlich.

#### <span id="page-30-3"></span><span id="page-30-1"></span>**2.16.3 Warnungen zum System**

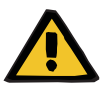

#### **Warnung**

#### **Patientengefährdung durch Fehlfunktion des Gerätes**

Wird das Gerät außerhalb der spezifizierten Lager- und Betriebsbedingungen eingesetzt, so ist eine sichere Funktion des Gerätes nicht mehr gegeben.

 Die spezifizierten Lager- und Betriebsbedingungen sind einzuhalten.

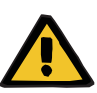

#### **Warnung**

#### **Verletzungsgefahr durch Defekt des Gerätes**

Eine Behandlung kann mit einem defekten Gerät nicht ordnungsgemäß und sicher durchgeführt werden.

- Keine Behandlung mit defektem Gerät durchführen.
- Das Gerät außer Betrieb nehmen und von der Stromversorgung trennen.
- Wird die Behandlung durch einen Alarm (Systemfehler/Gerätefehler) abgebrochen, sind die vom behandelnden Arzt festgelegten Maßnahmen durchzuführen.
- <span id="page-31-0"></span> Die verantwortliche Organisation oder den Service verständigen.

Ein Defekt am Gerät liegt z. B. in folgenden Fällen vor:

- bei mechanischen Beschädigungen
- bei einer beschädigten Netzanschlussleitung
- wenn das Gerät anders reagiert als erwartet
- wenn sich die Leistungseigenschaften des Gerätes verschlechtern

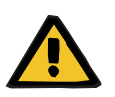

#### **Warnung**

**Erstickungsgefahr durch lose Leitungen und Schläuche**

Kinder können sich durch lose elektrische Leitungen und Schläuche strangulieren.

Leitungen und Schläuche so verlegen, dass diese für Kinder keine Gefährdung darstellen.

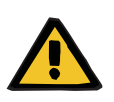

#### **Warnung**

#### **Erstickungsgefahr durch Kleinteile**

Kinder können Kleinteile verschlucken und daran ersticken.

Lose Kleinteile für Kinder unzugänglich aufbewahren.

#### <span id="page-32-9"></span><span id="page-32-0"></span>**2.16.4 Warnungen zur elektrischen Sicherheit**

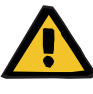

#### **Warnung**

#### <span id="page-32-7"></span><span id="page-32-2"></span>**Verletzungsgefahr durch elektrischen Schlag**

Die Berührung einer beschädigten Netzanschlussleitung kann zu einem elektrischen Stromschlag führen.

<span id="page-32-4"></span> Netzanschlussleitung so verlegen, dass diese nicht durch scharfkantige Gegenstände oder durch Haustiere beschädigt werden kann.

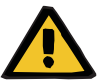

## **Warnung**

#### **Erstickungsgefahr durch Rauchvergiftung**

Eine Überlastung von elektrischen Verlängerungsleitungen kann zu Überhitzung mit Rauchentwicklung führen.

<span id="page-32-10"></span><span id="page-32-6"></span><span id="page-32-3"></span> Mehrfachsteckdosen oder Verlängerungsleitungen dürfen nicht verwendet werden.

#### <span id="page-32-8"></span><span id="page-32-1"></span>**2.16.5 Warnungen zu Verbrauchsmaterial und Zubehör**

<span id="page-32-5"></span>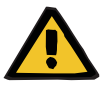

#### **Warnung**

#### **Kontaminierungsgefahr durch Wiederverwendung des SILENCIA Vario Systems**

Das SILENCIA Vario System ist ein Einmalartikel. Wiederverwenden kann zu Kontaminierung des Patienten führen.

- Das SILENCIA Vario System nur einmal zur Versorgung des Patienten mit Dialysierflüssigkeit verwenden.
- Die leeren Lösungsbeutel nur einmal als Drainagesystem verwenden.

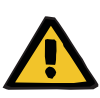

#### **Warnung**

#### **Kreuzkontaminierungsgefahr durch verunreinigtes Verbrauchsmaterial**

Bei unsachgemäßer Entsorgung kann es zur Übertragung von Keimen auf Dritte kommen (Kreuzkontamination).

 Schlauchsystem und Drainagebeutel nach der Behandlung unter Beachtung der lokalen Vorschriften für den Umgang mit potenziell kontaminierten Materialien entsorgen.

## <span id="page-34-3"></span><span id="page-34-0"></span>**2.17 SVHC (REACH)**

Informationen zum Thema SVHC gemäß Artikel 33 der Verordnung (EG) 1907/2006 ("REACH") sind unter nachfolgender Internetseite verfügbar:

www.freseniusmedicalcare.com/en/svhc

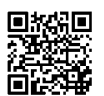

## <span id="page-34-2"></span><span id="page-34-1"></span>**2.18 Adressen**

<span id="page-34-5"></span><span id="page-34-4"></span>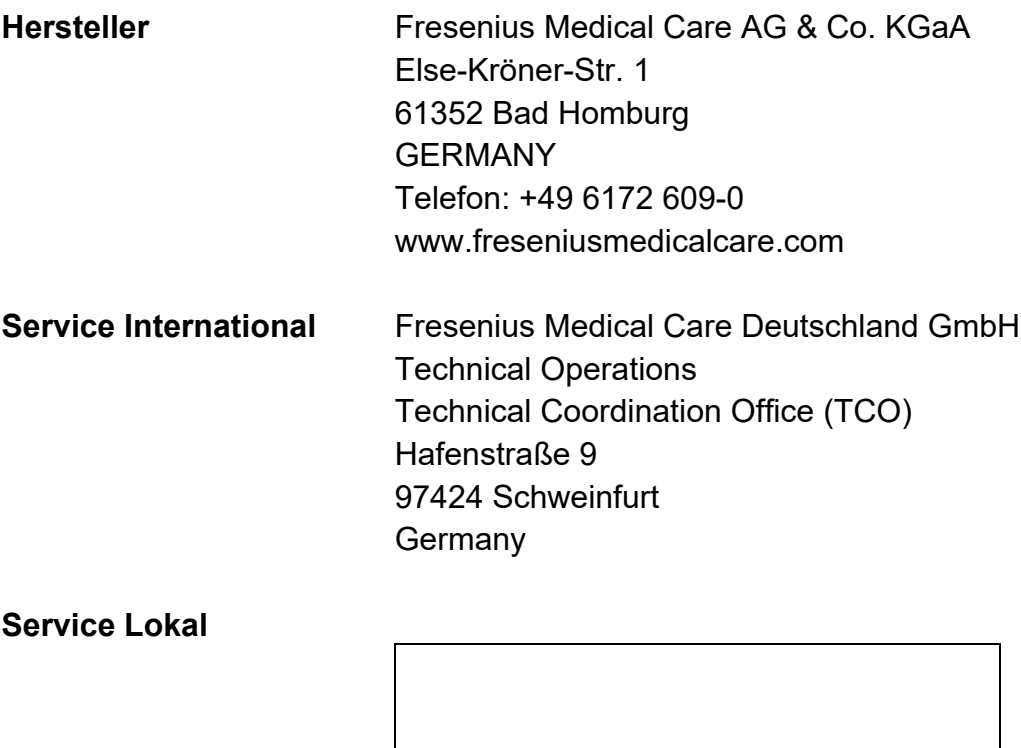
# **3 Geräteaufbau**

## **3.1 Ansichten**

#### **3.1.1 Vorderansicht**

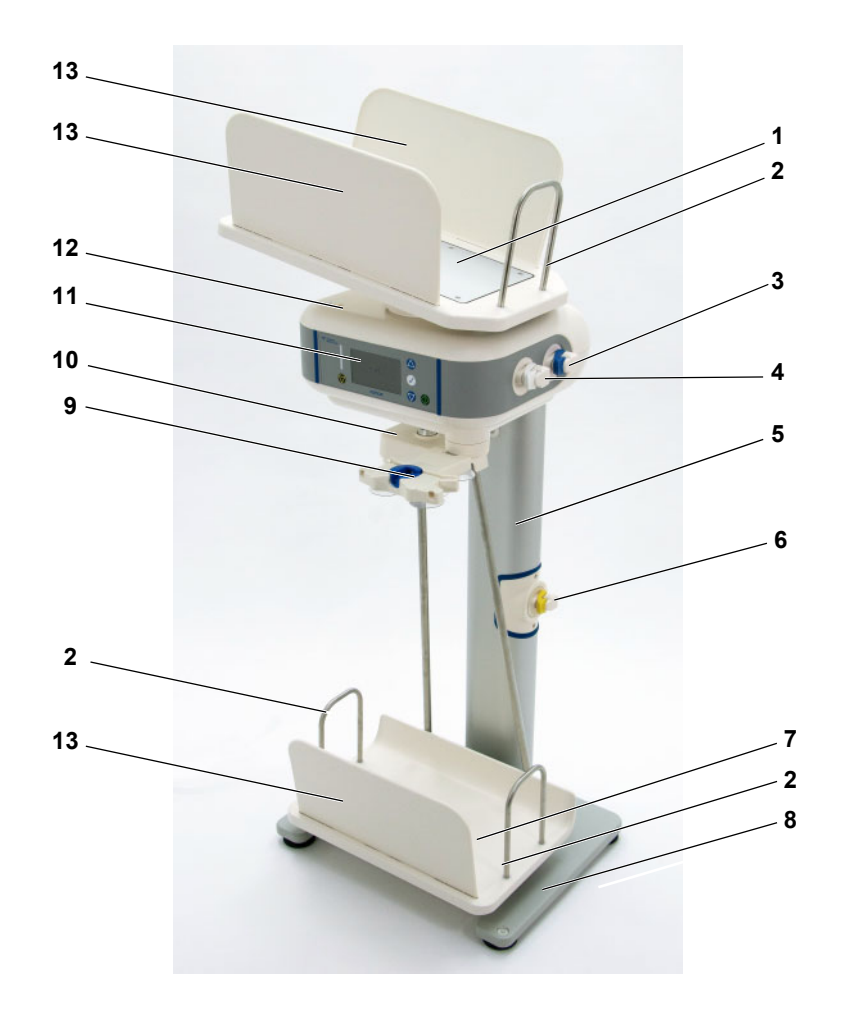

#### **1 Heizwaagschale**

Die Heizwaagschale dient zur Aufnahme und Erwärmung der Lösungsbeutel.

#### **2 Beutelrückhalter**

Der Beutelrückhalter verhindert das Verrutschen der Lösungsbeutel.

#### **3 Einlaufventil – blau (Letzter Beutel)**

Das Einlaufventil – blau (Letzter Beutel) regelt den Fluss der Dialyselösung vom Lösungsbeutel "Letzter Beutel" zum Patienten, falls in der Verschreibung vorgesehen.

#### **4 Einlaufventil – weiß**

Das Einlaufventil – weiß regelt den Fluss der Dialyselösung von den Lösungsbeuteln zum Patienten.

#### **5 Standsäule**

#### **6 Drainageventil**

Das Drainageventil regelt den Fluss der Dialyselösung vom Patienten zu den Drainagebeuteln.

#### **7 Drainage-Waagschale**

Die Drainage-Waagschale dient zur Aufnahme der Drainagebeutel.

#### **8 Standfuß**

#### **9 Organizer mit Clip**

Dient der Aufnahme des Patientenkonnektors und unterstützt die einfache und sichere Konnektion und Diskonnektion des Patienten.

Die Aufnahme des Organizers ist drehbar und kann, falls sie nicht benötigt wird, unter das Grundgerät bewegt werden.

#### **10 Aufhängung für Drainage-Waagschale**

#### **11 Bildschirm und Bedienelemente** [\(siehe Kapitel 3.2 auf Seite 40\)](#page-39-0)

#### **12 Grundgerät**

#### **13 Seitenteile der Waagschalen**

Seitenteile der Heizwaagschale und Drainage-Waagschale.

Die Seitenteile verhindern das Verrutschen von Lösungs- und Drainagebeuteln.

#### **3.1.2 Seitenansicht**

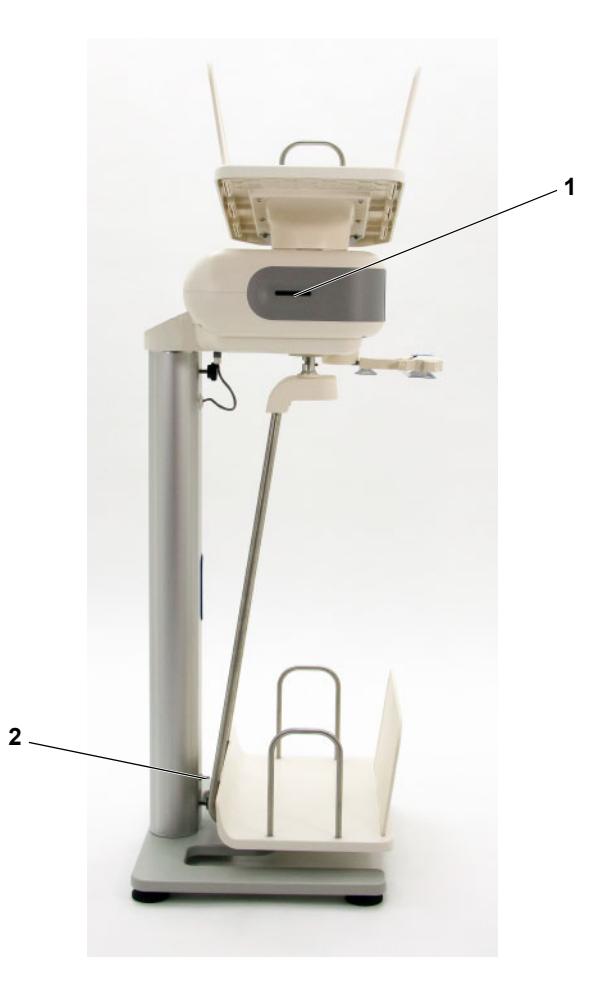

**1 Kartenschacht**

Kartenschacht für die Patientenkarte. Auf der Patientenkarte sind die individuellen Verschreibungen sowie die Behandlungsprotokolle des Patienten gespeichert.

**2 Bolzen zur Prüfung der Elektrischen Sicherheit** Der Bolzen ist ausschließlich durch den Service zur Durchführung der Elektrischen Sicherheitsmessung zu verwenden.

## <span id="page-39-0"></span>**3.2 Bildschirm und Bedienelemente**

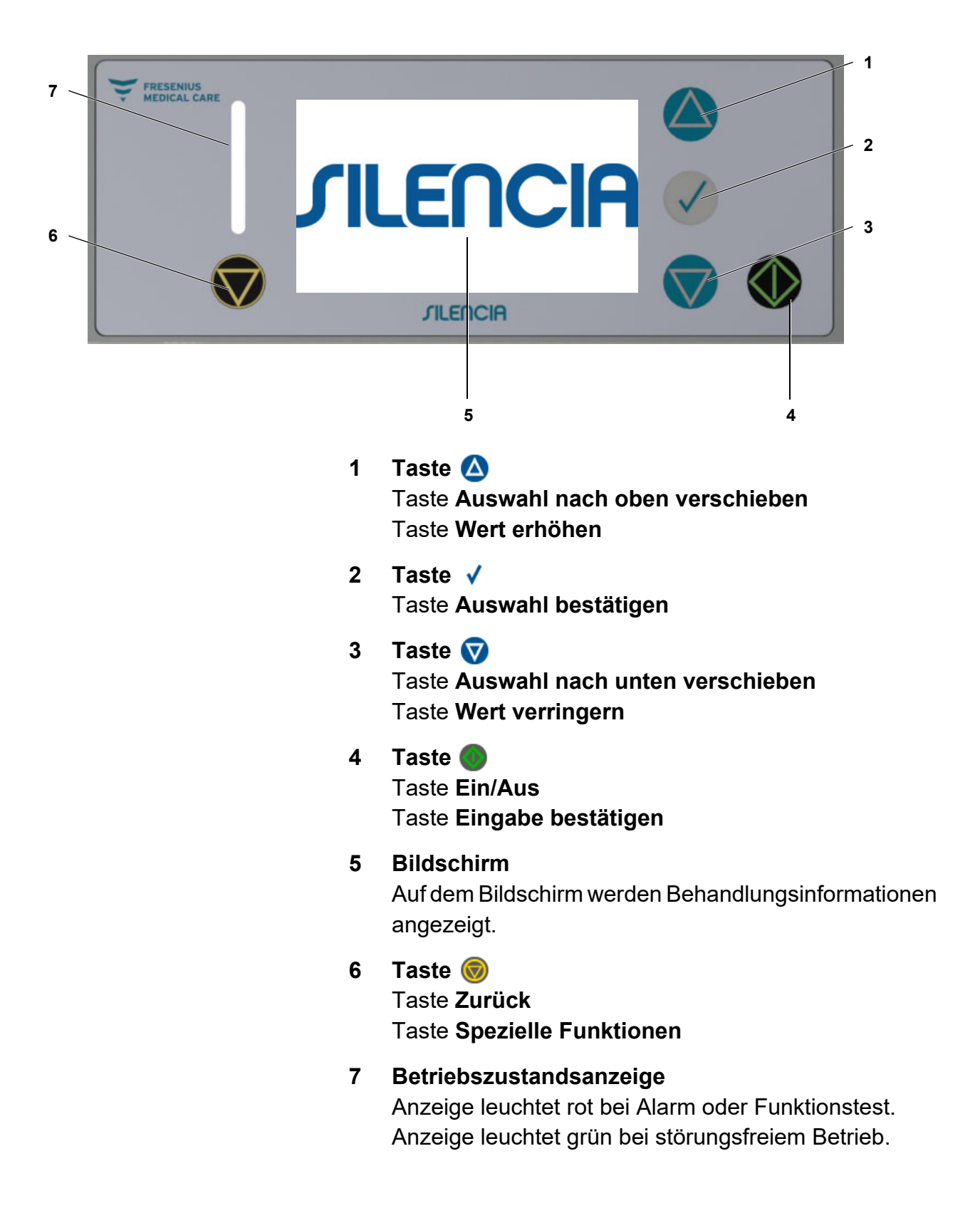

#### **3.3 Bildschirmaufbau**

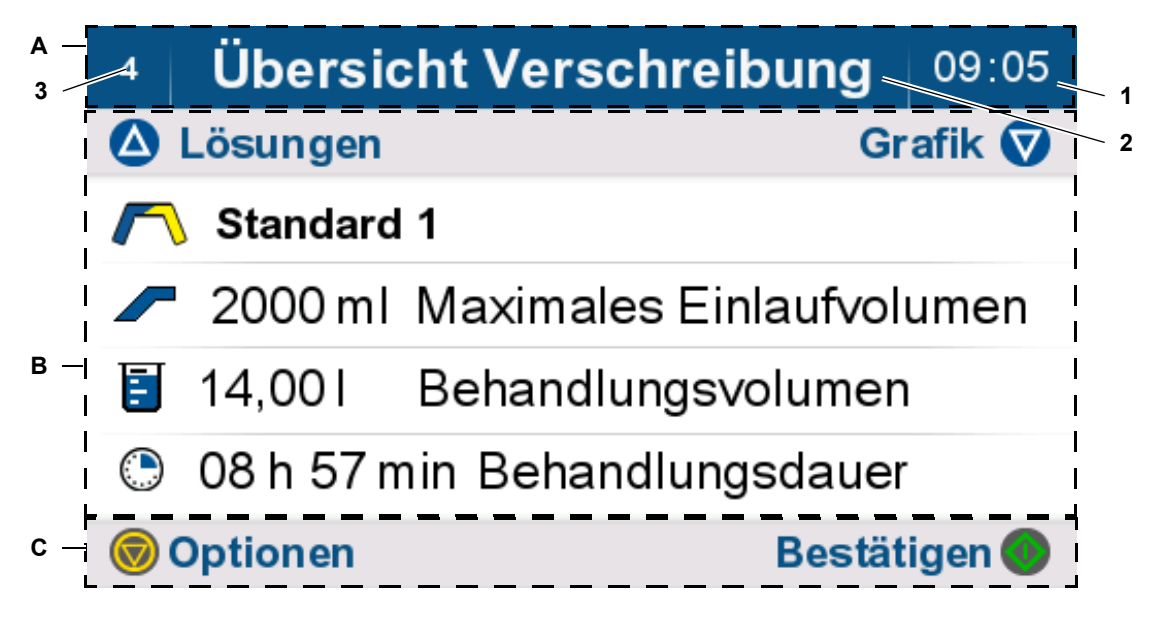

#### **A Statusleiste**

- **1** Uhrzeit
- **2** Titel des Bedienschritts bzw. Status des Gerätes
- **3** Nummer des Bildschirms

#### **B Hauptbildschirm**

Informationen zum Bedienschritt und erforderliche Bedienschritte werden angezeigt.

#### **C Optionenleiste**

Tasten, die in dem aktuellen Bedienschritt aktiv sind, werden angezeigt.

#### **3.3.1 Farbliche Gestaltung der Anzeigeelemente**

Die Anzeigeelemente haben ein einheitliches Gestaltungskonzept.

**grau**: momentan nicht ausgewählt (1)

**blau**: momentan ausgewählt (2)

**grün**: veränderbar (3)

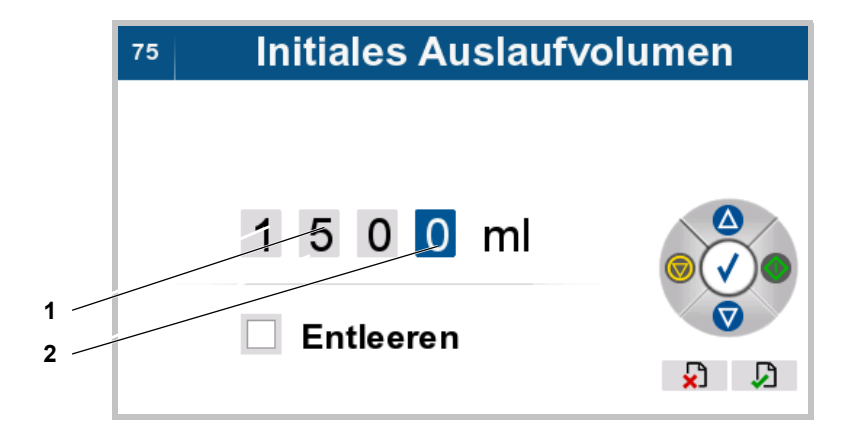

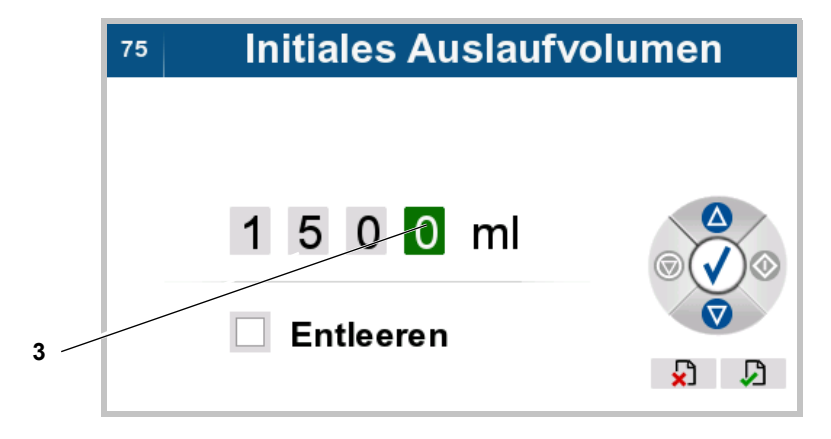

#### **3.3.2 Farbliche Gestaltung der Bedienelemente**

Die Bedienelemente haben ein einheitliches Bedienkonzept.

**grau**: inaktive Bedienelemente (1)

**blau, grün, gelb**: aktive Bedienelemente (2)

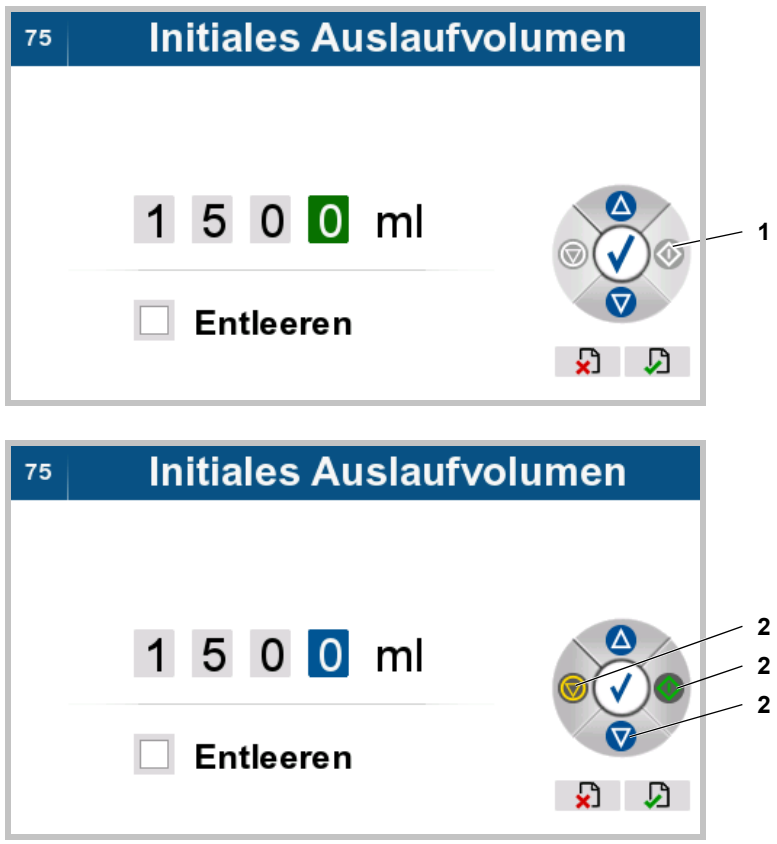

## **3.4 Grundlegende Vorgehensweise bei Eingaben von Parametern**

#### **3.4.1 Eingabe von Zahlen**

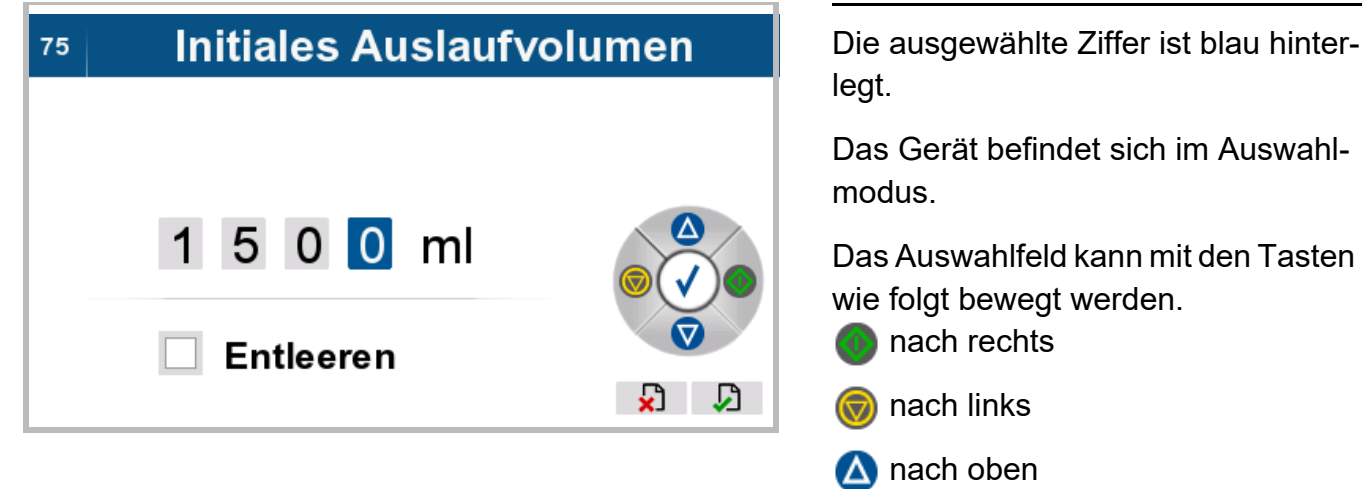

- **v** nach unten
- Die zu ändernde Ziffer (z. B. 0) auswählen.

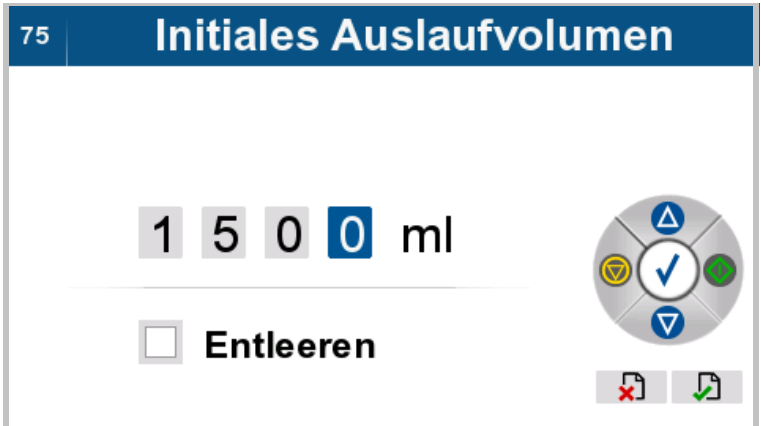

> Taste √ drücken, um die Ziffer ändern zu können.

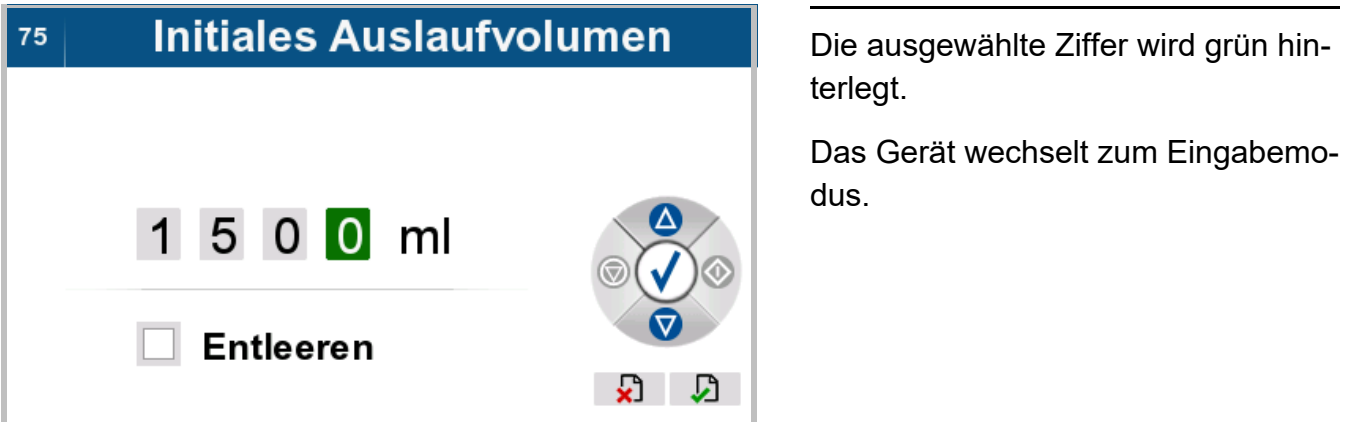

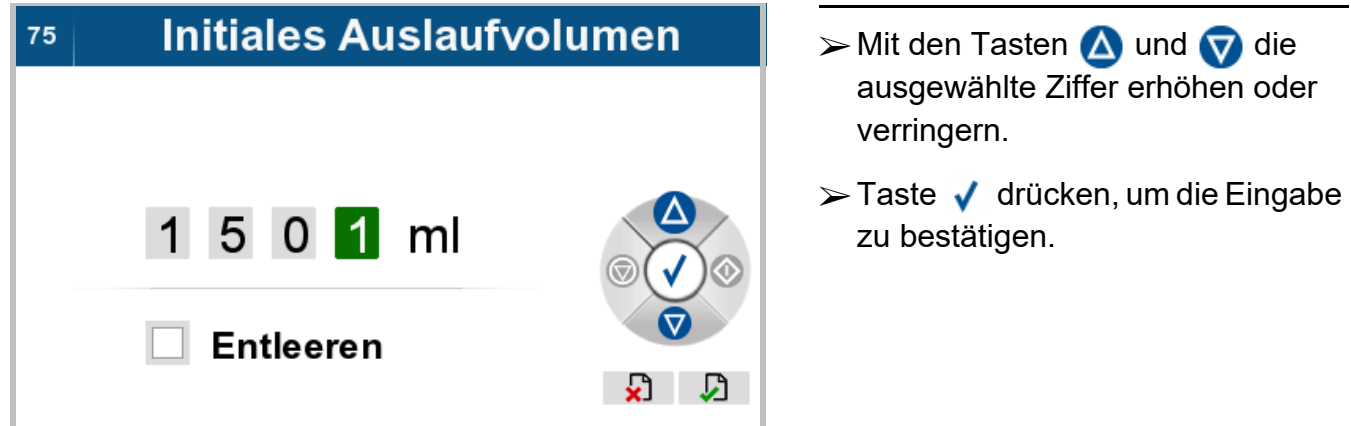

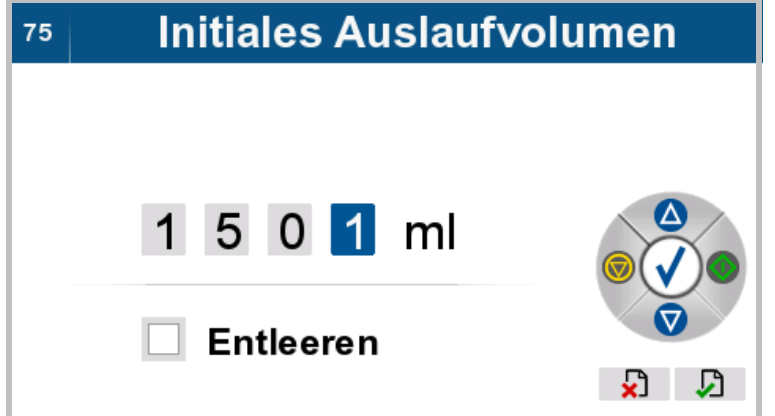

Die ausgewählte Ziffer wird blau hinterlegt.

Das Gerät wechselt zum Auswahlmodus.

 Bei Bedarf die nächste Ziffer auswählen und ändern.

#### **3.4.2 Auswahl von Kontrollkästchen**

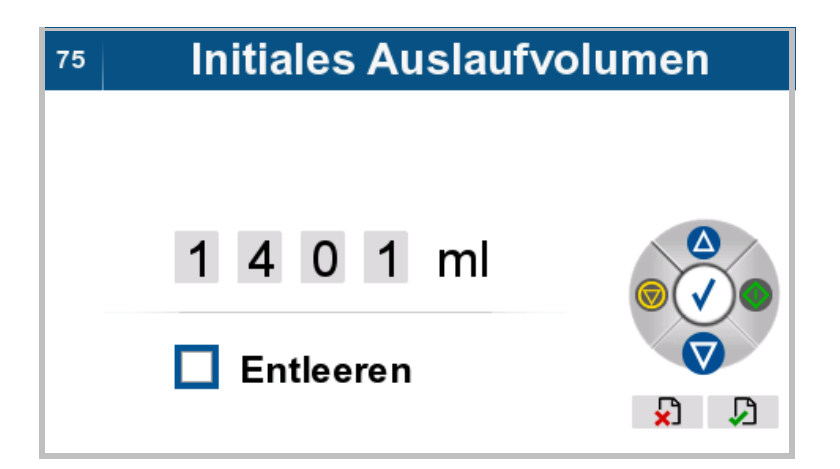

- $\triangleright$  Mit den Tasten **A** und  $\triangledown$  das Kontrollkästchen auswählen.
- $\triangleright$  Taste  $\bigvee$  drücken, um die Eingabe zu bestätigen.

# **Initiales Auslaufvolumen**  $75$ Um initiales Auslaufvolumen einzugeben, Häkchen entfernen  $\triangledown$  Entleeren **1 2**

> Taste **A** oder **V** drücken, um die Zeichen **Eingabe übernehmen** (2) bzw. **Eingabe verwerfen** (1) auszuwählen.

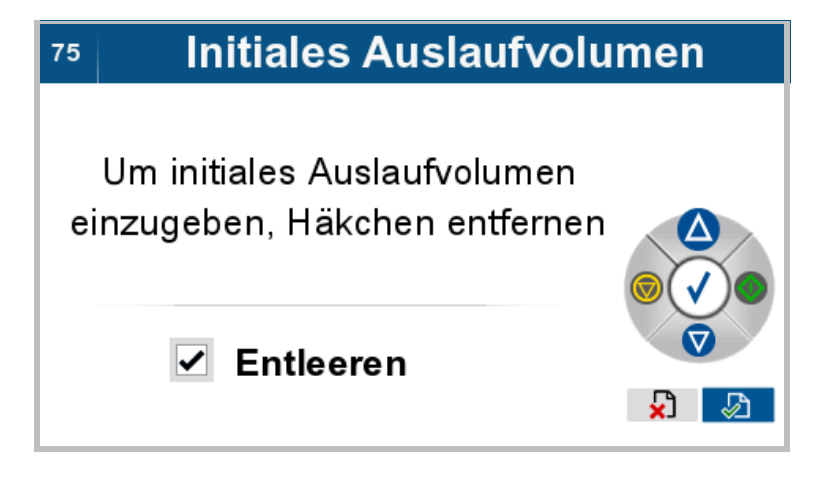

Das ausgewählte Zeichen ist blau hinterlegt.

- $\triangleright$  Mit den Tasten **(b)** und **g** gewünschtes Zeichen auswählen.
- > Taste √ drücken, um die Auswahl zu bestätigen und zum übergeordneten Menü zu wechseln.

#### **3.4.3 Eingabe von Text**

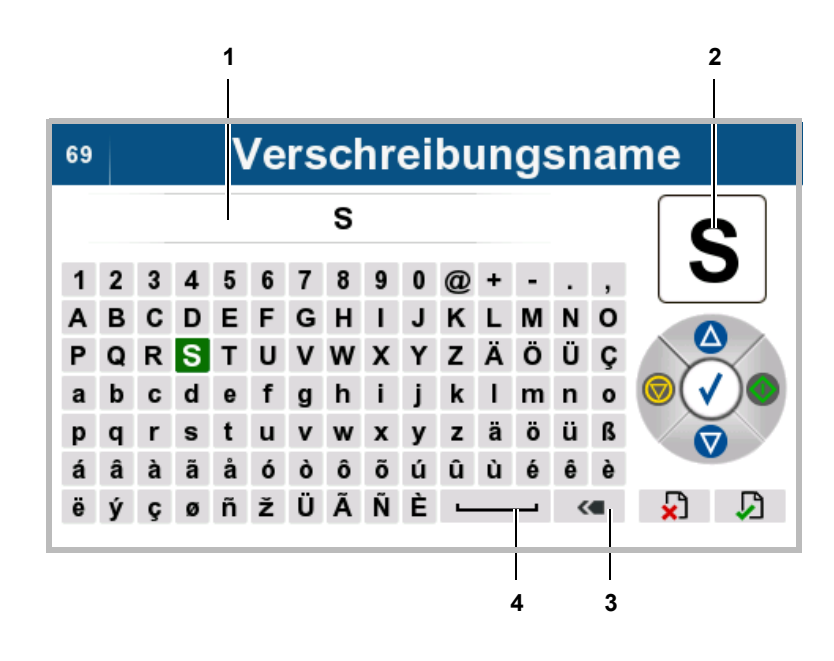

Mit der angezeigten Zeichenpalette können der gewünschte Text und Zahlenwerte eingegeben werden.

Das ausgewählte Zeichen wird blau hinterlegt und zusätzlich am rechten, oberen Rand (2) vergrößert dargestellt.

Das Auswahlfeld kann mit den Tasten wie folgt bewegt werden:

**nach rechts** 

**o** nach links

**A** nach oben

**v** nach unten

Mit dem Zeichen (4) kann ein Leerzeichen im Textfeld eingefügt und mit dem Zeichen (3) das letzte Zeichen gelöscht werden.

- Das gewünschte Zeichen auswählen.
- $\triangleright$  Taste  $\bigvee$  drücken, um die Eingabe zu bestätigen.

Das ausgewählte Zeichen wird in das Textfeld (1) übernommen.

 Bei Bedarf das nächste Zeichen auswählen.

#### **3.4.4 Eingabe übernehmen**

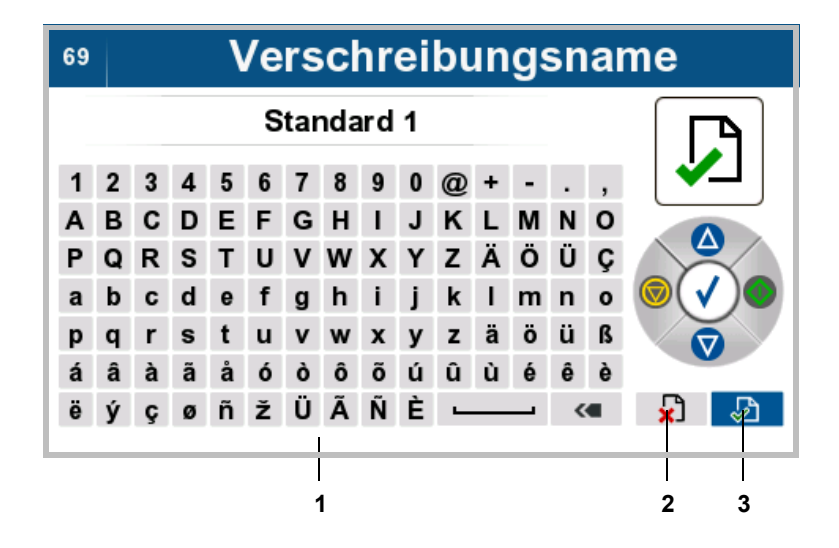

Wird das Auswahlfeld mit der Taste  $\triangle$  oder  $\nabla$  oberhalb oder unterhalb der Zeichenpalette (1) bewegt, sind die Zeichen **Eingabe übernehmen** (3) bzw. **Eingabe verwerfen** (2) auswählbar.

Das ausgewählte Zeichen ist blau hinterlegt.

- $\triangleright$  Mit den Tasten  $\odot$  und  $\odot$  gewünschtes Zeichen auswählen.
- > Taste √ drücken, um die Auswahl zu bestätigen und zum übergeordneten Menü zu wechseln.

Soll die Auswahl nicht übernommen werden, sondern der Text weitergeschrieben werden, kann mit den Tasten  $\bigwedge$  oder  $\nabla$  das Auswahlfeld in die Zeichenpalette zurückbewegt werden.

#### **3.4.5 Optionen oder Parameter auswählen**

Im folgenden Schritt wird beschrieben, wie Parameter aus einer Liste ausgewählt werden.

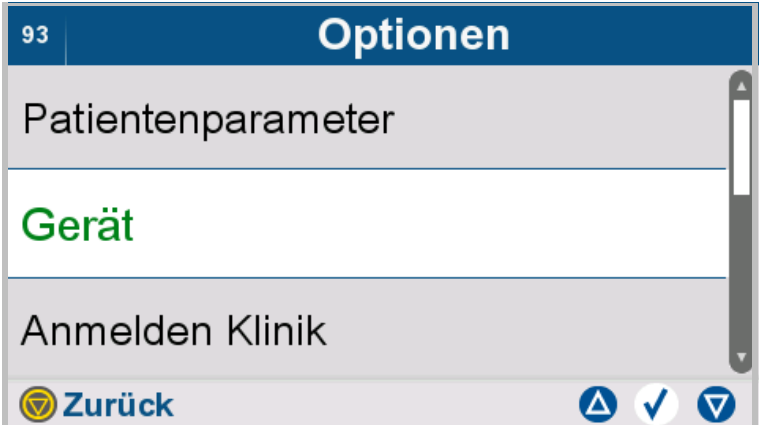

 $\blacktriangleright$  Mit den Tasten  $\bigtriangleup$  und  $\bigtriangledown$  die gewünschte Option in die mittlere, hell hinterlegte Zeile verschieben.

- > Taste √ drücken, um die Option oder Parameter auszuwählen.
- $\triangleright$  Mit der Taste  $\bigcirc$  gelangt man zum übergeordneten Menü.

## **3.5 Beschreibung des Schlauchsystems**

#### **3.5.1 Schlauchsystem**

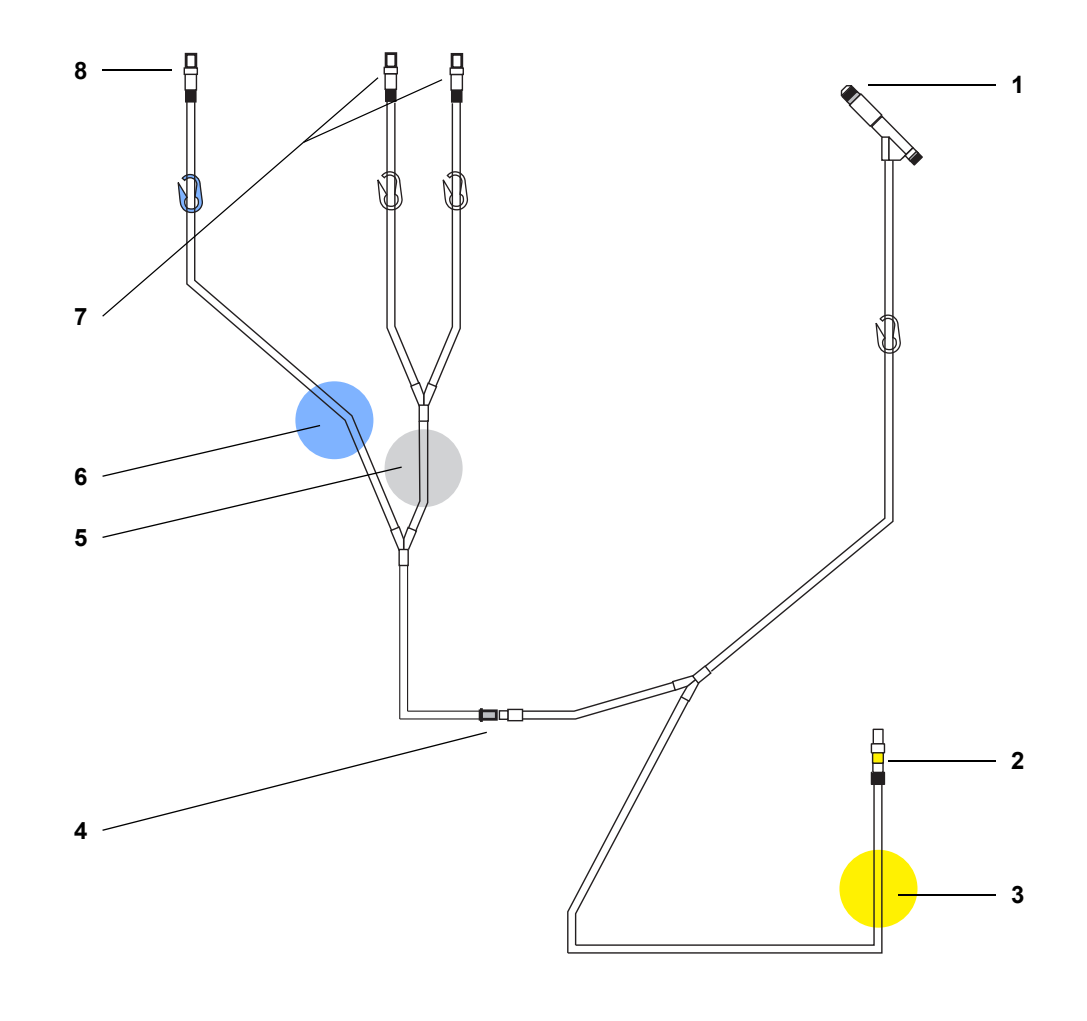

Bei dem abgebildeten Schlauchsystem handelt es sich um ein Beispiel, das vom Original abweichen kann.

- 1 Patientenkonnektor
- 2 Konnektor für Drainagebeutel
- 3 Position des Drainageventils am Gerät (gelb)
- 4 Vario-Konnektor Der Vario-Konnektor wird nach der Behandlung durch Brechen getrennt, um die entleerten Lösungsbeutel als Drainagebeutel für die nächste Behandlung verwenden zu können.
- 5. Position des Einlaufventils am Gerät (weiß)
- 6. Position des Einlaufventils am Gerät (blau)
- 7. Konnektoren für Lösungsbeutel
- 8. Konnektor für optionalen Letzen Beutel

#### **3.5.2 Drainagesystem**

Die entleerten Lösungsbeutel werden als Drainagebeutel für die nächste Behandlung verwendet. Hierzu wird das Schlauchsystem am Vario-Konnektor gebrochen und die Drainagebeutel mit der Drainageleitung des Schlauchsystems verbunden [\(siehe Kapitel 4.5.3 auf Seite 106\).](#page-105-0)

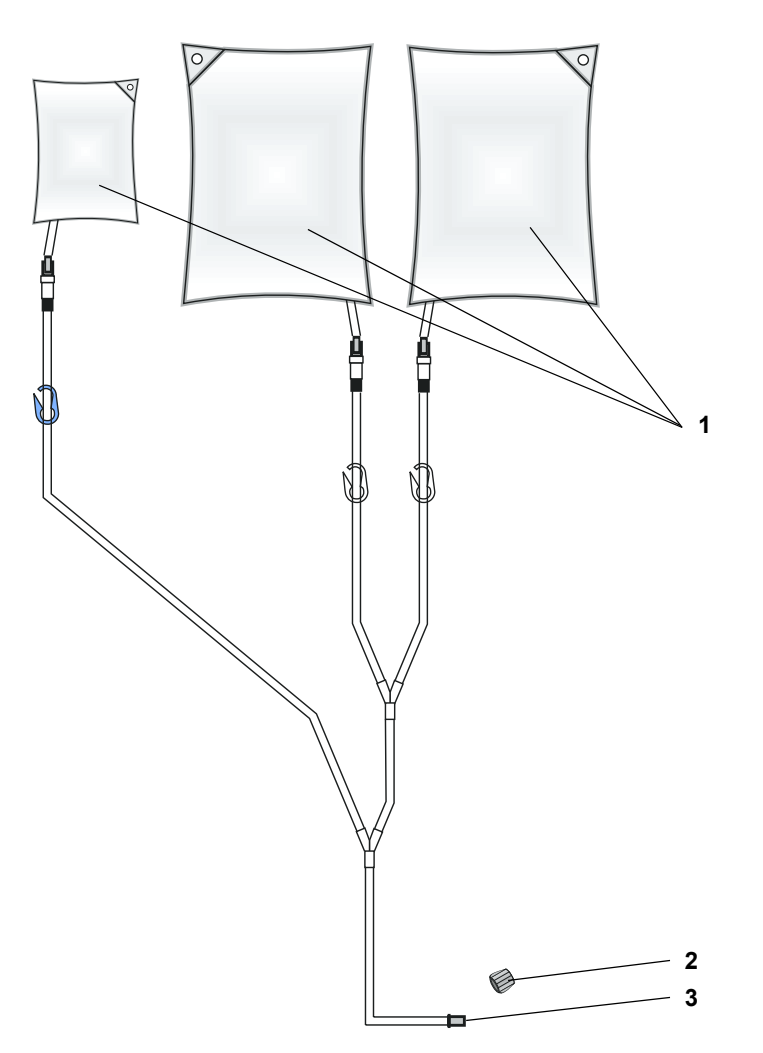

Bei dem abgebildeten Drainagesystem handelt es sich um ein Beispiel, das vom Original abweichen kann.

- 1 Leere Lösungsbeutel aus der vorhergehenden Behandlung werden als Drainagebeutel für die nächste Behandlung verwendet.
- 2 Verschlusskappe zum Verschließen des Drainagesystems, das bis zur nächsten Behandlung aufbewahrt wird (liegt jedem Schlauchsystem bei).
- 3 Vario-Konnektor

Der Vario-Konnektor wurde nach der Behandlung gebrochen, um die entleerten Lösungsbeutel sowie den verbundenen Teil des Schlauchsystems als Drainagesystem für die nächste Behandlung verwenden zu können.

# **4 Bedienung**

#### **4.1 Gerät einschalten**

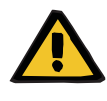

#### **Warnung**

#### **Patientengefährdung durch Nichterreichen des Behandlungsziels**

Ertönt während des initialen, internen Tests der Signalton nicht oder leuchtet die Betriebszustandsanzeige nicht, kann eine optische und akustische Alarmierung nicht erfolgen.

- Das Gerät darf nicht verwendet werden.
- Der Service ist zu verständigen.

#### **Das Gerät mit dem Stromversorgungsnetz verbinden**

# SILENCIA

Das Gerät schaltet sich automatisch ein, nachdem es mit dem Stromversorgungsnetz verbunden wurde.

Das Produktlogo **SILENCIA** wird während des Gerätestarts, der ca. 1,5 Minuten dauert, am Bildschirm angezeigt.

#### Die **Betriebszustandsanzeige** leuchtet für die Dauer des initialen Tests rot auf.

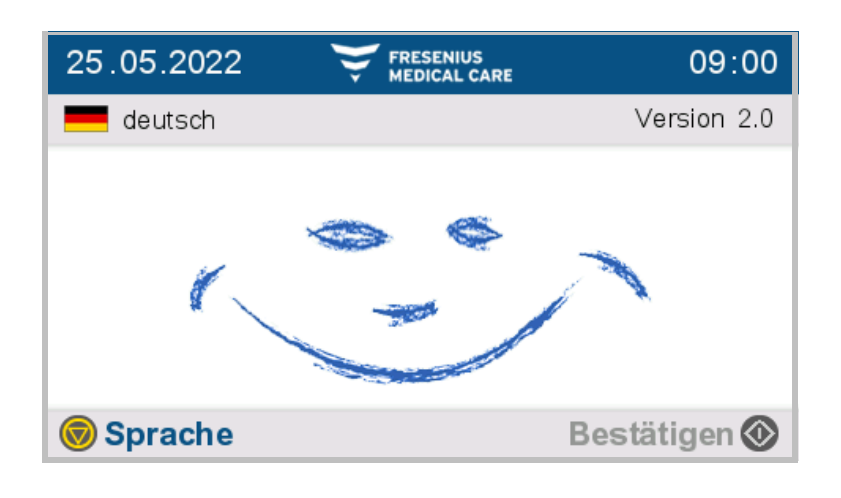

Der nebenstehende Bildschirm wird angezeigt.

Die **Betriebszustandsanzeige** leuchtet rot auf.

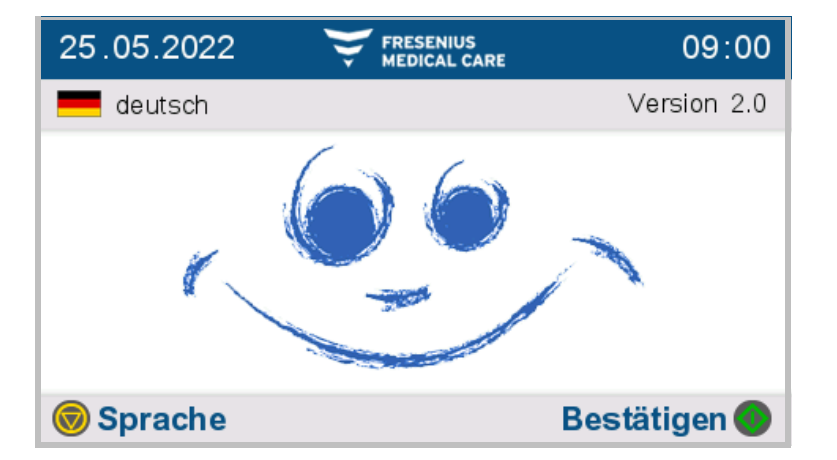

Der nebenstehende Bildschirm wird angezeigt.

Die **Betriebszustandsanzeige** leuchtet grün.

Das Gerät ist betriebsbereit.

**Das Gerät mit der Taste Ein/Aus einschalten**

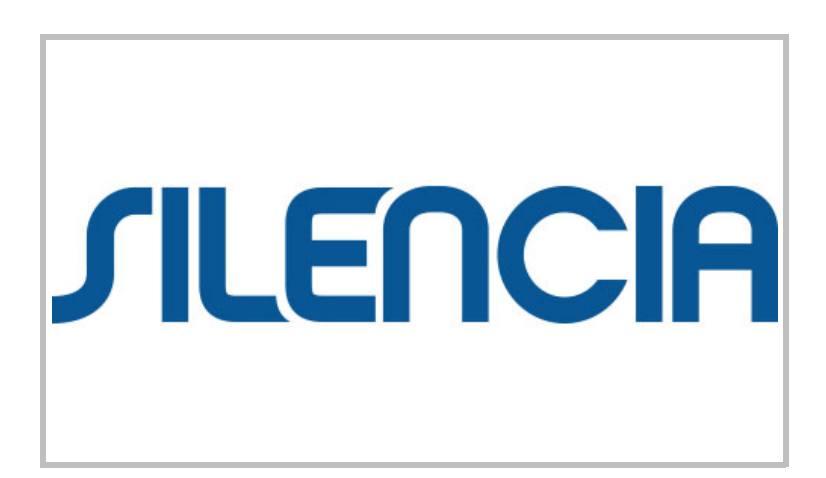

Taste (0) drücken, um das Gerät einzuschalten.

Das Produktlogo **SILENCIA** wird während des Gerätestarts, der ca. 1,5 Minuten dauert, am Bildschirm angezeigt.

Die **Betriebszustandsanzeige** leuchtet für die Dauer des initialen Tests rot auf.

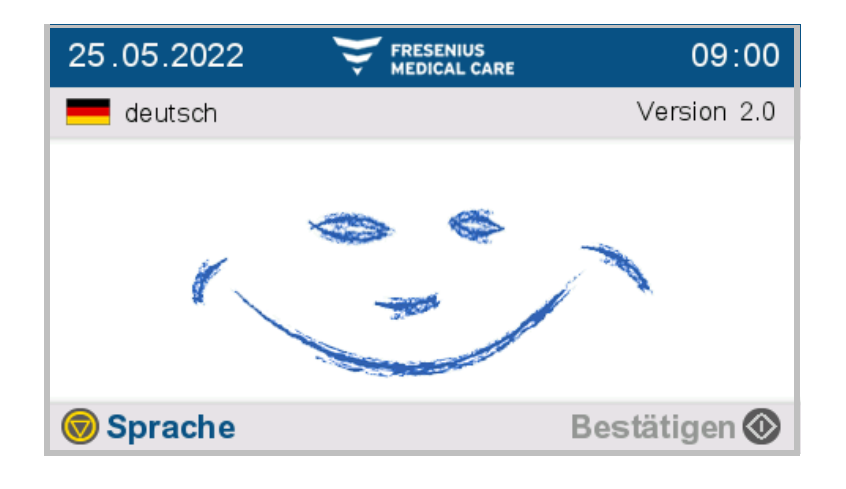

**FRESENIUS<br>MEDICAL CARE** 

Der nebenstehende Bildschirm wird angezeigt.

Die **Betriebszustandsanzeige** leuchtet rot auf.

Der nebenstehende Bildschirm wird angezeigt.

Die **Betriebszustandsanzeige** leuchtet grün.

Das Gerät ist betriebsbereit.

#### **4.1.1 Funktionstest**

25.05.2022

 $\blacksquare$  deutsch

Sprache

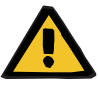

#### **Warnung**

09:00

Version 2.0

**Bestätigen** 

#### **Patientengefährdung durch Nichterreichen des Behandlungsziels**

Ertönt während des initialen, internen Tests der Signalton nicht oder leuchtet die Betriebszustandsanzeige nicht, kann eine optische und akustische Alarmierung nicht erfolgen.

Das Gerät darf nicht verwendet werden.

Der Service ist zu verständigen.

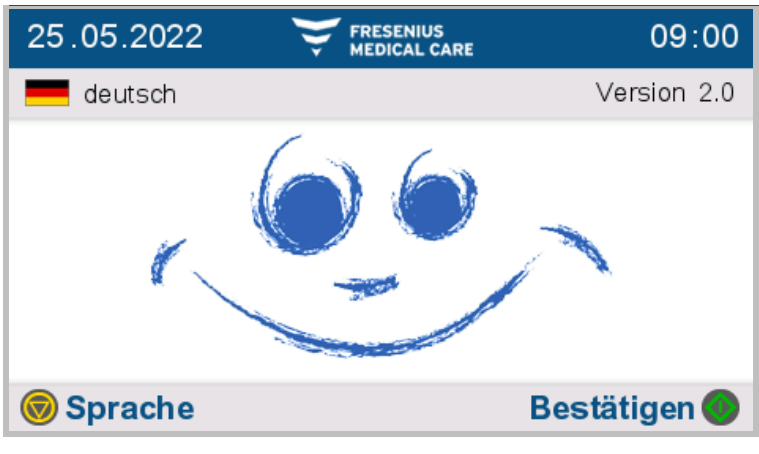

Es werden folgende Informationen angezeigt:

- das aktuelle Datum
- die aktuelle Uhrzeit
- die ausgewählte Sprache
- die Software-Version
- $\triangleright$  Taste  $\bullet$  drücken, um zum nächsten Bedienschritt zu gelangen.

Der Signalton ertönt.

 $\triangleright$  Taste  $\odot$  drücken, um die Sprache einzustellen.

Die Patientendaten werden geladen.

Patientendaten laden... 09:00  $\overline{7}$  $\bullet\bullet\bullet\bullet\bullet$ 

#### **Warnung**

#### **Überfüllungsgefahr des Bauchraums**

Durch die Verwendung falscher Behandlungsdaten kann die Verschreibung für den Patienten nicht korrekt sein.

- Es darf nur der Patient mit dem Gerät konnektiert werden, dessen Name am Bildschirm angezeigt wird.
- Die Behandlungsdaten (maximales Einlaufvolumen, Behandlungsvolumen und Behandlungsdauer) müssen vor Behandlungsbeginn vom Anwender auf ihre Plausibilität geprüft werden.

## Übersicht Patientendaten 09:00 John Sample **Bestätigen O** Optionen

Der Patientenname wird angezeigt.

Das farbig dargestellte Patientenkarten-Symbol mit grünem Haken symbolisiert, dass die eingesteckte Patientenkarte für den angezeigten Patienten Patientendaten enthält (personalisiert ist).

Befindet sich keine Patientenkarte im Gerät, wird dies durch ein grau dargestelltes Patientenkarten-Symbol signalisiert. Es werden die zuletzt verwendeten Daten, welche auf dem Gerät gespeichert sind, geladen.

Taste od drücken, um die angezeigten Patientendaten zu übernehmen und um zum nächsten Bedienschritt zu gelangen.

Taste drücken, um die Patientenkarten-Optionen zu öffnen. Hier kann das System gegebenenfalls auf den Patienten personalisiert werden.

Entspricht der angezeigte Patientenname nicht dem zu behandelnden Patienten, so ist in diesem Bedienschritt die Patientenkarte zu wechseln bzw. das Gerät auf den Patienten zu personalisieren. Die Patientenkarte ist mit den Kontaktflächen nach oben in den Kartenschacht einzuführen.

Wird die Patientenkarte aus dem Gerät entfernt, so ertönt ein Dreifachton. Wird die Patientenkarte in das Gerät eingeführt, ertönt ein Einfachton.

## **4.2 Behandlung vorbereiten**

#### <span id="page-57-0"></span>**4.2.1 Materialien und Behandlungsumgebung vorbereiten**

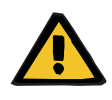

#### **Warnung**

#### **Erstickungsgefahr durch Kleinteile**

Kinder können Kleinteile verschlucken und daran ersticken.

- Lose Kleinteile für Kinder unzugänglich aufbewahren.
- Fenster und Türen des Behandlungsraumes schließen.
- Armbanduhr und Schmuck ablegen.
- Benötigtes Material zusammenstellen:
- 1. SILENCIA APD Cycler
- 2. Patientenkarte
- 3. Peritonealdialyse-Lösungsbeutel in Umverpackung
- 4. Schlauchsystem (SILENCIA Vario System) in Umverpackung
- 5. Drainagesystem
- 6. Organizer mit Clip
- 7. Desinfektionskappe
- 8. Mundschutz
- 9. Flüssigseife
- 10.Händedesinfektionsmittel

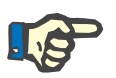

#### **Hinweis**

 Die verwendeten Lösungsbeutel sowie das Schlauchsystem müssen eine Temperatur von 15 bis 35 °C haben.

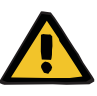

#### **Warnung**

#### **Kontaminierungsgefahr durch Einbringen von Keimen in Verbrauchsmaterialien**

Keime können durch Beschädigungen in die Verbrauchsmaterialien eingebracht werden oder sich nach Ablauf des Verfallsdatums dort bilden.

- Die Verbrauchsmaterialien nur bei zuvor unbeschädigter Umverpackung verwenden.
- Darauf achten, dass das Verfallsdatum nicht überschritten ist und dass die Schutz- und Verschlusskappen nicht abgefallen sind.
- Die Verbrauchsmaterialien dürfen erst aus der Umverpackung entnommen werden, wenn es der entsprechende Bedienschritt erfordert.
- Die Hygienemaßnahmen des betreuenden Dialysezentrums sowie die gültigen Hygienevorschriften sind zu beachten.

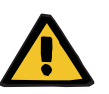

#### **Warnung**

#### **Patientengefährdung durch Nichterreichen des Behandlungsziels**

Durch die Verwendung einer nicht verschriebenen Lösung kann es zur Patientenschädigung kommen.

- An jedem Lösungsbeutel sind folgende Punkte zu prüfen:
	- Die Bezeichnung der Dialyselösung stimmt mit der Verschreibung überein.
	- Die Glucose-Konzentration stimmt mit der Verschreibung überein.
	- Die Calcium-Konzentration stimmt mit der Verschreibung überein.

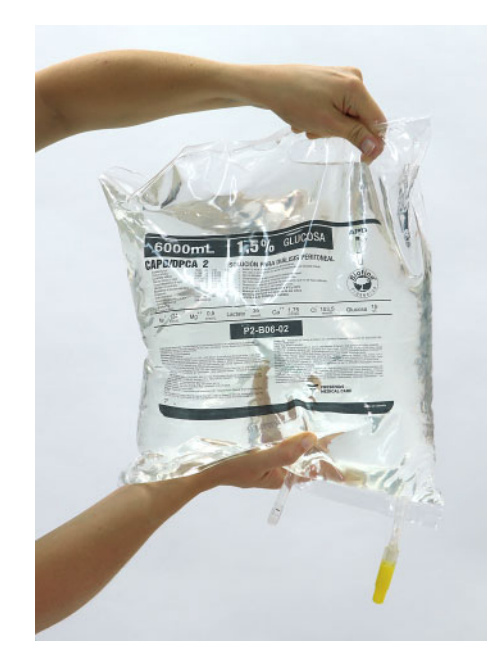

 An jedem Lösungsbeutel sind zusätzlich folgende Punkte zu prüfen:

- Das Haltbarkeitsdatum ist nicht überschritten.
- Die Umverpackung ist unversehrt.
- Potenzielle Undichtigkeiten sind nicht vorhanden.
- Die Dialyselösung ist klar.

**Handhabung 5-Liter-/6-Liter-Doppelkammerbeutel**

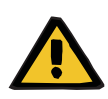

#### **Warnung**

#### **Vergiftungsgefahr durch eine fehlerhafte Zusammensetzung der Dialyselösung**

Eine nicht vollständig gemischte Dialyselösung eines Doppelkammerbeutels kann zu einer Vergiftung führen.

- Alle PEEL-Nähte müssen komplett geöffnet werden.
- Dialyselösung vollständig vermischen.

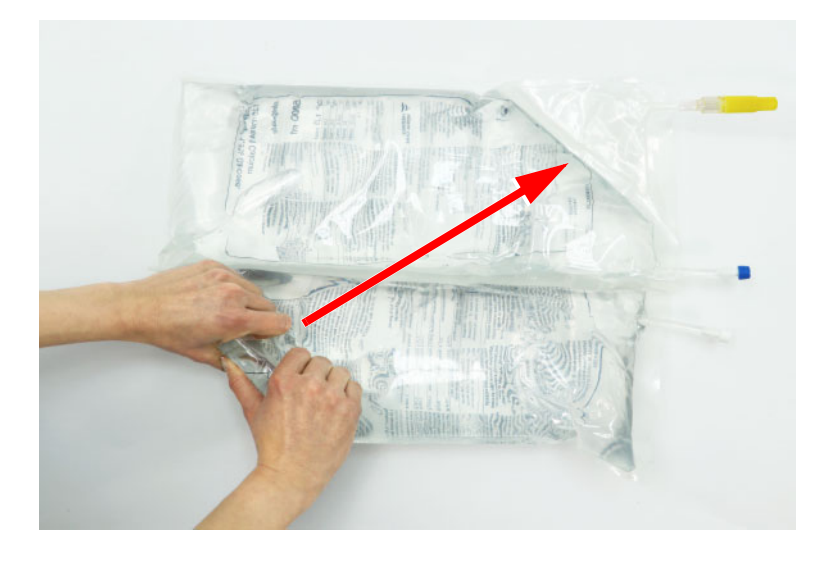

- Bei Doppelkammerbeuteln ist vor der Benutzung zu prüfen, ob beide PEEL-Nähte unversehrt sind.
- Die Umverpackung öffnen und den Beutel auf dem unteren Teil der Umverpackung liegen lassen.
- Den Lösungsbeutel von der oberen Ecke, die sich diagonal gegenüber dem Beutelanschluss befindet, aufrollen, bis sich die PEEL-Naht öffnet.
- 
- Den Lösungsbeutel weiter aufrollen, bis sich die PEEL-Naht der kleinen Kammer komplett öffnet.

Alle PEEL-Nähte müssen jetzt geöffnet sein.

 Dialyselösung vermischen und prüfen, ob der Lösungsbeutel dicht ist.

#### **4.2.2 Verschreibung bestätigen**

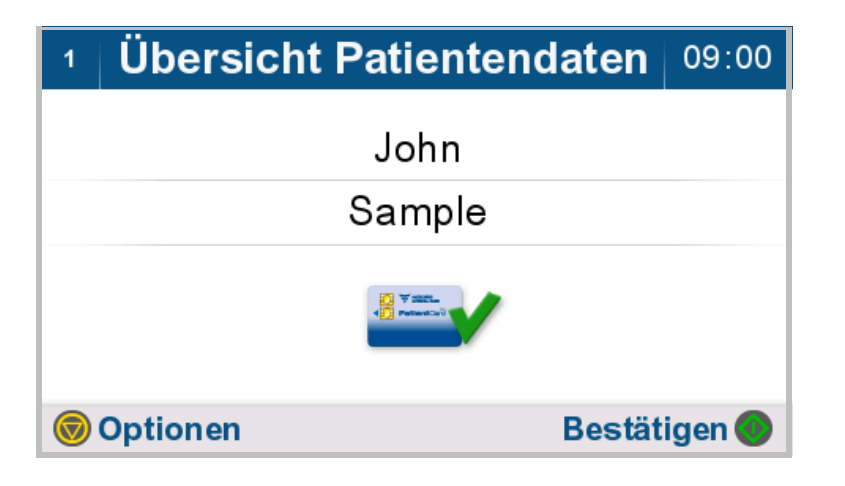

Der Patientenname wird angezeigt.

- $\triangleright$  Taste  $\odot$  drücken, um zum nächsten Bedienschritt zu gelangen.
- > Taste o drücken, um Optionen aufzurufen.

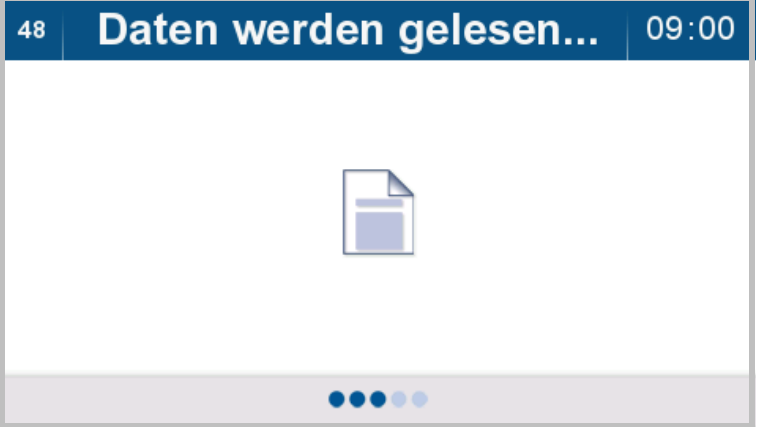

Die Behandlungsdaten werden geladen.

#### Übersicht Verschreibung 09:05  $\overline{4}$

Grafik **V** 

**Bestätigen** 

#### A Lösungen

#### Standard 1

- 2000 ml Maximales Einlaufvolumen
- Behandlungsvolumen  $14,001$
- C 08 h 57 min Behandlungsdauer

**O** Optionen

#### In der Verschreibungsübersicht werden angezeigt:

- Name der Verschreibung
- Maximales Einlaufvolumen
- Gesamt-Behandlungsvolumen
- Voraussichtliche Behandlungsdauer
- $\triangleright$  Taste  $\odot$  drücken, um zum nächsten Bedienschritt zu gelangen.
- > Taste o drücken, um Optionen aufzurufen.
- > Taste <a>
drücken, um die Lösungsübersicht anzuzeigen.
- $\triangleright$  Taste  $\triangleright$  drücken, um die Grafikübersicht anzuzeigen.

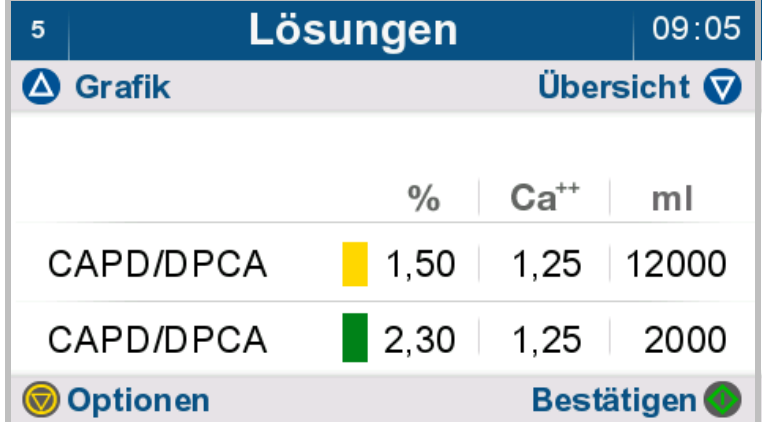

In der Lösungsübersicht werden angezeigt:

- Lösungstyp
- Glucosekonzentration in %
- Calciumkonzentration in mmol/l
- Gesamt-Lösungsmenge in ml für den jeweiligen Lösungstyp
- $\triangleright$  Taste  $\bullet$  drücken, um zum nächsten Bedienschritt zu gelangen.
- $\triangleright$  Taste  $\odot$  drücken, um Optionen aufzurufen.
- > Taste <a>
drücken, um die Grafikübersicht anzuzeigen.
- $\triangleright$  Taste  $\triangleright$  drücken, um die Verschreibungsübersicht anzuzeigen.

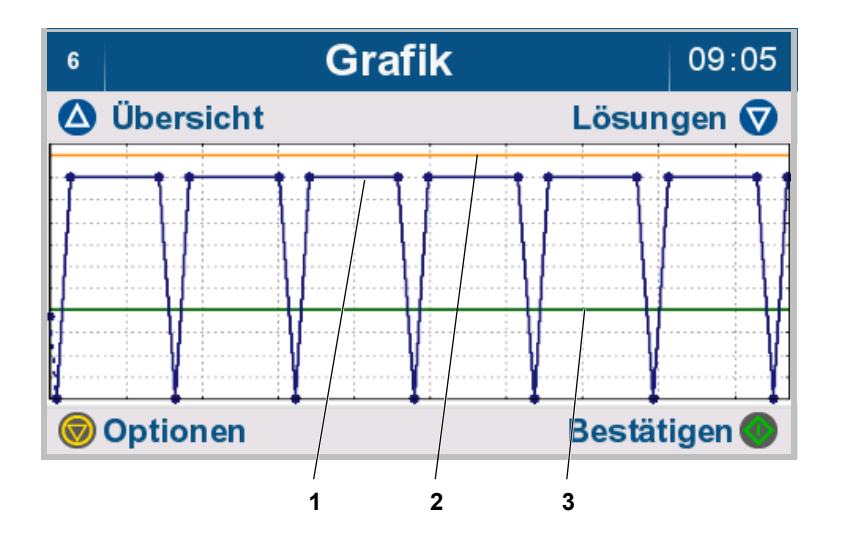

In der Grafikübersicht werden angezeigt:

- 1. verschriebener Volumenverlauf (blau)
- 2. zulässiges Patientenvolumen (orange) [\(siehe Kapitel 7.3.1.1 auf](#page-187-0)  [Seite 188\)](#page-187-0)
- 3. zulässiges Restvolumen (grün) [\(siehe Kapitel 7.3.1.2 auf](#page-187-1)  [Seite 188\)](#page-187-1)

Nach oben ist das Volumen und nach rechts die Zeit dargestellt.

- $\triangleright$  Taste  $\bigcirc$  drücken, um zum nächsten Bedienschritt zu gelangen.
- $\triangleright$  Taste  $\odot$  drücken, um Optionen aufzurufen.
- > Taste <a>
drücken, um die Verschreibungsübersicht anzuzeigen.
- $\triangleright$  Taste  $\triangleright$  drücken, um die Lösungsübersicht anzuzeigen.

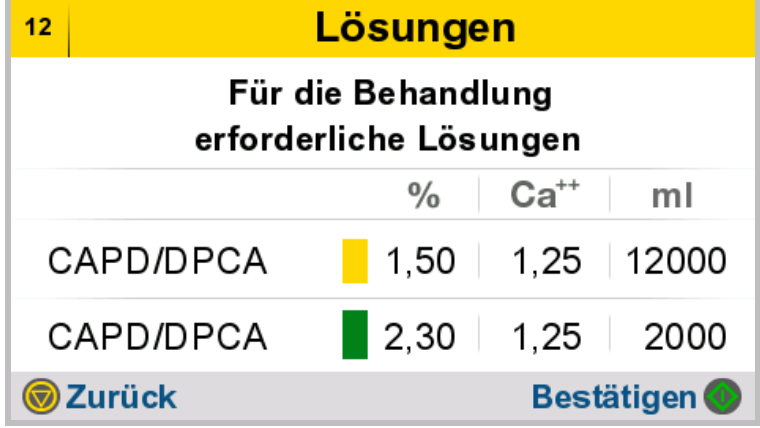

Das für die Behandlung benötigte Volumen der jeweiligen Lösung wird angezeigt.

- Die Lösungsbeutel aus der Umverpackung nehmen.
- Bei Verwendung eines Doppelkammerbeutels diesen mischen [\(siehe Kapitel 4.2.1 auf Seite 58\)](#page-57-0).
- Die Lösungsbeutel vor dem Gebrauch auf Undichtigkeiten prüfen.
- $\triangleright$  Taste  $\bigcirc$  drücken, um zum nächsten Bedienschritt zu gelangen.
- $\triangleright$  Mit der Taste  $\bigcirc$  gelangt man zum vorherigen Bildschirm.

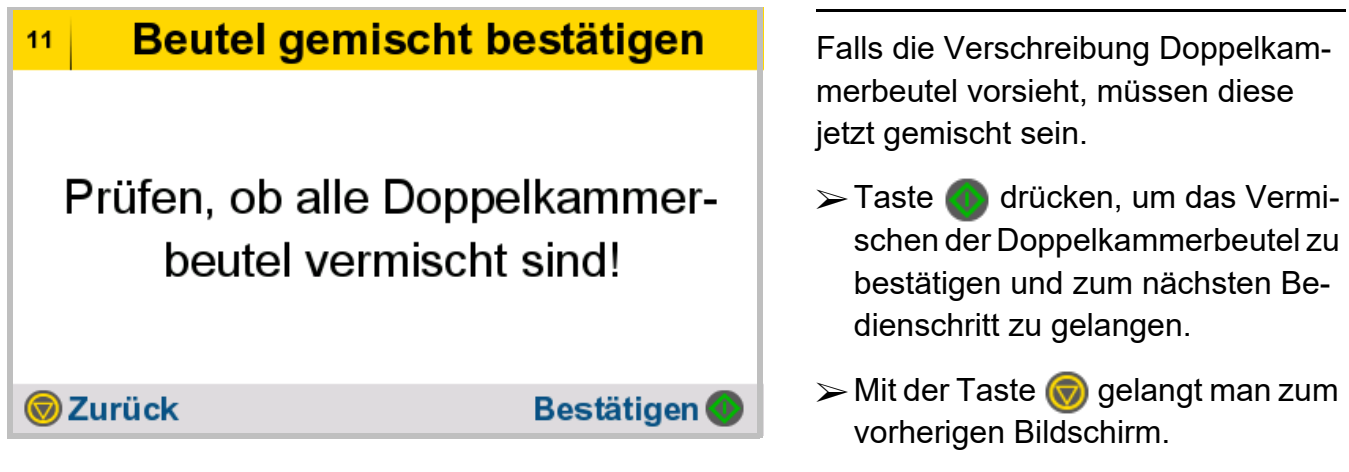

8

#### **4.2.3 Lösungsbeutel auflegen**

Waagentest

Sicherstellen, dass alle Beutel und das Schlauchsystem vom Gerät entfernt sind!

**W**Zurück

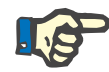

**Bestätigen** 

09:10

Sicherstellen, dass alle Gegenstände vom Gerät entfernt wurden.

- $\triangleright$  Taste  $\bigcirc$  drücken, um den Bedienschritt zu bestätigen und zum nächsten Bedienschritt zu gelangen.
- $\triangleright$  Mit der Taste  $\binom{1}{\sqrt{2}}$  gelangt man zum vorherigen Bildschirm.

#### **Hinweis**

Lösungsbeutel sind mit dem Beutelkonnektor zur Displayseite des Gerätes (vorne) hin zu orientieren und am Schlauchsystem, welches im Einlaufventil - weiß eingelegt ist, anzuschließen.

Falls für die Behandlung ein Letzter Beutel vorgesehen ist, ist dieser mit dem Beutelkonnektor zur Geräterückseite hin zu orientieren und am Schlauchsystem, welches im Einlaufventil - blau eingelegt ist, anzuschließen. Der Letzte Beutel ist zuletzt und auf oberster Position auf die Heizwaagschale zu legen.

#### Lösungsbeutel auflegen 09:15 123

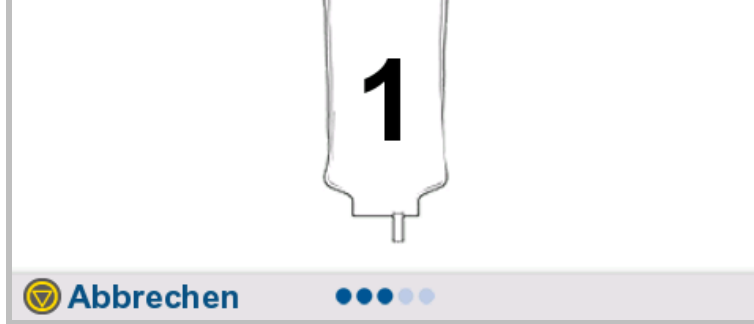

# Lösungsbeutel auflegen 124 09:15 Abbrechen

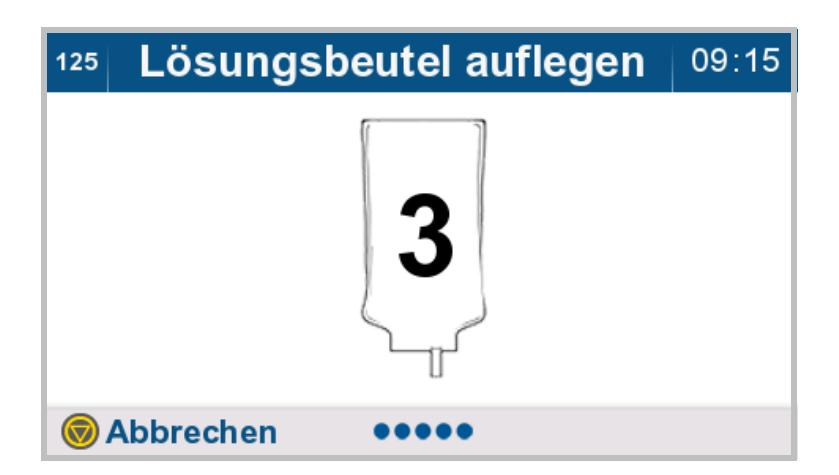

 Lösungsbeutel entsprechend der Bildschirmanweisung auf die Heizwaagschale legen.

Den Lösungsbeutel so platzieren, dass die Heizfläche möglichst vollständig überdeckt ist.

Der aufgelegte Beutel wird auf Gültigkeit geprüft.

Wird ein gültiger Lösungsbeutel erkannt, ertönt ein Signalton.

Wurde ein ungültiger Lösungsbeutel erkannt, ertönt ein 3-fach-Ton mit dem Hinweis, den zuletzt aufgelegten Lösungsbeutel zu entfernen.

Ist entsprechend der Verschreibung ein weiterer Lösungsbeutel vorgesehen, wird dies am Bildschirm angezeigt (Symbol Lösungsbeutel mit Nummer).

 Den entsprechenden Lösungsbeutel auflegen.

Sobald die aufgelegten Lösungsbeutel der Verschreibung entsprechen, wird das Vorbereiten der Behandlung fortgesetzt.

 $\triangleright$  Mit der Taste  $\odot$  wird der Vorgang abgebrochen und man gelangt zur Verschreibungsübersicht.

#### Lösungsbeutel erkannt 09:15  $13$

Lösungsbeutel sind für das Vorheizen vorbereitet.

**Bestätigen** 

Die Lösungsbeutel sind für das Aufwärmen vorbereitet.

 $\triangleright$  Taste  $\bullet$  drücken, um den Bedienschritt zu bestätigen und zum nächsten Bedienschritt zu gelangen.

Die Abbildung stellt beispielhaft die Anordnung der Lösungsbeutel auf der Heizwaagschale dar.

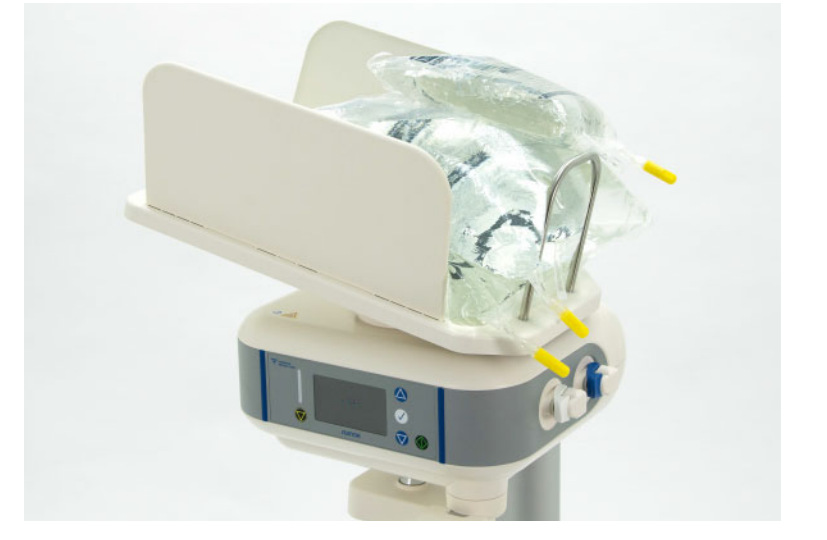

#### **4.2.4 Lösungsbeutel aufheizen ohne Behandlungs-Timer**

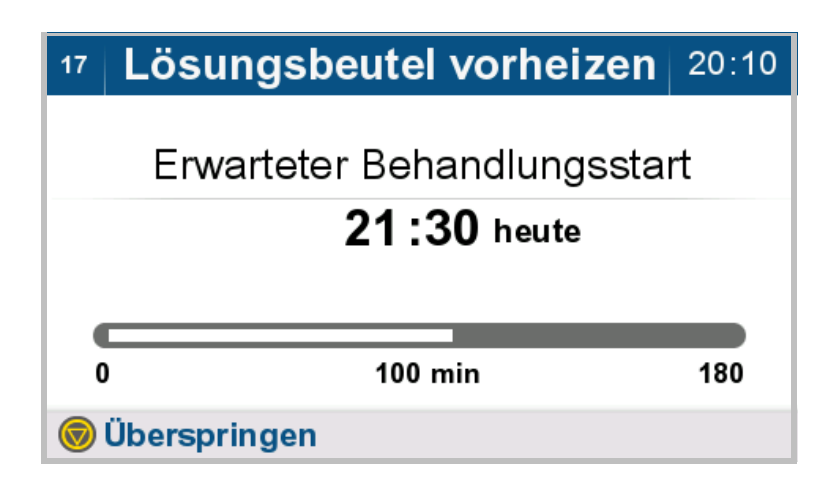

Ist der Behandlungs-Timer nicht aktiviert, werden die Lösungsbeutel sofort aufgeheizt.

Es werden angezeigt:

- der voraussichtliche Behandlungsbeginn
- die verstrichene Aufheizzeit
- die gesamte Aufheizzeit

Nach Ablauf der Aufheizphase wechselt das Gerät automatisch zum nächsten Bedienschritt.

 $\triangleright$  Mit der Taste  $\odot$  kann das Aufheizen abgebrochen und der nächste Bedienschritt eingeleitet werden.

#### **4.2.5 Lösungsbeutel aufheizen mit aktiviertem Behandlungs-Timer**

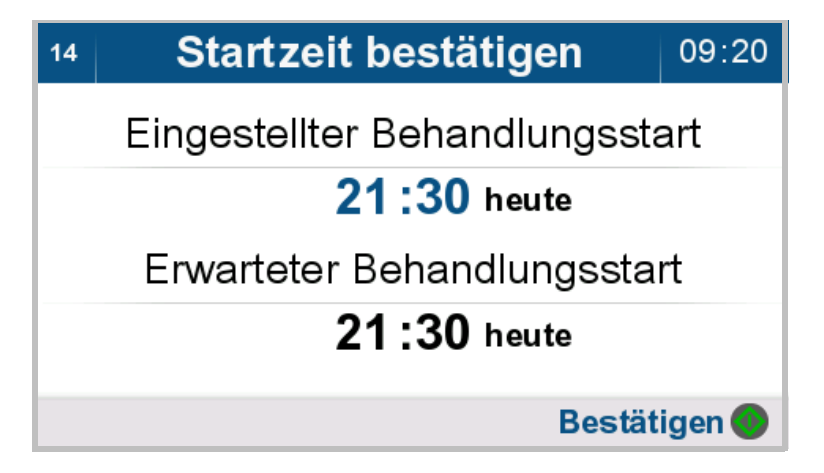

> Taste (a) drücken, um die eingestellte Behandlungs-Timer-Uhrzeit zu bestätigen [\(siehe](#page-140-0)  [Kapitel 4.7.3.1 auf Seite 141\).](#page-140-0)

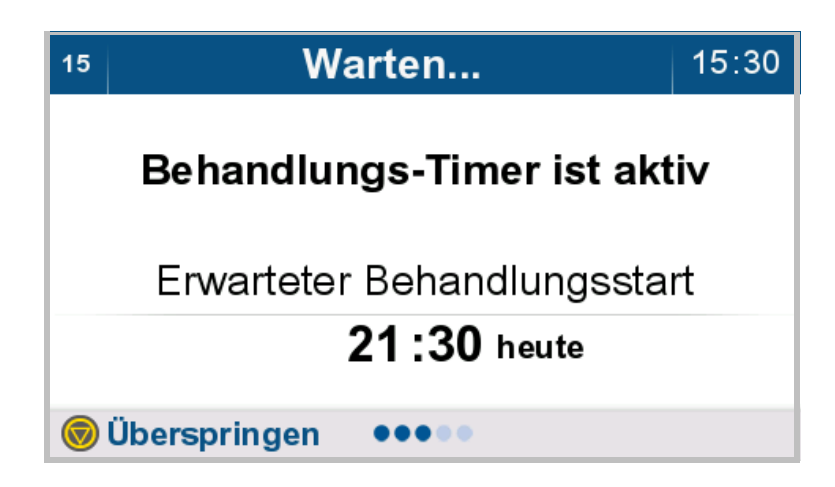

Der Behandlungs-Timer ist aktiviert.

Der ausgewählte Behandlungsbeginn wird angezeigt.

Das Gerät wechselt zur gegebenen Zeit automatisch in die Aufheizphase.

 $\triangleright$  Mit der Taste  $\odot$  kann die Wartezeit übersprungen und der nächste Bedienschritt eingeleitet werden.

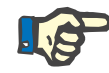

#### **Hinweis**

Nach Ablauf der Timer-Zeit führt das Gerät einen internen Test durch, hierbei leuchtet die Statusanzeige kurzzeitig rot. Während des Tests kann das Gerät nicht bedient werden. Im Anschluss beginnt das Gerät mit der Vorheizphase.

#### Lösungsbeutel vorheizen | 20:10  $17$

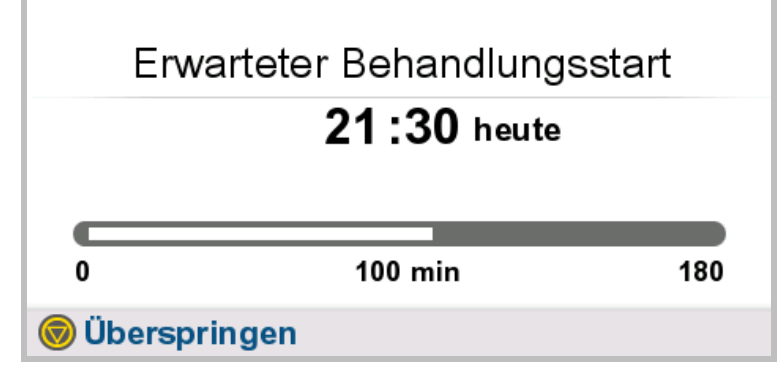

Das Gerät beginnt automatisch mit dem Aufheizen.

Es werden angezeigt:

- der voraussichtliche Behandlungsbeginn
- die verstrichene Aufheizzeit
- die gesamte Aufheizzeit

 $\triangleright$  Taste  $\odot$  drücken, um das Aufheizen abzubrechen und zum nächsten Bedienschritt zu gelangen.

#### **4.2.6 Schlauchsystem einlegen**

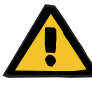

#### **Warnung**

#### **Kontaminierungsgefahr durch Einbringen von Keimen in Verbrauchsmaterialien**

Keime können durch Beschädigungen in die Verbrauchsmaterialien eingebracht werden oder sich nach Ablauf des Verfallsdatums dort bilden.

- Die Verbrauchsmaterialien nur bei zuvor unbeschädigter Umverpackung verwenden.
- Darauf achten, dass das Verfallsdatum nicht überschritten ist und dass die Schutz- und Verschlusskappen nicht abgefallen sind.
- Die Verbrauchsmaterialien dürfen erst aus der Umverpackung entnommen werden, wenn es der entsprechende Bedienschritt erfordert.
- Die Hygienemaßnahmen des betreuenden Dialysezentrums sowie die gültigen Hygienevorschriften sind zu beachten.

#### **Behandlung vorbereiten**  $21:30$  $18$

Gerät ist bereit. die Behandlung vorzubereiten.

**Ausschalten** 

**Bestätigen** 

Die Lösungsbeutel sind aufgeheizt, die Vorbereitung der Behandlung kann fortgesetzt werden.

Das Schlauchsystem kann eingelegt werden.

- $\triangleright$  Taste  $\odot$  drücken, um zum nächsten Bedienschritt zu gelangen.
- ► Mit der Taste (▼) kann das Gerät ausgeschaltet werden. Die Vorbereitung der Behandlung wird abgebrochen.

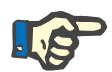

#### **Hinweis**

Die Papierbanderolen am Schlauchsystem dürfen erst nach abgeschlossenem Füllen entfernt werden.

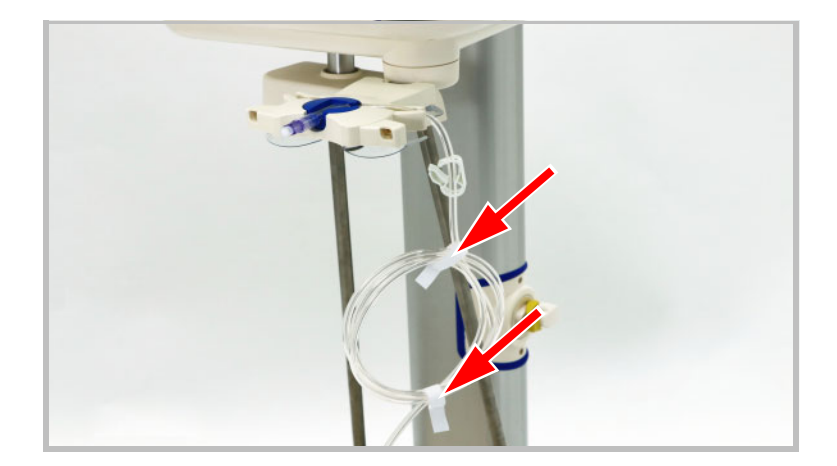

Papierbanderolen am Schlauchsystem belassen.
#### Schlauchsystem einlegen  $19$

Patientenkonnektor einlegen Schlauchsystem in beide oberen Ventile einlegen Schlauchsystem in Drainageventil einlegen **Bestätigen**  Die Bildsequenz wird automatisch und sich wiederholend angezeigt. Die Anweisungen zum Einlegen des Schlauchsystems werden nacheinander mit dazugehörigem Bild dargestellt.

- Das Schlauchsystem aus der Umverpackung entnehmen.
- $\gg$  Schlauchsystem, wie nachfolgend beschrieben, einlegen.
- Patientenkonnektor in den Organizer einlegen.

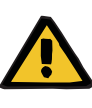

### **Warnung**

**Patientengefährdung durch Überfüllung des Bauchraums**

**Patientengefährdung durch unzureichende Entgiftung**

**Kreislaufstörungsgefahr durch Fehlbilanzierung**

**Luftinfusion durch unzureichende Füllung der Patientenleitung**

Unkontrollierter Fluss der Dialyselösung kann zu einer Patientengefährdung führen.

 $\triangleright$  Schlauchsystem korrekt in die Ventile einlegen.

#### Schlauchsystem einlegen  $19$

Patientenkonnektor einlegen

Schlauchsystem in beide oberen Ventile einlegen

Schlauchsystem in Drainageventil einlegen

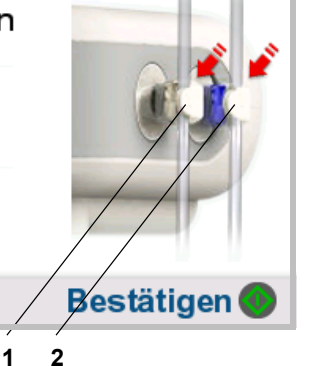

 $\triangleright$  Schlauchsystem mit den weißen Klemmen in das Einlaufventil – weiß (1) einlegen.

Werden nicht beide Anschlüsse des Schlauchsystems verwendet, ist sicherzustellen, dass die weiße Schlauchklemme am nicht verwendeten Anschluss geschlossen ist.

Schlauchsystem mit den blauen Klemmen (falls vorhanden) in das Einlaufventil – blau (2) einlegen. Ist eine Verschreibung ohne Letzter Einlauf vorgesehen, so ist dennoch das Schlauchsystem in das Einlaufventil – blau (2) einzulegen. Die blaue Klemme am Schlauchsystem ist in diesem Fall zu schließen.

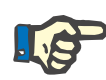

### **Hinweis**

Ist eine Verschreibung ohne Letzter Einlauf vorgesehen, so ist dennoch das Schlauchsystem in das Einlaufventil – blau einzulegen. Die blaue Klemme am Schlauchsystem ist in diesem Fall zu schließen.

#### $19$ **Schlauchsystem einlegen**

Patientenkonnektor einlegen

Schlauchsystem in beide oberen Ventile einlegen

Schlauchsystem in Drainageventil einlegen

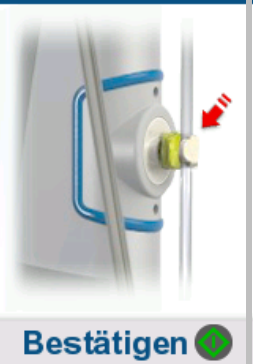

- Durch den gelben Konnektor gekennzeichnete Drainageleitung in das Drainageventil - gelb einlegen.
- $\triangleright$  Taste  $\bullet$  drücken, um das Einlegen des Schlauchsystems zu bestätigen und zum nächsten Bedienschritt zu gelangen.
- Die in der Umverpackung enthaltene Verschlusskappe für das Drainagesystem aufbewahren.

Folgende Abbildungen beschreiben das Einlegen des Schlauchsystems wie in vorheriger Bildschirm-Sequenz beschrieben.

Patientenkonnektor in den Organizer einlegen.

Die Klemme an der Patientenleitung geöffnet lassen.

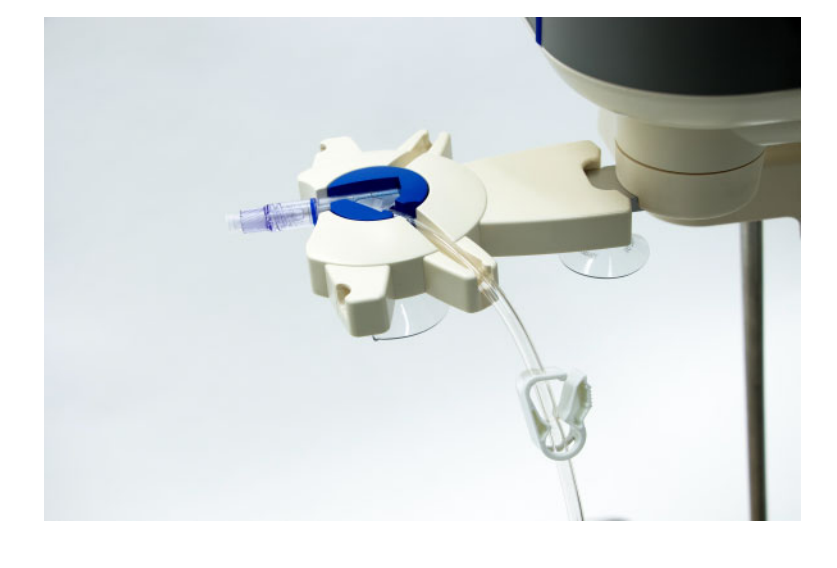

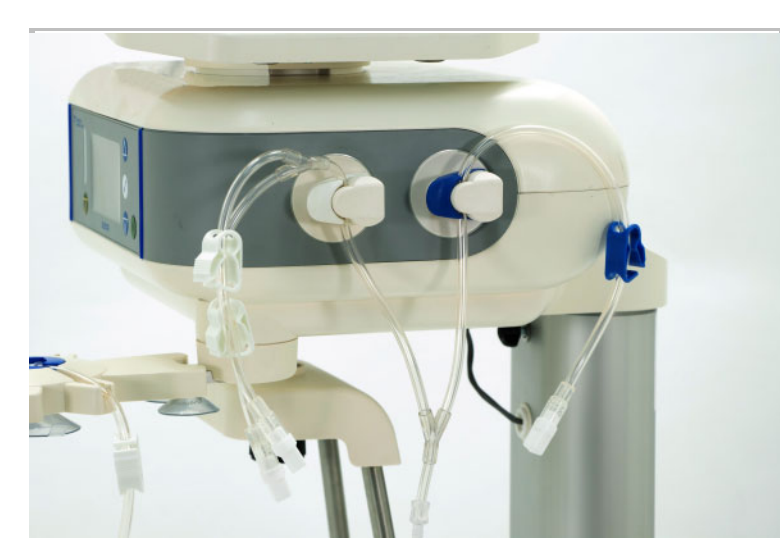

- $\triangleright$  Schlauchsystem mit den weißen Klemmen in das weiße Einlaufventil – weiß (1) einlegen. Werden nicht beide Anschlüsse des Schlauchsystems verwendet, ist sicherzustellen, dass die weiße Schlauchklemme am nicht verwendeten Anschluss geschlossen ist.
- $\triangleright$  Schlauchsystem mit den blauen Klemmen in das Einlaufventil – blau (2) einlegen. Ist eine Verschreibung ohne Letzter Einlauf vorgesehen, so ist dennoch das Schlauchsystem in das Einlaufventil – blau (2) einzulegen. Die blaue Klemme am Schlauchsystem ist in diesem Fall zu schlie-

ßen.

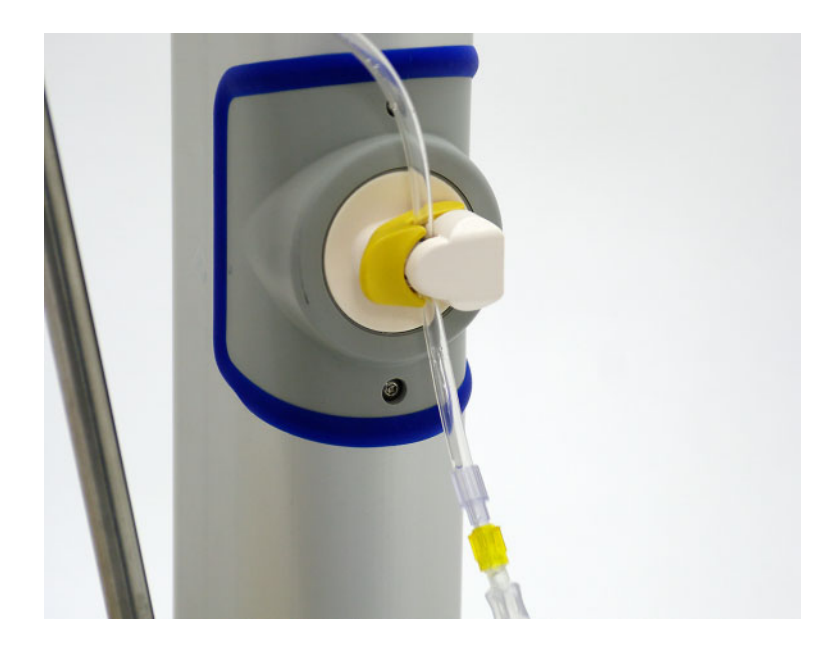

Drainageleitung des Schlauchsystems mit dem gelben Konnektor in das Drainageventil - gelb einlegen.

### **4.2.7 Drainagesystem konnektieren**

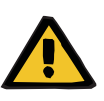

#### **Warnung**

### **Kontaminierungsgefahr durch Nichteinhaltung von hygienischen Maßnahmen**

Die unsachgemäße Handhabung kann zur Berührung der Öffnung des Konnektors der Lösungsbeutel, des Schlauchsystems oder des Drainagesystems führen. In Folge kann es zu einer Verkeimung kommen.

- Es wird empfohlen, einen Mundschutz anzulegen, die Hände und die Fingerzwischenräume mit medizinischer Handwaschseife zu waschen und anschließend zu desinfizieren.
- Die Konnektoren der Lösungsbeutel sind unter aseptischen Bedingungen zu konnektieren.
- Die Hygienemaßnahmen des betreuenden Dialysezentrums sowie die gültigen Hygienevorschriften sind zu beachten.

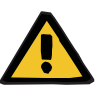

#### **Warnung**

#### **Kontaminierungsgefahr durch Einbringen von Keimen in Verbrauchsmaterialien**

Keime können durch Beschädigungen in die Verbrauchsmaterialien eingebracht werden oder sich nach Ablauf des Verfallsdatums dort bilden.

- Die Verbrauchsmaterialien nur bei zuvor unbeschädigter Umverpackung verwenden.
- Darauf achten, dass das Verfallsdatum nicht überschritten ist und dass die Schutz- und Verschlusskappen nicht abgefallen sind.
- Die Verbrauchsmaterialien dürfen erst aus der Umverpackung entnommen werden, wenn es der entsprechende Bedienschritt erfordert.
- Die Hygienemaßnahmen des betreuenden Dialysezentrums sowie die gültigen Hygienevorschriften sind zu beachten.

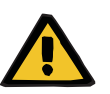

#### **Warnung**

### **Kontaminierungsgefahr durch Wiederverwendung des SILENCIA Vario Systems**

Das SILENCIA Vario System ist ein Einmalartikel. Wiederverwenden kann zu Kontaminierung des Patienten führen.

- Das SILENCIA Vario System nur einmal zur Versorgung des Patienten mit Dialysierflüssigkeit verwenden.
- Die leeren Lösungsbeutel nur einmal als Drainagesystem verwenden.

#### Drainagebeutel anschließen 21:30 20

Drainagebeutel auf Drainage-Waagschale legen und Drainageleitung anschließen!

### **Bestätigen**

 Drainagebeutel auf die Drainage-Waagschale legen.

Die Drainagebeutel sind mit dem Konnektor des Lösungsbeutels zur Displayseite des Gerätes hin zu orientieren (vorne).

- Schutzkappe der Drainageleitung des Schlauchsystems sowie die Verschlusskappe des Drainagesystems entfernen.
- Drainageleitung des Schlauchsystems mit dem Drainagesystem verbinden.

Es ist darauf zu achten, dass die Schlauchleitungen des Drainagesystems den Boden nicht berühren.

 $\triangleright$  Taste  $\odot$  drücken, um zum nächsten Bedienschritt zu gelangen.

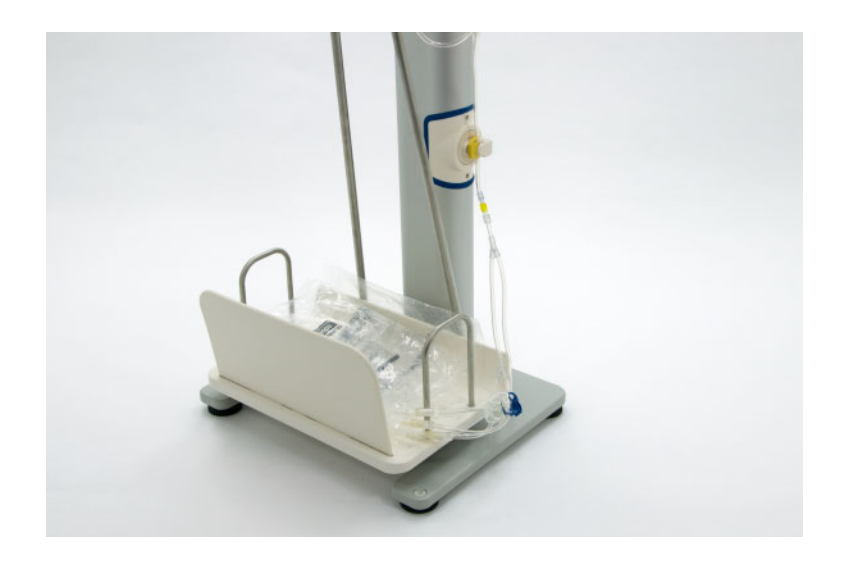

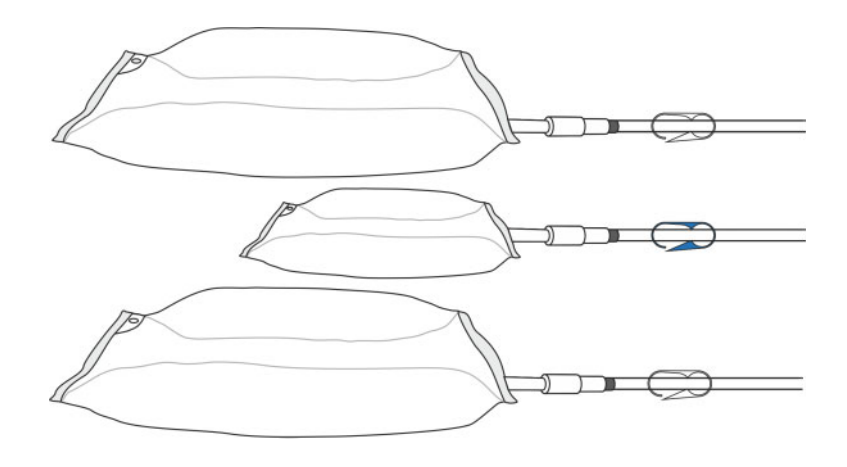

 Wird ein Letzter Beutel im Drainagesystem verwendet, wird empfohlen, diesen als zweiten Beutel auf die Drainage-Waagschale zu legen.

Beispiel: Bei Verwendung von zwei 6-Liter-Beuteln und einem 2-Liter-Beutel im Drainagesystem ist der 2-Liter-Beutel zwischen den beiden 6-Liter-Beuteln zu positionieren.

# **4.2.8 Lösungsbeutel konnektieren**

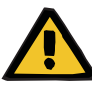

### **Warnung**

### **Kontaminierungsgefahr durch Nichteinhaltung von hygienischen Maßnahmen**

Die unsachgemäße Handhabung kann zur Berührung der Öffnung des Konnektors der Lösungsbeutel, des Schlauchsystems oder des Drainagesystems führen. In Folge kann es zu einer Verkeimung kommen.

- Es wird empfohlen, einen Mundschutz anzulegen, die Hände und die Fingerzwischenräume mit medizinischer Handwaschseife zu waschen und anschließend zu desinfizieren.
- Die Konnektoren der Lösungsbeutel sind unter aseptischen Bedingungen zu konnektieren.
- Die Hygienemaßnahmen des betreuenden Dialysezentrums sowie die gültigen Hygienevorschriften sind zu beachten.

#### Lösungsbeutel anschließen | 21:30  $21$

Lösungsbeutel konnektieren!

Konen der konnektierten Lösungsbeuteln brechen!

**Bestätigen** 

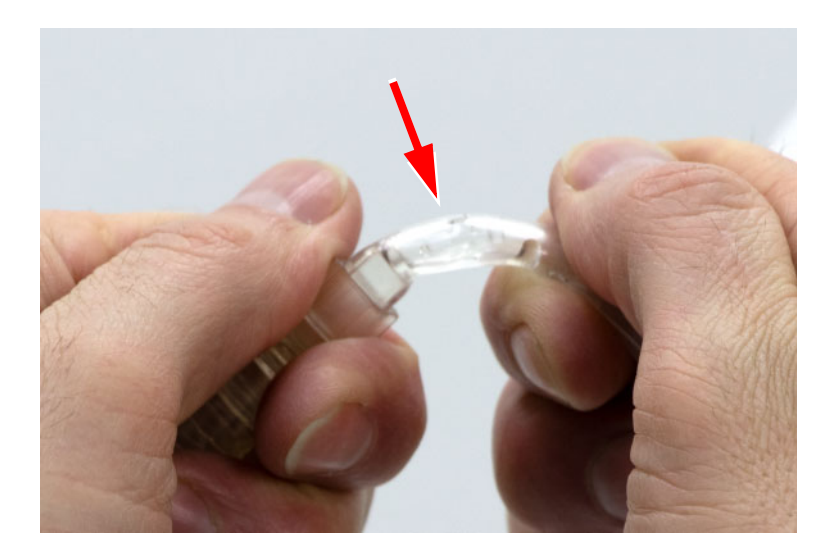

- Lösungsbeutel konnektieren.
- Konen der konnektierten Lösungsbeutel brechen.
- > Taste od drücken, um zum nächsten Bedienschritt zu gelangen.

### **7,5-%-Polyglucose-Lösungsbeutel konnektieren**

 Falls für die Behandlung vorgesehen, einen 7,5-%- Polyglucose-Lösungsbeutel und einen Safe•Lock<sup>®</sup> APD Luer-Lock Connector bereitlegen.

#### Lösungsbeutel anschließen  $21:30$  $21$

Lösungsbeutel konnektieren!

Konen der konnektierten Lösungsbeuteln brechen!

#### **Bestätigen**

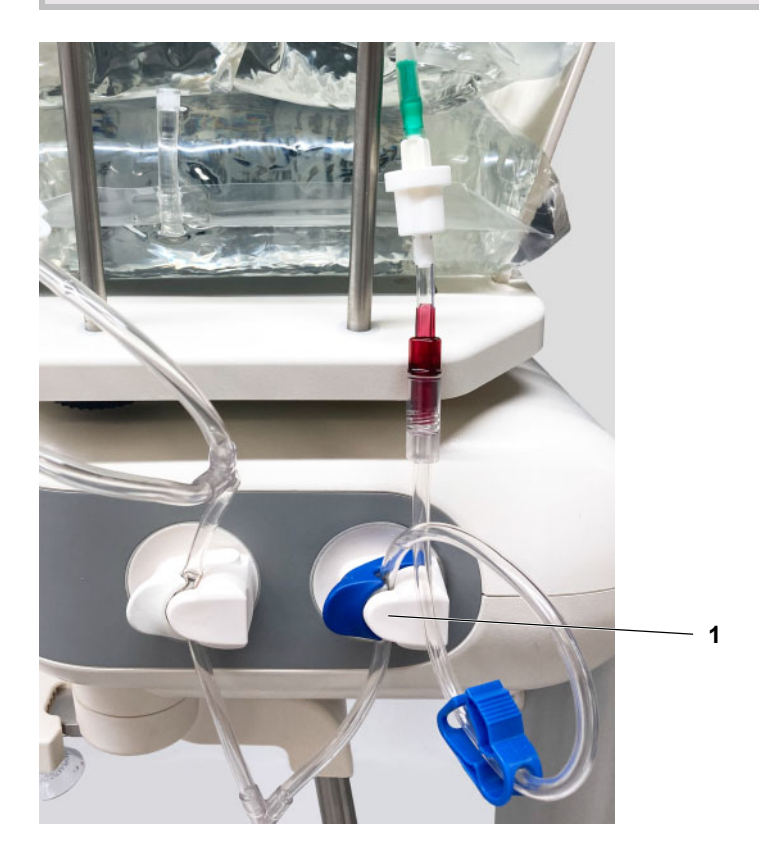

 Bei Verwendung eines 7,5-%-Polyglucose-Lösungsbeutels den Safe•Lock<sup>®</sup> APD Luer-Lock Connector mit dem Konnektor für optionalen Letzten Beutel des SILEN-CIA Vario System 2+1 konnektieren.

Anschließend den 7,5-%-Polyglucose-Lösungsbeutel mit dem Safe•Lock<sup>®</sup> APD Luer-Lock Connector konnektieren, hierbei auf eine sichere Verbindung achten.

- Sicherstellen, dass das Schlauchsystem wie abgebildet in das Einlaufventil – blau (1) eingelegt ist.
- Konen der konnektierten Lösungsbeutel brechen.
- Vor Beginn des Füllens überprüfen, dass die Verbindung zwischen dem Safe•Lock® APD Luer-Lock Anschluss und dem 7,5-%- Polyglucose-Lösungsbeutel korrekt verschraubt ist.
- $\triangleright$  Taste  $\odot$  drücken, um zum nächsten Bedienschritt zu gelangen.

### **4.2.9 Schlauchsystem füllen**

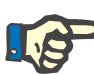

#### **Hinweis**

Bevor das Schlauchsystem gefüllt wird, sind folgende Punkte zu beachten:

- Der Organizer mit eingelegtem Patientenkonnektor ist an der Aufnahme des Organizers am Grundgerät aufgesteckt.
- Die Konen aller angeschlossenen Lösungsbeutel sind gebrochen.
- Alle Schlauchklemmen an den Schlauchleitungen zu den Lösungsbeuteln sind geöffnet.
- Alle Schlauchklemmen des Drainagesystems sind geöffnet.
- Alle nicht verwendeten Schlauchklemmen sind geschlossen.

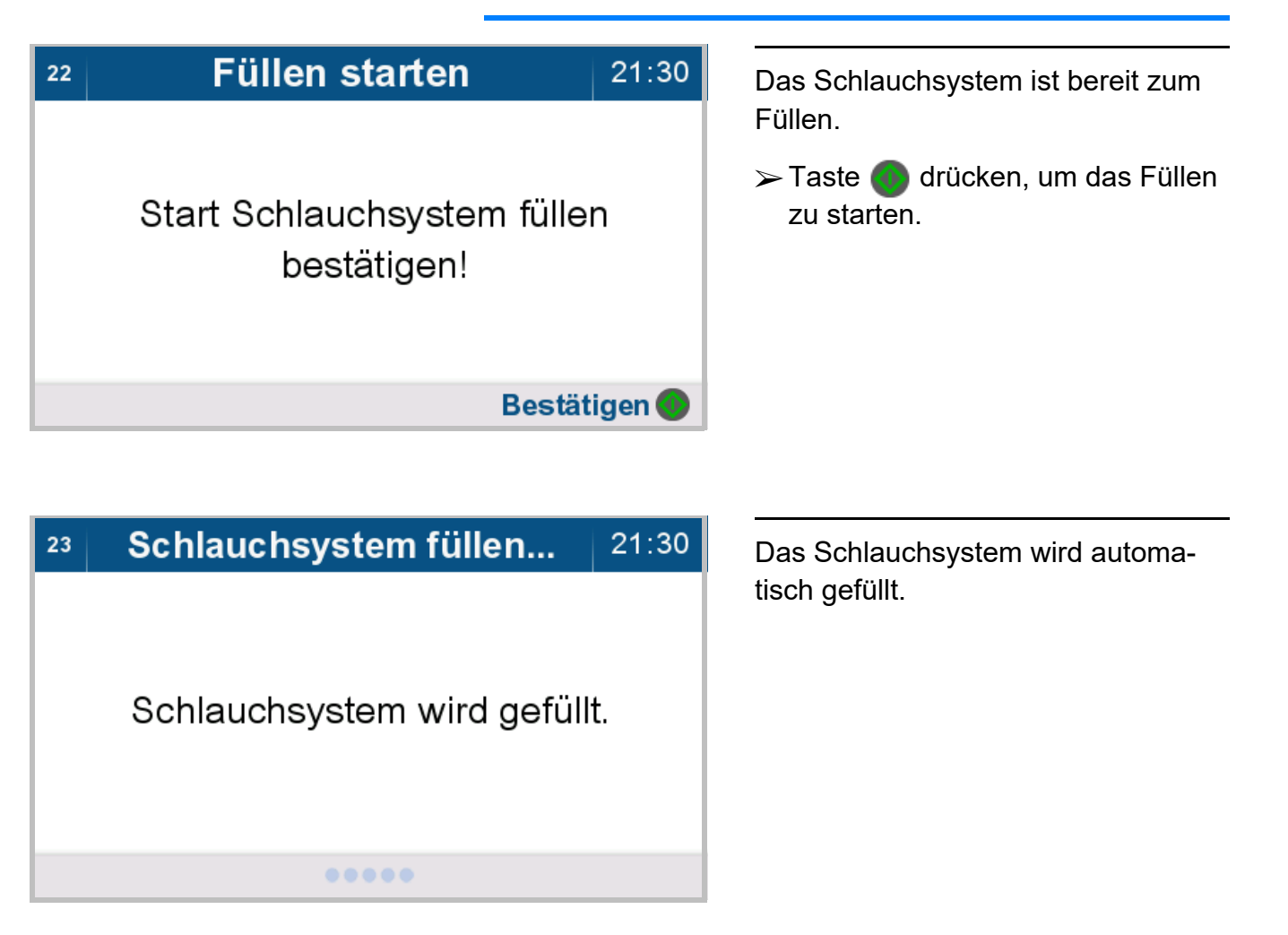

#### Füllen Patientenleitung prüfen | 21:40  $27$  Den Flüssigkeitsstand in der Patientenleitung prüfen. Prüfen, ob Patientenleitung  $\triangleright$  Taste  $\odot$  drücken, um die Patienvollständig gefüllt ist! tenleitung weiter zu füllen.  $\triangleright$  Taste  $\bullet$  drücken, wenn die Pati-**Füllstand der Patientenleitung** entenleitung vollständig gefüllt ist. anpassen, falls nötig! Der nächste Bedienschritt wird eingeleitet. **Anpassen** Füllen beendet

Bei fehlgeschlagener Füllung sind folgende Punkte zu beachten:

- Die Konen aller angeschlossenen Lösungsbeutel sind gebrochen.
- Alle Schlauchklemmen an den Schlauchleitungen zu den Lösungsbeuteln sind geöffnet.
- Schlauchsystem in alle Ventile eingelegt.
- $\triangleright$  Taste  $\odot$  drücken, um den Füllvorgang zu wiederholen.

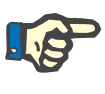

### **Hinweis**

Das Füllen kann maximal dreimal wiederholt werden.

# **4.3 Behandlung durchführen**

### **4.3.1 Behandlungsdaten bestätigen**

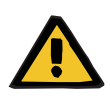

#### **Warnung**

**Patientengefärdung durch Überfüllung des Bauchraums**

Durch die Verwendung falscher Behandlungsdaten kann die Verschreibung für den Patienten nicht korrekt sein.

- Es darf nur der Patient mit dem Gerät konnektiert werden, dessen Name am Bildschirm angezeigt wird.
- Die Behandlungsdaten (maximales Einlaufvolumen, Behandlungsvolumen und Behandlungsdauer) müssen vor Behandlungsbeginn vom Anwender auf ihre Plausibilität geprüft werden.

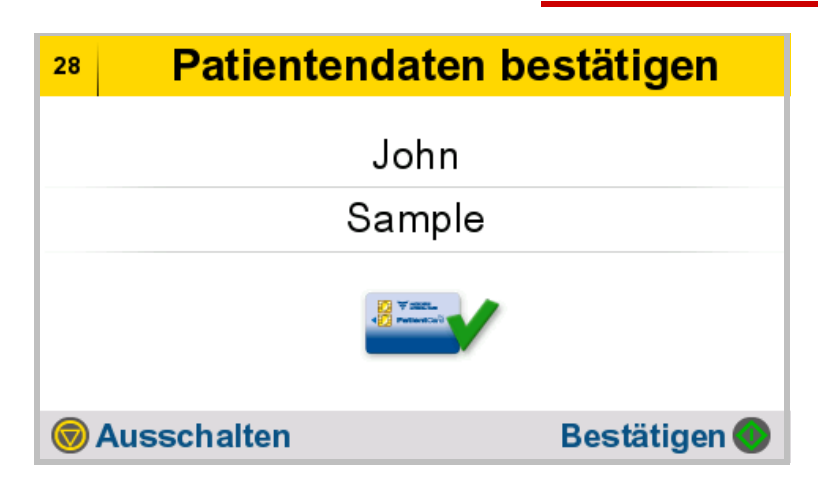

- $\triangleright$  Patientendaten auf ihre Plausibilität prüfen und bestätigen.
- $\triangleright$  Taste  $\bigcirc$  drücken, um zum nächsten Bedienschritt zu gelangen.

 $\triangleright$  Mit der Taste ( $\triangleright$ ) kann das Gerät ausgeschaltet werden.

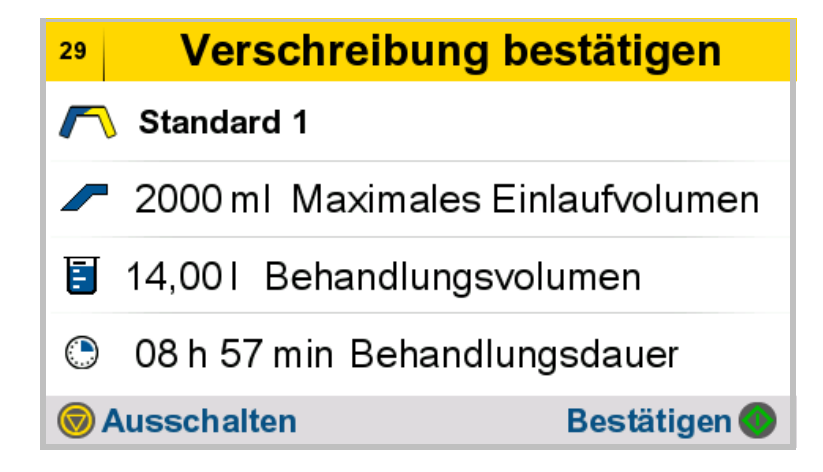

- $\triangleright$  Behandlungsdaten auf ihre Plausibilität prüfen und bestätigen.
- $\triangleright$  Taste  $\bullet$  drücken, um zum nächsten Bedienschritt zu gelangen.
- ► Mit der Taste (▼) kann das Gerät ausgeschaltet werden.

### **4.3.2 Den Patienten konnektieren**

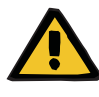

#### **Warnung**

### **Kontaminierungsgefahr durch Nichteinhaltung von hygienischen Maßnahmen**

Die unsachgemäße Handhabung während der Konnektion kann zur Berührung der Öffnung des Patientenkonnektors führen.

In Folge kann es zu einer Verkeimung kommen.

- Es wird empfohlen, einen Mundschutz anzulegen, die Hände und die Fingerzwischenräume mit medizinischer Handwaschseife zu waschen und anschließend zu desinfizieren.
- Der Patient ist unter aseptischen Bedingungen zu konnektieren.
- Die Patientenleitung ist dicht zu verschließen.
- Die Hygienemaßnahmen des betreuenden Dialysezentrums sowie die gültigen Hygienevorschriften sind zu beachten.

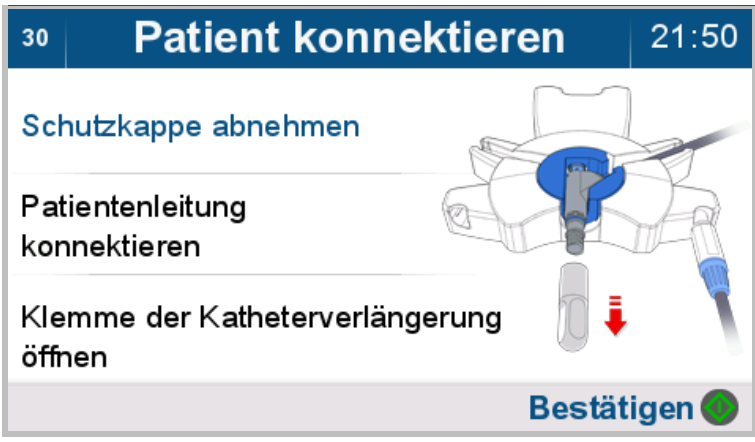

Unmittelbar nach dem Füllen des Schlauchsystems und der Patientenleitung sollte der Patient konnektiert werden.

Die Bildsequenz wird automatisch und sich wiederholend angezeigt. Die Anweisungen zur Konnektion werden nacheinander mit dazugehörigem Bild dargestellt.

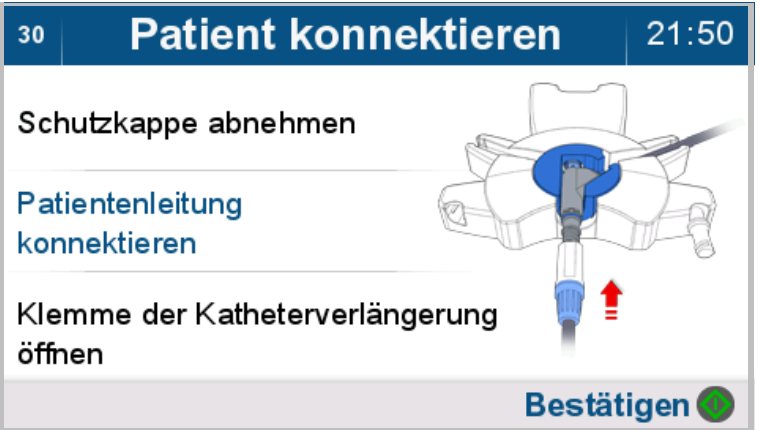

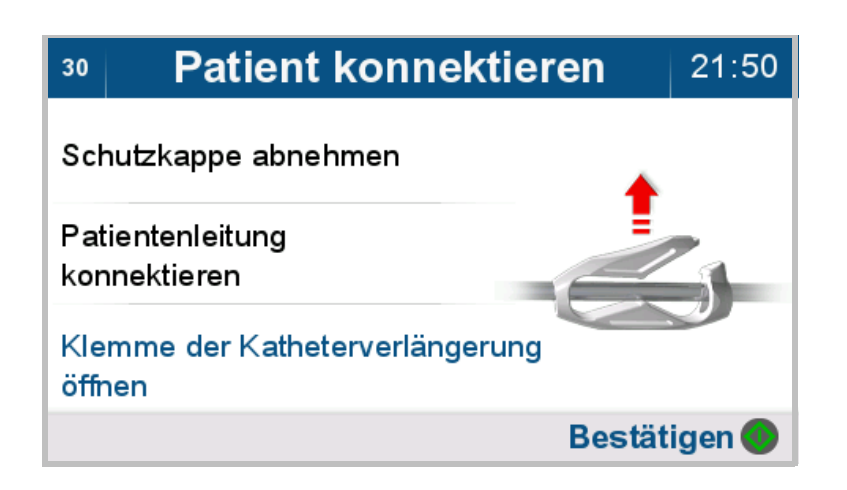

 Die Patientenleitung, wie nachfolgend beschrieben, konnektieren.

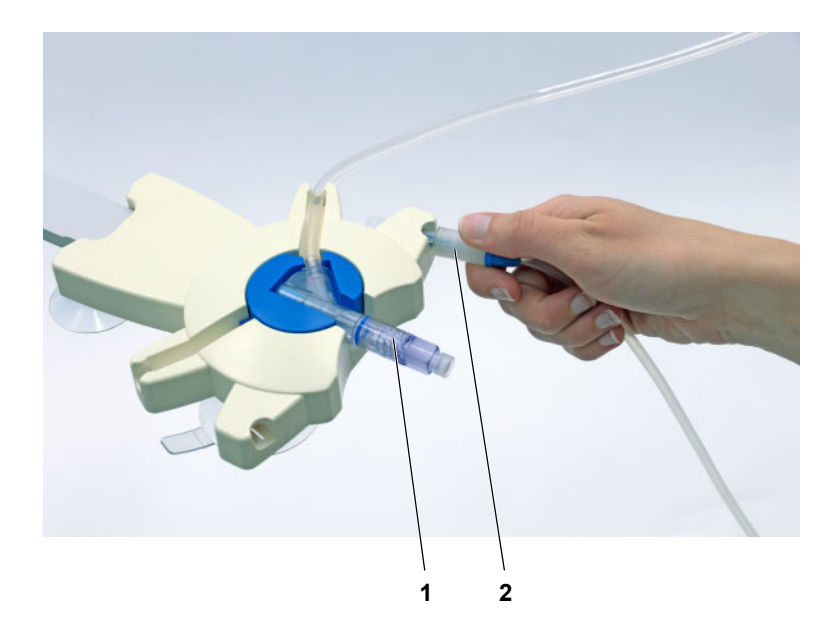

Für die Konnektion des Patienten muss der Patientenkonnektor (1) in den Organizer eingelegt sein.

 Den Systemkonnektor (2) der Katheterverlängerung in die rechte Aufnahme des Organizers (Linkshänder in die linke Aufnahme) einstecken.

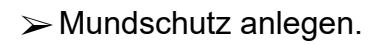

 Hände desinfizieren und sorgfältig trocknen.

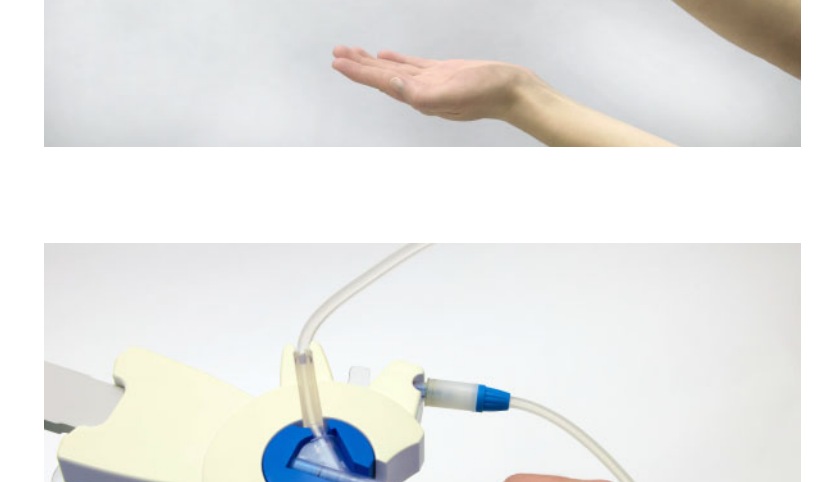

 Die Schutzkappe vom Patientenkonnektor des Schlauchsystems abschrauben und verwerfen.

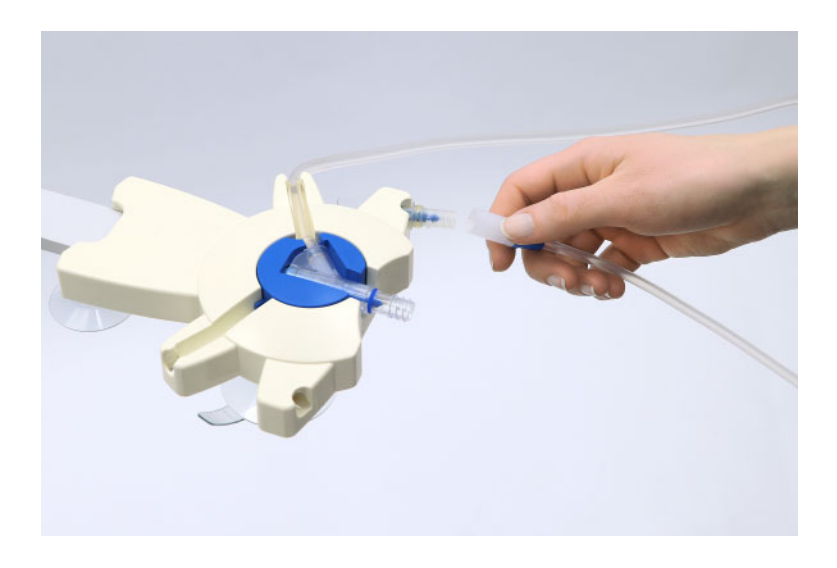

 Den Systemkonnektor der Katheterverlängerung von der Desinfektionskappe abschrauben.

 Den Systemkonnektor der Katheterverlängerung unmittelbar auf den Patientenkonnektor des Schlauchsystems schrauben.

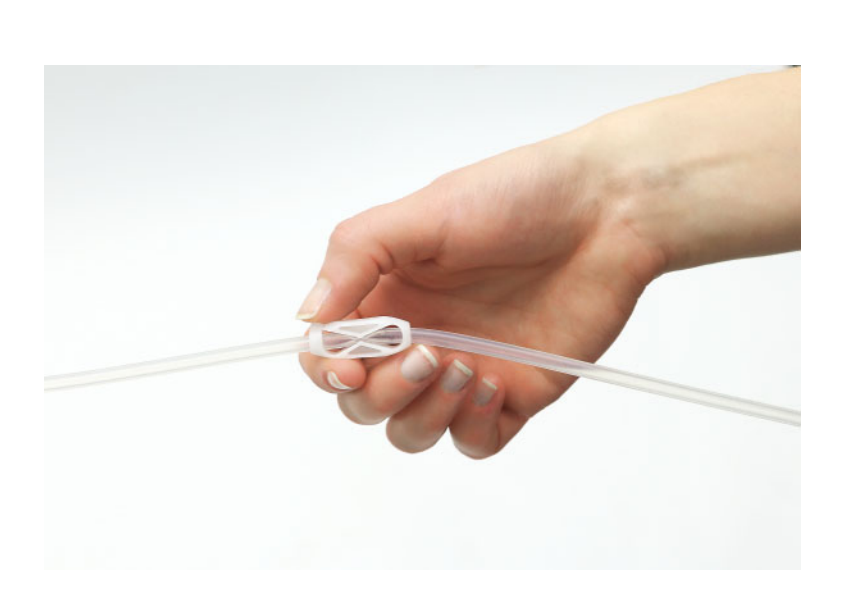

- Die weiße Klemme an der Katheterverlängerung öffnen.
- > Taste od drücken, um die Konnektion zu bestätigen und die Behandlung zu starten.

### **4.3.3 Behandlung starten**

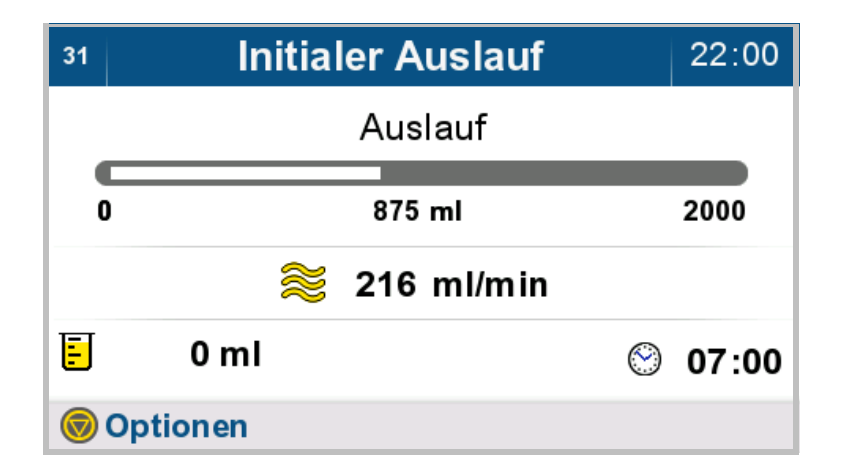

Die Behandlung beginnt.

Die Behandlung wird mit einem Initialen Auslauf begonnen.

Sieht die Verschreibung ein bestimmtes Zielvolumen für den Initialen Auslauf vor, wird dieses angezeigt.

 $\triangleright$  Taste  $\odot$  drücken, um Optionen aufzurufen.

### **4.3.4 Initialen Auslauf beenden**

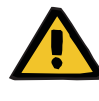

#### **Warnung**

**Patientengefährdung durch Überfüllung des Bauchraums**

Atem- und Kreislaufstörungen durch die Überfüllung des Bauchraums mit Flüssigkeit.

 Es ist sicherzustellen, dass am Ende des Initialen Auslaufs der Bauchraum vollständig entleert ist.

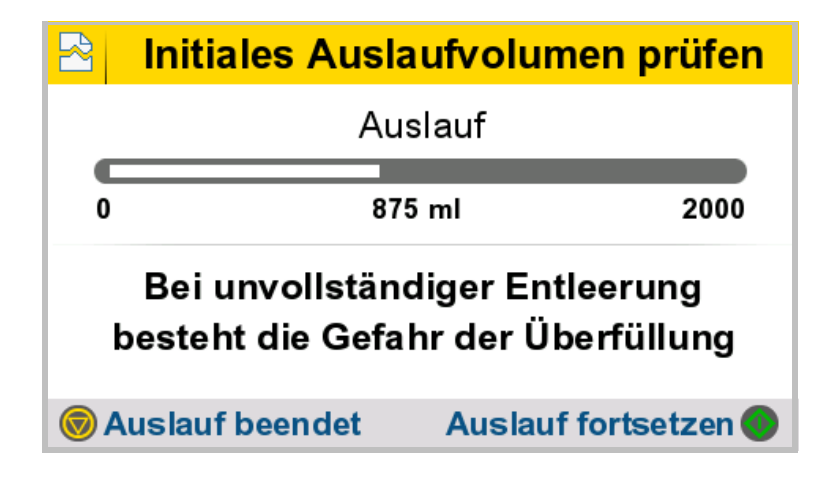

Das erreichte Auslaufvolumen und das Zielvolumen des Initialen Auslaufs werden angezeigt.

- > Taste (0) drücken, um den Initialen Auslauf fortzusetzen.
- $\triangleright$  Taste nur drücken, wenn der Bauchraum vollständig entleert ist. Der Initiale Auslauf wird beendet, um die folgende Einlaufphase zu beginnen.

### **4.3.5 Während der Behandlung**

### **Einlauf**

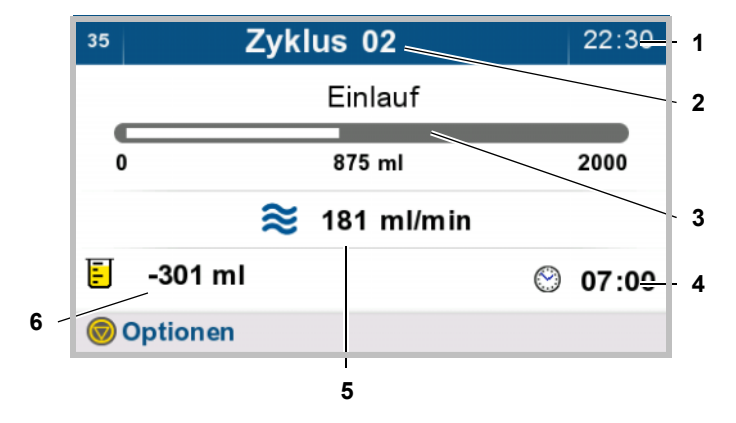

Während des Einlaufs werden in der Behandlungsübersicht folgende Parameter angezeigt:

- 1. Aktuelle Uhrzeit
- 2. Behandlungszyklus
- 3. Verlauf der aktuellen Behandlungsphase
- 4. Voraussichtliches Behandlungsende
- 5. Flussrate
- 6. Aktuelle Gesamt-Volumenbilanz
- $\triangleright$  Taste  $\bigcirc$  drücken, um Optionen aufzurufen.

### **Verweilen**

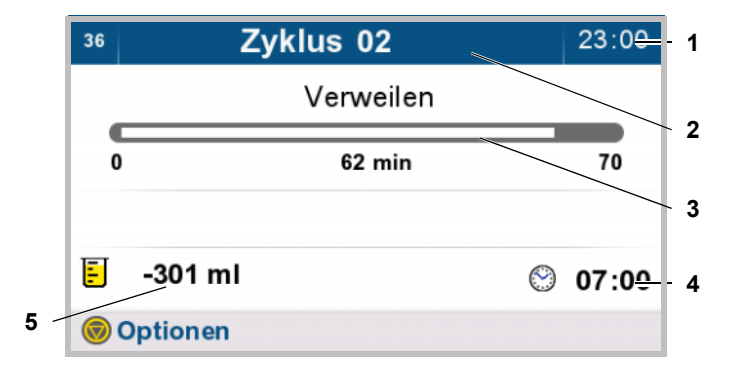

Während dem Verweilen werden in der Behandlungsübersicht folgende Parameter angezeigt:

- 1. Aktuelle Uhrzeit
- 2. Behandlungszyklus
- 3. Verlauf der aktuellen Behandlungsphase
- 4. Voraussichtliches Behandlungsende
- 5. Aktuelle Gesamt-Volumenbilanz
- $\triangleright$  Taste  $\odot$  drücken, um Optionen aufzurufen.

### **Auslauf**

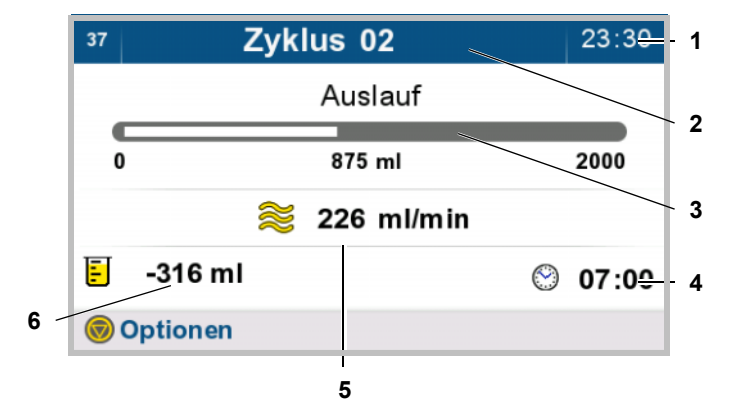

Während des Auslaufs werden in der Behandlungsübersicht folgende Parameter angezeigt:

- 1. Aktuelle Uhrzeit
- 2. Behandlungszyklus
- 3. Verlauf der aktuellen Behandlungsphase
- 4. Voraussichtliches Behandlungsende
- 5. Flussrate
- 6. Aktuelle Gesamt-Volumenbilanz
- $\triangleright$  Taste  $\bigcirc$  drücken, um Optionen aufzurufen.

## **4.3.6 Zusätzlicher Auslauf**

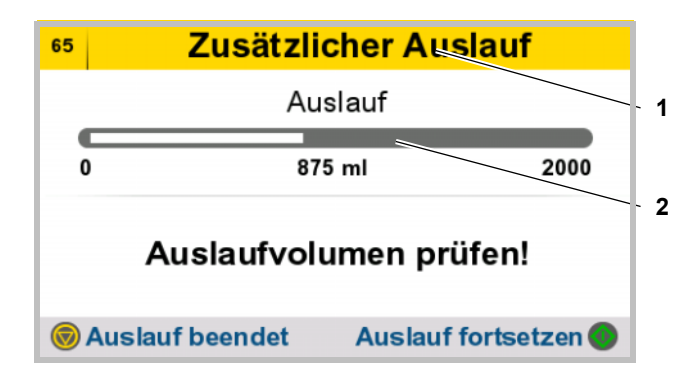

Sieht die Verschreibung einen zusätzlichen Auslauf vor, wird dieser durchgeführt.

Während des Auslaufs werden in der Behandlungsübersicht folgende Parameter angezeigt:

- 1. Behandlungszyklus
- 2. Verlauf der aktuellen Behandlungsphase
- $\triangleright$  Taste  $\odot$  drücken, um den Auslauf fortzusetzen.
- > Taste nur drücken, wenn der Auslauf abgeschlossen ist. Der nächste Bedienschritt wird eingeleitet.

### **4.3.7 Letzter Einlauf**

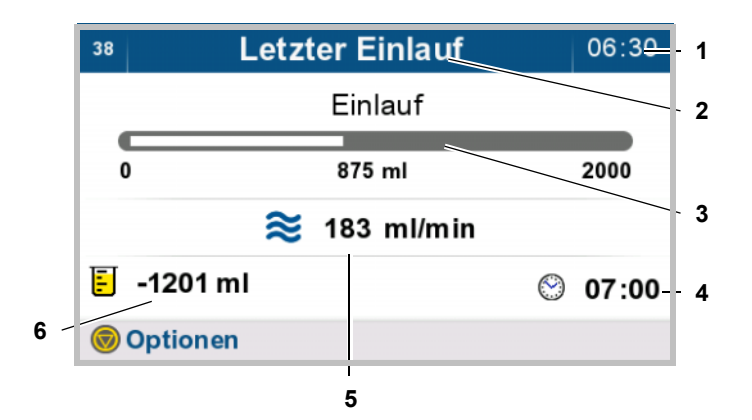

Sieht die Verschreibung einen letzten Einlauf vor, wird dieser durchgeführt.

Während des Einlaufs werden in der Behandlungsübersicht folgende Parameter angezeigt:

- 1. Aktuelle Uhrzeit
- 2. Behandlungszyklus
- 3. Verlauf der aktuellen Behandlungsphase
- 4. Voraussichtliches Behandlungsende
- 5. Aktuelle Flussrate im Letzten Einlauf
- 6. Aktuelle Gesamt-Volumenbilanz
- $\triangleright$  Taste  $\bigcirc$  drücken, um Optionen aufzurufen.

# **4.4 Behandlung beenden**

### **4.4.1 Den Patienten diskonnektieren**

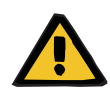

#### **Warnung**

### **Kontaminierungsgefahr durch Nichteinhaltung von hygienischen Maßnahmen**

Die unsachgemäße Handhabung während der Diskonnektion kann zur Berührung der Öffnung des Patientenkonnektors oder des Vario Konnektors führen.

In Folge kann es zu einer Verkeimung kommen.

- Es wird empfohlen, einen Mundschutz anzulegen und die Hände zu desinfizieren.
- Der Patient ist unter aseptischen Bedingungen zu diskonnektieren.
- Die Hygienemaßnahmen des betreuenden Dialysezentrums sowie die gültigen Hygienevorschriften sind zu beachten.

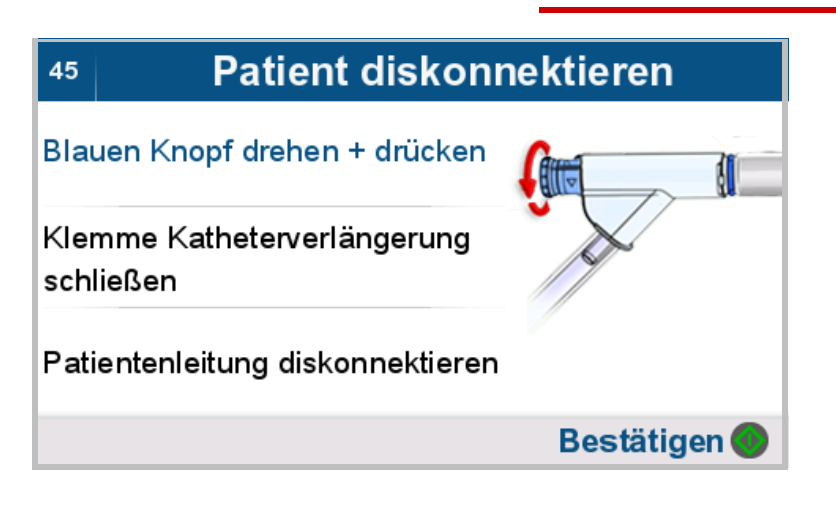

Die Bildsequenz wird automatisch und sich wiederholend angezeigt. Die Anweisungen zur Diskonnektion werden nacheinander mit dazugehörigem Bild dargestellt.

- Den blauen Knopf am Patientenkonnektor eine viertel Umdrehung im Uhrzeigersinn drehen.
- Den blauen Knopf am Patientenkonnektor bis zum Anschlag eindrücken.

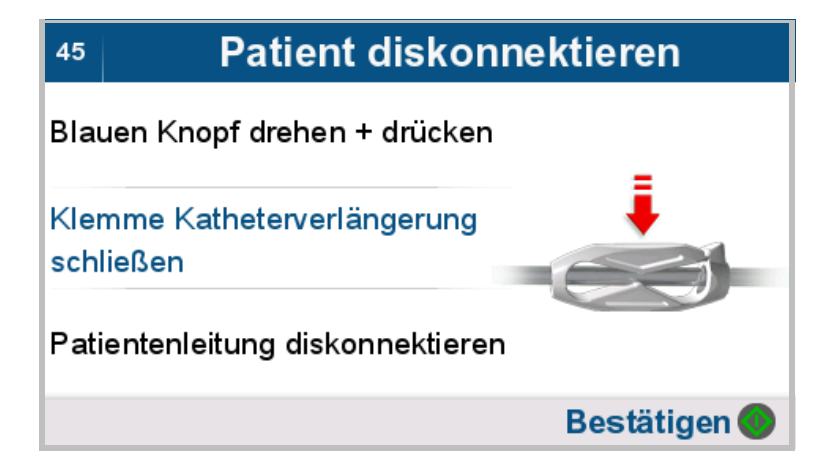

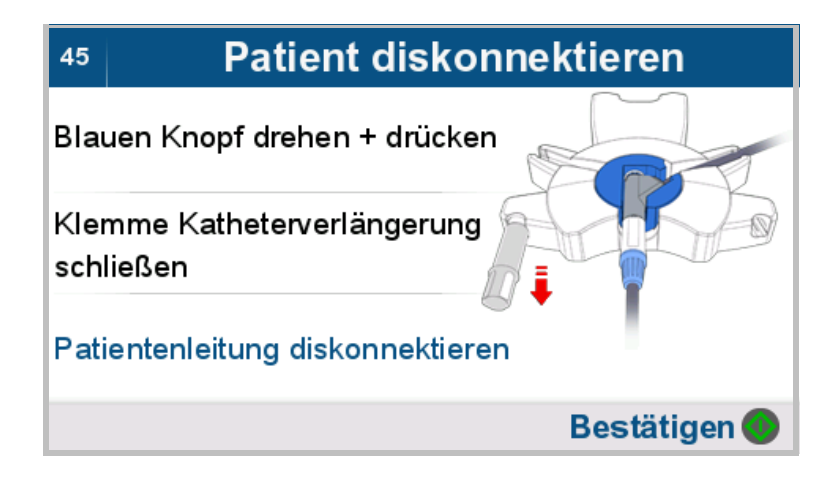

 Weiße Klemme an der Katheterverlängerung schließen.

Patientenleitung diskonnektieren.

 Die Diskonnektion wie nachfolgend beschrieben durchführen.

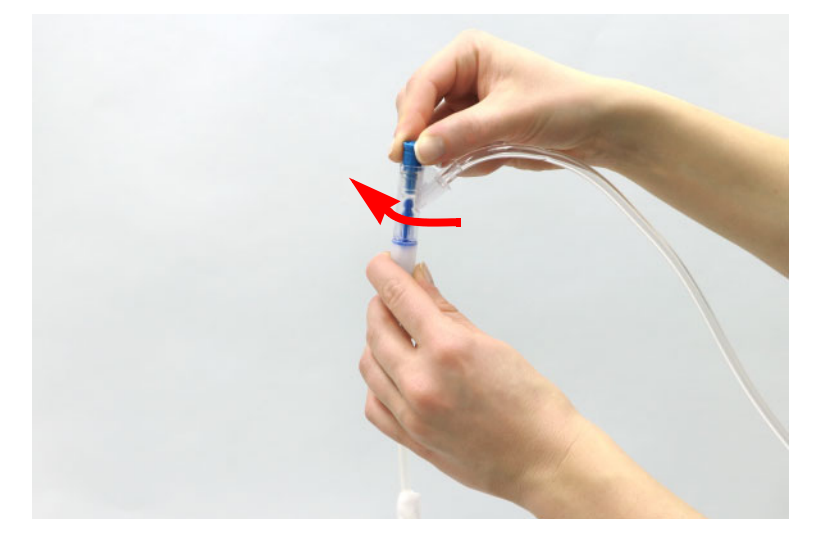

 Den blauen Knopf am Patientenkonnektor eine viertel Umdrehung im Uhrzeigersinn drehen.

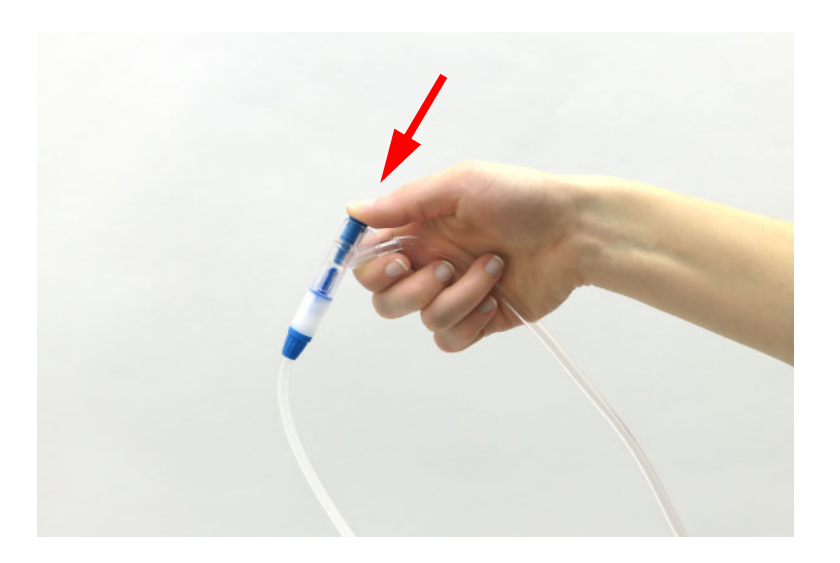

 Den blauen Knopf am Patientenkonnektor bis zum Anschlag eindrücken.

Die Katheterverlängerung wird hierdurch automatisch durch den PIN verschlossen.

 Weiße Klemme an der Katheterverlängerung schließen.

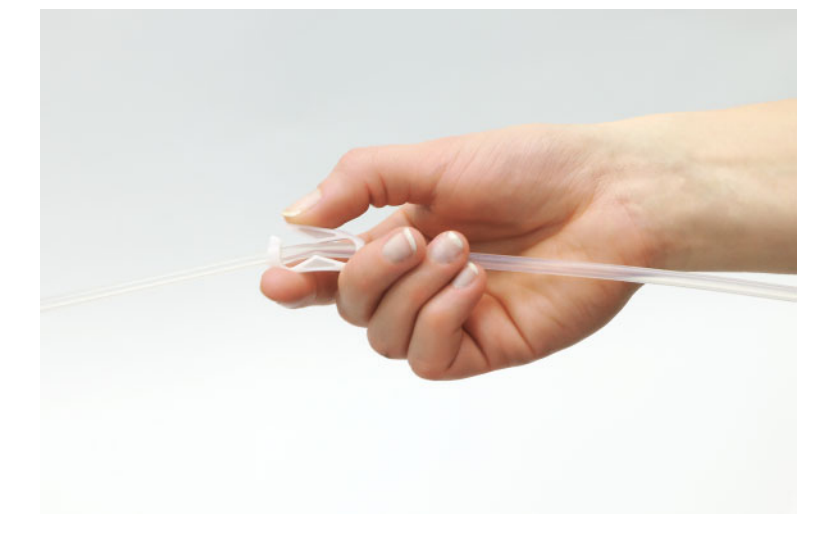

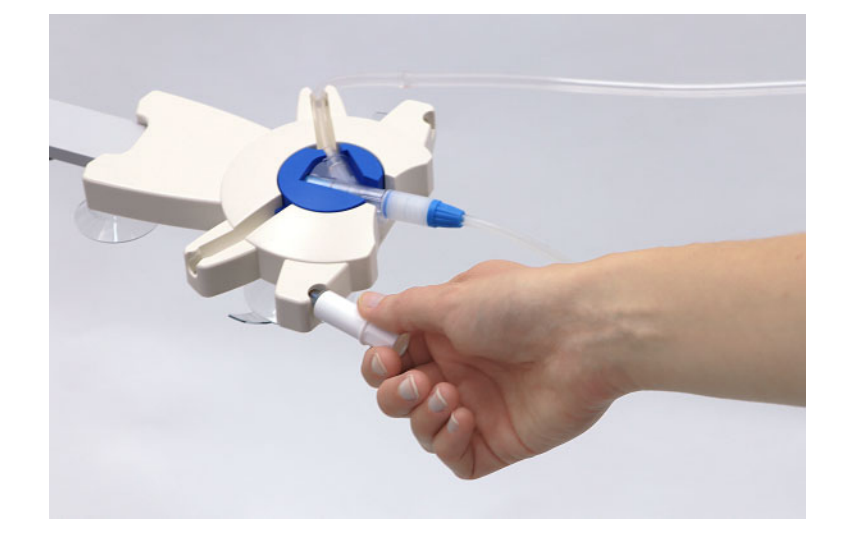

- Umverpackung der neuen Desinfektionskappe öffnen.
- Die neue Desinfektionskappe in die linke Aufnahme des Organizers (Linkshänder in die rechte Aufnahme) einstecken.
- Den Patientenkonnektor in den Organizer einlegen.
- Verschlusskappe der neuen Desinfektionskappe abschrauben und diese verwerfen.

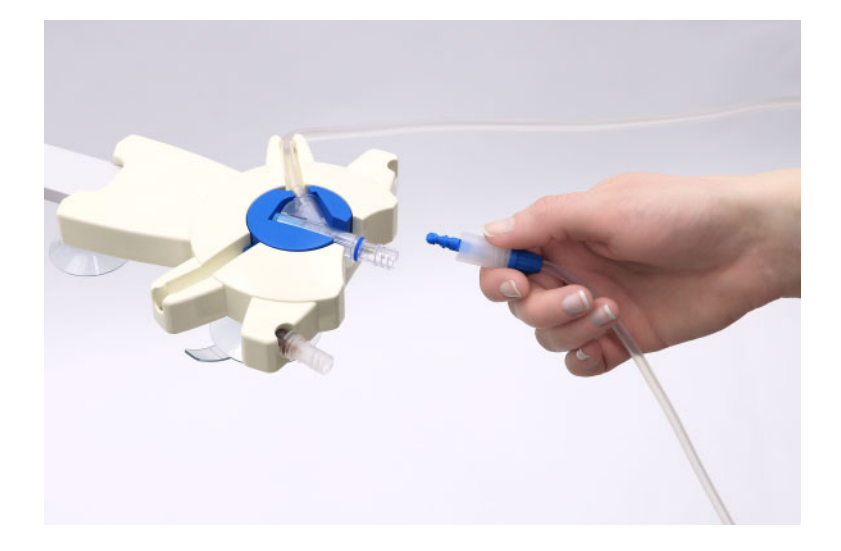

- Den Systemkonnektor der Katheterverlängerung vom Patientenkonnektor des Schlauchsystems abschrauben.
- Den Systemkonnektor der Katheterverlängerung mit PIN fest auf die neue Desinfektionskappe schrauben.

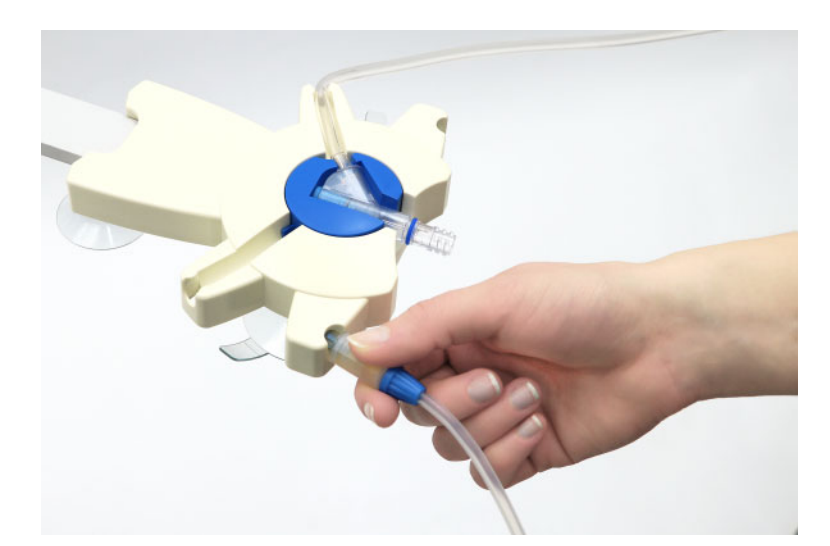

- Die verschlossene Katheterverlängerung gerade (ohne Drehbewegung) aus dem Organizer herausziehen.
- > Taste od drücken, um die Diskonnektion zu bestätigen.

### **4.4.2 Lösungsbeutel und Schlauchsystem entleeren**

#### Lösungsbeutel leeren  $120$ 07:10

Schlauchsystem aus den oberen Ventilen entfernen!

> Schlauchsystem aus dem Drainageventil entfernen!

> > Bestätigen ®

- Das Schlauchsystem aus den oberen Ventilen entfernen.
- Das Schlauchsystem aus dem Drainageventil entfernen.
- $\triangleright$  Taste  $\odot$  drücken, um zum nächsten Bedienschritt zu gelangen.

Das Schlauchsystem während des Leerens am Gerät belassen, um sicherzustellen, dass die Lösungsbeutel vollständig entleert werden.

### **4.4.3 Behandlungsergebnisse**

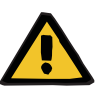

#### **Warnung**

### **Patientengefährdung durch unzureichende Entgiftung**

Eine mehrmalige Reduzierung der Behandlungsdauer oder des Behandlungsvolumens kann ggf. dazu führen, dass das angestrebte Behandlungsziel nicht erreicht wird.

Der behandelnde Arzt ist zu informieren.

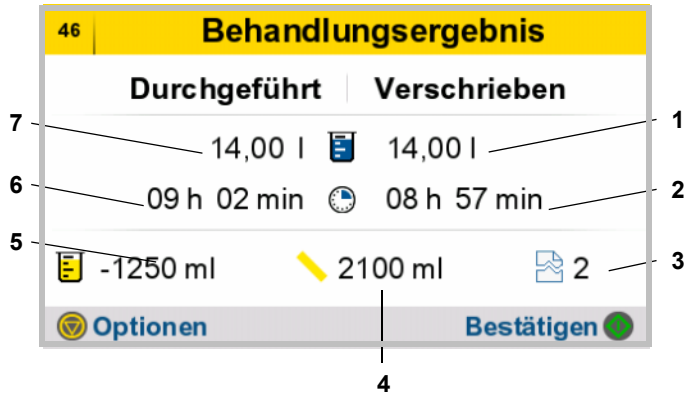

Die Ergebnisse der letzten Behandlung werden angezeigt:

- 1. Verschriebenes Behandlungsvolumen
- 2. Verschriebene Behandlungsdauer
- 3. Anzahl der Unterbrechungen
- 4. Initiales Auslaufvolumen
- 5. Volumenbilanz ohne Letzten Einlauf und ohne Initialen Auslauf. Negative Werte beschreiben einen Flüssigkeitsentzug des Patienten (Ultrafiltrat wurde generiert). Positive Werte beschreiben eine Flüssigkeitsaufnahme des Patienten (Resorption).
- 6. Tatsächliche Behandlungsdauer
- 7. Tatsächliches Behandlungsvolumen

Taste o drücken, um weitere Informationen zum Behandlungsprotokoll (Grafik und Unterbrechungen) anzuzeigen,

oder

Taste (b) drücken, um die Behandlung zu beenden.

# **4.4.4 Grafik anzeigen**

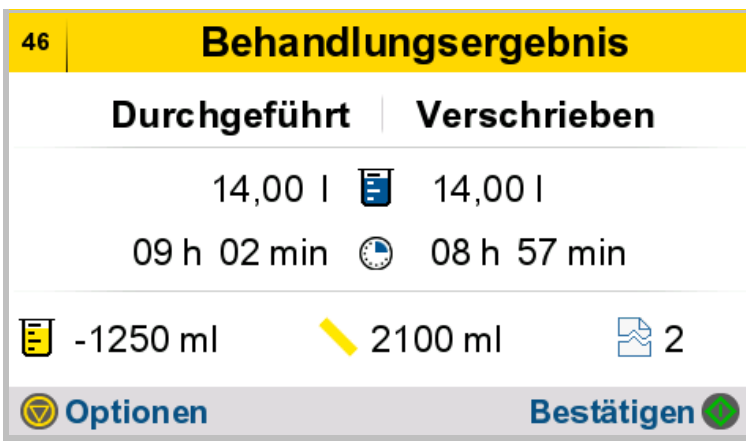

> Taste o drücken, um weitere Informationen zum Behandlungsprotokoll anzuzeigen.

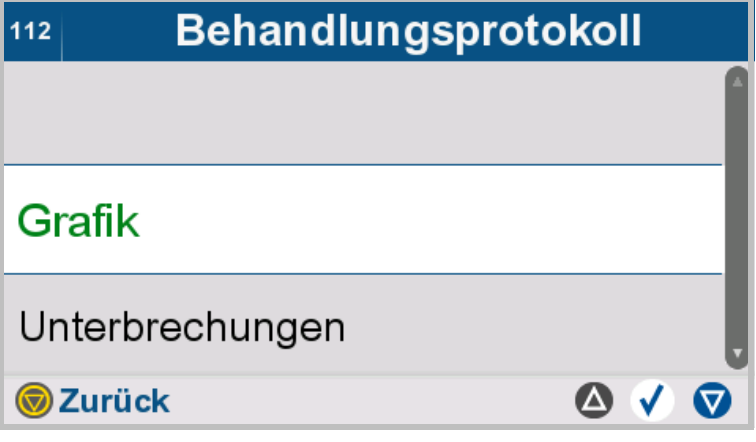

- **Grafik** auswählen.
- $\triangleright$  Mit der Taste  $\bigcirc$  gelangt man zum übergeordneten Menü.

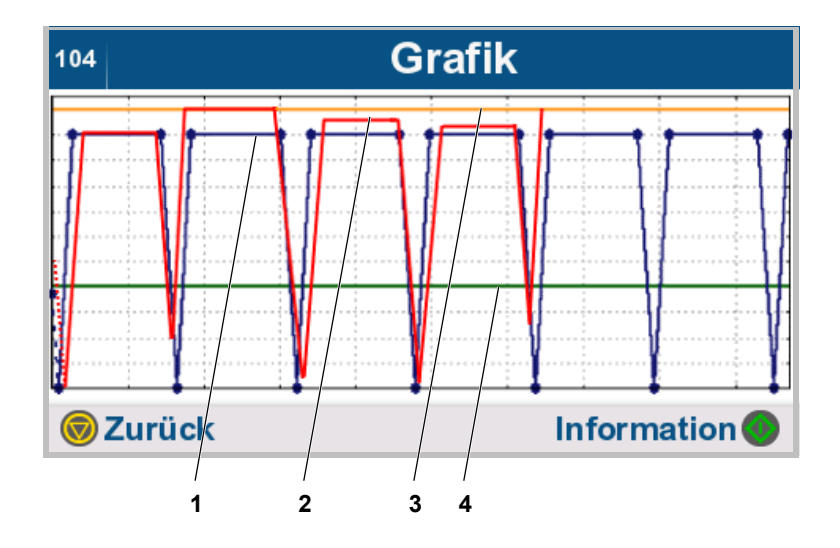

Der Behandlungsverlauf wird in grafischer Form dargestellt.

- 1. Verschriebener Behandlungsverlauf (blau)
- 2. Tatsächlicher Behandlungsverlauf (rot)
- 3. zulässiges Patientenvolumen in ml (orange) [\(siehe Kapitel 7.3.1.1 auf](#page-187-0)  [Seite 188\)](#page-187-0)
- 4. zulässiges Restvolumen in ml (grün) [\(siehe Kapitel 7.3.1.2 auf](#page-187-1)  [Seite 188\)](#page-187-1)
- $\triangleright$  Taste  $\odot$  drücken, um weitere Informationen anzuzeigen.
- $\triangleright$  Mit der Taste  $\bigcirc$  gelangt man zum übergeordneten Menü.

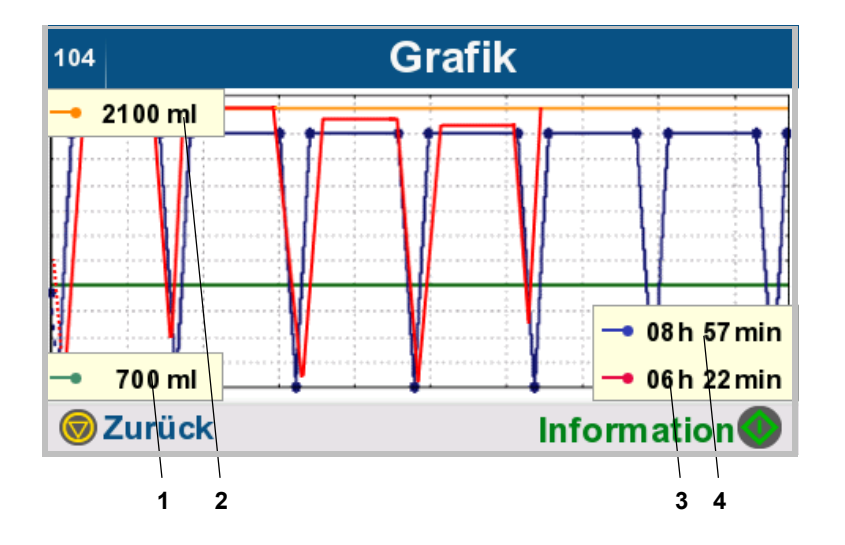

Der Behandlungsverlauf wird in grafischer Form dargestellt, zusätzlich können Zusatzinformationen angezeigt werden:

- 1. zulässiges Restvolumen in ml (grün) [\(siehe Kapitel 7.3.1.2 auf](#page-187-1)  [Seite 188\)](#page-187-1)
- 2. zulässiges Patientenvolumen in ml (orange) [\(siehe Kapitel 7.3.1.1 auf](#page-187-0)  [Seite 188\)](#page-187-0)
- 3. Tatsächliche Behandlungsdauer (rot)
- 4. Verschriebene Behandlungsdauer (blau)
- $\triangleright$  Taste  $\odot$  drücken, um weitere Informationen auszublenden.
- $\triangleright$  Mit der Taste  $\binom{1}{\sqrt{2}}$  gelangt man zum übergeordneten Menü.

**4.4.5 Unterbrechungen anzeigen**

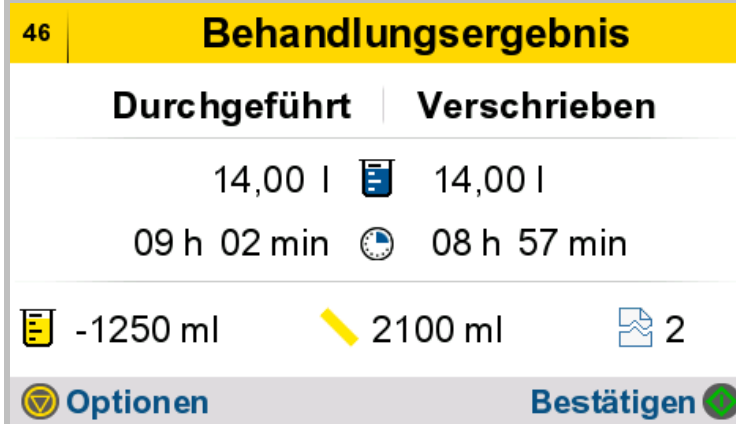

> Taste o drücken, um weitere Informationen zum Behandlungsprotokoll anzuzeigen.

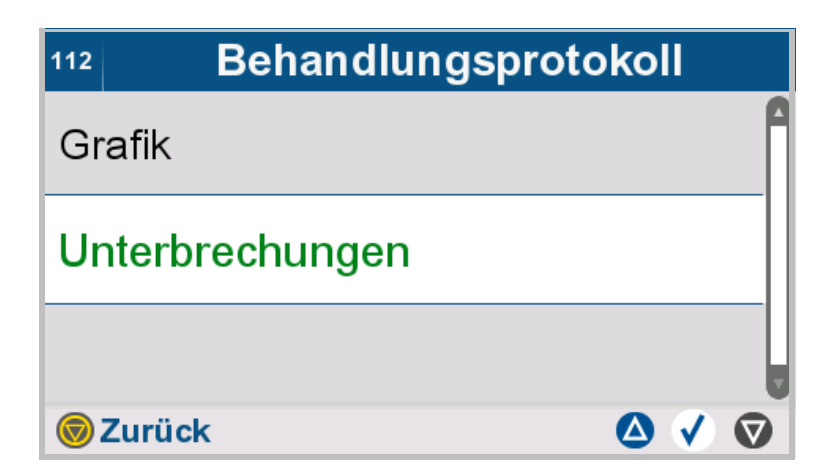

#### **Unterbrechungen** auswählen.

 $\triangleright$  Mit der Taste  $\odot$  gelangt man zum übergeordneten Menü.

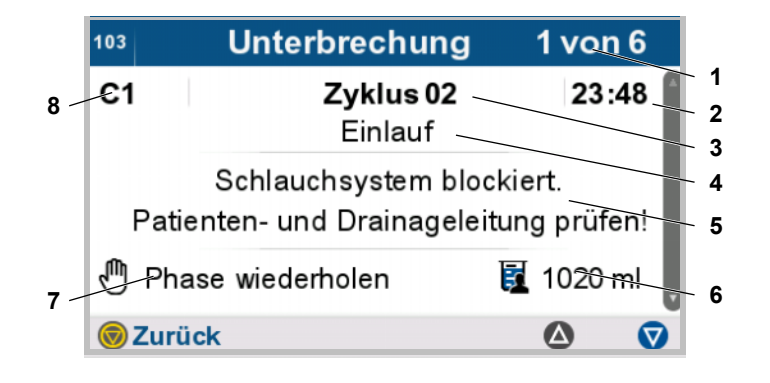

Die Unterbrechungen der ausgewählten Behandlung werden angezeigt:

- 1. Nummer der aktuell gewählten Unterbrechung (Unterbrechung 1 von 6)
- 2. Zeitpunkt der Unterbrechung
- 3. Behandlungszyklus
- 4. Behandlungsphase
- 5. Beschreibung der Unterbrechung
- 6. Menge der Dialyselösung im Bauchraum zum Zeitpunkt der Unterbrechung.
- 7. Art der Quittierung der Unterbrechung
- 8. Identifikationsnummer
- $\triangleright$  Mit den Tasten **A** und  $\nabla$  zwischen den Seiten blättern.
- $\triangleright$  Mit der Taste  $\binom{1}{\sqrt{2}}$  gelangt man zum übergeordneten Menü.

# **4.5 Behandlung nachbereiten**

### **4.5.1 Ergebnisse der Behandlung speichern**

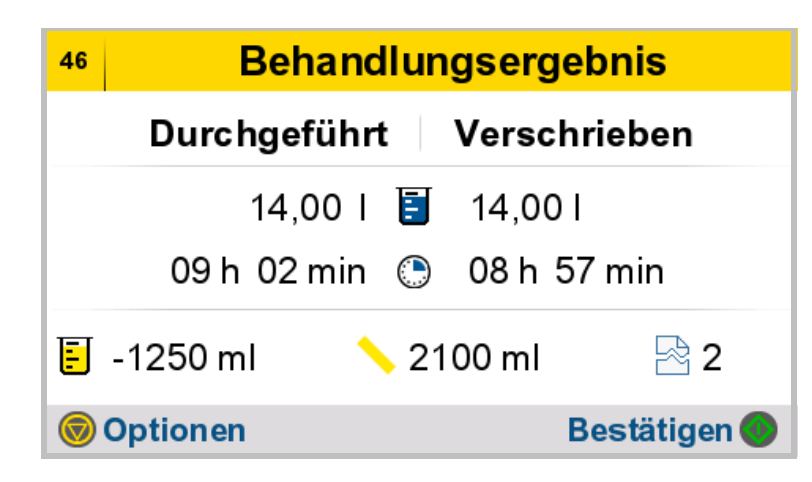

 $\triangleright$  Taste  $\bigcirc$  drücken, um zum nächsten Bedienschritt zu gelangen.

Die Daten zur Behandlung werden gespeichert.

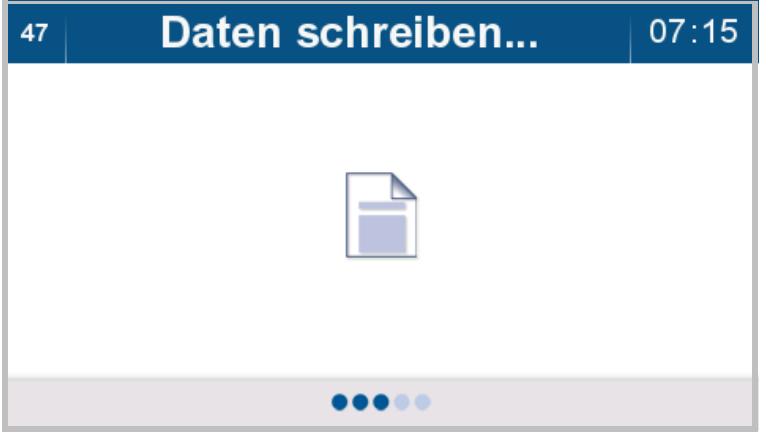

Die Daten zur Behandlung werden auf die Patientenkarte geschrieben. Wird keine Patientenkarte verwendet oder kann auf diese aktuell nicht zugegriffen werden, werden die Daten intern auf dem Gerät gespeichert.

Wird die Patientenkarte z. B. für einen Arztbesuch benötigt, so ist diese erst nach dem Ausschalten des Gerätes zu entnehmen.

### **4.5.2 Schlauchsystem entnehmen**

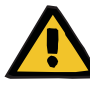

#### **Warnung**

**Kreuzkontaminierungsgefahr durch verunreinigtes Verbrauchsmaterial**

Bei unsachgemäßer Entsorgung kann es zur Übertragung von Keimen auf Dritte kommen (Kreuzkontamination).

 Schlauchsystem und Drainagebeutel nach der Behandlung unter Beachtung der lokalen Vorschriften für den Umgang mit potenziell kontaminierten Materialien entsorgen.

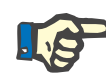

#### **Hinweis**

Bevor das Schlauchsystem entnommen wird, müssen die Lösungsbeutel vollständig entleert sein.

# 49 | Schlauchsystem entfernen | 07:30

Alle Beutel und Schlauchsystem vom Gerät entfernen!

Sicherstellen, dass alle Lösungsbeutel komplett entleert sind!

**Bestätigen** 

Die Lösungsbeutel, den Drainagebeutel und das Schlauchsystem vom Gerät entnehmen.

 $\triangleright$  Taste  $\bullet$  drücken, um die Entnahme zu bestätigen.

### **4.5.3 Drainagebeutel für nächste Behandlung vorbereiten**

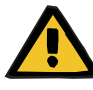

#### **Warnung**

**Kontaminierungsgefahr durch Nichteinhaltung von hygienischen Maßnahmen**

Die unsachgemäße Handhabung während der Diskonnektion kann zur Berührung der Öffnung des Patientenkonnektors oder des Vario Konnektors führen.

In Folge kann es zu einer Verkeimung kommen.

- Es wird empfohlen, einen Mundschutz anzulegen und die Hände zu desinfizieren.
- Der Patient ist unter aseptischen Bedingungen zu diskonnektieren.
- Die Hygienemaßnahmen des betreuenden Dialysezentrums sowie die gültigen Hygienevorschriften sind zu beachten.

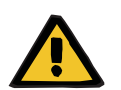

#### **Warnung**

### **Patientengefährdung durch Nichterreichen des Behandlungsziels**

Durch nicht komplett entleerte Lösungsbeutel kann das Dialysat der nächsten Behandlung nicht aufgenommen werden.

 Die Lösungsbeutel der beendeten Behandlung vollständig entleeren.

- 
- Die vollständig entleerten Lösungsbeutel der durchgeführten Behandlung zur Vorbereitung als Drainagesystem der nächsten Behandlung bereitlegen.

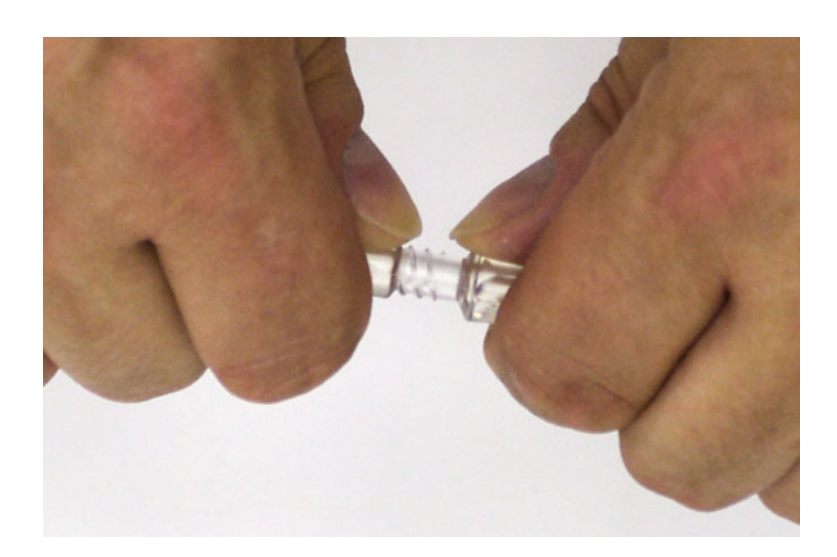

 An dem Schlauchsystem der durchgeführten Behandlung den Vario Konnektor von beiden Seiten greifen.

- 
- Den Vario Konnektor an der Trennstelle brechen.

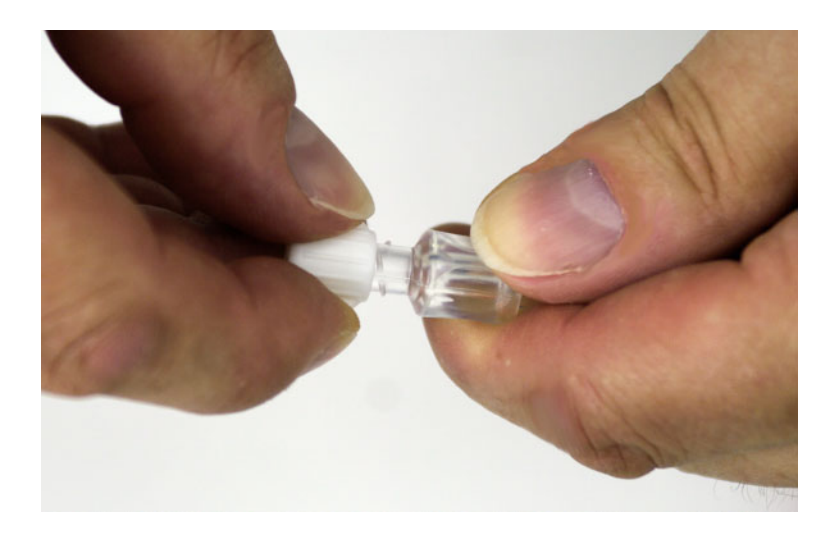

 Schutzkappe, die dem Schlauchsystem beiliegt, auf den Vario-Konnektor schrauben.

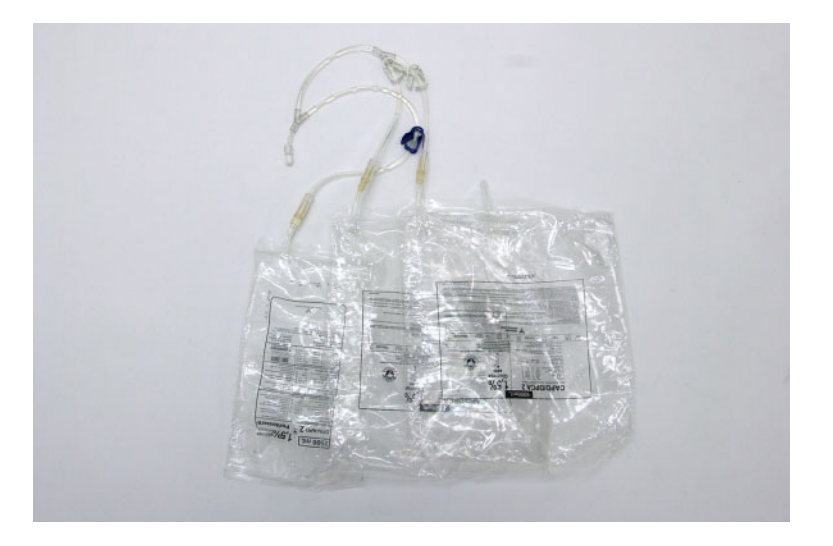

 Die leeren Lösungsbeutel mit dem abgetrennten Schlauchsegment als Drainagesystem für die nächste Behandlung aufbewahren.

# **4.5.4 Gerät schaltet sich aus**

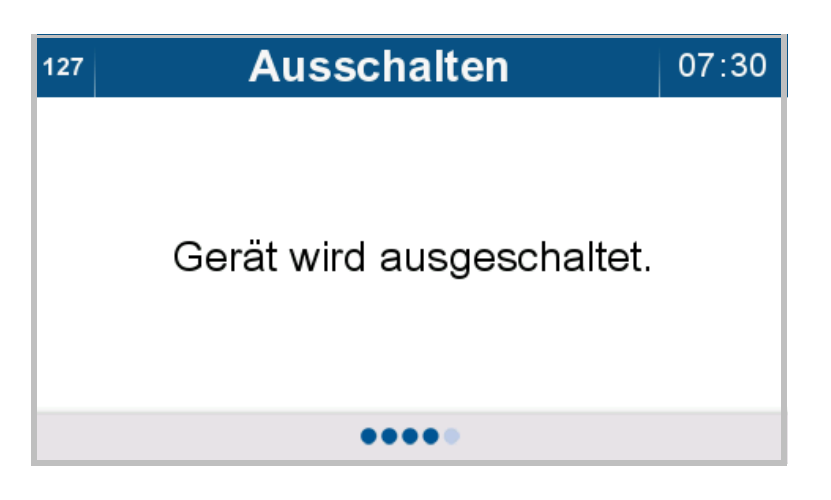

Das Gerät schaltet sich automatisch aus.
# **4.6 Personalisieren**

# **4.6.1 Gerät/Patientenkarte personalisieren**

Diese Funktionen sind nur für das Klinikpersonal zugänglich.

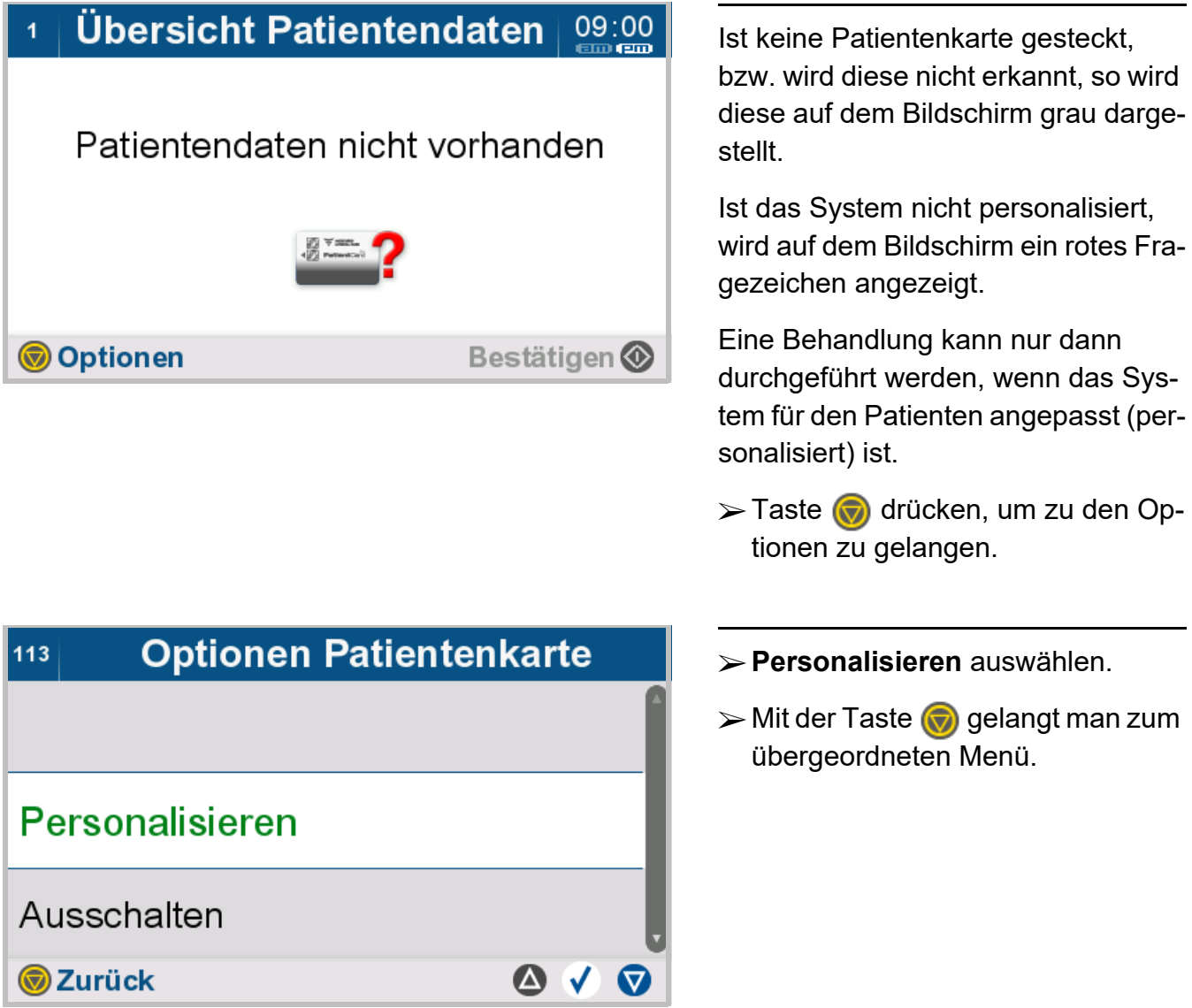

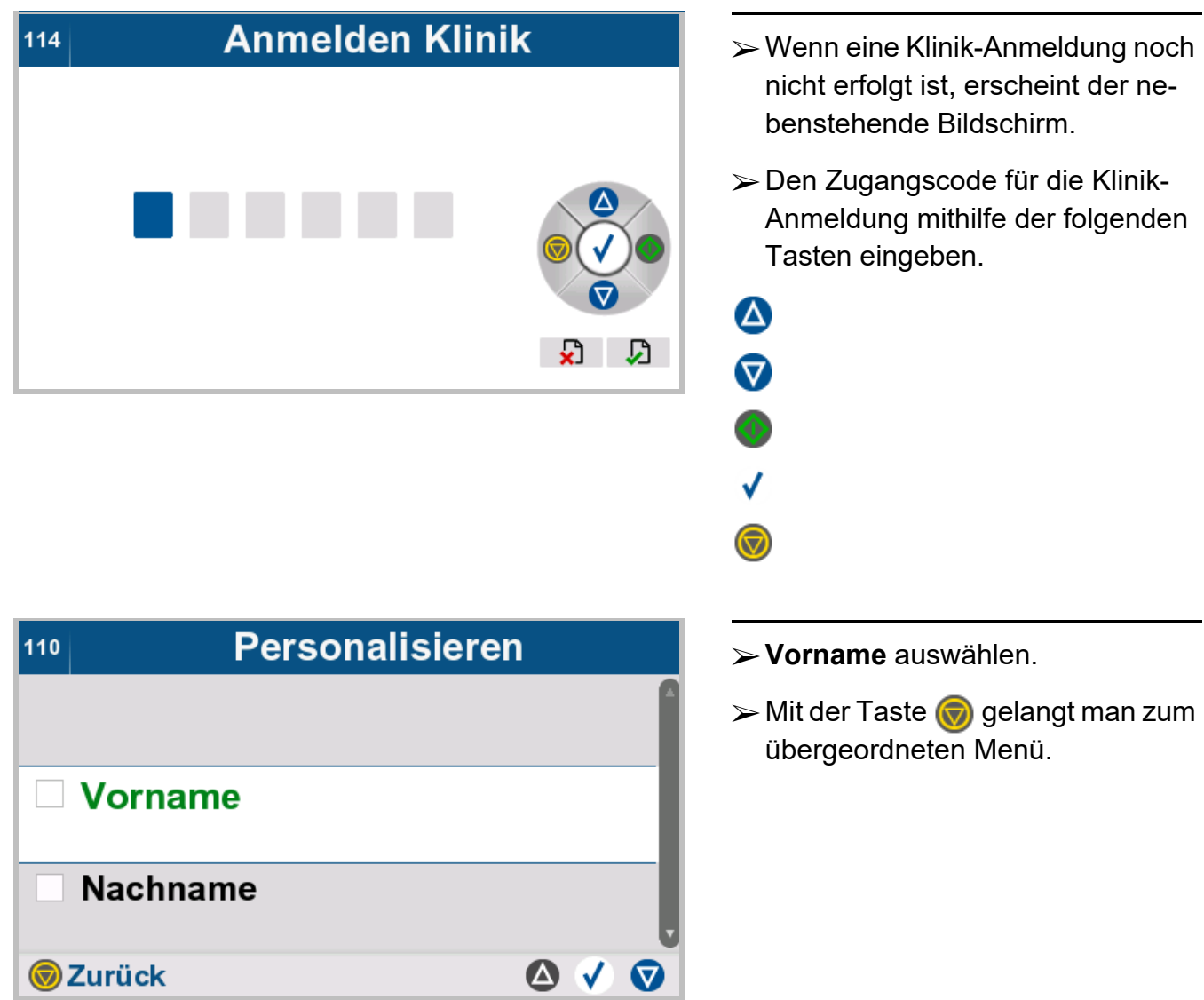

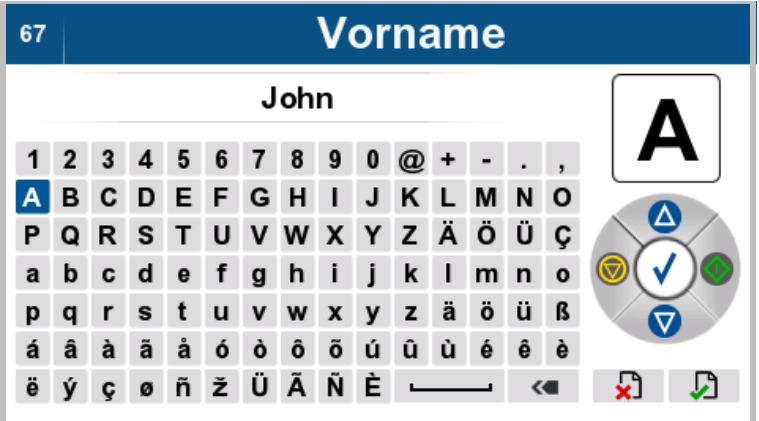

 Den Vornamen des Patienten eingeben.

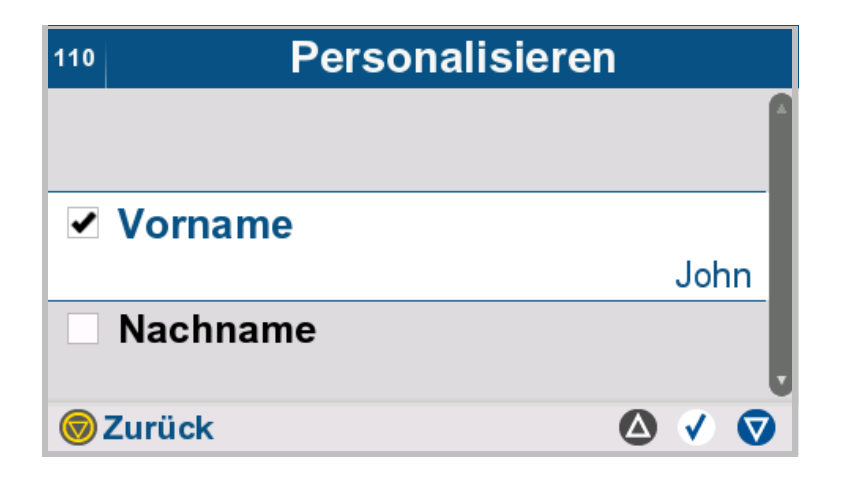

Der eingegebene Vorname wird angezeigt.

Das Kontrollkästchen bei **Vorname** ist ausgewählt.

**Personalisieren** 110  $\overline{\mathbf{v}}$  Vorname John  $\Box$  Nachname Geburtsdatum  $\bullet \vee \bullet$ **W** Zurück

#### **Nachname** auswählen.

 $\triangleright$  Mit der Taste  $\bigcirc$  gelangt man zum übergeordneten Menü.

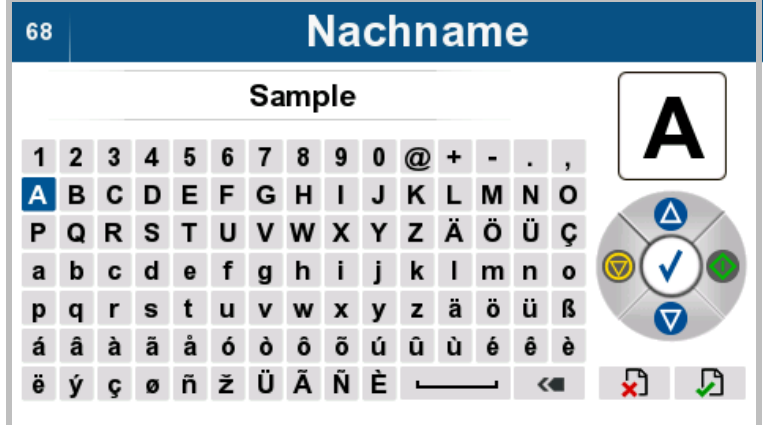

 Den Nachnamen des Patienten eingeben.

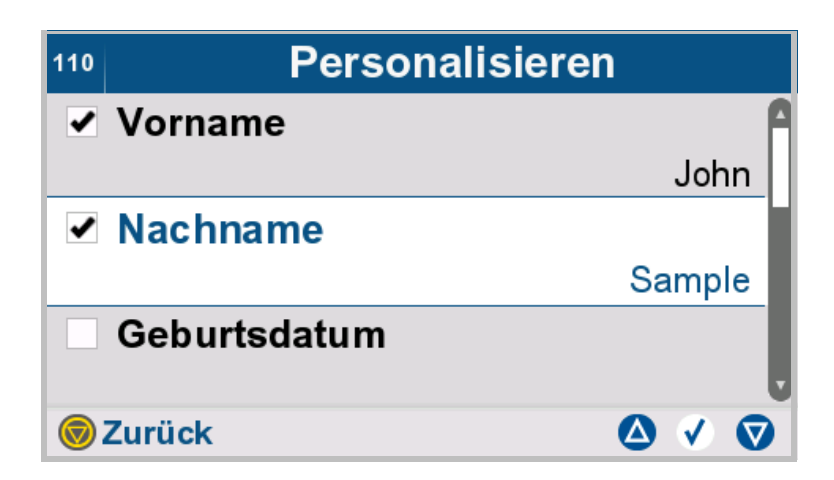

Der eingegebene Nachname wird angezeigt.

Das Kontrollkästchen bei **Nachname** ist ausgewählt.

- Personalisieren  $110$ **Nachname** Geburtsdatum Patientenkarte erstellen  $\bullet \vee \bullet$ **W**Zurück
- **Geburtsdatum** auswählen.
- $\triangleright$  Mit der Taste  $\bigcirc$  gelangt man zum übergeordneten Menü.

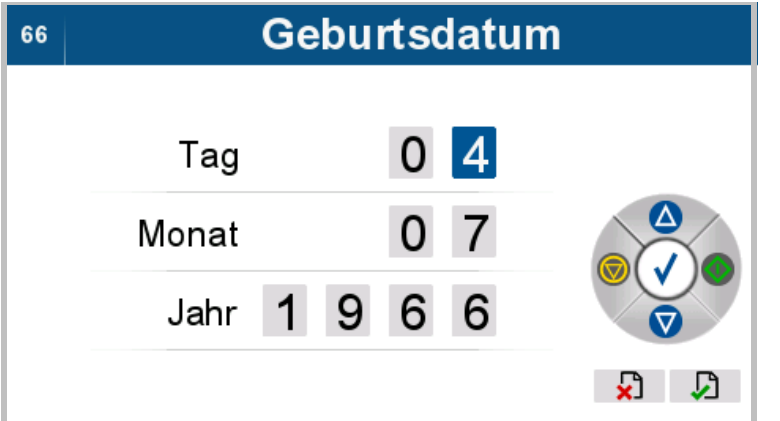

 Das Geburtsdatum des Patienten eingeben.

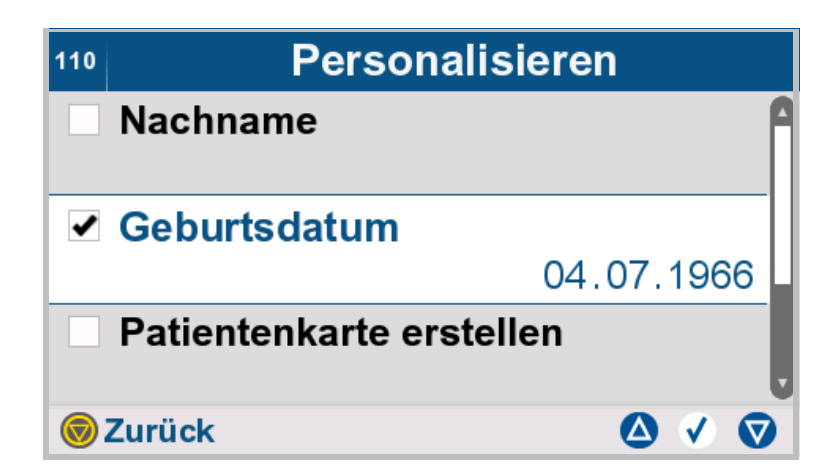

Das eingegebene Geburtsdatum wird angezeigt.

Das Kontrollkästchen bei **Geburtsdatum** ist ausgewählt.

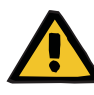

#### **Warnung**

**Patientengefährdung durch Überfüllung des Bauchraums**

**Kreislaufstörungsgefahr durch Fehlbilanzierung**

**Patientengefährdung durch Störung des Glucosehaushalts aufgrund falsch eingegebener Parameter**

 Die eingegebenen Parameter müssen vom Anwender auf ihre Plausibilität geprüft werden.

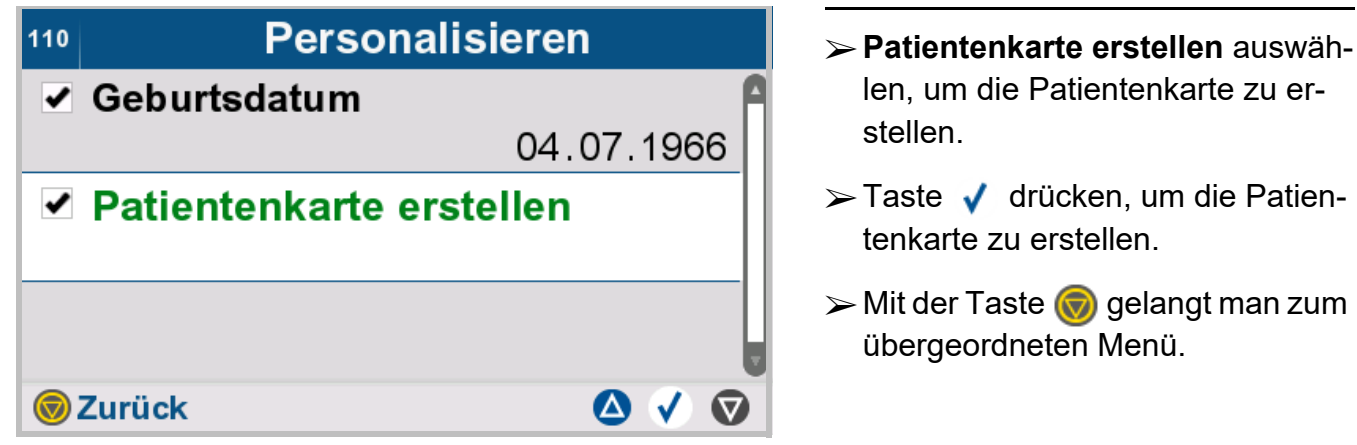

# **4.6.2 Anmelden Klinik**

Die Funktion "Anmelden Klinik" ermöglicht es, Patientendaten, Patientenparameter sowie Verschreibungsdaten einzugeben und anzupassen. Diese Funktion ist nur für Klinikpersonal zugänglich.

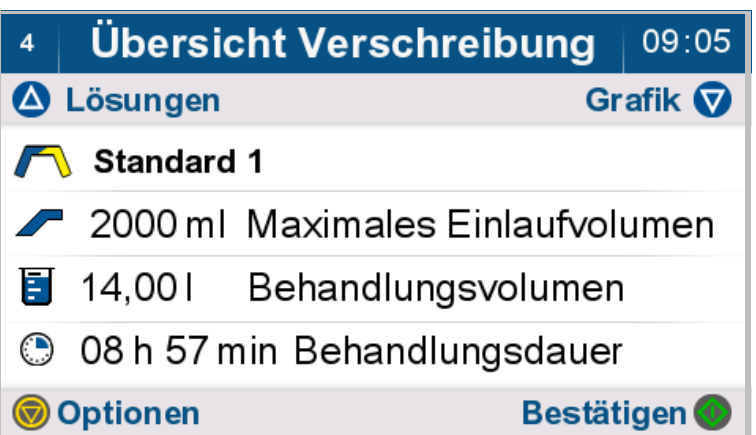

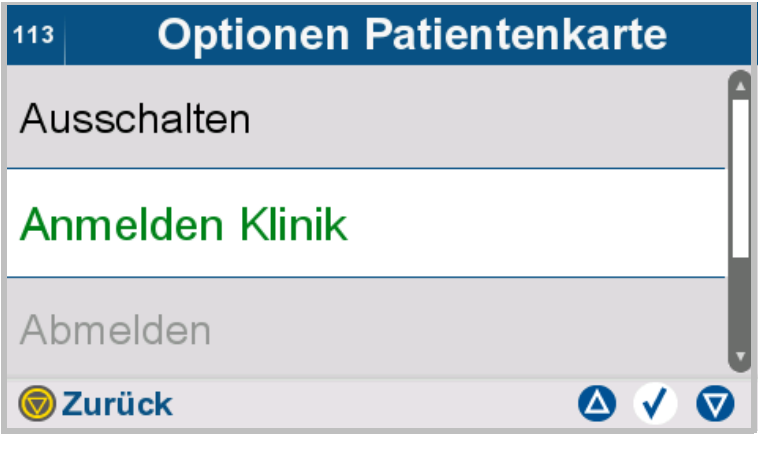

- **Anmelden Klinik** auswählen.
- $\triangleright$  Mit der Taste  $\odot$  gelangt man zum übergeordneten Menü.

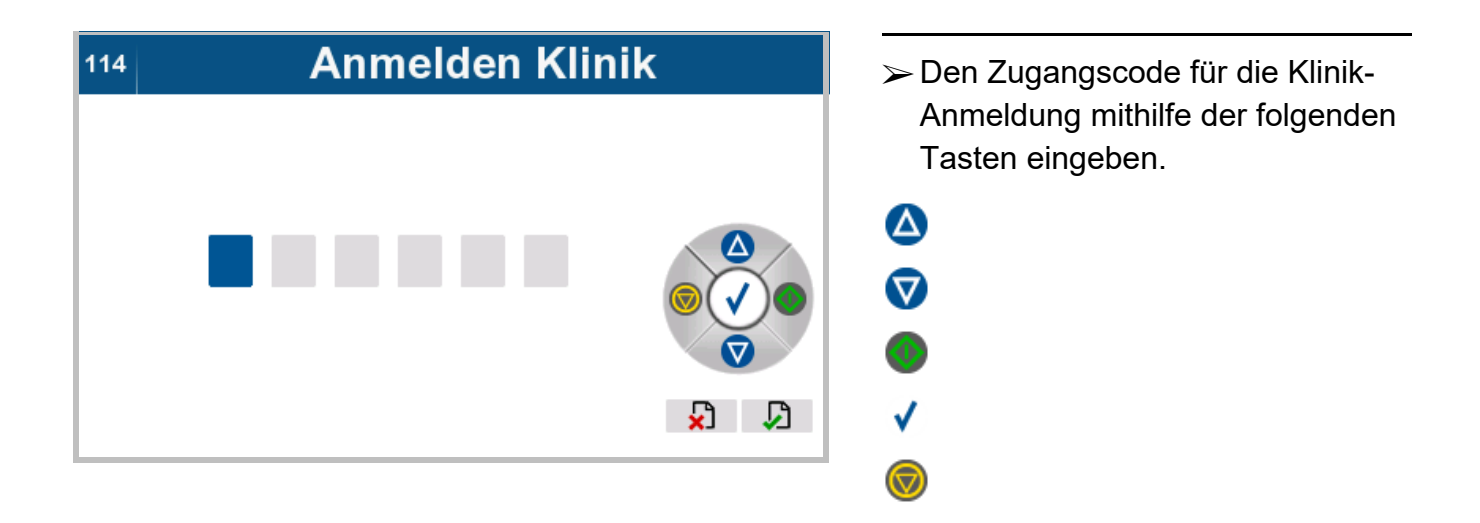

# **4.6.3 Abmelden Klinik**

Diese Funktion ist nur für das Klinikpersonal zugänglich.

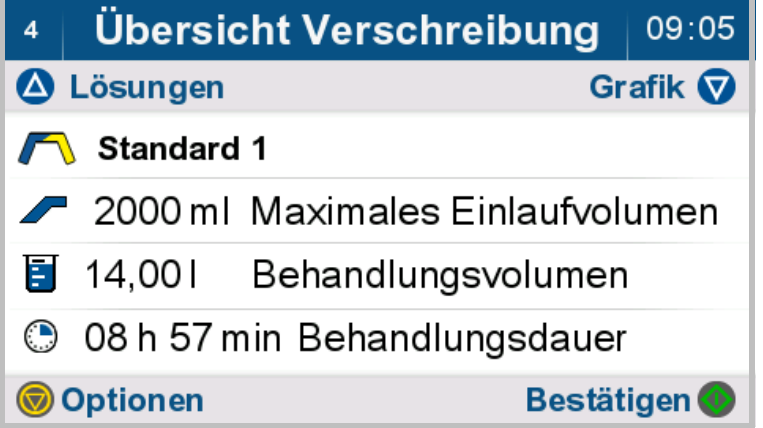

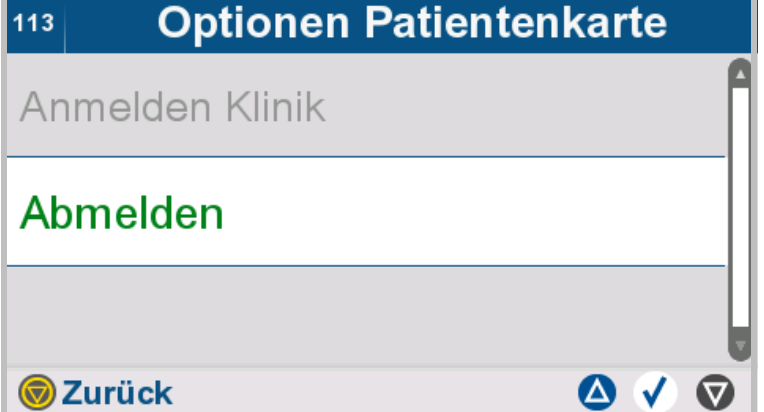

- **Abmelden** auswählen. Die Berechtigung "Klinik-Anmeldung" wird zurückgesetzt. Die ursprüngliche Berechtigungsstufe des Patienten wird aktiv.
- $\triangleright$  Mit der Taste  $\bigcirc$  gelangt man zum übergeordneten Menü.

# **4.6.4 Personalisieren abbrechen**

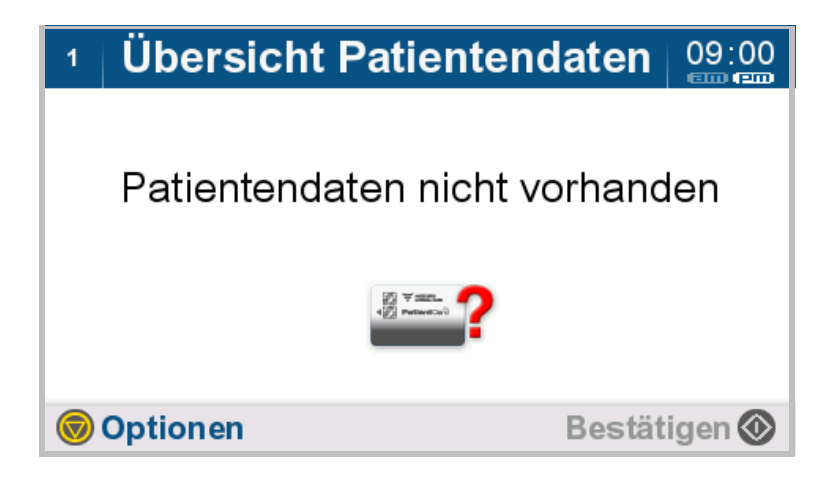

Taste drücken, um zu den Optionen zu gelangen.

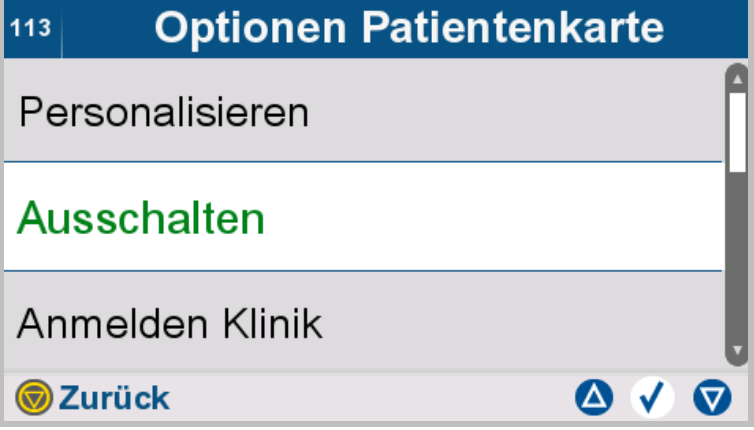

- **Ausschalten** auswählen.
- $\triangleright$  Mit der Taste  $\bigcirc$  gelangt man zum übergeordneten Menü.

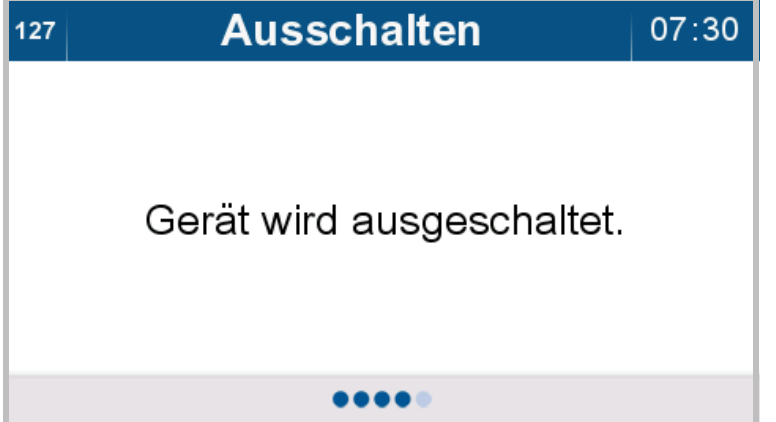

Das Gerät schaltet sich automatisch aus.

# **4.7 Optionen/Datenänderung vor Beginn der Behandlung**

Die folgenden Optionen stehen vor dem Beginn der Behandlung zur Verfügung:

- Therapieoptionen: Erstellen, Wählen, Bearbeiten und Löschen von Verschreibungen (abhängig von der Berechtigungsstufe)
- Patientenparameter ändern (nur mit Klinik-Anmeldung)
- Geräteoptionen: Einstellung gerätebezogener Daten wie z. B. Behandlungs-Timer, Helligkeit, Ruhebildschirm, Lautstärke, Datum und Uhrzeit
- Anmelden Klinik
- Abmelden Klinik
- Gerät ausschalten

## **4.7.1 Therapieoptionen**

#### **4.7.1.1 Verschreibung wählen**

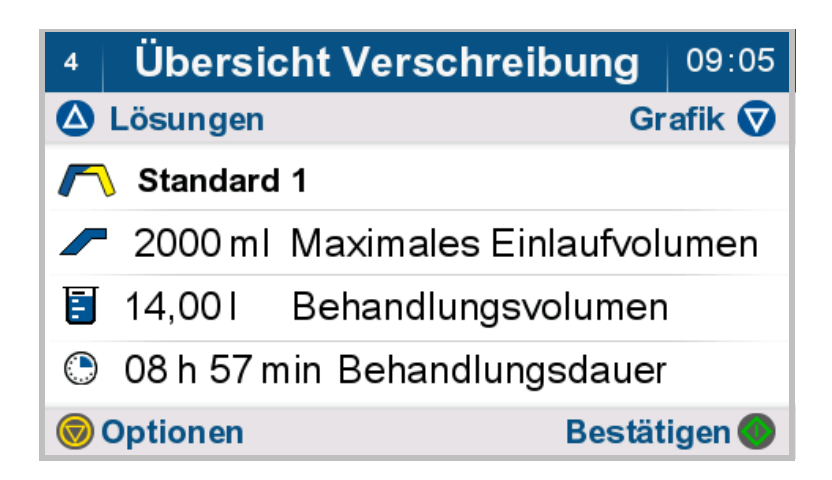

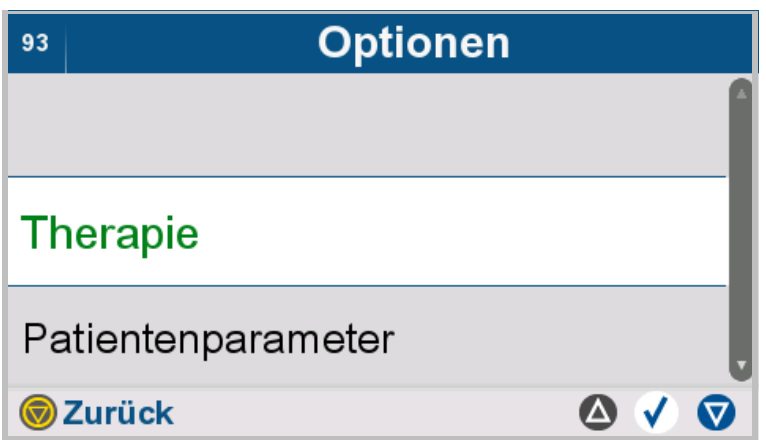

- **Therapie** auswählen.
- $\triangleright$  Mit der Taste  $\odot$  gelangt man zum übergeordneten Menü.

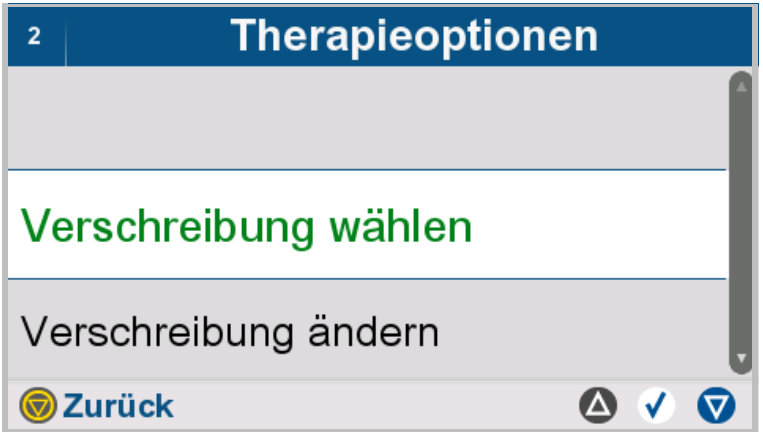

- **Verschreibung wählen** auswählen.
- $\triangleright$  Mit der Taste  $\odot$  gelangt man zum übergeordneten Menü.

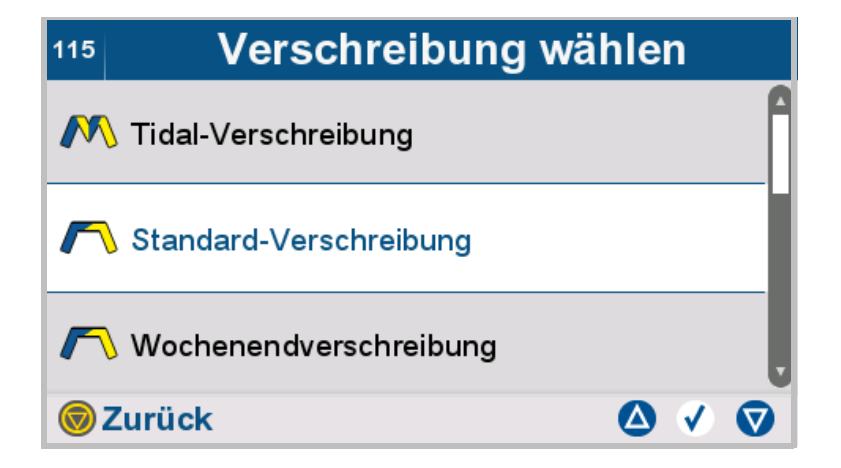

Beim Öffnen der Liste zeigt die hell hinterlegte Zeile die aktuell gewählte Verschreibung.

- $\triangleright$  Mit den Tasten **A** und  $\triangledown$  die gewünschte Verschreibung in die mittlere, hell hinterlegte Zeile verschieben.
- > Taste √ drücken, um die gewünschte Verschreibung auszuwählen.
- $\triangleright$  Mit der Taste  $\odot$  gelangt man zum übergeordneten Menü.

#### **4.7.1.2 Verschreibung ändern**

Folgende Behandlungsparameter können eingestellt werden.

Standardbehandlung:

- Name der Verschreibung
- Volumen Initialer Auslauf
- Anzahl der Zyklen
- Einlaufvolumen
- Lösung
- Verweildauer
- Volumen Letzter Einlauf
- Lösung Letzter Einlauf

#### Tidalbehandlung:

- Name der Verschreibung
- Volumen Initialer Auslauf
- Anzahl der Basiszyklen
- Basis-Einlaufvolumen
- Anzahl der Tidalzyklen
- Tidal-Einlaufvolumen
- Tidal-Auslaufvolumen
- Lösung
- Verweildauer
- Volumen Letzter Einlauf
- Lösung Letzter Einlauf

Grafik **V** 

**Bestätigen** 

#### Übersicht Verschreibung  $\overline{4}$ 09:05

# A Lösungen

# Standard 1

- 2000 ml Maximales Einlaufvolumen
- $14,001$ Behandlungsvolumen
- C 08 h 57 min Behandlungsdauer

**O** Optionen

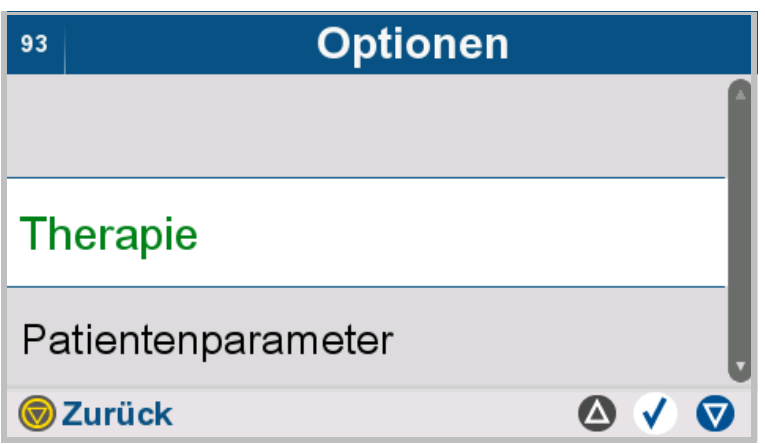

**Therapieoptionen**  $\overline{2}$ Verschreibung wählen Verschreibung ändern Verschreibung erstellen Zurück  $\bullet \vee \bullet$ 

- **Therapie** auswählen.
- $\blacktriangleright$  Mit der Taste  $\bigcirc$  gelangt man zum übergeordneten Menü.

- **Verschreibung ändern** auswählen.
- $\triangleright$  Mit der Taste  $\bigcirc$  gelangt man zum übergeordneten Menü.

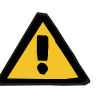

#### **Warnung**

**Patientengefährdung durch Überfüllung des Bauchraums**

**Kreislaufstörungsgefahr durch Fehlbilanzierung**

**Patientengefährdung durch Störung des Glucosehaushalts aufgrund falsch eingegebener Parameter**

**Patientengefährdung durch unzureichende Entgiftung**

Bei der Eingabe von Parametern ist Folgendes zu beachten:

- Die eingegebenen Parameter sind vom Anwender zu verifizieren, d. h. der Anwender muss die Richtigkeit der eingegebenen Werte prüfen.
- Zeigen sich bei der Prüfung Abweichungen zwischen den gewünschten und den am Gerät angezeigten Parametern, muss die Einstellung korrigiert werden, bevor die Funktion aktiviert wird.
- Die angegebenen Istwerte sind mit den vorgegebenen Sollwerten zu vergleichen.

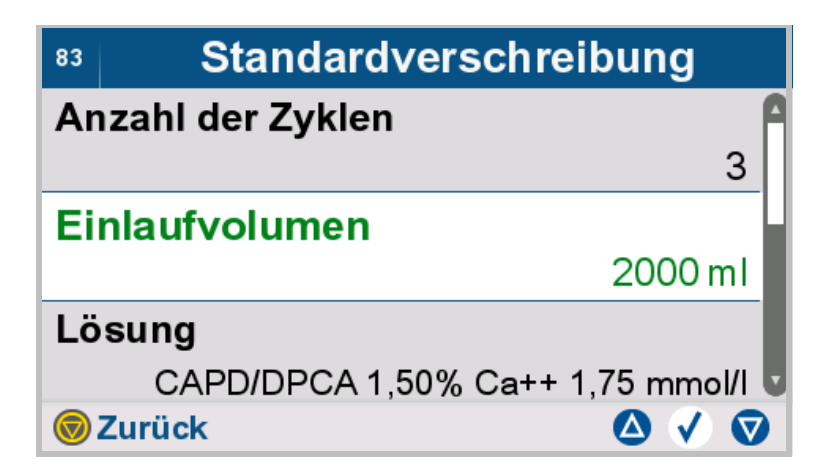

- Die Parameter der Verschreibung auswählen und verändern.
- $\triangleright$  Mit der Taste  $\odot$  gelangt man zum übergeordneten Menü.

#### **Lösung auswählen**

In den folgenden Schritten wird beschrieben, wie Lösungen aus einer Liste ausgewählt werden.

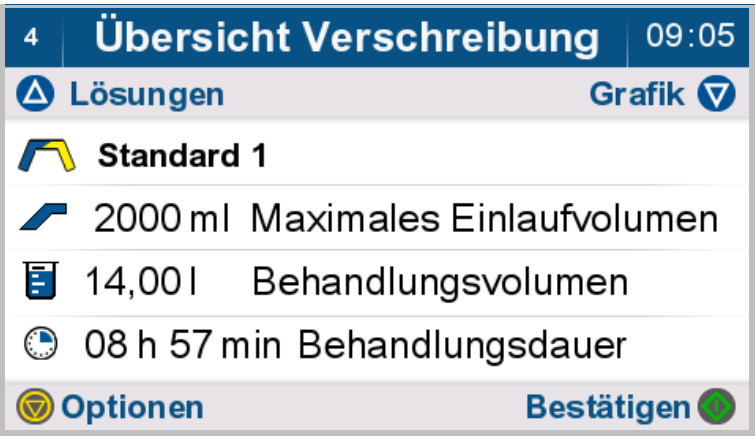

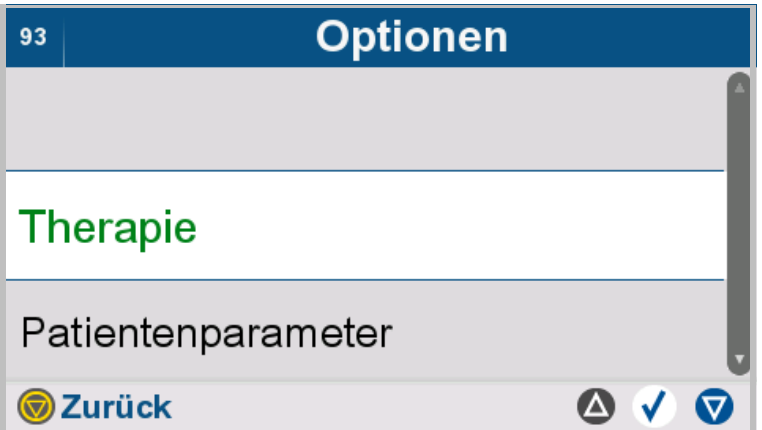

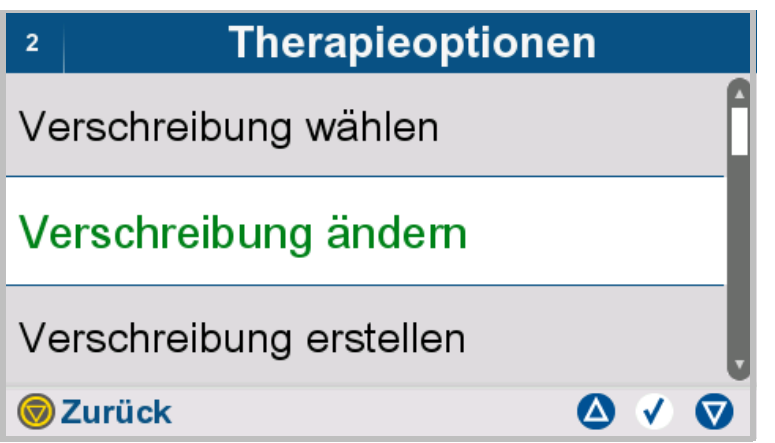

- > Mit den Tasten **A** und  $\nabla$  Thera**pie** in die mittlere, hell hinterlegte Zeile verschieben.
- > Taste √ drücken, um **Therapie** auszuwählen.
- $\triangleright$  Mit der Taste  $\bigcirc$  gelangt man zum übergeordneten Menü.
- > Mit den Tasten **A** und **Verschreibung ändern** in die mittlere, hell hinterlegte Zeile verschieben.
- > Taste √ drücken, um Verschrei**bung ändern** auszuwählen.
- $\triangleright$  Mit der Taste  $\bigcirc$  gelangt man zum übergeordneten Menü.

#### **Lösungstyp auswählen**

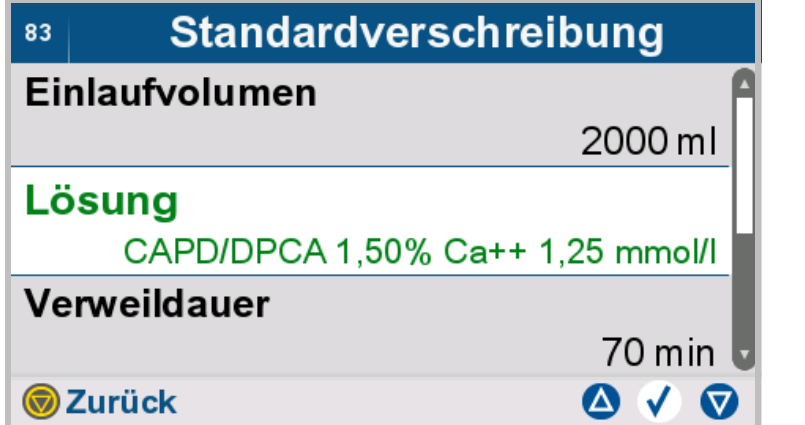

- > Mit den Tasten **△** und **▽** Lö**sung** in die mittlere, hell hinterlegte Zeile verschieben.
- > Taste √ drücken, um **Lösung** auszuwählen.
- $\triangleright$  Mit der Taste  $\odot$  gelangt man zum übergeordneten Menü.

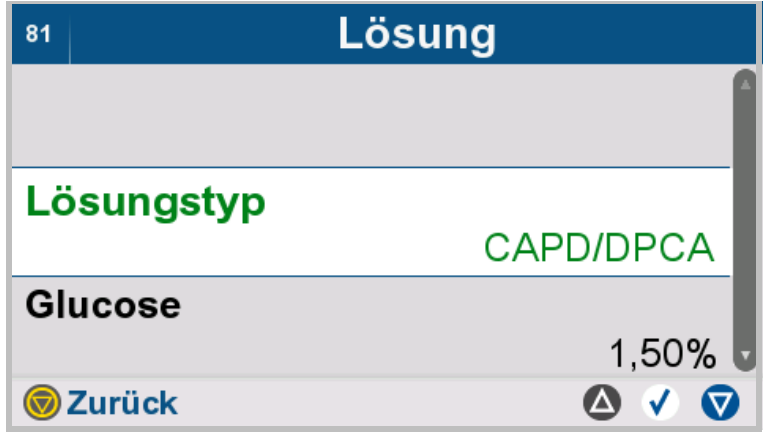

- > Mit den Tasten **△** und **▽** Lö**sungstyp** in die mittlere, hell hinterlegte Zeile verschieben.
- > Taste √ drücken, um Lösungs**typ** auszuwählen.
- $\triangleright$  Mit der Taste  $\odot$  gelangt man zum übergeordneten Menü.

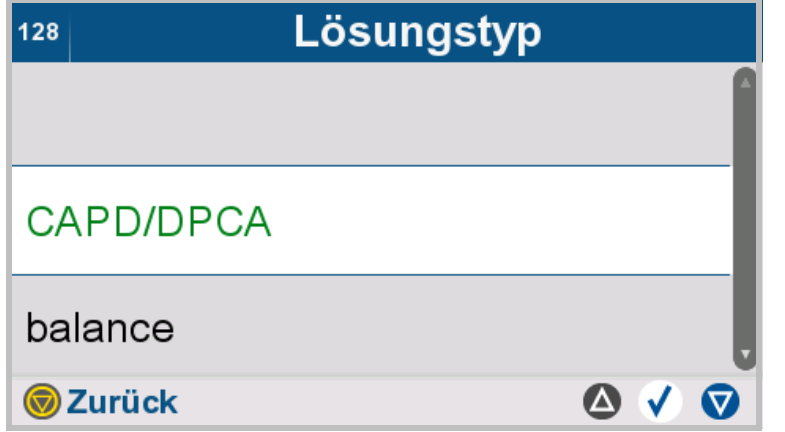

- $\triangleright$  Mit den Tasten  $\triangle$  und  $\nabla$  den gewünschten Lösungstyp in die mittlere, hell hinterlegte Zeile verschieben.
- > Taste √ drücken, um den gewünschten Lösungstyp auszuwählen.
- $\triangleright$  Mit der Taste  $\odot$  gelangt man zum übergeordneten Menü.

#### **Glucose-Konzentration auswählen**

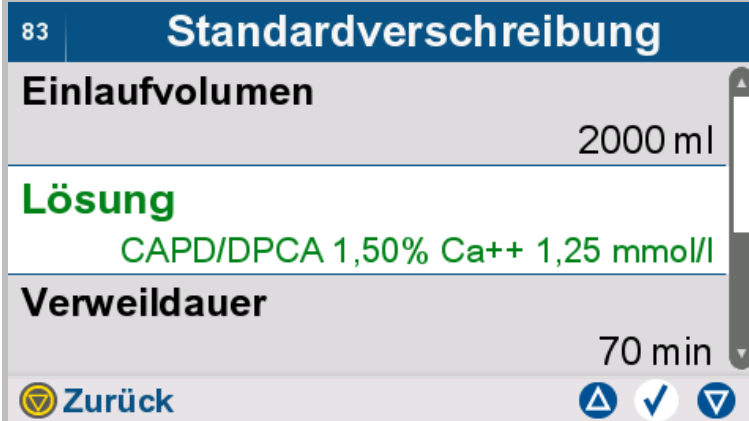

- > Mit den Tasten **A** und **V** Lö**sung** in die mittlere, hell hinterlegte Zeile verschieben.
- > Taste √ drücken, um **Lösung** auszuwählen.
- $\triangleright$  Mit der Taste  $\odot$  gelangt man zum übergeordneten Menü.

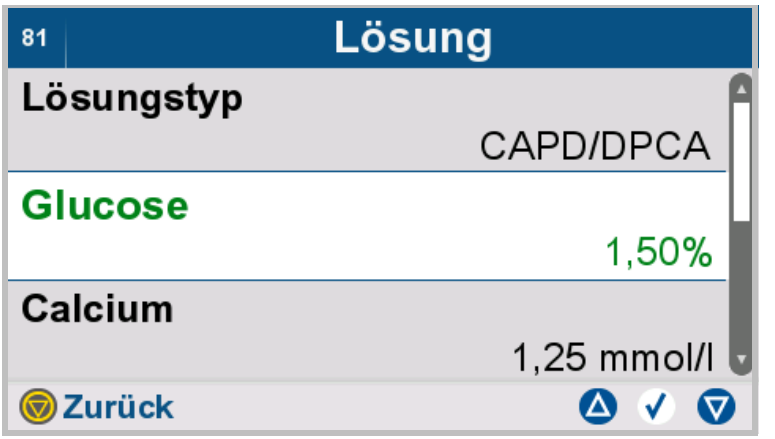

- ► Mit den Tasten A und **V** Gluco**se** in die mittlere, hell hinterlegte Zeile verschieben.
- **>Taste √ drücken, um Glucose** auszuwählen.
- $\triangleright$  Mit der Taste  $\odot$  gelangt man zum übergeordneten Menü.

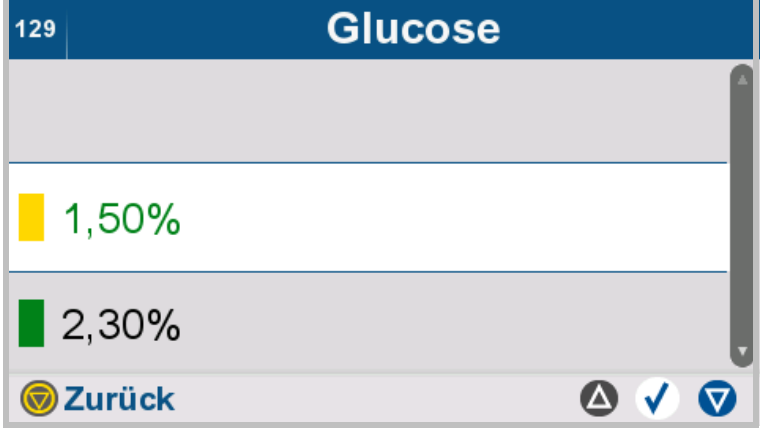

- $\triangleright$  Mit den Tasten **A** und  $\nabla$  die gewünschte Glucose-Konzentration in die mittlere, hell hinterlegte Zeile verschieben.
- > Taste √ drücken, um die gewünschte Glucose-Konzentration auszuwählen.
- $\triangleright$  Mit der Taste  $\odot$  gelangt man zum übergeordneten Menü.

#### **Calcium-Konzentration auswählen**

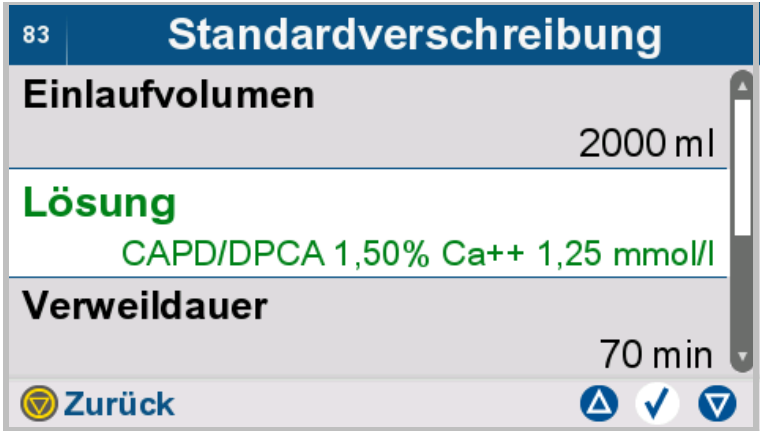

- > Mit den Tasten **△** und **▽** Lö**sung** in die mittlere, hell hinterlegte Zeile verschieben.
- > Taste √ drücken, um Lösung auszuwählen.
- $\triangleright$  Mit der Taste  $\odot$  gelangt man zum übergeordneten Menü.

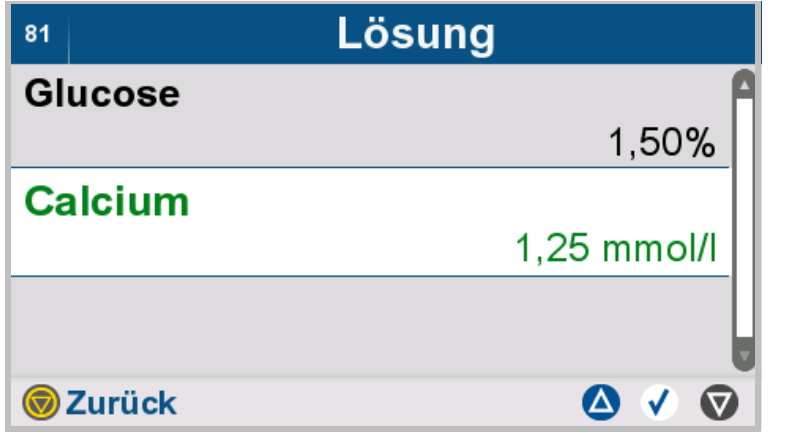

- > Mit den Tasten **A** und **V** Calci**um** in die mittlere, hell hinterlegte Zeile verschieben.
- **>Taste √ drücken, um Calcium** auszuwählen.
- $\triangleright$  Mit der Taste  $\odot$  gelangt man zum übergeordneten Menü.

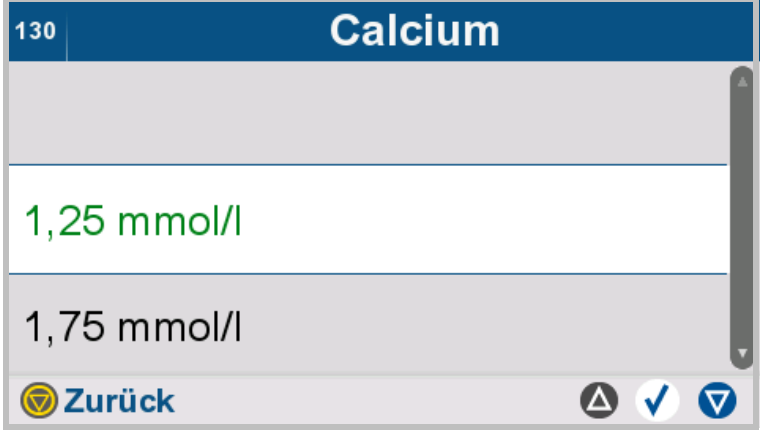

- $\triangleright$  Mit den Tasten  $\triangle$  und  $\nabla$  die gewünschte Calcium-Konzentration in die mittlere, hell hinterlegte Zeile verschieben.
- > Taste √ drücken, um die gewünschte Calcium-Konzentration auszuwählen.
- $\triangleright$  Mit der Taste  $\odot$  gelangt man zum übergeordneten Menü.

# **Kombinierte Lösungen**

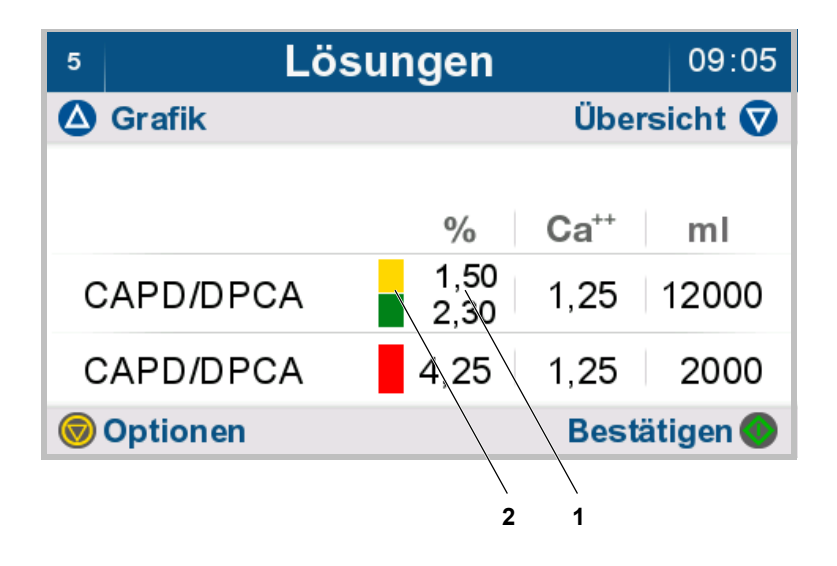

 Sind bei der Verschreibung unterschiedliche Glucosekonzentrationen (1) an dem Einlaufventil – weiß vorgesehen, werden diese übereinander dargestellt.

Es werden auch beide Farbcodierungen (2) für die Lösungen angezeigt.

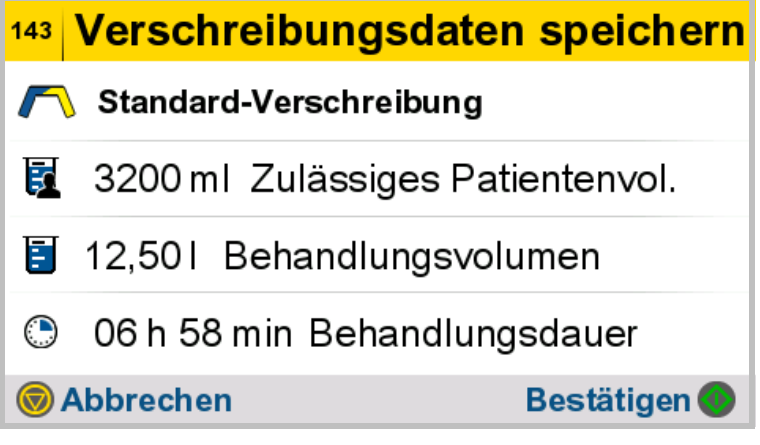

 $\triangleright$  Taste  $\odot$  drücken, um die Eingabe zu bestätigen

oder

 $\triangleright$  Taste  $\odot$  drücken, um die eingegebenen Daten nicht zu speichern und zum vorhergehenden Bildschirm zurückzukehren.

# **4.7.1.3 Verschreibung erstellen**

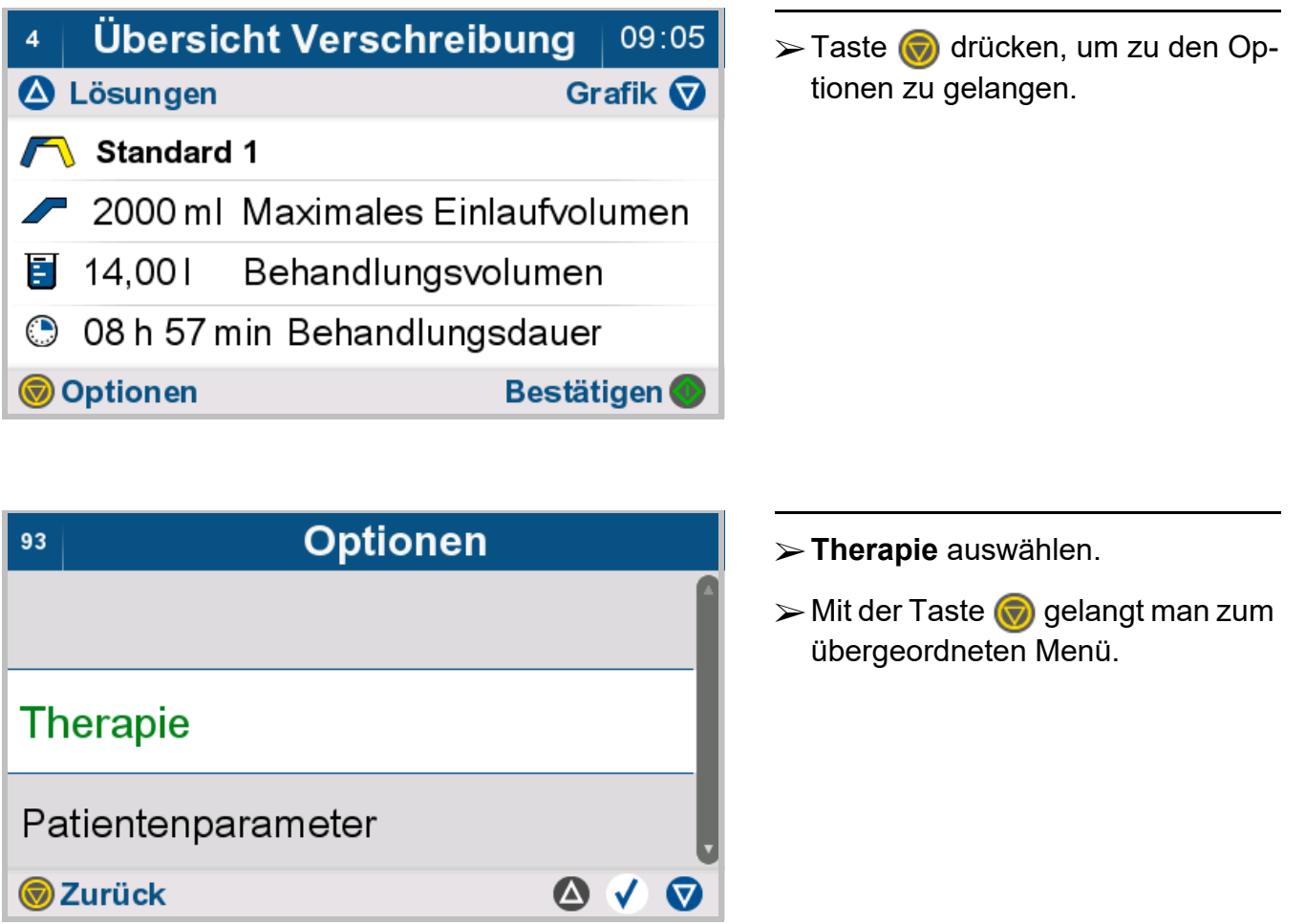

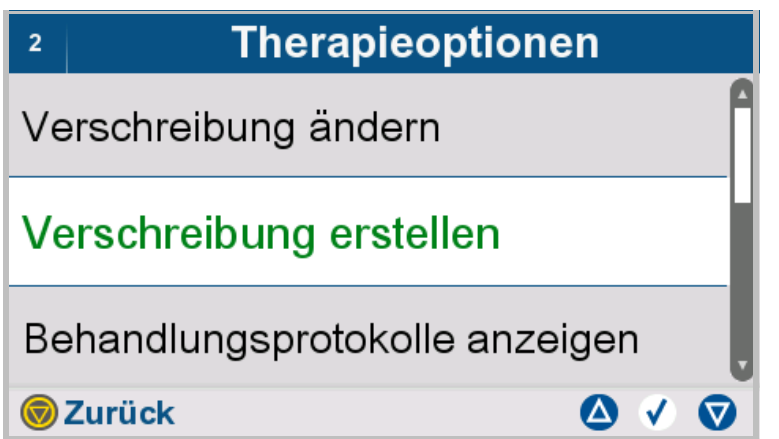

- **Verschreibung erstellen** auswählen.
- $\triangleright$  Mit der Taste  $\bigcirc$  gelangt man zum übergeordneten Menü.

69

P

 $\overline{a}$  $\mathbf b$ c

D

á

ë v

 $\mathbf{c}$ 

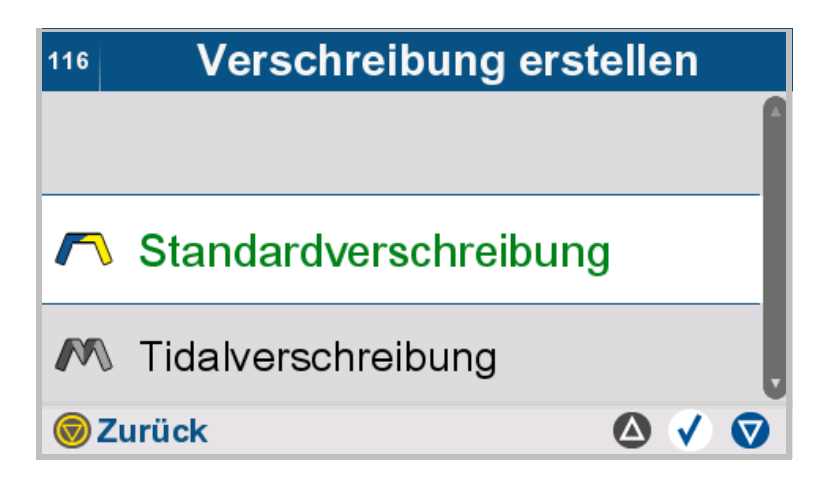

- Die Behandlungsart der zu erstellenden Verschreibung auswählen.
- $\triangleright$  Mit der Taste  $\odot$  gelangt man zum übergeordneten Menü.

Verschreibungsname **Standard 1**  $5<sup>5</sup>$  $6<sup>1</sup>$ 8  $90@$  $\overline{7}$ J K D. E G н M N O z Ä Ö Ü C  $m$  $\mathbf{r}$  $\bullet$ ß ü

è

 $\epsilon$ 

 Den Namen der Verschreibung eingeben.

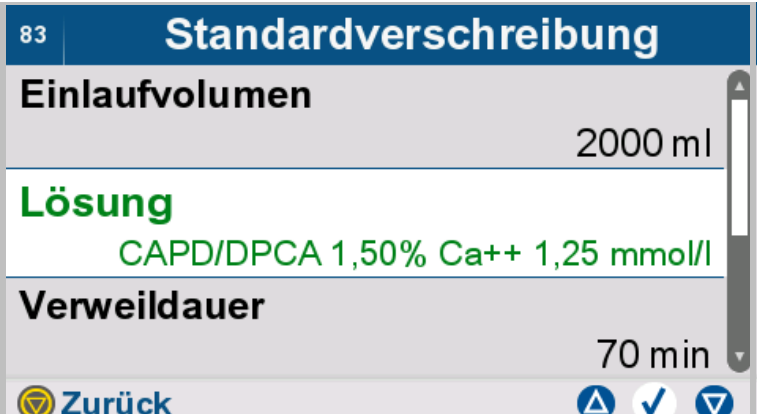

ô

øñžÜÃÑÈ

õ ú ù

û

Ó Ò

å

- Die Parameter der Verschreibung auswählen und eingeben.
- $\triangleright$  Mit der Taste  $\bigcirc$  gelangt man zum übergeordneten Menü.

## **4.7.1.4 Behandlungsprotokolle anzeigen**

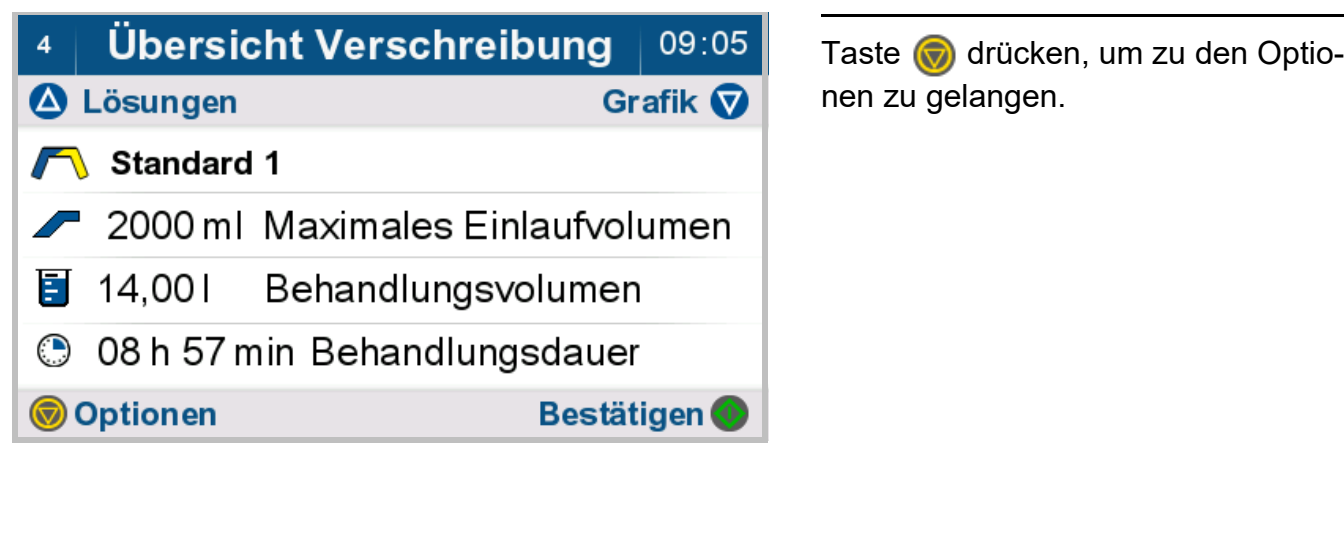

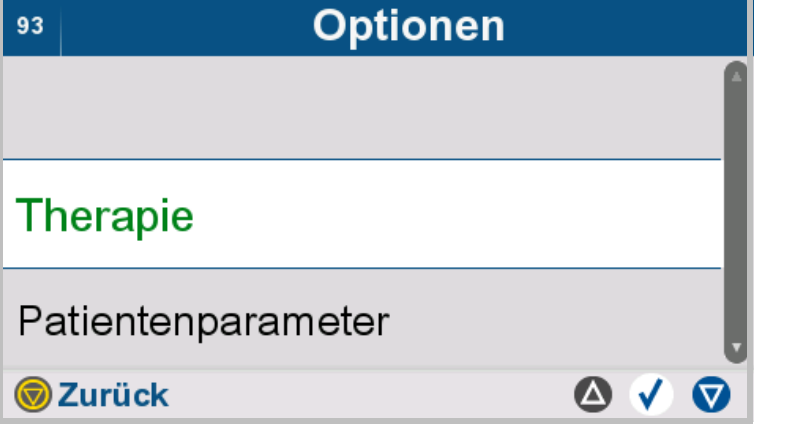

**Therapie** auswählen.

 $\triangleright$  Mit der Taste  $\bigcirc$  gelangt man zum übergeordneten Menü.

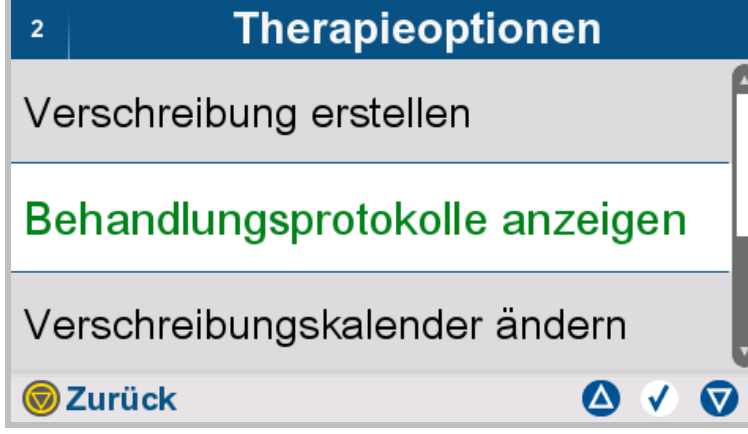

- **Behandlungsprotokolle anzeigen** auswählen.
- $\triangleright$  Mit der Taste  $\bigcirc$  gelangt man zum übergeordneten Menü.

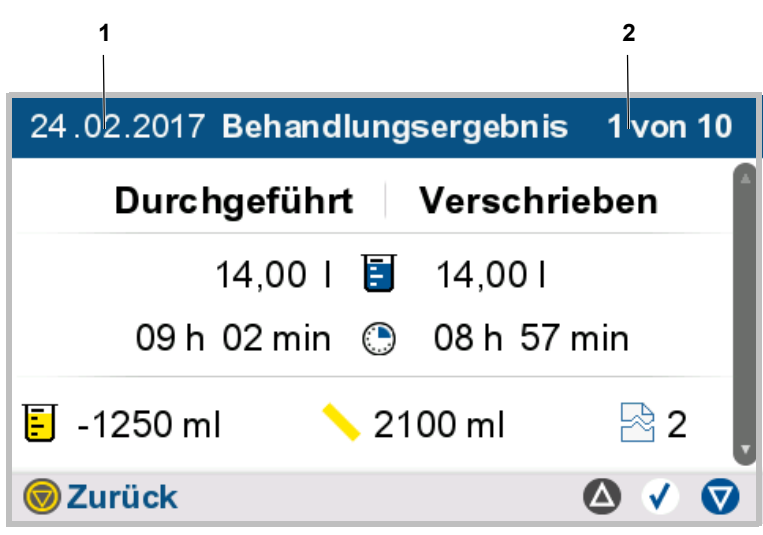

Die Ergebnisse der ausgewählten Behandlung werden angezeigt:

- 1. Datum der ausgewählten Behandlung
- 2. Nummer der Behandlung in der gespeicherten Behandlungsliste.
- $\triangleright$  Mit den Tasten  $\triangle$  und  $\nabla$  die gewünschte Behandlung auswählen.
- $\triangleright$  Die Auswahl mit der Taste  $\bigvee$  bestätigen, um die Ergebnisse der ausgewählten Behandlung grafisch darzustellen und die aufgetretenen Unterbrechungen anzuzeigen.
- > Die Taste √ drücken, um detaillierte Informationen zum Behandlungsverlauf (Grafik und Unterbrechungen) der angezeigten Behandlung zu erhalten.
- $\triangleright$  Mit der Taste  $\odot$  gelangt man zum übergeordneten Menü.

### **Grafik**

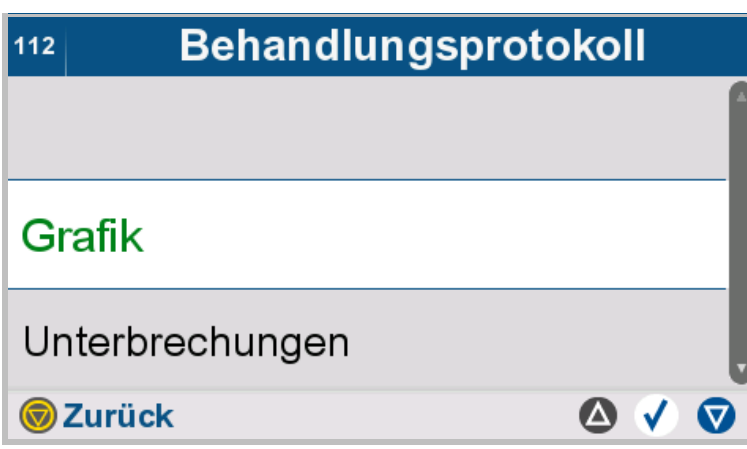

[\(siehe Kapitel 4.4.4 auf Seite 100\)](#page-99-0)

# **Unterbrechungen**

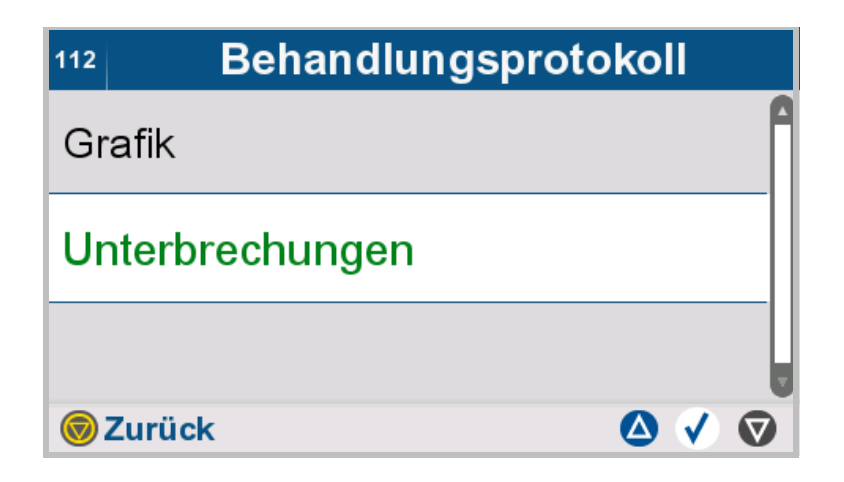

[\(siehe Kapitel 4.4.5 auf Seite 102\)](#page-101-0)

# **4.7.1.5 Verschreibungskalender ändern**

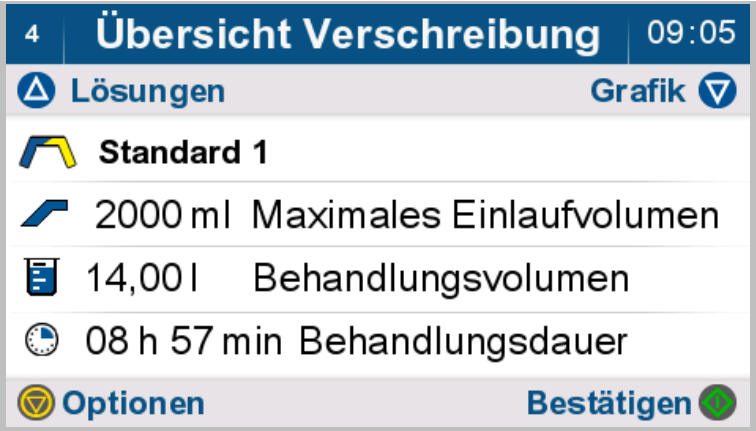

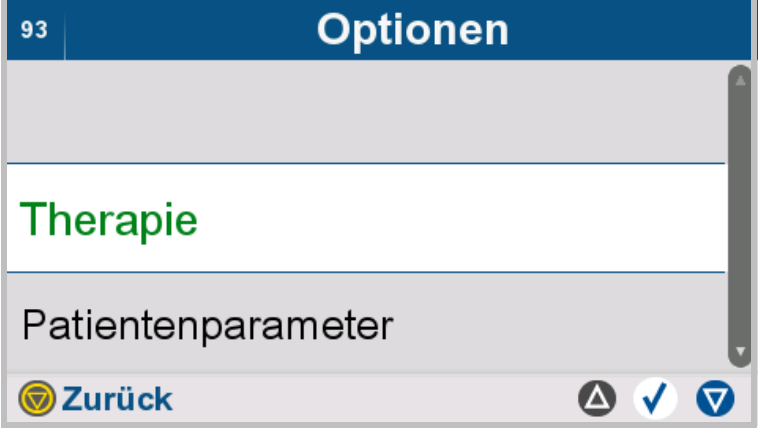

- **Therapie** auswählen.
- $\triangleright$  Mit der Taste  $\bigcirc$  gelangt man zum übergeordneten Menü.

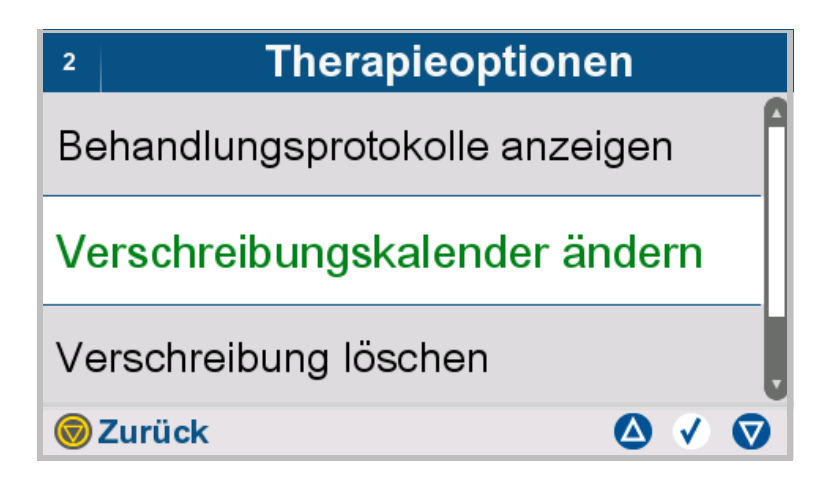

- **Verschreibungskalender ändern** auswählen.
- $\triangleright$  Mit der Taste  $\binom{1}{k}$  gelangt man zum übergeordneten Menü.

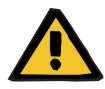

#### **Warnung**

**Patientengefährdung durch Überfüllung des Bauchraums**

**Kreislaufstörungsgefahr durch Fehlbilanzierung**

**Patientengefährdung durch Störung des Glucosehaushalts aufgrund falsch eingegebener Parameter**

#### **Patientengefährdung durch unzureichende Entgiftung**

Bei der Eingabe von Parametern ist Folgendes zu beachten:

- Die eingegebenen Parameter sind vom Anwender zu verifizieren, d. h. der Anwender muss die Richtigkeit der eingegebenen Werte prüfen.
- Zeigen sich bei der Prüfung Abweichungen zwischen den gewünschten und den am Gerät angezeigten Parametern, muss die Einstellung korrigiert werden, bevor die Funktion aktiviert wird.
- Die angegebenen Istwerte sind mit den vorgegebenen Sollwerten zu vergleichen.

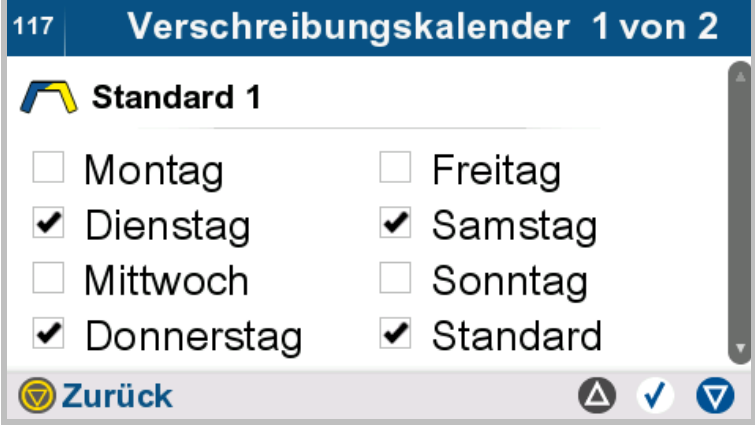

In der Wochenübersicht wird angezeigt, für welche Wochentage die ausgewählte Verschreibung geplant ist.

Wird für einen Wochentag keine Verschreibung ausgewählt, so wird automatisch die Standardverschreibung verwendet.

- $\triangleright$  Mit der Taste  $\binom{1}{k}$  gelangt man zum übergeordneten Menü.
- $\triangleright$  Mit den Tasten **A** und **V** Verschreibung auswählen.
- > Die Taste √ drücken, um die Zuordnung der Wochentage zur gewählten Verschreibung anzupassen.

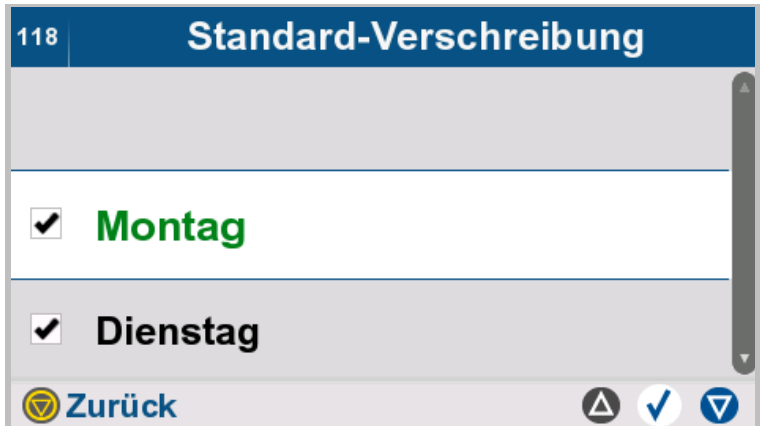

- Die Wochentage, an denen die ausgewählte Verschreibung durchgeführt werden soll, aus der Liste auswählen.
- $\triangleright$  Mit der Taste  $\binom{1}{\sqrt{2}}$  gelangt man zum übergeordneten Menü.

# **4.7.1.6 Verschreibung löschen**

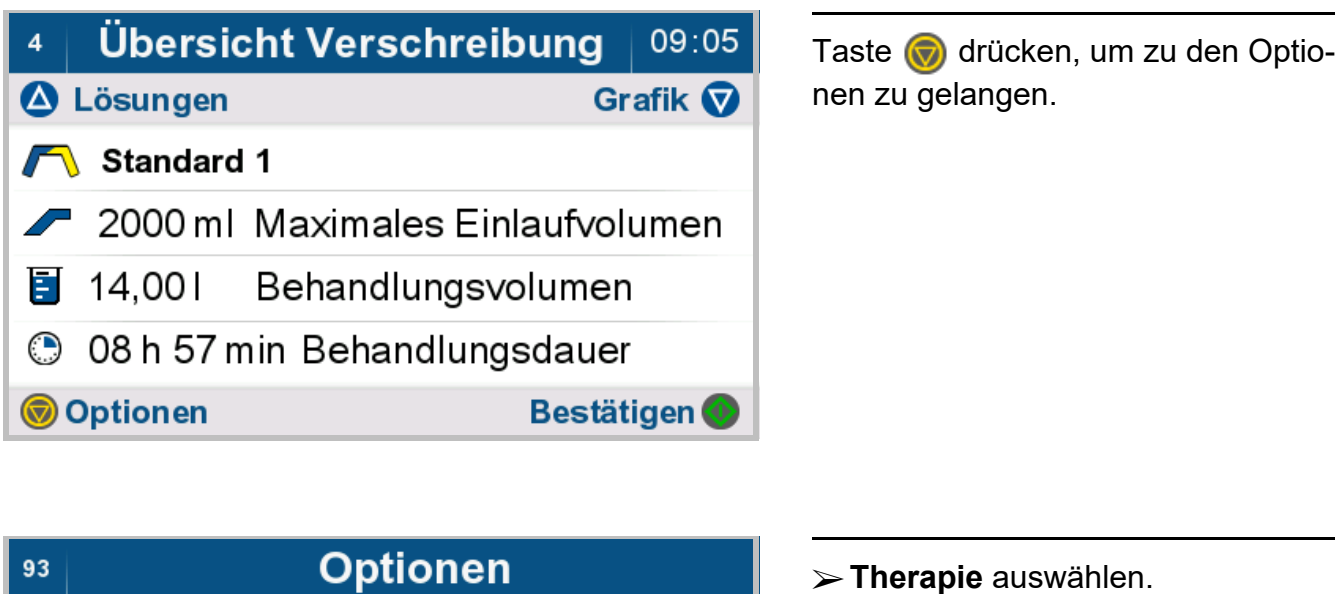

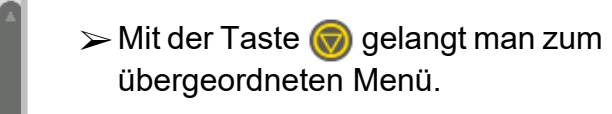

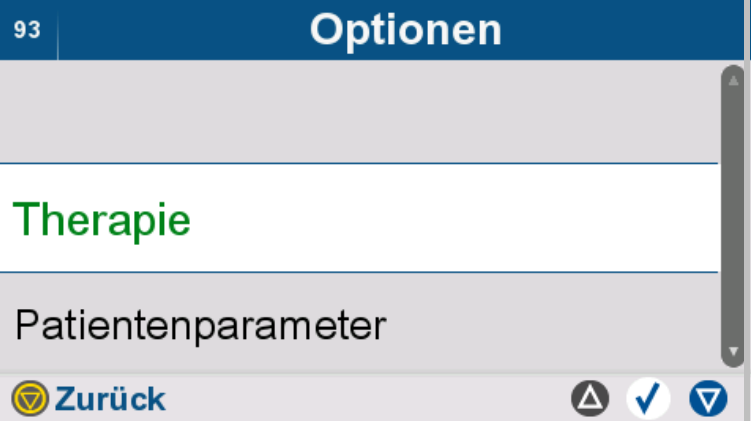

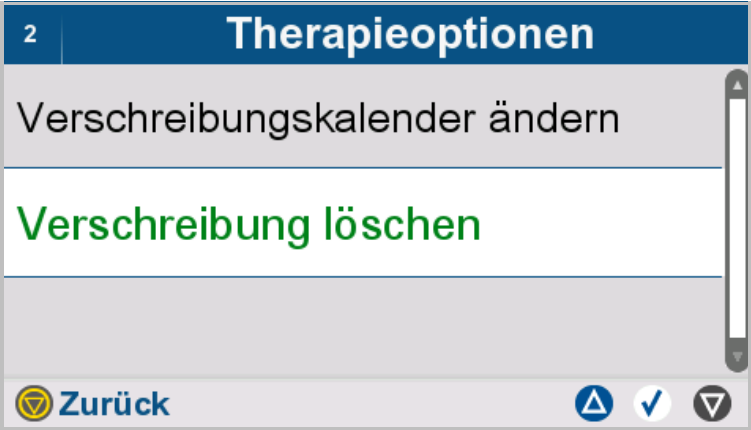

- **Verschreibung löschen** auswählen.
- $\blacktriangleright$  Mit der Taste  $\bigcirc$  gelangt man zum übergeordneten Menü.

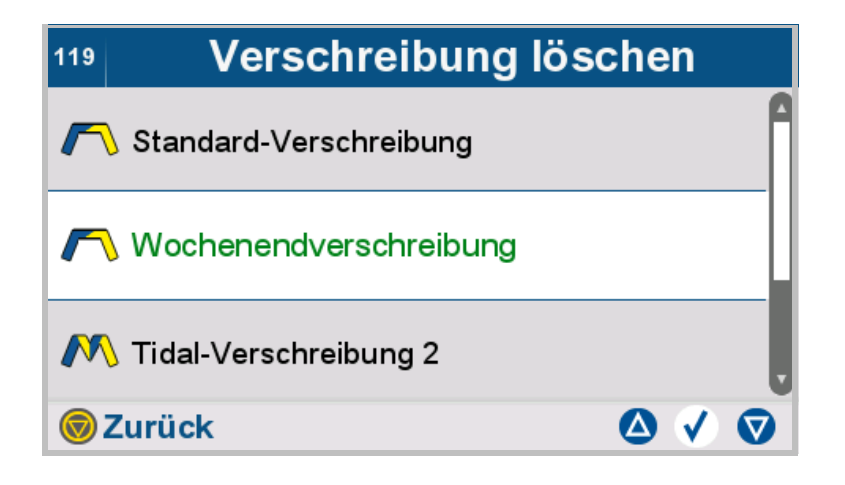

Grundsätzlich können die aktuell ausgewählte Verschreibung und die Standard-Verschreibung nicht gelöscht werden.

- Die zu löschende Verschreibung auswählen.
- $\triangleright$  Taste  $\bigvee$  drücken, um die ausgewählte Verschreibung zu löschen.
- $\triangleright$  Mit der Taste  $\odot$  gelangt man zum übergeordneten Menü.

# **4.7.2 Patientenparameter ändern**

Diese Funktion ist nur für das Klinikpersonal zugänglich.

Falls die Patientenparameter eingeschränkt werden, werden die Verschreibungen an die neuen Patientenparameter automatisch angepasst.

Die vorgewählten Parameter (z. B. vorgewähltes Einlaufvolumen) werden bei der Erstellung einer neuen Verschreibung übernommen.

Die Patientenparameter können nur vom behandelnden Arzt geändert werden.

Folgende Patientenparameter können eingestellt werden:

- zulässiges Patientenvolumen
- maximales Einlaufvolumen
- zulässiges Restvolumen [\(siehe Kapitel 7.3.1.2 auf Seite 188\)](#page-187-0)
- zulässige Kürzung der Verweildauer [\(siehe Kapitel 7.3.2.1 auf Seite 189\)](#page-188-0)
- zusätzlicher Auslauf
- Berechtigungsstufe
- vorgewähltes Einlaufvolumen
- vorgewählte Verweildauer

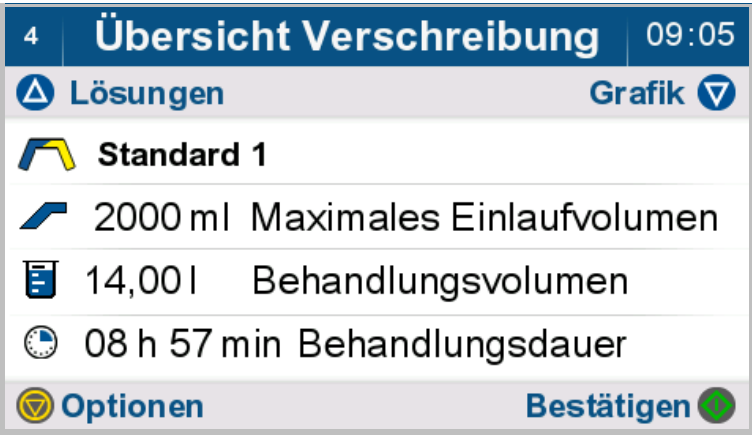

- **Patientenparameter** auswählen.
- $\triangleright$  Mit der Taste  $\bigcirc$  gelangt man zum übergeordneten Menü.

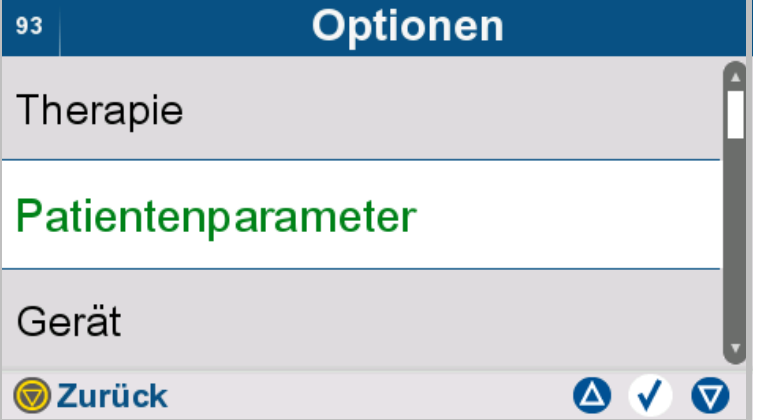

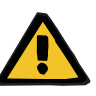

#### **Warnung**

**Patientengefährdung durch Überfüllung des Bauchraums**

**Kreislaufstörungsgefahr durch Fehlbilanzierung**

**Patientengefährdung durch Störung des Glucosehaushalts aufgrund falsch eingegebener Parameter**

**Patientengefährdung durch unzureichende Entgiftung**

Bei der Eingabe von Parametern ist Folgendes zu beachten:

- Die eingegebenen Parameter sind vom Anwender zu verifizieren, d. h. der Anwender muss die Richtigkeit der eingegebenen Werte prüfen.
- Zeigen sich bei der Prüfung Abweichungen zwischen den gewünschten und den am Gerät angezeigten Parametern, muss die Einstellung korrigiert werden, bevor die Funktion aktiviert wird.
- Die angegebenen Istwerte sind mit den vorgegebenen Sollwerten zu vergleichen.

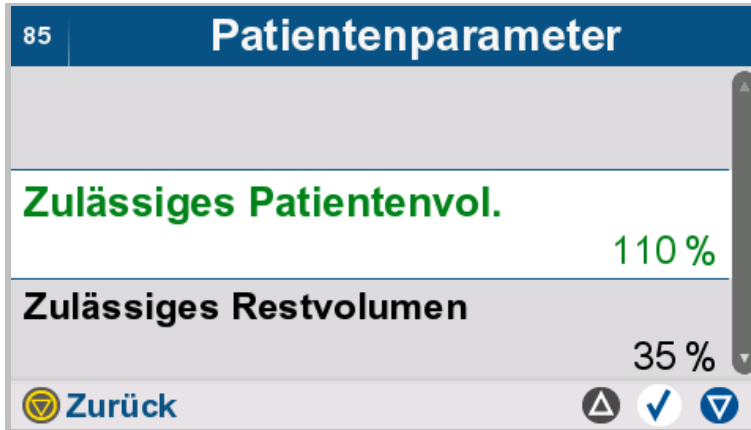

 Patientenparameter auswählen und verändern.

 $\triangleright$  Mit der Taste  $\odot$  gelangt man zum übergeordneten Menü.

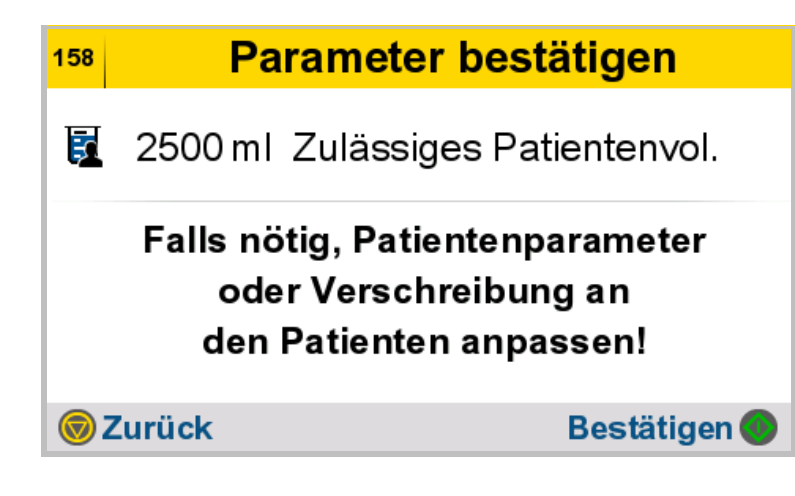

- Beschreibung: Das zulässige Patientenvolumen in ml errechnet sich aus dem zulässigen Patientenvolumen in % und dem maximal verschriebenen Einlaufvolumen.
- $\triangleright$  Taste  $\odot$  drücken, um die Eingabe zu bestätigen

#### oder

 $\triangleright$  Taste  $\odot$  drücken, um die eingegebenen Daten nicht zu speichern und zum vorhergehenden Bildschirm zurückzukehren.

# **4.7.2.1 Zusätzlichen Auslauf ändern**

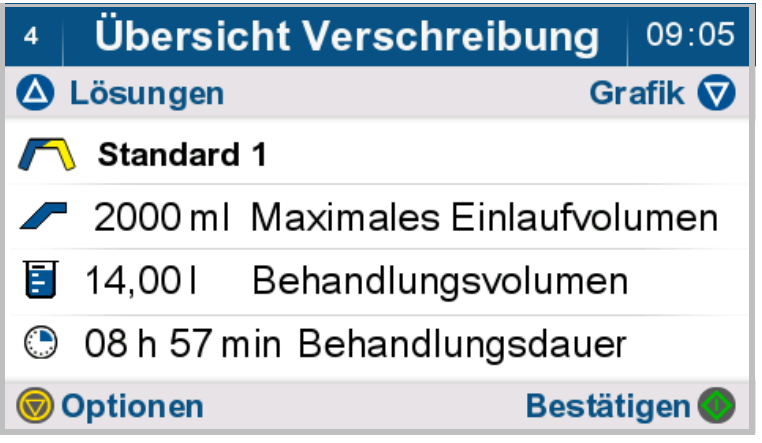

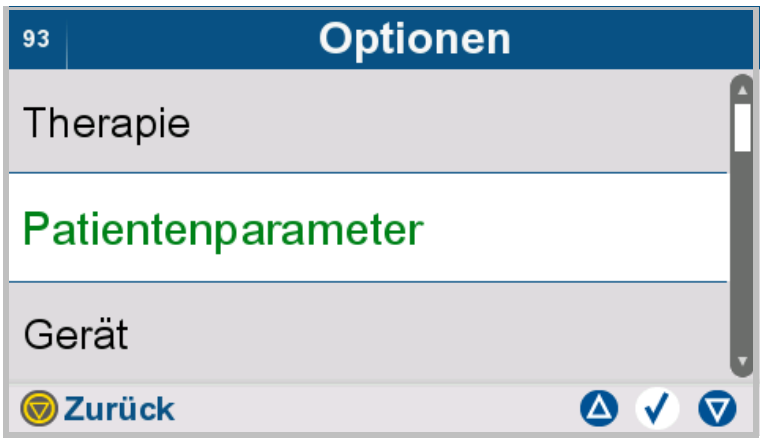

## **Patientenparameter** auswählen.

 $\triangleright$  Mit der Taste  $\odot$  gelangt man zum übergeordneten Menü.

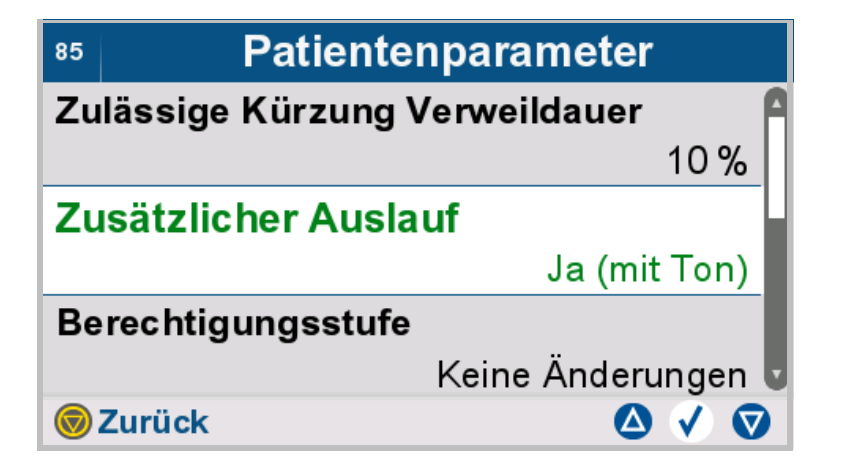

## **Zusätzlicher Auslauf** auswählen.

- Die folgenden Optionen für den letzten Auslauf können ausgewählt werden.
- **Nein**
- **Ja (mit Ton)**
- **Ja (ohne Ton)**

Bei der Option "Nein" wird die Behandlung ohne zusätzlichen Auslauf fortgeführt bzw. beendet.

Bei der Option "Ja (mit Ton)" wird der Patient am Ende des letzten Auslaufes akustisch und visuell informiert und kann einen zusätzlichen Auslauf durchführen.

Bei der Option "Ja (ohne Ton)" wird eine Behandlungspause am Ende des letzten Auslaufes eingeleitet.

 $\triangleright$  Mit der Taste  $\odot$  gelangt man zum übergeordneten Menü.

# **4.7.2.2 Berechtigungsstufe**

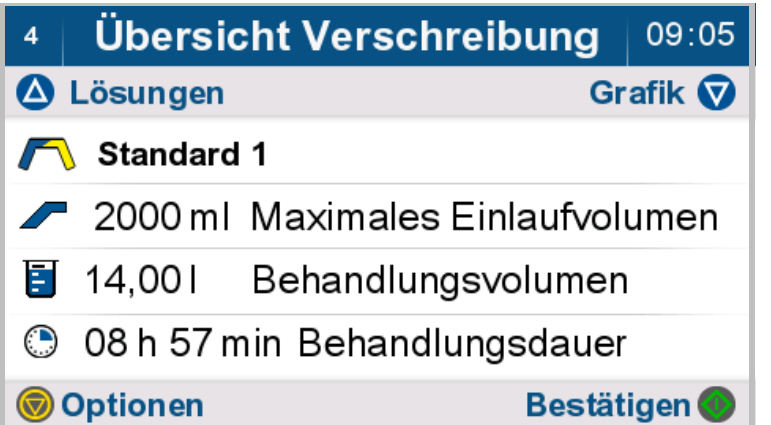

Taste drücken, um zu den Optionen zu gelangen.

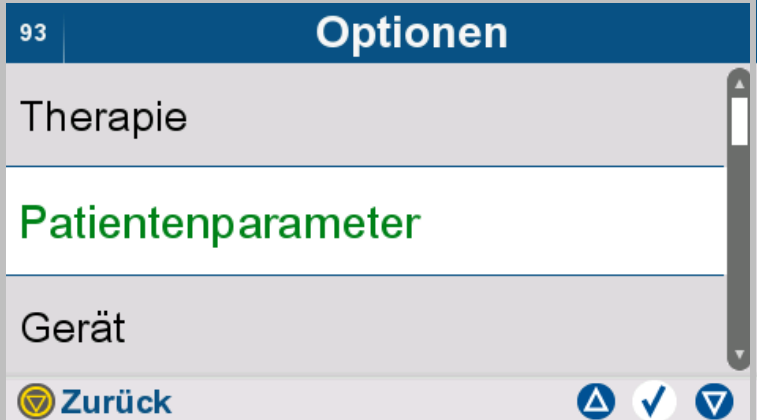

#### **Patientenparameter** auswählen.

 $\triangleright$  Mit der Taste  $\bigcirc$  gelangt man zum übergeordneten Menü.

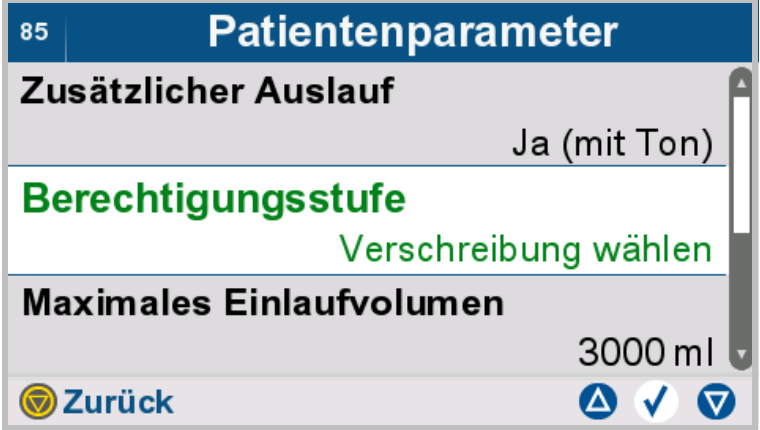

- **Berechtigungsstufe** auswählen.
- Die folgenden Berechtigungsstufen können ausgewählt werden.
- Keine Änderungen
- Verschreibung wählen
- Verschreibung ändern
- $\triangleright$  Mit der Taste  $\bigcirc$  gelangt man zum übergeordneten Menü.

# **4.7.3 Geräteoptionen**

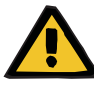

#### **Warnung**

**Patientengefährdung durch Überfüllung des Bauchraums**

**Kreislaufstörungsgefahr durch Fehlbilanzierung**

**Patientengefährdung durch Störung des Glucosehaushalts aufgrund falsch eingegebener Parameter**

**Patientengefährdung durch unzureichende Entgiftung**

Bei der Eingabe von Parametern ist Folgendes zu beachten:

- Die eingegebenen Parameter sind vom Anwender zu verifizieren, d. h. der Anwender muss die Richtigkeit der eingegebenen Werte prüfen.
- Zeigen sich bei der Prüfung Abweichungen zwischen den gewünschten und den am Gerät angezeigten Parametern, muss die Einstellung korrigiert werden, bevor die Funktion aktiviert wird.
- Die angegebenen Istwerte sind mit den vorgegebenen Sollwerten zu vergleichen.

#### **4.7.3.1 Behandlungs-Timer**

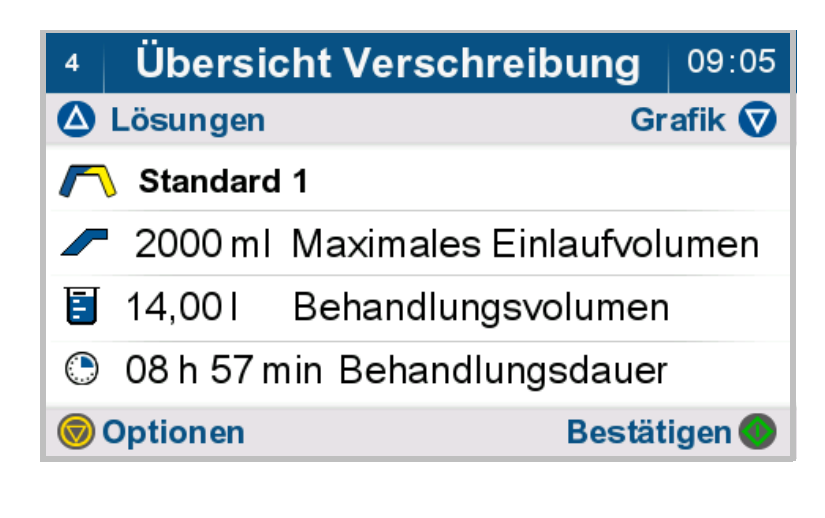

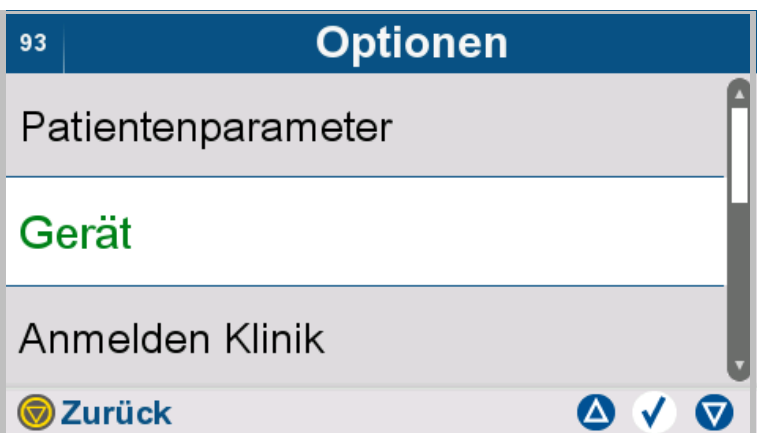

- **Gerät** auswählen.
- $\triangleright$  Mit der Taste  $\bigcirc$  gelangt man zum übergeordneten Menü.

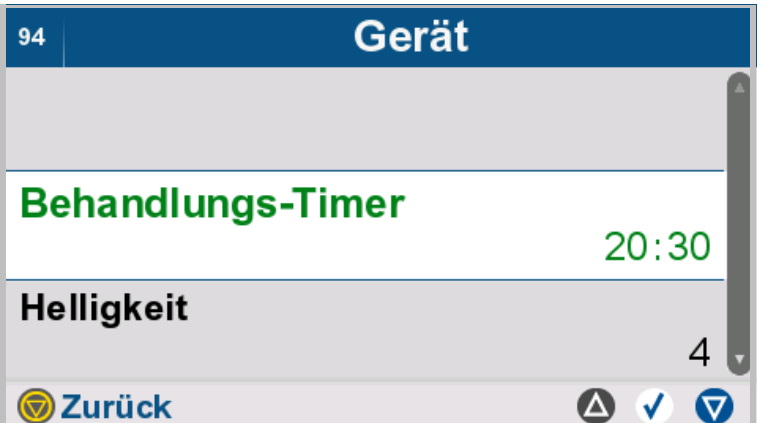

- **Behandlungs-Timer** auswählen.
- $\blacktriangleright$  Mit der Taste  $\bigcirc$  gelangt man zum übergeordneten Menü.

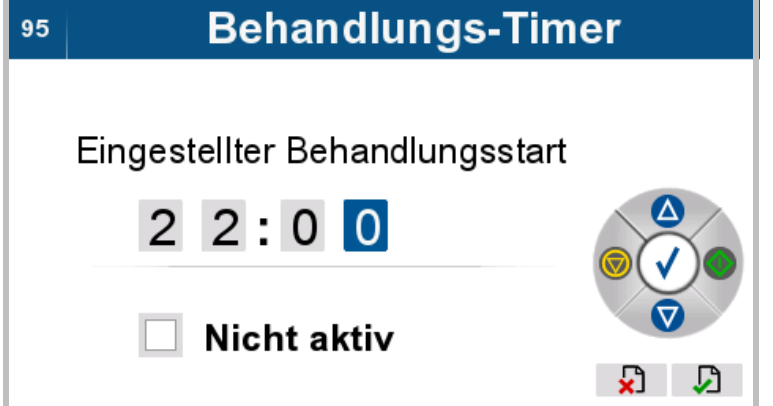

- Den geplanten Behandlungsbeginn eingeben.
- Feld **Nicht aktiv** auswählen, wenn der Behandlungs-Timer ausgeschaltet werden soll.

## **4.7.3.2 Helligkeit einstellen**

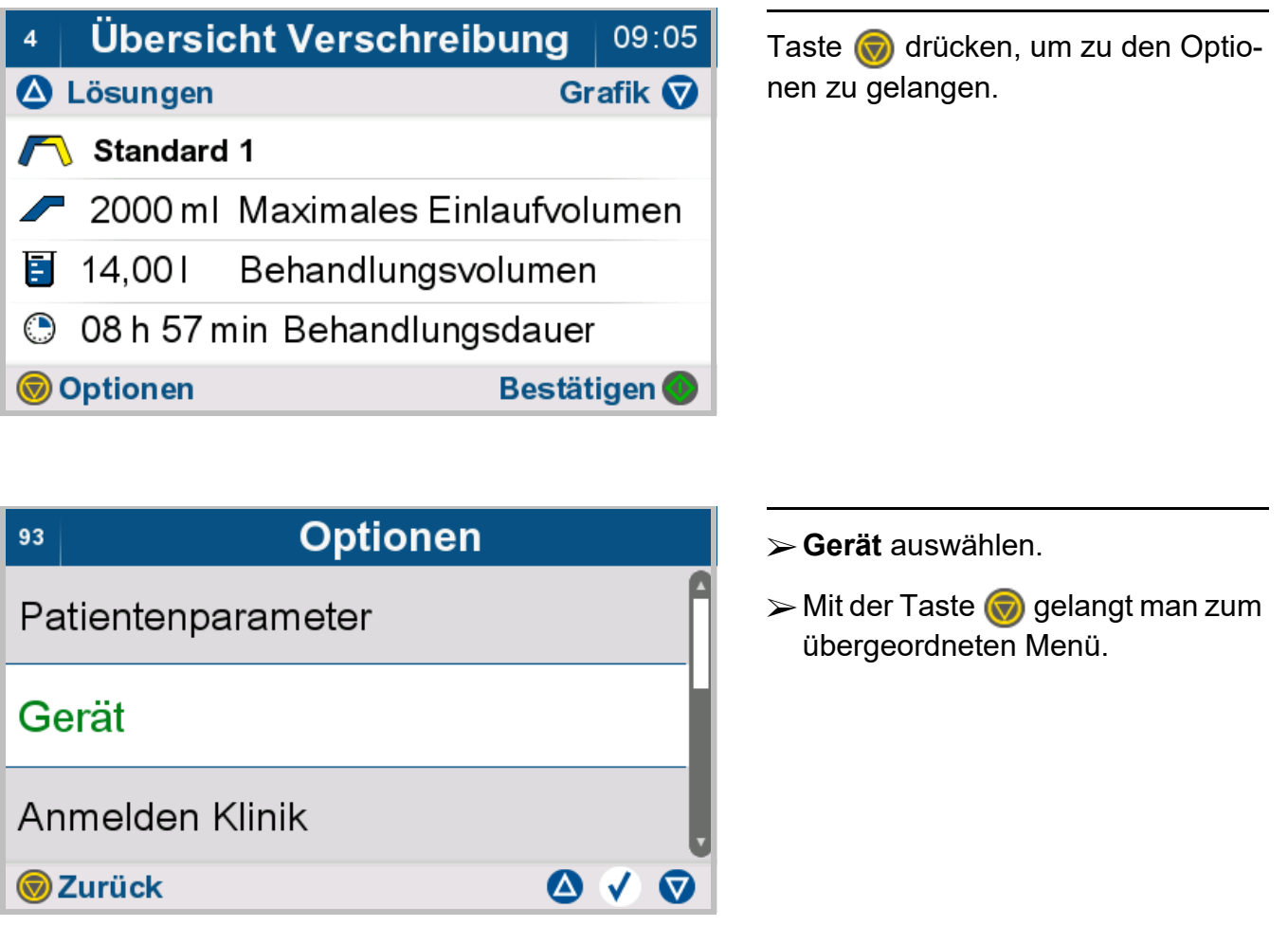

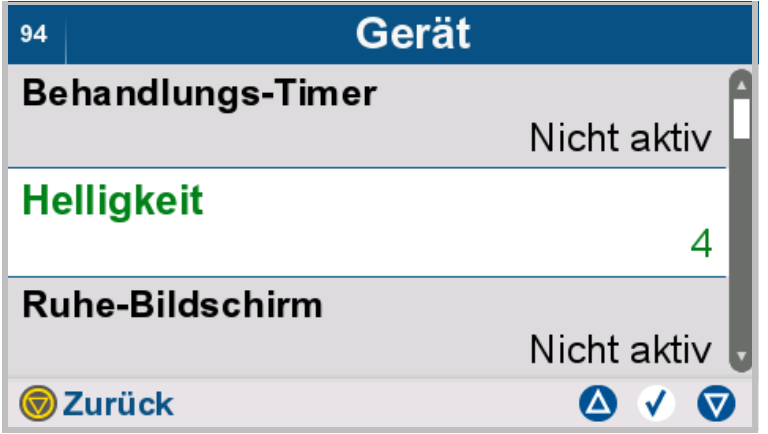

**Helligkeit** auswählen.

 $\blacktriangleright$  Mit der Taste  $\bigcirc$  gelangt man zum übergeordneten Menü.

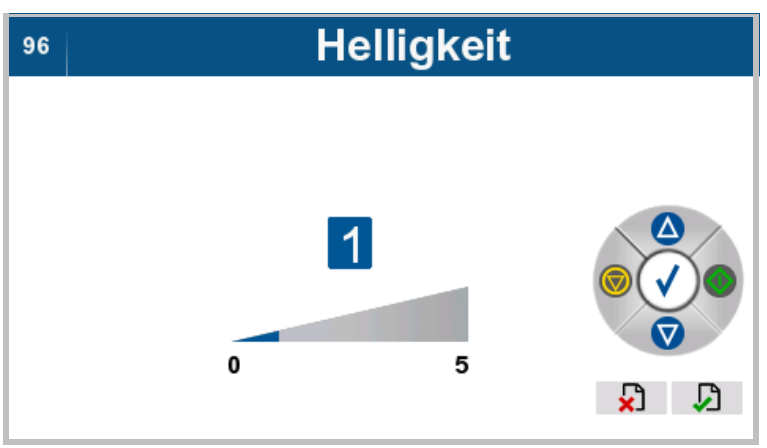

 Die gewünschte Helligkeit des Bildschirms einstellen.

# **4.7.3.3 Ruhe-Bildschirm einstellen**

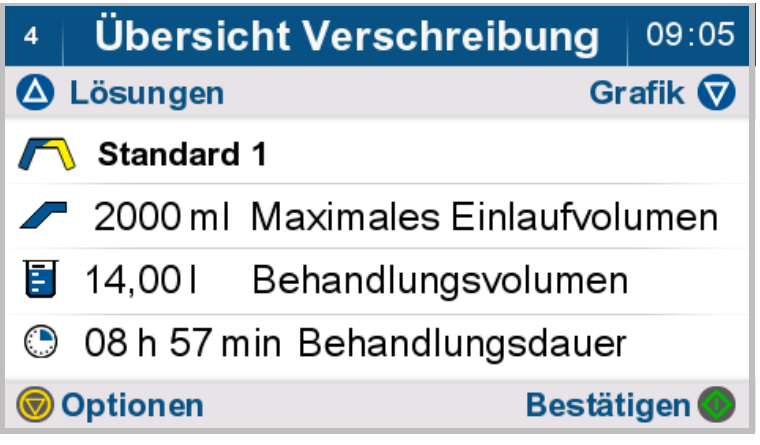

- **Gerät** auswählen.
- $\triangleright$  Mit der Taste  $\bigcirc$  gelangt man zum übergeordneten Menü.

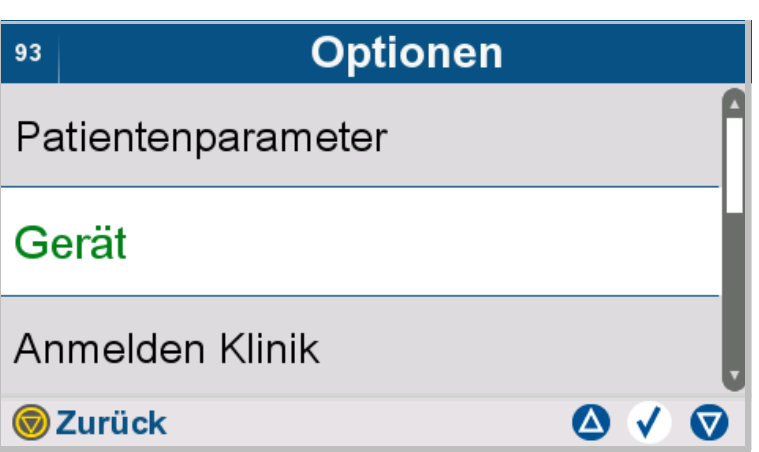
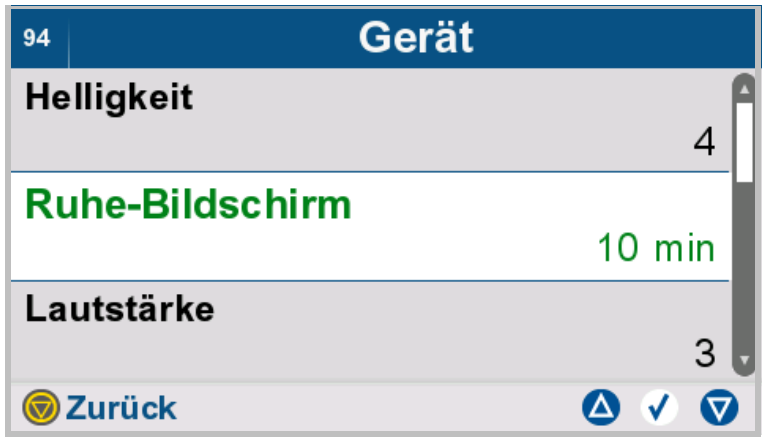

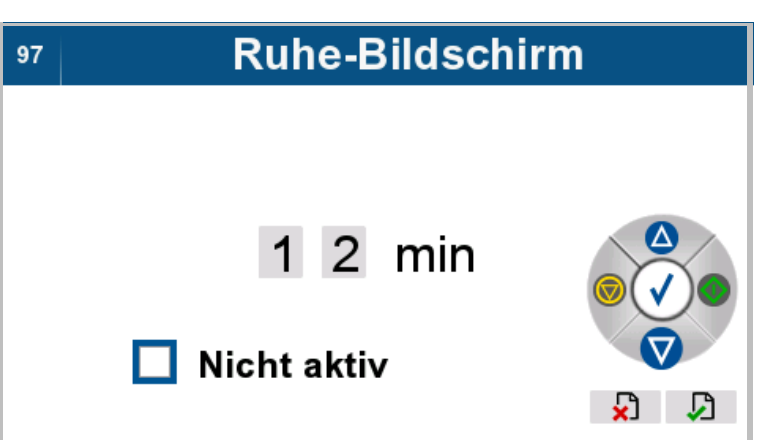

- **Ruhe-Bildschirm** auswählen.
- $\triangleright$  Mit der Taste  $\odot$  gelangt man zum übergeordneten Menü.

- Die Zeit, nach der der Ruhe-Bildschirm aktiviert wird, einstellen.
- Feld **Nicht aktiv** auswählen, wenn der Ruhe-Bildschirm ausgeschaltet werden soll.

#### **4.7.3.4 Lautstärke einstellen**

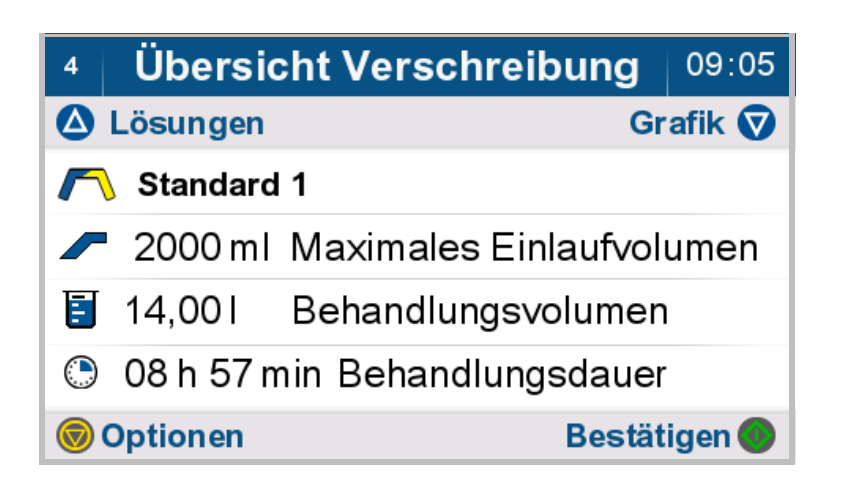

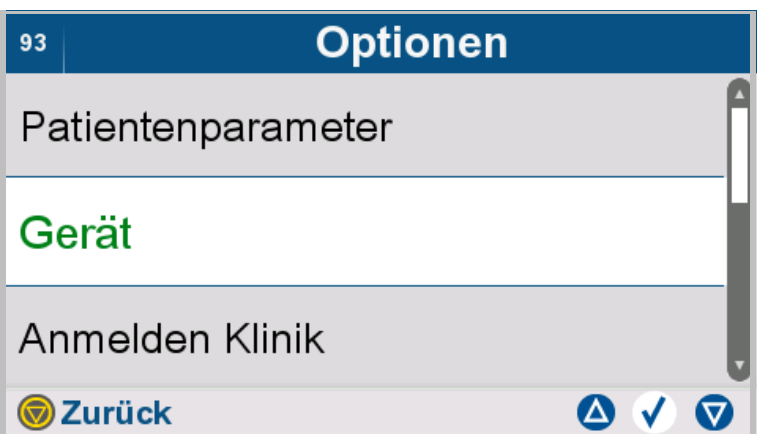

- **Gerät** auswählen.
- $\triangleright$  Mit der Taste  $\bigcirc$  gelangt man zum übergeordneten Menü.

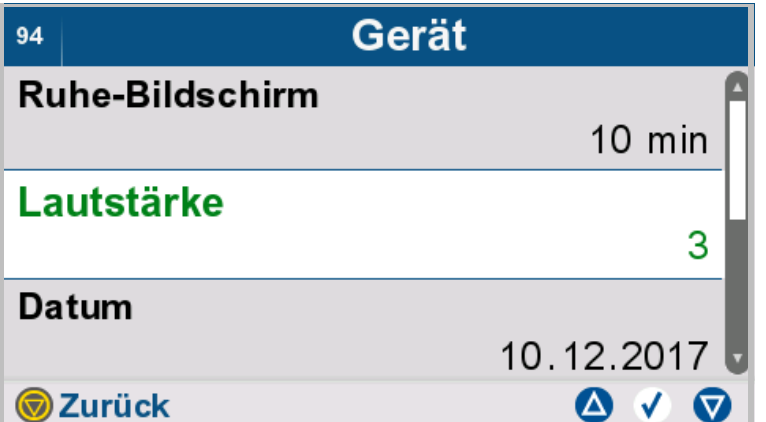

- **Lautstärke** auswählen.
- $\blacktriangleright$  Mit der Taste  $\bigcirc$  gelangt man zum übergeordneten Menü.

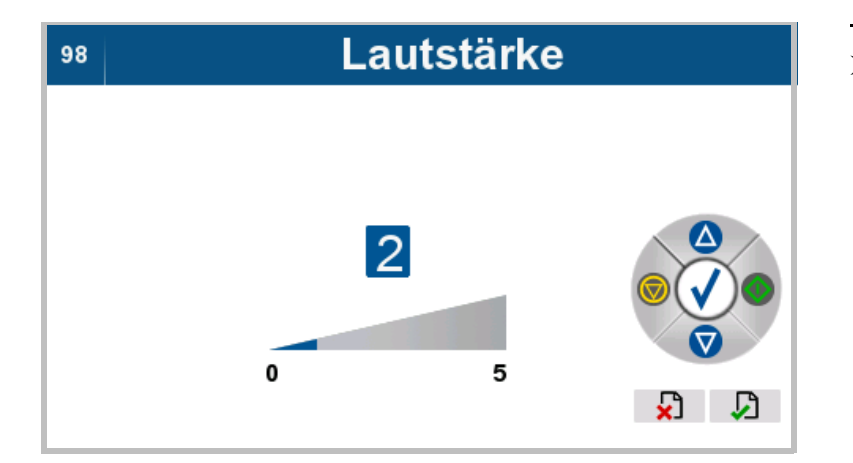

 Die gewünschte Lautstärke für den Signalton einstellen.

#### **4.7.3.5 Datum einstellen**

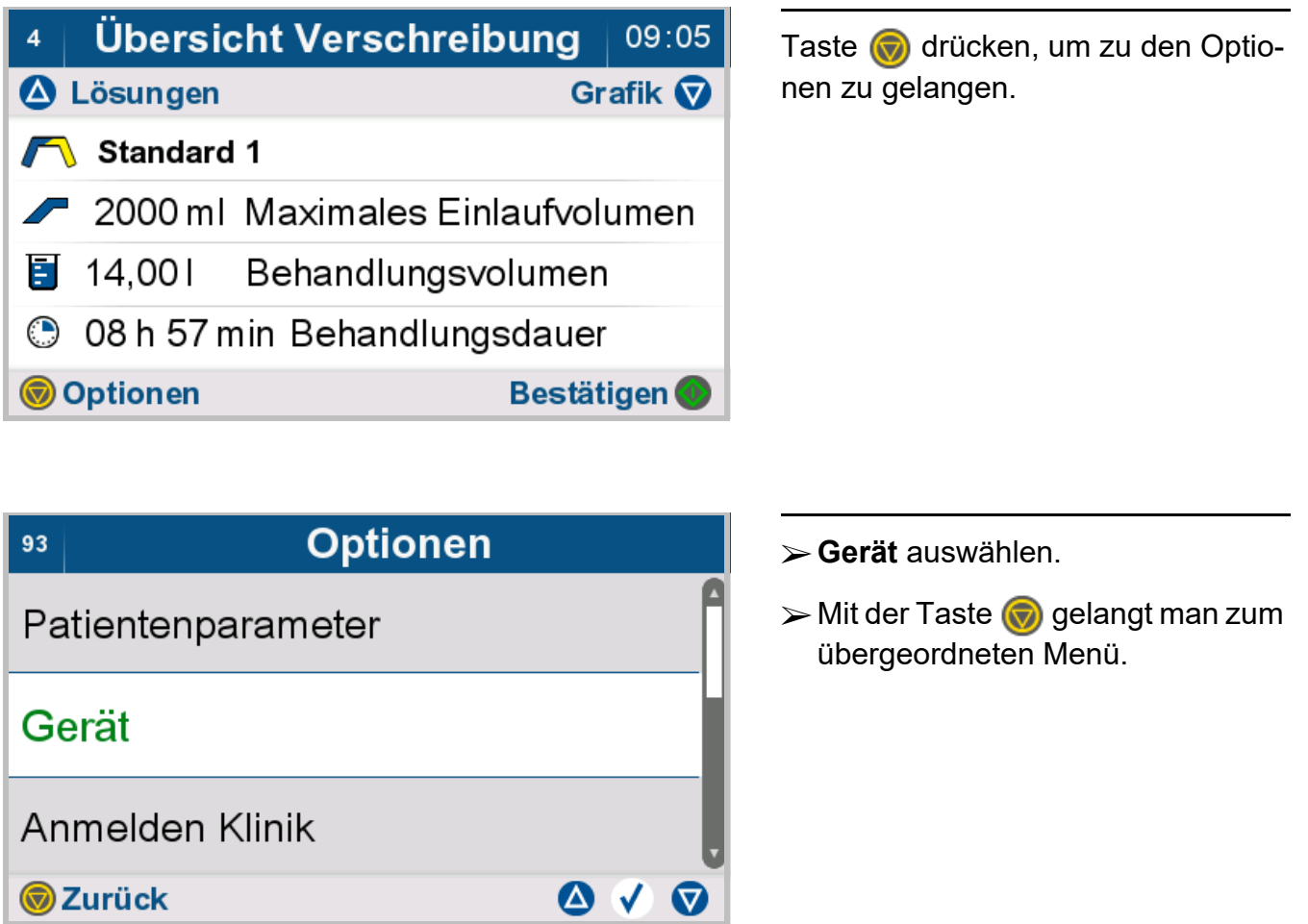

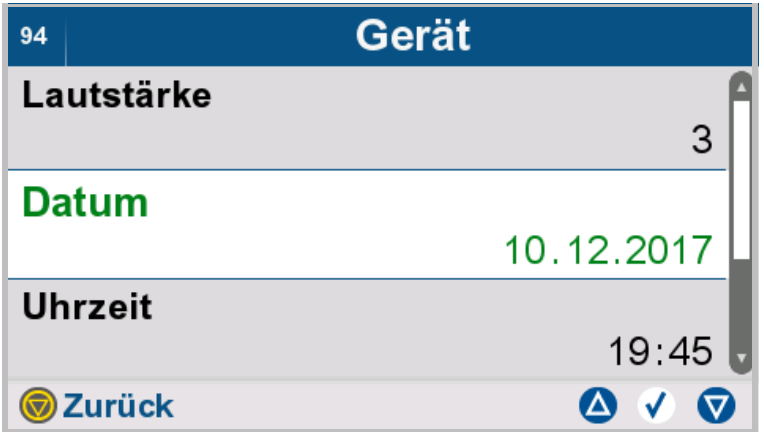

- **Datum** auswählen.
- $\blacktriangleright$  Mit der Taste  $\bigcirc$  gelangt man zum übergeordneten Menü.

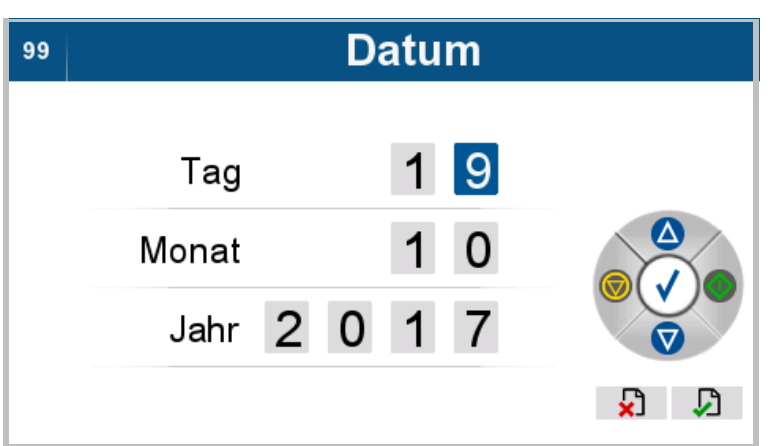

Aktuelles Datum einstellen.

#### **4.7.3.6 Uhrzeit einstellen**

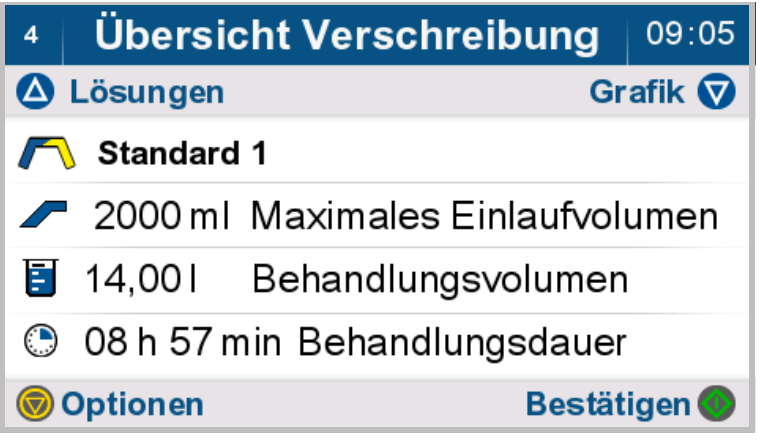

- **Gerät** auswählen.
	- $\triangleright$  Mit der Taste  $\bigcirc$  gelangt man zum übergeordneten Menü.

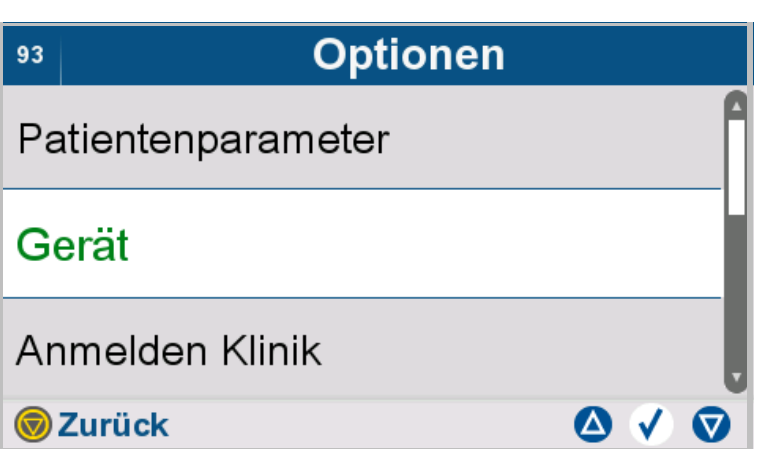

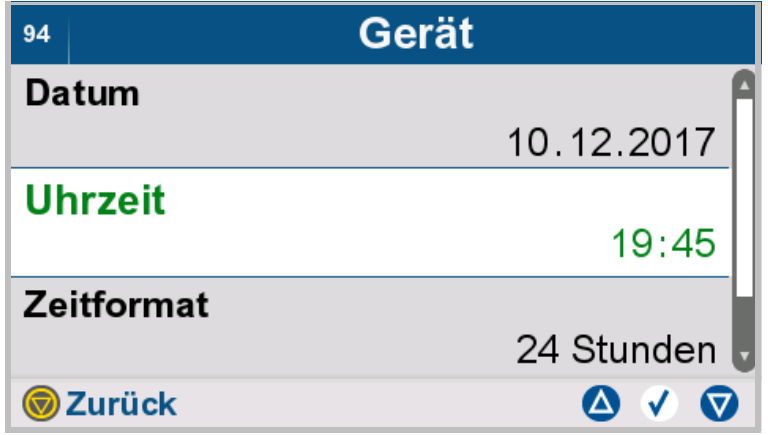

**Uhrzeit** auswählen.

 $\triangleright$  Mit der Taste  $\bigcirc$  gelangt man zum übergeordneten Menü.

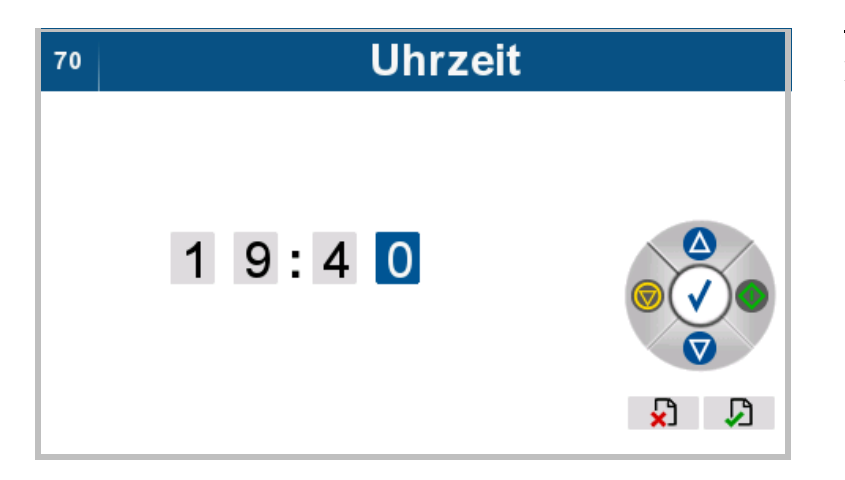

Aktuelle Uhrzeit einstellen.

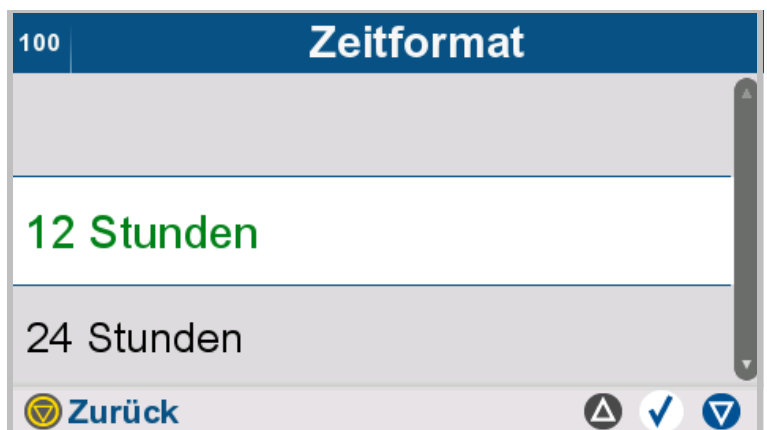

 Zeitformat **12 Stunden** oder **Ja (mit Ton)** auswählen.

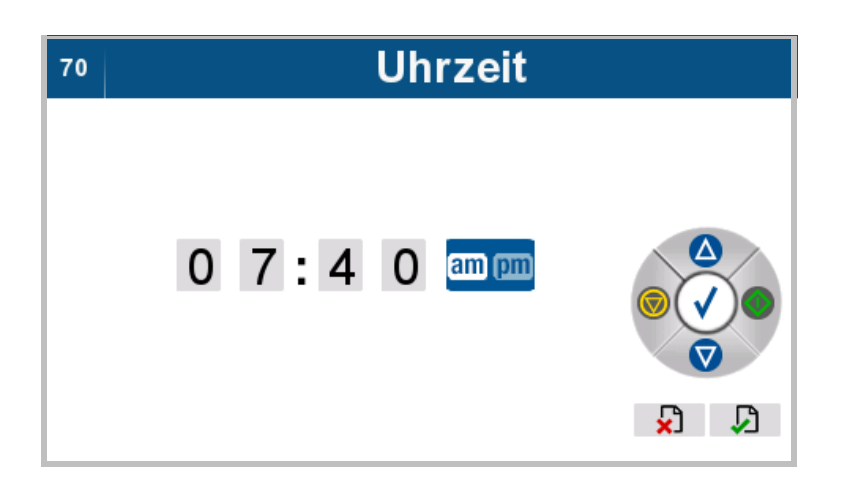

 Beim Zeitformat 12 Stunden **am** oder **pm** auswählen.

### **4.7.4 Anmelden Klinik**

Die Funktion "Anmelden Klinik" ermöglicht es Patientendaten, Patientenparameter sowie Verschreibungsdaten einzugeben und anzupassen. Diese Funktion ist nur für Klinikpersonal zugänglich.

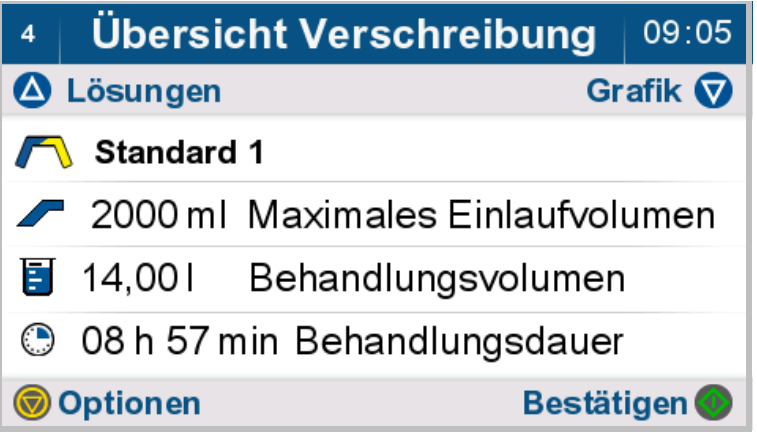

**Anmelden Klinik** auswählen.

übergeordneten Menü.

 $\triangleright$  Mit der Taste  $\odot$  gelangt man zum

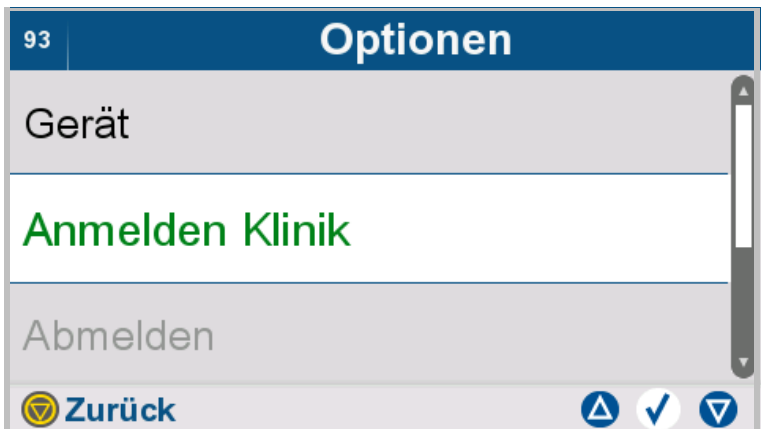

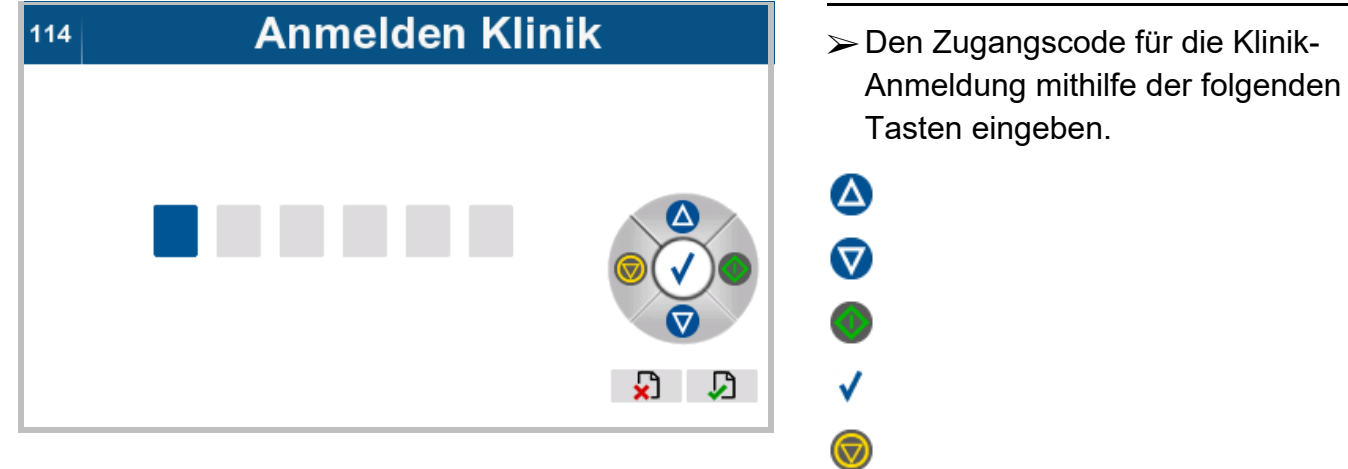

### **4.7.5 Abmelden Klinik**

Diese Funktion ist nur für das Klinikpersonal zugänglich.

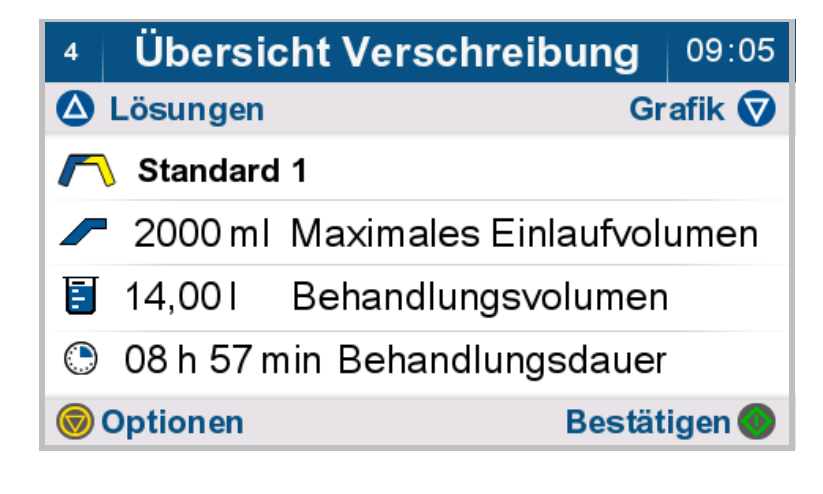

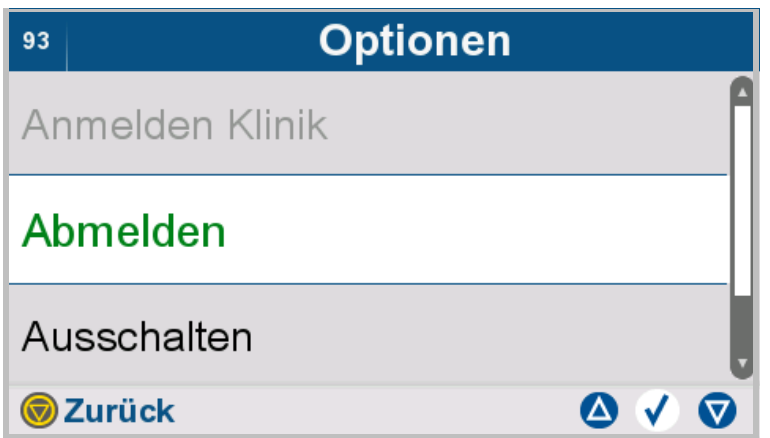

- **Abmelden** auswählen. Die Berechtigung "Klinik-Anmeldung" wird zurückgesetzt. Die ursprüngliche Berechtigungsstufe des Patienten wird aktiv.
- $\triangleright$  Mit der Taste  $\bigcirc$  gelangt man zum übergeordneten Menü.

### **4.7.6 Gerät ausschalten**

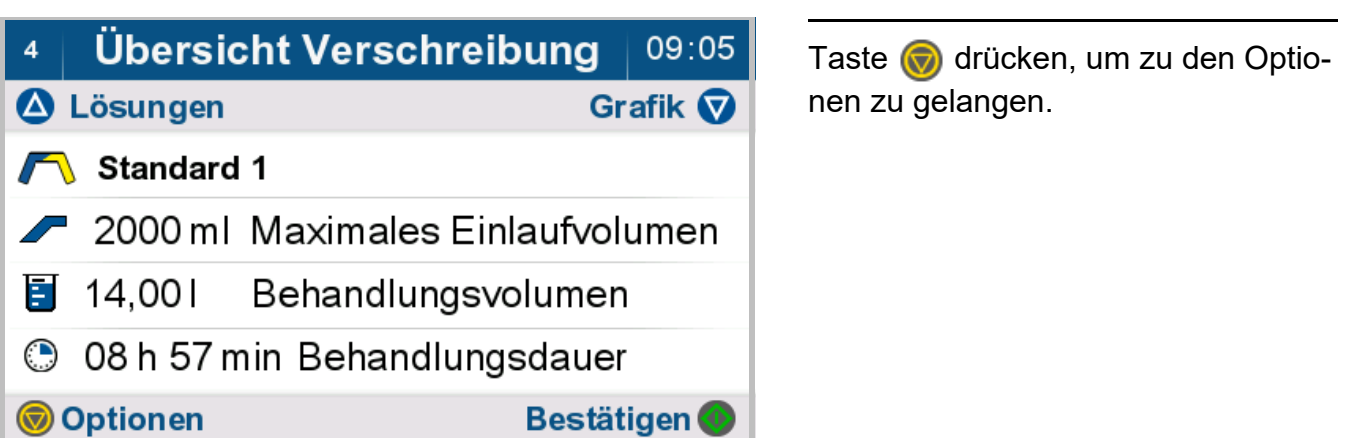

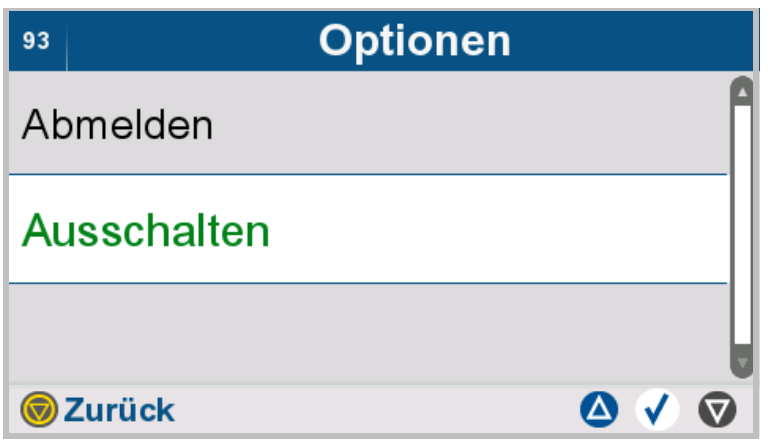

- **Ausschalten** auswählen.
- $\triangleright$  Mit der Taste  $\bigcirc$  gelangt man zum übergeordneten Menü.

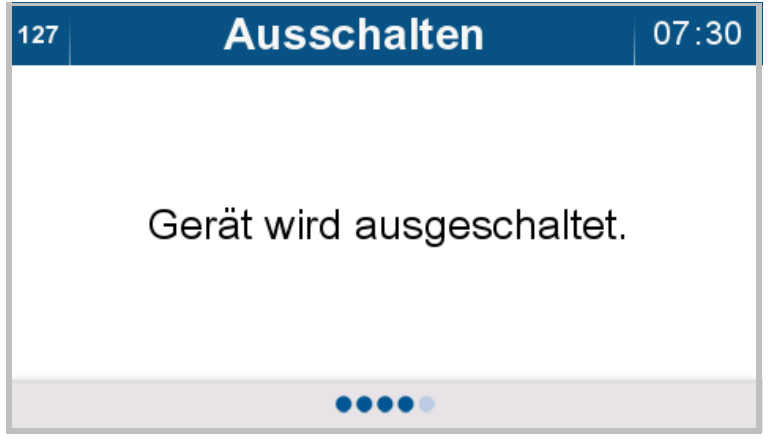

Das Gerät schaltet sich automatisch aus.

# **4.8 Therapieoptionen während der Behandlung**

Die folgenden Optionen stehen während der Behandlung zur Verfügung:

- Behandlungsprotokoll anzeigen
- Behandlungspause
- Manueller Auslauf
- Phase überspringen
- Behandlung beenden

### **4.8.1 Behandlungsprotokoll anzeigen**

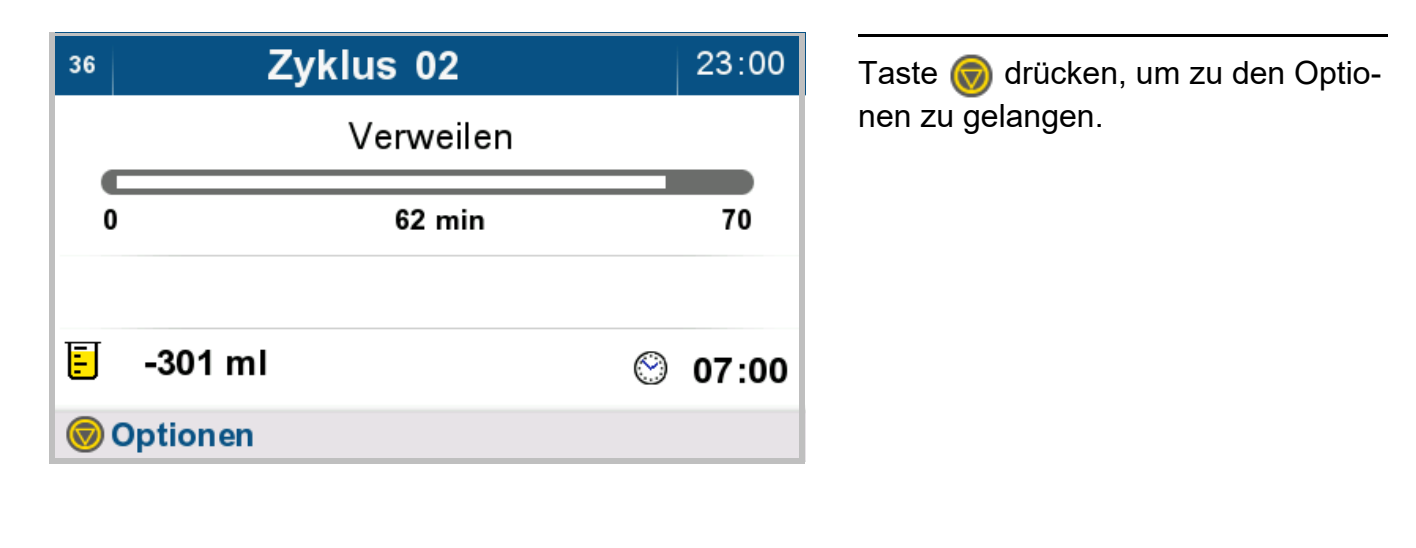

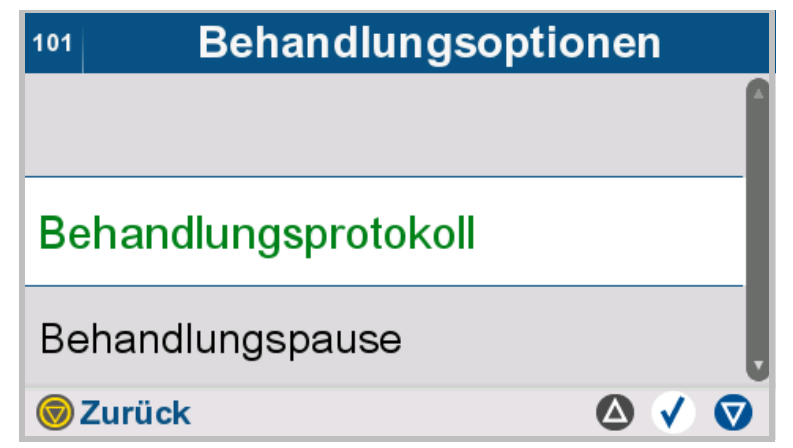

- **Behandlungsprotokoll** auswählen.
	- [\(siehe Kapitel 4.4.4 auf Seite 100\)](#page-99-0)
- $\triangleright$  Mit der Taste  $\odot$  gelangt man zum übergeordneten Menü.

# **4.8.2 Behandlungspause**

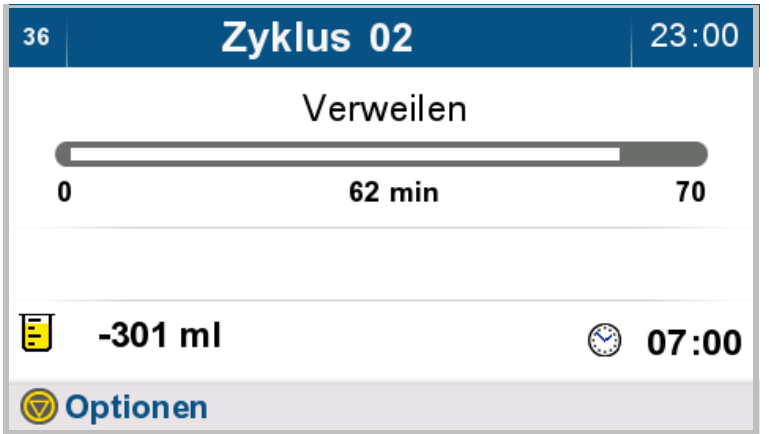

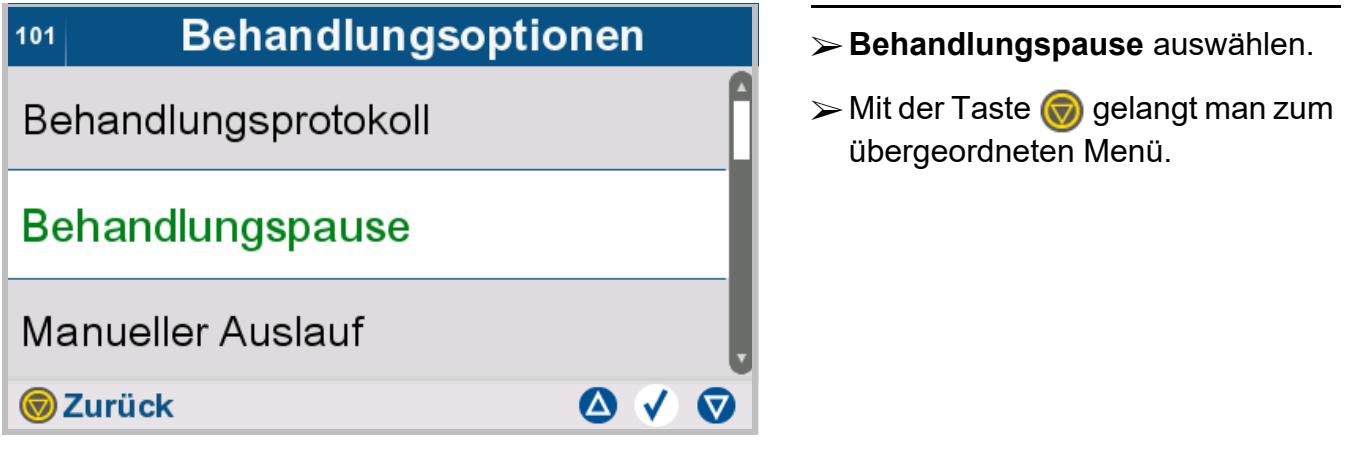

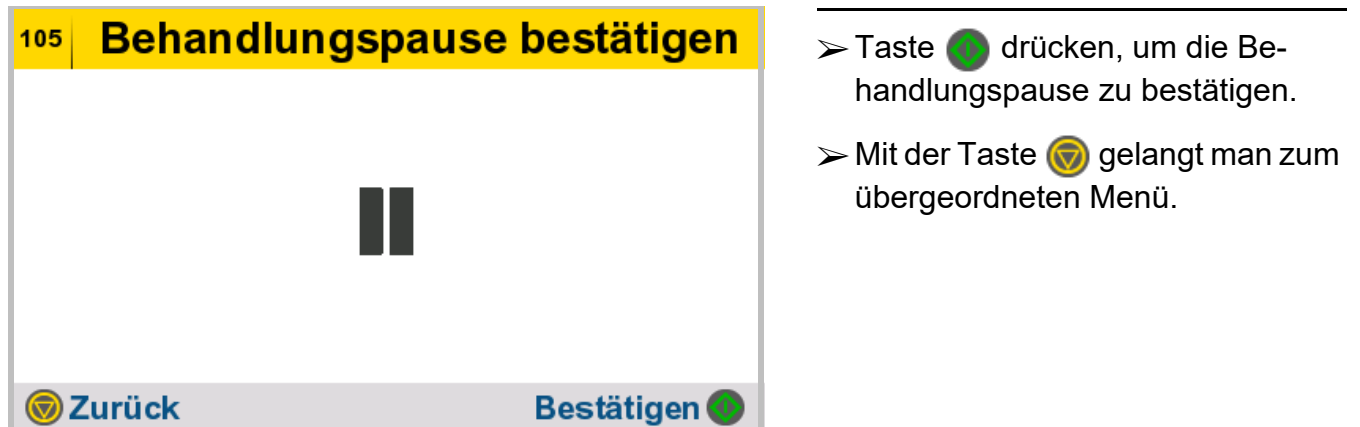

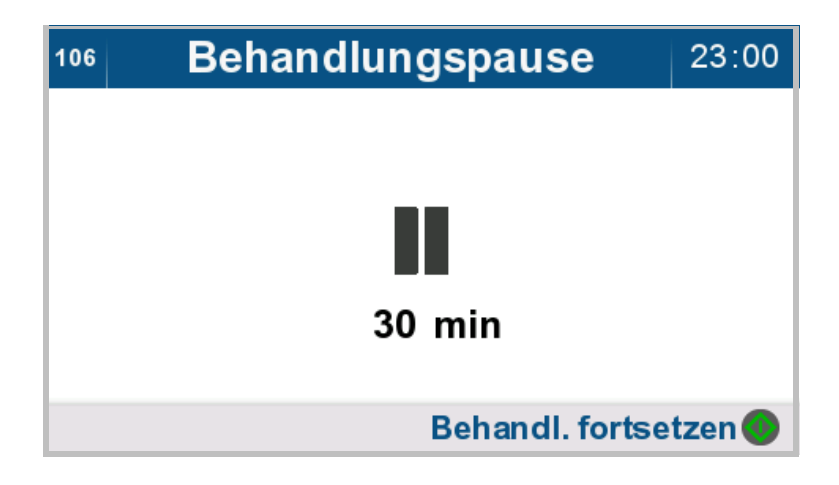

Die verstrichene Pausendauer wird angezeigt.

> Taste od drücken, um die Behanlung weiterzuführen.

### **4.8.3 Manueller Auslauf**

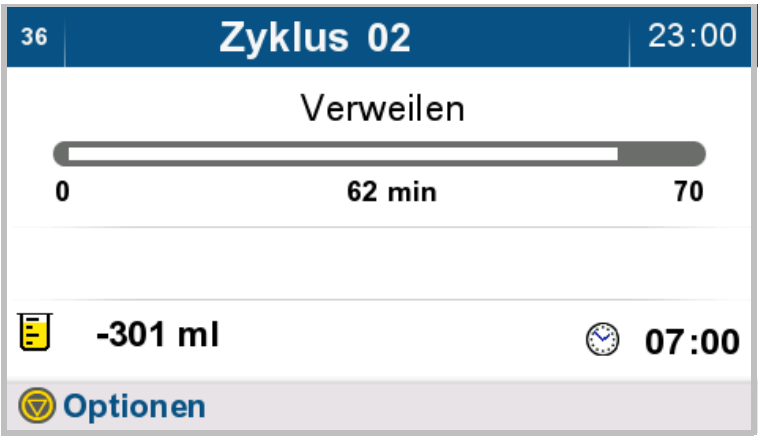

- **Behandlungsoptionen** 101 Behandlungspause **Manueller Auslauf** Phase überspringen  $\odot \lor \odot$ **OZurück**
- **Manueller Auslauf** auswählen.
- $\triangleright$  Mit der Taste  $\odot$  gelangt man zum übergeordneten Menü.

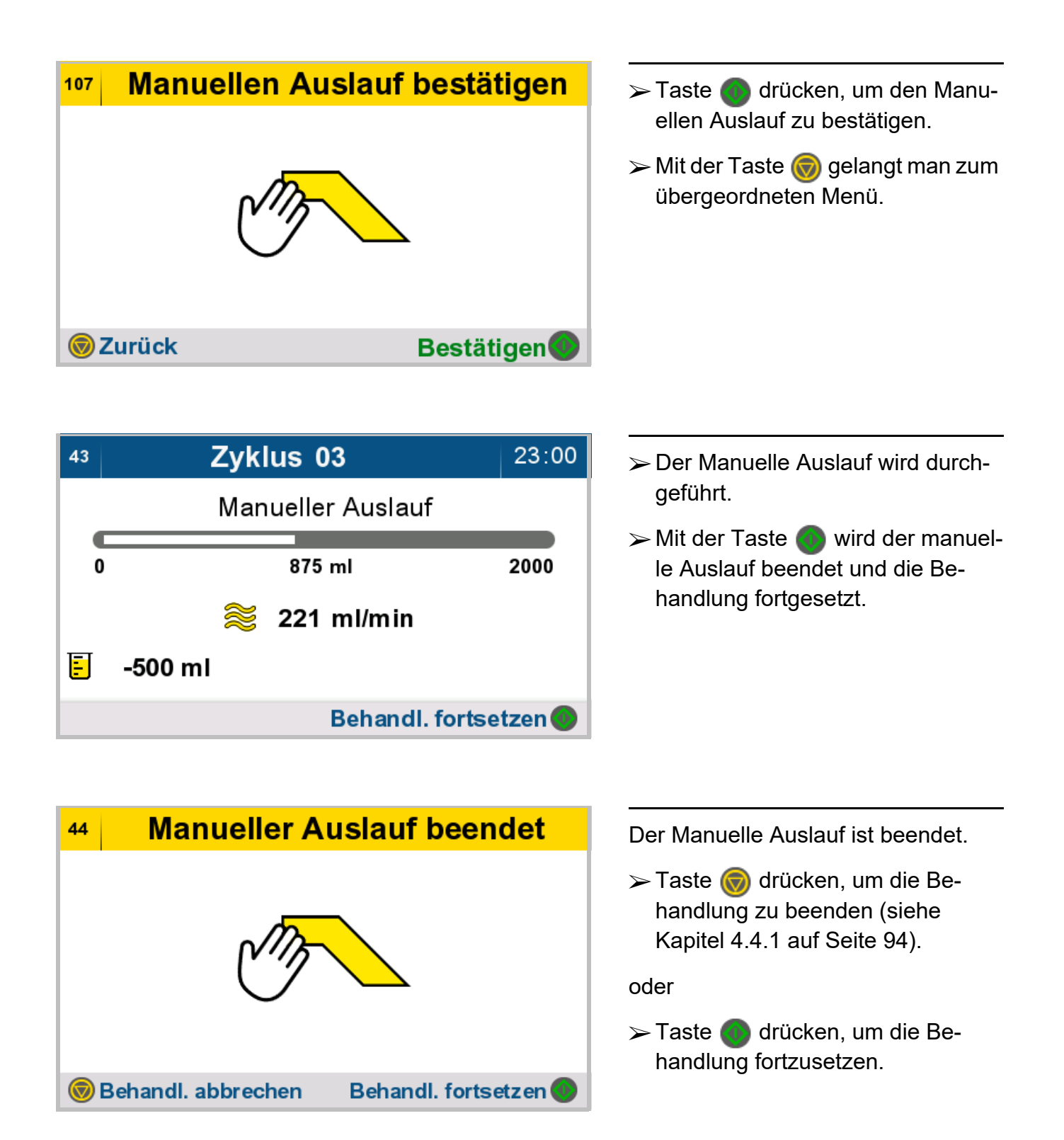

### **4.8.4 Phase überspringen**

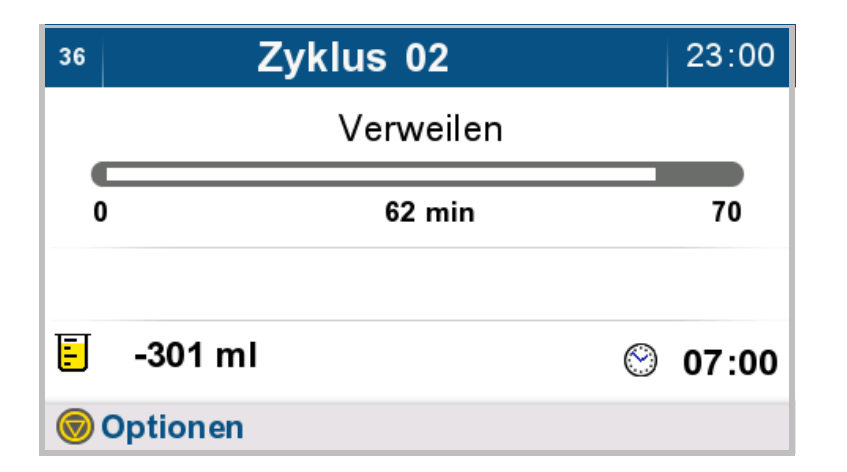

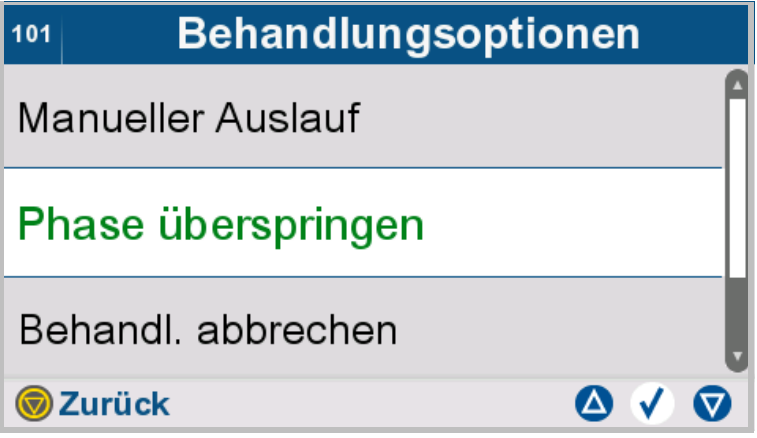

- **Phase überspringen** auswählen, um die momentane Behandlungsphase zu überspringen.
- $\triangleright$  Mit der Taste  $\odot$  gelangt man zum übergeordneten Menü.

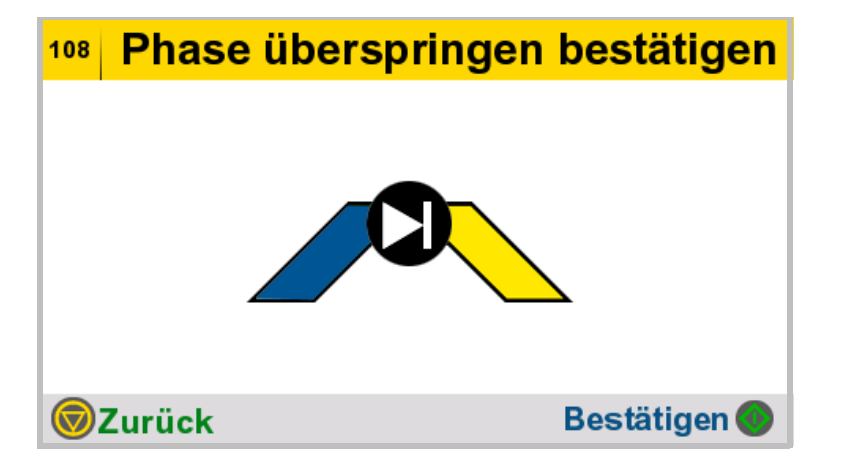

- $\triangleright$  Taste  $\odot$  drücken, um die aktuelle Behandlungsphase zu überspringen und mit der nächsten Behandlungsphase zu starten.
- $\triangleright$  Mit der Taste  $\odot$  gelangt man zum übergeordneten Menü.

# **4.8.5 Behandlung abbrechen**

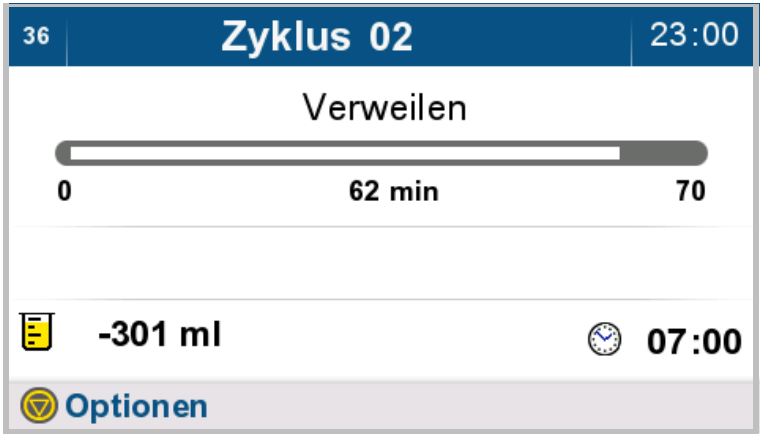

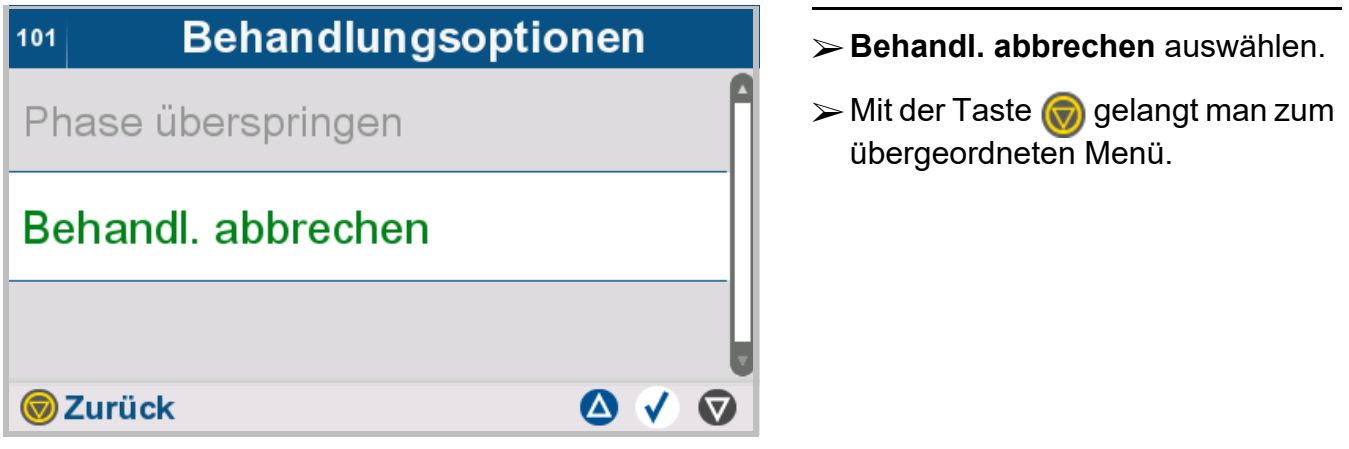

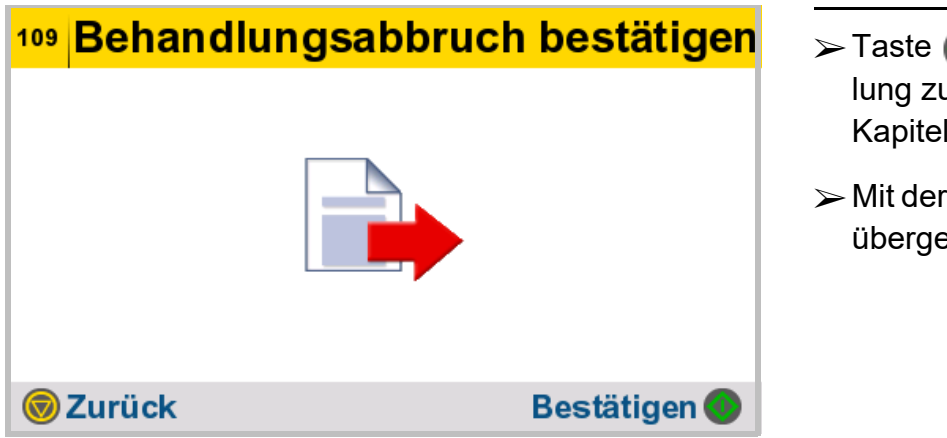

- **O** drücken, um Behandu beenden (siehe 4.4.1 auf Seite 94).
- Taste  $\bigcirc$  gelangt man zum eordneten Menü.

# **5 Alarmverarbeitung**

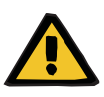

#### **Warnung**

#### **Verletzungsgefahr durch Defekt des Gerätes**

Eine Behandlung kann mit einem defekten Gerät nicht ordnungsgemäß und sicher durchgeführt werden.

- Keine Behandlung mit defektem Gerät durchführen.
- Das Gerät außer Betrieb nehmen und von der Stromversorgung trennen.
- Wird die Behandlung durch einen Alarm (Systemfehler/Gerätefehler) abgebrochen, sind die vom behandelnden Arzt festgelegten Maßnahmen durchzuführen.
- Die verantwortliche Organisation oder den Service verständigen.

Ein Defekt am Gerät liegt z. B. in folgenden Fällen vor:

- bei mechanischen Beschädigungen
- bei einer beschädigten Netzanschlussleitung
- wenn das Gerät anders reagiert als erwartet
- wenn sich die Leistungseigenschaften des Gerätes verschlechtern

# <span id="page-161-0"></span>**5.1 Information**

### **5.1.1 Definition "Information"**

Informationen sind Bildschirmmeldungen, die den Anwender im Umgang mit dem Gerät bei regulärem Betrieb unterstützen.

Dies können Hinweise sein, die spezifische Arbeitsschritte bei der Durchführung der Behandlung betreffen, oder den Anwender bei der Bedienung des Gerätes über systemrelevante Aspekte informieren.

Bildschirmmeldungen, die spezifische Arbeitsschritte unterstützen, haben eine eindeutige Bildschirm-Identifikationsnummer. Informationen die systemrelevante Aspekte betreffen, haben eine allgemeine Bildschirm-Identifikationsnummer (121).

### **5.1.2 Farbliche Kennzeichnung der Bildschirmmeldung "Information"**

Die Bildschirmmeldung "Information" ist durch die gelbe Kopfzeile gekennzeichnet. Der dargestellte Bildschirm dient als Beispiel.

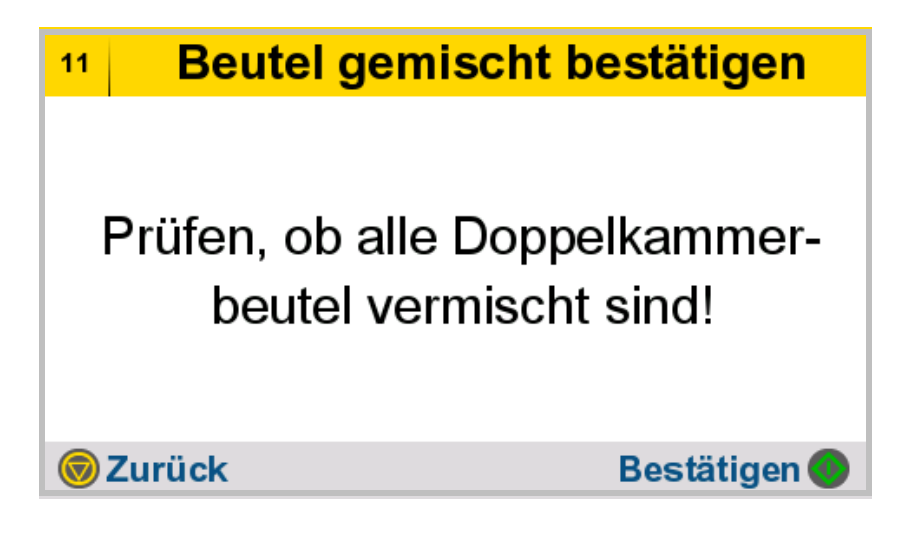

### **5.1.3 Aufbau der Bildschirmmeldung "Information"**

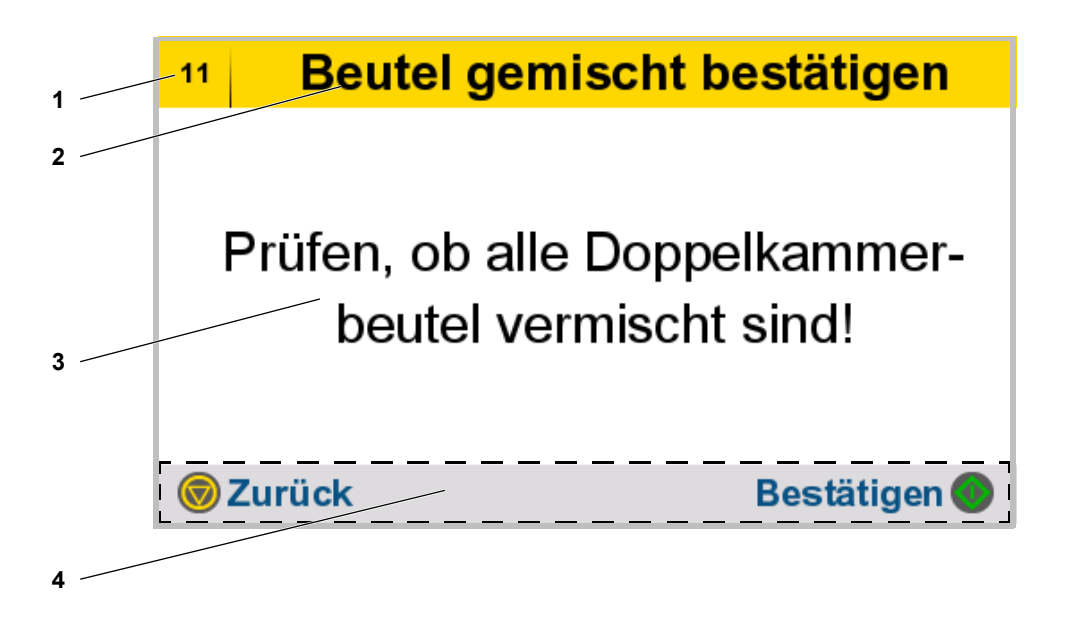

- **1** Nummer der Bildschirmmeldung Die Nummer der Bildschirmmeldung ermöglicht eine eindeutige Zuordnung der Meldung zum betreffenden Bedienschritt.
- **2** Bezeichnung der Bildschirmmeldung
- **3** Beschreibung der Bildschirmmeldung und Handlungsanweisung
- **4** Bedienfeld

Tasten, die in dem aktuellen Bedienschritt aktiv sind, werden angezeigt.

# **5.2 Störung**

### **5.2.1 Störung mit Bedienaktion am Gerät**

#### **5.2.1.1 Definition "Störung mit Bedienaktion am Gerät"**

"Störungen mit Bedienaktion am Gerät" sind Unterbrechungen der Behandlung, die einen Anwendereingriff zur Behebung der Fehlerursache sowie eine Bedienaktion am Gerät erfordern.

Nachdem die Ursache behoben ist, kann die Behandlung wie gewohnt fortgesetzt werden.

"Störungen mit Bedienaktion am Gerät" haben eine eindeutige ID zur Identifizierung (C###).

#### **5.2.1.2 Farbliche Kennzeichnung der Bildschirmmeldung "Störung mit Bedienaktion am Gerät"**

Die Bildschirmmeldung "Störung mit Bedienaktion am Gerät" ist durch die orange Kopfzeile gekennzeichnet. Der dargestellte Bildschirm dient als Beispiel.

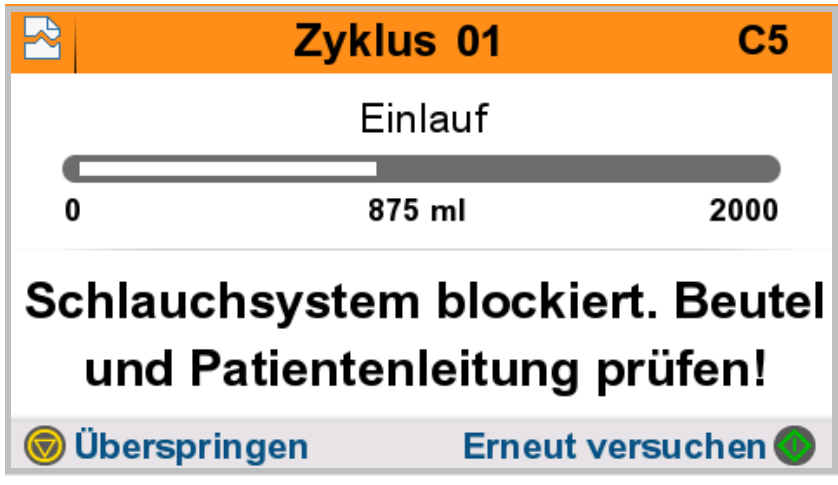

#### **5.2.1.3 Aufbau der Bildschirmmeldung "Störung mit Bedienaktion am Gerät"**

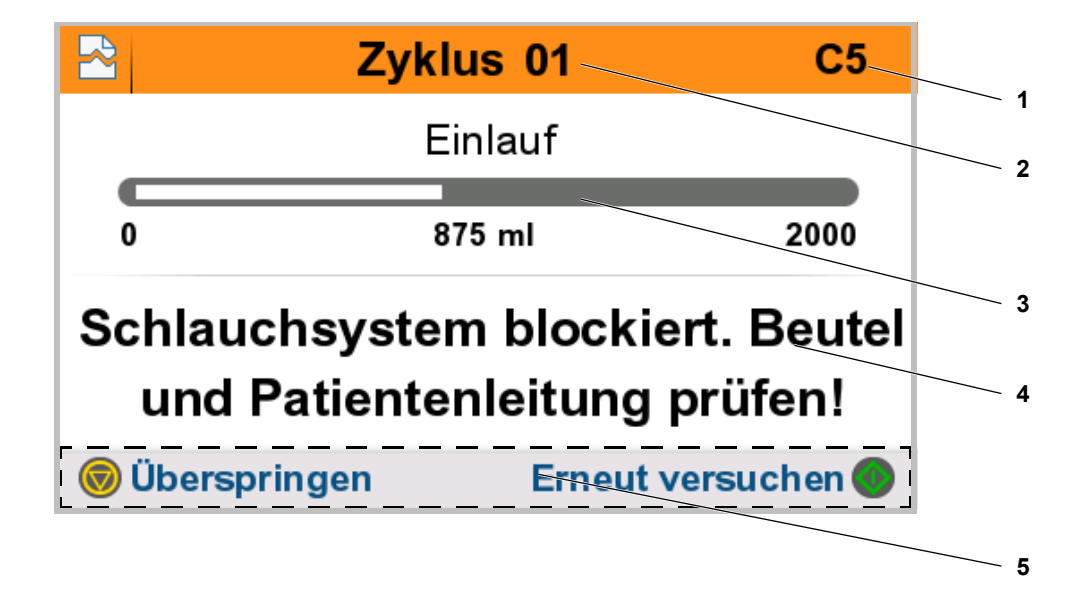

**1** Identifikationsnummer der "Störung mit Bedienaktion am Gerät" Die Nummer der Bildschirmmeldung ermöglicht eine eindeutige Fehleranalyse und liefert dem Ansprech-

partner im Dialysezentrum bzw. dem Lokalen Service weiterführende Informationen zur Fehlerbehebung.

- **2** Aktueller Behandlungszyklus bei Auftreten der "Störung mit Bedienaktion am Gerät"
- **3** Aktuelle Behandlungsphase und -fortschritt bei Auftreten der "Störung mit Bedienaktion am Gerät"
- **4** Beschreibung der "Störung mit Bedienaktion am Gerät" und Handlungsanweisung
- **5** Bedienfeld Tasten, die in dem aktuellen Bedienschritt aktiv sind, werden angezeigt.

### **5.2.2 Störung ohne Bedienaktion am Gerät**

#### **5.2.2.1 Definition "Störung ohne Bedienaktion am Gerät"**

"Störungen ohne Bedienaktion am Gerät" sind Unterbrechungen der Behandlung, die einen Anwendereingriff zur Behebung der Fehlerursache, jedoch keine Bedienaktion am Gerät erfordern. Eine verminderte Flussrate bzw. blockierte Patientenleitung im Ein- bzw. Auslauf führt zu einer solchen "Störung ohne Bedienaktion am Gerät".

Dabei wird eine Tonfolge abgespielt, um den Patienten darauf aufmerksam zu machen, seine Position zu verändern. Durch eine Positionsveränderung kann oftmals eine akzeptable Flussrate erneut erreicht werden und so der Ein- bzw. Auslauf fortgesetzt werden. Die Tonfolge stoppt selbstständig, sobald die verminderte Flussrate bzw. blockierte Patientenleitung behoben wurde, ohne weitere Bedienaktion des Anwenders.

Ist der Bildschirmschoner aktiv, bleibt dieser während der "Störung ohne Bedienaktion am Gerät" aktiviert. Durch Drücken einer beliebigen Taste wird der Bildschirmschoner deaktiviert. Bei einem aktivierten Bildschirm kann die Tonfolge durch Drücken einer beliebigen Taste stummgeschaltet werden.

Wird die "Störung ohne Bedienaktion am Gerät" innerhalb von 4 Minuten nicht behoben, wechselt das Gerät in eine "Störung mit Bedienaktion am Gerät".

#### **5.2.2.2 Farbliche Kennzeichnung der Bildschirmmeldung "Störung ohne Bedienaktion am Gerät"**

Die Bildschirmmeldung "Störung ohne Bedienaktion am Gerät" ist durch eine Behandlungsübersicht mit überlagertem durchgestrichenen Lautsprecher gekennzeichnet. Der dargestellte Bildschirm dient als Beispiel.

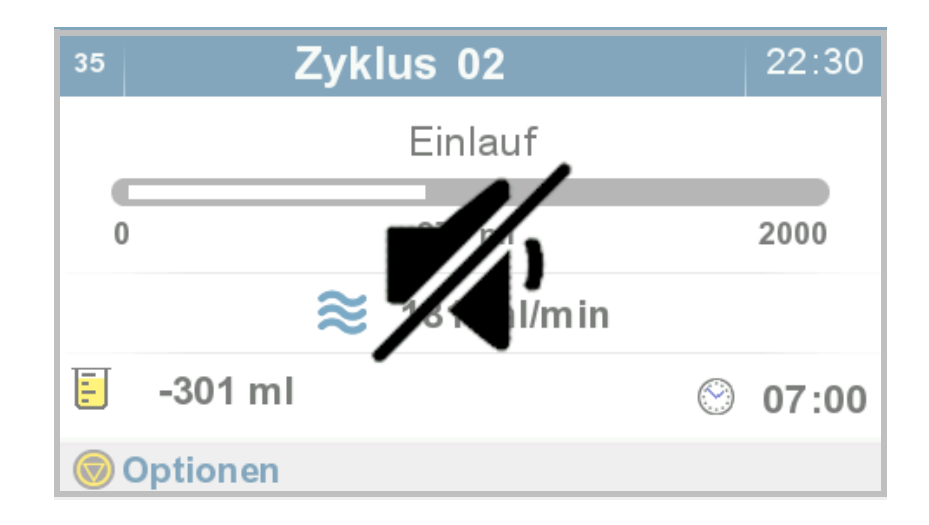

#### **5.2.2.3 Aufbau der Bildschirmmeldung "Störung ohne Bedienaktion am Gerät"**

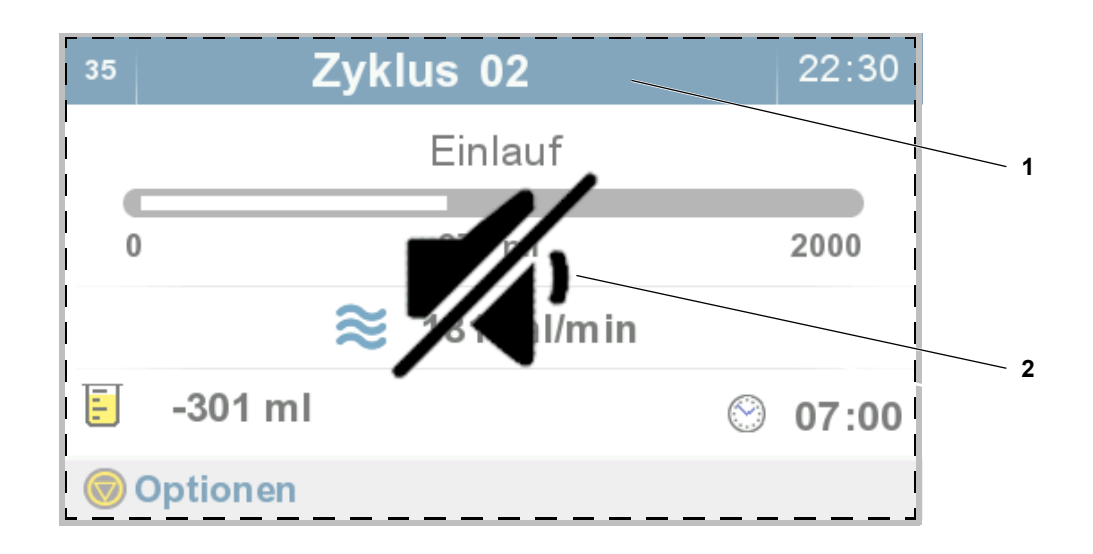

Beim Auftreten einer "Störung ohne Bedienaktion am Gerät" werden folgende Parameter angezeigt.

- **1** Behandlungsübersicht
- **2** Symbol zeigt an, dass die Tonfolge mit einer beliebigen Taste stummgeschaltet werden kann.

# **5.3 Alarm**

#### **5.3.1 Definition "Alarm"**

Alarme sind system- oder gerätebedingte Fehler, die typischerweise zum Ende der Behandlung bzw. zu einer Abschaltung des Gerätes führen. Alarme haben eine eindeutige ID zur Identifizierung (A###).

### **5.3.2 Farbliche Kennzeichnung der Bildschirmmeldung "Alarm"**

Die Bildschirmmeldung "Alarm" ist durch die rote Kopfzeile gekennzeichnet.

Der dargestellte Bildschirm dient als Beispiel.

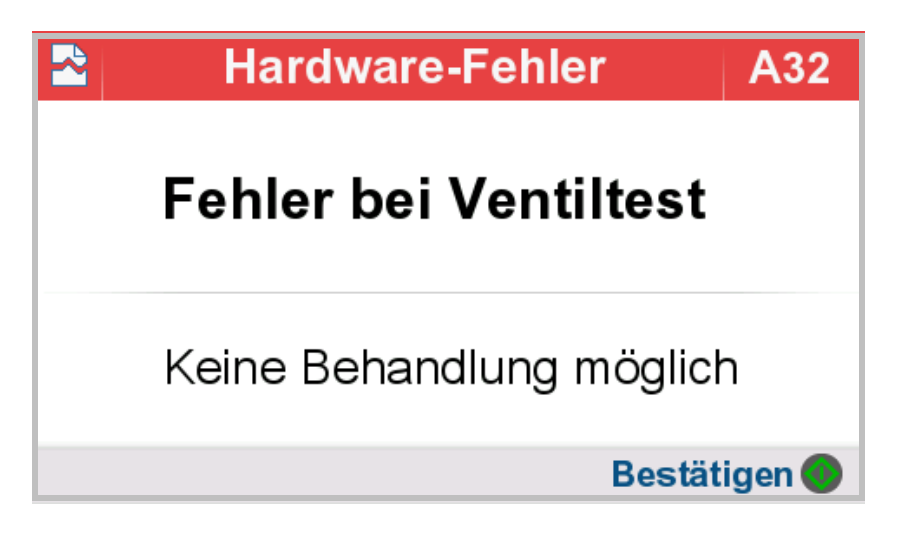

### **5.3.3 Aufbau der Bildschirmmeldung "Alarm"**

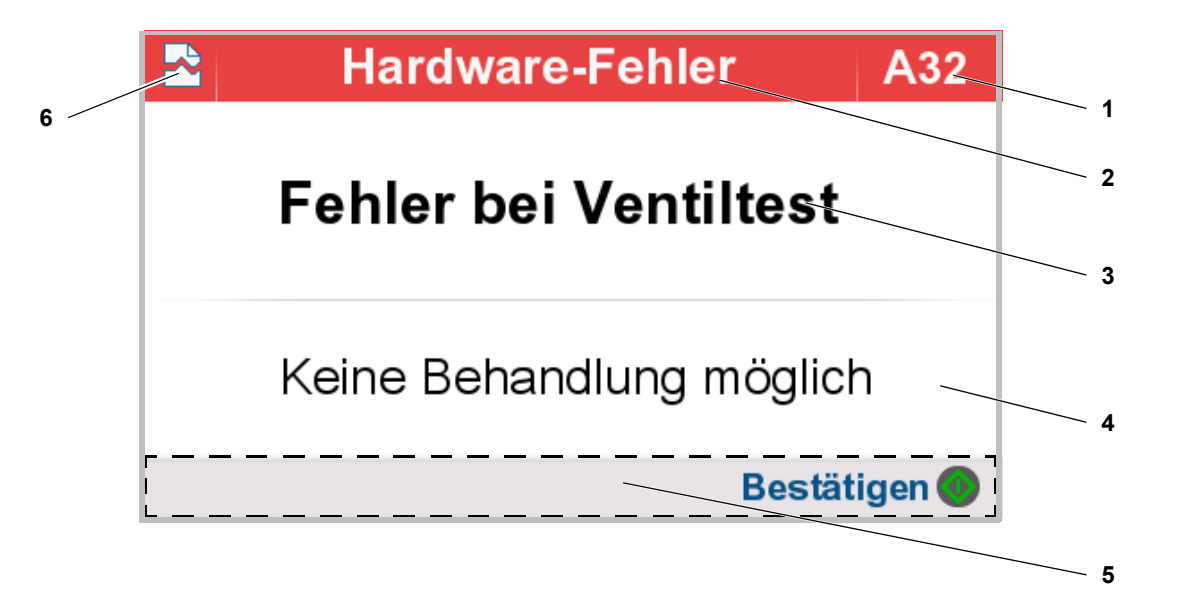

- **1** Identifikationsnummer des Alarms Die Nummer der Bildschirmmeldung ermöglicht eine eindeutige Fehleranalyse und liefert dem Ansprechpartner im Dialysezentrum bzw. dem Lokalen Service weiterführende Informationen zur Fehlerbehebung.
- **2** Informationen zur Bildschirmmeldung
- **3** Beschreibung des Alarms bzw. der Fehlerursache
- **4** Informationen zum weiteren Vorgehen
- **5** Bedienfeld Tasten, die in dem aktuellen Bedienschritt aktiv sind, werden angezeigt.
- **6** Symbol für Unterbrechung

# **5.4 Alarmton zurücksetzen**

#### 嵒 **Behandlung unterbrochen**

Zum Stummschalten beliebige Taste drücken!

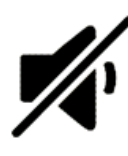

 Ertönt ein Signalton oder ein Alarmton, so kann dieser durch Drücken einer beliebigen Taste stummgeschaltet werden.

# <span id="page-169-0"></span>**5.5 Bildschirmmeldungen**

### **5.5.1 Übersicht Störungsmeldungen**

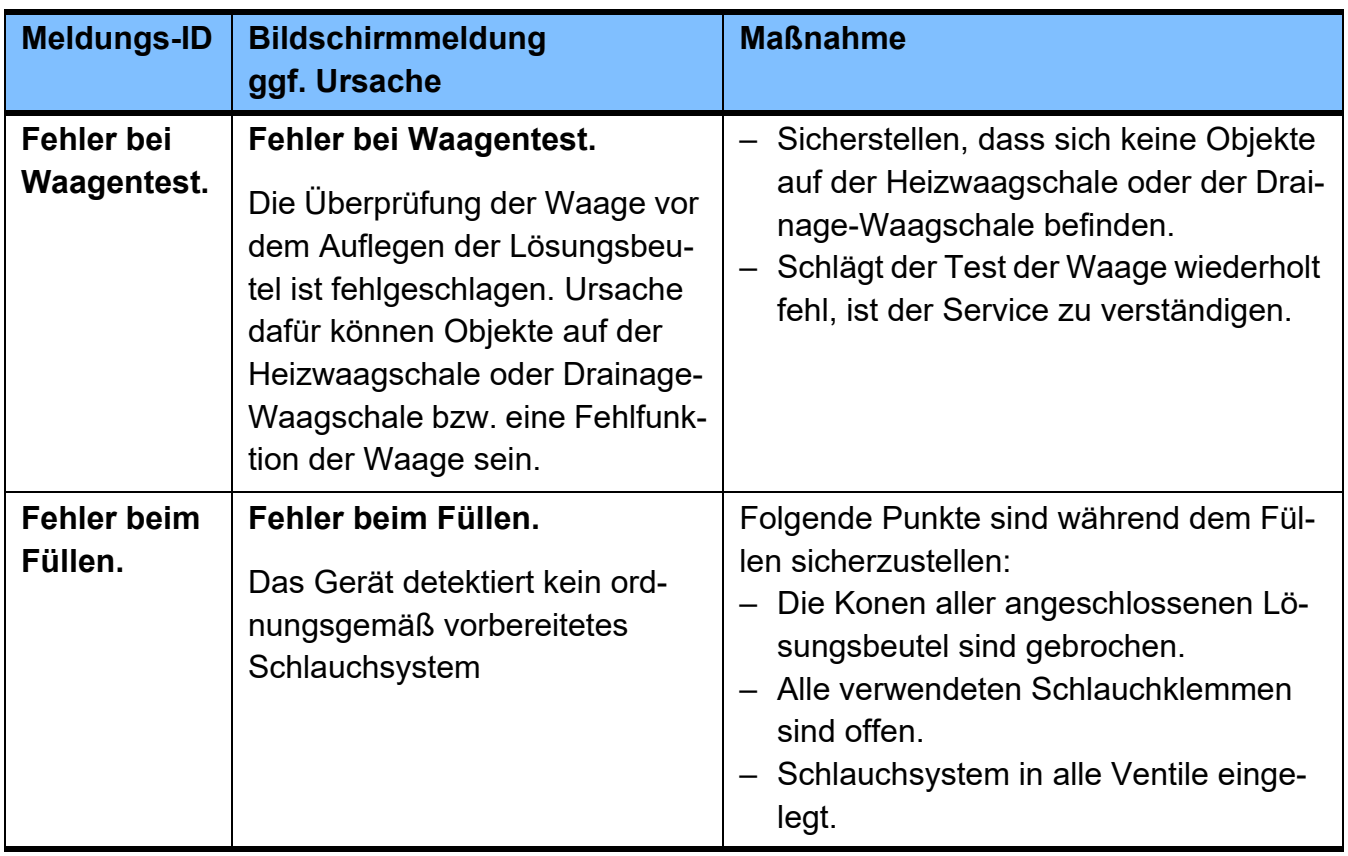

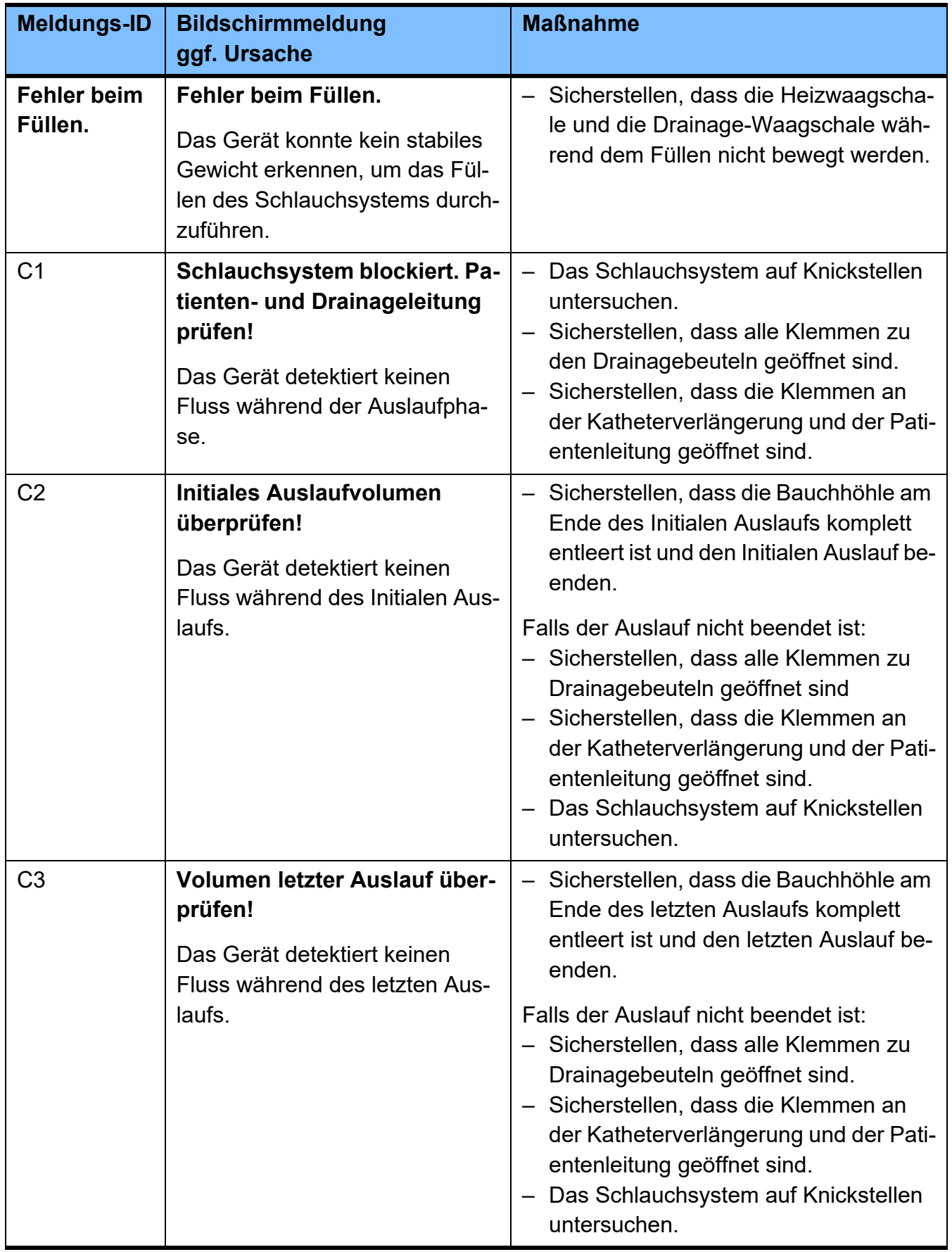

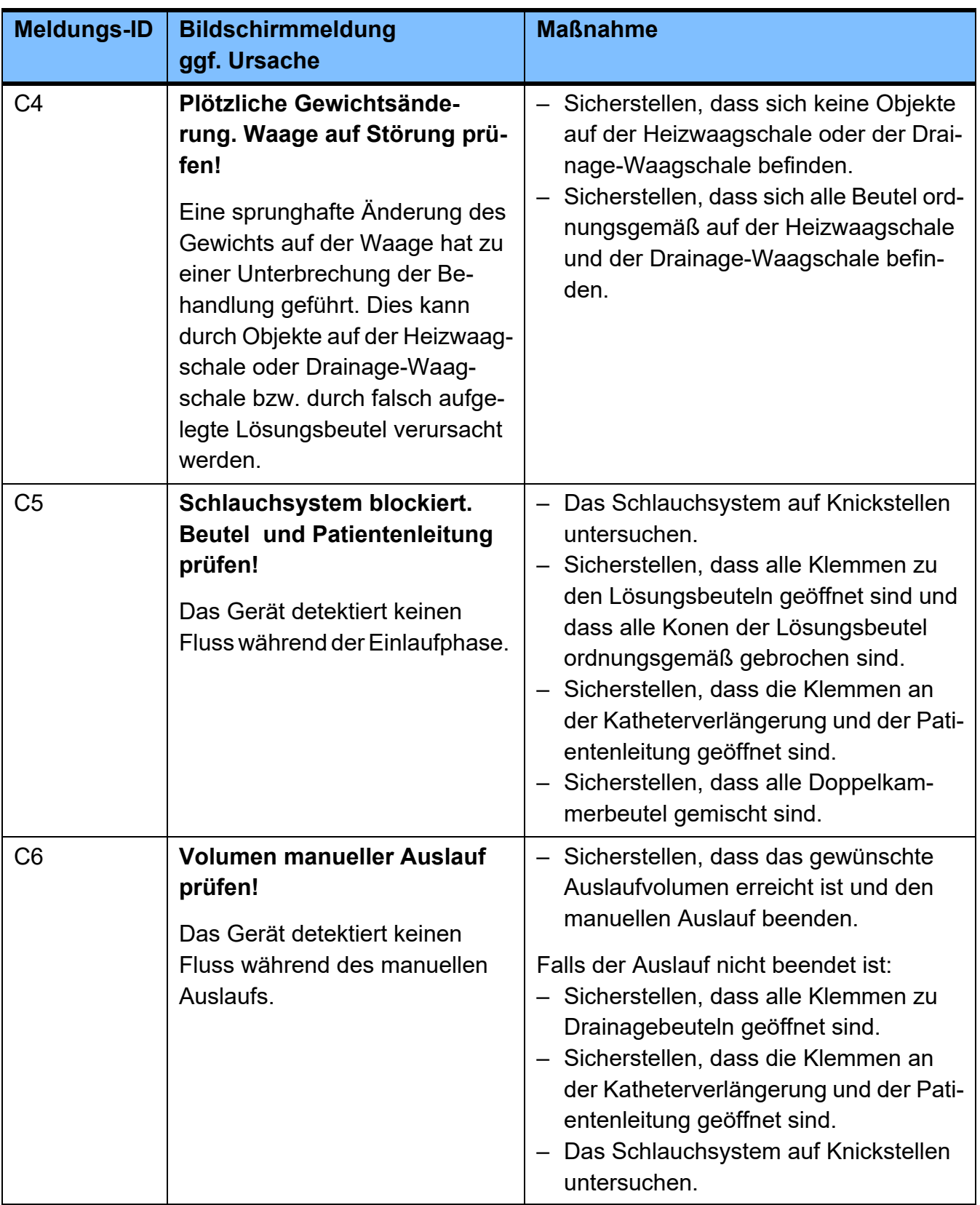

# **5.5.2 Übersicht Alarmmeldungen**

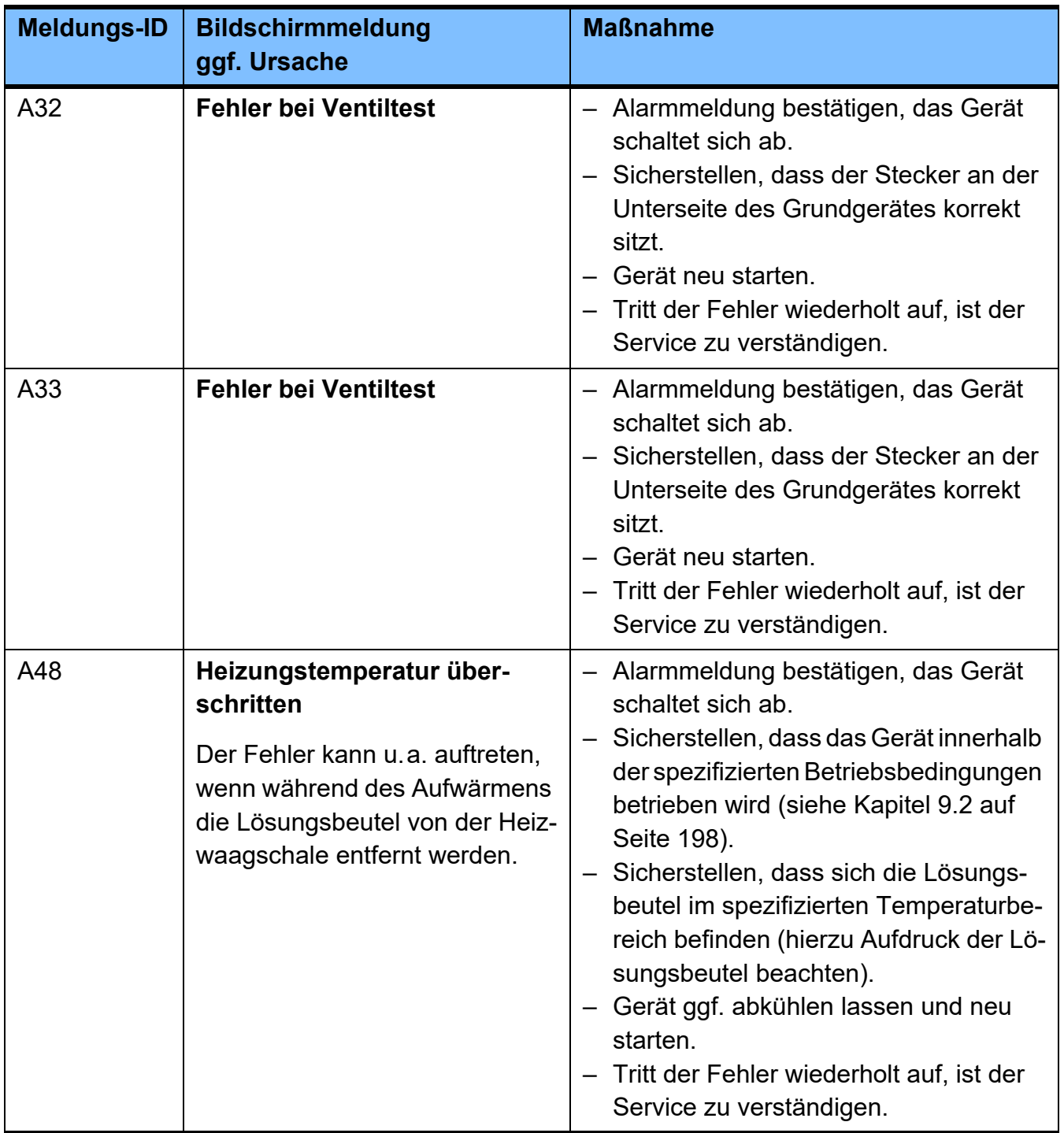

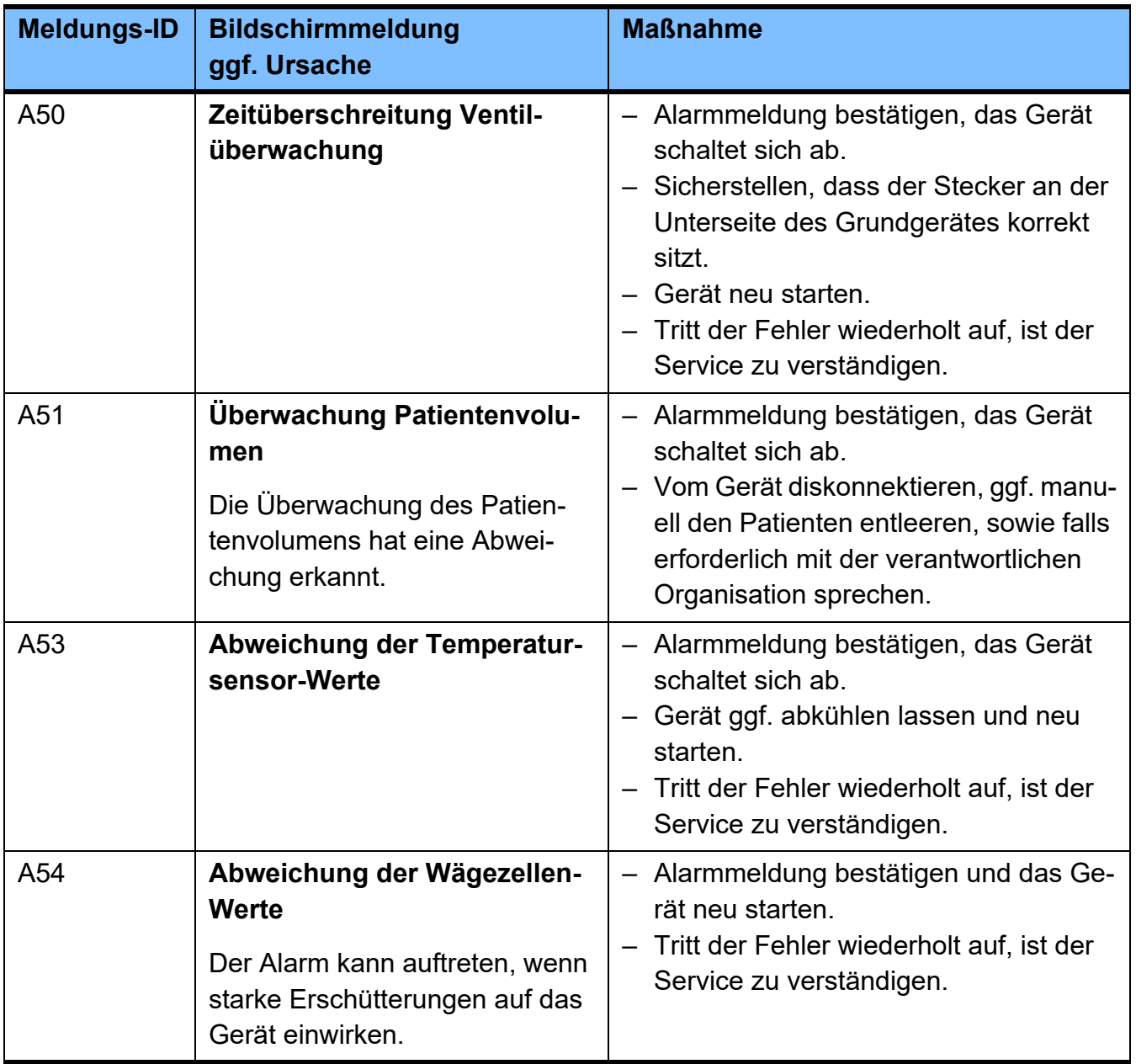

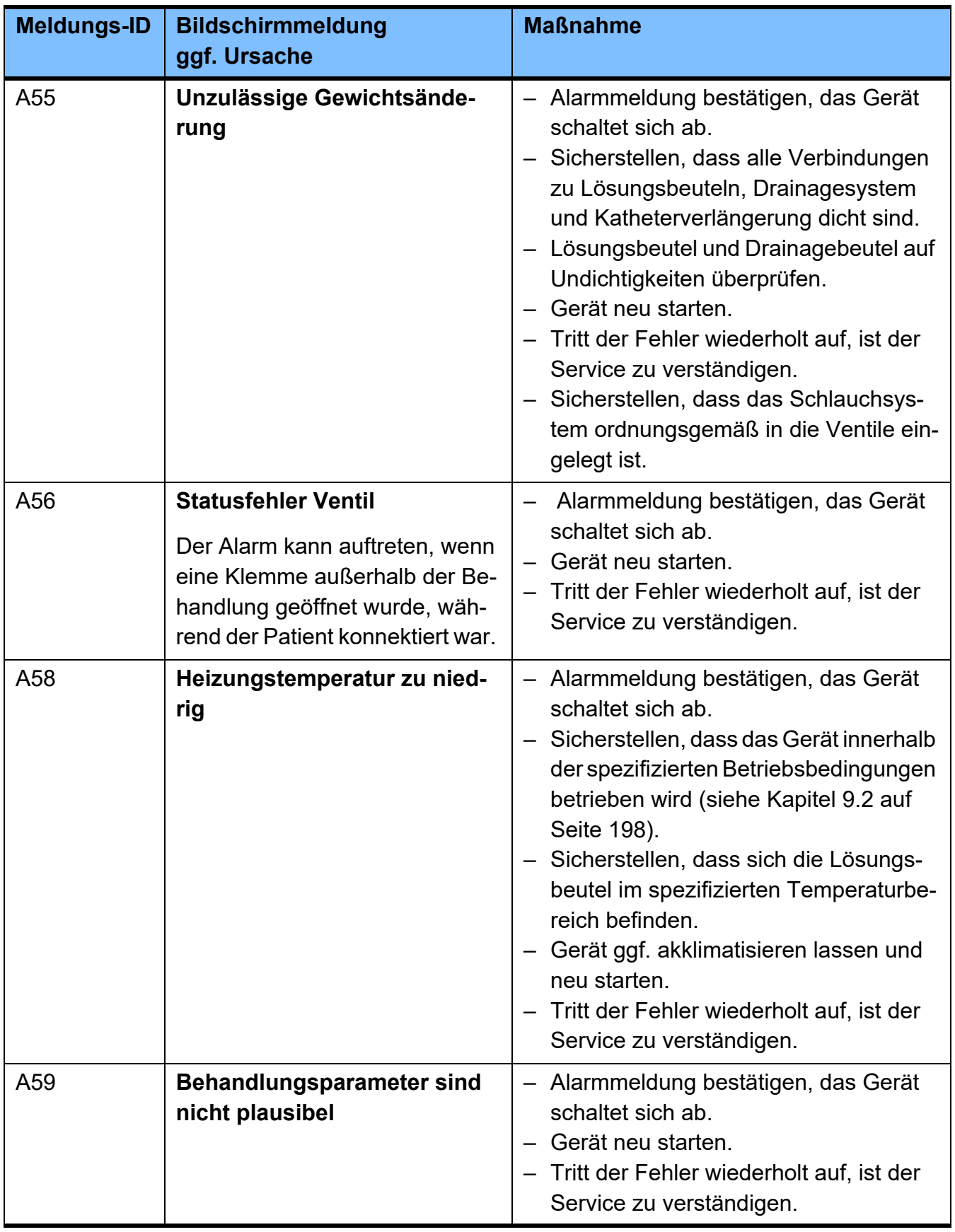

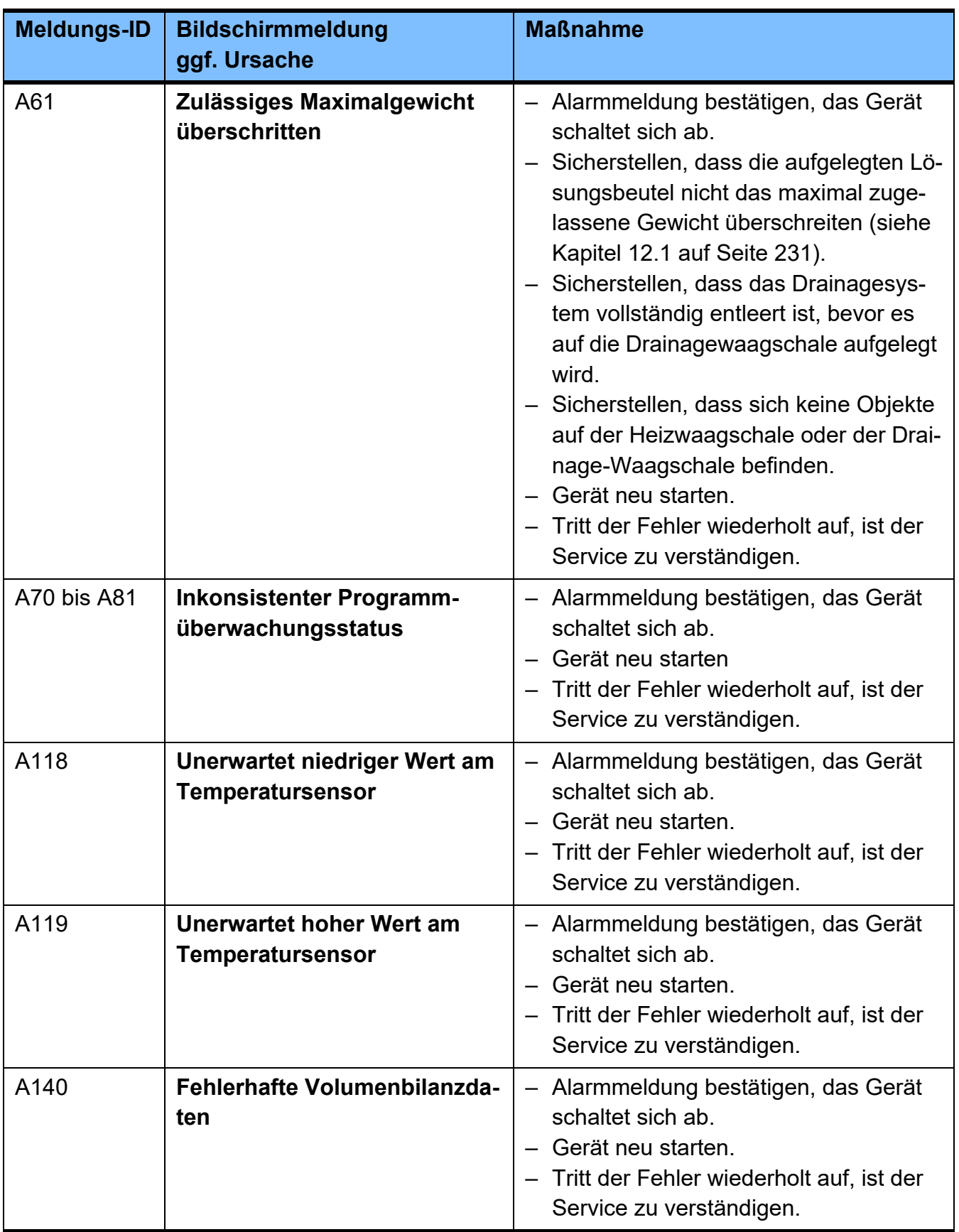

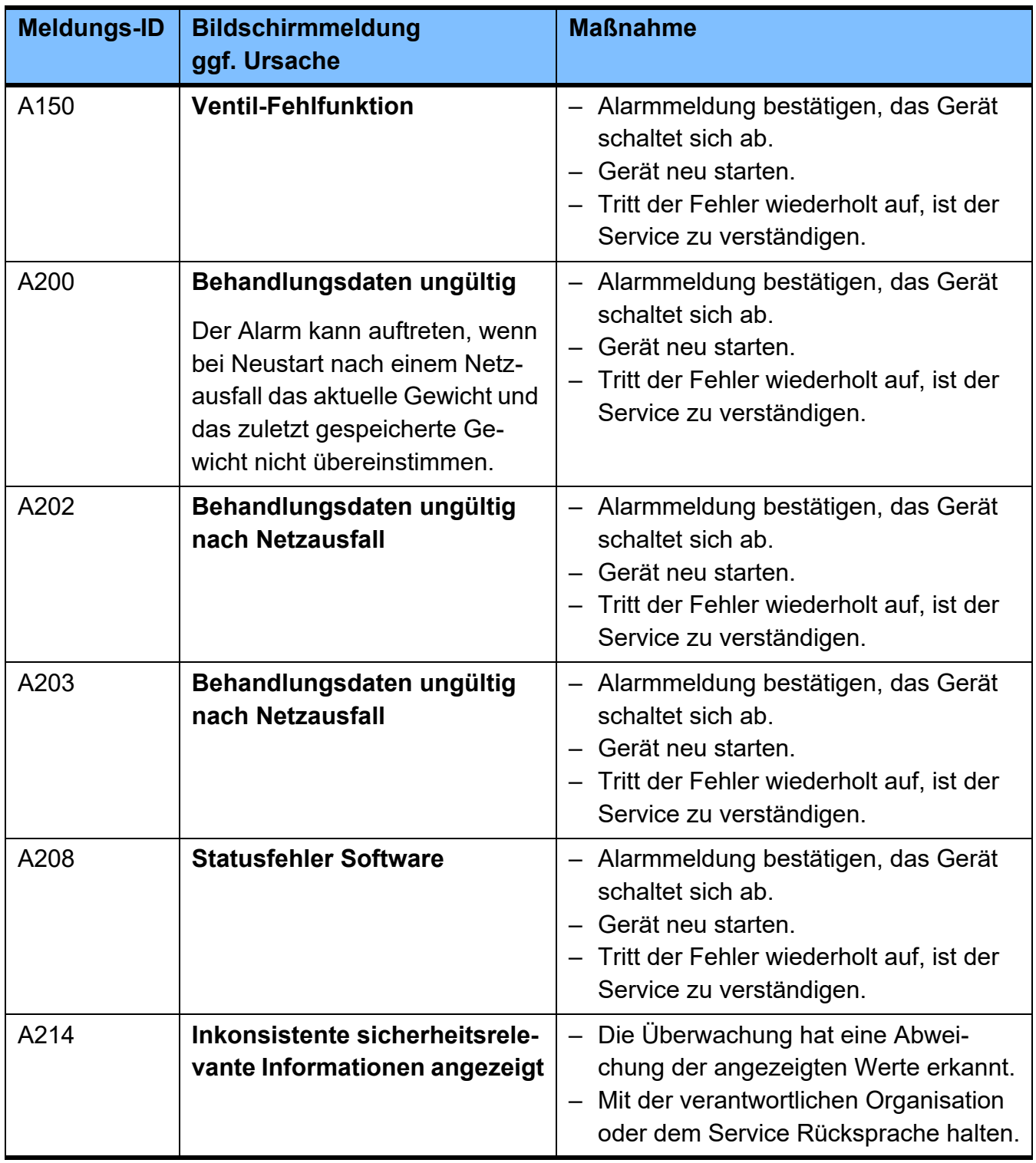

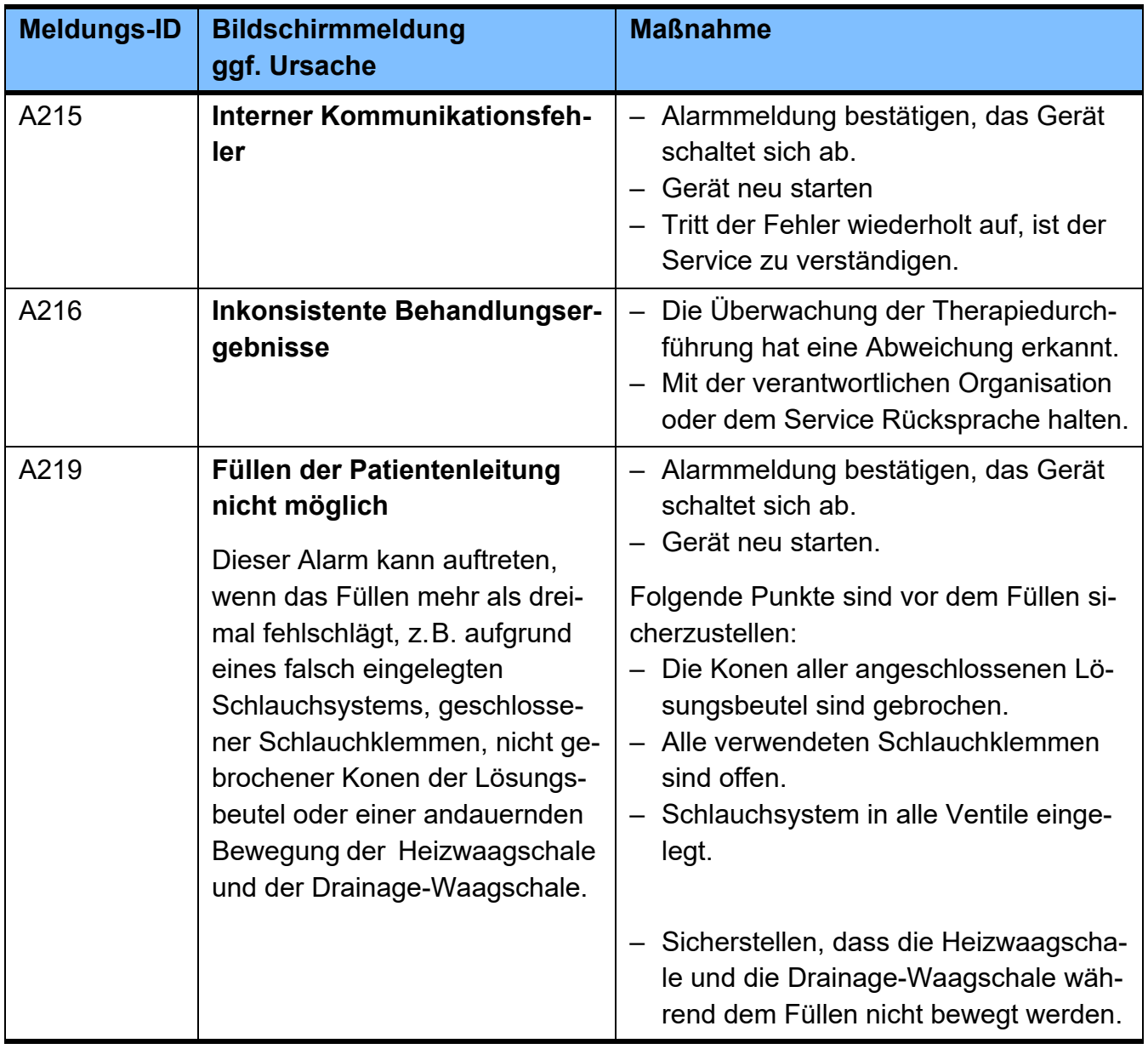

Nach einem Alarm sollte das Gerät neu gestartet und ein Funktionstest durchgeführt werden [\(siehe Kapitel 4.1 auf](#page-52-0)  [Seite 53\).](#page-52-0)

Kann der Funktionstest nicht erfolgreich durchgeführt werden, ist der Service zu verständigen.

### **5.6 Behandlungsabbruch nach einem Alarm**

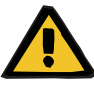

#### **Warnung**

**Kontaminierungsgefahr durch Nichteinhaltung von hygienischen Maßnahmen**

**Patientengefährdung durch Überfüllung des Bauchraums**

**Kreislaufstörungsgefahr durch Fehlbilanzierung**

**Patientengefährdung durch unzureichende Entgiftung**

Die unsachgemäße Handhabung während der Diskonnektion kann zur Berührung der Öffnung des Patientenkonnektors führen.

In Folge kann es zu einer Verkeimung kommen.

- Wird die Behandlung durch einen Alarm abgebrochen, sind die vom behandelnden Arzt festgelegten Maßnahmen durchzuführen.
- Es wird empfohlen, einen Mundschutz anzulegen und die Hände zu desinfizieren.
- Der Patient ist unter aseptischen Bedingungen zu diskonnektieren.
- Die Hygienemaßnahmen des betreuenden Dialysezentrums sowie die gültigen Hygienevorschriften sind zu beachten.

Ergänzende Informationen zum Bildschirmaufbau [\(siehe](#page-161-0)  [Kapitel 5.1 auf Seite 162\)](#page-161-0).

Ergänzende Informationen zu den Bildschirmmeldungen [\(siehe Kapitel 5.5 auf Seite 170\)](#page-169-0).

### **5.7 Notabschaltung**

Reagiert das Gerät nicht mehr auf die Eingabe über die Tasten, kann eine Notabschaltung durchgeführt werden. Zur Notabschaltung Taste (1) für ca. 10 Sekunden drücken oder Netzstecker ziehen.

### **5.8 Ausfall der Stromversorgung**

Das Gerät schaltet sich automatisch an und setzt den Betrieb je nach Phase wieder fort, sobald die Stromversorgung wieder verfügbar ist.

Abhängig von der Dauer des Ausfalls der Stromversorgung wird ggf. ein zusätzliches Aufheizen der Lösungsbeutel durchgeführt.

### **5.9 Ausfall von Bildschirm, Tasten oder Betriebszustandsanzeige**

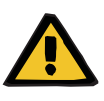

#### **Warnung**

#### **Patientengefährdung durch Überfüllung des Bauchraums oder unzureichende Entgiftung**

Ist die Bedienung des Gerätes nicht mehr möglich, kann es in Folge zu Atem- und Kreislaufstörungen durch die Überfüllung des Bauchraums mit Flüssigkeit kommen.

- Ist die Bedienung des Gerätes nicht mehr möglich, ist der Patient zu diskonnektieren und die vom behandelnden Arzt festgelegten Maßnahmen sind zu beachten.
- Es wird empfohlen, einen Mundschutz anzulegen und die Hände zu desinfizieren.
- Der Patient ist unter aseptischen Bedingungen zu diskonnektieren.
- Die Hygienemaßnahmen des betreuenden Dialysezentrums sowie die gültigen Hygienevorschriften sind zu beachten.
# **6 Reinigung/Desinfektion**

# **6.1 Reinigung**

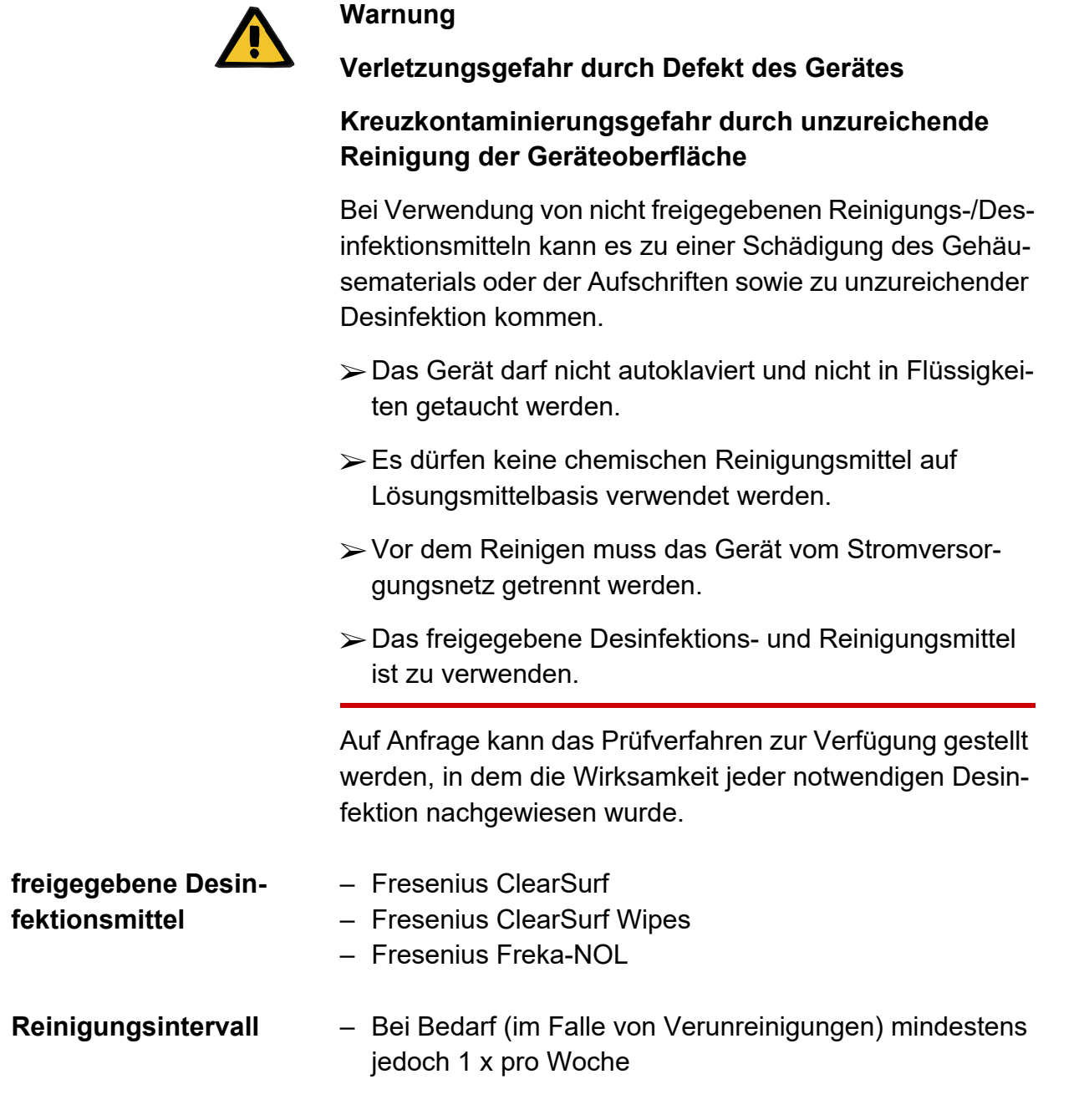

Sobald das Desinfektions- und Reinigungsmittel restlos verdunstet ist, steht das Gerät wieder für den Betrieb bereit.

# **7 Funktionsbeschreibung**

# **7.1 Verfahrensbeschreibung**

Der SILENCIA ist ein Peritonealdialysegerät, das dem Patienten, den Ärzten und dem Pflegepersonal sowie dem Service eine anwenderfreundliche Bedienung und maximale Sicherheit bietet. Bei der Entwicklung wurden die neuesten Erkenntnisse auf dem Gebiet der Elektronik, Mechanik und Software berücksichtigt.

Die wichtigsten Merkmale des Gerätes sind:

- Therapiemanagement (Volumen und Zeitmanagement)
- Timerbetrieb
- einfache Handhabung
- grafische Anwenderführung
- nahezu lautloser Betrieb
- integriertes Managementsystem für Patienten- und Behandlungsdaten mithilfe einer Patientenkarte

Der SILENCIA ist ein automatisiertes Peritonealdialysegerät und für den Gebrauch im Heim- und Klinikbereich bestimmt.

Weiteres Informationsmaterial ist beim lokalen Service erhältlich (z. B. Handbücher, Poster).

### **7.1.1 Flussschema**

Der Einlauf der frischen Peritonealdialyselösung in den Peritonealraum des Patienten und der Auslauf aus dem Patienten erfolgt über den hydrostatischen Druck.

Drei Schlauchventile steuern die Flusswege der frischen und der verbrauchten Dialyselösung im Schlauchsystem.

Die Flüssigkeitsbilanzierung erfolgt mit einer integrierten Waage, an der einlaufseitig die Heizwaagschale und auslaufseitig die Drainage-Waagschale angekoppelt ist.

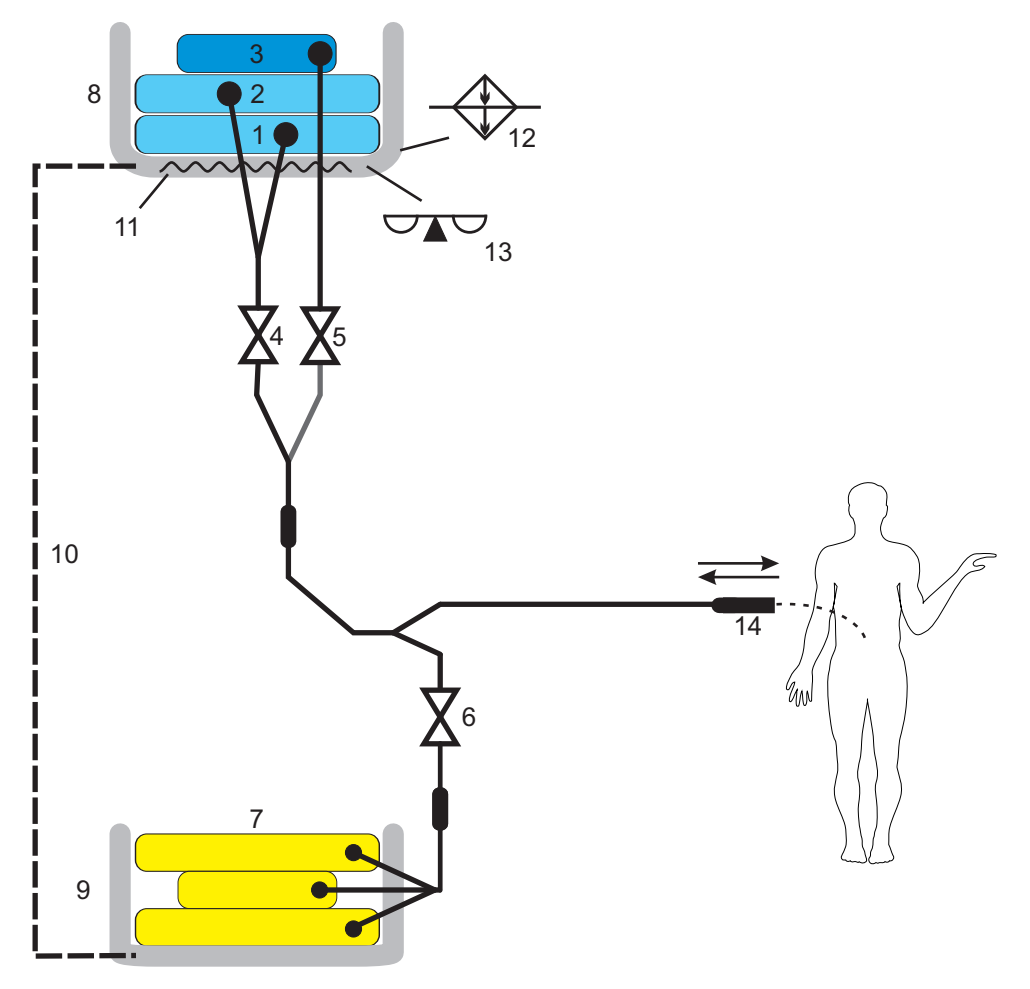

Auf der Heizwaagschale wird die frische Dialyselösung vor dem Einlauf erwärmt.

- 1 Lösungsbeutel
- 2 Lösungsbeutel
- 3 Lösungsbeutel "Letzter Einlauf"
- 4 Einlaufventil weiß
- 5 Einlaufventil blau
- 6 Drainageventil
- 7 Drainagebeutel
- 8 Waagschale für Peritonealdialyselösung
- 9 Drainage-Waagschale
- 10 Mechanische Kopplung der Waagschalen
- 11 Heizung für die Lösungsbeutel
- 12 Temperaturregelung der Heizwaagschale
- 13 Waage
- 14 Patientenkonnektor

# **7.2 Therapieformen**

### **7.2.1 Standardverschreibung**

Die Standardverschreibung kann grafisch wie folgt dargestellt werden.

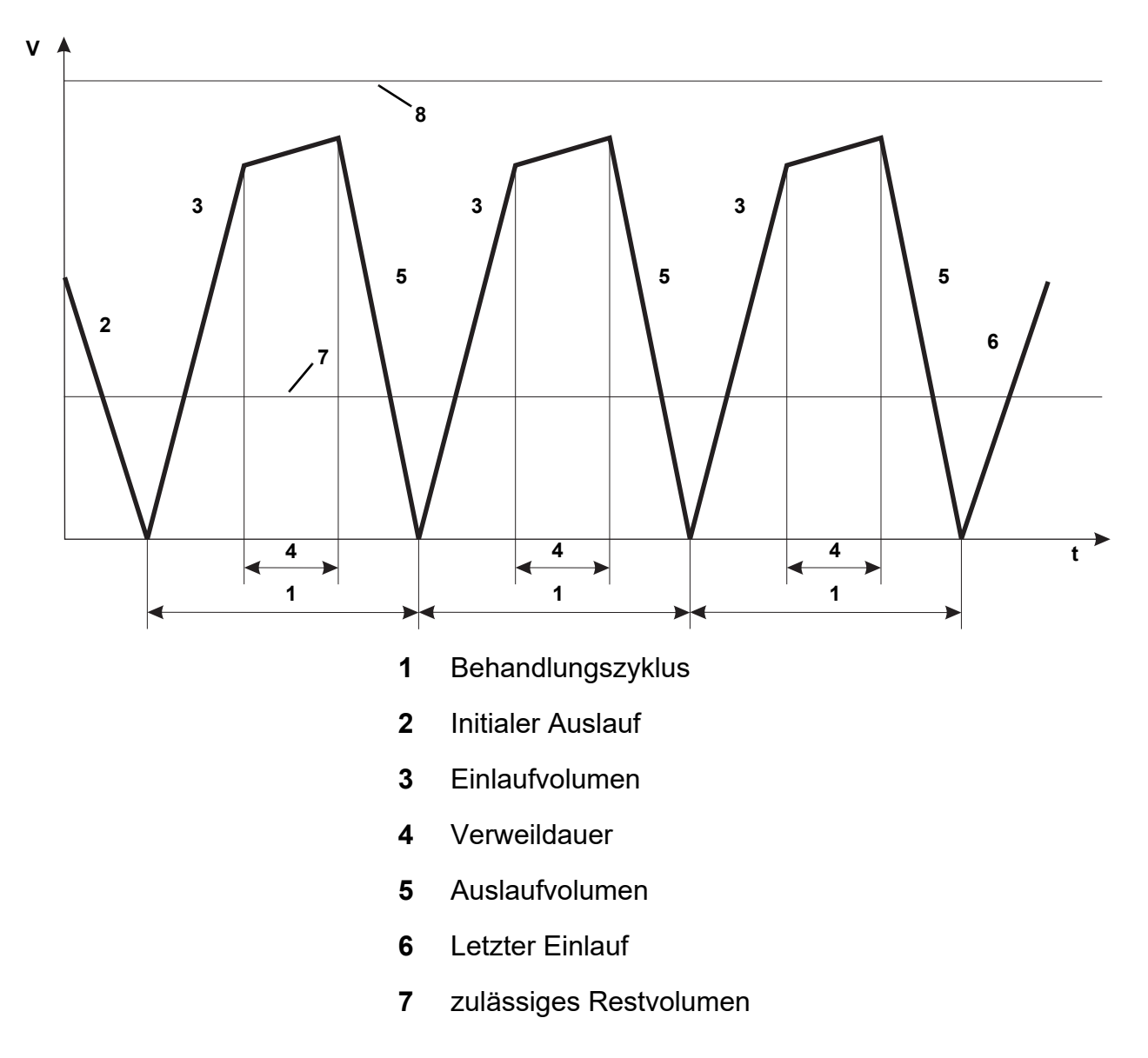

**8** zulässiges Patientenvolumen

Die Standardverschreibung setzt sich aus einzelnen Basiszyklen zusammen, bei denen das Einlaufvolumen, die Lösung und die Verweildauer einstellbar sind.

Folgende Parameter können eingestellt werden:

- Initiales Auslaufvolumen
- Anzahl Basiszyklen
- Einlaufvolumen
- Lösung
- Verweildauer
- letztes Einlaufvolumen
- Lösung Letzter Einlauf
- Name der Verschreibung

### **7.2.2 Tidal-Verschreibung**

Die Tidal-Verschreibung kann grafisch wie folgt dargestellt werden.

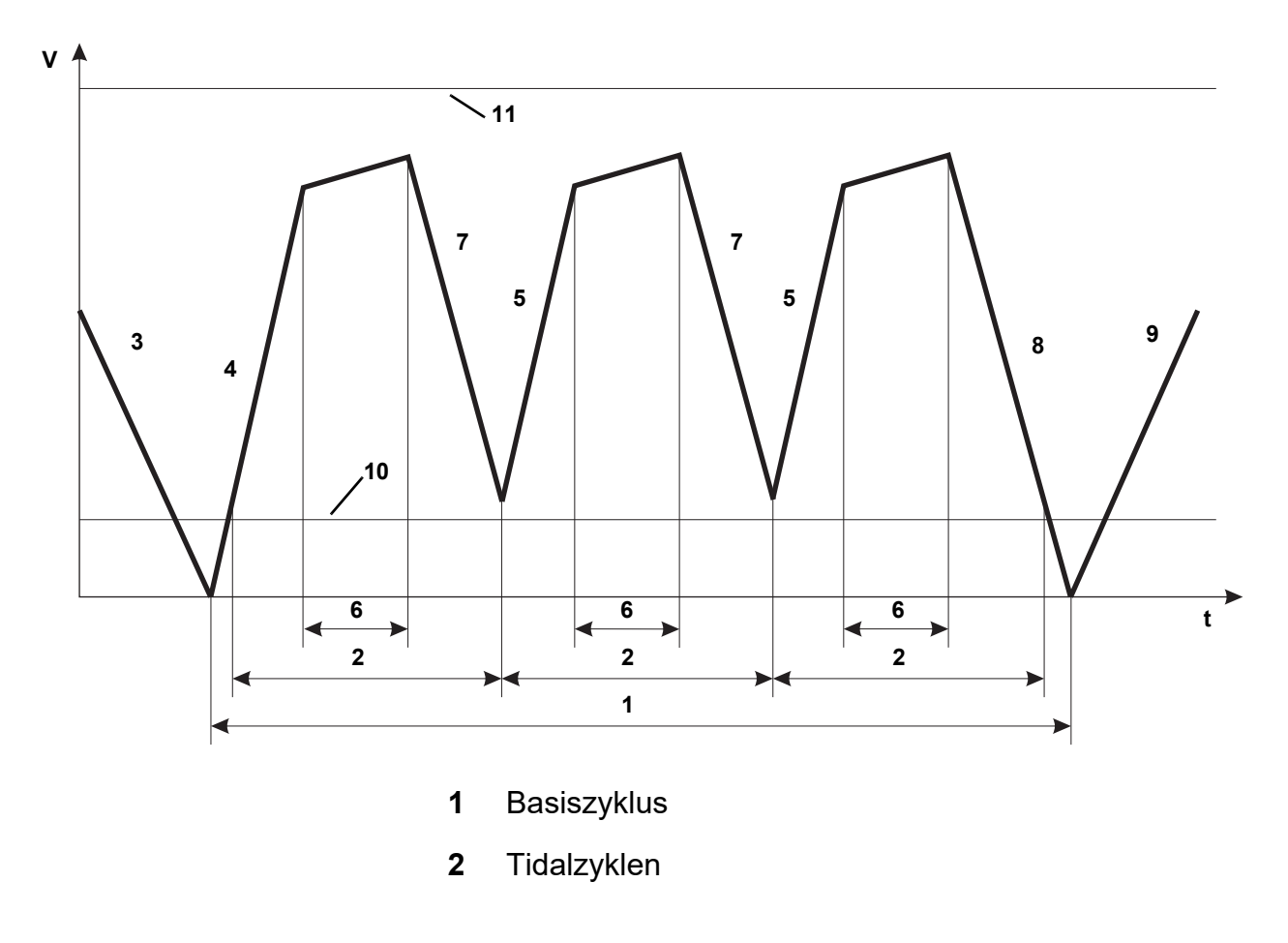

- **3** Initialer Auslauf
- **4** Basis-Einlaufvolumen inklusive erstes Tidal-Einlaufvolumen
- **5** Tidal-Einlaufvolumen
- **6** Verweildauer
- **7** Tidal-Auslaufvolumen
- **8** Basis-Auslaufvolumen inklusive letztes Tidal-Auslaufvolumen
- **9** Letzter Einlauf
- **10** zulässiges Restvolumen
- **11** zulässiges Patientenvolumen

Die Tidal-Verschreibung setzt sich aus einzelnen Basiszyklen und Tidalzyklen zusammen. Dabei sind die Lösung für den Basiseinlauf und die Verweildauer einstellbar.

Folgende Parameter können eingestellt werden:

- initiales Auslaufvolumen
- Anzahl Basiszyklen
- Basis-Einlaufvolumen
- Anzahl Tidalzyklen
- Tidal-Einlaufvolumen
- Tidal-Auslaufvolumen
- Lösung
- Verweildauer
- letztes Einlaufvolumen
- Lösung Letzter Einlauf
- Name

## **7.3 Verfahrensoptionen**

Die folgenden Optionen sind individuell auf die jeweiligen Patienten anzupassen und können von medizinischem Fachpersonal im Menü Patientenoptionen eingestellt werden.

## **7.3.1 Volumenoptimierung**

### **7.3.1.1 Zulässiges Patientenvolumen**

Aufgrund patientenindividueller Gegebenheiten kann gelegentlich ein Auslauf nicht komplett realisiert werden. In der Folge verbleibt ein gewisses Residualvolumen in der Bauchhöhle. In einem solchen Fall greift die Option "zulässiges Patientenvolumen".

Das zulässige Patientenvolumen begrenzt das maximale Volumen, welches sich während der gesamten Behandlung im Bauchraum des Patienten befinden darf.

Das maximale Einlaufvolumen einer Verschreibung wird mit dem prozentualen Faktor "zulässiges Patientenvolumen" verrechnet und ergibt das zulässige Patientenvolumen für die gesamte Behandlung. Bei einem angenommen maximalen Einlaufvolumen von 2000 ml und einem Faktor für das "zulässige Patientenvolumen" von 110 % ergibt sich somit ein zulässiges Patientenvolumen von 2200 ml.

Ziel dieser Option ist es, das ärztlich verschriebene Einlaufvolumen möglichst zu realisieren, was der Sicherstellung der Dialyseeffektivität dient.

### **7.3.1.2 Zulässiges Restvolumen**

In enger Verbindung mit der oben beschriebenen Option "zulässiges Patientenvolumen" steht das "zulässige Restvolumen".

Das zulässige Restvolumen beschreibt das maximale Residualvolumen, welches sich bei einem nicht komplett durchgeführten Auslauf im Bauchraum des Patienten befinden darf, bevor alarmfrei in den nächsten Einlauf umgeschaltet werden kann.

Ziel dieser Option ist es, das Gerät auf das individuelle Auslaufverhalten des Patienten anzupassen.

### **7.3.1.3 Zulässige Reduzierung des Einlaufvolumens**

In Sonderfällen steht das verschriebene Lösungsvolumen nicht vollständig für die Behandlung zur Verfügung. In solchen Fällen wird das Einlaufvolumen geringfügig reduziert.

Bei einem angenommenen Einlaufvolumen von 2000 ml und einem Faktor für die "zulässige Reduzierung des Einlaufvolumens" von 15 % darf das Einlaufvolumen im Bedarfsfall bis zu 300 ml gekürzt werden. Die Kürzung erfolgt lediglich im Bedarfsfall, innerhalb dieser festgelegten Grenze und wird automatisiert vom Gerät durchgeführt. Somit kann auch bei Nichterreichen des ursprünglich verschriebenen Behandlungsvolumens die Behandlung alarmfrei beendet werden.

Der Parameter ist aktuell am Gerät nicht veränderbar.

### **7.3.2 Zeitoptimierung**

### **7.3.2.1 Zulässige Kürzung der Verweildauer**

Die Option "zulässige Kürzung der Verweildauer" hat das Ziel, die verschriebene Gesamtbehandlungsdauer möglichst genau einzuhalten. Dies wird durch eine dynamische Anpassung der Verweildauer über die verbleibenden Zyklen erreicht. Bei einer angenommen Verweildauer von 100 Minuten und einem Faktor für die "zulässige Kürzung der Verweildauer" von 15 % darf diese Verweildauer um 15 Minuten gekürzt werden.

# <span id="page-190-0"></span>**8 Verbrauchsmaterial, Zubehör, Zusatzausrüstung**

Die für die Behandlung benötigten Peritoneldialyselösungen müssen dem AMG (Arzneimittelgesetz) entsprechen.

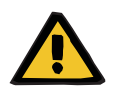

### **Warnung**

Für dieses Gerät enthält Kapitel 8 [\(siehe Kapitel 8 auf](#page-190-0)  [Seite 191\)](#page-190-0) eine Aufstellung derjenigen Verbrauchsmaterialien und Zubehörartikel, die für dieses Gerät geeignet sind und mit diesem sicher verwendet werden können.

Für andere als die dort aufgeführten Verbrauchsmaterialien und Zubehörartikel kann der Hersteller dieses Gerätes für die Eignung zur Verwendung mit diesem Gerät nicht einstehen. Der Hersteller dieses Gerätes kann auch keinerlei Aussagen hinsichtlich der Sicherheit und Leistungsfähigkeit des Gerätes bei der Verwendung mit anderen als den dort aufgeführten Verbrauchsmaterialien und Zubehörartikeln treffen.

Werden andere Verbrauchsmaterialien und Zubehörartikel verwendet, muss zuvor deren Eignung geprüft werden. Dies kann z. B. mithilfe der Angaben in den Gebrauchsanweisungen der betreffenden Verbrauchsmaterialien und Zubehörartikel erfolgen.

Für Schäden, die auf die Verwendung ungeeigneter Verbrauchsmaterialien und Zubehörartikel zurückzuführen sind, kann der Hersteller dieses Gerätes keinerlei Haftung übernehmen.

Auf Wunsch stellt der lokale Service Informationen über weiteres Zubehör, Verbrauchsmaterial und sonstige Zusatzausrüstung zur Verfügung.

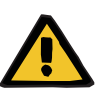

#### **Warnung**

### **Patientengefährdung durch unsachgemäßen Gebrauch von Verbrauchsmaterialien**

Bei unsachgemäßem Gebrauch von Verbrauchsmaterialien kann eine Behandlung nicht ordnungsgemäß und sicher durchgeführt werden.

 Die Gebrauchsanweisungen der verwendeten Verbrauchsmaterialien beachten.

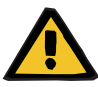

### **Warnung**

### **Kontaminierungsgefahr durch Wiederverwendung des SILENCIA Vario Systems**

Das SILENCIA Vario System ist ein Einmalartikel. Wiederverwenden kann zu Kontaminierung des Patienten führen.

- Das SILENCIA Vario System nur einmal zur Versorgung des Patienten mit Dialysierflüssigkeit verwenden.
- Die leeren Lösungsbeutel nur einmal als Drainagesystem verwenden.

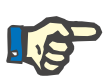

### **Hinweis**

### **Verbrauchsmaterial:**

Bei Verwendung des Verbrauchsmaterials ist auf nachfolgende Symbole besonders zu achten.

Einmalartikel

Kennzeichnung durch Symbol:

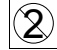

Nur einmal verwenden.

Verwendbarkeitsdauer Kennzeichnung durch Symbol:

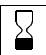

Verwendbar bis:

# **8.1 Verbrauchsmaterial**

### **8.1.1 Peritonealdialyselösungen**

Genaue Angaben zu den Dialyselösungen sind dem Lieferprogramm von Fresenius Medical Care zu entnehmen.

Für eine Behandlung können nur die Peritonealdialyselösungen verwendet werden, die am Gerät angezeigt werden.

### **8.1.2 Einmalartikel**

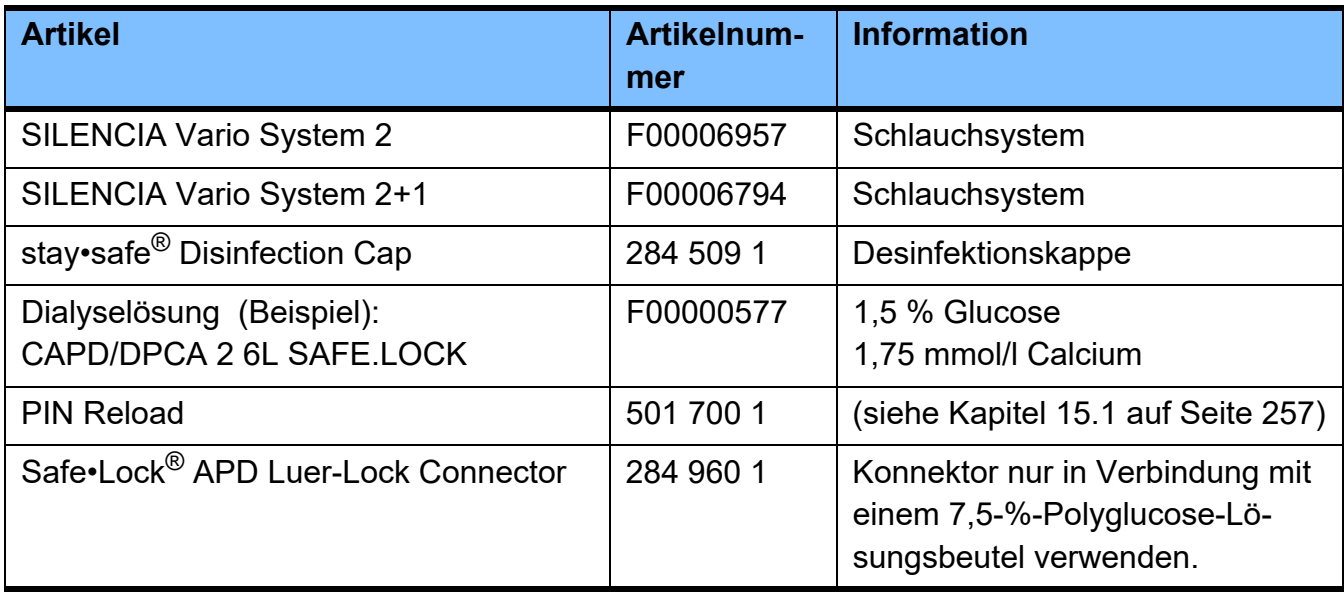

# **8.1.3 Oberflächendesinfektion/Oberflächenreinigung**

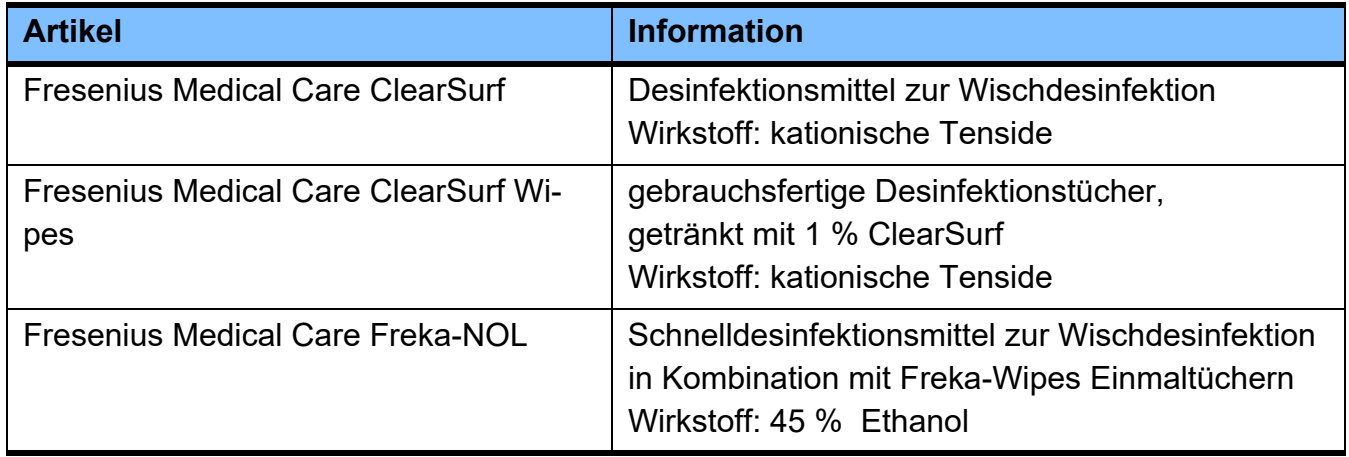

# **8.2 Zubehör**

Für das Gerät ist kein Zubehör vorgesehen.

# **8.3 Zusatzausrüstung**

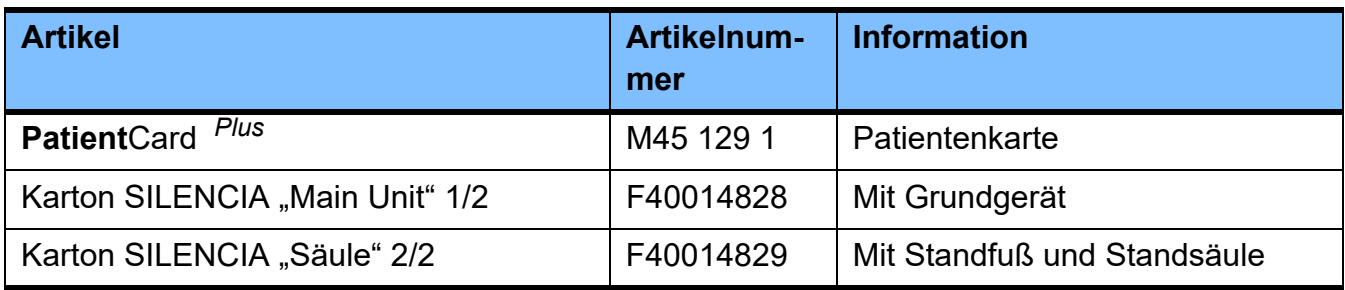

# **8.4 Gerät**

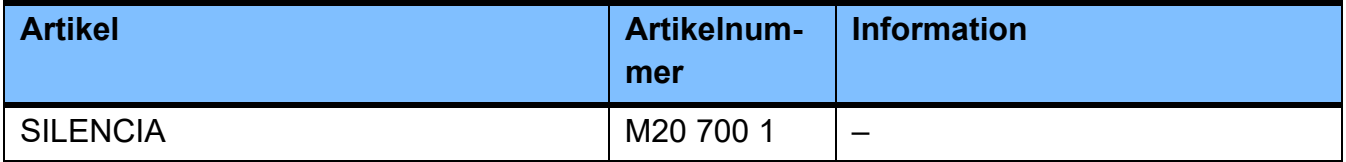

# **8.4.1 Produkte in Verbindung mit Gerät**

Produkte, die in Verbindung mit dem Gerät verwendet werden können.

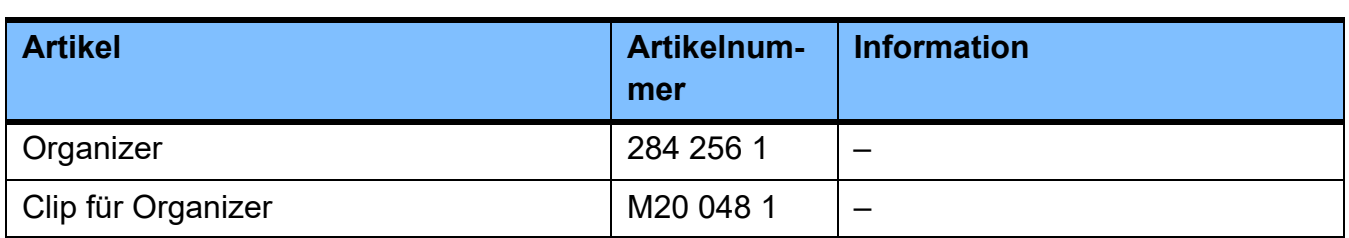

# **9 Installation**

# **9.1 Anschlussbedingungen**

### **9.1.1 Räumliche Umgebung**

Das Gerät ist vom Hersteller spezifiziert für den Betrieb in für Peritonealdialyse geeigneten Räumen innerhalb von professionellen Einrichtungen zur Gesundheitsfürsorge oder zur medizinischen Versorgung in häuslicher Umgebung.

### **9.1.2 Versorgungsnetz (elektrisch)**

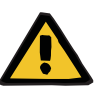

#### **Warnung**

### **Erstickungsgefahr durch Rauchvergiftung**

Eine Überlastung von elektrischen Verlängerungsleitungen kann zu Überhitzung mit Rauchentwicklung führen.

 Mehrfachsteckdosen oder Verlängerungsleitungen dürfen nicht verwendet werden.

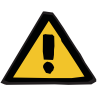

#### **Warnung**

### **Verletzungsgefahr durch elektrischen Schlag**

Die Berührung einer beschädigten Netzanschlussleitung kann zu einem elektrischen Stromschlag führen.

 Netzanschlussleitung so verlegen, dass es nicht durch scharfkantige Gegenstände oder durch Haustiere beschädigt werden kann.

Beim Anschluss des Gerätes an ein Stromversorgungsnetz müssen die besonderen nationalen Festlegungen beachtet werden.

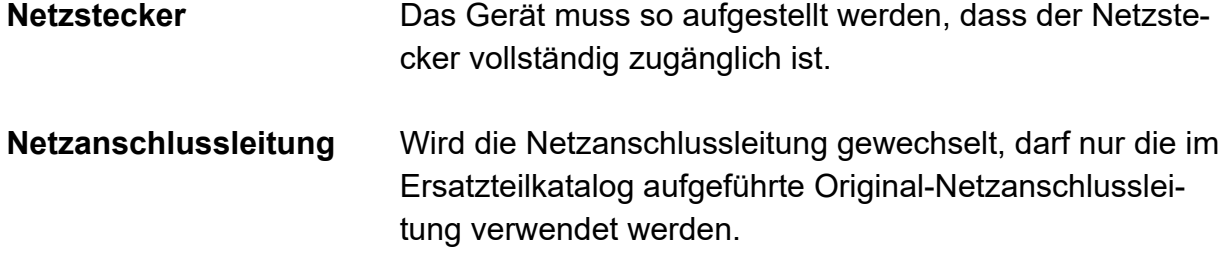

### **9.2 Installationsvoraussetzung**

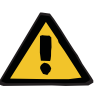

#### **Warnung**

#### **Patientengefährdung durch Fehlfunktion des Gerätes**

Wird das Gerät außerhalb der spezifizierten Lager- und Betriebsbedingungen eingesetzt, so ist eine sichere Funktion des Gerätes nicht mehr gegeben.

 Die spezifizierten Lager- und Betriebsbedingungen sind einzuhalten.

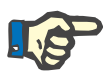

#### **Hinweis**

Temperaturschwankungen beim Transport können zu Kondenswasserbildung auf Strom führenden Teilen führen. Bei großen Temperaturunterschieden sollte eine Akklimatisierungszeit von 3 Stunden im ausgeschalteten Zustand eingehalten werden.

**Betriebsbedingungen** Betriebstemperaturbereich: +15 bis +35  $^{\circ}$ C

> relative Luftfeuchte: 10 bis 90 %

Luftdruck: 700 bis 1100 hPa (ca. 3000 bis –425 m Höhenmeter)

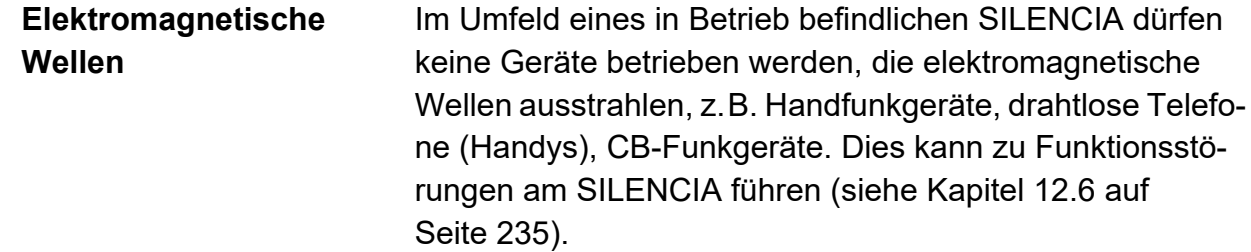

## **9.3 Installation nach Versand/Transport außerhalb von Gebäuden**

### **9.3.1 Optische Kontrolle nach dem Transport**

Das Gerät darf nicht angewendet werden, wenn folgende Defekte vorliegen:

- mechanische Beschädigungen am Gehäuse
- mechanische Beschädigungen am Bildschirm
- mechanische Beschädigungen am Kartenschacht
- defekte Netzanschlussleitung
- Das Gerät muss außer Betrieb genommen werden.
- Die verantwortliche Organisation oder der Service ist zu verständigen.

### **9.3.2 Akklimatisierungszeit**

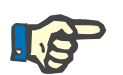

### **Hinweis**

Temperaturschwankungen beim Transport können zu Kondenswasserbildung auf Strom führenden Teilen führen. Bei großen Temperaturunterschieden sollte eine Akklimatisierungszeit von 3 Stunden im ausgeschalteten Zustand eingehalten werden.

### **9.3.3 Zulässige Patientenlage**

Die zulässige Lage des Patienten während der Behandlung beträgt 45 bis 70 cm über dem Fußboden.

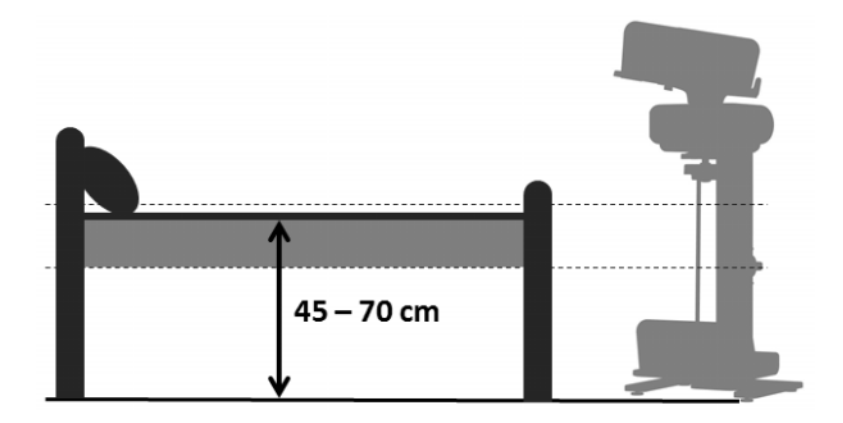

## **9.4 Montage des Gerätes**

### **9.4.1 Vorbereitung der Montage**

Vor der Montage des Gerätes beide Kartons öffnen und den Inhalt auf Vollständigkeit sowie Transportschäden prüfen. Fehlen Gerätekomponenten oder sind diese beschädigt, ist Kontakt mit dem lokalen Service aufzunehmen.

Gebrauchsanweisung aus dem Karton "Grundgerät" entnehmen und bei der Montage entsprechend der Anleitung vorgehen.

Inhalt Karton "Grundgerät" (kleiner Karton):

- Gebrauchsanweisung
- Grundgerät
- Seitenteile
- Beutelrückhalter
- Organizer

Inhalt Karton "Standfuß und Drainage-Waagschale" (großer Karton):

- Standsäule
- Standfuß
- Seitenwand
- Aufhängung der Drainage-Waagschale
- Drainage-Waagschale
- Beutelrückhalter (Schrauben in separater Verpackung)

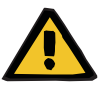

#### **Warnung**

#### **Verletzungsgefahr durch unsachgemäße Montage**

Ein nicht korrekt montiertes Gerät kann zu Verletzungen von Patienten, Anwendern und Dritten führen.

 Die einzelnen Schritte der Montageanleitung sind vollständig und korrekt durchzuführen.

### **9.4.2 Montage Standfuß und Drainage-Waagschale**

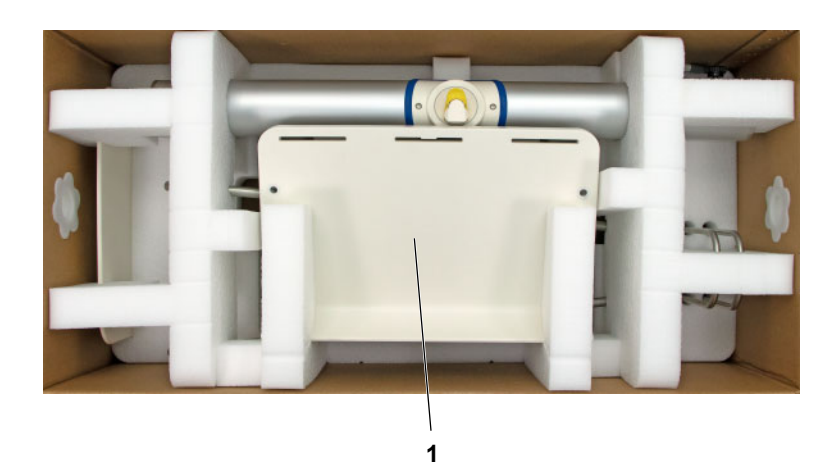

Alle Gerätekomponenten für die Montage des Standfußes und der Drainage-Waagschale sind im größeren der beiden Kartons enthalten.

- Den größeren der beiden Kartons öffnen.
- Drainage-Waagschale (1) aus den Schaumstoffteilen entnehmen.

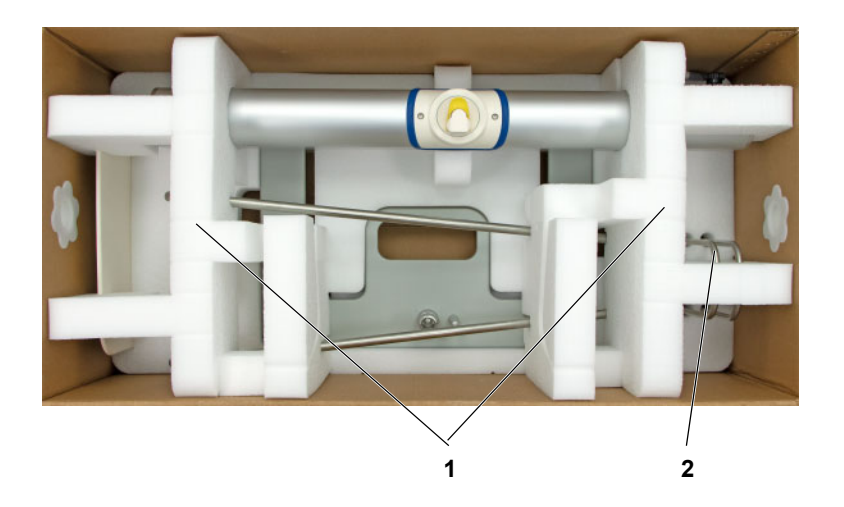

- Zwei Beutelrückhalter (2) aus dem rechten Schaumstoffteil entnehmen.
- Zwei Schaumstoffteile (1) entnehmen.

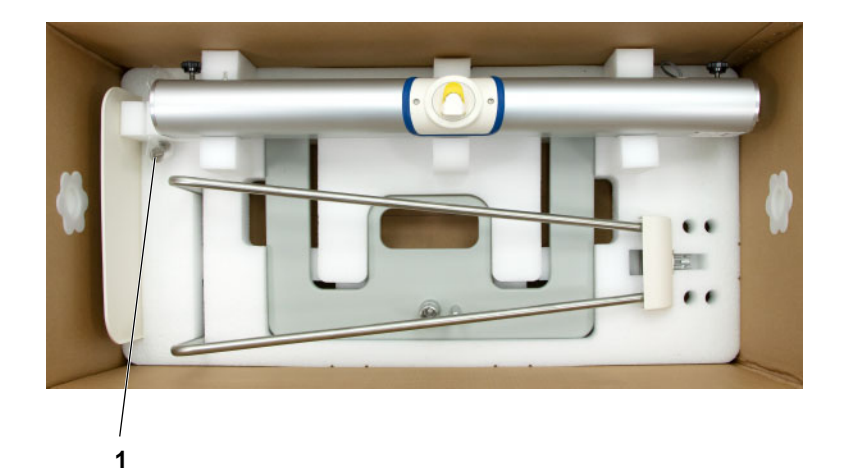

 Schrauben für Beutelrückhalter (1) aus dem Schaumstoffteil entnehmen.

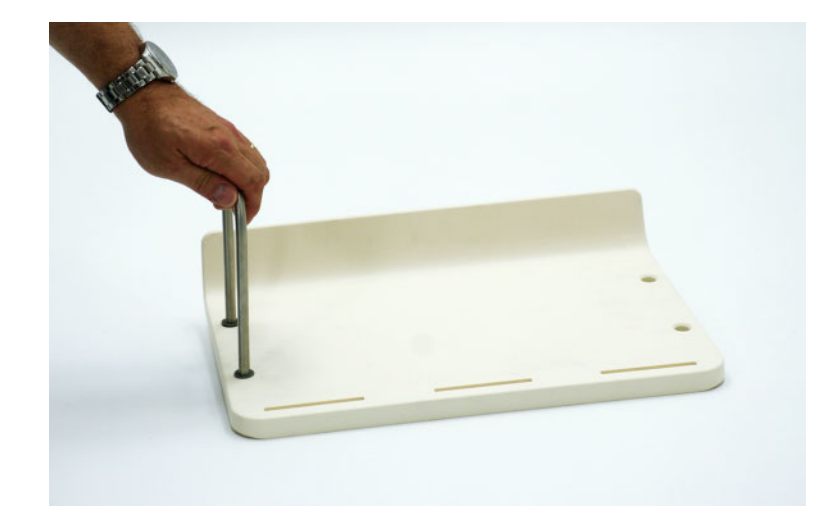

 Einen der beiden Beutelrückhalter in die Drainage-Waagschale einsetzen.

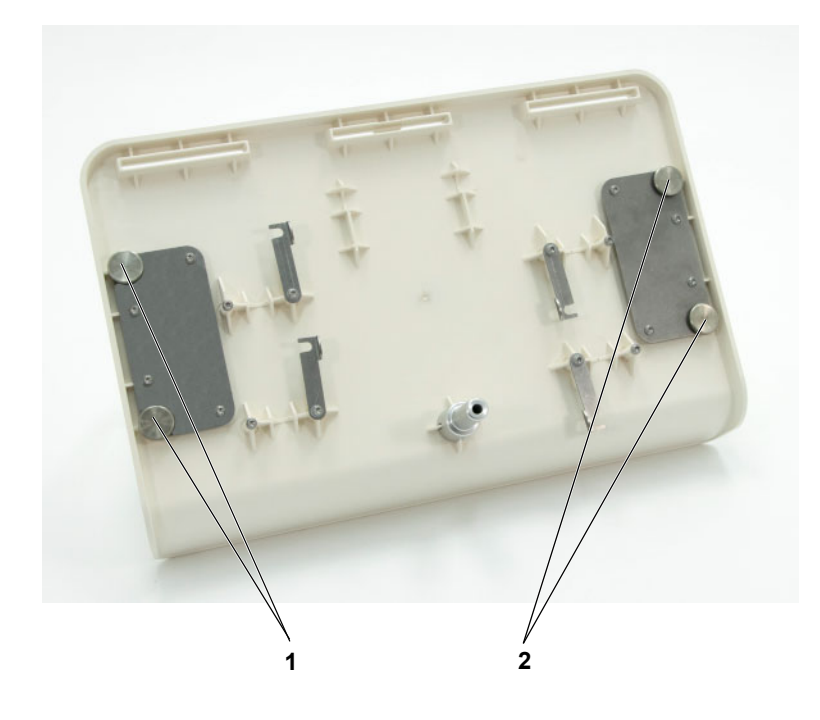

- Beutelrückhalter mit zwei Schrauben (1) festschrauben.
- Zweiten Beutelrückhalter ebenfalls in die Drainage-Waagschale einsetzen.
- Zweiten Beutelrückhalter mit zwei Schrauben (2) festschrauben.

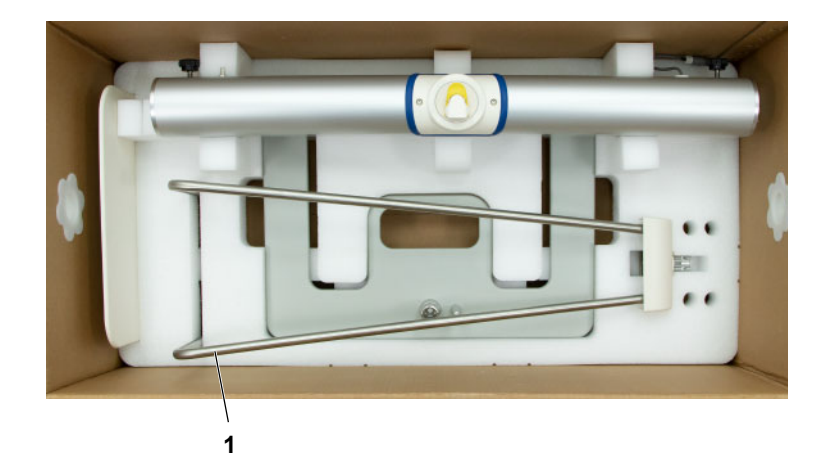

 Aufhängung der Drainage-Waagschale (1) aus dem Schaumstoffteil entnehmen.

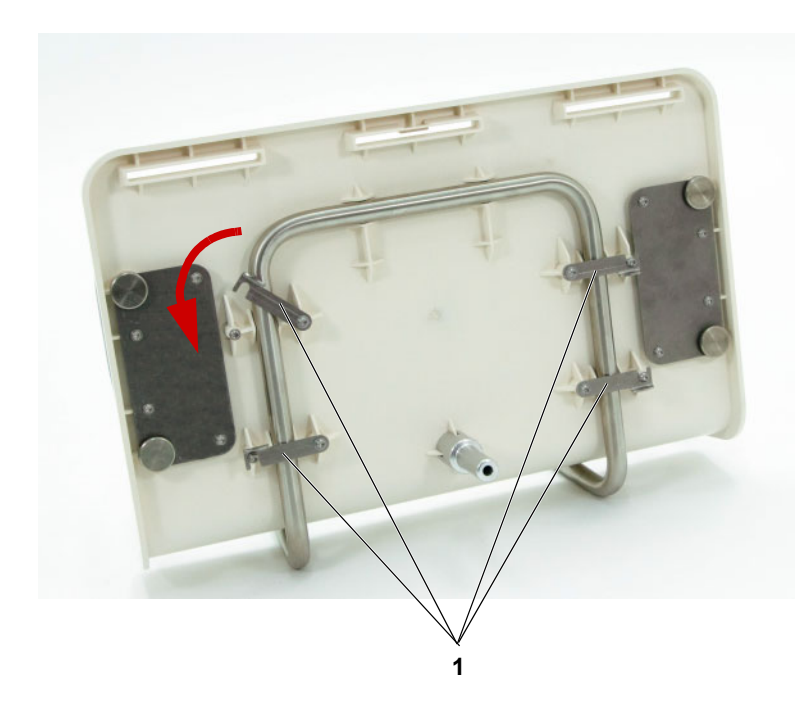

 Drainage-Waagschale auf die Aufhängung der Drainage-Waagschale aufsetzen und die vier Verschlusshebel (1) schließen.

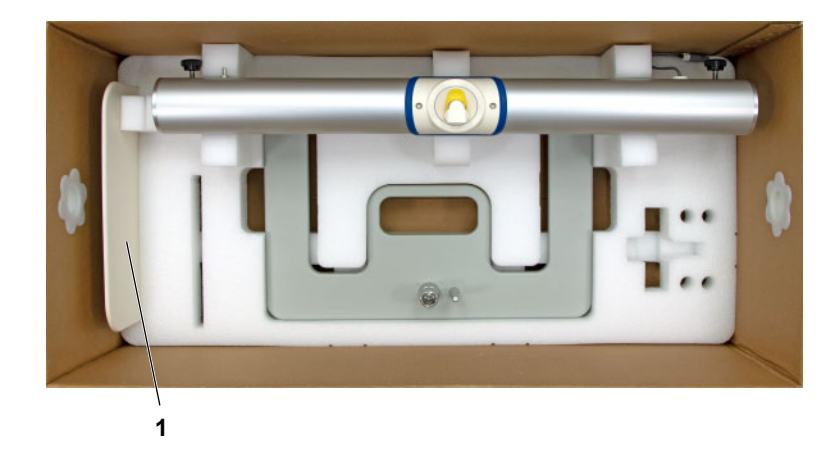

 $\triangleright$  Seitenwand (1) aus dem Schaumstoffteil entnehmen.

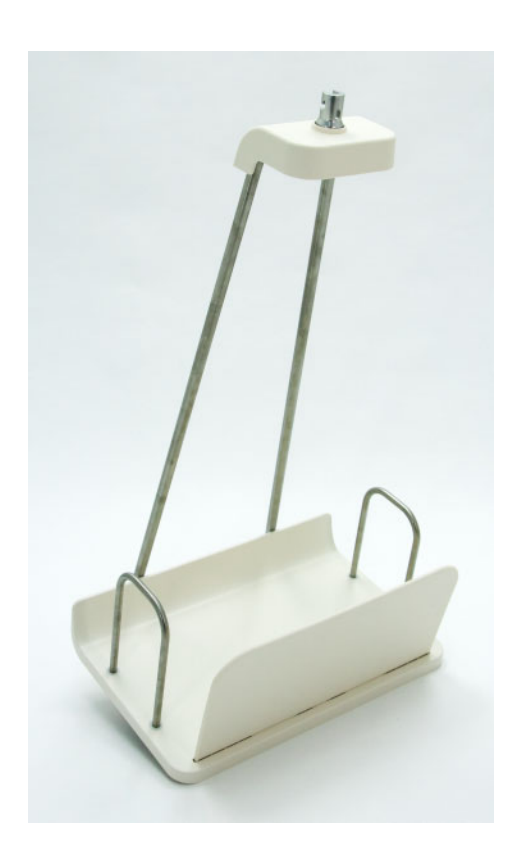

- $\triangleright$  Seitenwand mit der umlaufenden Kante nach innen in die Drainage-Waagschale einsetzen.
- Montierte Aufhängung der Drainage-Waagschale zur Seite stellen.

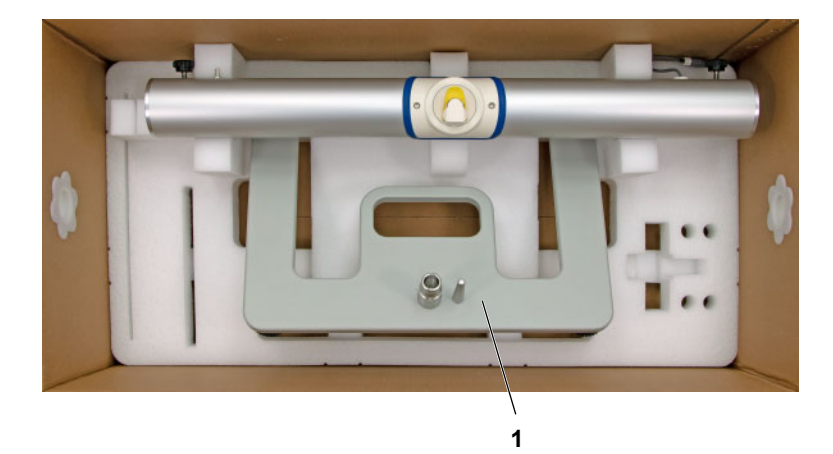

 $\triangleright$  Standfuß (1) anheben und wie abgebildet nach vorne aus dem Schaumstoffteil herausheben.

Der Standfuß darf nicht an der Standsäule anstoßen.

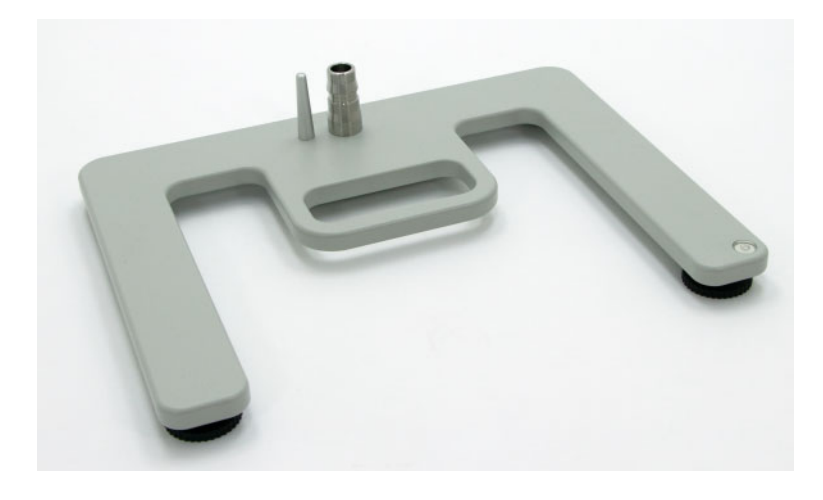

 Standfuß auf eine ebene Unterlage am Behandlungsort stellen.

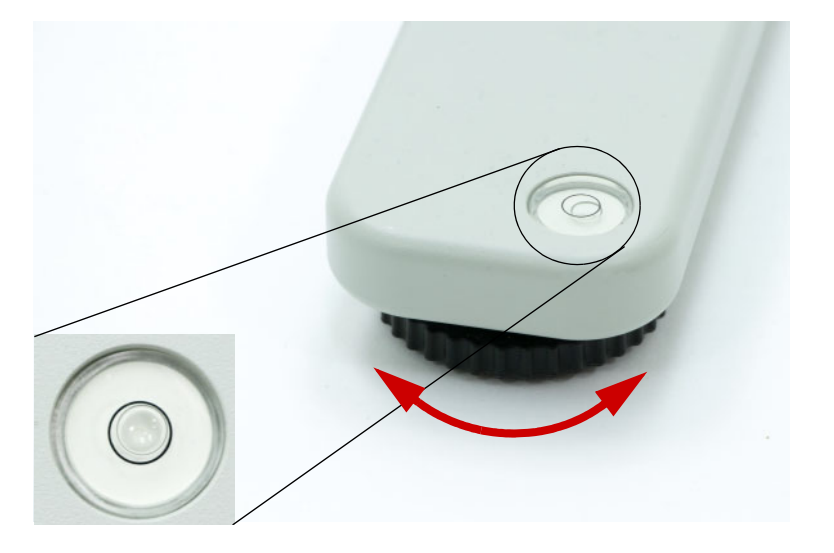

 Unebenheiten durch Drehen der auf der Unterseite des Standfußes angebrachten Nivellierfüße waagerecht ausgleichen. Die Luftblase muss sich anschließend in der Mitte der Anzeige befinden.

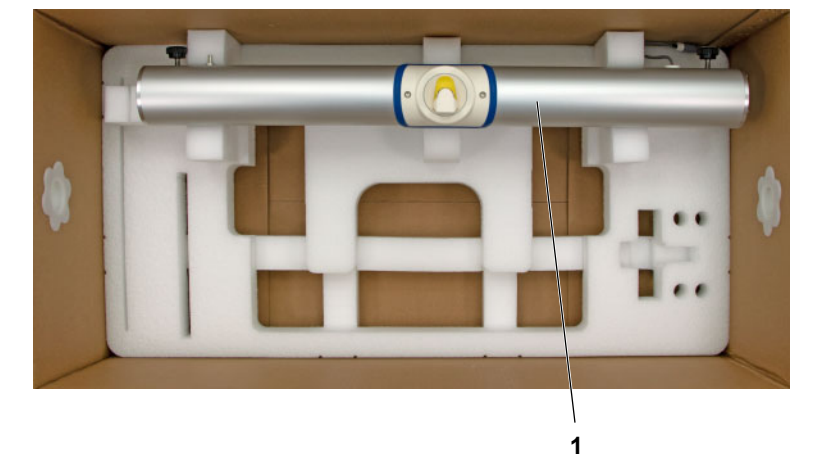

 Standsäule (1) aus dem Schaumstoffteil entnehmen.

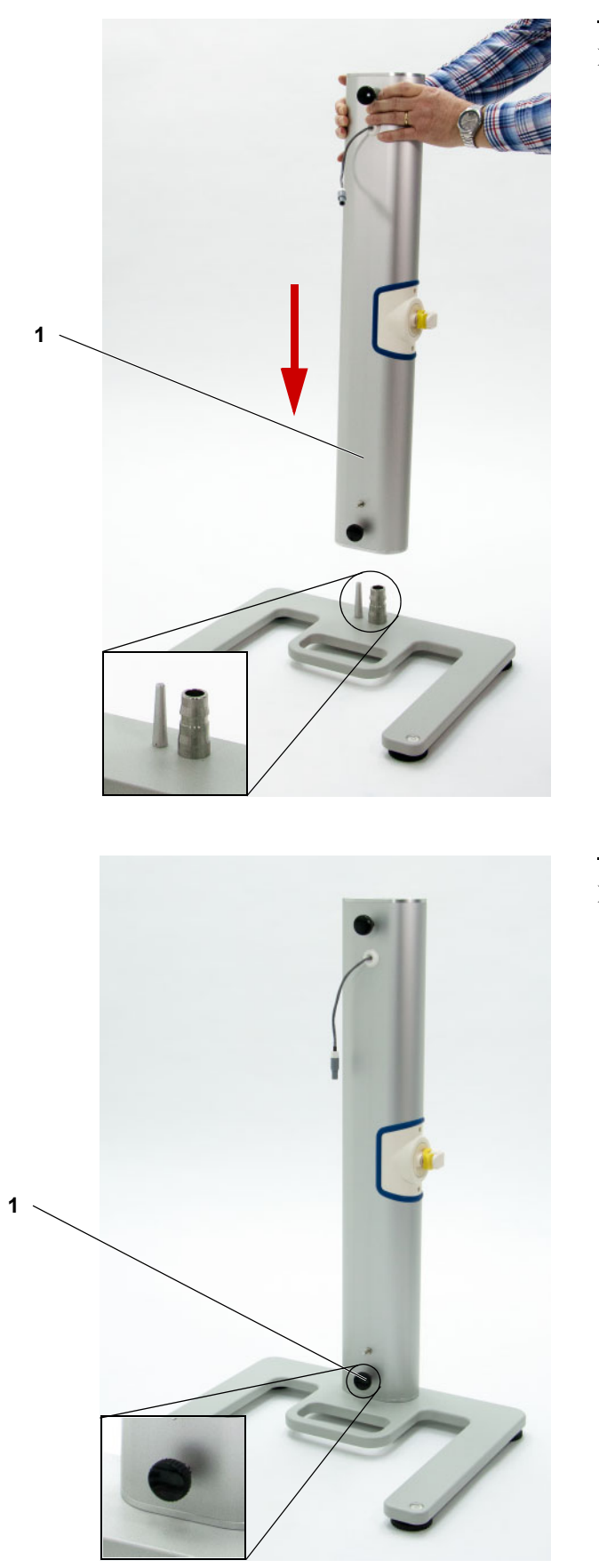

 Standsäule (1) gemäß Abbildung von oben in den Standfuß einsetzen.

Dabei auf die richtige Orientierung der Standsäule achten. Der Stecker an der Standsäule muss sich oben befinden.

 Standsäule durch Festschrauben der Schraube (1) am Standfuß arretieren.

# **9.4.3 Montage Grundgerät**

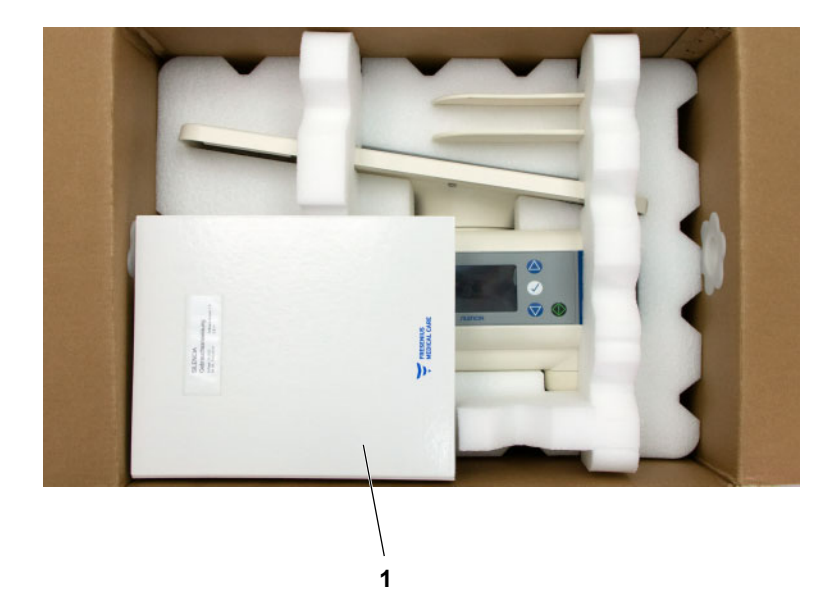

- Alle Gerätekomponenten für die Montage des Grundgerätes sind im kleineren der beiden Kartons enthalten.
- $\triangleright$  Gebrauchsanweisung (1) entnehmen.

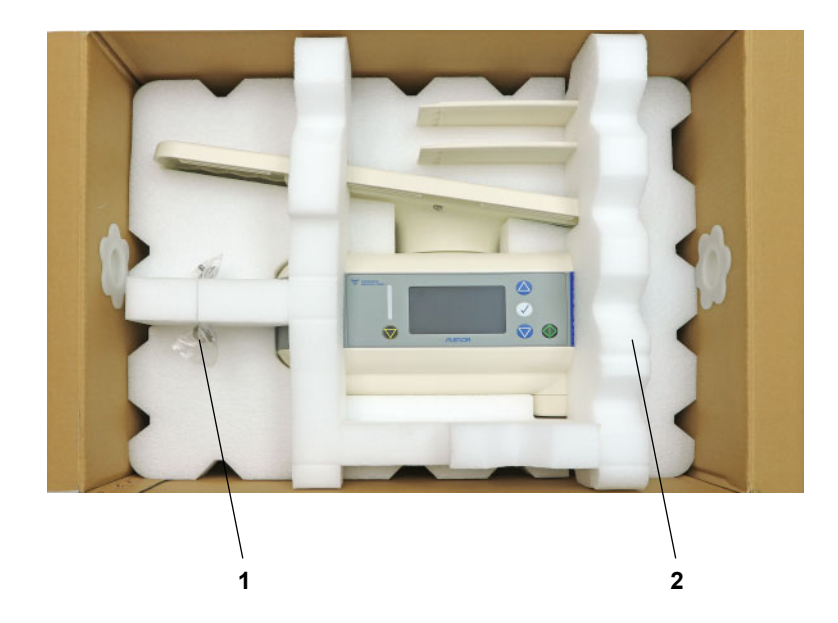

- $\triangleright$  Schrauben für Beutelrückhalter (1) aus dem Schaumstoffteil entnehmen.
- $\triangleright$  Schaumstoffteil (2) entnehmen.

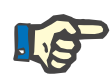

#### **Hinweis**

Das Grundgerät darf nicht an der Heizwaagschale angehoben werden.

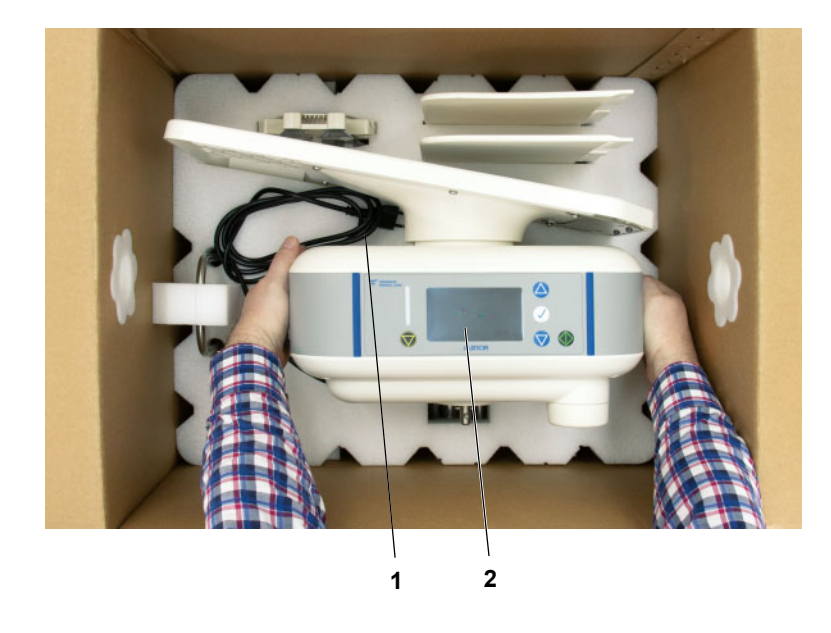

- Netzanschlussleitung (1) aus dem Schaumstoffteil herausziehen und auf diesem ablegen.
- Grundgerät (2) aus dem Schaumstoffteil entnehmen.

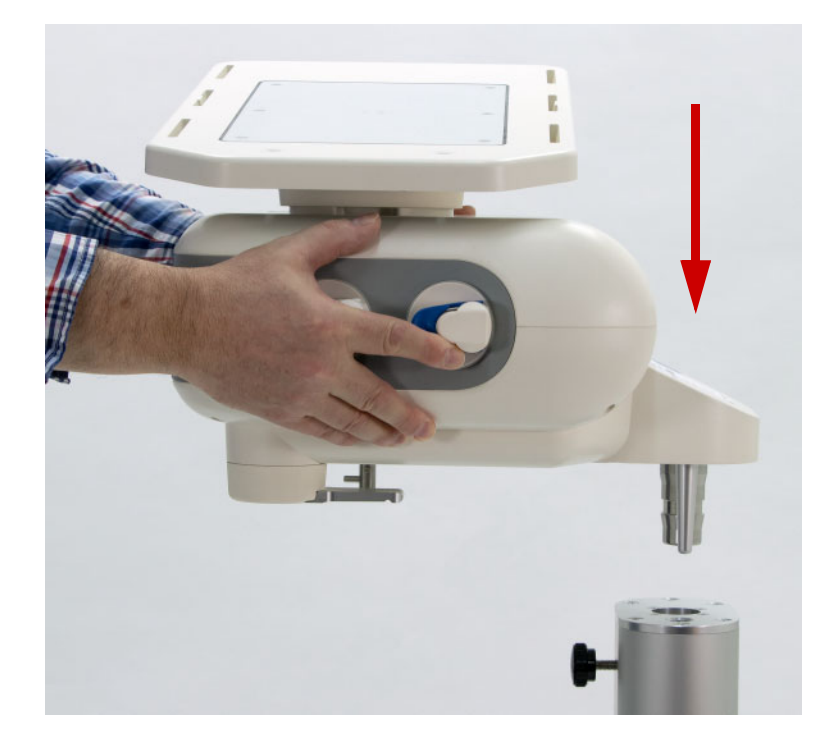

- Grundgerät an den Seiten greifen. Das Grundgerät darf dabei nicht an der Heizwaagschale gehalten werden.
- Grundgerät gemäß Abbildung in die Standsäule einsetzen.

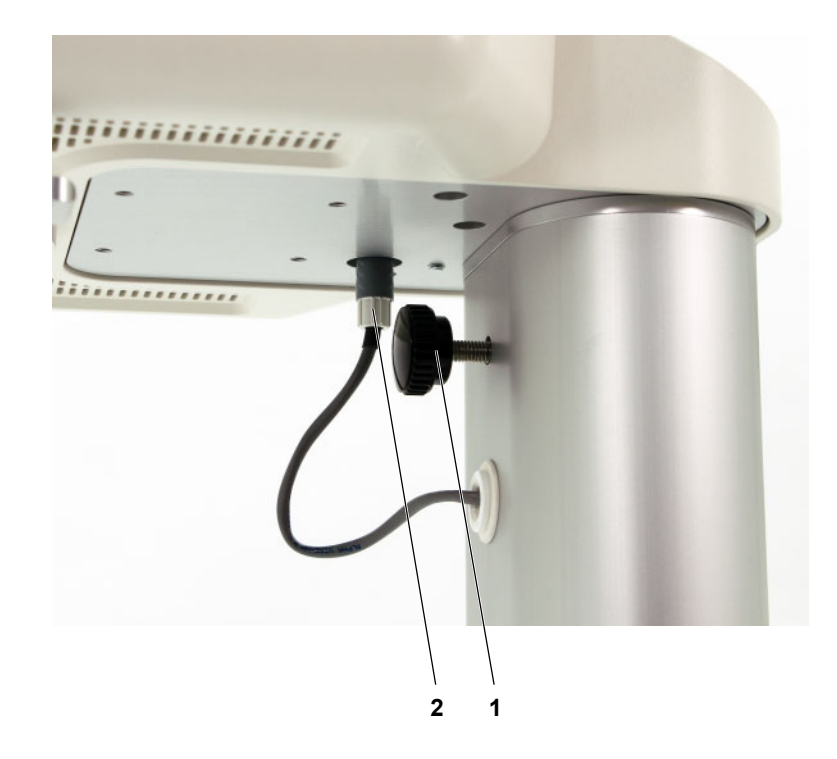

- Grundgerät durch Festschrauben der Schraube (1) auf der Standsäule arretieren.
- Stecker (2) der Standsäule in die Buchse auf der Unterseite des Grundgerätes stecken. Sicherstellen, dass der Stecker in der Buchse einrastet.

 Aufhängung der Drainage-Waagschale unter das Grundgerät stellen.

Dabei den Bolzen auf der Unterseite der Drainage-Waagschale in die rechteckige Öffnung im Standfuß platzieren.

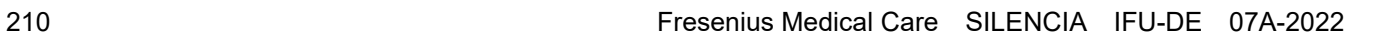

**1**

 Drainage-Waagschale (1) in die Aufnahme an der Unterseite des Grundgerätes einhängen. Hierbei sicherstellen, dass der Bolzen an der Unterseite der Drainage-Waagschale in der rechteckigen Öffnung des Standfußes platziert ist.

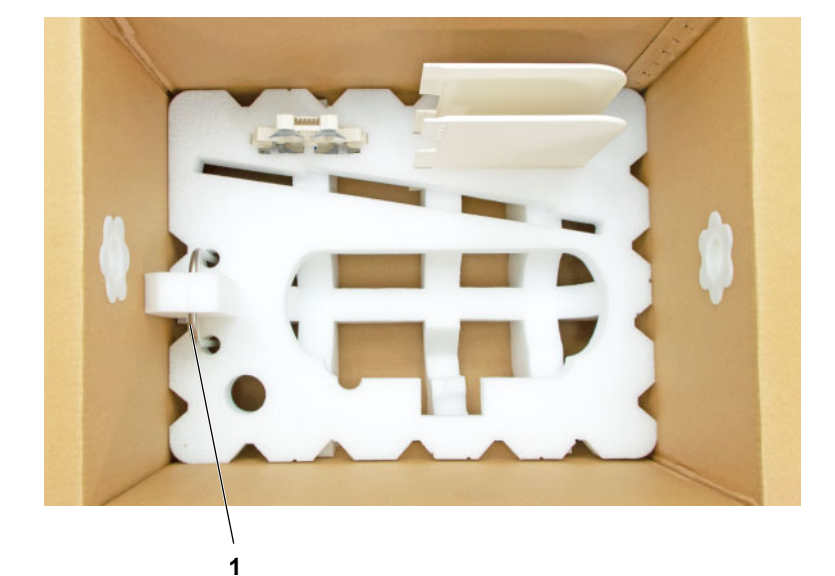

 Beutelrückhalter (1) aus dem Schaumstoffteil entnehmen.

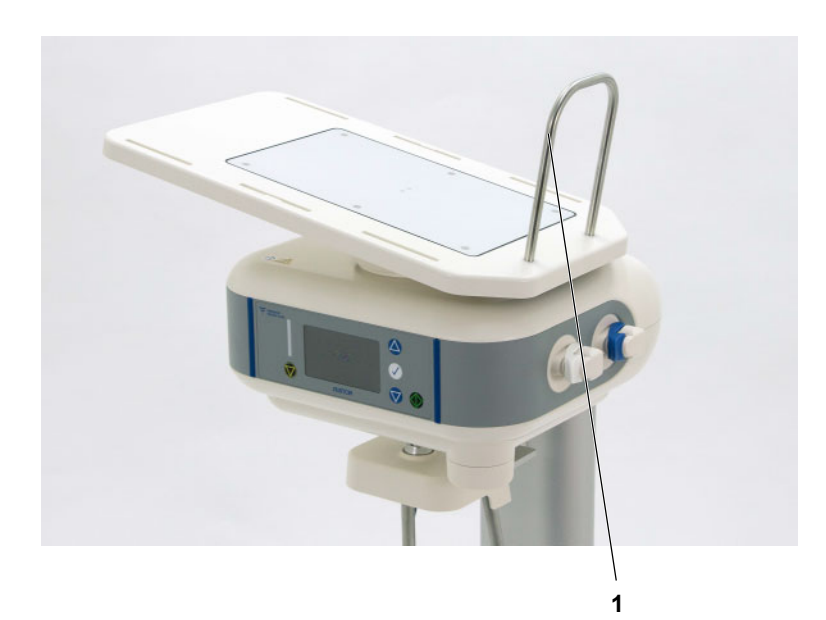

 Beutelrückhalter (1) in die Heizwaagschale einsetzen.

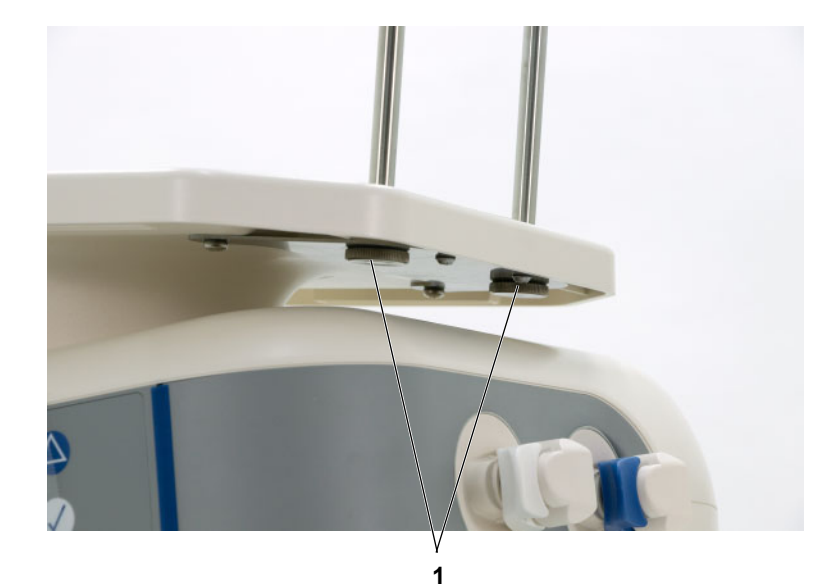

 Beutelrückhalter mit den zwei beiliegenden Schrauben (1) befestigen.

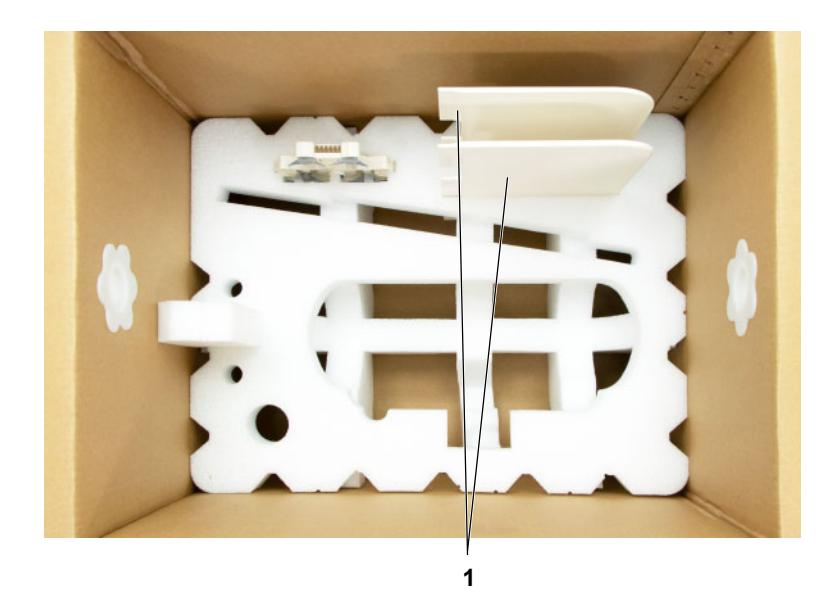

 Seitenwände (1) aus dem Schaumstoffteil entnehmen.

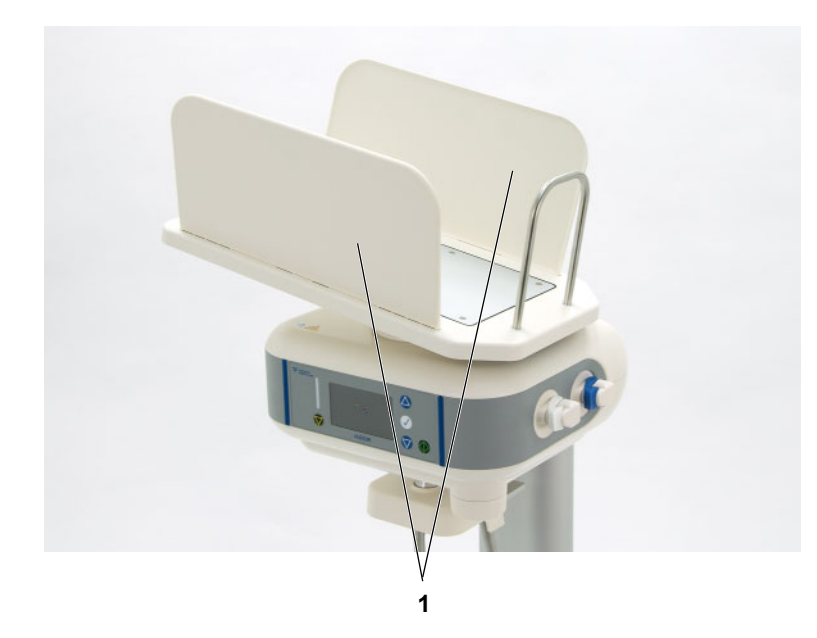

 Seitenwände (1) mit der umlaufenden Kante nach innen auf der Heizwaagschale einsetzen.

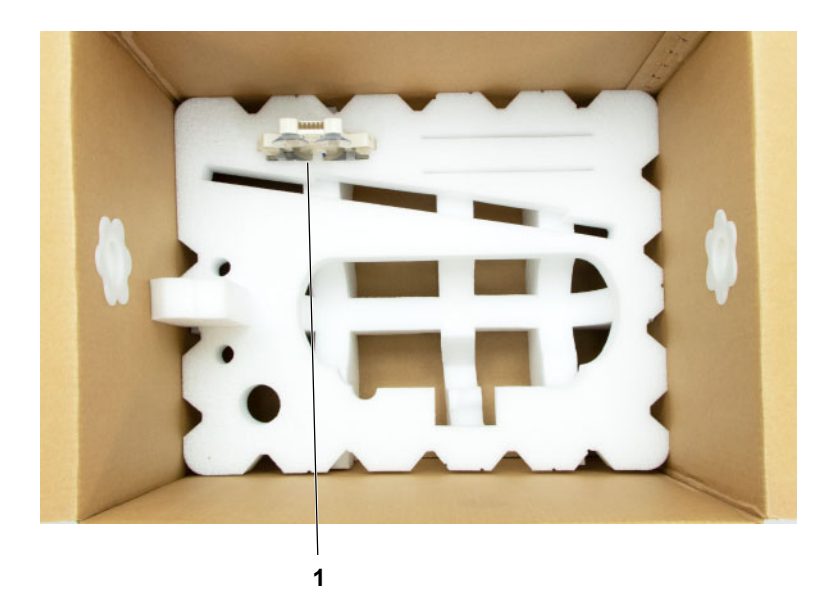

 Organizer (1) aus dem Schaumstoffteil entnehmen.

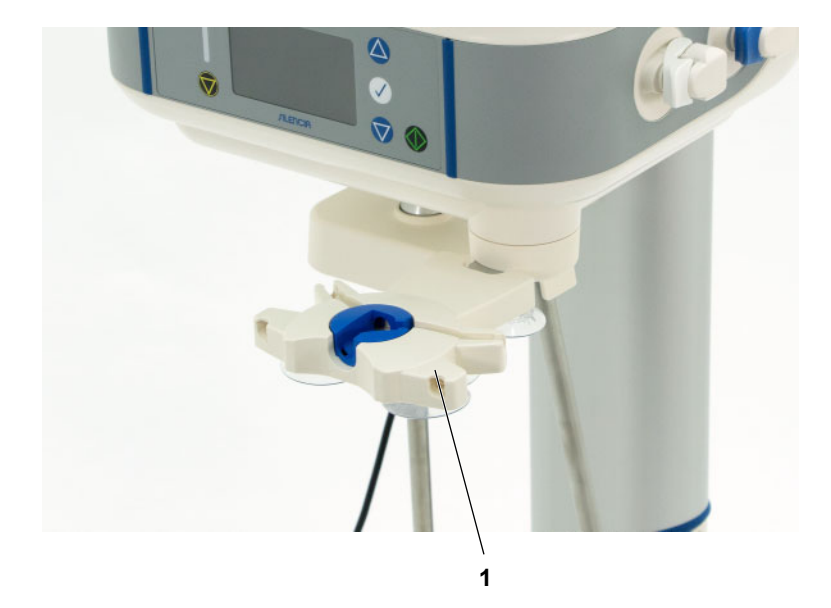

 Organizer (1) auf die Halterung stecken.

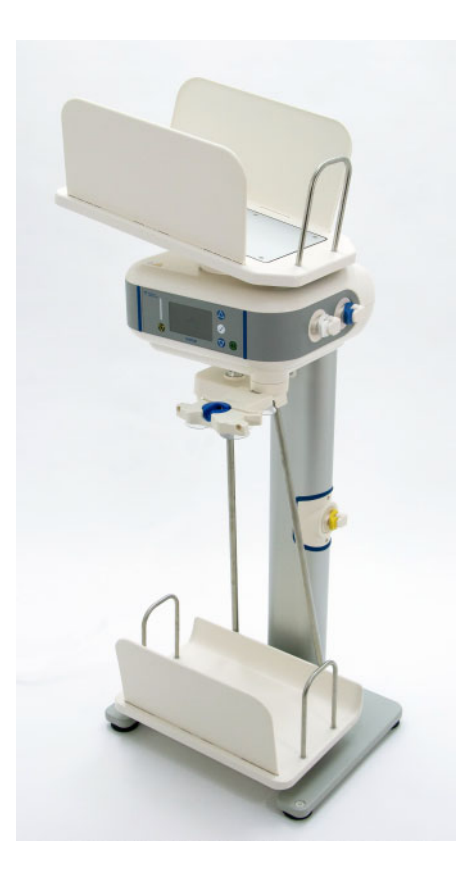

 Das Gerät ist jetzt komplett montiert.

# **9.5 Demontage und Verpackung des Gerätes**

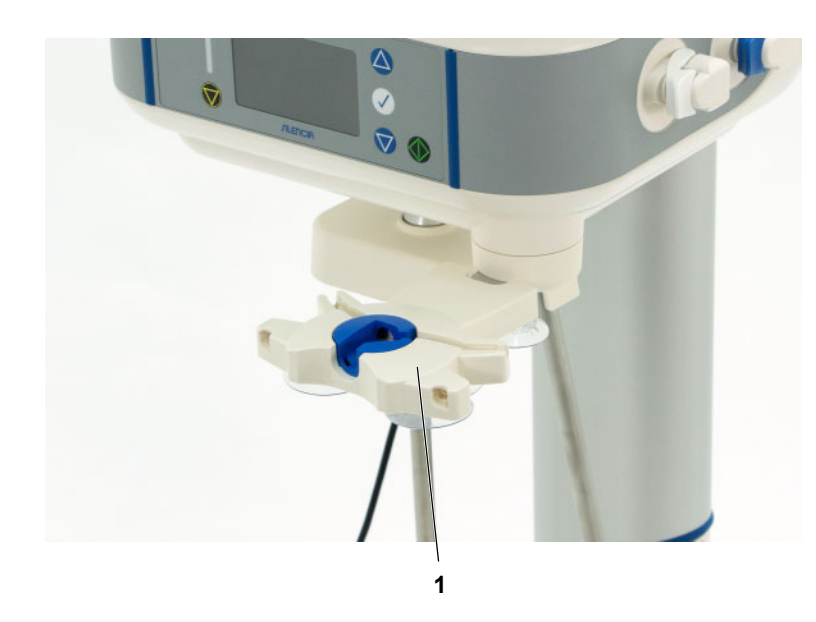

- Vor Demontage des Gerätes Netzstecker ziehen.
- Organizer (1) von der Halterung entfernen und die Halterung entgegen dem Uhrzeigersinn unter das Grundgerät drehen.

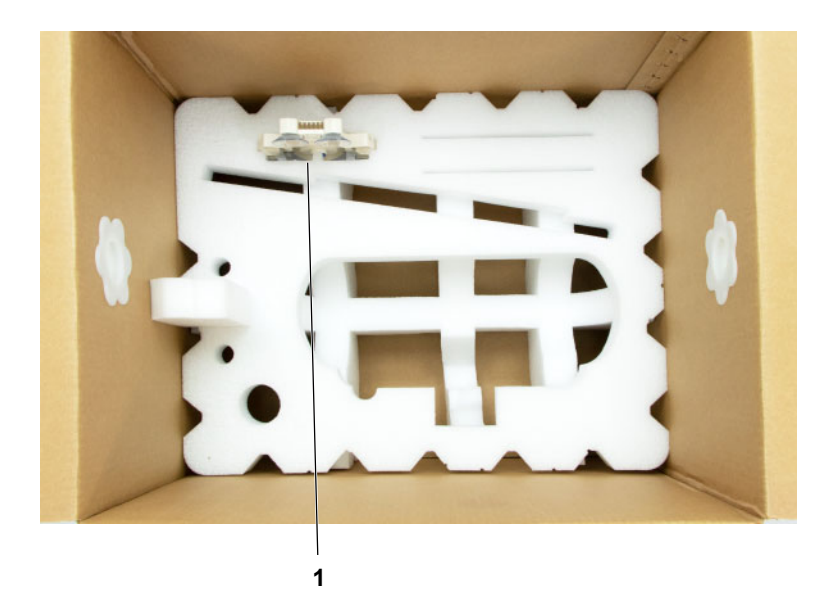

 Organizer (1) im Schaumstoffteil platzieren.

 Seitenwände (1) von der Heizwaagschale entfernen.

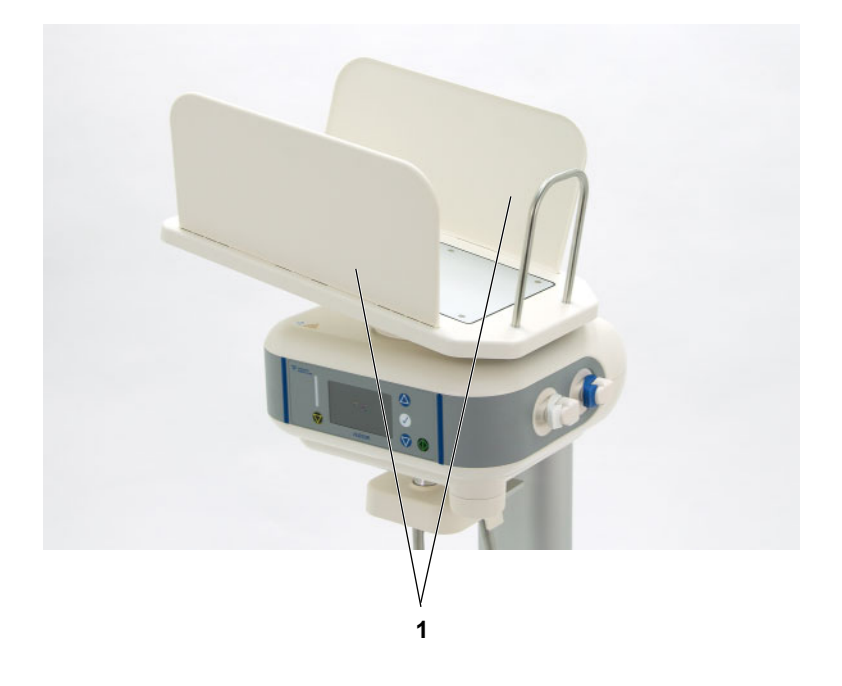
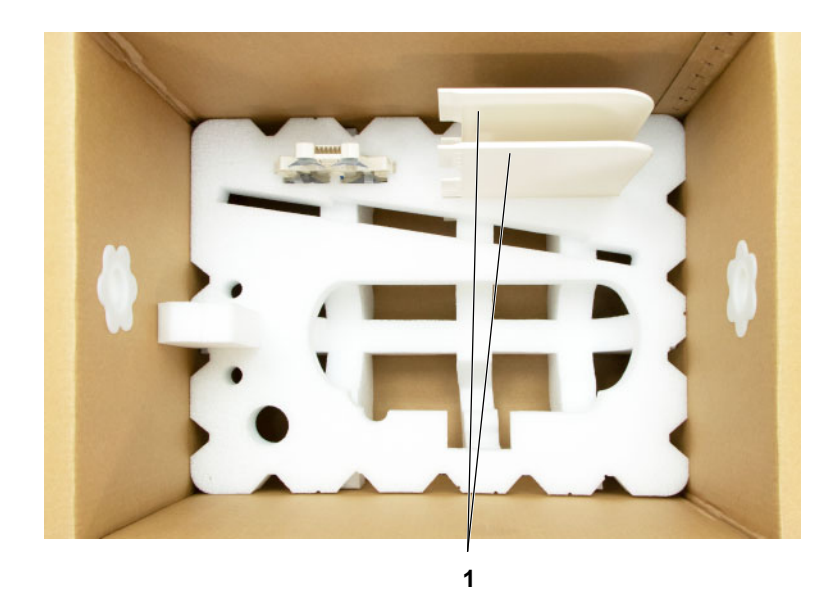

 Seitenwände (1) im Schaumstoffteil platzieren.

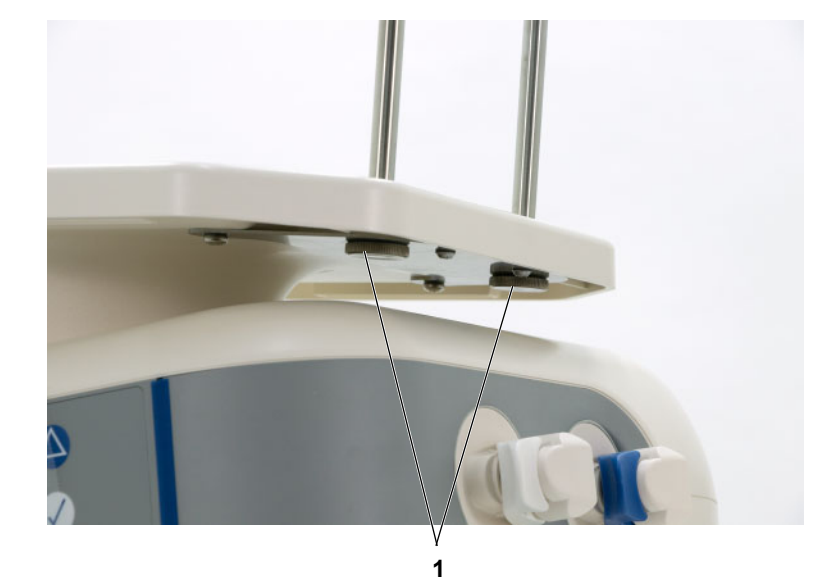

- $\gg$  Schrauben (1) am Beutelrückhalter lösen und den Beutelrückhalter entfernen.
- $\triangleright$  Schrauben in dem mitgelieferten Kunststoffbeutel verstauen.

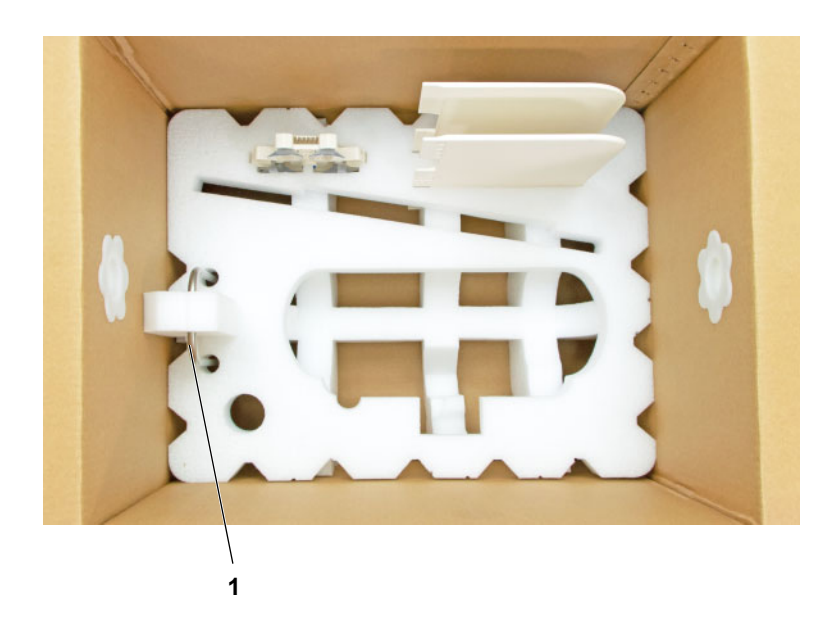

 Beutelrückhalter (1) im Schaumstoffteil fixieren.

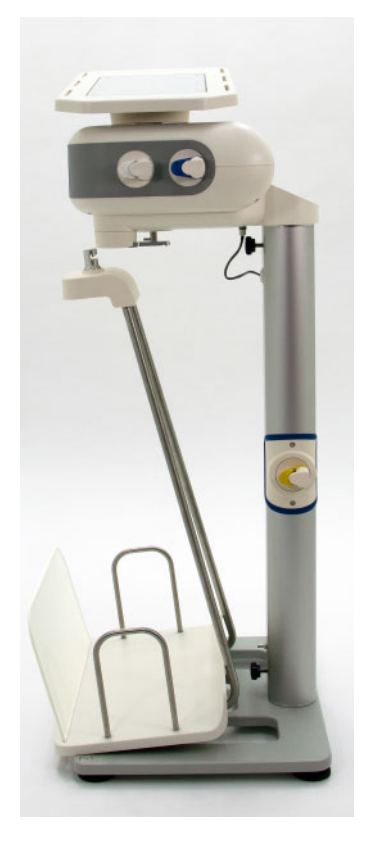

- Drainage-Waagschale aus der Aufnahme an der Unterseite des Grundgerätes entnehmen.
- Drainage-Waagschale zur Seite stellen.

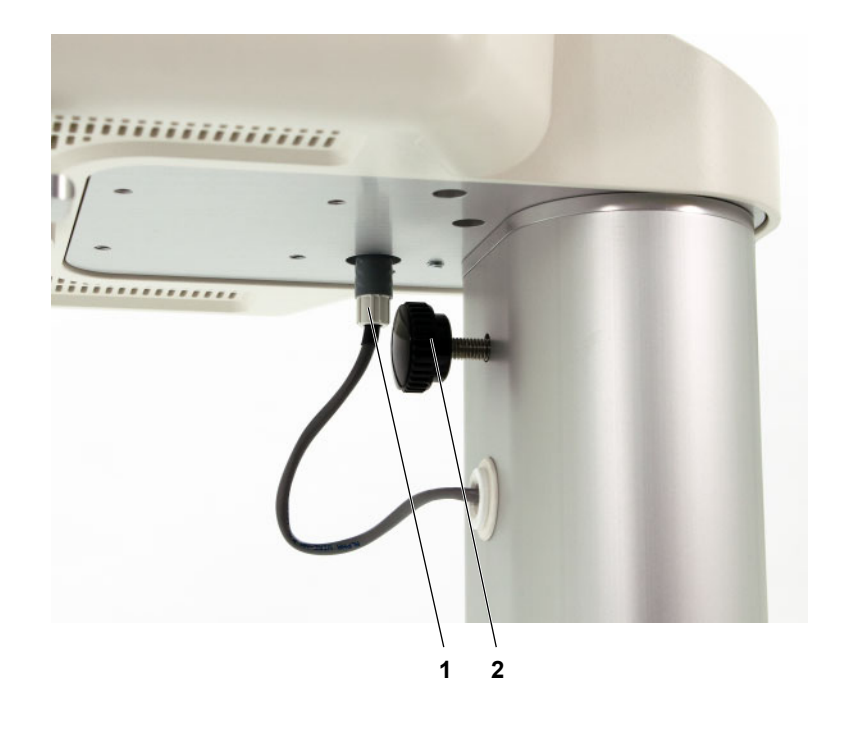

- Stecker (1) der Standsäule abziehen.
- Schraube an der Standsäule (2) lösen.

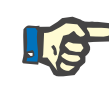

### **Hinweis**

Das Grundgerät darf nicht an der Heizwaagschale angehoben werden.

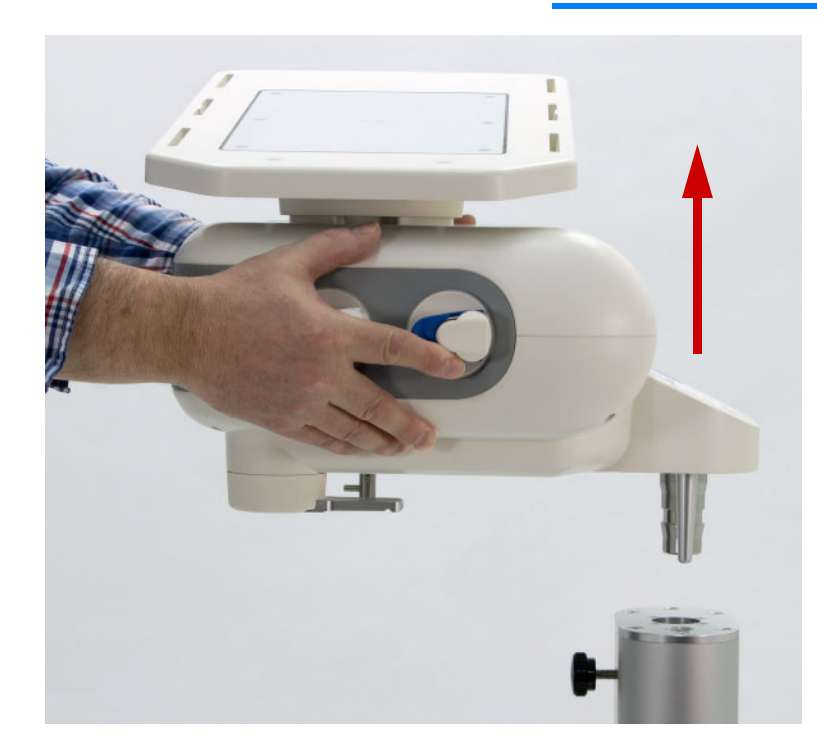

 Grundgerät an den Seiten greifen und gemäß Abbildung von der Standsäule entnehmen.

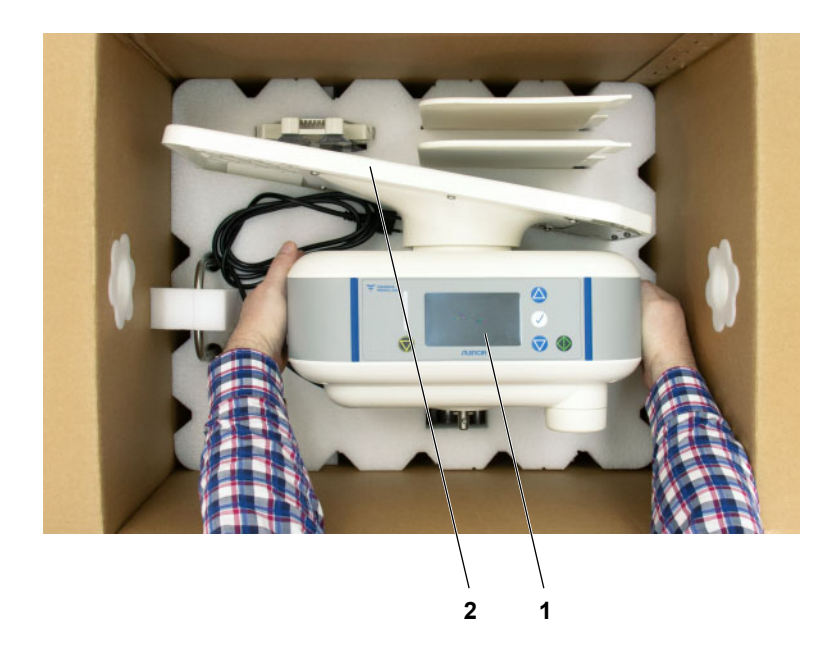

 Grundgerät (1) im Schaumstoffteil platzieren.

Beim Platzieren des Grundgerätes darf nicht an der Heizwaagschale (2) angehoben werden.

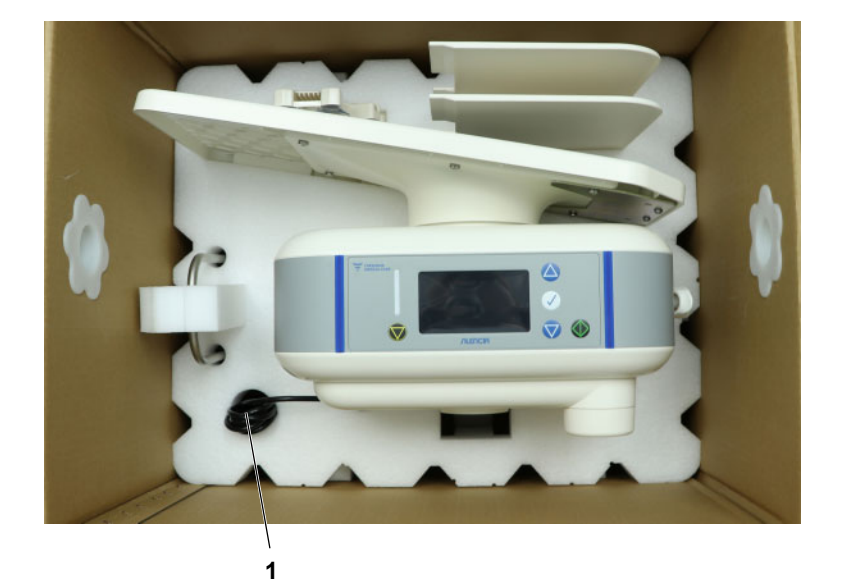

 Netzanschlussleitung (1) aufrollen und im Schaumstoffteil fixieren.

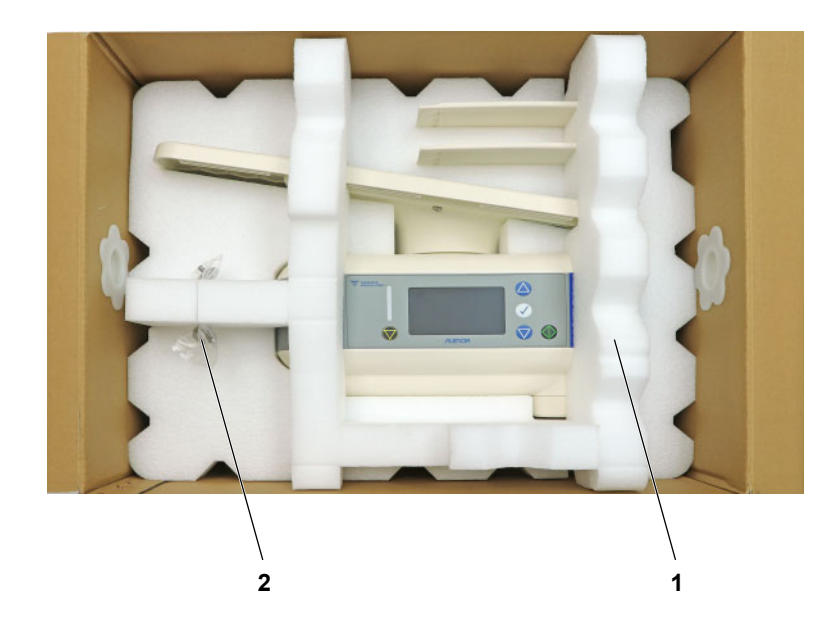

- Das Schaumstoffteil (1) aufsetzen.
- Schrauben (2) des Beutelrückhalters an der vorgesehenen Stelle im Schaumstoffteil fixieren.

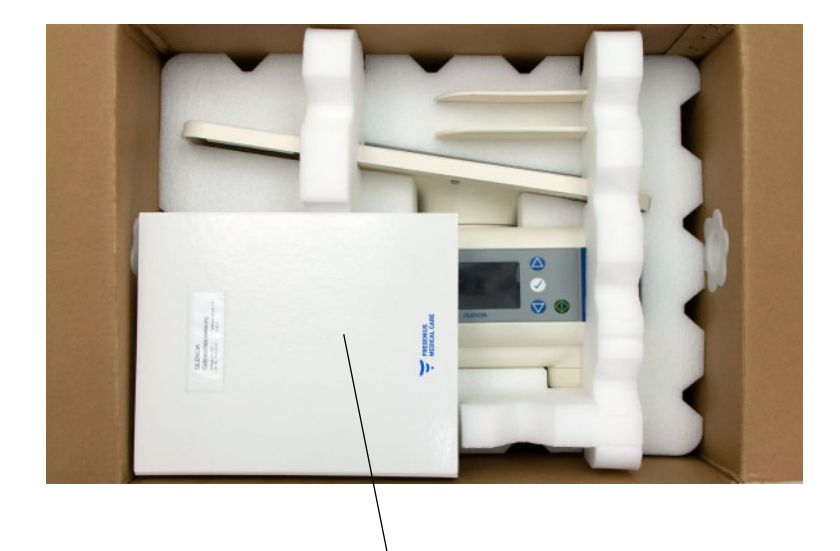

**1**

- $\triangleright$  Gebrauchsanweisung (1) auf das Schaumstoffteil legen.
- $\triangleright$  Karton verschließen.

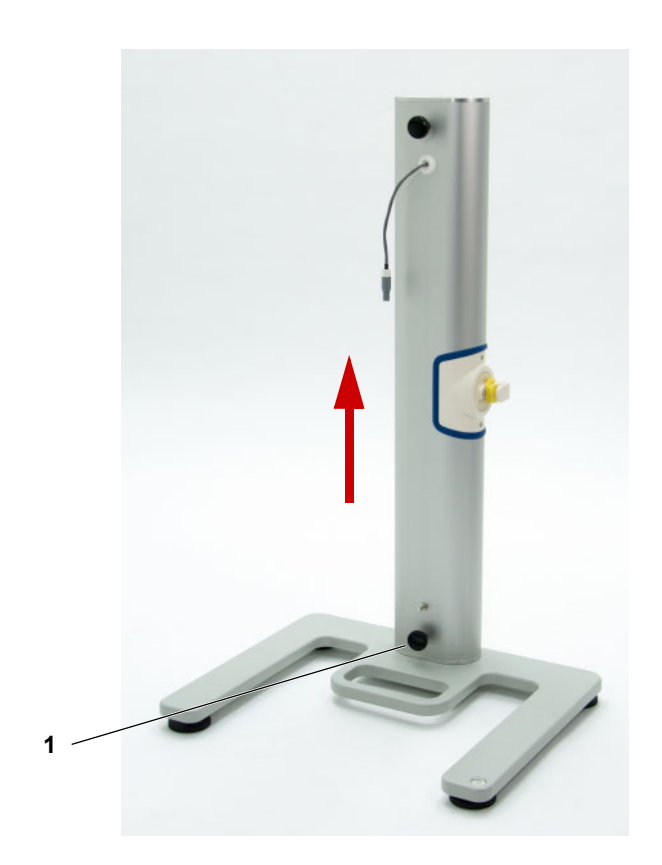

- Die Schraube (1) lösen.
- Standsäule anheben und von dem Standfuß lösen.

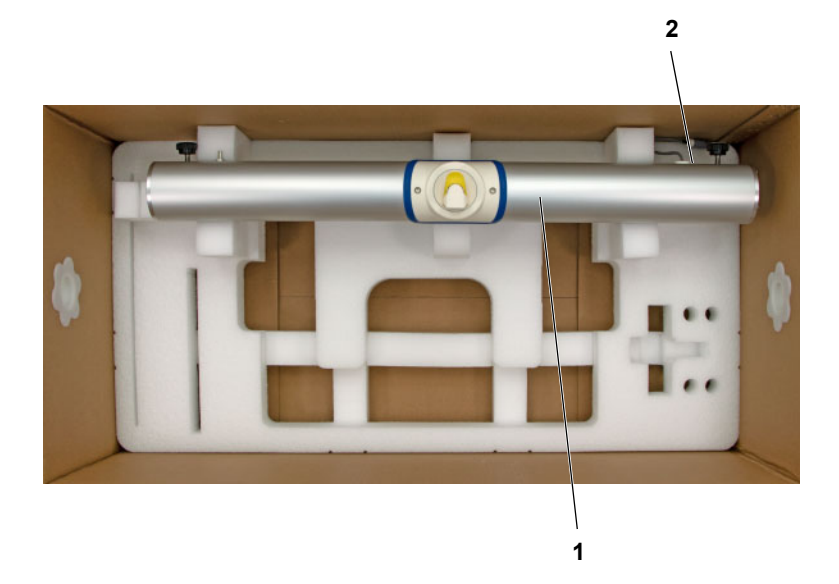

 Standsäule (1) im Schaumstoffteil platzieren.

Das Ende der Standsäule mit dem Kabel (2) muss sich auf der rechten Seite befinden.

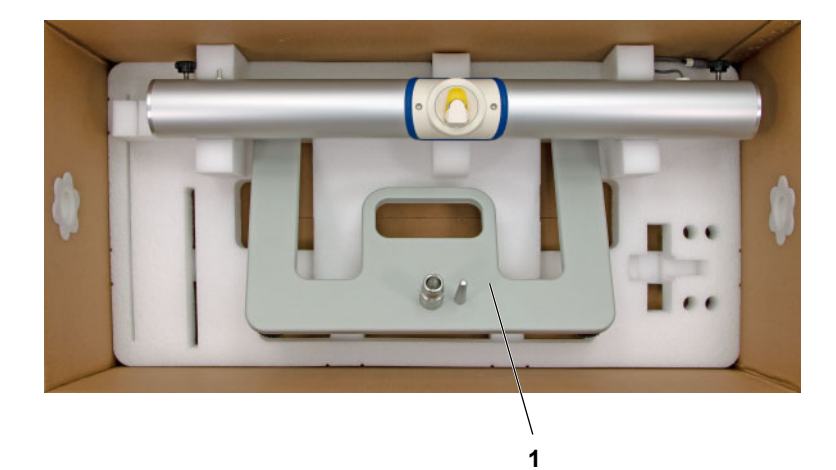

 Standfuß (1) wie abgebildet von vorne im Schaumstoffteil platzieren.

Der Standfuß darf nicht an der Standsäule anstoßen.

 Seitenwand (1) von der Drainage-Waagschale entfernen.

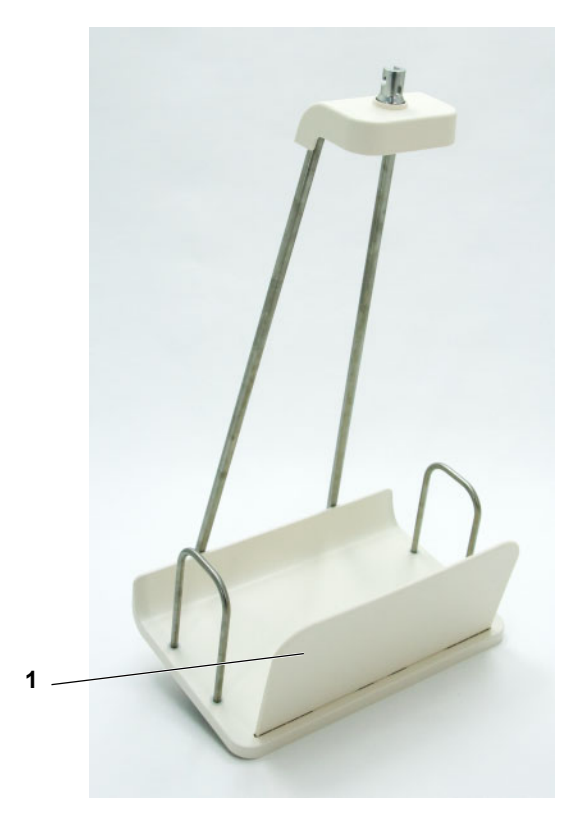

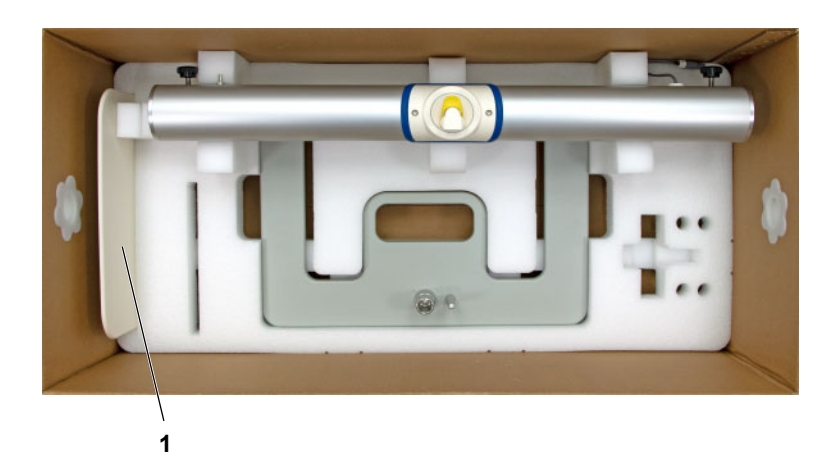

 Seitenwand (1) im Schaumstoffteil platzieren.

 Die vier Verschlusshebel (1) der Drainage-Waagschale öffnen und die Drainage-Waagschale von der Halterung lösen.

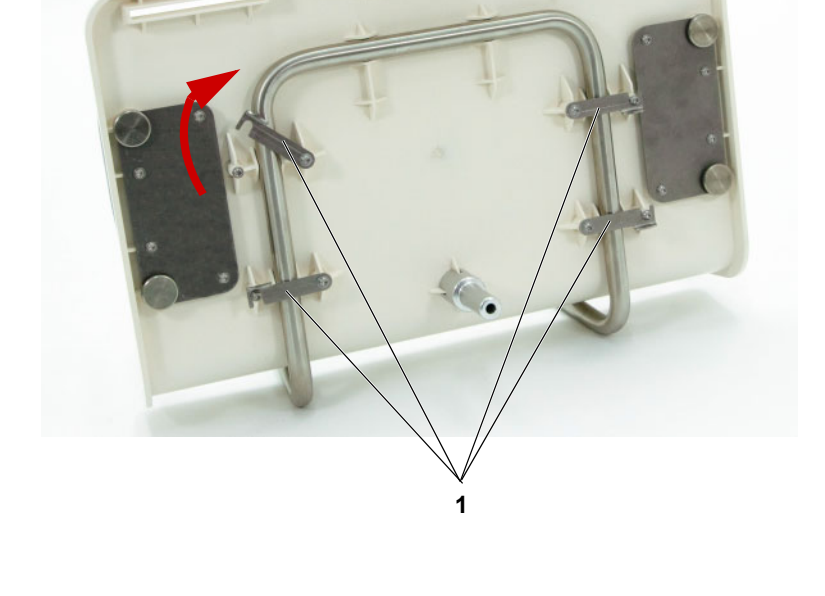

- **1**
- Aufhängung der Drainage-Waagschale (1) im Schaumstoffteil platzieren.

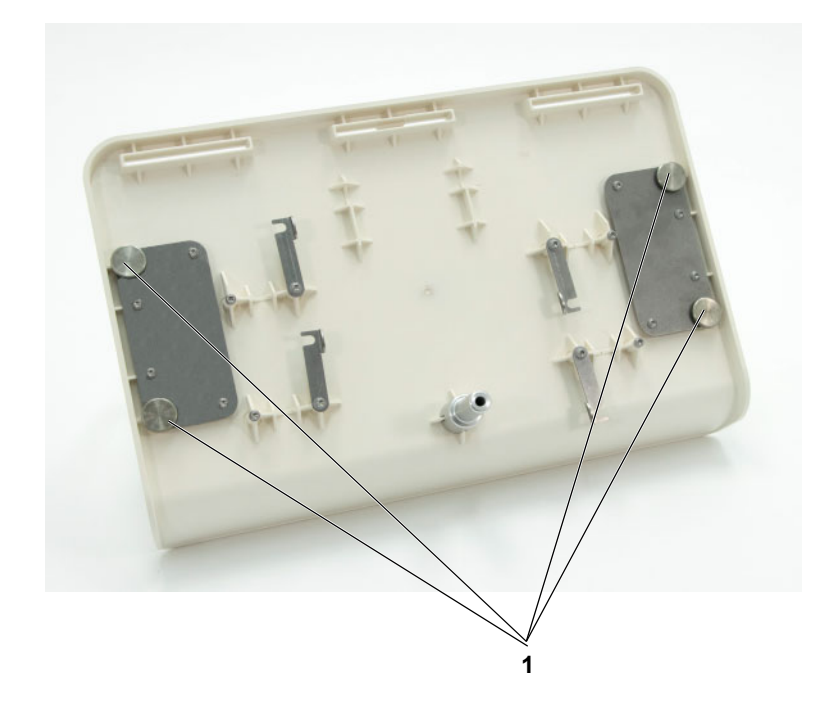

 Schrauben (1) der Beutelrückhalter lösen und die Beutelrückhalter entfernen.

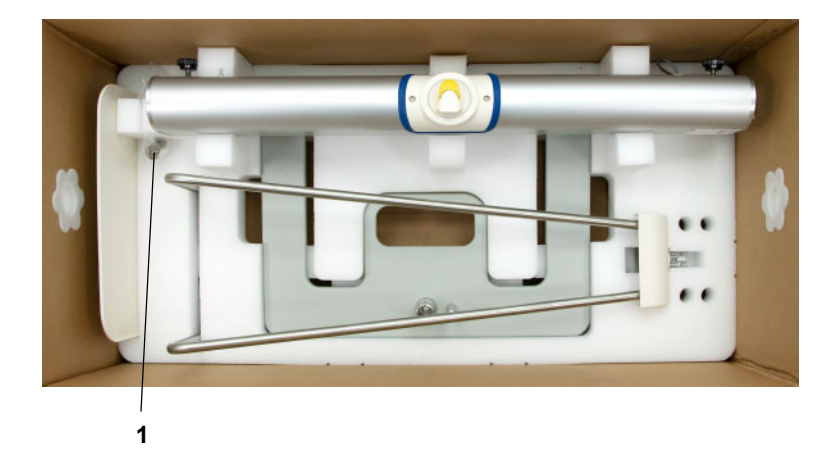

 $\triangleright$  Schrauben (1) in dem mitgelieferten Kunststoffbeutel verstauen und am Schaumstoffteil fixieren.

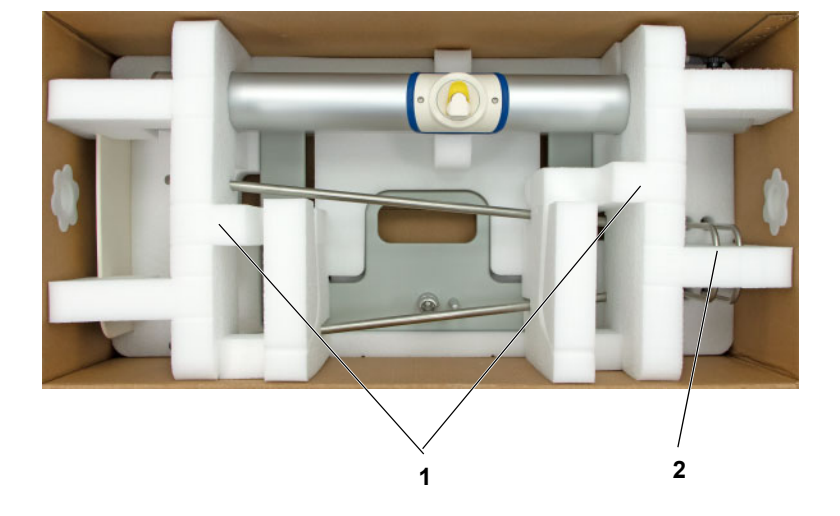

- $\triangleright$  Schaumstoffteile (1) aufsetzen.
- Die Beutelrückhalter am Schaumstoffteil (2) fixieren.

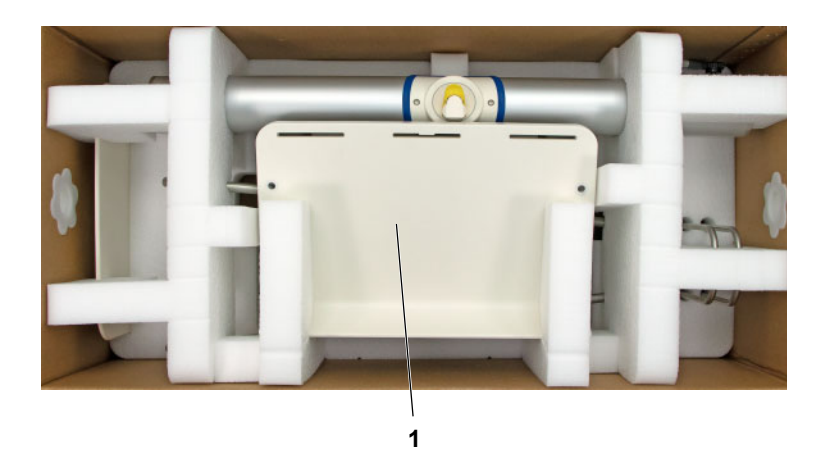

- Drainage-Waagschale (1) in den Schaumstoffteilen platzieren.
- Karton verschließen.

# **10 Transport/Lagerung**

## **10.1 Transport innerhalb von Gebäuden**

Zum Transport innerhalb von Gebäuden ist das Gerät zu demontieren [\(siehe Kapitel 9.5 auf Seite 215\)](#page-214-0).

# **10.2 Versand/Transport außerhalb von Gebäuden**

Zum Transport außerhalb von Gebäuden ist das Gerät zu demontieren [\(siehe Kapitel 9.5 auf Seite 215\)](#page-214-0).

# **10.3 Lagerung**

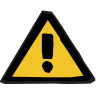

#### **Warnung**

### **Patientengefährdung durch Fehlfunktion des Gerätes**

Wird das Gerät außerhalb der spezifizierten Lager- und Betriebsbedingungen eingesetzt, so ist eine sichere Funktion des Gerätes nicht mehr gegeben.

 Die spezifizierten Lager- und Betriebsbedingungen sind einzuhalten.

### **Transport- und Lagerbedingungen**

- **Temperatur** –15 bis +60 °C
- **relative Luftfeuchte** 10 bis 90 %
- **Luftdruck** 500 bis 1100 hPa

# **10.4 Umweltverträglichkeit/Entsorgung**

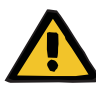

#### **Warnung**

**Kontaminierungsgefahr durch Nichteinhaltung von hygienischen Maßnahmen**

Es besteht die Möglichkeit, dass das Gerät bei der Rücknahme kontaminiert ist.

 Die verantwortliche Organisation muss den für die Zerlegung und Entsorgung des Gerätes zuständigen Entsorgungsbetrieb vor Beginn der Entsorgungsmaßnahmen darüber informieren, dass bei der Zerlegung geeignete Vorsichtsmaßnahmen, wie das Tragen persönlicher Schutzausrüstung, einzuhalten sind.

Das Gerät wird in den Mitgliedstaaten der EU gemäß der "Directive on waste electrical and electronic equipment" (WEEE-Richtlinie) zurückgenommen. Dabei sind die lokalen gesetzlichen Bestimmungen zu beachten.

Vor der Rückgabe oder Entsorgung ist von der verantwortlichen Organisation sicherzustellen, dass alle am Gerät angebrachten Verbrauchsmaterialien entfernt sowie eine Desinfektion des Gerätes gemäß Herstellerangaben durchgeführt wurde [\(siehe Kapitel 6.1 auf Seite 181\).](#page-180-0)

Die verantwortliche Organisation muss weiterhin den für die Zerlegung und Entsorgung des Gerätes zuständigen Entsorgungsbetrieb vor Beginn der Entsorgungsmaßnahmen über Folgendes informieren:

- Informationen über verwendete Batterien und Materialien sind dieser Gebrauchsanweisung zu entnehmen [\(siehe Kapitel 12.13 auf Seite 247\).](#page-246-0)
- Batterien und Akkumulatoren sind ordnungsgemäß nach den lokalen gesetzlichen Bestimmungen zu entsorgen.
- Das Gerät enthält ein 4,3'' TFT-LCD Display.
- Auf Anfrage von Entsorgungsbetrieben werden vom Hersteller weitere Informationen zur Verfügung gestellt.

# **11 Sicherheitstechnische Kontrollen / Wartungsmaßnahmen**

### **11.1 Wichtige Informationen zu Sicherheitstechnischen Kontrollen / Wartungsmaßnahmen**

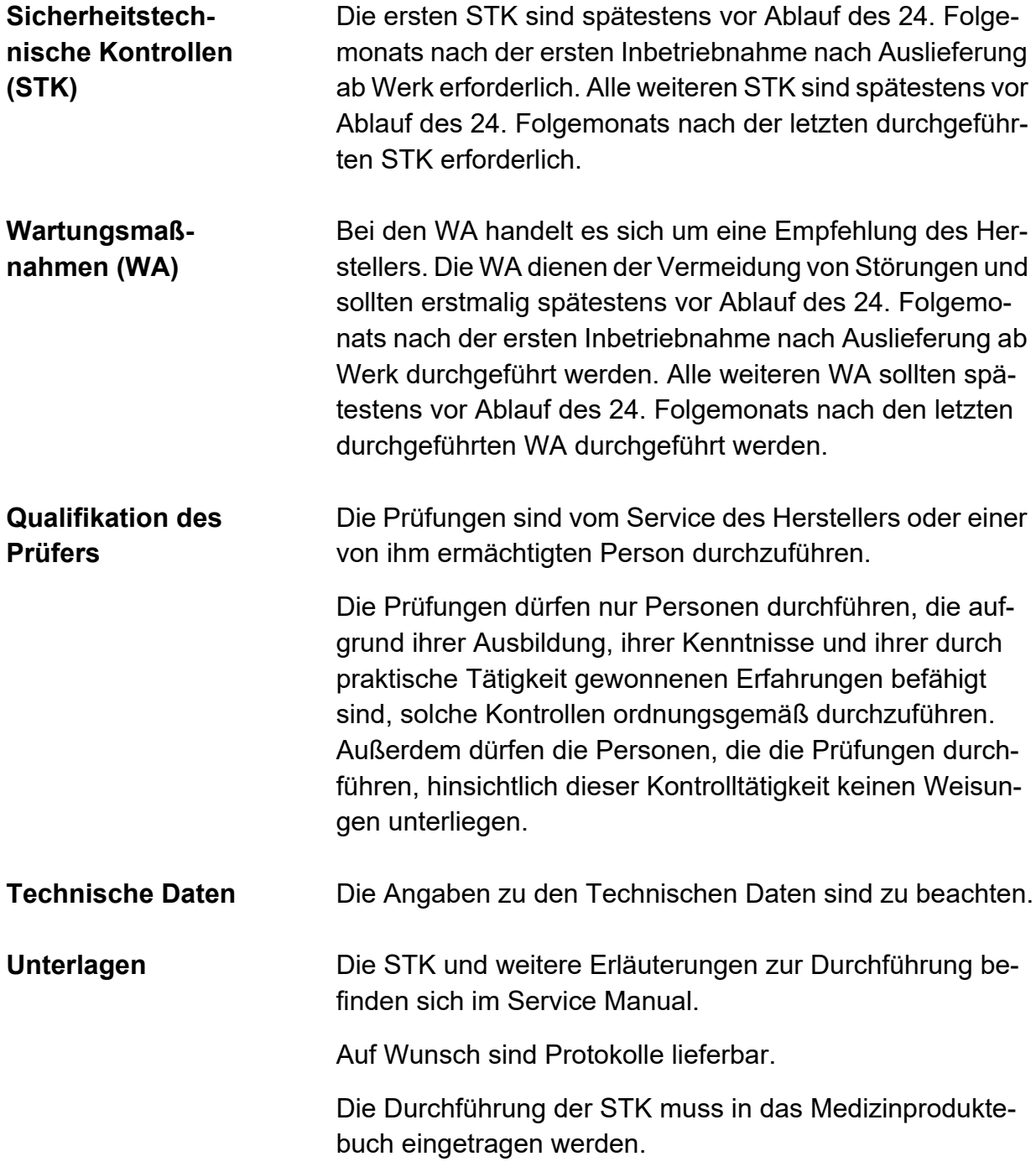

# **12 Technische Daten**

## **12.1 Abmessungen und Gewicht**

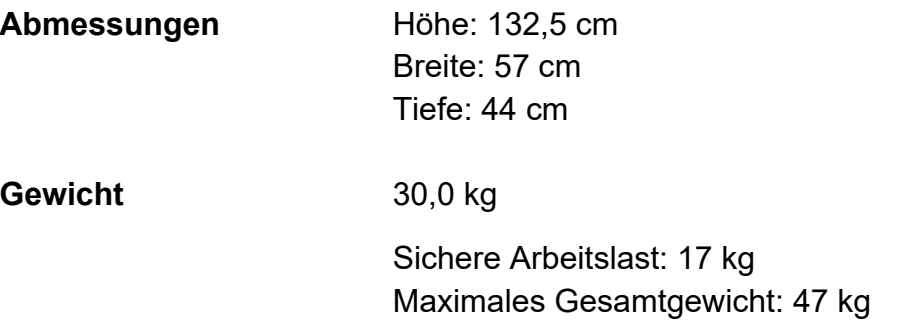

### **12.2 Typenschilder**

### **12.2.1 Typenschild des Gerätes**

Die abgebildeten Typenschilder sind nur Muster. Maßgebend sind die auf den Typenschildern des Gerätes angegebenen Daten.

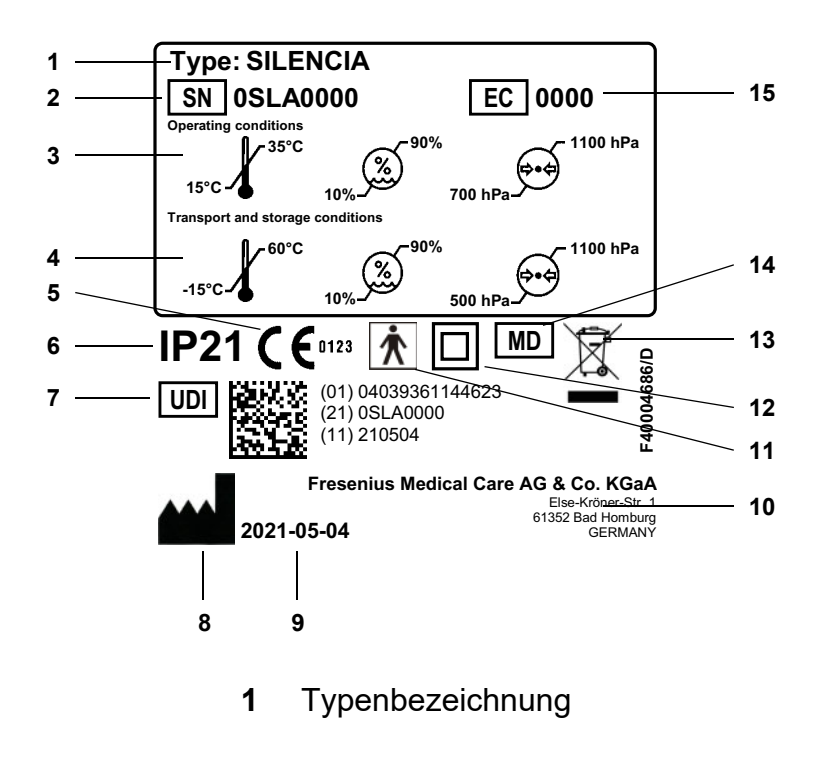

- **2** Seriennummer
- **3** Betriebsbedingungen (Temperaturbereich, Luftdruck, relative Luftfeuchte)
- **4** Lagerbedingungen (Temperaturbereich, Luftdruck, relative Luftfeuchte)
- **5** CE-Kennzeichnung
- **6** IP-Schutzart 21 **2**: Schutz gegen Berührung und Fremdkörper ab einem Durchmesser von 12,5 mm **1**: Schutz gegen senkrecht fallende Wassertropfen
- **7** Produktidentifizierungsnummer (Unique Device Identification)
- **8** Herstellersymbol
- **9** Herstellungsdatum
- **10** Herstelleradresse
- **11** Typ des Anwendungsteils (Grad des Patientenschutzes): Typ BF
- **12** Geräteschutz gegen elektrischen Schlag: Schutzklasse II
- **13** Kennzeichnung von Elektro- und Elektronikgeräten
- **14** Medizinprodukt (Medical Device)
- **15** Ausstattungscode (EC: Equipment Code)

### **12.2.2 Typenschild der Standsäule**

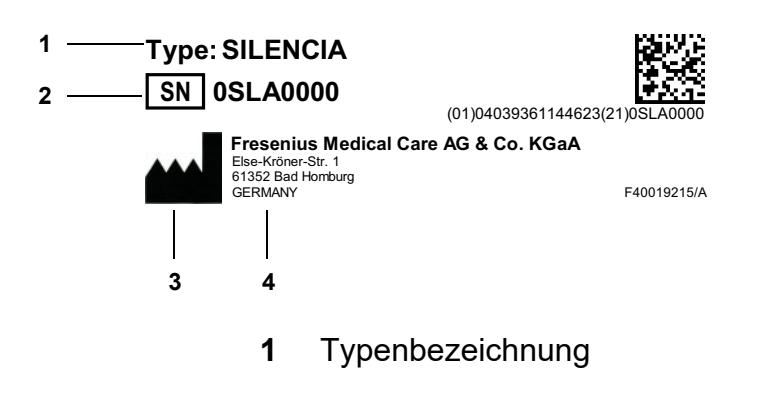

- **2** Seriennummer
- **3** Herstellersymbol
- **4** Herstelleradresse

### **12.2.3 Schild Anschlusswerte**

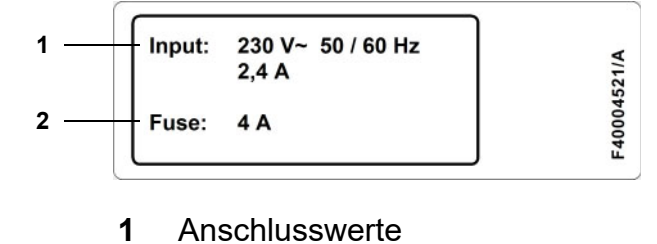

- 
- **2** Sicherung

# **12.3 Elektrische Sicherheit**

Klassifizierung gemäß EN 60601-1, IEC 60601-1

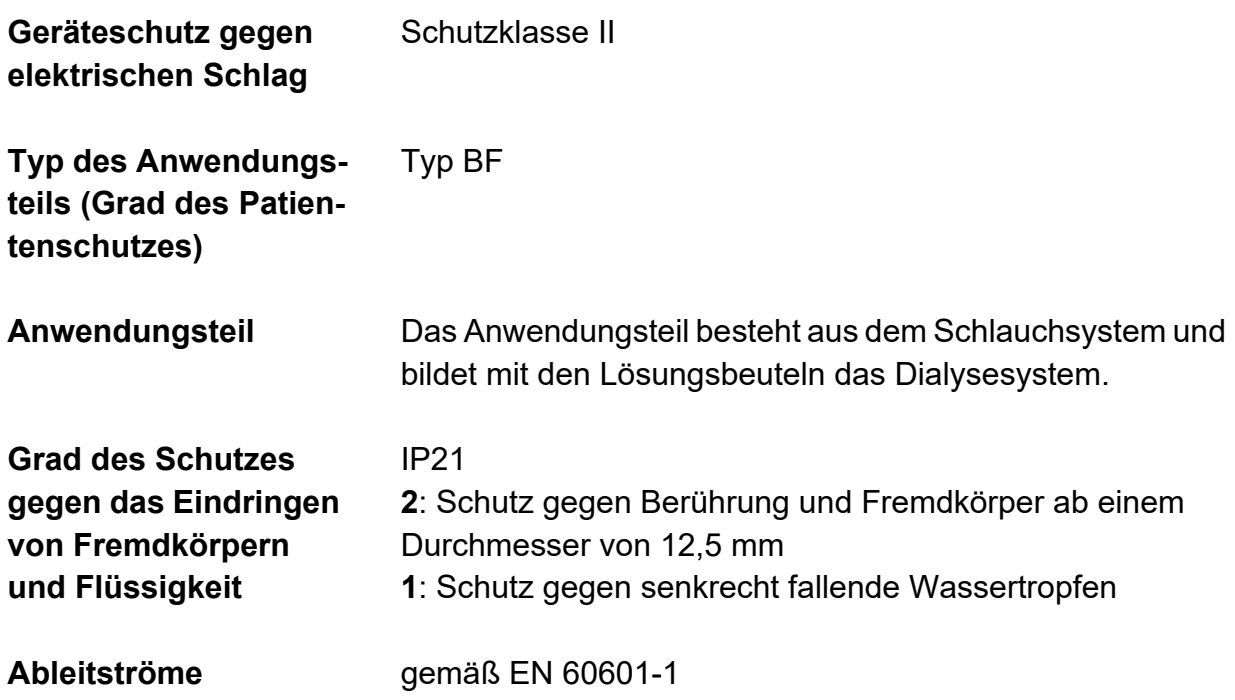

# **12.4 Elektrische Versorgung**

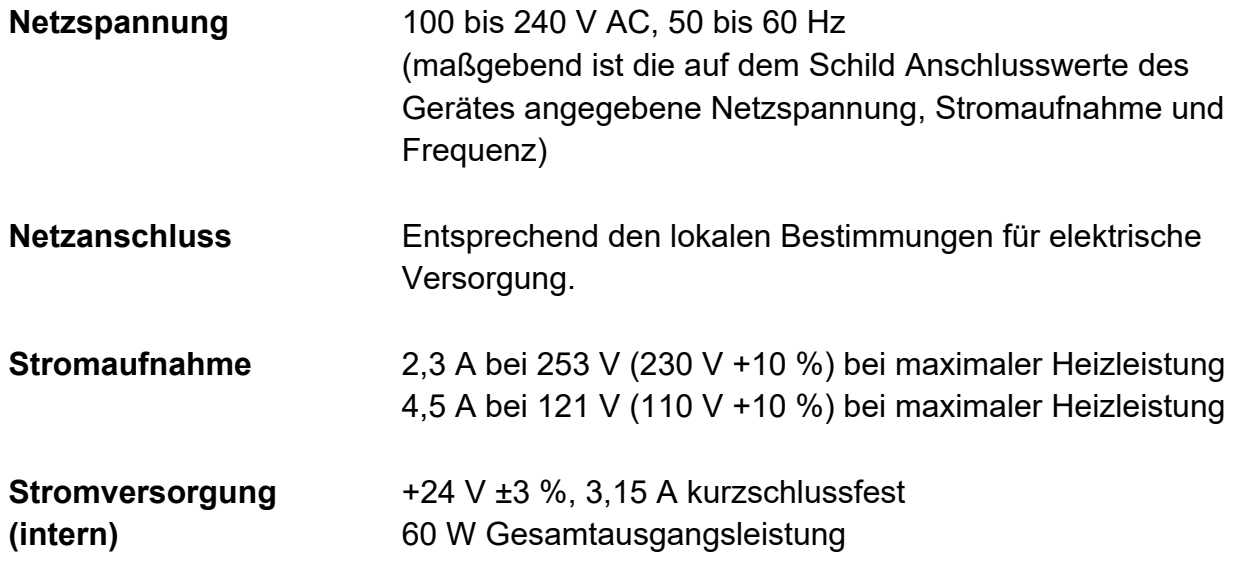

# **12.5 Sicherungen**

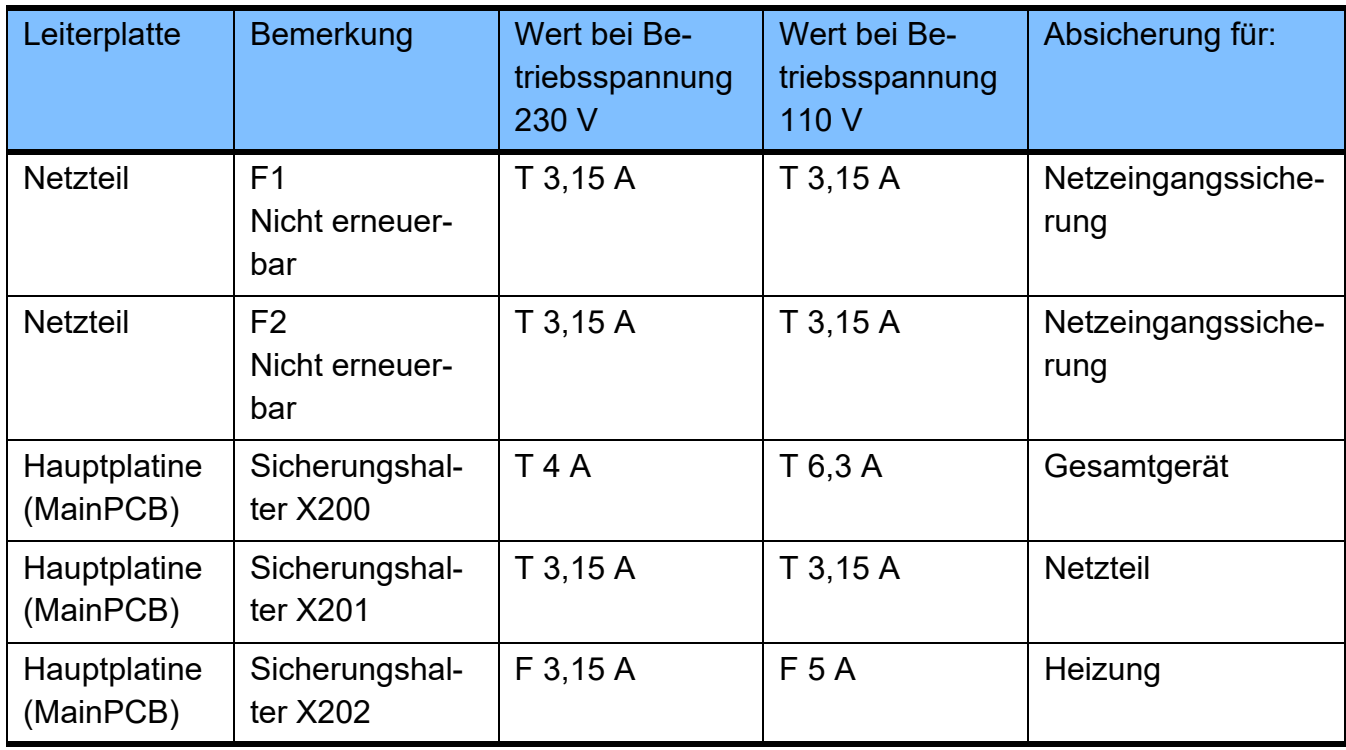

# **12.6 Angaben zur Elektromagnetischen Verträglichkeit**

### **12.6.1 Mindestabstände zwischen Strahlungsquelle und medizinischelektrischem Gerät**

Medizinisch-elektrische Geräte unterliegen hinsichtlich der Elektromagnetischen Verträglichkeit (EMV) besonderen Vorsichtsmaßnahmen.

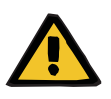

#### **Warnung**

#### **Patientengefährdung durch Fehlfunktion des Gerätes**

Tragbare HF Kommunikationsgeräte (Funkgeräte, einschließlich deren Zubehör wie z. B. Antennenkabel und externe Antennen) sollten nicht in einem geringeren Abstand als 30 cm (bzw. 12 Inch) zu den vom Hersteller bezeichneten Teilen und Leitungen des Gerätes verwendet werden. Eine Nichtbeachtung kann zu einer Minderung der Leistungsmerkmale des Gerätes führen.

 Mit tragbaren HF Kommunikationsgeräten immer einen Abstand von mindestens 30 cm zum Gerät einhalten.

Tragbare HF-Kommunikationsgeräte können z.B. die nachfolgend genannten Strahlungsquellen (Gerätebeispiele) sein:

Handy, Smartphone, Tablet-PC, Schnurlostelefon, Notebook/Laptop, Funktastatur, Funkmaus, Funklautsprecher, Funkfernbedienung.

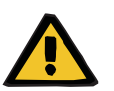

#### **Warnung**

#### **Patientengefährdung durch Fehlfunktion des Gerätes**

Die Verwendung von anderem als in der Gebrauchsanweisung aufgeführtem elektrischem Zubehör und Leitungen kann zu einer erhöhten elektromagnetischen Störaussendung oder einer reduzierten elektromagnetischen Störfestigkeit des Gerätes führen.

 Nur das vom Hersteller freigegebenes Zubehör und freigegebene Leitungen verwenden.

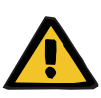

#### **Warnung**

**Patientengefährdung durch elektromagnetische Unverträglichkeit zwischen Geräten**

Die elektromagnetische Strahlung eines anderen Gerätes kann eine Fehlfunktion des Gerätes verursachen.

 Das Gerät nicht unmittelbar neben oder mit anderen Geräten gestapelt angeordnet verwenden.

Wenn der Betrieb nahe oder mit anderen Geräten gestapelt erforderlich ist:

 Das Gerät beobachten, um den bestimmungsgemäßen Betrieb zu prüfen.

### **12.6.2 Leitlinien und Herstellererklärung zur EMV**

### **Elektromagnetische Aussendungen**

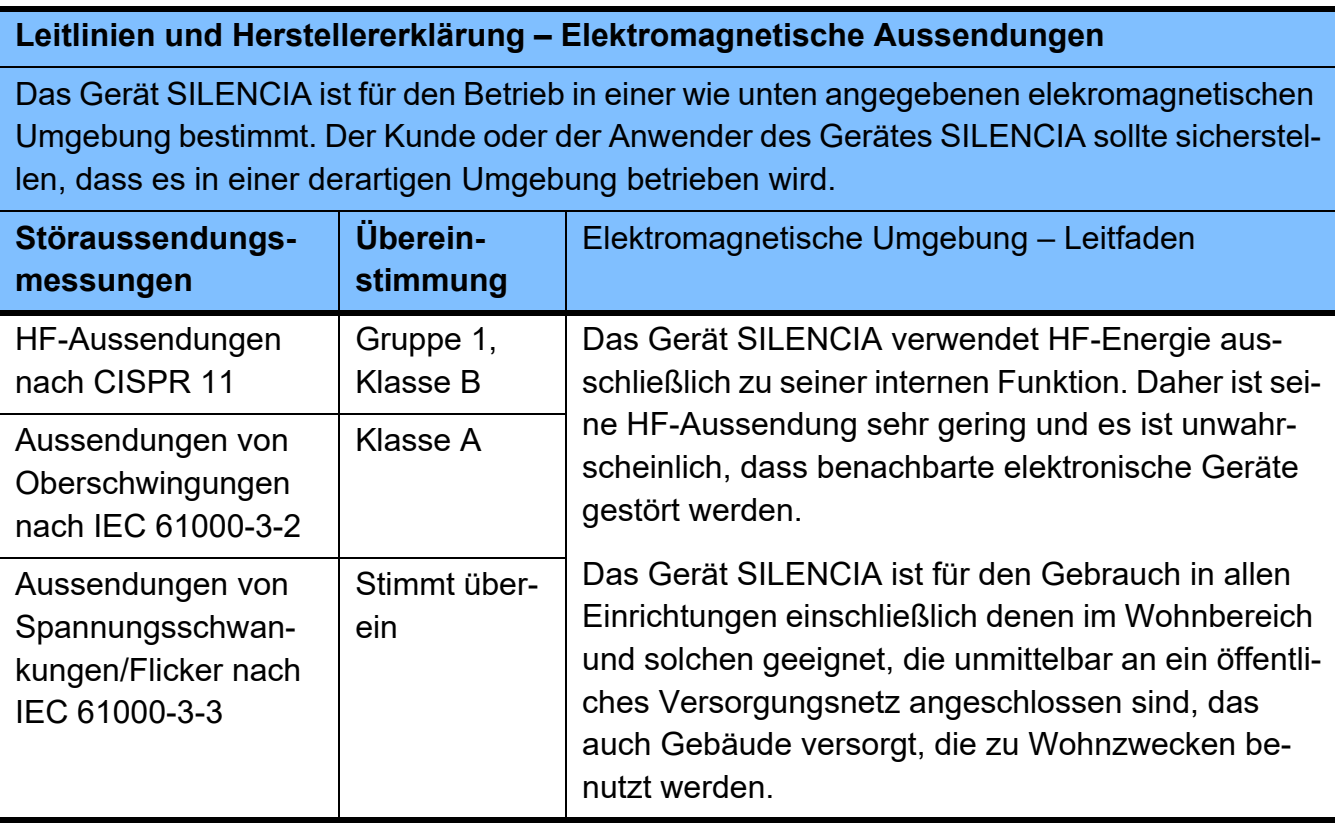

### **Elektromagnetische Störfestigkeit**

#### **Leitlinien und Herstellererklärung – Elektromagnetische Störfestigkeit**

Das Gerät SILENCIA ist für den Betrieb in der unten angegebenen elektromagnetischen Umgebung bestimmt. Der Kunde oder der Anwender des Gerätes SILENCIA sollte sicherstellen, dass es in einer solchen Umgebung benutzt wird.

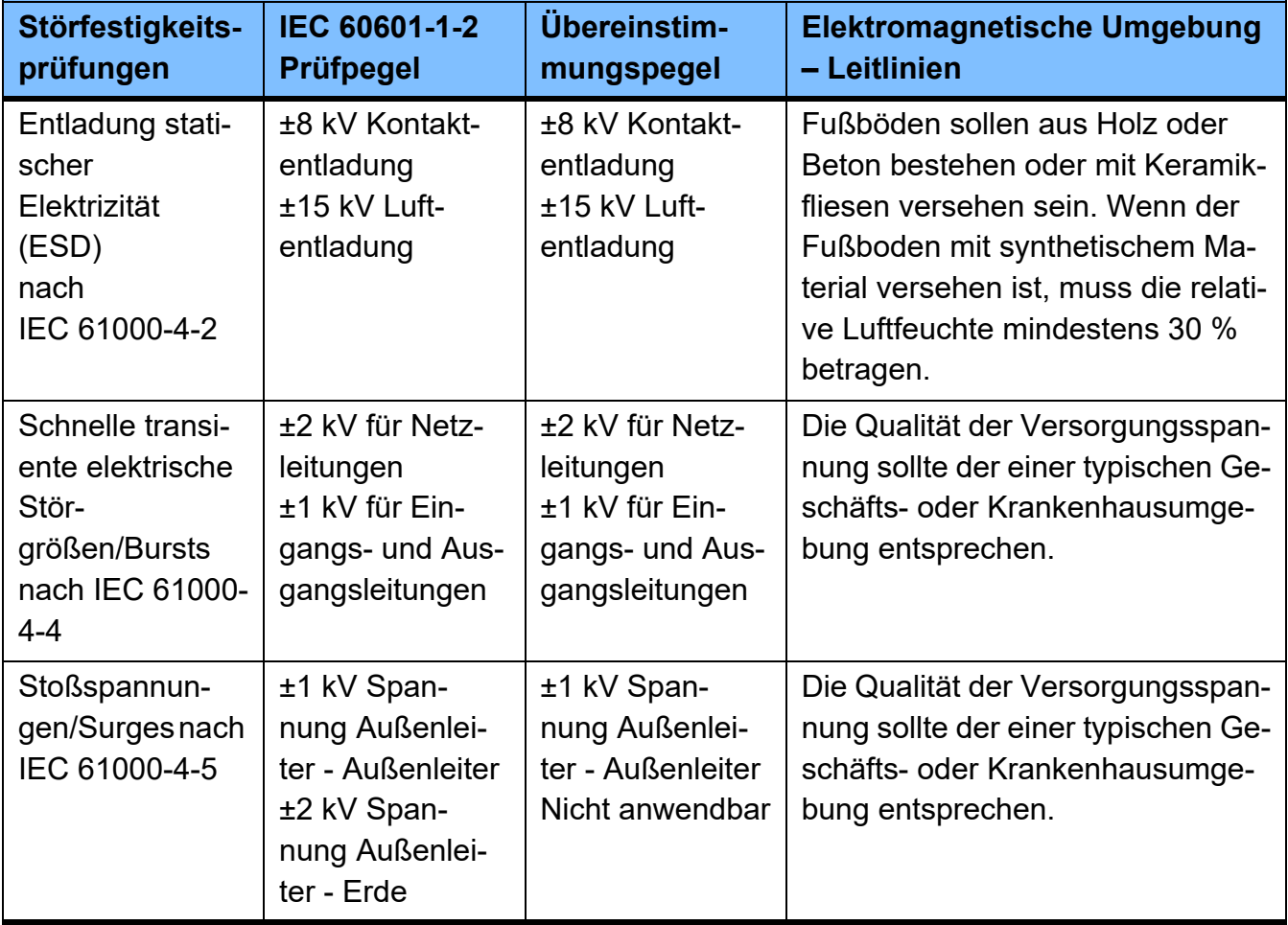

### **Leitlinien und Herstellererklärung – Elektromagnetische Störfestigkeit**

Das Gerät SILENCIA ist für den Betrieb in der unten angegebenen elektromagnetischen Umgebung bestimmt. Der Kunde oder der Anwender des Gerätes SILENCIA sollte sicherstellen, dass es in einer solchen Umgebung benutzt wird.

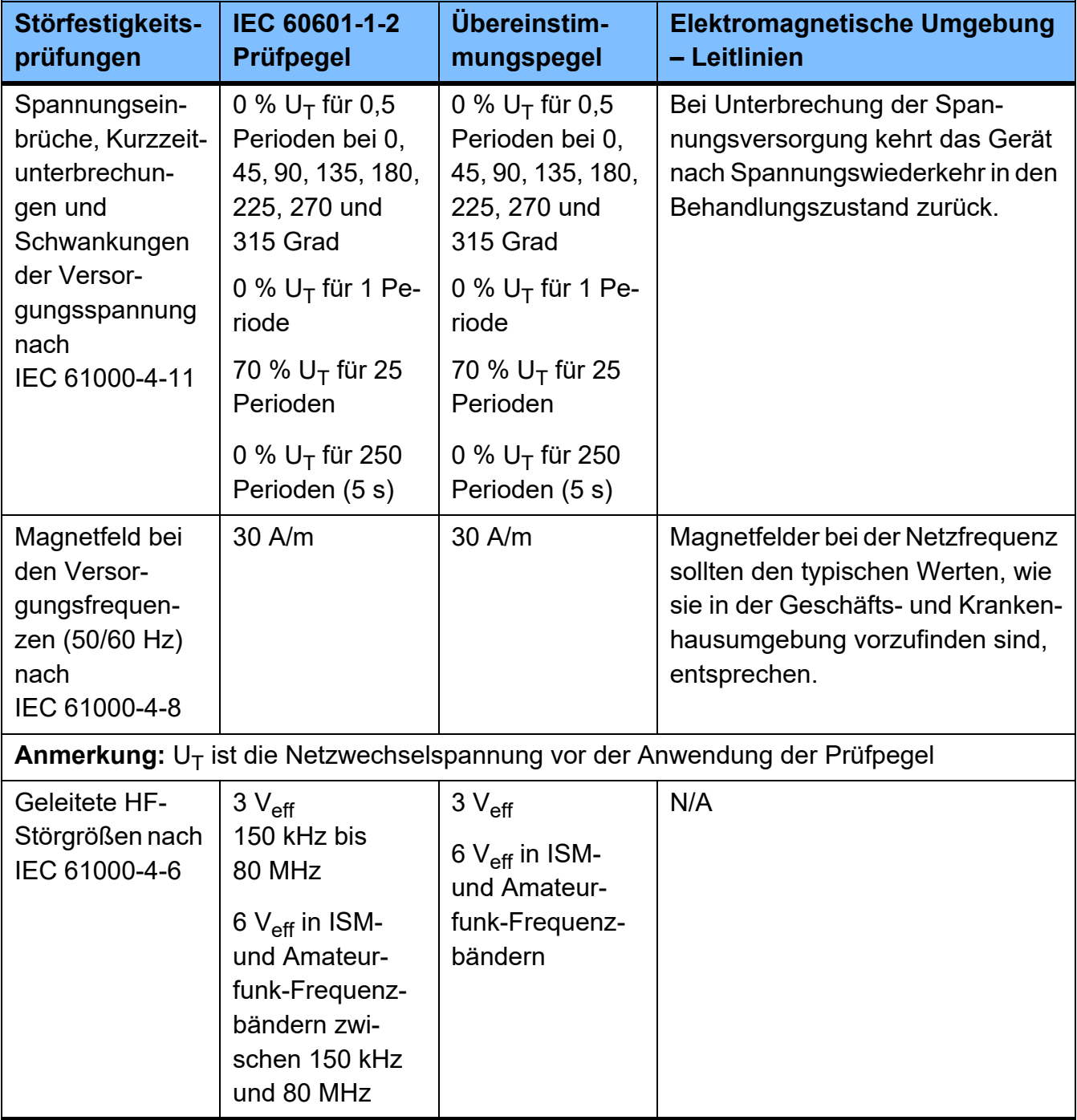

#### **Leitlinien und Herstellererklärung – Elektromagnetische Störfestigkeit**

Das Gerät SILENCIA ist für den Betrieb in der unten angegebenen elektromagnetischen Umgebung bestimmt. Der Kunde oder der Anwender des Gerätes SILENCIA sollte sicherstellen, dass es in einer solchen Umgebung benutzt wird.

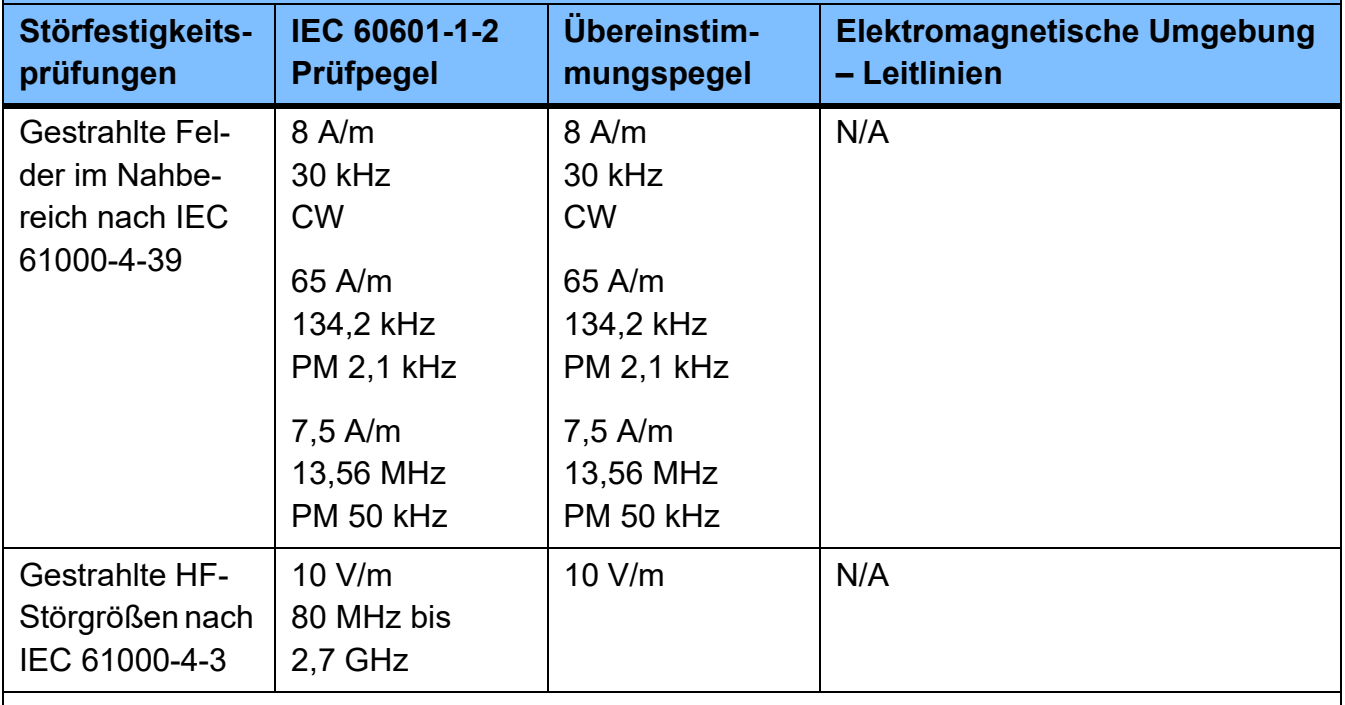

**Anmerkung:** Diese Leitlinien mögen nicht in allen Fällen anwendbar sein. Die Ausbreitung elektromagnetischer Größen wird durch Absorptionen und Reflexionen der Gebäude, Gegenstände und Menschen beeinflusst.

### **Prüffestlegungen für die STÖRFESTIGKEIT von UMHÜLLUNGEN gegenüber hochfrequenten drahtlosen Kommunikationseinrichtungen**

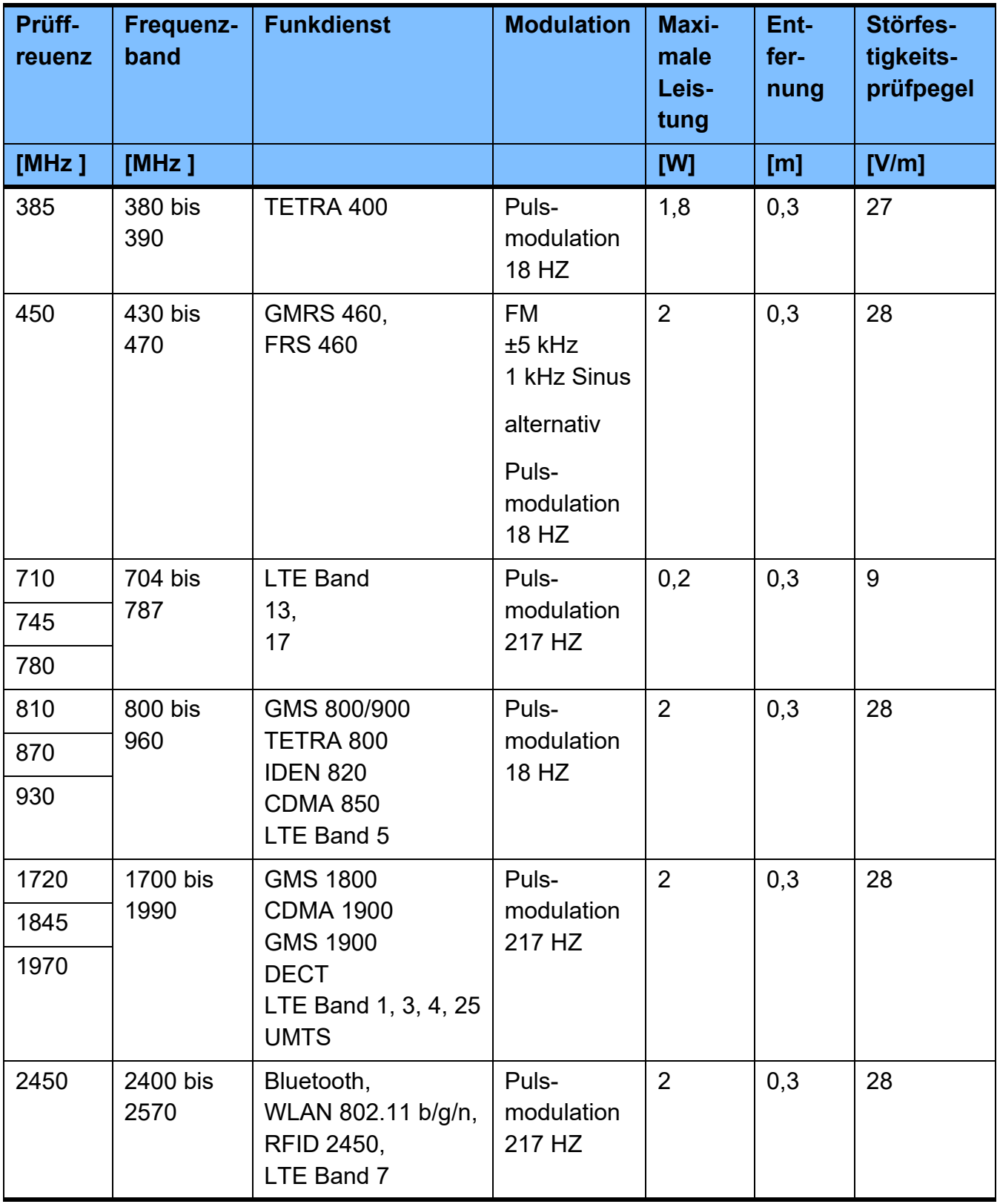

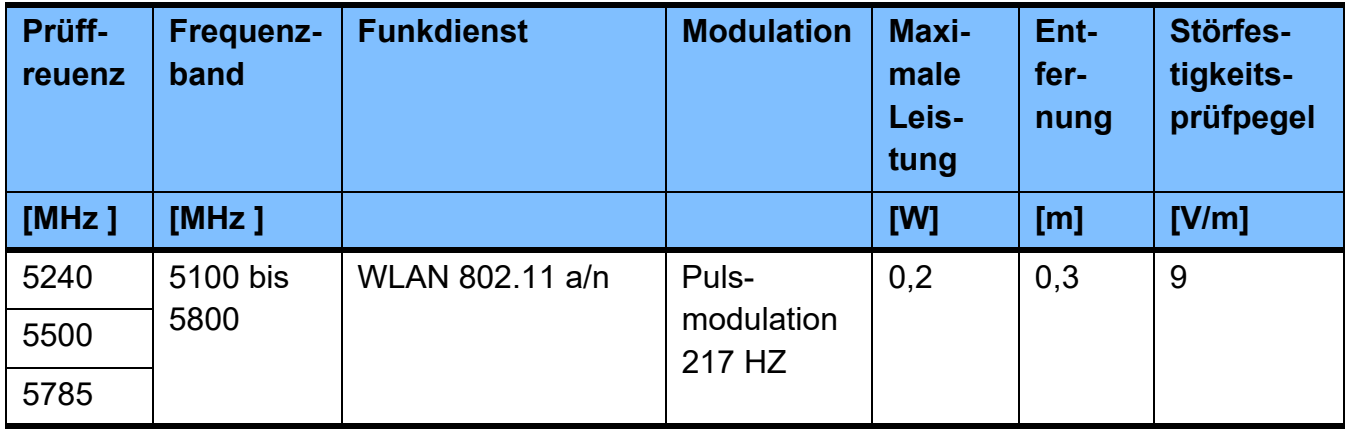

# **12.7 Betriebsbedingungen**

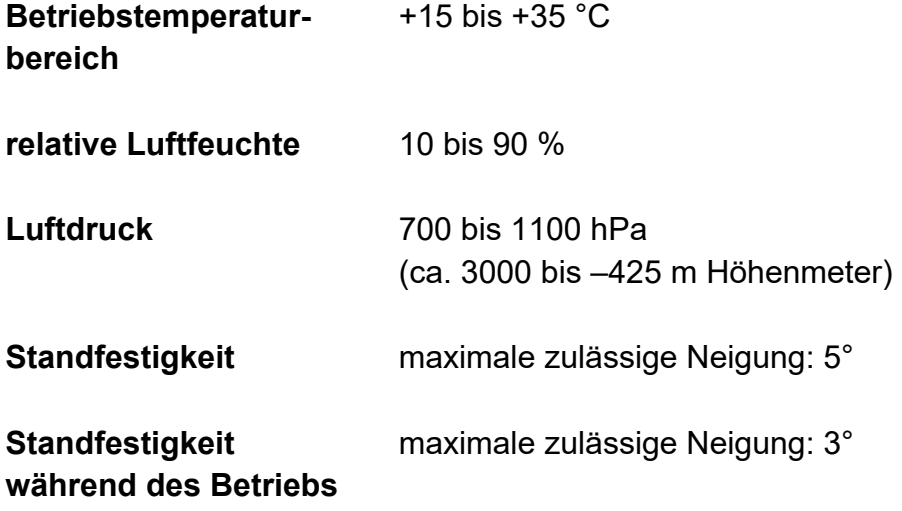

## **12.8 Transport- und Lagerbedingungen**

- **Temperatur** –15 bis +60 °C
- **relative Luftfeuchte** 10 bis 90 %
- **Luftdruck** 500 bis 1100 hPa

## **12.9 Externe Anschlussmöglichkeiten**

Andere, zusätzliche Geräte, die an dieses Gerät angeschlossen werden, müssen nachweisbar den gültigen IEC oder ISO Normen entsprechen (z. B. IEC 60950-1 für Einrichtungen der Informationstechnik).

Weiterhin müssen alle Geräte-Konfigurationen den normativen Anforderungen für medizinische Systeme, Kapitel 16 und Anhang I zur EN 60601-1:2006, entsprechen.

Der Anschluss des Gerätes an ein IT-Netzwerk, das Komponenten enthält, die nicht vom Hersteller installiert und validiert worden sind, kann zu unbekannten Risiken für Patienten, Anwender oder Dritte führen. Diese Risiken müssen von der verantwortlichen Organisation identifiziert, analysiert, evaluiert und kontrolliert werden. Eine Hilfestellung hierzu bieten u. a. die IEC 80001-1:2010 und die Anhänge H6 und H7 zur EN 60601-1:2006.

Änderungen an einem vom Hersteller des Gerätes installierten und validierten IT-Netzwerk können zu neuen Risiken führen und bedürfen daher einer erneuten Analyse. Zu nennen sind vor allem:

- Änderungen der IT-Netzwerk Konfiguration
- Anschluss von zusätzlichen Komponenten und Geräten an das IT-Netzwerk
- Entfernen von Komponenten und Geräten aus dem IT-Netzwerk
- Durchführung von Updates oder Upgrades von Komponenten und Geräten im IT- Netzwerk

Es wird darauf hingewiesen, dass lokale Gesetze gegenüber obigen normativen Anforderungen Vorrang haben. Bei Rückfragen ist der lokale Service zu kontaktieren.

**LAN** Die LAN-Schnittstelle ist für den Anwender nicht zugänglich.

Schnittstelle zum Austausch von Daten.

### **12.10 Batterie**

Batterie **Batterie** Die Batterie ist für den Anwender nicht zugänglich. Lithium CR 1220 / Echtzeituhr auf Carrier Board

# **12.11 Parameter**

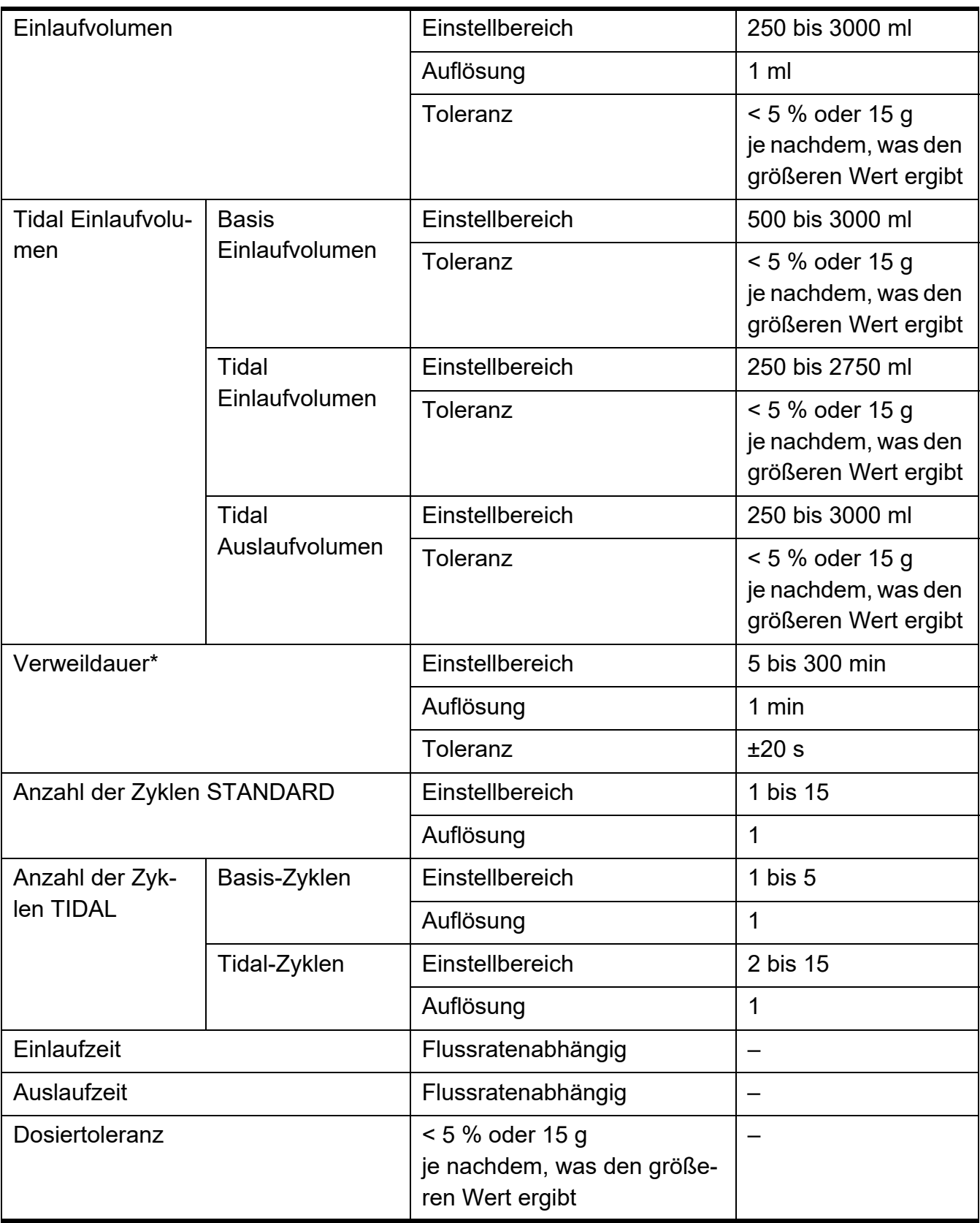

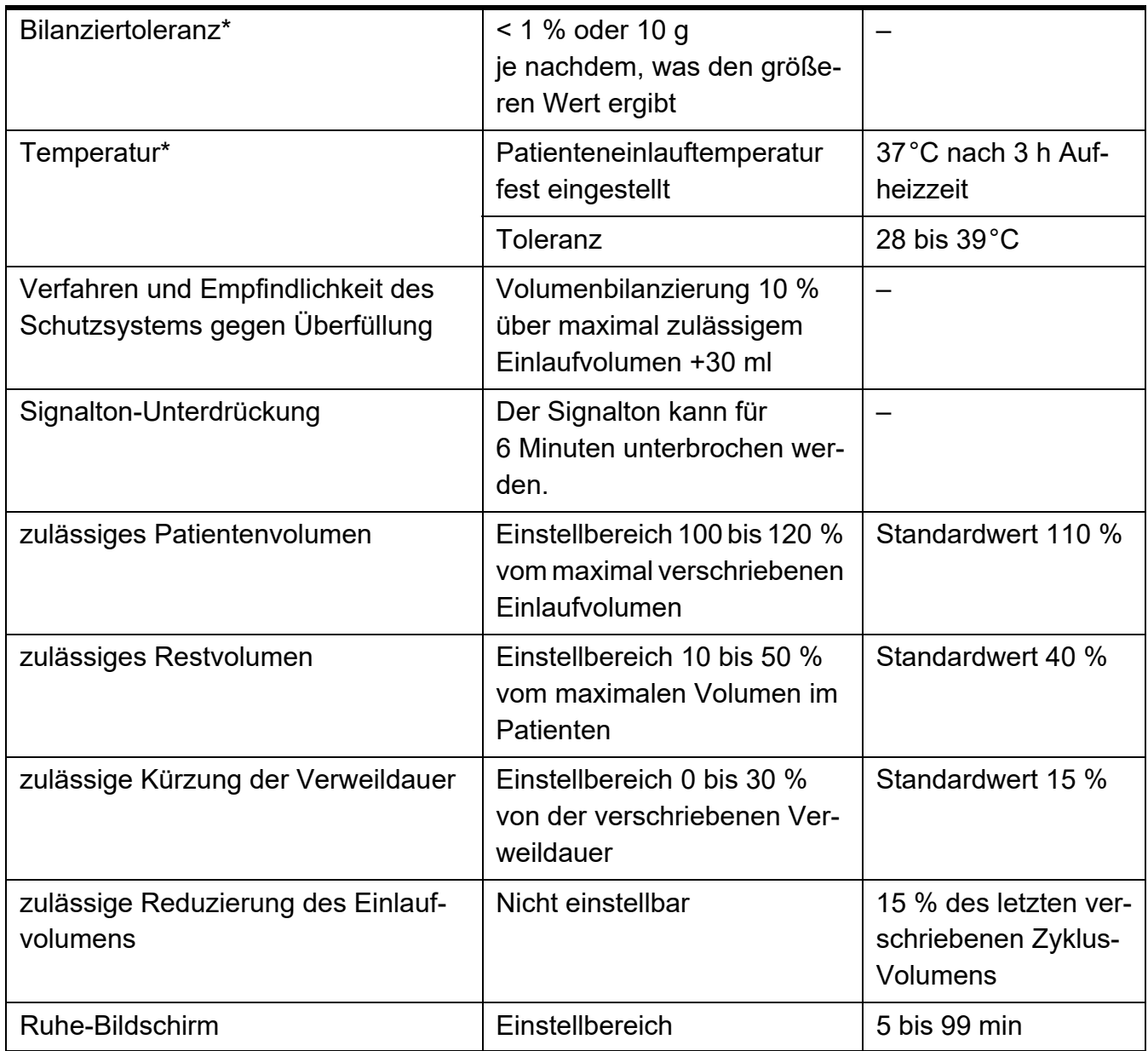

(\* = wesentliche Leistungsmerkmale zur IEC 60601-2-39)

**Temperaturüberwachung** Am Patientenkonnektor ist ein maximaler Grenzwert von kleiner 41° C festgelegt.

> Bei Auftreten eines Alarms wird dieser nach maximal 60 Sekunden akustisch signalisiert.

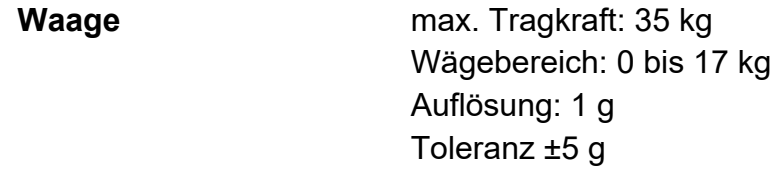

# **12.12 Werkseinstellungen**

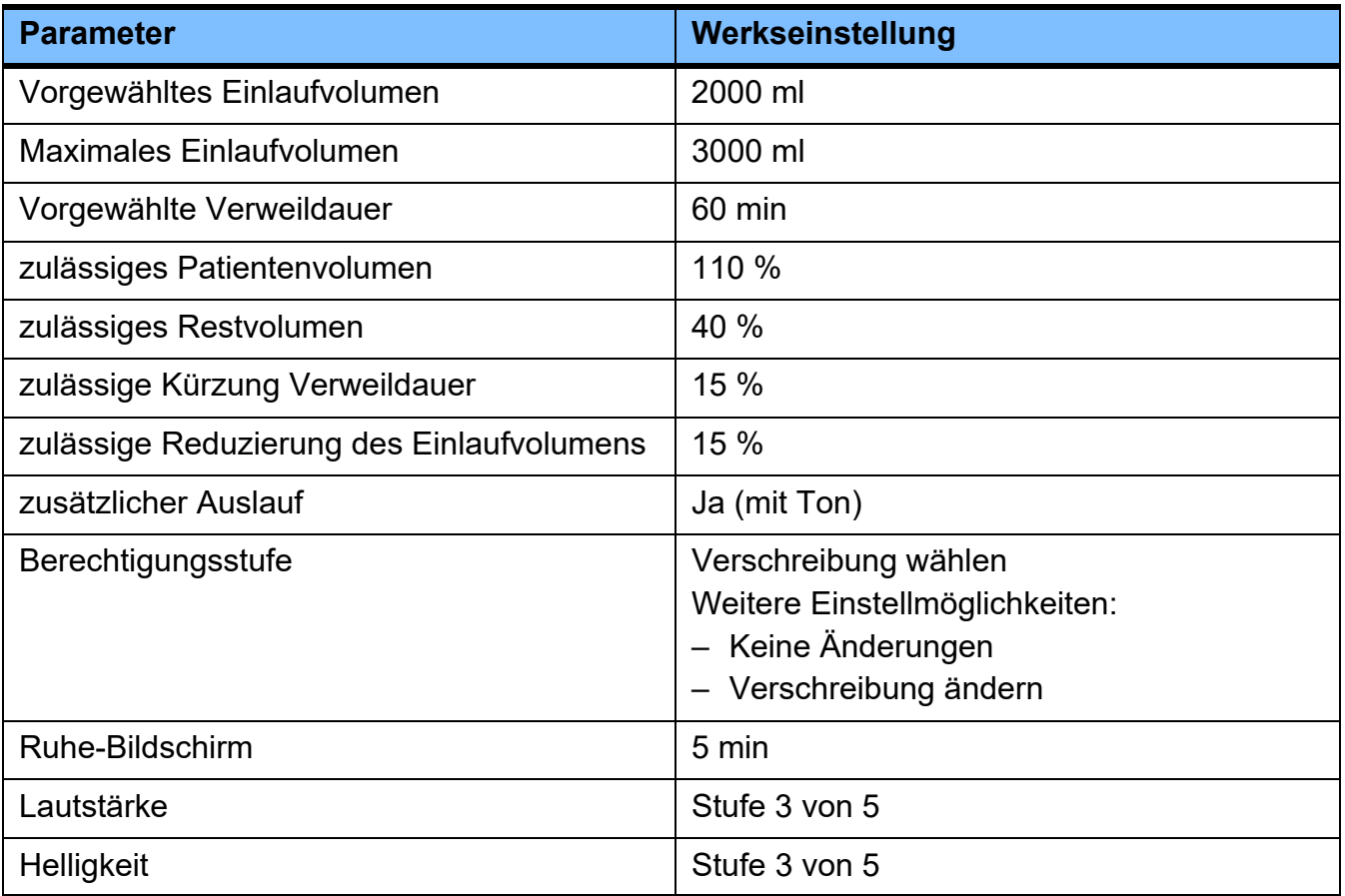

# <span id="page-246-0"></span>**12.13 Verwendete Materialien**

### **Kunststoffe und Elastomere**

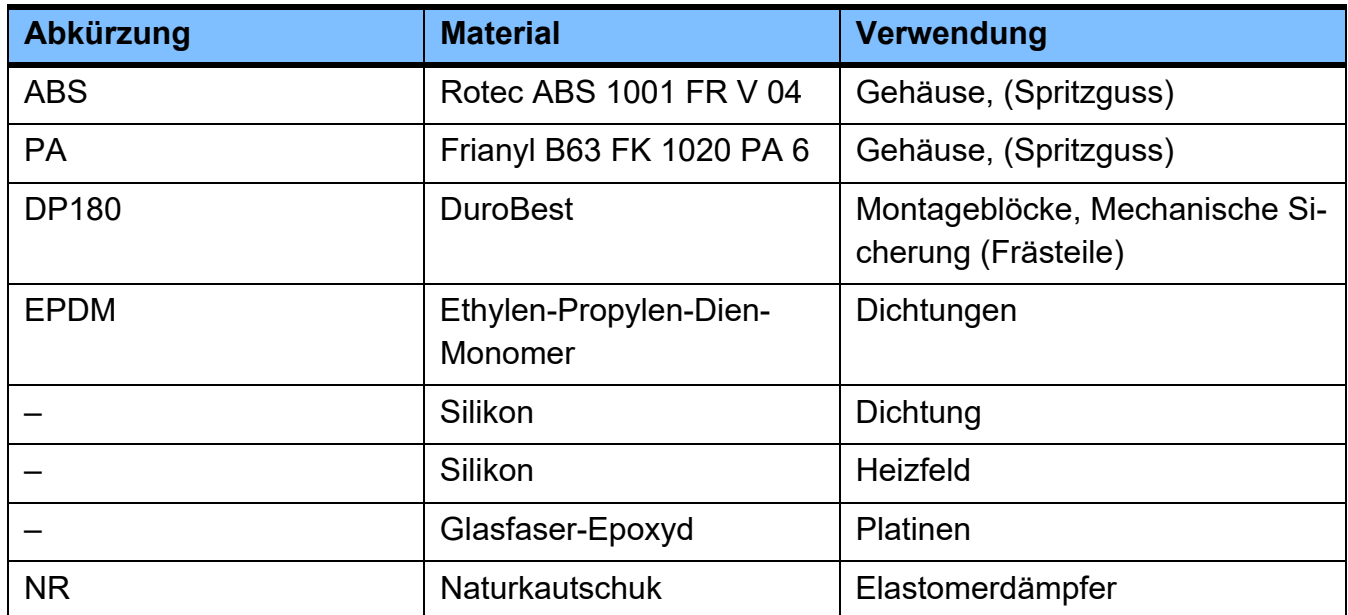

### **Metalle**

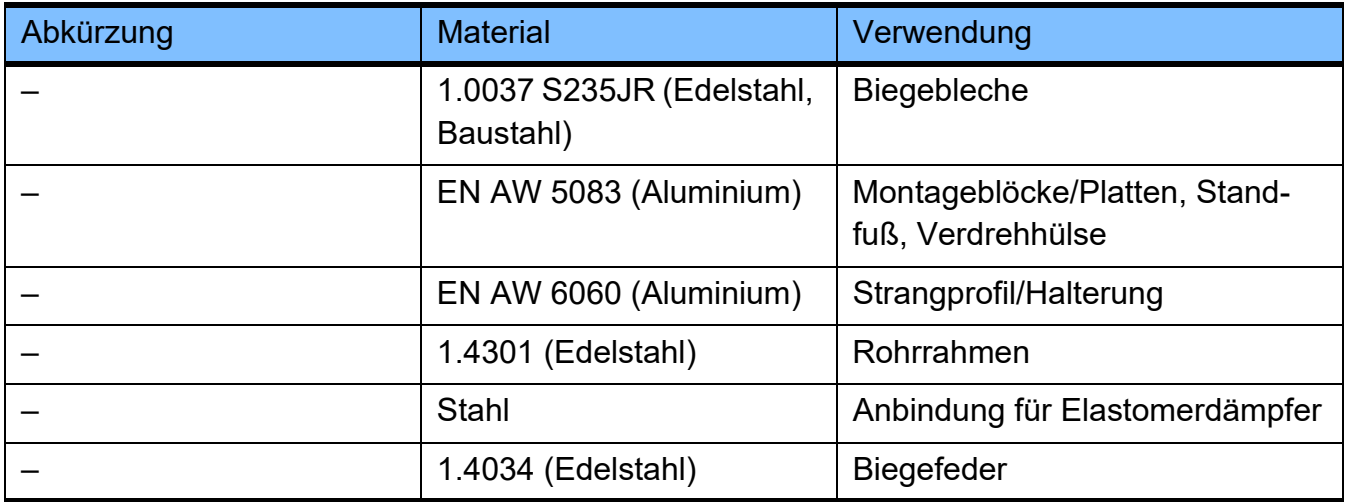

### **Batterien**

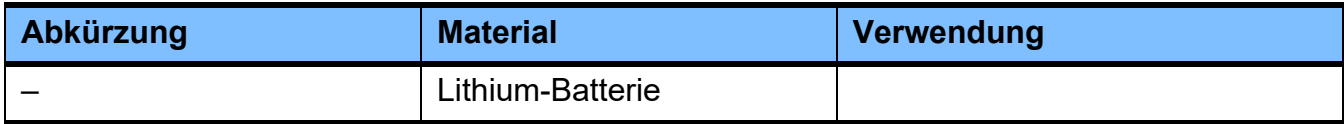

### **Hilfsstoffe**

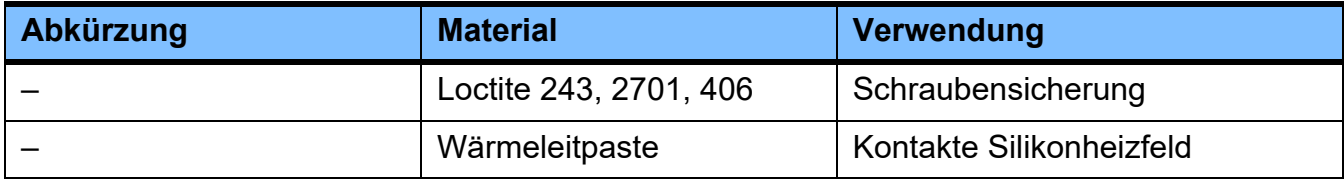

# **13 Definitionen**

# **13.1 Definitionen und Begriffe**

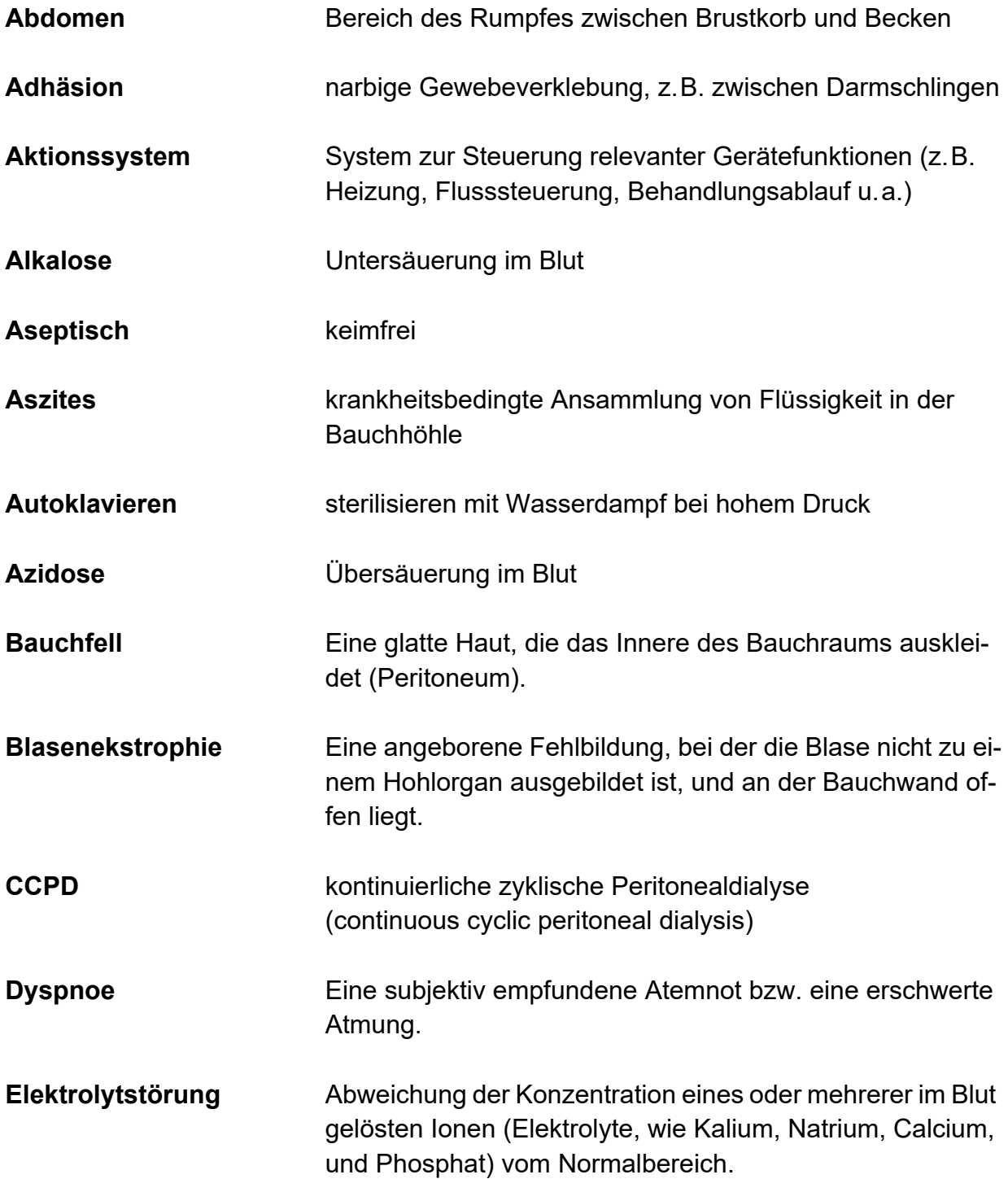

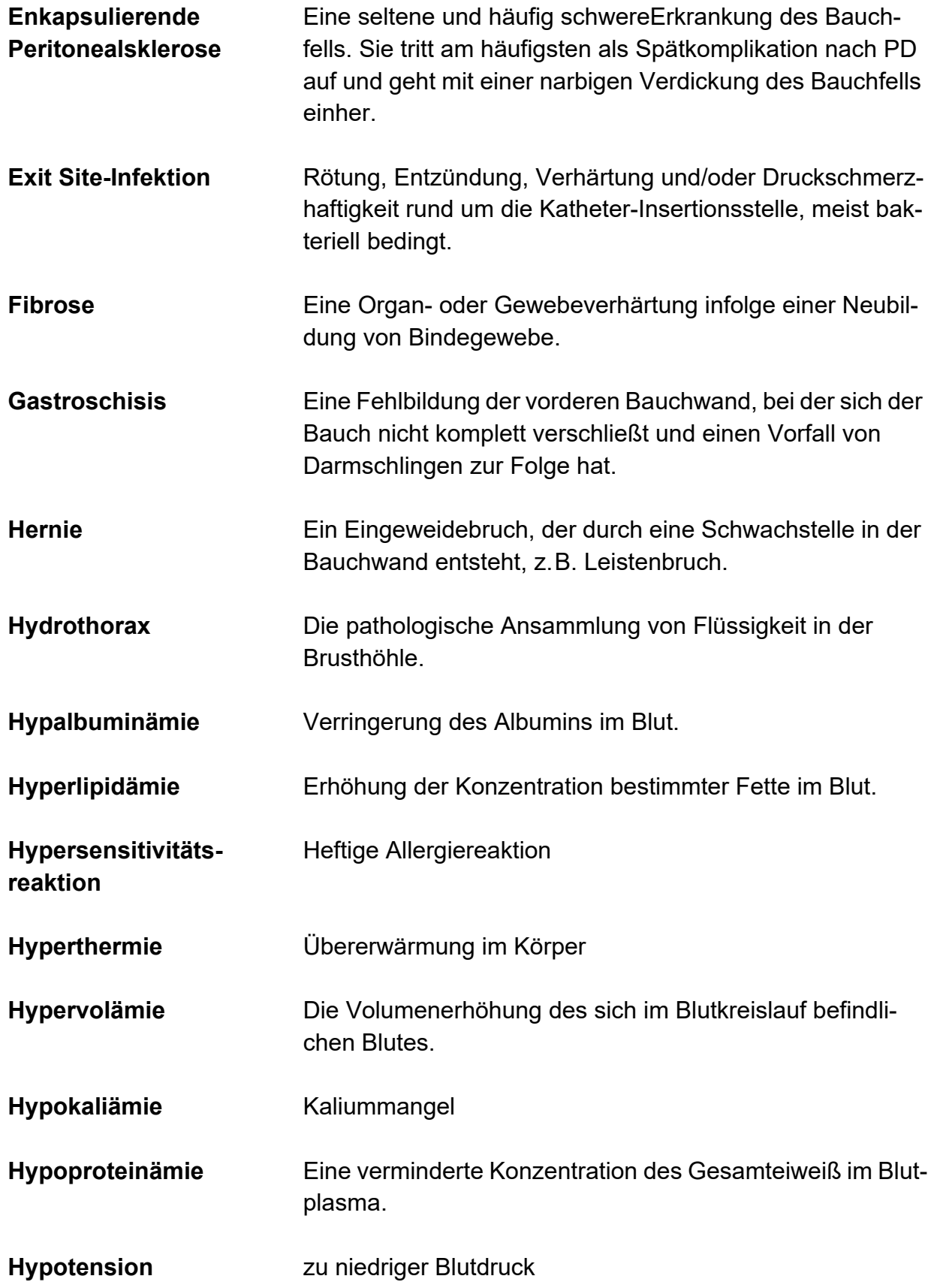

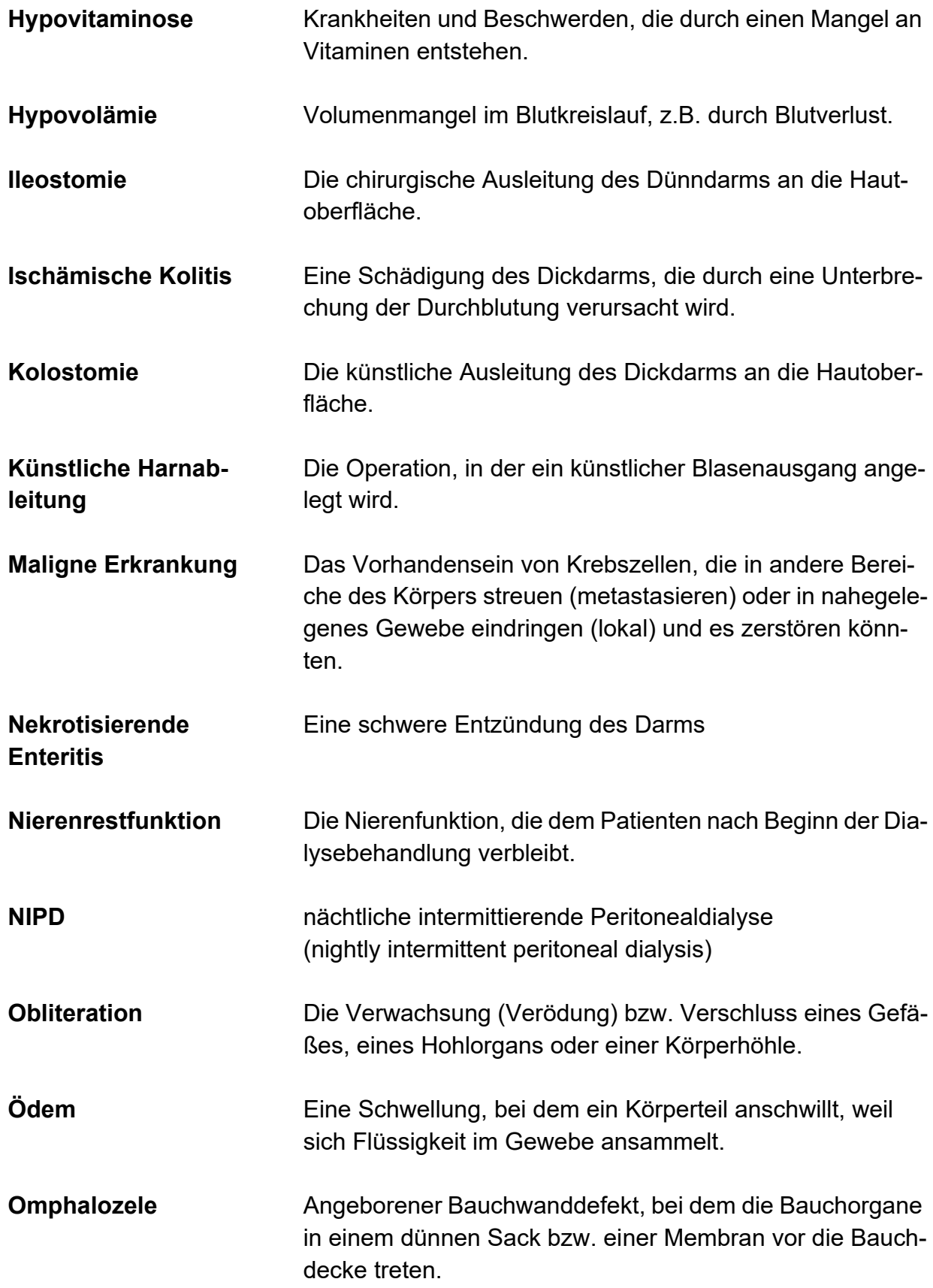

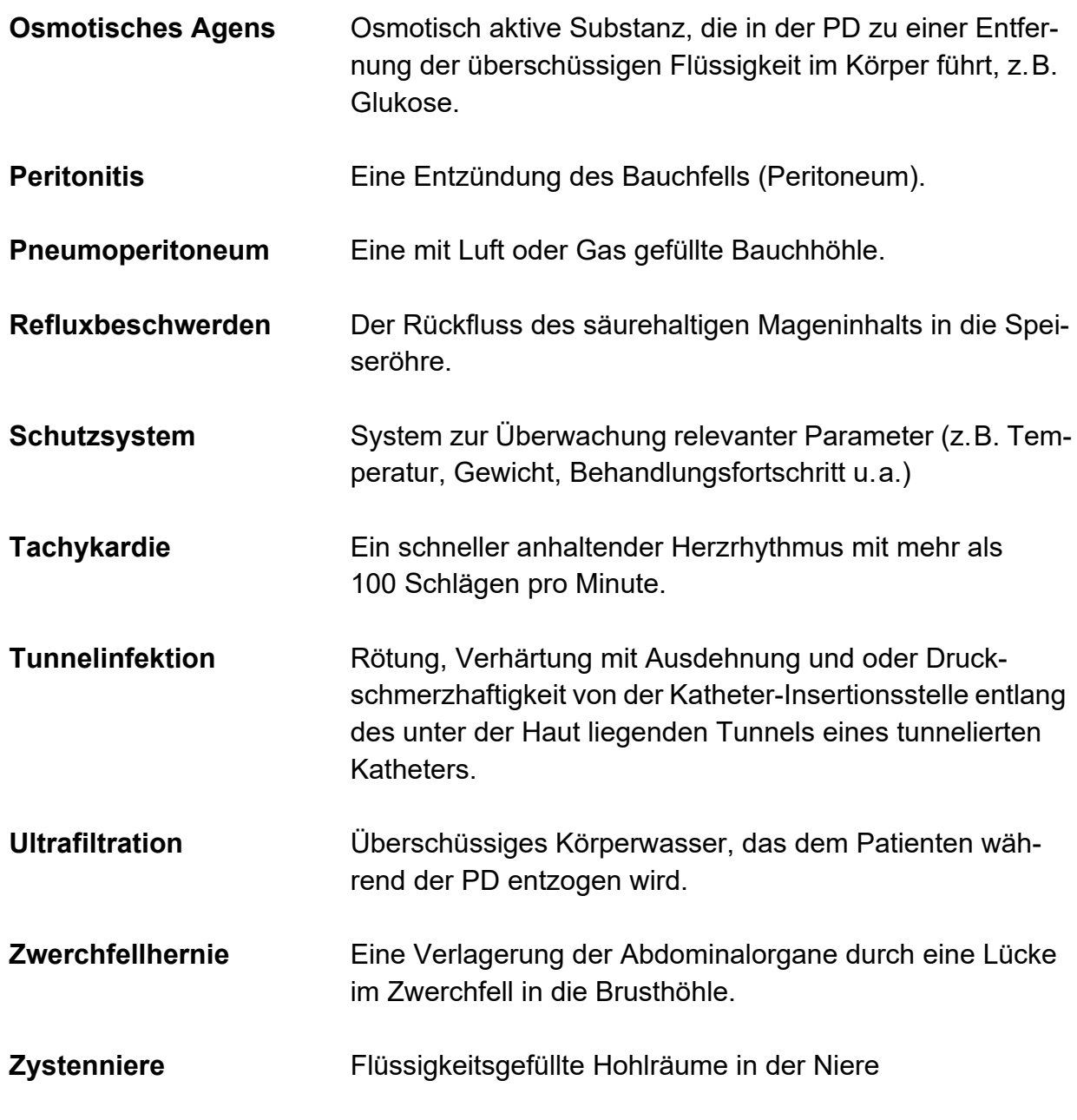

# **13.2 Abkürzungen**

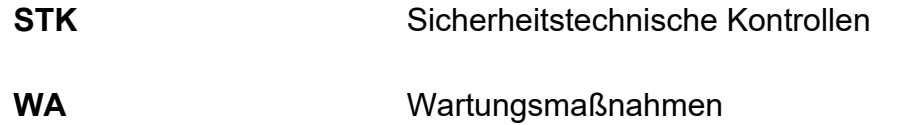
# **13.3 Bildzeichen**

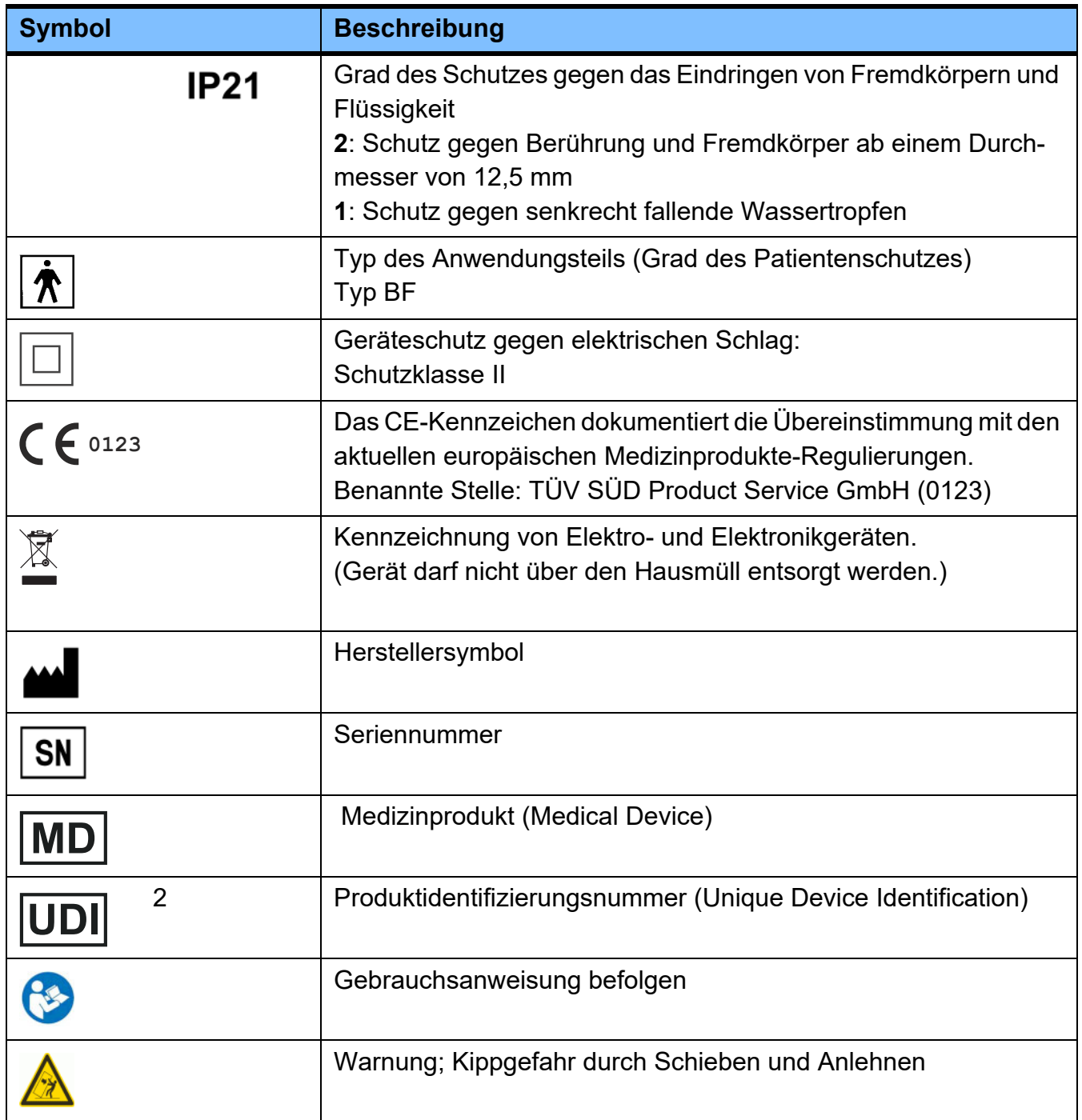

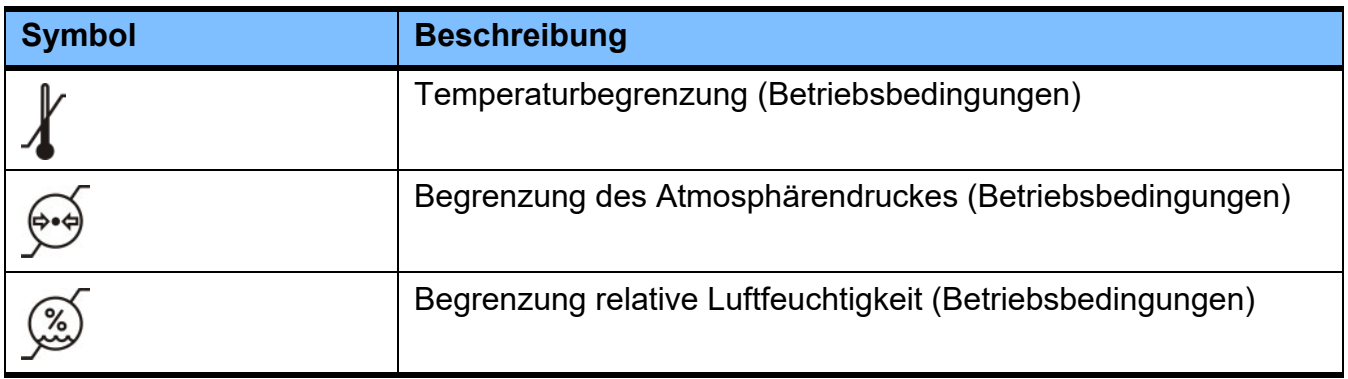

# **13.4 Zertifikate**

Das Gerät ist in der Europäischen Union (EU) unter der Medizinprodukteverordnung (Medical Device Regulation MDR) als Klasse IIb Medizinprodukt zugelassen.

Auf Wunsch stellt der lokale Service die aktuell gültige Version der EC-Zertifikate zur Verfügung.

# **14 Optionen**

Kapitel ohne Inhalt.

# **15 Anhang**

# **15.1 Diskonnektion mit PIN-Reload**

PIN-Reload sollte in Verbindung mit der Option "Behandlungspause" verwendet werden [\(siehe Kapitel 4.8.2](#page-154-0)  [auf Seite 155\).](#page-154-0)

- Vor der Diskonnektion ist Folgendes bereitzuhalten:
- Desinfektionskappe
- PIN-Reload
- Mundschutz
- Händedesinfektionsmittel
- Blauen Knopf des Patientenkonnektors im Uhrzeigersinn drehen.
- Blauen Knopf fest in den Patientenkonnektor eindrücken.
- Weiße Klemme an der Katheterverlängerung schließen.

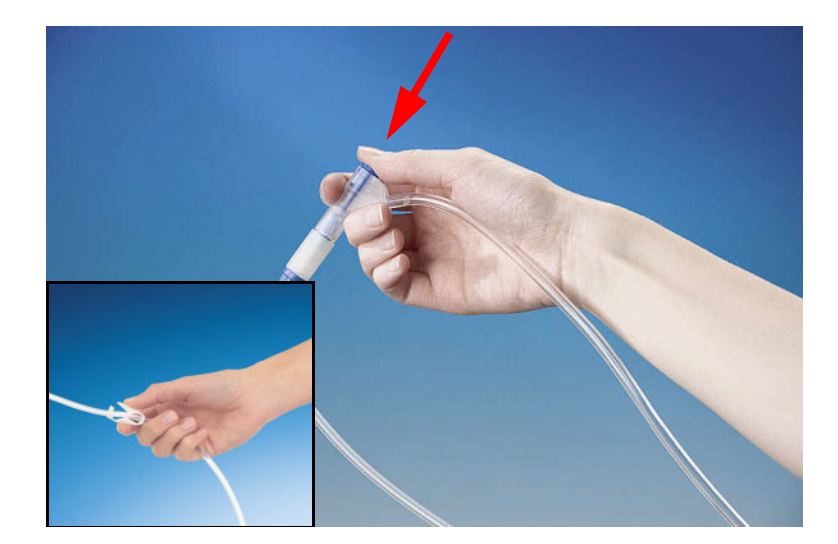

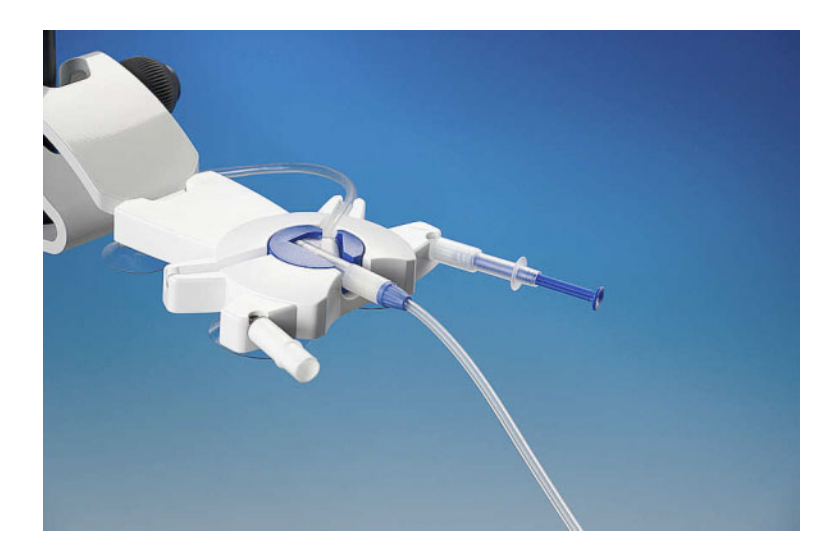

- Patientenkonnektor in den Organizer einlegen.
- Neue Desinfektionskappe in die Aufnahme des Organizers einstecken.
- PIN-Reload in die andere Aufnahme des Organizers einstecken.

- $\triangleright$  Mundschutz anlegen.
- Hände desinfizieren und sorgfältig trocknen.

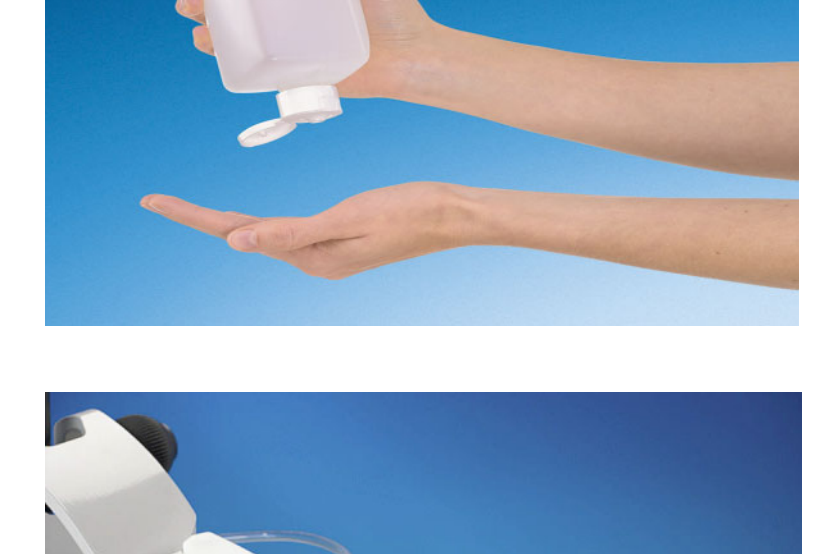

- Verschlusskappe der neuen Desinfektionskappe abschrauben und diese verwerfen.
- Den Systemkonnektor der Katheterverlängerung vom Patientenkonnektor des Schlauchsystems abschrauben.
- Den Systemkonnektor der Katheterverlängerung mit PIN fest auf die neue Desinfektionskappe schrauben.

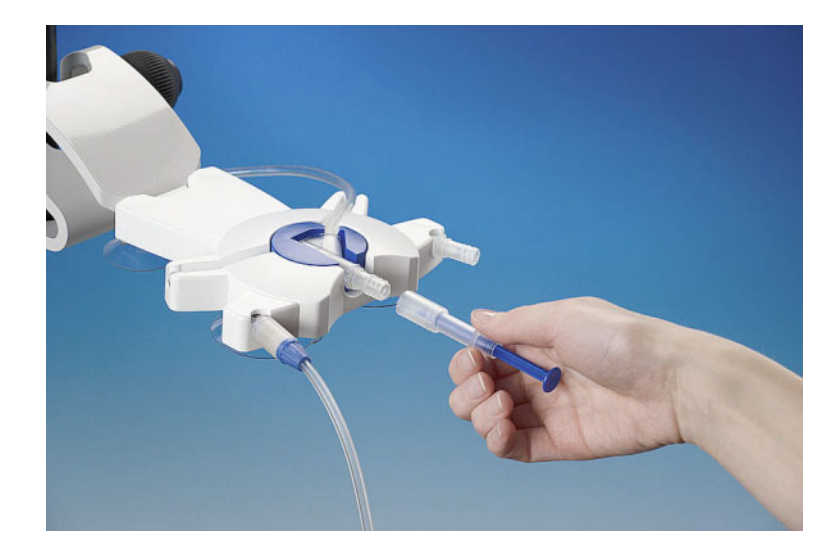

 PIN-Reload lösen und auf den Patientenkonnektor schrauben.

 Die verschlossene Katheterverlängerung gerade (ohne Drehbewegung) aus dem Organizer herausziehen.

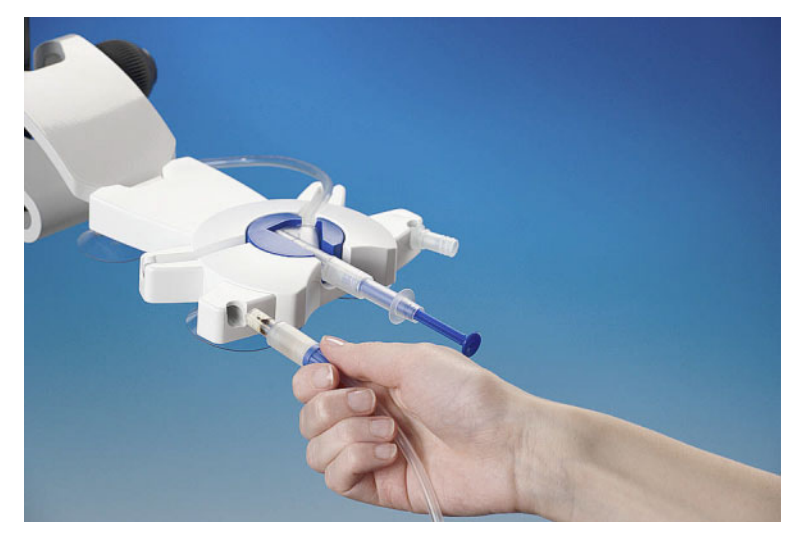

# **15.2 Konnektion mit PIN-Reload**

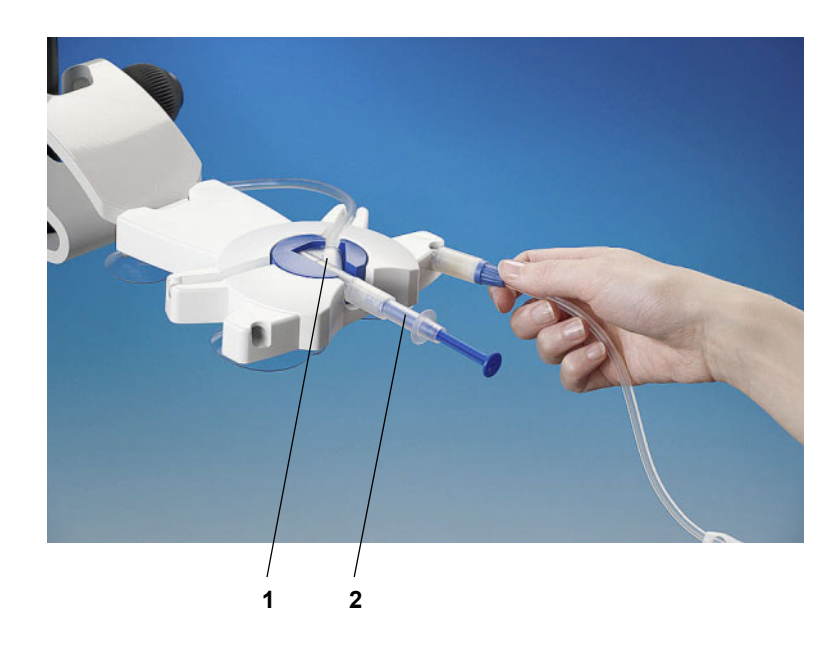

- $\triangleright$  Sicherstellen, dass der Patientenkonnektor (1) fest im Organizer sitzt und sicher mit dem PIN-Reload (2) verschlossen ist.
- Katheterverlängerung von der Kleidung entfernen.
- Hände waschen und sorgfältig trocknen, laut Anleitung des PD-Zentrums.
- $\triangleright$  Katheterverlängerung in die Aufnahme des Organizers einstecken.

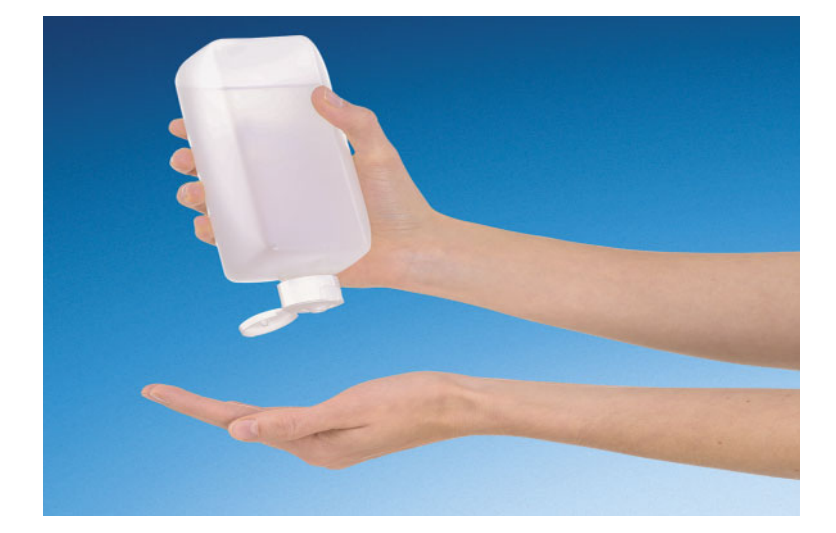

- Mundschutz anlegen.
- Hände desinfizieren.

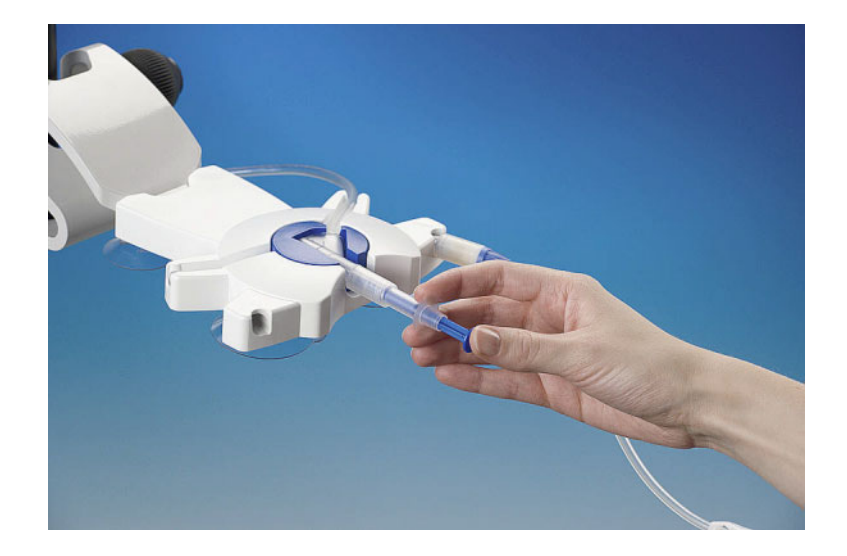

 Spritzenkolben vollständig bis zum Ende eindrücken, um den PIN in den Patientenkonnektor zu platzieren.

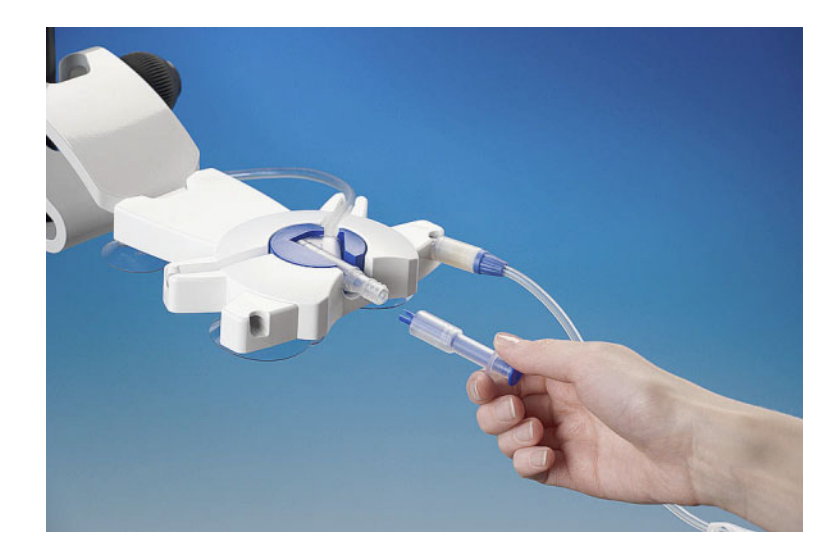

- Leeren PIN-Reload vom Patientenkonnektor abschrauben und verwerfen.
- Es ist optisch zu prüfen, ob der PIN korrekt ausgelöst wurde. Wenn nicht, Vorgang mit einem neuen PIN-Reload wiederholen.

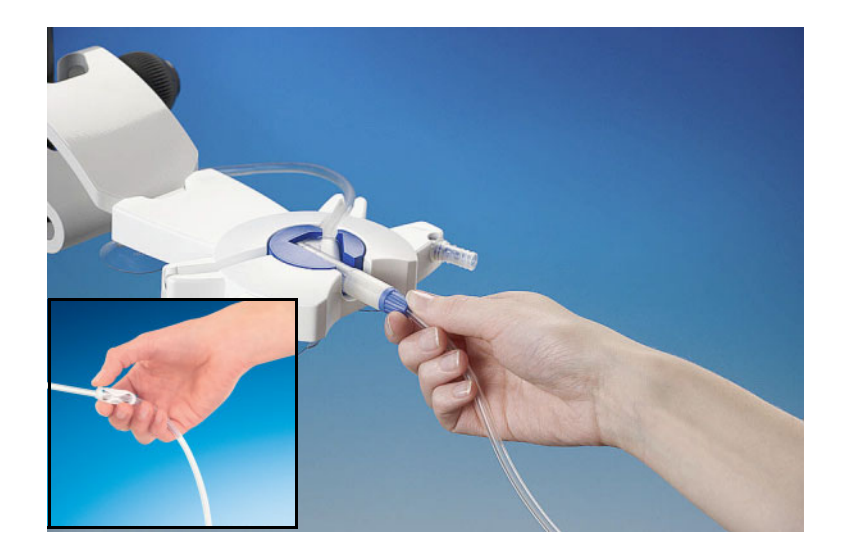

- Den Systemkonnektor der Katheterverlängerung von der Desinfektionskappe abschrauben.
- Den Systemkonnektor der Katheterverlängerung unmittelbar auf den Patientenkonnektor des Schlauchsystems schrauben.
- Weiße Klemme an der Katheterverlängerung öffnen.

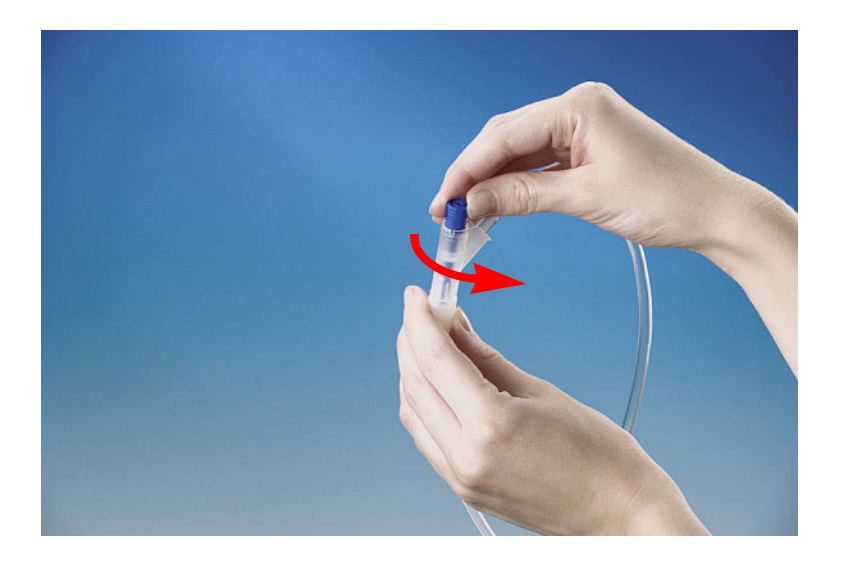

- Patientenkonnektor aus dem Organizer entnehmen.
- Blauen Knopf gegen den Uhrzeigersinn drehen, um ein unbeabsichtigtes Auslösen des PINs zu verhindern.
- $\blacktriangleright$  Behandlung fortsetzen.

# **15.3 Hinweise zur Verwendung von "Freier Software"**

### **Contents**

- **A. Peritoneal dialysis device "Free software"**
- **B. Note required according to German Medical Devices Act**
- **C. Information and remarks on the free software contained in the SILENCIA**

#### **A. Peritoneal dialysis device – "Free software"**

In addition to other software, the peritoneal dialysis device contains what is called "free software" which is subject to license conditions deviating from those of the proprietary software protected for Fresenius Medical Care and their licensors.

Some of the license conditions pertaining to such free software provide that Fresenius Medical Care is authorized to distribute the peritoneal dialysis device only if the accompanying documentation contains special information and notes, supplies license conditions and/or provides the source code of such free software. Fresenius Medical Care meets these requirements by providing the copyright notices, remarks and license texts contained in Section C. below. Please note that, if such information is printed in two languages, the English version has priority.

However, the privileges granted by copyright according to Section C. and the license texts contained therein, which relate to such free software, do not include the right to make modifications to the peritoneal dialysis device and subsequently continue use of the device with these modifications. On the contrary, the German Medical Devices Act prohibits any further operation of the peritoneal dialysis device once the software contained therein has been modified, because any medical device may only be operated in the form certified. For this reason, Section B. contains an appropriate note. In such a case, Fresenius Medical Care will stop any further technical support for the device involved. In addition, such modifications and/or manipulations may result in the extinction of warranty claims against Fresenius Medical Care or other vendors of the peritoneal dialysis device in the event a claim has arisen or might arise in respect thereto. Any utilization of the free software contained in the peritoneal dialysis device in a manner other than that required during proper operation of the system will be solely at your own risk.

Please also note that the powers listed in Section C. apply only to the "free software" mentioned therein. Any other software contained in the peritoneal dialysis device is protected by copyright for the benefit of Fresenius and their licensors and may be used only as intended for the peritoneal dialysis device.

Both the GNU General Public License (GPL) and the GNU Lesser General Public License (LGPL) are supplied with this device. You can also download these license conditions from the Internet.

For GPL, please refer to: http://www.gnu.org/copyleft/gpl.html

For LGPL, please refer to: http://www.gnu.org/copyleft/lesser.html

### **B. Note required according to German Medical Devices Act**

This medical device has been certified together with the Toradex Linux 9 operating system software. Any modification to the software contained in this medical device, including the operating system software, may result in the medical device losing its conformity with the regulations of the German Medical Devices Act and<br>in losing its right to bear the CE mark. Anyone operating a be prosecuted. According to Section 41 MPG (Medizinproduktegesetz, German Medical Devices Act), he or she may be sentenced to up to one year of imprisonment or may be fined. In addition, anyone modifying the software contained in this medical device or allowing such a modification will also be subject to product liability against third parties who might be injured.

#### **C. Information and remarks on the free software contained in the peritoneal dialysis device**

**alsa-lib:** LGPLv2.1 & GPLv2 Copyright (c) 2003 by Abramo Bagnara <abramo@alsa-project.org>

**alsa-utils** GPL<sub>v2</sub>

**base-files** GPLv2

**base-passwd**

GPL<sub>V2</sub> **bash**

GPL<sub>v2</sub>

**busybox** GPL v2 & hzin2 Copyright (C) 1996-2010 Julian R Seward (libbzip2)

**bzip2** bzip2

Copyright (C) 1996-2010 Julian R Seward

**ca-certificates** GPL<sub>v2</sub>

2003 Fumitoshi UKAI <ukai@debian.or.jp>

2009 Philipp Kern <pkern@debian.org> 2011 Michael Shuler <michael@pbandjelly.org>

**cairo** LGPL<sub>v2.1</sub>

**canutils**

GPL<sub>v2</sub>

**coreutils** GPL<sub>V2</sub>

**curl**

MIT Copyright (c) 1996 - 2016, Daniel Stenberg **dropbear** MIT & BSD-3-Clause & BSD-2-Clause & PD Copyright (c) 2002-2015 Matt Johnston Copyright (c) 2004 Mihnea Stoenescu Copyright (c) 1995 Tatu Ylonen (openssh files) Copyright 1997-2003 Simon Tatham (PuTTY) Copyright 2008, Google Inc. (curve25519-donna) **eudev** GPLv2 & LGPLv2.1 **expat** MIT Copyright (c) 1998-2000 Thai Open Source Software Center Ltd and Clark Cooper Copyright (c) 2001-2016 Expat maintainers **fontconfig** MIT-style & MIT & PD Copyright © 2000,2001,2002,2003,2004,2006,2007 Keith Packard Copyright © 2005 Patrick Lam Copyright © 2009 Roozbeh Pournader Copyright © 2008,2009 Red Hat, Inc. Copyright © 2008 Danilo Šegan Copyright © 2012 Google, Inc **freetype** FreeType Copyright 1996-2002, 2006 by David Turner, Robert Wilhelm, and Werner Lemberg **gcc-runtime** GPLv3-with-GCC-exception **gd** GD see license text for detailed copyright information **gdbm** GPLv2 **glib-2.0** LGPLv2 & BSD & PD Copyright (C) 1998 Tim Janik (gmodule) Copyright (C) 1995-1997 Peter Mattis, Spencer Kimball and Josh MacDonald (glib) Copyright (c) 1997-2012 University of Cambridge (pcre) **glibc** LGPLv2.1 Copyright 1992, 1993, 1994, 1997 Henry Spencer **glibc-locale** GPLv2 & LGPLv2.1 **gmp** GPLv2 **gnuplot** gnuplot Copyright 1986 - 1993, 1998, 2004 Thomas Williams, Colin Kelley **gnutls** LGPLv2.1 **harfbuzz** MIT Copyright © 2010,2011,2012 Google, Inc. Copyright © 2012 Mozilla Foundation Copyright © 2011 Codethink Limited Copyright © 2008,2010 Nokia Corporation and/or its subsidiary(-ies) Copyright © 2009 Keith Stribley Copyright © 2009 Martin Hosken and SIL International Copyright © 2007 Chris Wilson Copyright © 2006 Behdad Esfahbod Copyright © 2005 David Turner Copyright © 2004,2007,2008,2009,2010 Red Hat, Inc.Copyright © 1998-2004 David Turner and Werner Lemberg **icu** icu Copyright (c) 1995-2012 International Business Machines **init-ifupdown** GPLv2 Copyright 1994-2010 Peter Tobias, Anthony Towns and Marco d'Itri **initscripts** GPLv2 **iproute2** GPL<sub>v2</sub>

#### **iptables** GPLv2

Copyright 2000-2002 by the netfilter coreteam <coreteam@netfilter.org>: Paul 'Rusty' Russell <rusty@rustcorp.com.au> Marc Boucher <marc+nf@mbsi.ca> James Morris <jmorris@intercode.com.au> Harald Welte <laforge@gnumonks.org><br>Jozsef Kadlecsik <kadlec@blackhole.kfki.hu>

# **kbd**

GPLv2 Copyright (C) 1992 Rickard E. Faith Copyright (C) 1993 Risto Kankkunen Copyright (C) 1993 Eugene G. Crosser Copyright (C) 1994 H. Peter Anvin Copyright (C) 1994-1999 Andries E. Brouwer Copyright (C) 1994 by Jon Tombs Copyright (C) 2011 Alexey Gladkov Copyright (C) 2011 Canonical Ltd. Copyright (C) 1994-1998 Michael K. Johnson Copyright (C) 2002-2006 Dmitry V. Levin

#### **kmod** LGPLv2

**Leptonica**

#### BSD 2 Copyright (C) 2001 Leptonica

**libffi** MIT

Copyright (c) 1996-2014 Anthony Green, Red Hat, Inc and others.

**libgcc** GPLv3-with-GCC-exception

**libidn** LGPLv2.1 Copyright (C) 2002-2015 Simon Josefsson

# **libjpeg-turbo**

BSD-3-Clause Copyright (C) 1991-1997, Thomas G. Lane. Modified 2013 by Guido Vollbeding. libjpeg-turbo Modifications: Copyright (C) 2010-2011, 2013-2016, D. R. Commander. Copyright (C) 2015, Google, Inc.

# **libpam** BSD

#### **libpcre BSD**

Copyright (c) 1997-2016 University of Cambridge Copyright(c) 2010-2016 Zoltan Herczeg Copyright (c) 2007-2012, Google Inc.

#### **libpng Libpng**

see license text for detailed copyright information

#### **libsocketcan** LGPLv2.1

Copyright (C) 2009 Luotao Fu <l.fu@pengutronix.de>

**libusb1** LGPLv2.1

#### **libx11**

MIT & MIT-style & BSD see license text for detailed copyright information the license text is printed in subsection 6.21

# **libxau**

MIT-style Copyright 1988, 1993, 1994, 1998 The Open Group

#### **libxcb MIT**

Copyright (C) 2001-2006 Bart Massey, Jamey Sharp, and Josh Triplett

# **libxdmcp**

MIT-style Copyright 1989, 1998 The Open Group

# **libxext**

MIT-style

see license text for detailed copyright information the license text is printed in subsection 6.22 **libxft**

# **MIT**

Copyright © 2001,2003 Keith Packard

#### **libxrender** MIT-style

Copyright © 2001,2003 Keith Packard Copyright © 2000 SuSE, Inc.

#### **lighttpd BSD**

Copyright (c) 2004, Jan Kneschke, incremental

#### **linux-windriver Toradex** GPLv2

**mingetty**

### GPLv2

**modutils-initscripts** PD<sub>1</sub>

# **ncurses**

MIT

Copyright (c) 1999-2004,2005 Free Software Foundation, Inc.

#### **netbase** GPLv2

Copyright 1994-2010 Peter Tobias, Anthony Towns and Marco d'Itri

# **nettle**

GPLv2 Copyright (C) 2011 Niels Möller Copyright (C) 2010, 2011 Simon Josefsson Copyright (C) 2003, 2004, 2005 Free Software Foundation, Inc.

#### **openssh** B<sub>SD</sub>

see license text for detailed copyright information the license text is printed in subsection 6.23

# **openssl**

openssl see license text for detailed copyright information the license text is printed in subsection 6.17

# **opkg-utils**

GPLv2 Copyright (C) 2001 Alexander S. Guy <a7r@andern.org>

# **os-release**

**MIT** 

# **packagegroup-core-boot**

**MIT** 

# **pango**

LGPL<sub>v2</sub> **pixman**

MIT & MIT-style & PD Copyright 1987, 1988, 1989, 1998 The Open Group Copyright 1987, 1988, 1989 Digital Equipment Corporation Copyright 1999, 2004, 2008 Keith Packard Copyright 2000 SuSE, Inc. Copyright 2000 Keith Packard, member of The XFree86 Project, Inc. Copyright 2004, 2005, 2007, 2008, 2009, 2010 Red Hat, Inc. Copyright 2004 Nicholas Miell Copyright 2005 Lars Knoll & Zack Rusin, Trolltech Copyright 2005 Trolltech AS Copyright 2007 Luca Barbato Copyright 2008 Aaron Plattner, NVIDIA Corporation Copyright 2008 Rodrigo Kumpera Copyright 2008 André Tupinambá Copyright 2008 Mozilla Corporation Copyright 2008 Frederic Plourde Copyright 2009, Oracle and/or its affiliates. All rights reserved. Copyright 2009, 2010 Nokia Corporation **pointercal MIT** 

#### **python** PSFv2

**readline**

# GPLv2

**run-postinsts**

# MIT

**shadow BSD** 

# Copyright (c) 1989 - 1994, Julianne Frances Haugh Copyright (c) 1996 - 2000, Marek Michałkiewicz Copyright (c) 2001 - 2006, Tomasz Kłoczko Copyright (c) 2007 - 2011, Nicolas François

**shadow-securetty**

MIT

**sysvinit** GPLv2

Copyright (C) 1991-2004 Miquel van Smoorenburg

**sysvinit-inittab** GPLv2

**Tesseract** Apache 2

**tiff**

BSD-2-Clause Copyright (c) 1988-1997 Sam Leffler Copyright (c) 1991-1997 Silicon Graphics, Inc.

**tslib** LGPLv2

**u-boot** GPLv2

**update-rc.d** GPLv2

Copyright (c) 2003, 2004 Phil Blundell

**util-linux** GPLv2 & LGPLv2.1 & BSD

**wr-init MIT** 

**xerces-c** Apache-2.0

**xz PD** 

**zlib** Zlib

Copyright (C) 1995-2013 Jean-loup Gailly and Mark Adler

# **1. Apache-2.0**

Apache License Version 2.0, January 2004 http://www.apache.org/licenses/

TERMS AND CONDITIONS FOR USE, REPRODUCTION, AND DISTRIBUTION

1. Definitions.

"License" shall mean the terms and conditions for use, reproduction, and distribution as defined by Sections 1 through 9 of this document.

"Licensor" shall mean the copyright owner or entity authorized by the copyright owner that is granting the License.

"Legal Entity" shall mean the union of the acting entity and all other entities that control, are controlled by, or are under common control with that entity. For the purposes of this definition, "control" means (i) the power, direct or indirect, to cause the direction or management of such entity, whether by contract or otherwise, or (ii) ownership of fifty percent (50 %) or more of the outstanding shares, or (iii) beneficial ownership of such entity.

"You" (or "Your") shall mean an individual or Legal Entity exercising permissions granted by this License.

"Source" form shall mean the preferred form for making modifications, including but not limited to software source code, documentation source, and configuration files.

"Object" form shall mean any form resulting from mechanical transformation or translation of a Source form, including but not limited to compiled object code, generated documentation, and conversions to other media types.

"Work" shall mean the work of authorship, whether in Source or Object form, made available under the License, as indicated by a copyright notice that is included in or attached to the work (an example is provided in the Appendix below).

"Derivative Works" shall mean any work, whether in Source or Object form, that is based on (or derived from) the Work and for which the editorial revisions, annotations, elaborations, or other modifications represent, as a whole, an original work of authorship. For the purposes of this License, Derivative Works shall not include works that remain separable from, or merely link (or bind by name) to the interfaces of, the Work and Derivative Works thereof.

"Contribution" shall mean any work of authorship, including the original version of the Work and any modifications or additions to that Work or Derivative Works thereof, that is intentionally submitted to Licensor for inclusion in the Work by the copyright owner or by an individual or Legal Entity authorized to submit on behalf of the copyright owner. For the purposes of this definition, "submitted" means any form of electronic, verbal, or written communication sent to the Licensor or its representatives, including but not limited to communication on electronic mailing lists, source code control systems, and issue tracking systems that are managed by, or on behalf of, the Licensor for the purpose of discussing and improving the Work, but excluding communication that is conspicuously marked or otherwise designated in writing by the copyright owner as "Not a Contribution.

"Contributor" shall mean Licensor and any individual or Legal Entity on behalf of whom a Contribution has been received by Licensor and subsequently incorporated within the Work.

2. Grant of Copyright License. Subject to the terms and conditions of this License, each Contributor hereby grants to You a perpetual, worldwide, non-exclusive, nocharge, royalty-free, irrevocable copyright license to reproduce, prepare Derivative Works of, publicly display, publicly perform, sublicense, and distribute the Work and such Derivative Works in Source or Object form.

3. Grant of Patent License. Subject to the terms and conditions of this License, each Contributor hereby grants to You a perpetual, worldwide, non-exclusive, nocharge, royalty-free, irrevocable (except as stated in this section) patent license to make, have made, use, offer to sell, sell, import, and otherwise transfer the Work,<br>where such license applies only to those patent cla of their Contribution(s) with the Work to which such Contribution(s) was submitted. If You institute patent litigation against any entity (including a cross-claim or counterclaim in a lawsuit) alleging that the Work or a Contribution incorporated within the Work constitutes direct or contributory patent infringement, then any patent licenses granted to You under this License for that Work shall terminate as of the date such litigation is filed.

4. Redistribution. You may reproduce and distribute copies of the Work or Derivative Works thereof in any medium, with or without modifications, and in Source or Object form, provided that You meet the following conditions:

(a) You must give any other recipients of the Work or Derivative Works a copy of this License; and

(b) You must cause any modified files to carry prominent notices stating that You changed the files; and

(c) You must retain, in the Source form of any Derivative Works that You distribute, all copyright, patent, trademark, and attribution notices from the Source form of the Work, excluding those notices that do not pertain to any part of the Derivative Works; and

(d) If the Work includes a "NOTICE" text file as part of its distribution, then any Derivative Works that You distribute must include a readable copy of the attribution notices contained within such NOTICE file, excluding those notices that do not pertain to any part of the Derivative Works, in at least one of the following places:<br>within a NOTICE text file distributed as part of the Deri a display generated by the Derivative Works, if and wherever such third-party notices normally appear. The contents of the NOTICE file are for informational purposes only and do not modify the License. You may add Your own attribution notices within Derivative Works that You distribute, alongside or as an addendum to the NOTICE text from the Work, provided that such additional attribution notices cannot be construed as modifying the License.

You may add Your own copyright statement to Your modifications and may provide additional or different license terms and conditions for use, reproduction, or distribution of Your modifications, or for any such Derivative Works as a whole, provided Your use, reproduction, and distribution of the Work otherwise complies with the conditions stated in this License.

5. Submission of Contributions. Unless You explicitly state otherwise, any Contribution intentionally submitted for inclusion in the Work by You to the Licensor shall be under the terms and conditions of this License, without any additional terms or conditions. Notwithstanding the above, nothing herein shall supersede or modify the terms of any separate license agreement you may have executed with Licensor regarding such Contributions.

6. Trademarks. This License does not grant permission to use the trade names, trademarks, service marks, or product names of the Licensor, except as required for reasonable and customary use in describing the origin of the Work and reproducing the content of the NOTICE file.

7. Disclaimer of Warranty. Unless required by applicable law or agreed to in writing, Licensor provides the Work (and each Contributor provides its Contributions) on<br>an "AS IS" BASIS, WITHOUT WARRANTIES OR CONDITIONS OF AN of TITLE, NON-INFRINGEMENT, MERCHANTABILITY, or FITNESS FOR A PARTICULAR PURPOSE. You are solely responsible for determining the appropriateness of using or redistributing the Work and assume any risks associated with Your exercise of permissions under this License.

8. Limitation of Liability. In no event and under no legal theory, whether in tort (including negligence), contract, or otherwise, unless required by applicable law (such as deliberate and grossly negligent acts) or agreed to in writing, shall any Contributor be liable to You for damages, including any direct, indirect, special, incidental, or consequential damages of any character arising as a result of this License or out of the use or inability to use the Work (including but not limited to damages for loss of goodwill, work stoppage, computer failure or malfunction, or any and all other commercial damages or losses), even if such Contributor has been advised of the possibility of such damages.

9. Accepting Warranty or Additional Liability. While redistributing the Work or Derivative Works thereof, You may choose to offer, and charge a fee for, acceptance of support, warranty, indemnity, or other liability obligations and/or rights consistent with this License. However, in accepting such obligations, You may act only on Your own behalf and on Your sole responsibility, not on behalf of any other Contributor, and only if You agree to indemnify, defend, and hold each Contributor<br>harmless for any liability incurred by, or claims asserted agai

END OF TERMS AND CONDITIONS

APPENDIX: How to apply the Apache License to your work. To apply the Apache License to your work, attach the following boilerplate notice, with the fields enclosed by brackets "[]" replaced with your own identifying information. (Don't include the brackets!) The text should be enclosed in the appropriate comment syntax for the file format. We also recommend that a file or class name and description of purpose be included on the same "printed page" as the copyright notice for easier identification within third-party archives.

Copyright [yyyy] [name of copyright owner]

Licensed under the Apache License, Version 2.0 (the "License");you may not use this file except in compliance with the License.You may obtain a copy of the License at

#### http://www.apache.org/licenses/LICENSE-2.0

Unless required by applicable law or agreed to in writing, softwaredistributed under the License is distributed on an "AS IS" BASIS,WITHOUT WARRANTIES OR CONDITIONS OF ANY KIND, either express or implied.See the License for the specific language governing permissions and limitations under the License.

#### **2. BSD**

Copyright (c) The Regents of the University of California. All rights reserved.

Redistribution and use in source and binary forms, with or without modification, are permitted provided that the following conditions are met:

1. Redistributions of source code must retain the above copyright notice, this list of conditions and the following disclaimer.

2. Redistributions in binary form must reproduce the above copyright notice, this list of conditions and the following disclaimer in the documentation and/or other materials provided with the distribution.

3. Neither the name of the University nor the names of its contributors may be used to endorse or promote products derived from this software without specific prior written permission.

THIS SOFTWARE IS PROVIDED BY THE REGENTS AND CONTRIBUTORS ``AS IS'' AND ANY EXPRESS OR IMPLIED WARRANTIES, INCLUDING, BUT NOT LIMITED TO, THE IMPLIED WARRANTIES OF MERCHANTABILITY AND FITNESS FOR A PARTICULAR PURPOSE ARE DISCLAIMED. IN NO EVENT SHALL THE REGENTS OR CONTRIBUTORS BE LIABLE FOR ANY DIRECT, INDIRECT, INCIDENTAL, SPECIAL, EXEMPLARY, OR CONSEQUENTIAL DAMAGES (INCLUDING, BUT NOT LIMITED TO, PROCUREMENT OF SUBSTITUTE GOODS OR SERVICES; LOSS OF USE, DATA, OR PROFITS; OR BUSINESS INTERRUPTION) HOWEVER CAUSED AND ON ANY THEORY OF LIABILITY, WHETHER IN CONTRACT, STRICT LIABILITY, OR TORT (INCLUDING NEGLIGENCE OR OTHERWISE) ARISING IN ANY WAY OUT OF THE USE OF THIS SOFTWARE, EVEN IF ADVISED OF THE POSSIBILITY OF SUCH **DAMAGE** 

# **3. BSD-2-Clause**

The FreeBSD Copyright

Copyright 1992-2010 The FreeBSD Project. All rights reserved.

Redistribution and use in source and binary forms, with or without modification, are permitted provided that the following conditions are met:

Redistributions of source code must retain the above copyright notice, this list of conditions and the following disclaimer.

Redistributions in binary form must reproduce the above copyright notice, this list of conditions and the following disclaimer in the documentation and/or other materials provided with the distribution.

THIS SOFTWARE IS PROVIDED BY THE FREEBSD PROJECT ``AS IS`` AND ANY EXPRESS OR IMPLIED WARRANTIES, INCLUDING, BUT NOT LIMITED TO, THE IMPLIED WARRANTIES OF MERCHANTABILITY AND FITNESS FOR A PARTICULAR PURPOSE ARE DISCLAIMED. IN NO EVENT SHALL THE FREEBSD PROJECT OR CONTRIBUTORS BE LIABLE FOR ANY DIRECT, INDIRECT, INCIDENTAL, SPECIAL, EXEMPLARY, OR CONSEQUENTIAL DAMAGES (INCLUDING, BUT NOT LIMITED TO, PROCUREMENT OF SUBSTITUTE GOODS OR SERVICES; LOSS OF USE, DATA, OR PROFITS; OR<br>BUSINESS INTERRUPTION) HOWEVER CAUSED AND ON ANY THEORY OF LIABILITY, WHETHER IN CONTRACT, STRICT LIABI (INCLUDING NEGLIGENCE OR OTHERWISE) ARISING IN ANY WAY OUT OF THE USE OF THIS SOFTWARE, EVEN IF ADVISED OF THE POSSIBILITY OF SUCH DAMAGE.

The views and conclusions contained in the software and documentation are those of the authors and should not be interpreted as representing official policies, either expressed or implied, of the FreeBSD Project.

#### **4. BSD-3-Clause**

Copyright (c) <YEAR>, <OWNER> All rights reserved.

Redistribution and use in source and binary forms, with or without modification, are permitted provided that the following conditions are met:

Redistributions of source code must retain the above copyright notice, this list of conditions and the following disclaimer.

Redistributions in binary form must reproduce the above copyright notice, this list of conditions and the following disclaimer in the documentation and/or other materials provided with the distribution.

Neither the name of the <ORGANIZATION> nor the names of its contributors may be used to endorse or promote products derived from this software without specific prior written permission.

THIS SOFTWARE IS PROVIDED BY THE COPYRIGHT HOLDERS AND CONTRIBUTORS "AS IS" AND ANY EXPRESS OR IMPLIED WARRANTIES, INCLUDING, BUT NOT LIMITED TO, THE IMPLIED WARRANTIES OF MERCHANTABILITY AND FITNESS FOR A PARTICULAR PURPOSE ARE DISCLAIMED. IN NO EVENT SHALL THE COPYRIGHT HOLDER OR CONTRIBUTORS BE LIABLE FOR ANY DIRECT, INDIRECT, INCIDENTAL, SPECIAL, EXEMPLARY, OR CONSEQUENTIAL DAMAGES (INCLUDING, BUT NOT LIMITED TO, PROCUREMENT OF SUBSTITUTE GOODS OR SERVICES; LOSS OF USE, DATA, OR<br>PROFITS; OR BUSINESS INTERRUPTION) HOWEVER CAUSED AND ON ANY THEORY OF LIABILITY, WHETHER IN CONTRACT TORT (INCLUDING NEGLIGENCE OR OTHERWISE) ARISING IN ANY WAY OUT OF THE USE OF THIS SOFTWARE, EVEN IF ADVISED OF THE POSSIBILITY OF SUCH DAMAGE.

#### **5. bzip2**

This program, "bzip2", the associated library "libbzip2", and all documentation, are copyright (C) 1996-2010 Julian R Seward. All rights reserved.

Redistribution and use in source and binary forms, with or without modification, are permitted provided that the following conditions are met:

distributions of source code must retain the above copyright notice, this list of conditions and the following disclaimer

2. The origin of this software must not be misrepresented; you must not claim that you wrote the original software. If you use this software in a product, an acknowledgment in the product documentation would be appreciated but is not required.

3. Altered source versions must be plainly marked as such, and must not be misrepresented as being the original software.

4. The name of the author may not be used to endorse or promote products derived from this software without specific prior written permission.

THIS SOFTWARE IS PROVIDED BY THE AUTHOR ``AS IS'' AND ANY EXPRESS OR IMPLIED WARRANTIES, INCLUDING, BUT NOT LIMITED TO, THE IMPLIED WARRANTIES OF MERCHANTABILITY AND FITNESS FOR A PARTICULAR PURPOSE ARE DISCLAIMED. IN NO EVENT SHALL THE AUTHOR BE LIABLE FOR ANY DIRECT, INDIRECT, INCIDENTAL, SPECIAL, EXEMPLARY, OR CONSEQUENTIAL DAMAGES (INCLUDING, BUT NOT LIMITED TO, PROCUREMENT OF SUBSTITUTE GOODS OR SERVICES; LOSS OF USE, DATA, OR PROFITS; OR BUSINESS INTERRUPTION) HOWEVER CAUSED AND ON ANY THEORY OF LIABILITY, WHETHER IN CONTRACT, STRICT LIABILITY, OR TORT (INCLUDING NEGLIGENCE OR OTHERWISE) ARISING IN ANY WAY OUT OF THE USE OF THIS SOFTWARE, EVEN IF ADVISED OF THE POSSIBILITY OF SUCH DAMAGE.

Julian Seward, jseward@bzip.org bzip2/libbzip2 version 1.0.6 of 6 September 2010

#### **6. FreeType**

The FreeType Project LICENSE

2006-Jan-27

Copyright 1996-2002, 2006 by

David Turner, Robert Wilhelm, and Werner Lemberg

#### Introduction

The FreeType Project is distributed in several archive packages; some of them may contain, in addition to the FreeType font engine, various tools and contributions which rely on, or relate to, the FreeType Project.

 This license applies to all files found in such packages, and which do not fall under their own explicit license. The license affects thus the FreeType font engine, the test programs, documentation and makefiles, at the very least.

This license was inspired by the BSD, Artistic, and IJG (Independent JPEG Group) licenses, which all encourage inclusion and use of free software in commercial and freeware products alike. As a consequence, its main points are that:

o We don't promise that this software works. However, we will be interested in any kind of bug reports. (`as is' distribution)

o You can use this software for whatever you want, in parts or full form, without having to pay us. (`royalty-free' usage)

o You may not pretend that you wrote this software. If you use it, or only parts of it, in a program, you must acknowledge somewhere in your documentation that you have used the FreeType code. (`credits')

We specifically permit and encourage the inclusion of this software, with or without modifications, in commercial products. We disclaim all warranties covering The FreeType Project and assume no liability related to The FreeType Project.

Finally, many people asked us for a preferred form for a credit/disclaimer to use in compliance with this license. We thus encourage you to use the following text: Portions of this software are copyright @ <year> The FreeType

Project (www.freetype.org). All rights reserved.

Please replace <year> with the value from the FreeType version you actually use.

Legal Terms

0. Definitions

Throughout this license, the terms `package', `FreeType Project', and `FreeType\_archive' refer\_to\_the\_set\_of files\_originally distributed\_by the\_authors\_(David\_<br>Turner, Robert Wilhelm, and Werner Lemberg) as the `FreeType

`You' refers to the licensee, or person using the project, where `using' is a generic term including compiling the project's source code as well as linking it to form a `program' or `executable'. This program is referred to as `a program using the FreeType engine'.

This license applies to all files distributed in the original FreeType Project, including all source code, binaries and documentation, unless otherwise stated in the file in its

original, unmodified form as distributed in the original archive. If you are unsure whether or not a particular file is covered by this license, you must contact us to verify this.

The FreeType Project is copyright (C) 1996-2000 by David Turner, Robert Wilhelm, and Werner Lemberg. All rights reserved except as specified below.

1. No Warranty

THE FREETYPE PROJECT IS PROVIDED `AS IS' WITHOUT WARRANTY OF ANY KIND, EITHER EXPRESS OR IMPLIED, INCLUDING, BUT NOT LIMITED TO, WARRANTIES OF MERCHANTABILITY AND FITNESS FOR A PARTICULAR PURPOSE. IN NO EVENT WILL ANY OF THE AUTHORS OR COPYRIGHT HOLDERS BE LIABLE FOR ANY DAMAGES CAUSED BY THE USE OR THE INABILITY TO USE, OF THE FREETYPE PROJECT.

#### 2. Redistribution

This license grants a worldwide, royalty-free, perpetual and irrevocable right and license to use, execute, perform, compile, display, copy, create derivative works of, distribute and

sublicense the FreeType Project (in both source and object code forms) and derivative works thereof for any purpose; and to authorize others to exercise some or all of the rights granted herein, subject to the following conditions:

o Redistribution of source code must retain this license file (`FTL.TXT') unaltered; any additions, deletions or changes to the original files must be clearly indicated in accompanying documentation. The copyright notices of the unaltered, original files must be preserved in all copies of source files

o Redistribution in binary form must provide a disclaimer that states that the software is based in part of the work of the FreeType Team, in the distribution documentation. We also encourage you to put an URL to the FreeType web page in your documentation, though this isn't mandatory.

These conditions apply to any software derived from or based on the FreeType Project, not just the unmodified files. If you use our work, you must acknowledge us. However, no fee need be paid to us.

#### 3. Advertising

Neither the FreeType authors and contributors nor you shall use the name of the other for commercial, advertising, or promotional purposes without specific prior written permission.

We suggest, but do not require, that you use one or more of the following phrases to refer to this software in your documentation or advertising materials: `FreeType Project', `FreeType Engine', `FreeType library', or `FreeType Distribution'.

As you have not signed this license, you are not required to accept it. However, as the FreeType Project is copyrighted material, only this license, or another one contracted with the authors, grants you the right to use, distribute, and modify it. Therefore, by using, distributing, or modifying the FreeType Project, you indicate that you understand and accept all the terms of this license.

4. Contacts

There are two mailing lists related to FreeType:

o freetype@nongnu.org

Discusses general use and applications of FreeType, as well as future and wanted additions to the library and distribution. If you are looking for support, start in this list if you haven't found anything to help you in the documentation.

o freetype-devel@nongnu.org

Discusses bugs, as well as engine internals, design issues, specific licenses, porting, etc.

Our home page can be found at

http://www.freetype.org

#### **7. GD**

Portions copyright 1994, 1995, 1996, 1997, 1998, 1999, 2000, 2001, 2002 by Cold Spring Harbor Laboratory. Funded under Grant P41-RR02188 by the National Institutes of Health.

Portions copyright 1996, 1997, 1998, 1999, 2000, 2001, 2002 by Boutell.Com, Inc.

Portions relating to GD2 format copyright 1999, 2000, 2001, 2002 Philip Warner.

Portions relating to PNG copyright 1999, 2000, 2001, 2002 Greg Roelofs.

Portions relating to gdttf.c copyright 1999, 2000, 2001, 2002 John Ellson (ellson@lucent.com).

Portions relating to gdft.c copyright 2001, 2002 John Ellson (ellson@lucent.com).

Portions copyright 2000, 2001, 2002, 2003, 2004, 2005, 2006, 2007 Pierre-Alain Joye (pierre@libgd.org).

Portions relating to JPEG and to color quantization copyright 2000, 2001, 2002, Doug Becker and copyright (C) 1994, 1995, 1996, 1997, 1998, 1999, 2000, 2001, 2002, Thomas G. Lane. This software is based in part on the work of the Independent JPEG Group. See the file README-JPEG.TXT for more information.

Portions relating to WBMP copyright 2000, 2001, 2002 Maurice Szmurlo and Johan Van den Brande.

Permission has been granted to copy, distribute and modify gd in any context without fee, including a commercial application, provided that this notice is present in user-accessible supporting documentation.

This does not affect your ownership of the derived work itself, and the intent is to assure proper credit for the authors of gd, not to interfere with your productive use of gd. If you have questions, ask. "Derived works" includes all programs that utilize the library. Credit must be given in user-accessible documentation.

This software is provided "AS IS." The copyright holders disclaim all warranties, either express or implied, including but not limited to implied warranties of merchantability and fitness for a particular purpose, with respect to this code and accompanying documentation.

Although their code does not appear in gd, the authors wish to thank David Koblas, David Rowley, and Hutchison Avenue Software Corporation for their prior contributions.

#### **8. gnuplot**

Copyright 1986 - 1993, 1998, 2004 Thomas Williams, Colin Kelley

Permission to use, copy, and distribute this software and its documentation for any purpose with or without fee is hereby granted, provided that the above copyright notice appear in all copies and that both that copyright notice and this permission notice appear in supporting documentation.

Permission to modify the software is granted, but not the right to distribute the complete modified source code. Modifications are to be distributed as patches to the released version. Permission to distribute binaries produced by compiling modified sources is granted, provided you

1. distribute the corresponding source modifications from the released version in the form of a patch file along with the binaries,

2. add special version identification to distinguish your version in addition to the base release version number,

3. provide your name and address as the primary contact for the support of your modified version, and

4. retain our contact information in regard to use of the base software.

Permission to distribute the released version of the source code along with corresponding source modifications in the form of a patch file is granted with same provisions 2 through 4 for binary distributions.

This software is provided "as is" without express or implied warranty to the extent permitted by applicable law.

### **9. GPLv2**

GNU GENERAL PUBLIC LICENSE

Version 2, June 1991

Copyright (C) 1989, 1991 Free Software Foundation, Inc.

51 Franklin Street, Fifth Floor, Boston, MA 02110-1301, USA

Everyone is permitted to copy and distribute verbatim copies of this license document, but changing it is not allowed.

Preamble

The licenses for most software are designed to take away your freedom to share and change it. By contrast, the GNU General Public License is intended to guarantee your freedom to share and change free software--to make sure the software is free for all its users. This General Public License applies to most of the Free Software Foundation`s software and to any other program whose authors commit to using it. (Some other Free Software Foundation software is covered by the GNU Lesser General Public License instead.) You can apply it to your programs, too.

When we speak of free software, we are referring to freedom, not price. Our General Public Licenses are designed to make sure that you have the freedom to distribute copies of free software (and charge for this service if you wish), that you receive source code or can get it if you want it, that you can change the software or use pieces of it in new free programs; and that you know you can do these things.

To protect your rights, we need to make restrictions that forbid anyone to deny you these rights or to ask you to surrender the rights. These restrictions translate to certain responsibilities for you if you distribute copies of the software, or if you modify it.

For example, if you distribute copies of such a program, whether gratis or for a fee, you must give the recipients all the rights that you have. You must make sure that they, too, receive or can get the source code. And you must show them these terms so they know their rights.

We protect your rights with two steps: (1) copyright the software, and (2) offer you this license which gives you legal permission to copy, distribute and/or modify the software.

Also, for each author`s protection and ours, we want to make certain that everyone understands that there is no warranty for this free software. If the software is<br>modified by someone else and passed on, we want its recipi reflect on the original authors` reputations.

Finally, any free program is threatened constantly by software patents. We wish to avoid the danger that redistributors of a free program will individually obtain patent licenses, in effect making the program proprietary. To prevent this, we have made it clear that any patent must be licensed for everyone`s free use or not licensed at all.

The precise terms and conditions for copying, distribution and modification follow.

TERMS AND CONDITIONS FOR COPYING, DISTRIBUTION AND MODIFICATION

0. This License applies to any program or other work which contains a notice placed by the copyright holder saying it may be distributed under the terms of this General Public License. The "Program", below, refers to any such program or work, and a "work based on the Program" means either the Program or any derivative work under copyright law: that is to say, a work containing the Program or a portion of it, either verbatim or with modifications and/or translated into another language. (Hereinafter, translation is included without limitation in the term "modification".) Each licensee is addressed as "you".

Activities other than copying, distribution and modification are not covered by this License; they are outside its scope. The act of running the Program is not restricted, and the output from the Program is covered only if its contents constitute a work based on the Program (independent of having been made by running the Program). Whether that is true depends on what the Program does.

1. You may copy and distribute verbatim copies of the Program`s source code as you receive it, in any medium, provided that you conspicuously and appropriately publish on each copy an appropriate copyright notice and disclaimer of warranty; keep intact all the notices that refer to this License and to the absence of any warranty; and give any other recipients of the Program a copy of this License along with the Program.

You may charge a fee for the physical act of transferring a copy, and you may at your option offer warranty protection in exchange for a fee.

2. You may modify your copy or copies of the Program or any portion of it, thus forming a work based on the Program, and copy and distribute such modifications or work under the terms of Section 1 above, provided that you also meet all of these conditions:

a) You must cause the modified files to carry prominent notices stating that you changed the files and the date of any change.

b) You must cause any work that you distribute or publish, that in whole or in part contains or is derived from the Program or any part thereof, to be licensed as a whole at no charge to all third parties under the terms of this License.

c) If the modified program normally reads commands interactively when run, you must cause it, when started running for such interactive use in the most ordinary way, to print or display an announcement including an appropriate copyright notice and a notice that there is no warranty (or else, saying that you provide a warranty) and that users may redistribute the program under these conditions, and telling the user how to view a copy of this License. (Exception: if the Program itself is interactive but does not normally print such an announcement, your work based on the Program is not required to print an announcement.)

These requirements apply to the modified work as a whole. If identifiable sections of that work are not derived from the Program, and can be reasonably considered independent and separate works in themselves, then this License, and its terms, do not apply to those sections when you distribute them as separate works. But when you distribute the same sections as part of a whole which is a work based on the Program, the distribution of the whole must be on the terms of this License, whose permissions for other licensees extend to the entire whole, and thus to each and every part regardless of who wrote it.

Thus, it is not the intent of this section to claim rights or contest your rights to work written entirely by you; rather, the intent is to exercise the right to control the distribution of derivative or collective works based on the Program.

In addition, mere aggregation of another work not based on the Program with the Program (or with a work based on the Program) on a volume of a storage or distribution medium does not bring the other work under the scope of this License.

3. You may copy and distribute the Program (or a work based on it, under Section 2) in object code or executable form under the terms of Sections 1 and 2 above provided that you also do one of the following:

a) Accompany it with the complete corresponding machine-readable source code, which must be distributed under the terms of Sections 1 and 2 above on a medium customarily used for software interchange; or,

b) Accompany it with a written offer, valid for at least three years, to give any third party, for a charge no more than your cost of physically performing source distribution, a complete machine-readable copy of the corresponding source code, to be distributed under the terms of Sections 1 and 2 above on a medium customarily used for software interchange; or,

c) Accompany it with the information you received as to the offer to distribute corresponding source code. (This alternative is allowed only for noncommercial distribution and only if you received the program in object code or executable form with such an offer, in accord with Subsection b above.) The source code for a work means the preferred form of the work for making modifications to it. For an executable work, complete source code means all the source code for all modules it contains, plus any associated interface definition files, plus the scripts used to control compilation and installation of the executable. However, as a special exception, the source code distributed need not include anything that is normally distributed (in either source or binary form) with the major components (compiler, kernel, and so on) of the operating system on which the executable runs, unless that component itself accompanies the executable.

If distribution of executable or object code is made by offering access to copy from a designated place, then offering equivalent access to copy the source code from the same place counts as distribution of the source code, even though third parties are not compelled to copy the source along with the object code.

4. You may not copy, modify, sublicense, or distribute the Program except as expressly provided under this License. Any attempt otherwise to copy, modify, sublicense or distribute the Program is void, and will automatically terminate your rights under this License. However, parties who have received copies, or rights, from you under this License will not have their licenses terminated so long as such parties remain in full compliance.

5. You are not required to accept this License, since you have not signed it. However, nothing else grants you permission to modify or distribute the Program or its derivative works. These actions are prohibited by law if you do not accept this License. Therefore, by modifying or distributing the Program (or any work based on the Program), you indicate your acceptance of this License to do so, and all its terms and conditions for copying, distributing or modifying the Program or works based on it.

6. Each time you redistribute the Program (or any work based on the Program), the recipient automatically receives a license from the original licensor to copy, distribute or modify the Program subject to these terms and conditions. You may not impose any further restrictions on the recipients` exercise of the rights granted herein. You are not responsible for enforcing compliance by third parties to this License.

7. If, as a consequence of a court judgment or allegation of patent infringement or for any other reason (not limited to patent issues), conditions are imposed on you (whether by court order, agreement or otherwise) that contradict the conditions of this License, they do not excuse you from the conditions of this License. If you cannot distribute so as to satisfy simultaneously your obligations under this License and any other pertinent obligations, then as a consequence you may not distribute the Program at all. For example, if a patent license would not permit royalty-free redistribution of the Program by all those who receive copies directly or indirectly through you, then the only way you could satisfy both it and this License would be to refrain entirely from distribution of the Program.

If any portion of this section is held invalid or unenforceable under any particular circumstance, the balance of the section is intended to apply and the section as a whole is intended to apply in other circumstances.

It is not the purpose of this section to induce you to infringe any patents or other property right claims or to contest validity of any such claims; this section has the sole purpose of protecting the integrity of the free software distribution system, which is implemented by public license practices. Many people have made generous contributions to the wide range of software distributed through that system in reliance on consistent application of that system; it is up to the author/donor to decide if he or she is willing to distribute software through any other system and a licensee cannot impose that choice.

This section is intended to make thoroughly clear what is believed to be a consequence of the rest of this License.

8. If the distribution and/or use of the Program is restricted in certain countries either by patents or by copyrighted interfaces, the original copyright holder who places the Program under this License may add an explicit geographical distribution limitation excluding those countries, so that distribution is permitted only in or among countries not thus excluded. In such case, this License incorporates the limitation as if written in the body of this License.

9. The Free Software Foundation may publish revised and/or new versions of the General Public License from time to time. Such new versions will be similar in spirit to the present version, but may differ in detail to address new problems or concerns.

Each version is given a distinguishing version number. If the Program specifies a version number of this License which applies to it and "any later version", you have the option of following the terms and conditions either of that version or of any later version published by the Free Software Foundation. If the Program does not specify a version number of this License, you may choose any version ever published by the Free Software Foundation.

10. If you wish to incorporate parts of the Program into other free programs whose distribution conditions are different, write to the author to ask for permission. For software which is copyrighted by the Free Software Foundation, write to the Free Software Foundation; we sometimes make exceptions for this. Our decision will be guided by the two goals of preserving the free status of all derivatives of our free software and of promoting the sharing and reuse of software generally.

# NO WARRANTY

11. BECAUSE THE PROGRAM IS LICENSED FREE OF CHARGE, THERE IS NO WARRANTY FOR THE PROGRAM, TO THE EXTENT PERMITTED BY APPLICABLE LAW. EXCEPT WHEN OTHERWISE STATED IN WRITING THE COPYRIGHT HOLDERS AND/OR OTHER PARTIES PROVIDE THE PROGRAM "AS IS" WITHOUT WARRANTY OF ANY KIND, EITHER EXPRESSED OR IMPLIED, INCLUDING, BUT NOT LIMITED TO, THE IMPLIED WARRANTIES OF MERCHANTABILITY AND FITNESS FOR A PARTICULAR PURPOSE. THE ENTIRE RISK AS TO THE QUALITY AND PERFORMANCE OF THE PROGRAM IS WITH YOU. SHOULD THE PROGRAM PROVE DEFECTIVE, YOU ASSUME THE COST OF ALL NECESSARY SERVICING, REPAIR OR CORRECTION.

12. IN NO EVENT UNLESS REQUIRED BY APPLICABLE LAW OR AGREED TO IN WRITING WILL ANY COPYRIGHT HOLDER, OR ANY OTHER PARTY WHO MAY MODIFY AND/OR REDISTRIBUTE THE PROGRAM AS PERMITTED ABOVE, BE LIABLE TO YOU FOR DAMAGES, INCLUDING ANY GENERAL, SPECIAL, INCIDENTAL OR CONSEQUENTIAL DAMAGES ARISING OUT OF THE USE OR INABILITY TO USE THE PROGRAM (INCLUDING BUT NOT LIMITED TO LOSS OF DATA OR DATA BEING RENDERED INACCURATE OR LOSSES SUSTAINED BY YOU OR THIRD PARTIES OR A FAILURE OF THE PROGRAM TO OPERATE WITH ANY OTHER PROGRAMS), EVEN IF SUCH HOLDER OR OTHER PARTY HAS BEEN ADVISED OF THE POSSIBILITY OF SUCH DAMAGES.

#### END OF TERMS AND CONDITIONS

How to Apply These Terms to Your New Programs

If you develop a new program, and you want it to be of the greatest possible use to the public, the best way to achieve this is to make it free software which everyone can redistribute and change under these terms.

To do so, attach the following notices to the program. It is safest to attach them to the start of each source file to most effectively convey the exclusion of warranty; and each file should have at least the "copyright" line and a pointer to where the full notice is found.

one line to give the program`s name and an idea of what it does. Copyright (C) yyyy name of author

This program is free software; you can redistribute it and/or modify it under the terms of the GNU General Public License as published by the Free Software Foundation; either version 2 of the License, or (at your option) any later version.

This program is distributed in the hope that it will be useful, but WITHOUT ANY WARRANTY; without even the implied warranty of MERCHANTABILITY or FITNESS FOR A PARTICULAR PURPOSE. See the GNU General Public License for more details.

You should have received a copy of the GNU General Public License along with this program; if not, write to the Free Software Foundation, Inc., 51 Franklin Street, Fifth Floor, Boston, MA 02110-1301, USA.

Also add information on how to contact you by electronic and paper mail.

If the program is interactive, make it output a short notice like this when it starts in an interactive mode:

Gnomovision version 69, Copyright (C) year name of author Gnomovision comes with ABSOLUTELY NO WARRANTY; for details

type `show w`. This is free software, and you are welcome to redistribute it under certain conditions; type `show c` for details.

The hypothetical commands `show w` and `show c` should show the appropriate parts of the General Public License. Of course, the commands you use may be

called something other than `show w` and `show c`; they could even be mouse-clicks or menu items--whatever suits your program.

You should also get your employer (if you work as a programmer) or your school, if any, to sign a "copyright disclaimer" for the program, if necessary. Here is a sample: alter the

Yoyodyne, Inc., hereby disclaims all copyright interest in the program `Gnomovision` (which makes passes at compilers) written by James Hacker.

signature of Ty Coon, 1 April 1989 Ty Coon, President of Vice

This General Public License does not permit incorporating your program into proprietary programs. If your program is a subroutine library, you may consider it more useful to permit linking proprietary applications with the library. If this is what you want to do, use the GNU Lesser General Public License instead of this License.

#### **10. GPLv3-with-GCC-exception**

GNU GENERAL PUBLIC LICENSE

Version 3, 29 June 2007

Copyright © 2007 Free Software Foundation, Inc. <http://fsf.org/>

Everyone is permitted to copy and distribute verbatim copies of this license document, but changing it is not allowed.

### Preamble

The GNU General Public License is a free, copyleft license for software and other kinds of works.

The licenses for most software and other practical works are designed to take away your freedom to share and change the works. By contrast, the GNU General Public License is intended to guarantee your freedom to share and change all versions of a program--to make sure it remains free software for all its users. We, the<br>Free Software Foundation, use the GNU General Public Lice apply it to your programs, too.

When we speak of free software, we are referring to freedom, not price. Our General Public Licenses are designed to make sure that you have the freedom to distribute copies of free software (and charge for them if you wish), that you receive source code or can get it if you want it, that you can change the software or use pieces of it in new free programs, and that you know you can do these things.

To protect your rights, we need to prevent others from denying you these rights or asking you to surrender the rights. Therefore, you have certain responsibilities if you distribute copies of the software, or if you modify it: responsibilities to respect the freedom of others.

For example, if you distribute copies of such a program, whether gratis or for a fee, you must pass on to the recipients the same freedoms that you received. You must make sure that they, too, receive or can get the source code. And you must show them these terms so they know their rights.

Developers that use the GNU GPL protect your rights with two steps: (1) assert copyright on the software, and (2) offer you this License giving you legal permission to copy, distribute and/or modify it.

For the developers' and authors' protection, the GPL clearly explains that there is no warranty for this free software. For both users' and authors' sake, the GPL requires that modified versions be marked as changed, so that their problems will not be attributed erroneously to authors of previous versions.

Some devices are designed to deny users access to install or run modified versions of the software inside them, although the manufacturer can do so. This is fundamentally incompatible with the aim of protecting users' freedom to change the software. The systematic pattern of such abuse occurs in the area of products for individuals to use, which is precisely where it is most unacceptable. Therefore, we have designed this version of the GPL to prohibit the practice for those products. If such problems arise substantially in other domains, we stand ready to extend this provision to those domains in future versions of the GPL, as needed to protect the freedom of users.

Finally, every program is threatened constantly by software patents. States should not allow patents to restrict development and use of software on general-purpose computers, but in those that do, we wish to avoid the special danger that patents applied to a free program could make it effectively proprietary. To prevent this, the GPL assures that patents cannot be used to render the program non-free.

The precise terms and conditions for copying, distribution and modification follow.

TERMS AND CONDITIONS

0. Definitions.

"This License" refers to version 3 of the GNU General Public License.

"Copyright" also means copyright-like laws that apply to other kinds of works, such as semiconductor masks.

"The Program" refers to any copyrightable work licensed under this License. Each licensee is addressed as "you". "Licensees" and "recipients" may be individuals or organizations.

To "modify" a work means to copy from or adapt all or part of the work in a fashion requiring copyright permission, other than the making of an exact copy. The resulting work is called a "modified version" of the earlier work or a work "based on" the earlier work.

A "covered work" means either the unmodified Program or a work based on the Program.

To "propagate" a work means to do anything with it that, without permission, would make you directly or secondarily liable for infringement under applicable copyright law, except executing it on a computer or modifying a private copy. Propagation includes copying, distribution (with or without modification), making available to the public, and in some countries other activities as well.

To "convey" a work means any kind of propagation that enables other parties to make or receive copies. Mere interaction with a user through a computer network, with no transfer of a copy, is not conveying.

An interactive user interface displays "Appropriate Legal Notices" to the extent that it includes a convenient and prominently visible feature that (1) displays an appropriate copyright notice, and (2) tells the user that there is no warranty for the work (except to the extent that warranties are provided), that licensees may convey the work under this License, and how to view a copy of this License. If the interface presents a list of user commands or options, such as a menu, a prominent item in the list meets this criterion.

1. Source Code.

The "source code" for a work means the preferred form of the work for making modifications to it. "Object code" means any non-source form of a work.

A "Standard Interface" means an interface that either is an official standard defined by a recognized standards body, or, in the case of interfaces specified for a particular programming language, one that is widely used among developers working in that language.

The "System Libraries" of an executable work include anything, other than the work as a whole, that (a) is included in the normal form of packaging a Major Component, but which is not part of that Major Component, and (b) serves only to enable use of the work with that Major Component, or to implement a Standard Interface for which an implementation is available to the public in source code form. A "Major Component", in this context, means a major essential component<br>(kernel, window system, and so on) of the specific operating sys code interpreter used to run it.

The "Corresponding Source" for a work in object code form means all the source code needed to generate, install, and (for an executable work) run the object code and to modify the work, including scripts to control those activities. However, it does not include the work's System Libraries, or general-purpose tools or generally available free programs which are used unmodified in performing those activities but which are not part of the work. For example, Corresponding Source includes interface definition files associated with source files for the work, and the source code for shared libraries and dynamically linked subprograms that the work is specifically designed to require, such as by intimate data communication or control flow between those subprograms and other parts of the work.

The Corresponding Source need not include anything that users can regenerate automatically from other parts of the Corresponding Source.

The Corresponding Source for a work in source code form is that same work.

2. Basic Permissions.

All rights granted under this License are granted for the term of copyright on the Program, and are irrevocable provided the stated conditions are met. This License explicitly affirms your unlimited permission to run the unmodified Program. The output from running a covered work is covered by this License only if the output, given its content, constitutes a covered work. This License acknowledges your rights of fair use or other equivalent, as provided by copyright law.

You may make, run and propagate covered works that you do not convey, without conditions so long as your license otherwise remains in force. You may convey covered works to others for the sole purpose of having them make modifications exclusively for you, or provide you with facilities for running those works, provided that you comply with the terms of this License in conveying all material for which you do not control copyright. Those thus making or running the covered works for you must do so exclusively on your behalf, under your direction and control, on terms that prohibit them from making any copies of your copyrighted material outside their relationship with you.

Conveying under any other circumstances is permitted solely under the conditions stated below. Sublicensing is not allowed; section 10 makes it unnecessary.

3. Protecting Users' Legal Rights From Anti-Circumvention Law.

No covered work shall be deemed part of an effective technological measure under any applicable law fulfilling obligations under article 11 of the WIPO copyright treaty adopted on 20 December 1996, or similar laws prohibiting or restricting circumvention of such measures.

When you convey a covered work, you waive any legal power to forbid circumvention of technological measures to the extent such circumvention is effected by exercising rights under this License with respect to the covered work, and you disclaim any intention to limit operation or modification of the work as a means of enforcing, against the work's users, your or third parties' legal rights to forbid circumvention of technological measures.

#### 4. Conveying Verbatim Copies.

You may convey verbatim copies of the Program's source code as you receive it, in any medium, provided that you conspicuously and appropriately publish on each copy an appropriate copyright notice; keep intact all notices stating that this License and any non-permissive terms added in accord with section 7 apply to the code; keep intact all notices of the absence of any warranty; and give all recipients a copy of this License along with the Program.

You may charge any price or no price for each copy that you convey, and you may offer support or warranty protection for a fee.

5. Conveying Modified Source Versions.

You may convey a work based on the Program, or the modifications to produce it from the Program, in the form of source code under the terms of section 4, provided that you also meet all of these conditions:

\* a) The work must carry prominent notices stating that you modified it, and giving a relevant date.

 \* b) The work must carry prominent notices stating that it is released under this License and any conditions added under section 7. This requirement modifies the requirement in section 4 to "keep intact all notices".

 \* c) You must license the entire work, as a whole, under this License to anyone who comes into possession of a copy. This License will therefore apply, along with any applicable section 7 additional terms, to the whole of the work, and all its parts, regardless of how they are packaged. This License gives no permission to license the work in any other way, but it does not invalidate such permission if you have separately received it.

 \* d) If the work has interactive user interfaces, each must display Appropriate Legal Notices; however, if the Program has interactive interfaces that do not display Appropriate Legal Notices, your work need not make them do so.

A compilation of a covered work with other separate and independent works, which are not by their nature extensions of the covered work, and which are not combined with it such as to form a larger program, in or on a volume of a storage or distribution medium, is called an "aggregate" if the compilation and its resulting copyright are not used to limit the access or legal rights of the compilation's users beyond what the individual works permit. Inclusion of a covered work in an aggregate does not cause this License to apply to the other parts of the aggregate.

6. Conveying Non-Source Forms.

You may convey a covered work in object code form under the terms of sections 4 and 5, provided that you also convey the machine-readable Corresponding Source under the terms of this License, in one of these ways:

 \* a) Convey the object code in, or embodied in, a physical product (including a physical distribution medium), accompanied by the Corresponding Source fixed on a durable physical medium customarily used for software interchange.

\* b) Convey the object code in, or embodied in, a physical product (including a physical distribution medium), accompanied by a written offer, valid for at least<br>three years and valid for as long as you offer spare parts o of the Corresponding Source for all the software in the product that is covered by this License, on a durable physical medium customarily used for software interchange, for a price no more than your reasonable cost of physically performing this conveying of source, or (2) access to copy the Corresponding Source from a network server at no charge.

 \* c) Convey individual copies of the object code with a copy of the written offer to provide the Corresponding Source. This alternative is allowed only occasionally and noncommercially, and only if you received the object code with such an offer, in accord with subsection 6b.

 \* d) Convey the object code by offering access from a designated place (gratis or for a charge), and offer equivalent access to the Corresponding Source in the same way through the same place at no further charge. You need not require recipients to copy the Corresponding Source along with the object code. If the place to copy the object code is a network server, the Corresponding Source may be on a different server (operated by you or a third party) that supports equivalent copying facilities, provided you maintain clear directions next to the object code saying where to find the Corresponding Source. Regardless of what server hosts the Corresponding Source, you remain obligated to ensure that it is available for as long as needed to satisfy these requirements.

\* e) Convey the object code using peer-to-peer transmission, provided you inform other peers where the object code and Corresponding Source of the work are<br>being offered to the general public at no charge under subsection

A separable portion of the object code, whose source code is excluded from the Corresponding Source as a System Library, need not be included in conveying the object code work.

A "User Product" is either (1) a "consumer product", which means any tangible personal property which is normally used for personal, family, or household purposes, or (2) anything designed or sold for incorporation into a dwelling. In determining whether a product is a consumer product, doubtful cases shall be resolved in favor<br>of coverage. For a particular product received by a part of the particular user or of the way in which the particular user actually uses, or expects or is expected to use, the product. A product is a consumer product regardless of whether the product has substantial commercial, industrial or non-consumer uses, unless such uses represent the only significant mode of use of the product.

"Installation Information" for a User Product means any methods, procedures, authorization keys, or other information required to install and execute modified<br>versions of a covered work in that User Product from a modified functioning of the modified object code is in no case prevented or interfered with solely because modification has been made.

If you convey an object code work under this section in, or with, or specifically for use in, a User Product, and the conveying occurs as part of a transaction in which the right of possession and use of the User Product is transferred to the recipient in perpetuity or for a fixed term (regardless of how the transaction is characterized),<br>the Corresponding Source conveyed under this secti any third party retains the ability to install modified object code on the User Product (for example, the work has been installed in ROM).

The requirement to provide Installation Information does not include a requirement to continue to provide support service, warranty, or updates for a work that has been modified or installed by the recipient, or for the User Product in which it has been modified or installed. Access to a network may be denied when the modification itself materially and adversely affects the operation of the network or violates the rules and protocols for communication across the network.

Corresponding Source conveyed, and Installation Information provided, in accord with this section must be in a format that is publicly documented (and with an implementation available to the public in source code form), and must require no special password or key for unpacking, reading or copying.

#### 7. Additional Terms.

"Additional permissions" are terms that supplement the terms of this License by making exceptions from one or more of its conditions. Additional permissions that are applicable to the entire Program shall be treated as though they were included in this License, to the extent that they are valid under applicable law. If additional<br>permissions apply only to part of the Program, that without regard to the additional permissions.

When you convey a copy of a covered work, you may at your option remove any additional permissions from that copy, or from any part of it. (Additional permissions may be written to require their own removal in certain cases when you modify the work.) You may place additional permissions on material, added by you to a covered work, for which you have or can give appropriate copyright permission.

Notwithstanding any other provision of this License, for material you add to a covered work, you may (if authorized by the copyright holders of that material) supplement the terms of this License with terms:

\* a) Disclaiming warranty or limiting liability differently from the terms of sections 15 and 16 of this License; or

 \* b) Requiring preservation of specified reasonable legal notices or author attributions in that material or in the Appropriate Legal Notices displayed by works containing it; or

 \* c) Prohibiting misrepresentation of the origin of that material, or requiring that modified versions of such material be marked in reasonable ways as different from the original version; or

\* d) Limiting the use for publicity purposes of names of licensors or authors of the material; or

\* e) Declining to grant rights under trademark law for use of some trade names, trademarks, or service marks; or

 \* f) Requiring indemnification of licensors and authors of that material by anyone who conveys the material (or modified versions of it) with contractual assumptions of liability to the recipient, for any liability that these contractual assumptions directly impose on those licensors and authors.

All other non-permissive additional terms are considered "further restrictions" within the meaning of section 10. If the Program as you received it, or any part of it, contains a notice stating that it is governed by this License along with a term that is a further restriction, you may remove that term. If a license document contains a further restriction but permits relicensing or conveying under this License, you may add to a covered work material governed by the terms of that license document, provided that the further restriction does not survive such relicensing or conveying.

If you add terms to a covered work in accord with this section, you must place, in the relevant source files, a statement of the additional terms that apply to those files, or a notice indicating where to find the applicable terms.

Additional terms, permissive or non-permissive, may be stated in the form of a separately written license, or stated as exceptions; the above requirements apply either way.

#### 8. Termination.

You may not propagate or modify a covered work except as expressly provided under this License. Any attempt otherwise to propagate or modify it is void, and will automatically terminate your rights under this License (including any patent licenses granted under the third paragraph of section 11).

However, if you cease all violation of this License, then your license from a particular copyright holder is reinstated (a) provisionally, unless and until the copyright holder explicitly and finally terminates your license, and (b) permanently, if the copyright holder fails to notify you of the violation by some reasonable means prior to 60 days after the cessation.

Moreover, your license from a particular copyright holder is reinstated permanently if the copyright holder notifies you of the violation by some reasonable means, this is the first time you have received notice of violation of this License (for any work) from that copyright holder, and you cure the violation prior to 30 days after your receipt of the notice.

Termination of your rights under this section does not terminate the licenses of parties who have received copies or rights from you under this License. If your rights have been terminated and not permanently reinstated, you do not qualify to receive new licenses for the same material under section 10.

9. Acceptance Not Required for Having Copies.

You are not required to accept this License in order to receive or run a copy of the Program. Ancillary propagation of a covered work occurring solely as a consequence of using peer-to-peer transmission to receive a copy likewise does not require acceptance. However, nothing other than this License grants you permission to propagate or modify any covered work. These actions infringe copyright if you do not accept this License. Therefore, by modifying or propagating a covered work, you indicate your acceptance of this License to do so.

#### 10. Automatic Licensing of Downstream Recipients.

Each time you convey a covered work, the recipient automatically receives a license from the original licensors, to run, modify and propagate that work, subject to this License. You are not responsible for enforcing compliance by third parties with this License.

An "entity transaction" is a transaction transferring control of an organization, or substantially all assets of one, or subdividing an organization, or merging organizations. If propagation of a covered work results from an entity transaction, each party to that transaction who receives a copy of the work also receives whatever licenses to the work the party's predecessor in interest had or could give under the previous paragraph, plus a right to possession of the Corresponding Source of the work from the predecessor in interest, if the predecessor has it or can get it with reasonable efforts.

You may not impose any further restrictions on the exercise of the rights granted or affirmed under this License. For example, you may not impose a license fee, royalty, or other charge for exercise of rights granted under this License, and you may not initiate litigation (including a cross-claim or counterclaim in a lawsuit)<br>alleging that any patent claim is infringed by making,

#### 11. Patents.

A "contributor" is a copyright holder who authorizes use under this License of the Program or a work on which the Program is based. The work thus licensed is called the contributor's "contributor version".

A contributor's "essential patent claims" are all patent claims owned or controlled by the contributor, whether already acquired or hereafter acquired, that would be infringed by some manner, permitted by this License, of making, using, or selling its contributor version, but do not include claims that would be infringed only as a consequence of further modification of the contributor version. For purposes of this definition, "control" includes the right to grant patent sublicenses in a manner consistent with the requirements of this License.

Each contributor grants you a non-exclusive, worldwide, royalty-free patent license under the contributor's essential patent claims, to make, use, sell, offer for sale, import and otherwise run, modify and propagate the contents of its contributor version.

In the following three paragraphs, a "patent license" is any express agreement or commitment, however denominated, not to enforce a patent (such as an express permission to practice a patent or covenant not to sue for patent infringement). To "grant" such a patent license to a party means to make such an agreement or commitment not to enforce a patent against the party.

If you convey a covered work, knowingly relying on a patent license, and the Corresponding Source of the work is not available for anyone to copy, free of charge and under the terms of this License, through a publicly available network server or other readily accessible means, then you must either (1) cause the Corresponding Source to be so available, or (2) arrange to deprive yourself of the benefit of the patent license for this particular work, or (3) arrange, in a manner consistent with the requirements of this License, to extend the patent license to downstream recipients. "Knowingly relying" means you have actual knowledge that, but for the patent license, your conveying the covered work in a country, or your recipient's use of the covered work in a country, would infringe one or more identifiable patents in that country that you have reason to believe are valid.

If, pursuant to or in connection with a single transaction or arrangement, you convey, or propagate by procuring conveyance of, a covered work, and grant a patent license to some of the parties receiving the covered work authorizing them to use, propagate, modify or convey a specific copy of the covered work, then the patent license you grant is automatically extended to all recipients of the covered work and works based on it.

A patent license is "discriminatory" if it does not include within the scope of its coverage, prohibits the exercise of, or is conditioned on the non-exercise of one or more of the rights that are specifically granted under this License. You may not convey a covered work if you are a party to an arrangement with a third party that is in the business of distributing software, under which you make payment to the third party based on the extent of your activity of conveying the work, and under which the third party grants, to any of the parties who would receive the covered work from you, a discriminatory patent license (a) in connection with copies of the covered work conveyed by you (or copies made from those copies), or (b) primarily for and in connection with specific products or compilations that contain the covered work, unless you entered into that arrangement, or that patent license was granted, prior to 28 March 2007.

Nothing in this License shall be construed as excluding or limiting any implied license or other defenses to infringement that may otherwise be available to you under applicable patent law.

#### 12. No Surrender of Others' Freedom.

If conditions are imposed on you (whether by court order, agreement or otherwise) that contradict the conditions of this License, they do not excuse you from the conditions of this License. If you cannot convey a covered work so as to satisfy simultaneously your obligations under this License and any other pertinent obligations, then as a consequence you may not convey it at all. For example, if you agree to terms that obligate you to collect a royalty for further conveying from those to whom you convey the Program, the only way you could satisfy both those terms and this License would be to refrain entirely from conveying the Program.

#### 13. Use with the GNU Affero General Public License.

Notwithstanding any other provision of this License, you have permission to link or combine any covered work with a work licensed under version 3 of the GNU Affero General Public License into a single combined work, and to convey the resulting work. The terms of this License will continue to apply to the part which is the covered work, but the special requirements of the GNU Affero General Public License, section 13, concerning interaction through a network will apply to the combination as such.

#### 14. Revised Versions of this License.

The Free Software Foundation may publish revised and/or new versions of the GNU General Public License from time to time. Such new versions will be similar in spirit to the present version, but may differ in detail to address new problems or concerns.

Each version is given a distinguishing version number. If the Program specifies that a certain numbered version of the GNU General Public License "or any later version" applies to it, you have the option of following the terms and conditions either of that numbered version or of any later version published by the Free Software Foundation. If the Program does not specify a version number of the GNU General Public License, you may choose any version ever published by the Free Software Foundation.

If the Program specifies that a proxy can decide which future versions of the GNU General Public License can be used, that proxy's public statement of acceptance of a version permanently authorizes you to choose that version for the Program.

Later license versions may give you additional or different permissions. However, no additional obligations are imposed on any author or copyright holder as a result of your choosing to follow a later version.

15. Disclaimer of Warranty.

THERE IS NO WARRANTY FOR THE PROGRAM, TO THE EXTENT PERMITTED BY APPLICABLE LAW. EXCEPT WHEN OTHERWISE STATED IN WRITING<br>THE COPYRIGHT HOLDERS AND/OR OTHER PARTIES PROVIDE THE PROGRAM "AS IS" WITHOUT WARRANTY OF ANY KIND, IMPLIED, INCLUDING, BUT NOT LIMITED TO, THE IMPLIED WARRANTIES OF MERCHANTABILITY AND FITNESS FOR A PARTICULAR PURPOSE. THE ENTIRE RISK AS TO THE QUALITY AND PERFORMANCE OF THE PROGRAM IS WITH YOU. SHOULD THE PROGRAM PROVE DEFECTIVE, YOU ASSUME<br>THE COST OF ALL NECESSARY SERVICING, REPAIR OR CORRECTION.

16. Limitation of Liability.

IN NO EVENT UNLESS REQUIRED BY APPLICABLE LAW OR AGREED TO IN WRITING WILL ANY COPYRIGHT HOLDER, OR ANY OTHER PARTY WHO MODIFIES AND/OR CONVEYS THE PROGRAM AS PERMITTED ABOVE, BE LIABLE TO YOU FOR DAMAGES, INCLUDING ANY GENERAL, SPECIAL, INCIDENTAL OR CONSEQUENTIAL DAMAGES ARISING OUT OF THE USE OR INABILITY TO USE THE PROGRAM (INCLUDING BUT NOT LIMITED TO LOSS OF DATA OR DATA BEING RENDERED INACCURATE OR LOSSES SUSTAINED BY YOU OR THIRD PARTIES OR A FAILURE OF THE PROGRAM TO OPERATE WITH ANY OTHER PROGRAMS), EVEN IF SUCH HOLDER OR OTHER PARTY HAS BEEN ADVISED OF THE POSSIBILITY OF SUCH DAMAGES.

17. Interpretation of Sections 15 and 16.

If the disclaimer of warranty and limitation of liability provided above cannot be given local legal effect according to their terms, reviewing courts shall apply local law that most closely approximates an absolute waiver of all civil liability in connection with the Program, unless a warranty or assumption of liability accompanies a copy of the Program in return for a fee.

END OF TERMS AND CONDITIONS

How to Apply These Terms to Your New Programs

If you develop a new program, and you want it to be of the greatest possible use to the public, the best way to achieve this is to make it free software which everyone can redistribute and change under these terms.

To do so, attach the following notices to the program. It is safest to attach them to the start of each source file to most effectively state the exclusion of warranty; and<br>each file should have at least the "copyright" li

 <one line to give the program's name and a brief idea of what it does.> Copyright  $(C)$  <year> <name of author>

 This program is free software: you can redistribute it and/or modify it under the terms of the GNU General Public License as published by the Free Software Foundation, either version 3 of the License, or (at your option) any later version.

 This program is distributed in the hope that it will be useful, but WITHOUT ANY WARRANTY; without even the implied warranty of MERCHANTABILITY or FITNESS FOR A PARTICULAR PURPOSE. See the GNU General Public License for more details.

 You should have received a copy of the GNU General Public License along with this program. If not, see <http://www.gnu.org/licenses/>.

Also add information on how to contact you by electronic and paper mail.

If the program does terminal interaction, make it output a short notice like this when it starts in an interactive mode:

<program> Copyright (C) <year> <name of author><br>This program comes with ABSOLUTELY NO WARRANTY; for details type `show w'. This is free software, and you are welcome to redistribute it under certain conditions; type `show c' for details.

The hypothetical commands `show w' and `show c' should show the appropriate parts of the General Public License. Of course, your program's commands might be different; for a GUI interface, you would use an "about box".

You should also get your employer (if you work as a programmer) or school, if any, to sign a "copyright disclaimer" for the program, if necessary. For more information on this, and how to apply and follow the GNU GPL, see <http://www.gnu.org/licenses/>.

The GNU General Public License does not permit incorporating your program into proprietary programs. If your program is a subroutine library, you may consider it more useful to permit linking proprietary applications with the library. If this is what you want to do, use the GNU Lesser General Public License instead of this License. But first, please read <http://www.gnu.org/philosophy/why-not-lgpl.html>.

GCC RUNTIME LIBRARY EXCEPTION Version 3.1, 31 March 2009

General information:

http://www.gnu.org/licenses/gcc-exception.html

Copyright (C) 2009 Free Software Foundation, Inc. <http://fsf.org/>

Everyone is permitted to copy and distribute verbatim copies of this license document, but changing it is not allowed.

This GCC Runtime Library Exception ("Exception") is an additional permission under section 7 of the GNU General Public License, version 3 ("GPLv3"). It applies to a given file (the "Runtime Library") that bears a notice placed by the copyright holder of the file stating that the file is governed by GPLv3 along with this Exception. When you use GCC to compile a program, GCC may combine portions of certain GCC header files and runtime libraries with the compiled program. The purpose of this Exception is to allow compilation of non-GPL (including proprietary) programs to use, in this way, the header files and runtime libraries covered by this Exception.

0. Definitions.

A file is an "Independent Module" if it either requires the Runtime Library for execution after a Compilation Process, or makes use of an interface provided by the Runtime Library, but is not otherwise based on the Runtime Library.

"GCC" means a version of the GNU Compiler Collection, with or without modifications, governed by version 3 (or a specified later version) of the GNU General Public License (GPL) with the option of using any subsequent versions published by the FSF.

"GPL-compatible Software" is software whose conditions of propagation, modification and use would permit combination with GCC in accord with the license of GCC. "Target Code" refers to output from any compiler for a real or virtual target processor architecture, in executable form or suitable for input to an assembler, loader, linker and/or execution phase. Notwithstanding that, Target Code does not include data in any format that is used as a compiler intermediate representation, or used for producing a compiler intermediate representation.

The "Compilation Process" transforms code entirely represented in non-intermediate languages designed for human-written code, and/or in Java Virtual Machine byte code, into Target Code. Thus, for example, use of source code generators and preprocessors need not be considered part of the Compilation Process, since the Compilation Process can be understood as starting with the output of the generators or preprocessors.

A Compilation Process is "Eligible" if it is done using GCC, alone or with other GPL-compatible software, or if it is done without using any work based on GCC. For example, using non-GPL-compatible Software to optimize any GCC intermediate representations would not qualify as an Eligible Compilation Process.

#### 1. Grant of Additional Permission.

You have permission to propagate a work of Target Code formed by combining the Runtime Library with Independent Modules, even if such propagation would otherwise violate the terms of GPLv3, provided that all Target Code was generated by Eligible Compilation Processes. You may then convey such a combination under terms of your choice, consistent with the licensing of the Independent Modules.

#### 2. No Weakening of GCC Copyleft.

The availability of this Exception does not imply any general presumption that third-party software is unaffected by the copyleft requirements of the license of GCC. **11. ICU**

COPYRIGHT AND PERMISSION NOTICE

Copyright (c) 1995-2012 International Business Machines Corporation and others

All rights reserved.

Permission is hereby granted, free of charge, to any person obtaining a copy of this software and associated documentation files (the "Software"), to deal in the Software without restriction, including without limitation the rights to use, copy, modify, merge, publish, distribute, and/or sell copies of the Software, and to permit persons to whom the Software is furnished to do so, provided that the above copyright notice(s) and this permission notice appear in all copies of the Software and that both the above copyright notice(s) and this permission notice appear in supporting documentation.

THE SOFTWARE IS PROVIDED "AS IS", WITHOUT WARRANTY OF ANY KIND, EXPRESS OR IMPLIED, INCLUDING BUT NOT LIMITED TO THE WARRANTIES OF MERCHANTABILITY, FITNESS FOR A PARTICULAR PURPOSE AND NONINFRINGEMENT OF THIRD PARTY RIGHTS. IN NO EVENT SHALL THE COPYRIGHT HOLDER OR HOLDERS INCLUDED IN THIS NOTICE BE LIABLE FOR ANY CLAIM, OR ANY SPECIAL INDIRECT OR<br>CONSEQUENTIAL DAMAGES, OR ANY DAMAGES WHATSOEVER RESULTING FROM LOSS OF USE, DATA OR PROFITS, WHETHER IN AN CONTRACT, NEGLIGENCE OR OTHER TORTIOUS ACTION, ARISING OUT OF OR IN CONNECTION WITH THE USE OR PERFORMANCE OF THIS SOFTWARE.

Except as contained in this notice, the name of a copyright holder shall not be used in advertising or otherwise to promote the sale, use or other dealings in this Software without prior written authorization of the copyright holder.

All trademarks and registered trademarks mentioned herein are the property of their respective owners.

### **12. LGPLv2**

GNU LIBRARY GENERAL PUBLIC LICENSE

Version 2, June 1991

Copyright (C) 1991 Free Software Foundation, Inc.

51 Franklin St, Fifth Floor, Boston, MA 02110-1301, USA

Everyone is permitted to copy and distribute verbatim copies of this license document, but changing it is not allowed.

[This is the first released version of the library GPL. It is numbered 2 because it goes with version 2 of the ordinary GPL.]

#### Preamble

The licenses for most software are designed to take away your freedom to share and change it. By contrast, the GNU General Public Licenses are intended to guarantee your freedom to share and change free software--to make sure the software is free for all its users.

This license, the Library General Public License, applies to some specially designated Free Software Foundation software, and to any other libraries whose authors decide to use it. You can use it for your libraries, too.

When we speak of free software, we are referring to freedom, not price. Our General Public Licenses are designed to make sure that you have the freedom to distribute copies of free software (and charge for this service if you wish), that you receive source code or can get it if you want it, that you can change the software or use pieces of it in new free programs; and that you know you can do these things.

To protect your rights, we need to make restrictions that forbid anyone to deny you these rights or to ask you to surrender the rights. These restrictions translate to certain responsibilities for you if you distribute copies of the library, or if you modify it.

For example, if you distribute copies of the library, whether gratis or for a fee, you must give the recipients all the rights that we gave you. You must make sure that they, too, receive or can get the source code. If you link a program with the library, you must provide complete object files to the recipients so that they can relink them with the library, after making changes to the library and recompiling it. And you must show them these terms so they know their rights.

Our method of protecting your rights has two steps: (1) copyright the library, and (2) offer you this license which gives you legal permission to copy, distribute and/or modify the library.

Also, for each distributor's protection, we want to make certain that everyone understands that there is no warranty for this free library. If the library is modified by someone else and passed on, we want its recipients to know that what they have is not the original version, so that any problems introduced by others will not reflect on the original authors' reputations.

Finally, any free program is threatened constantly by software patents. We wish to avoid the danger that companies distributing free software will individually obtain patent licenses, thus in effect transforming the program into proprietary software. To prevent this, we have made it clear that any patent must be licensed for everyone's free use or not licensed at all.

Most GNU software, including some libraries, is covered by the ordinary GNU General Public License, which was designed for utility programs. This license, the GNU Library General Public License, applies to certain designated libraries. This license is quite different from the ordinary one; be sure to read it in full, and don't assume that anything in it is the same as in the ordinary license.

The reason we have a separate public license for some libraries is that they blur the distinction we usually make between modifying or adding to a program and simply using it. Linking a program with a library, without changing the library, is in some sense simply using the library, and is analogous to running a utility program or application program. However, in a textual and legal sense, the linked executable is a combined work, a derivative of the original library, and the ordinary General Public License treats it as such.

Because of this blurred distinction, using the ordinary General Public License for libraries did not effectively promote software sharing, because most developers did not use the libraries. We concluded that weaker conditions might promote sharing better.

However, unrestricted linking of non-free programs would deprive the users of those programs of all benefit from the free status of the libraries themselves. This Library General Public License is intended to permit developers of non-free programs to use free libraries, while preserving your freedom as a user of such programs<br>to change the free libraries that are incorporated in the regards changes in the actual functions of the Library.) The hope is that this will lead to faster development of free libraries.

The precise terms and conditions for copying, distribution and modification follow. Pay close attention to the difference between a "work based on the library" and a "work that uses the library". The former contains code derived from the library, while the latter only works together with the library.

Note that it is possible for a library to be covered by the ordinary General Public License rather than by this special one.

#### TERMS AND CONDITIONS FOR COPYING, DISTRIBUTION AND MODIFICATION

0. This License Agreement applies to any software library which contains a notice placed by the copyright holder or other authorized party saying it may be distributed<br>under the terms of this Library General Public License

A "library" means a collection of software functions and/or data prepared so as to be conveniently linked with application programs (which use some of those functions and data) to form executables.

The "Library", below, refers to any such software library or work which has been distributed under these terms. A "work based on the Library" means either the Library or any derivative work under copyright law: that is to say, a work containing the Library or a portion of it, either verbatim or with modifications and/or translated<br>straightforwardly into another language. (Hereinafter, t

"Source code" for a work means the preferred form of the work for making modifications to it. For a library, complete source code means all the source code for all modules it contains, plus any associated interface definition files, plus the scripts used to control compilation and installation of the library.

Activities other than copying, distribution and modification are not covered by this License; they are outside its scope. The act of running a program using the Library is not restricted, and output from such a program is covered only if its contents constitute a work based on the Library (independent of the use of the Library in a tool<br>for writing it). Whether that is true depends on wha

1. You may copy and distribute verbatim copies of the Library's complete source code as you receive it, in any medium, provided that you conspicuously and appropriately publish on each copy an appropriate copyright notice and disclaimer of warranty; keep intact all the notices that refer to this License and to the absence of any warranty; and distribute a copy of this License along with the Library.

You may charge a fee for the physical act of transferring a copy, and you may at your option offer warranty protection in exchange for a fee.

2. You may modify your copy or copies of the Library or any portion of it, thus forming a work based on the Library, and copy and distribute such modifications or<br>work under the terms of Section 1 above, provided that you

a) The modified work must itself be a software library.

b) You must cause the files modified to carry prominent notices stating that you changed the files and the date of any change.

c) You must cause the whole of the work to be licensed at no charge to all third parties under the terms of this License.

d) If a facility in the modified Library refers to a function or a table of data to be supplied by an application program that uses the facility, other than as an argument passed when the facility is invoked, then you must make a good faith effort to ensure that, in the event an application does not supply such function or table, the facility still operates, and performs whatever part of its purpose remains meaningful.

(For example, a function in a library to compute square roots has a purpose that is entirely well-defined independent of the application. Therefore, Subsection 2d<br>requires that any application-supplied function or table us compute square roots.)

These requirements apply to the modified work as a whole. If identifiable sections of that work are not derived from the Library, and can be reasonably considered independent and separate works in themselves, then this License, and its terms, do not apply to those sections when you distribute them as separate works. But when you distribute the same sections as part of a whole which is a work based on the Library, the distribution of the whole must be on the terms of this License. whose permissions for other licensees extend to the entire whole, and thus to each and every part regardless of who wrote it.

Thus, it is not the intent of this section to claim rights or contest your rights to work written entirely by you; rather, the intent is to exercise the right to control the distribution of derivative or collective works based on the Library.

In addition, mere aggregation of another work not based on the Library with the Library (or with a work based on the Library) on a volume of a storage or distribution medium does not bring the other work under the scope of this License.

3. You may opt to apply the terms of the ordinary GNU General Public License instead of this License to a given copy of the Library. To do this, you must alter all the notices that refer to this License, so that they refer to the ordinary GNU General Public License, version 2, instead of to this License. (If a newer version than version 2 of the ordinary GNU General Public License has appeared, then you can specify that version instead if you wish.) Do not make any other change in these notices.

Once this change is made in a given copy, it is irreversible for that copy, so the ordinary GNU General Public License applies to all subsequent copies and derivative works made from that copy.

This option is useful when you wish to copy part of the code of the Library into a program that is not a library.

4. You may copy and distribute the Library (or a portion or derivative of it, under Section 2) in object code or executable form under the terms of Sections 1 and 2 above provided that you accompany it with the complete corresponding machine-readable source code, which must be distributed under the terms of Sections 1 and 2 above on a medium customarily used for software interchange.

If distribution of object code is made by offering access to copy from a designated place, then offering equivalent access to copy the source code from the same place satisfies the requirement to distribute the source code, even though third parties are not compelled to copy the source along with the object code.

5. A program that contains no derivative of any portion of the Library, but is designed to work with the Library by being compiled or linked with it, is called a "work that uses the Library". Such a work, in isolation, is not a derivative work of the Library, and therefore falls outside the scope of this License.

However, linking a "work that uses the Library" with the Library creates an executable that is a derivative of the Library (because it contains portions of the Library), rather than a "work that uses the library". The executable is therefore covered by this License. Section 6 states terms for distribution of such executables.

When a "work that uses the Library" uses material from a header file that is part of the Library, the object code for the work may be a derivative work of the Library even though the source code is not. Whether this is true is especially significant if the work can be linked without the Library, or if the work is itself a library. The threshold for this to be true is not precisely defined by law.

If such an object file uses only numerical parameters, data structure layouts and accessors, and small macros and small inline functions (ten lines or less in length), then the use of the object file is unrestricted, regardless of whether it is legally a derivative work. (Executables containing this object code plus portions of the Library will still fall under Section 6.)

Otherwise, if the work is a derivative of the Library, you may distribute the object code for the work under the terms of Section 6. Any executables containing that work also fall under Section 6, whether or not they are linked directly with the Library itself.

6. As an exception to the Sections above, you may also compile or link a "work that uses the Library" with the Library to produce a work containing portions of the Library, and distribute that work under terms of your choice, provided that the terms permit modification of the work for the customer's own use and reverse engineering for debugging such modifications.

You must give prominent notice with each copy of the work that the Library is used in it and that the Library and its use are covered by this License. You must supply a copy of this License. If the work during execution displays copyright notices, you must include the copyright notice for the Library among them, as well as a reference directing the user to the copy of this License. Also, you must do one of these things:

a) Accompany the work with the complete corresponding machine-readable source code for the Library including whatever changes were used in the work (which<br>must be distributed under Sections 1 and 2 above); and, if the work Library", as object code and/or source code, so that the user can modify the Library and then relink to produce a modified executable containing the modified Library. (It is understood that the user who changes the contents of definitions files in the Library will not necessarily be able to recompile the application to use the modified definitions.)

b) Accompany the work with a written offer, valid for at least three years, to give the same user the materials specified in Subsection 6a, above, for a charge no more than the cost of performing this distribution.

c) If distribution of the work is made by offering access to copy from a designated place, offer equivalent access to copy the above specified materials from the same place

d) Verify that the user has already received a copy of these materials or that you have already sent this user a copy.

For an executable, the required form of the "work that uses the Library" must include any data and utility programs needed for reproducing the executable from it. However, as a special exception, the source code distributed need not include anything that is normally distributed (in either source or binary form) with the major components (compiler, kernel, and so on) of the operating system on which the executable runs, unless that component itself accompanies the executable.

It may happen that this requirement contradicts the license restrictions of other proprietary libraries that do not normally accompany the operating system. Such a contradiction means you cannot use both them and the Library together in an executable that you distribute.

7. You may place library facilities that are a work based on the Library side-by-side in a single library together with other library facilities not covered by this License,<br>and distribute such a combined library, provided and provided that you do these two things:

a) Accompany the combined library with a copy of the same work based on the Library, uncombined with any other library facilities. This must be distributed under the terms of the Sections above.

b) Give prominent notice with the combined library of the fact that part of it is a work based on the Library, and explaining where to find the accompanying uncombined form of the same work.

8. You may not copy, modify, sublicense, link with, or distribute the Library except as expressly provided under this License. Any attempt otherwise to copy, modify, sublicense, link with, or distribute the Library is void, and will automatically terminate your rights under this License. However, parties who have received copies, or rights, from you under this License will not have their licenses terminated so long as such parties remain in full compliance.

9. You are not required to accept this License, since you have not signed it. However, nothing else grants you permission to modify or distribute the Library or its<br>derivative works. These actions are prohibited by law if Library), you indicate your acceptance of this License to do so, and all its terms and conditions for copying, distributing or modifying the Library or works based on it.

10. Each time you redistribute the Library (or any work based on the Library), the recipient automatically receives a license from the original licensor to copy, distribute, link with or modify the Library subject to these terms and conditions. You may not impose any further restrictions on the recipients' exercise of the rights<br>granted herein. You are not responsible for enforcing

11. If, as a consequence of a court judgment or allegation of patent infringement or for any other reason (not limited to patent issues), conditions are imposed on you<br>(whether by court order, agreement or otherwise) that cannot distribute so as to satisfy simultaneously your obligations under this License and any other pertinent obligations, then as a consequence you may not distribute the Library at all. For example, if a patent license would not permit royalty-free redistribution of the Library by all those who receive copies directly or indirectly through you, then the only way you could satisfy both it and this License would be to refrain entirely from distribution of the Library.

If any portion of this section is held invalid or unenforceable under any particular circumstance, the balance of the section is intended to apply, and the section as a whole is intended to apply in other circumstances.

It is not the purpose of this section to induce you to infringe any patents or other property right claims or to contest validity of any such claims; this section has the sole purpose of protecting the integrity of the free software distribution system which is implemented by public license practices. Many people have made generous contributions to the wide range of software distributed through that system in reliance on consistent application of that system; it is up to the author/donor to decide if he or she is willing to distribute software through any other system and a licensee cannot impose that choice.

This section is intended to make thoroughly clear what is believed to be a consequence of the rest of this License.

12. If the distribution and/or use of the Library is restricted in certain countries either by patents or by copyrighted interfaces, the original copyright holder who places the Library under this License may add an explicit geographical distribution limitation excluding those countries, so that distribution is permitted only in or among countries not thus excluded. In such case, this License incorporates the limitation as if written in the body of this License.

13. The Free Software Foundation may publish revised and/or new versions of the Library General Public License from time to time. Such new versions will be similar in spirit to the present version, but may differ in detail to address new problems or concerns.

Each version is given a distinguishing version number. If the Library specifies a version number of this License which applies to it and "any later version", you have the option of following the terms and conditions either of that version or of any later version published by the Free Software Foundation. If the Library does not specify a license version number, you may choose any version ever published by the Free Software Foundation.

14. If you wish to incorporate parts of the Library into other free programs whose distribution conditions are incompatible with these, write to the author to ask for permission. For software which is copyrighted by the Free Software Foundation, write to the Free Software Foundation; we sometimes make exceptions for this. Our<br>decision will be guided by the two goals of preserving the fr generally.

#### NO WARRANTY

15. BECAUSE THE LIBRARY IS LICENSED FREE OF CHARGE, THERE IS NO WARRANTY FOR THE LIBRARY, TO THE EXTENT PERMITTED BY<br>APPLICABLE LAW. EXCEPT WHEN OTHERWISE STATED IN WRITING THE COPYRIGHT HOLDERS AND/OR OTHER PARTIES PROVID MERCHANTABILITY AND FITNESS FOR A PARTICULAR PURPOSE. THE ENTIRE RISK AS TO THE QUALITY AND PERFORMANCE OF THE LIBRARY IS WITH YOU. SHOULD THE LIBRARY PROVE DEFECTIVE, YOU ASSUME THE COST OF ALL NECESSARY SERVICING, REPAIR OR CORRECTION.

16. IN NO EVENT UNLESS REQUIRED BY APPLICABLE LAW OR AGREED TO IN WRITING WILL ANY COPYRIGHT HOLDER, OR ANY OTHER PARTY WHO MAY MODIFY AND/OR REDISTRIBUTE THE LIBRARY AS PERMITTED ABOVE, BE LIABLE TO YOU FOR DAMAGES, INCLUDING ANY GENERAL, SPECIAL, INCIDENTAL OR CONSEQUENTIAL DAMAGES ARISING OUT OF THE USE OR INABILITY TO USE THE LIBRARY (INCLUDING BUT NOT LIMITED TO LOSS OF DATA OR DATA BEING RENDERED INACCURATE OR LOSSES SUSTAINED BY YOU OR THIRD PARTIES OR A FAILURE OF THE LIBRARY TO OPERATE WITH ANY OTHER SOFTWARE), EVEN IF SUCH HOLDER OR OTHER PARTY HAS BEEN ADVISED OF THE POSSIBILITY OF SUCH DAMAGES.

# END OF TERMS AND CONDITIONS

How to Apply These Terms to Your New Libraries

If you develop a new library, and you want it to be of the greatest possible use to the public, we recommend making it free software that everyone can redistribute and change. You can do so by permitting redistribution under these terms (or, alternatively, under the terms of the ordinary General Public License).

To apply these terms, attach the following notices to the library. It is safest to attach them to the start of each source file to most effectively convey the exclusion of<br>warranty; and each file should have at least the "

one line to give the library's name and an idea of what it does.

Copyright (C) year name of author

This library is free software; you can redistribute it and/or modify it under the terms of the GNU Library General Public License as published by the Free Software Foundation; either version 2 of the License, or (at your option) any later version.

This library is distributed in the hope that it will be useful, but WITHOUT ANY WARRANTY; without even the implied warranty of MERCHANTABILITY or FITNESS FOR A PARTICULAR PURPOSE. See the GNU Library General Public License for more details.

You should have received a copy of the GNU Library General Public License along with this library; if not, write to the Free Software Foundation, Inc., 51 Franklin St, Fifth Floor, Boston, MA 02110-1301, USA.

Also add information on how to contact you by electronic and paper mail.

You should also get your employer (if you work as a programmer) or your school, if any, to sign a "copyright disclaimer" for the library, if necessary. Here is a sample; alter the names:

Yoyodyne, Inc., hereby disclaims all copyright interest in the library `Frob' (a library for tweaking knobs) written by James Random Hacker.

signature of Ty Coon, 1 April 1990

Ty Coon, President of Vice That's all there is to it!

# **13. LGPLv2.1**

GNU LESSER GENERAL PUBLIC LICENSE

Version 2.1, February 1999

Copyright (C) 1991, 1999 Free Software Foundation, Inc. 51 Franklin Street, Fifth Floor, Boston, MA 02110-1301 USA Everyone is permitted to copy and distribute verbatim copies of this license document, but changing it is not allowed.

[This is the first released version of the Lesser GPL. It also counts as the successor of the GNU Library Public License, version 2, hence the version number 2.1.]

#### Preamble

The licenses for most software are designed to take away your freedom to share and change it. By contrast, the GNU General Public Licenses are intended to guarantee your freedom to share and change free software--to make sure the software is free for all its users.

This license, the Lesser General Public License, applies to some specially designated software packages--typically libraries--of the Free Software Foundation and other authors who decide to use it. You can use it too, but we suggest you first think carefully about whether this license or the ordinary General Public License is the better strategy to use in any particular case, based on the explanations below.

When we speak of free software, we are referring to freedom of use, not price. Our General Public Licenses are designed to make sure that you have the freedom to distribute copies of free software (and charge for this service if you wish); that you receive source code or can get it if you want it; that you can change the software and use pieces of it in new free programs; and that you are informed that you can do these things.

To protect your rights, we need to make restrictions that forbid distributors to deny you these rights or to ask you to surrender these rights. These restrictions translate to certain responsibilities for you if you distribute copies of the library or if you modify it.

For example, if you distribute copies of the library, whether gratis or for a fee, you must give the recipients all the rights that we gave you. You must make sure that they, too, receive or can get the source code. If you link other code with the library, you must provide complete object files to the recipients, so that they can relink them with the library after making changes to the library and recompiling it. And you must show them these terms so they know their rights.

We protect your rights with a two-step method: (1) we copyright the library, and (2) we offer you this license, which gives you legal permission to copy, distribute and/or modify the library.

To protect each distributor, we want to make it very clear that there is no warranty for the free library. Also, if the library is modified by someone else and passed on, the recipients should know that what they have is not the original version, so that the original author`s reputation will not be affected by problems that might be introduced by others.

Finally, software patents pose a constant threat to the existence of any free program. We wish to make sure that a company cannot effectively restrict the users of a free program by obtaining a restrictive license from a patent holder. Therefore, we insist that any patent license obtained for a version of the library must be consistent with the full freedom of use specified in this license.

Most GNU software, including some libraries, is covered by the ordinary GNU General Public License. This license, the GNU Lesser General Public License, applies to certain designated libraries, and is quite different from the ordinary General Public License. We use this license for certain libraries in order to permit linking those libraries into non-free programs

When a program is linked with a library, whether statically or using a shared library, the combination of the two is legally speaking a combined work, a derivative of the original library. The ordinary General Public License therefore permits such linking only if the entire combination fits its criteria of freedom. The Lesser General Public License permits more lax criteria for linking other code with the library.

We call this license the "Lesser" General Public License because it does Less to protect the user`s freedom than the ordinary General Public License. It also provides other free software developers Less of an advantage over competing non-free programs. These disadvantages are the reason we use the ordinary General Public License for many libraries. However, the Lesser license provides advantages in certain special circumstances.

For example, on rare occasions, there may be a special need to encourage the widest possible use of a certain library, so that it becomes a de-facto standard. To achieve this, non-free programs must be allowed to use the library. A more frequent case is that a free library does the same job as widely used non-free libraries. In this case, there is little to gain by limiting the free library to free software only, so we use the Lesser General Public License.

In other cases, permission to use a particular library in non-free programs enables a greater number of people to use a large body of free software. For example, permission to use the GNU C Library in non-free programs enables many more people to use the whole GNU operating system, as well as its variant, the GNU/Linux operating system.

Although the Lesser General Public License is Less protective of the users` freedom, it does ensure that the user of a program that is linked with the Library has the freedom and the wherewithal to run that program using a modified version of the Library.

The precise terms and conditions for copying, distribution and modification follow. Pay close attention to the difference between a "work based on the library" and a "work that uses the library". The former contains code derived from the library, whereas the latter must be combined with the library in order to run.

TERMS AND CONDITIONS FOR COPYING, DISTRIBUTION AND MODIFICATION

0. This License Agreement applies to any software library or other program which contains a notice placed by the copyright holder or other authorized party saying<br>it may be distributed under the terms of this Lesser Genera

A "library" means a collection of software functions and/or data prepared so as to be conveniently linked with application programs (which use some of those functions and data) to form executables.

The "Library", below, refers to any such software library or work which has been distributed under these terms. A "work based on the Library" means either the Library or any derivative work under copyright law: that is to say, a work containing the Library or a portion of it, either verbatim or with modifications and/or translated straightforwardly into another language. (Hereinafter, translation is included without limitation in the term "modification".)

"Source code" for a work means the preferred form of the work for making modifications to it. For a library, complete source code means all the source code for all modules it contains, plus any associated interface definition files, plus the scripts used to control compilation and installation of the library.

Activities other than copying, distribution and modification are not covered by this License; they are outside its scope. The act of running a program using the Library is not restricted, and output from such a program is covered only if its contents constitute a work based on the Library (independent of the use of the Library in a tool for writing it). Whether that is true depends on what the Library does and what the program that uses the Library does.

1. You may copy and distribute verbatim copies of the Library`s complete source code as you receive it, in any medium, provided that you conspicuously and appropriately publish on each copy an appropriate copyright notice and disclaimer of warranty; keep intact all the notices that refer to this License and to the absence<br>of any warranty; and distribute a copy of this Licens

You may charge a fee for the physical act of transferring a copy, and you may at your option offer warranty protection in exchange for a fee.

2. You may modify your copy or copies of the Library or any portion of it, thus forming a work based on the Library, and copy and distribute such modifications or work under the terms of Section 1 above, provided that you also meet all of these conditions:

a) The modified work must itself be a software library.

b) You must cause the files modified to carry prominent notices stating that you changed the files and the date of any change.

c) You must cause the whole of the work to be licensed at no charge to all third parties under the terms of this License.

d) If a facility in the modified Library refers to a function or a table of data to be supplied by an application program that uses the facility, other than as an argument passed when the facility is invoked, then you must make a good faith effort to ensure that, in the event an application does not supply such function or table, the facility still operates, and performs whatever part of its purpose remains meaningful.

(For example, a function in a library to compute square roots has a purpose that is entirely well-defined independent of the application. Therefore, Subsection 2d requires that any application-supplied function or table used by this function must be optional: if the application does not supply it, the square root function must still compute square roots.)

These requirements apply to the modified work as a whole. If identifiable sections of that work are not derived from the Library, and can be reasonably considered independent and separate works in themselves, then this License, and its terms, do not apply to those sections when you distribute them as separate works. But when you distribute the same sections as part of a whole which is a work based on the Library, the distribution of the whole must be on the terms of this License, whose permissions for other licensees extend to the entire whole, and thus to each and every part regardless of who wrote it.

Thus, it is not the intent of this section to claim rights or contest your rights to work written entirely by you; rather, the intent is to exercise the right to control the distribution of derivative or collective works based on the Library.

In addition, mere aggregation of another work not based on the Library with the Library (or with a work based on the Library) on a volume of a storage or distribution medium does not bring the other work under the scope of this License.

3. You may opt to apply the terms of the ordinary GNU General Public License instead of this License to a given copy of the Library. To do this, you must alter all the notices that refer to this License, so that they refer to the ordinary GNU General Public License, version 2, instead of to this License. (If a newer version than version 2 of the ordinary GNU General Public License has appeared, then you can specify that version instead if you wish.) Do not make any other change in these notices.

Once this change is made in a given copy, it is irreversible for that copy, so the ordinary GNU General Public License applies to all subsequent copies and derivative works made from that copy.

This option is useful when you wish to copy part of the code of the Library into a program that is not a library.

4. You may copy and distribute the Library (or a portion or derivative of it, under Section 2) in object code or executable form under the terms of Sections 1 and 2 above provided that you accompany it with the complete corresponding machine-readable source code, which must be distributed under the terms of Sections 1 and 2 above on a medium customarily used for software interchange.

If distribution of object code is made by offering access to copy from a designated place, then offering equivalent access to copy the source code from the same place satisfies the requirement to distribute the source code, even though third parties are not compelled to copy the source along with the object code.

5. A program that contains no derivative of any portion of the Library, but is designed to work with the Library by being compiled or linked with it, is called a "work that uses the Library". Such a work, in isolation, is not a derivative work of the Library, and therefore falls outside the scope of this License.

However, linking a "work that uses the Library" with the Library creates an executable that is a derivative of the Library (because it contains portions of the Library), rather than a "work that uses the library". The executable is therefore covered by this License. Section 6 states terms for distribution of such executables.

When a "work that uses the Library" uses material from a header file that is part of the Library, the object code for the work may be a derivative work of the Library even though the source code is not. Whether this is true is especially significant if the work can be linked without the Library, or if the work is itself a library. The threshold for this to be true is not precisely defined by law.

If such an object file uses only numerical parameters, data structure layouts and accessors, and small macros and small inline functions (ten lines or less in length), then the use of the object file is unrestricted, regardless of whether it is legally a derivative work. (Executables containing this object code plus portions of the Library will still fall under Section 6.)

Otherwise, if the work is a derivative of the Library, you may distribute the object code for the work under the terms of Section 6. Any executables containing that work also fall under Section 6, whether or not they are linked directly with the Library itself.

6. As an exception to the Sections above, you may also combine or link a "work that uses the Library" with the Library to produce a work containing portions of the Library, and distribute that work under terms of your choice, provided that the terms permit modification of the work for the customer`s own use and reverse engineering for debugging such modifications.

You must give prominent notice with each copy of the work that the Library is used in it and that the Library and its use are covered by this License. You must supply a copy of this License. If the work during execution displays copyright notices, you must include the copyright notice for the Library among them, as well as a reference directing the user to the copy of this License. Also, you must do one of these things:

a) Accompany the work with the complete corresponding machine-readable source code for the Library including whatever changes were used in the work (which<br>must be distributed under Sections 1 and 2 above); and, if the work Library", as object code and/or source code, so that the user can modify the Library and then relink to produce a modified executable containing the modified Library. (It is understood that the user who changes the contents of definitions files in the Library will not necessarily be able to recompile the application to use the modified definitions.)

b) Use a suitable shared library mechanism for linking with the Library. A suitable mechanism is one that (1) uses at run time a copy of the library already present on the user`s computer system, rather than copying library functions into the executable, and (2) will operate properly with a modified version of the library, if the user installs one, as long as the modified version is interface-compatible with the version that the work was made with.

c) Accompany the work with a written offer, valid for at least three years, to give the same user the materials specified in Subsection 6a, above, for a charge no more than the cost of performing this distribution.

d) If distribution of the work is made by offering access to copy from a designated place, offer equivalent access to copy the above specified materials from the same place.

e) Verify that the user has already received a copy of these materials or that you have already sent this user a copy.<br>For an executable, the required form of the "work that uses the Library" must include any data and util However, as a special exception, the materials to be distributed need not include anything that is normally distributed (in either source or binary form) with the major components (compiler, kernel, and so on) of the operating system on which the executable runs, unless that component itself accompanies the executable.

It may happen that this requirement contradicts the license restrictions of other proprietary libraries that do not normally accompany the operating system. Such a contradiction means you cannot use both them and the Library together in an executable that you distribute.

7. You may place library facilities that are a work based on the Library side-by-side in a single library together with other library facilities not covered by this License, and distribute such a combined library, provided that the separate distribution of the work based on the Library and of the other library facilities is otherwise permitted, and provided that you do these two things:

a) Accompany the combined library with a copy of the same work based on the Library, uncombined with any other library facilities. This must be distributed under the terms of the Sections above.

b) Give prominent notice with the combined library of the fact that part of it is a work based on the Library, and explaining where to find the accompanying uncombined form of the same work.

8. You may not copy, modify, sublicense, link with, or distribute the Library except as expressly provided under this License. Any attempt otherwise to copy, modify, sublicense, link with, or distribute the Library is void, and will automatically terminate your rights under this License. However, parties who have received copies, or rights, from you under this License will not have their licenses terminated so long as such parties remain in full compliance.

9. You are not required to accept this License, since you have not signed it. However, nothing else grants you permission to modify or distribute the Library or its derivative works. These actions are prohibited by law if you do not accept this License. Therefore, by modifying or distributing the Library (or any work based on the Library), you indicate your acceptance of this License to do so, and all its terms and conditions for copying, distributing or modifying the Library or works based on it.

10. Each time you redistribute the Library (or any work based on the Library), the recipient automatically receives a license from the original licensor to copy, distribute, link with or modify the Library subject to these terms and conditions. You may not impose any further restrictions on the recipients` exercise of the rights granted herein. You are not responsible for enforcing compliance by third parties with this License.

11. If, as a consequence of a court judgment or allegation of patent infringement or for any other reason (not limited to patent issues), conditions are imposed on you (whether by court order, agreement or otherwise) that contradict the conditions of this License, they do not excuse you from the conditions of this License. If you cannot distribute so as to satisfy simultaneously your obligations under this License and any other pertinent obligations, then as a consequence you may not distribute the Library at all. For example, if a patent license would not permit royalty-free redistribution of the Library by all those who receive copies directly or indirectly through<br>you, then the only way you could satisfy both

If any portion of this section is held invalid or unenforceable under any particular circumstance, the balance of the section is intended to apply, and the section as a whole is intended to apply in other circumstances.

It is not the purpose of this section to induce you to infringe any patents or other property right claims or to contest validity of any such claims; this section has the sole purpose of protecting the integrity of the free software distribution system which is implemented by public license practices. Many people have made generous contributions to the wide range of software distributed through that system in reliance on consistent application of that system; it is up to the author/donor to decide if he or she is willing to distribute software through any other system and a licensee cannot impose that choice.

This section is intended to make thoroughly clear what is believed to be a consequence of the rest of this License.

12. If the distribution and/or use of the Library is restricted in certain countries either by patents or by copyrighted interfaces, the original copyright holder who places the Library under this License may add an explicit geographical distribution limitation excluding those countries, so that distribution is permitted only in or among countries not thus excluded. In such case, this License incorporates the limitation as if written in the body of this License.

13. The Free Software Foundation may publish revised and/or new versions of the Lesser General Public License from time to time. Such new versions will be similar in spirit to the present version, but may differ in detail to address new problems or concerns.

Each version is given a distinguishing version number. If the Library specifies a version number of this License which applies to it and "any later version", you have the option of following the terms and conditions either of that version or of any later version published by the Free Software Foundation. If the Library does not specify a license version number, you may choose any version ever published by the Free Software Foundation.

14. If you wish to incorporate parts of the Library into other free programs whose distribution conditions are incompatible with these, write to the author to ask for permission. For software which is copyrighted by the Free Software Foundation, write to the Free Software Foundation; we sometimes make exceptions for this. Our decision will be guided by the two goals of preserving the free status of all derivatives of our free software and of promoting the sharing and reuse of software generally.

#### NO WARRANTY

15. BECAUSE THE LIBRARY IS LICENSED FREE OF CHARGE, THERE IS NO WARRANTY FOR THE LIBRARY, TO THE EXTENT PERMITTED BY APPLICABLE LAW. EXCEPT WHEN OTHERWISE STATED IN WRITING THE COPYRIGHT HOLDERS AND/OR OTHER PARTIES PROVIDE THE LIBRARY "AS IS" WITHOUT WARRANTY OF ANY KIND, EITHER EXPRESSED OR IMPLIED, INCLUDING, BUT NOT LIMITED TO, THE IMPLIED WARRANTIES OF MERCHANTABILITY AND FITNESS FOR A PARTICULAR PURPOSE. THE ENTIRE RISK AS TO THE QUALITY AND PERFORMANCE OF THE LIBRARY IS WITH YOU. SHOULD THE LIBRARY PROVE DEFECTIVE, YOU ASSUME THE COST OF ALL NECESSARY SERVICING, REPAIR OR CORRECTION.

16. IN NO EVENT UNLESS REQUIRED BY APPLICABLE LAW OR AGREED TO IN WRITING WILL ANY COPYRIGHT HOLDER, OR ANY OTHER PARTY WHO MAY MODIFY AND/OR REDISTRIBUTE THE LIBRARY AS PERMITTED ABOVE, BE LIABLE TO YOU FOR DAMAGES, INCLUDING ANY GENERAL, SPECIAL,<br>INCIDENTAL OR CONSEQUENTIAL DAMAGES ARISING OUT OF THE USE OR INABILITY TO USE THE LIBRARY (INCLU OF DATA OR DATA BEING RENDERED INACCURATE OR LOSSES SUSTAINED BY YOU OR THIRD PARTIES OR A FAILURE OF THE LIBRARY TO OPERATE WITH ANY OTHER SOFTWARE), EVEN IF SUCH HOLDER OR OTHER PARTY HAS BEEN ADVISED OF THE POSSIBILITY OF SUCH DAMAGES.

#### END OF TERMS AND CONDITIONS

#### How to Apply These Terms to Your New Libraries

If you develop a new library, and you want it to be of the greatest possible use to the public, we recommend making it free software that everyone can redistribute and change. You can do so by permitting redistribution under these terms (or, alternatively, under the terms of the ordinary General Public License).

To apply these terms, attach the following notices to the library. It is safest to attach them to the start of each source file to most effectively convey the exclusion of warranty; and each file should have at least the "copyright" line and a pointer to where the full notice is found.

one line to give the library`s name and an idea of what it does. Copyright (C) year name of author

This library is free software; you can redistribute it and/or modify it under the terms of the GNU Lesser General Public

License as published by the Free Software Foundation; either version 2.1 of the License, or (at your option) any later version.

This library is distributed in the hope that it will be useful, but WITHOUT ANY WARRANTY; without even the implied warranty of MERCHANTABILITY or FITNESS FOR A PARTICULAR PURPOSE. See the GNU Lesser General Public License for more details.

You should have received a copy of the GNU Lesser General Public License along with this library; if not, write to the Free Software Foundation, Inc., 51 Franklin Street, Fifth Floor, Boston, MA 02110-1301 USA

Also add information on how to contact you by electronic and paper mail.

You should also get your employer (if you work as a programmer) or your school, if any, to sign a "copyright disclaimer" for the library, if necessary. Here is a sample; alter the names:

Yoyodyne, Inc., hereby disclaims all copyright interest in the library `Frob` (a library for tweaking knobs) written by James Random Hacker.

signature of Ty Coon, 1 April 1990

Ty Coon, President of Vice

That`s all there is to it!

# **14. Libpng**

This copy of the libpng notices is provided for your convenience. In case of any discrepancy between this copy and the notices in the file png.h that is included in the libpng distribution, the latter shall prevail.

COPYRIGHT NOTICE, DISCLAIMER, and LICENSE:

If you modify libpng you may insert additional notices immediately following this sentence.

This code is released under the libpng license.

libpng versions 1.2.6, August 15, 2004, through 1.4.5, December 9, 2010, are Copyright (c) 2004, 2006-2010 Glenn Randers-Pehrson, and are distributed according to the same disclaimer and license as libpng-1.2.5 with the following individual added to the list of Contributing Authors

Cosmin Truta

libpng versions 1.0.7, July 1, 2000, through 1.2.5 - October 3, 2002, are

Copyright (c) 2000-2002 Glenn Randers-Pehrson, and are distributed according to the same disclaimer and license as libpng-1.0.6 with the following individuals added to the list of Contributing Authors

 Simon-Pierre Cadieux Eric S. Raymond Gilles Vollant

and with the following additions to the disclaimer:

There is no warranty against interference with your enjoyment of the library or against infringement. There is no warranty that our efforts or the library will fulfill any of your particular purposes or needs. This library is provided with all faults, and the entire risk of satisfactory quality, performance, accuracy, and effort is with the user.

libpng versions 0.97, January 1998, through 1.0.6, March 20, 2000, are

Copyright (c) 1998, 1999 Glenn Randers-Pehrson, and are distributed according to the same disclaimer and license as libpng-0.96, with the following individuals added to the list of Contributing Authors:

 Tom Lane Glenn Randers-Pehrson Willem van Schaik

libpng versions 0.89, June 1996, through 0.96, May 1997, are Copyright (c) 1996, 1997 Andreas Dilger

Distributed according to the same disclaimer and license as libpng-0.88, with the following individuals added to the list of Contributing Authors:

 John Bowler Kevin Bracey Sam Bushell Magnus Holmgren Greg Roelofs Tom Tanner

libpng versions 0.5, May 1995, through 0.88, January 1996, are Copyright (c) 1995, 1996 Guy Eric Schalnat, Group 42, Inc.

For the purposes of this copyright and license, "Contributing Authors" is defined as the following set of individuals:

 Andreas Dilger Dave Martindale Guy Eric Schalnat Paul Schmidt Tim Wegner

The PNG Reference Library is supplied "AS IS". The Contributing Authors and Group 42, Inc. disclaim all warranties, expressed or implied, including, without limitation, the warranties of merchantability and of fitness for any purpose. The Contributing Authors and Group 42, Inc. assume no liability for direct, indirect, incidental, special, exemplary, or consequential damages, which may result from the use of the PNG Reference Library, even if advised of the possibility of such damage.

Permission is hereby granted to use, copy, modify, and distribute this source code, or portions hereof, for any purpose, without fee, subject to the following restrictions:

1. The origin of this source code must not be misrepresented.

2. Altered versions must be plainly marked as such and must not be misrepresented as being the original source.

3. This Copyright notice may not be removed or altered from any source or altered source distribution.

The Contributing Authors and Group 42, Inc. specifically permit, without fee, and encourage the use of this source code as a component to supporting the PNG file format in commercial products. If you use this source code in a product, acknowledgment is not required but would be appreciated.

A "png\_get\_copyright" function is available, for convenient use in "about" boxes and the like:

printf("%s",png\_get\_copyright(NULL));

Also, the PNG logo (in PNG format, of course) is supplied in the files "pngbar.png" and "pngbar.jpg (88x31) and "pngnow.png" (98x31).

Libpng is OSI Certified Open Source Software. OSI Certified Open Source is a certification mark of the Open Source Initiative.

Glenn Randers-Pehrson glennrp at users.sourceforge.net December 9, 2010

### **15. MIT**

MIT License

Copyright (c) <year> <copyright holders>

Permission is hereby granted, free of charge, to any person obtaining a copy of this software and associated documentation files (the "Software"), to deal in the Software without restriction, including without limitation the rights to use, copy, modify, merge, publish, distribute, sublicense, and/or sell copies of the Software, and to permit persons to whom the Software is furnished to do so, subject to the following conditions:

The above copyright notice and this permission notice shall be included in all copies or substantial portions of the Software.

THE SOFTWARE IS PROVIDED "AS IS", WITHOUT WARRANTY OF ANY KIND, EXPRESS OR IMPLIED, INCLUDING BUT NOT LIMITED TO THE<br>WARRANTIES OF MERCHANTABILITY, FITNESS FOR A PARTICULAR PURPOSE AND NONINFRINGEMENT. IN NO EVENT SHALL TH COPYRIGHT HOLDERS BE LIABLE FOR ANY CLAIM, DAMAGES OR OTHER LIABILITY, WHETHER IN AN ACTION OF CONTRACT, TORT OR OTHERWISE, ARISING FROM, OUT OF OR IN CONNECTION WITH THE SOFTWARE OR THE USE OR OTHER DEALINGS IN THE SOFTWARE.

# **16. MIT-style**

equals 6.15 MIT

#### **17. openssl**

LICENSE ISSUES

The OpenSSL toolkit stays under a dual license, i.e. both the conditions of the OpenSSL License and the original SSLeay license apply to the toolkit. See below for the actual license texts. Actually both licenses are BSD-style Open Source licenses. In case of any license issues related to OpenSSL please contact opensslcore@openssl.org.

OpenSSL License

Copyright (c) 1998-2016 The OpenSSL Project. All rights reserved.

Redistribution and use in source and binary forms, with or without modification, are permitted provided that the following conditions are met:

1. Redistributions of source code must retain the above copyright notice, this list of conditions and the following disclaimer.

2. Redistributions in binary form must reproduce the above copyright notice, this list of conditions and the following disclaimer in the documentation and/or other materials provided with the distribution.

3. All advertising materials mentioning features or use of this software must display the following acknowledgment:

"This product includes software developed by the OpenSSL Project for use in the OpenSSL Toolkit. (http://www.openssl.org/)"

4. The names "OpenSSL Toolkit" and "OpenSSL Project" must not be used to endorse or promote products derived from this software without prior written permission. For written permission, please contact openssl-core@openssl.org.

5. Products derived from this software may not be called "OpenSSL" nor may "OpenSSL" appear in their names without prior written permission of the OpenSSL Project.

6. Redistributions of any form whatsoever must retain the following acknowledgment:

"This product includes software developed by the OpenSSL Project for use in the OpenSSL Toolkit (http://www.openssl.org/)"

THIS SOFTWARE IS PROVIDED BY THE OpenSSL PROJECT ``AS IS'' AND ANY EXPRESSED OR IMPLIED WARRANTIES, INCLUDING, BUT NOT LIMITED TO, THE IMPLIED WARRANTIES OF MERCHANTABILITY AND FITNESS FOR A PARTICULAR PURPOSE ARE DISCLAIMED. IN NO EVENT SHALL THE OpenSSL PROJECT OR ITS CONTRIBUTORS BE LIABLE FOR ANY DIRECT, INDIRECT, INCIDENTAL, SPECIAL, EXEMPLARY, OR CONSEQUENTIAL DAMAGES (INCLUDING, BUT NOT LIMITED TO, PROCUREMENT OF SUBSTITUTE GOODS OR SERVICES; LOSS OF USE, DATA, OR PROFITS; OR BUSINESS INTERRUPTION) HOWEVER CAUSED AND ON ANY THEORY OF LIABILITY, WHETHER IN CONTRACT, STRICT LIABILITY, OR TORT (INCLUDING NEGLIGENCE OR OTHERWISE) ARISING IN ANY WAY OUT OF THE USE OF THIS SOFTWARE, EVEN IF ADVISED OF THE POSSIBILITY OF SUCH DAMAGE.

This product includes cryptographic software written by Eric Young (eay@cryptsoft.com). This product includes software written by Tim Hudson (tjh@cryptsoft.com). Original SSLeay License

Copyright (C) 1995-1998 Eric Young (eav@cryptsoft.com) All rights reserved.

This package is an SSL implementation written by Eric Young (eay@cryptsoft.com).

The implementation was written so as to conform with Netscapes SSL.

This library is free for commercial and non-commercial use as long as the following conditions are aheared to. The following conditions apply to all code found in this<br>distribution, be it the RC4, RSA, Ihash, DES, etc., co copyright terms except that the holder is Tim Hudson (tjh@cryptsoft.com).

Copyright remains Eric Young's, and as such any Copyright notices in the code are not to be removed.

If this package is used in a product, Eric Young should be given attribution as the author of the parts of the library used. This can be in the form of a textual message at program startup or in documentation (online or textual) provided with the package.

Redistribution and use in source and binary forms, with or without modification, are permitted provided that the following conditions are met:

1. Redistributions of source code must retain the copyright notice, this list of conditions and the following disclaimer.

2. Redistributions in binary form must reproduce the above copyright notice, this list of conditions and the following disclaimer in the documentation and/or other materials provided with the distribution.

3. All advertising materials mentioning features or use of this software must display the following acknowledgement: "This product includes cryptographic software written by Eric Young (eay@cryptsoft.com)"

The word 'cryptographic' can be left out if the rouines from the library being used are not cryptographic related :-).

4. If you include any Windows specific code (or a derivative thereof) from the apps directory (application code) you must include an acknowledgement: "This product includes software written by Tim Hudson (tjh@cryptsoft.com)"

THIS SOFTWARE IS PROVIDED BY ERIC YOUNG ``AS IS'' AND ANY EXPRESS OR IMPLIED WARRANTIES, INCLUDING, BUT NOT LIMITED TO, THE IMPLIED WARRANTIES OF MERCHANTABILITY AND FITNESS FOR A PARTICULAR PURPOSE ARE DISCLAIMED. IN NO EVENT SHALL THE AUTHOR OR CONTRIBUTORS BE LIABLE FOR ANY DIRECT, INDIRECT, INCIDENTAL, SPECIAL, EXEMPLARY, OR CONSEQUENTIAL DAMAGES (INCLUDING, BUT NOT<br>LIMITED TO, PROCUREMENT OF SUBSTITUTE GOODS OR SERVICES; LOSS OF USE, DATA, OR PROFITS; OR BUSIN CAUSED AND ON ANY THEORY OF LIABILITY, WHETHER IN CONTRACT, STRICT LIABILITY, OR TORT (INCLUDING NEGLIGENCE OR OTHERWISE) ARISING IN ANY WAY OUT OF THE USE OF THIS SOFTWARE, EVEN IF ADVISED OF THE POSSIBILITY OF SUCH DAMAGE.

The licence and distribution terms for any publically available version or derivative of this code cannot be changed. i.e. this code cannot simply be copied and put under another distribution licence [including the GNU Public Licence.]

#### **18. PD**

There is no generic license text for the public domain license.

#### **19. PSFv2**

PYTHON SOFTWARE FOUNDATION LICENSE VERSION 2

1. This LICENSE AGREEMENT is between the Python Software Foundation ("PSF"), and the Individual or Organization ("Licensee") accessing and otherwise using this software ("Python") in source or binary form and its associated documentation.

2. Subject to the terms and conditions of this License Agreement, PSF hereby grants Licensee a nonexclusive, royalty-free, world-wide license to reproduce, analyze, test, perform and/or display publicly, prepare derivative works, distribute, and otherwise use Python alone or in any derivative version, provided, however, that PSF`s<br>License Agreement and PSF`s notice of copyright, i.e., retained in Python alone or in any derivative version prepared by Licensee.

3. In the event Licensee prepares a derivative work that is based on or incorporates Python or any part thereof, and wants to make the derivative work available to others as provided herein, then Licensee hereby agrees to include in any such work a brief summary of the changes made to Python.

4. PSF is making Python available to Licensee on an "AS IS" basis. PSF MAKES NO REPRESENTATIONS OR WARRANTIES, EXPRESS OR IMPLIED. BY WAY OF EXAMPLE, BUT NOT LIMITATION, PSF MAKES NO AND DISCLAIMS ANY REPRESENTATION OR WARRANTY OF MERCHANTABILITY OR FITNESS FOR ANY PARTICULAR PURPOSE OR THAT THE USE OF PYTHON WILL NOT INFRINGE ANY THIRD PARTY RIGHTS.

5. PSF SHALL NOT BE LIABLE TO LICENSEE OR ANY OTHER USERS OF PYTHON FOR ANY INCIDENTAL, SPECIAL, OR CONSEQUENTIAL DAMAGES OR LOSS AS A RESULT OF MODIFYING, DISTRIBUTING, OR OTHERWISE USING PYTHON, OR ANY DERIVATIVE THEREOF, EVEN IF ADVISED OF THE POSSIBILITY THEREOF.

6. This License Agreement will automatically terminate upon a material breach of its terms and conditions.

7. Nothing in this License Agreement shall be deemed to create any relationship of agency, partnership, or joint venture between PSF and Licensee. This License Agreement does not grant permission to use PSFtrademarks or trade name in a trademark sense to endorse or promote products or services of Licensee, or any third party.

8. By copying, installing or otherwise using Python, Licensee agrees to be bound by the terms and conditions of this License

**Agreement** 

BEOPEN.COM LICENSE AGREEMENT FOR PYTHON 2.0

BEOPEN PYTHON OPEN SOURCE LICENSE AGREEMENT VERSION 1

1. This LICENSE AGREEMENT is between BeOpen.com ("BeOpen"), having an office at 160 Saratoga Avenue, Santa Clara, CA 95051, and the Individual or Organization ("Licensee") accessing and otherwise using this software in source or binary form and its associated documentation ("the Software").

2. Subject to the terms and conditions of this BeOpen Python License Agreement, BeOpen hereby grants Licensee a non-exclusive, royalty-free, world-wide license to reproduce, analyze, test, perform and/or display publicly, prepare derivative works, distribute, and otherwise use the Software alone or in any derivative version, provided, however, that the BeOpen Python License is retained in the Software, alone or in any derivative version prepared by Licensee.

3. BeOpen is making the Software available to Licensee on an "AS IS" basis. BEOPEN MAKES NO REPRESENTATIONS OR WARRANTIES, EXPRESS OR IMPLIED. BY WAY OF EXAMPLE, BUT NOT LIMITATION, BEOPEN MAKES NO AND DISCLAIMS ANY REPRESENTATION OR WARRANTY OF MERCHANTABILITY OR FITNESS FOR ANY PARTICULAR PURPOSE OR THAT THE USE OF THE SOFTWARE WILL NOT INFRINGE ANY THIRD PARTY RIGHTS.

4. BEOPEN SHALL NOT BE LIABLE TO LICENSEE OR ANY OTHER USERS OF THE SOFTWARE FOR ANY INCIDENTAL, SPECIAL, OR CONSEQUENTIAL DAMAGES OR LOSS AS A RESULT OF USING, MODIFYING OR DISTRIBUTING THE SOFTWARE, OR ANY DERIVATIVE THEREOF, EVEN IF ADVISED OF THE POSSIBILITY THEREOF.

5. This License Agreement will automatically terminate upon a material breach of its terms and conditions.

6. This License Agreement shall be governed by and interpreted in all respects by the law of the State of California, excluding conflict of law provisions. Nothing in this License Agreement shall be deemed to create any relationship of agency, partnership, or joint venture between BeOpen and Licensee. This License Agreement does not grant permission to use BeOpen trademarks or trade names in a trademark sense to endorse or promote products or services of Licensee, or any third party. As an exception, the "BeOpen Python" logos available at

http://www.pythonlabs.com/logos.html may be used according to the permissions granted on that web page.

7. By copying, installing or otherwise using the software, Licensee agrees to be bound by the terms and conditions of this License

**Agreement** 

CNRI LICENSE AGREEMENT FOR PYTHON 1.6.1

1. This LICENSE AGREEMENT is between the Corporation for National Research Initiatives, having an office at 1895 Preston White Drive, Reston, VA 20191 ("CNRI"), and the Individual or Organization ("Licensee") accessing and otherwise using Python 1.6.1 software in source or binary form and its associated documentation.

2. Subject to the terms and conditions of this License Agreement, CNRI hereby grants Licensee a nonexclusive, royalty-free, world-wide license to reproduce, analyze, test, perform and/or display publicly,prepare derivative works, distribute, and otherwise use Python 1.6.1 alone or in any derivative version, provided, however, that CNRI`sLicense Agreement and CNRI`s notice of copyright, i.e., "Copyright (c) 1995-2001 Corporation for National Research Initiatives; All Rights

Reserved" are retained in Python 1.6.1 alone or in any derivative version prepared by Licensee. Alternately, in lieu of CNRI`s License Agreement, Licensee may substitute the following text (omitting the quotes): "Python 1.6.1 is made available subject to the terms and conditions in CNRI`s License Agreement. This Agreement together with Python 1.6.1 may be located on the Internet using the following unique, persistent identifier (known as a handle): 1895.22/1013. This Agreement may<br>also be obtained from a proxy server on the Internetusing th

3. In the event Licensee prepares a derivative work that is based on or incorporates Python 1.6.1 or any part thereof, and wants to make the derivative work available to others as provided herein, then Licensee hereby agrees to include in any such work a brief summary of the changes made to Python 1.6.1.

4. CNRI is making Python 1.6.1 available to Licensee on an "AS IS" basis. CNRI MAKES NO REPRESENTATIONS OR WARRANTIES, EXPRESS OR IMPLIED. BY WAY OF EXAMPLE, BUT NOT LIMITATION, CNRI MAKES NO AND DISCLAIMS ANY REPRESENTATION OR WARRANTY OF MERCHANTABILITY OR FITNESS FOR ANY PARTICULAR PURPOSE OR THAT THE USE OF PYTHON 1.6.1 WILL NOT INFRINGE ANY THIRD PARTY RIGHTS.

5. CNRI SHALL NOT BE LIABLE TO LICENSEE OR ANY OTHER USERS OF PYTHON 1.6.1 FOR ANY INCIDENTAL, SPECIAL, OR CONSEQUENTIAL DAMAGES OR LOSS AS A RESULT OF MODIFYING, DISTRIBUTING, OR OTHERWISE USING PYTHON 1.6.1, OR ANY DERIVATIVE THEREOF, EVEN IF ADVISED OF THE POSSIBILITY THEREOF.

6. This License Agreement will automatically terminate upon a material breach of its terms and conditions.

7. This License Agreement shall be governed by the federal intellectual property law of the United States, including without limitation the federal copyright law, and, to the extent such U.S. federal law does not apply, by the law of the Commonwealth of Virginia, excluding Virginia`s conflict of law provisions. Notwithstanding the foregoing, with regard to derivative works based on Python 1.6.1 that incorporate non-separable material that was previously distributed under the GNU General Public License (GPL), the law of the Commonwealth of Virginia shall govern this License Agreement only as to issues arising under or with respect to Paragraphs 4, 5, and 7 of this License Agreement. Nothing in this License Agreement shall be deemed to create any relationship of agency, partnership, or joint venture between CNRI and Licensee. This License Agreement does not grant permission to use CNRI trademarks or trade name in a trademark sense to endorse or promote products or services of Licensee, or any third party.

8. By clicking on the "ACCEPT" button where indicated, or by copying, installing or otherwise using Python 1.6.1, Licensee agrees to be bound by the terms and conditions of this License Agreement.

ACCEPT

CWI LICENSE AGREEMENT FOR PYTHON 0.9.0 THROUGH 1.2

Copyright (c) 1991 - 1995, Stichting Mathematisch Centrum Amsterdam, The Netherlands. All rights reserved.

Permission to use, copy, modify, and distribute this software and its documentation for any purpose and without fee is hereby granted, provided that the above copyright notice appear in all copies and that both that copyright notice and this permission notice appear in supporting documentation, and that the name of Stichting Mathematisch Centrum or CWI not be used in advertising or publicity pertaining to distribution of the software without specific, written priorpermission.

STICHTING MATHEMATISCH CENTRUM DISCLAIMS ALL WARRANTIES WITH REGARD TOTHIS SOFTWARE, INCLUDING ALL IMPLIED WARRANTIES OF MERCHANTABILITY AND FITNESS, IN NO EVENT SHALL STICHTING MATHEMATISCH CENTRUM BE LIABLE FOR ANY SPECIAL, INDIRECT OR CONSEQUENTIAL DAMAGES OR ANY DAMAGES WHATSOEVER RESULTING FROM LOSS OF USE, DATA OR PROFITS, WHETHER IN AN ACTION OF CONTRACT, NEGLIGENCE OR OTHER TORTIOUS ACTION, ARISING OUT OF OR IN CONNECTION WITH THE USE OR PERFORMANCE OF THIS SOFTWARE.

#### **20. zlib**

This software is provided `as-is`, without any express or implied warranty. In no event will the authors be held liable for any damages arising from the use of this software.

Permission is granted to anyone to use this software for any purpose, including commercial applications, and to alter it and redistribute it freely, subject to the following restrictions:

1. The origin of this software must not be misrepresented; you must not claim that you wrote the original software. If you use this software in a product, an

acknowledgment in the product documentation would be appreciated but is not required. 2. Altered source versions must be plainly marked as such, and must not be misrepresented as being the original software.

3. This notice may not be removed or altered from any source distribution.

#### **21. libx11**

The following is the 'standard copyright' agreed upon by most contributors, and is currently the canonical license preferred by the X.Org Foundation. This is a slight variant of the common MIT license form published by the Open Source Initiative at http://www.opensource.org/licenses/mit-license.php

Copyright holders of new code should use this license statement where possible, and insert their name to this list. Please sort by surname for people, and by the full name for other entities (e.g. Juliusz Chroboczek sorts before Intel Corporation sorts before Daniel Stone).

ee each individual source file or directory for the license that applies to that file.

Copyright (C) 2003-2006,2008 Jamey Sharp, Josh Triplett

Copyright © 2009 Red Hat, Inc.

Copyright 1990-1992,1999,2000,2004,2009,2010 Oracle and/or its affiliates.

All rights reserved.

Permission is hereby granted, free of charge, to any person obtaining a copy of this software and associated documentation files (the "Software"), to deal in the Software without restriction, including without limitation the rights to use, copy, modify, merge, publish, distribute, sublicense, and/or sell copies of the Software, and to permit persons to whom the Software is furnished to do so, subject to the following conditions:

The above copyright notice and this permission notice (including the next paragraph) shall be included in all copies or substantial portions of the Software.

THE SOFTWARE IS PROVIDED "AS IS", WITHOUT WARRANTY OF ANY KIND, EXPRESS OR

IMPLIED, INCLUDING BUT NOT LIMITED TO THE WARRANTIES OF MERCHANTABILITY, FITNESS FOR A PARTICULAR PURPOSE AND NONINFRINGEMENT. IN NO EVENT SHALL

THE AUTHORS OR COPYRIGHT HOLDERS BE LIABLE FOR ANY CLAIM, DAMAGES OR OTHER

LIABILITY, WHETHER IN AN ACTION OF CONTRACT, TORT OR OTHERWISE, ARISING FROM, OUT OF OR IN CONNECTION WITH THE SOFTWARE OR THE USE OR OTHER DEALINGS IN THE SOFTWARE.

The following licenses are 'legacy' - usually MIT/X11 licenses with the name of the copyright holder(s) in the license statement:

Copyright 1984-1994, 1998 The Open Group

Permission to use, copy, modify, distribute, and sell this software and its documentation for any purpose is hereby granted without fee, provided that the above copyright notice appear in all copies and that both that copyright notice and this permission notice appear in supporting documentation.

The above copyright notice and this permission notice shall be included in all copies or substantial portions of the Software.

THE SOFTWARE IS PROVIDED "AS IS", WITHOUT WARRANTY OF ANY KIND, EXPRESS OR IMPLIED, INCLUDING BUT NOT LIMITED TO THE WARRANTIES OF MERCHANTABILITY, FITNESS FOR A PARTICULAR PURPOSE AND NONINFRINGEMENT. IN NO EVENT SHALL THE OPEN GROUP BE<br>LIABLE FOR ANY CLAIM, DAMAGES OR OTHER LIABILITY, WHETHER IN AN ACTION OF CONTRACT, TORT OR OTHERWISE OR IN CONNECTION WITH THE SOFTWARE OR THE USE OR OTHER DEALINGS IN THE SOFTWARE.

Except as contained in this notice, the name of The Open Group shall not be used in advertising or otherwise to promote the sale, use or other dealings in this Software without prior written authorization from The Open Group.

X Window System is a trademark of The Open Group.

Copyright 1985, 1986, 1987, 1988, 1989, 1990, 1991, 1994, 1996 X Consortium Copyright 2000 The XFree86 Project, Inc.

Permission is hereby granted, free of charge, to any person obtaining a copy of this software and associated documentation files (the "Software"), to deal in the Software without restriction, including without limitation the rights to use, copy, modify, merge, publish, distribute, sublicense, and/or sell copies of the Software, and to permit persons to whom the Software is furnished to do so, subject to the following conditions:

The above copyright notice and this permission notice shall be included in all copies or substantial portions of the Software.

THE SOFTWARE IS PROVIDED "AS IS", WITHOUT WARRANTY OF ANY KIND, EXPRESS

OR IMPLIED, INCLUDING BUT NOT LIMITED TO THE WARRANTIES OF MERCHANTABILITY, FITNESS FOR A PARTICULAR PURPOSE AND NONINFRINGEMENT. IN NO EVENT SHALL THE X CONSORTIUM BE LIABLE FOR ANY CLAIM, DAMAGES OR OTHER LIABILITY, WHETHER IN AN ACTION OF CONTRACT, TORT OR OTHERWISE, ARISING FROM, OUT OF OR IN CONNECTION WITH THE SOFTWARE OR THE USE OR OTHER DEALINGS IN THE **SOFTWARE** 

Except as contained in this notice, the name of the X Consortium shall not be used in advertising or otherwise to promote the sale, use or other dealings in this Software without prior written authorization from the X Consortium.

Copyright 1985, 1986, 1987, 1988, 1989, 1990, 1991 by Digital Equipment Corporation

Portions Copyright 1990, 1991 by Tektronix, Inc.

Permission to use, copy, modify and distribute this documentation for any purpose and without fee is hereby granted, provided that the above copyright notice appears in all copies and that both that copyright notice and this permission notice appear in all copies, and that the names of Digital and Tektronix not be used in in advertising or publicity pertaining to this documentation without specific, written prior permission. Digital and Tektronix makes no representations about the suitability of this documentation for any purpose.

It is provided "as is" without express or implied warranty

Copyright (c) 1999-2000 Free Software Foundation, Inc.

Permission is hereby granted, free of charge, to any person obtaining a copy of this software and associated documentation files (the "Software"), to deal in the Software without restriction, including without limitation the rights to use, copy, modify, merge, publish, distribute, sublicense, and/or sell copies of the Software, and to permit persons to whom the Software is furnished to do so, subject to the following conditions:

The above copyright notice and this permission notice shall be included in all copies or substantial portions of the Software.

THE SOFTWARE IS PROVIDED "AS IS", WITHOUT WARRANTY OF ANY KIND, EXPRESS OR IMPLIED, INCLUDING BUT NOT LIMITED TO THE WARRANTIES OFMERCHANTABILITY, FITNESS FOR A PARTICULAR PURPOSE AND NONINFRINGEMENT. IN NO EVENT SHALL THE FREE SOFTWARE FOUNDATION BE LIABLE FOR ANY CLAIM, DAMAGES OR OTHER LIABILITY, WHETHER IN AN ACTION OF CONTRACT, TORT OR OTHERWISE, ARISING FROM, OUT OF OR IN CONNECTION WITH THE SOFTWARE OR THE USE OR OTHER DEALINGS IN THE SOFTWARE.

Except as contained in this notice, the name of the Free Software Foundation shall not be used in advertising or otherwise to promote the sale, use or other dealings in this Software without prior written authorization from the

Free Software Foundation.

Code and supporting documentation (c) Copyright 1990 1991 Tektronix, Inc. **All Rights Reserved** 

This file is a component of an X Window System-specific implementation of Xcms based on the TekColor Color Management System. TekColor is a trademark of Tektronix, Inc. The term "TekHVC" designates a particular color space that is the subject of U.S. Patent No. 4,985,853 (equivalent foreign patents pending). Permission is hereby granted to use, copy, modify, sell, and otherwise distribute this software and its documentation for any purpose and without fee, provided that:

 1. This copyright, permission, and disclaimer notice is reproduced in all copies of this software and any modification thereof and in supporting documentation;

- 2. Any color-handling application which displays TekHVC color cooordinates identifies these as TekHVC color coordinates in any interface that displays these coordinates and in any associated documentation;
- 3. The term "TekHVC" is always used, and is only used, in association with the mathematical derivations of the TekHVC Color Space, including those provided in this file and any equivalent pathways and mathematical derivations, regardless of digital (e.g., floating point or integer) representation.

Tektronix makes no representation about the suitability of this software for any purpose. It is provided "as is" and with all faults.
TEKTRONIX DISCLAIMS ALL WARRANTIES APPLICABLE TO THIS SOFTWARE, INCLUDING THE IMPLIED WARRANTIES OF MERCHANTABILITY AND FITNESS FOR A PARTICULAR PURPOSE. IN NO EVENT SHALL TEKTRONIX BE LIABLE FOR ANY SPECIAL, INDIRECT OR CONSEQUENTIAL DAMAGES OR ANY DAMAGES WHATSOEVER RESULTING FROM LOSS OF USE, DATA, OR PROFITS, WHETHER IN AN ACTION OF CONTRACT, NEGLIGENCE, OR OTHER TORTIOUS ACTION, ARISING OUT OF OR IN CONNECTION WITH THE USE OR THE PERFORMANCE OF THIS SOFTWARE.

(c) Copyright 1995 FUJITSU LIMITED

This is source code modified by FUJITSU LIMITED under the Joint Development Agreement for the CDE/Motif PST.

Copyright 1992 by Oki Technosystems Laboratory, Inc.

Copyright 1992 by Fuji Xerox Co., Ltd.

Permission to use, copy, modify, distribute, and sell this software and its documentation for any purpose is hereby granted without fee, provided that the above copyright notice appear in all copies and that both that copyright notice and this permission notice appear in supporting documentation, and that the name of Oki Technosystems Laboratory and Fuji Xerox not be used in advertising or publicity pertaining to distribution of the software without specific, written prior permission. Oki Technosystems Laboratory and Fuji Xerox make no representations about the suitability of this software for any purpose. It is provided "as is" without express or implied warranty.

OKI TECHNOSYSTEMS LABORATORY AND FUJI XEROX DISCLAIM ALL WARRANTIES WITH REGARD TO THIS SOFTWARE, INCLUDING ALL IMPLIED<br>WARRANTIES OF MERCHANTABILITY AND FITNESS, IN NO EVENT SHALL OKI TECHNOSYSTEMS LABORATORY AND FUJI XER SPECIAL, INDIRECT OR CONSEQUENTIAL DAMAGES OR ANY DAMAGES WHATSOEVER RESULTING FROM LOSS<br>OF USE, DATA OR PROFITS, WHETHER IN AN ACTION OF CONTRACT, NEGLIGENCE OR OTHER TORTIOUS ACTION, ARISING OUT OF OR IN

CONNECTION WITH THE USE OR PERFORMANCE OF THIS SOFTWARE.

## Copyright 1990, 1991, 1992, 1993, 1994 by FUJITSU LIMITED

Permission to use, copy, modify, distribute, and sell this software and its documentation for any purpose is hereby granted without fee, provided that the above copyright notice appear in all copies and that both that copyright notice and this permission notice appear in supporting documentation, and that the name of FUJITSU<br>LIMITED not be used in advertising or publicity pertaini representations about the suitability of this software for any purpose. It is provided "as is" without express or implied warranty.

 FUJITSU LIMITED DISCLAIM ALL WARRANTIES WITH REGARD TO THIS SOFTWARE, INCLUDING ALL IMPLIED WARRANTIES OF MERCHANTABILITY AND FITNESS, IN NO EVENT SHALL FUJITSU LIMITED BE LIABLE FOR ANY SPECIAL, INDIRECT OR CONSEQUENTIAL DAMAGES OR ANY DAMAGES<br>WHATSOEVER RESULTING FROM LOSS OF USE, DATA OR PROFITS, WHETHER IN AN ACTION OF CONTRACT, NEGLIGENC ACTION, ARISING OUT OF OR IN CONNECTION WITH THE USE OR PERFORMANCE OF THIS SOFTWARE.

## Copyright (c) 1995 David E. Wexelblat. All rights reserved

Permission is hereby granted, free of charge, to any person obtaining a copy of this software and associated documentation files (the "Software"), to deal in the Software without restriction, including without limitation the rights to use, copy, modify, merge, publish, distribute, sublicense, and/or sell copies of the Software, and<br>to permit persons to whom the Software is furnishe

The above copyright notice and this permission notice shall be included in all copies or substantial portions of the Software.

THE SOFTWARE IS PROVIDED "AS IS", WITHOUT WARRANTY OF ANY KIND, EXPRESS OR IMPLIED, INCLUDING BUT NOT LIMITED TO THE WARRANTIES OF MERCHANTABILITY, FITNESS FOR A PARTICULAR PURPOSE AND NONINFRINGEMENT IN NO EVENT SHALL DAVID E. WEXELBLAT BE LIABLE FOR ANY CLAIM, DAMAGES OR OTHER LIABILITY, WHETHER IN AN ACTION OF CONTRACT, TORT OR OTHERWISE, ARISING FROM, OUT<br>OF OR IN CONNECTION WITH THE SOFTWARE OR THE USE OR OTHER DEALINGS IN THE SOFTWARE.

Except as contained in this notice, the name of David E. Wexelblat shall not be used in advertising or otherwise to promote the sale, use or other dealings in this Software without prior written authorization from David E. Wexelblat.

### Copyright 1990, 1991 by OMRON Corporation

Permission to use, copy, modify, distribute, and sell this software and its documentation for any purpose is hereby granted without fee, provided that the above copyright notice appear in all copies and that both that copyright notice and this permission notice appear in supporting documentation, and that the name OMRON not be used in advertising or publicity pertaining to distribution of the software without specific, written prior permission. OMRON makes no representations about the suitability of this software for any purpose. It is provided "as is" without express or implied warranty.

OMRON DISCLAIMS ALL WARRANTIES WITH REGARD TO THIS SOFTWARE, INCLUDING ALL IMPLIED WARRANTIES OF MERCHANTABILITY AND FITNESS, IN NO EVENT SHALL OMRON BE LIABLE FOR ANY SPECIAL, INDIRECT OR CONSEQUENTIAL DAMAGES OR ANY DAMAGES WHATSOEVER RESULTING FROM LOSS OF USE, DATA OR PROFITS, WHETHER IN AN ACTION OF CONTRACT, NEGLIGENCE OR OTHER TORTUOUS ACTION, ARISING OUT OF OR IN CONNECTION WITH THE USE OR PERFORMANCE OF THIS SOFTWARE.

Copyright 1985, 1986, 1987, 1988, 1989, 1990, 1991 by

Digital Equipment Corporation

Portions Copyright 1990, 1991 by Tektronix, Inc

Rewritten for X org by Chris Lee <clee@freedesktop.org>

Permission to use, copy, modify, distribute, and sell this documentation for any purpose and without fee is hereby granted, provided that the above copyright notice and this permission notice appear in all copies. Chris Lee makes no representations about the suitability for any purpose of the information in this document. It is provided \'\'as-is" without express or implied warranty.

Copyright 1993 by Digital Equipment Corporation, Maynard, Massachusetts,

Copyright 1994 by FUJITSU LIMITED Copyright 1994 by Sony Corporation

# All Rights Reserved

Permission to use, copy, modify, and distribute this software and its documentation for any purpose and without fee is hereby granted, provided that the above copyright notice appear in all copies and that both that copyright notice and this permission notice appear in supporting documentation, and that the names of Digital, FUJITSU LIMITED and Sony Corporation not be used in advertising or publicity pertaining to distribution of the software without specific, written prior permission.

DIGITAL, FUJITSU LIMITED AND SONY CORPORATION DISCLAIMS ALL WARRANTIES WITH REGARD TO THIS SOFTWARE, INCLUDING ALL IMPLIED WARRANTIES OF MERCHANTABILITY AND FITNESS, IN NO EVENT SHALL DIGITAL, FUJITSU LIMITED AND SONY CORPORATION BE LIABLE FOR ANY SPECIAL, INDIRECT OR CONSEQUENTIAL DAMAGES OR ANY DAMAGES WHATSOEVER RESULTING FROM LOSS OF USE, DATA OR PROFITS, WHETHER IN AN ACTION OF CONTRACT, NEGLIGENCE OR OTHER TORTIOUS ACTION, ARISING OUT OF OR IN CONNECTION WITH THE USE OR PERFORMANCE OF THIS SOFTWARE.

Copyright 1991 by the Open Software Foundation

Permission to use, copy, modify, distribute, and sell this software and its documentation for any purpose is hereby granted without fee, provided that the above copyright notice appear in all copies and that both that copyright notice and this permission notice appear in supporting documentation, and that the name of Open Software Foundation not be used in advertising or publicity pertaining to distribution of the software without specific, written prior permission. Open Software Foundation makes no representations about the suitability of this software for any purpose. It is provided "as is" without express or implied warranty.

OPEN SOFTWARE FOUNDATION DISCLAIMS ALL WARRANTIES WITH REGARD TO THIS SOFTWARE, INCLUDING ALL IMPLIED WARRANTIES OF MERCHANTABILITY AND FITNESS, IN NO EVENT SHALL OPEN SOFTWARE FOUNDATIONN BE LIABLE FOR ANY SPECIAL, INDIRECT OR<br>CONSEQUENTIAL DAMAGES OR ANY DAMAGES WHATSOEVER RESULTING FROM LOSS OF USE, DATA OR PROFITS, WHETHER IN AN ACT CONTRACT, NEGLIGENCE OR OTHER TORTIOUS ACTION, ARISING OUT OF OR IN CONNECTION WITH THE USE OR PERFORMANCE OF THIS **SOFTWARE** 

Copyright 1990, 1991, 1992,1993, 1994 by FUJITSU LIMITED

Copyright 1993, 1994 by Sony Corporation

Permission to use, copy, modify, distribute, and sell this software and its documentation for any purpose is hereby granted without fee, provided that the above copyright notice appear in all copies and that both that copyright notice and this permission notice appear in supporting documentation, and that the name of FUJITSU<br>LIMITED and Sony Corporation not be used in advertising LIMITED and Sony Corporation makes no representations about the suitability of this software for any purpose. It is provided "as is" without express or implied warranty.

FUJITSU LIMITED AND SONY CORPORATION DISCLAIMS ALL WARRANTIES WITH REGARD TO THIS SOFTWARE, INCLUDING ALL IMPLIED<br>WARRANTIES OF MERCHANTABILITY AND FITNESS, IN NO EVENT SHALL FUJITSU LIMITED OR SONY CORPORATION BE LIABLE F INDIRECT OR CONSEQUENTIAL DAMAGES OR ANY DAMAGES WHATSOEVER RESULTING FROM LOSS OF USE, DATA OR PROFITS, WHETHER IN AN ACTION OF CONTRACT, NEGLIGENCE OR OTHER TORTIOUS ACTION, ARISING OUT OF OR IN CONNECTION WITH THE USE OR PERFORMANCE OF THIS SOFTWARE.

Copyright (c) 1993, 1995 by Silicon Graphics Computer Systems, Inc.

Permission to use, copy, modify, and distribute this software and its documentation for any purpose and without fee is hereby granted, provided that the above copyright notice appear in all copies and that both that copyright notice and this permission notice appear in supporting documentation, and that the name of Silicon Graphics not be used in advertising or publicity pertaining to distribution of the software without specific prior written permission. Silicon Graphics makes no representation about the suitability of this software for any purpose. It is provided "as is" without any express or implied warranty.

SILICON GRAPHICS DISCLAIMS ALL WARRANTIES WITH REGARD TO THIS SOFTWARE, INCLUDING ALL IMPLIED WARRANTIES OF MERCHANTABILITY AND FITNESS FOR A PARTICULAR PURPOSE. IN NO EVENT SHALL SILICON GRAPHICS BE LIABLE FOR ANY SPECIAL, INDIRECT OR CONSEQUENTIAL DAMAGES OR ANY DAMAGES WHATSOEVER RESULTING FROM LOSS OF USE, DATA OR PROFITS, WHETHER IN AN ACTION OF CONTRACT, NEGLIGENCE OR OTHER TORTIOUS ACTION, ARISING OUT OF OR IN CONNECTION WITH THE USE OR PERFORMANCE OF THIS SOFTWARE.

## Copyright 1991, 1992, 1993, 1994 by FUJITSU LIMITED Copyright 1993 by Digital Equipment Corporation

Permission to use, copy, modify, distribute, and sell this software and its documentation for any purpose is hereby granted without fee, provided that the above copyright notice appear in all copies and that both that copyright notice and this permission notice appear in supporting documentation, and that the name of FUJITSU LIMITED and Digital Equipment Corporation not be used in advertising or publicity pertaining to distribution of the software without specific, written prior permission. FUJITSU LIMITED and Digital Equipment Corporation makes no representations about the suitability of this software for any purpose. It is provided "as is" without express or implied warranty.

FUJITSU LIMITED AND DIGITAL EQUIPMENT CORPORATION DISCLAIM ALL WARRANTIES WITH REGARD TO THIS SOFTWARE, INCLUDING ALL IMPLIED<br>WARRANTIES OF MERCHANTABILITY AND FITNESS, IN NO EVENT SHALL FUJITSU LIMITED AND DIGITAL EQUIPME ANY SPECIAL, INDIRECT OR CONSEQUENTIAL DAMAGES OR ANY DAMAGES WHATSOEVER RESULTING FROM LOSS OF USE, DATA OR PROFITS, WHETHER IN AN ACTION OF CONTRACT, NEGLIGENCE OR OTHER TORTIOUS ACTION, ARISING OUT OF OR IN CONNECTION WITH THE USE OR PERFORMANCE OF THIS SOFTWARE.

Copyright 1992, 1993 by FUJITSU LIMITED Copyright 1993 by Fujitsu Open Systems Solutions, Inc. Copyright 1994 by Sony Corporation

Permission to use, copy, modify, distribute and sell this software and its documentation for any purpose is hereby granted without fee, provided that the above copyright notice appear in all copies and that both that copyright notice and this permission notice appear in supporting documentation, and that the name of FUJITSU LIMITED, Fujitsu Open Systems Solutions, Inc. and Sony Corporation not be used in advertising or publicity pertaining to distribution of the software without specific, written prior permission. FUJITSU LIMITED, Fujitsu Open Systems Solutions, Inc. and Sony Corporation make no representations about the suitability of this software for any purpose. It is provided "as is" without express or implied warranty.

FUJITSU LIMITED, FUJITSU OPEN SYSTEMS SOLUTIONS, INC. AND SONY CORPORATION DISCLAIM ALL WARRANTIES WITH REGARD TO THIS SOFTWARE, INCLUDING ALL IMPLIED WARRANTIES OF MERCHANTABILITY AND FITNESS, IN NO EVENT SHALL FUJITSU OPEN SYSTEMS SOLUTIONS, INC., FUJITSU LIMITED AND SONY CORPORATION BE LIABLE FOR ANY SPECIAL, INDIRECT OR CONSEQUENTIAL DAMAGES OR ANY DAMAGES WHATSOEVER RESULTING FROM LOSS OF USE, DATA OR PROFITS, WHETHER IN AN ACTION OF CONTRACT, NEGLIGENCE OR OTHER TORTIOUS ACTION, ARISING OUT OF OR IN CONNECTION WITH THE USE OR PERFORMANCE OF THIS SOFTWARE.

Copyright 1987, 1988, 1990, 1993 by Digital Equipment Corporation,

Maynard, Massachusetts,

### All Rights Reserved

Permission to use, copy, modify, and distribute this software and its documentation for any purpose and without fee is hereby granted, provided that the above copyright notice appear in all copies and that both that copyright notice and this permission notice appear in supporting documentation, and that the name of Digital not be used in advertising or publicity pertaining to distribution of the software without specific, written prior permission.

DIGITAL DISCLAIMS ALL WARRANTIES WITH REGARD TO THIS SOFTWARE, INCLUDING ALL IMPLIED WARRANTIES OF MERCHANTABILITY AND FITNESS, IN NO EVENT SHALL DIGITAL BE LIABLE FOR ANY SPECIAL, INDIRECT OR CONSEQUENTIAL DAMAGES OR ANY DAMAGES WHATSOEVER RESULTING FROM LOSS OF USE, DATA OR PROFITS, WHETHER IN AN ACTION OF CONTRACT, NEGLIGENCE OR OTHER TORTIOUS ACTION, ARISING OUT OF OR IN CONNECTION WITH THE USE OR PERFORMANCE OF THIS SOFTWARE.

Copyright 1993 by SunSoft, Inc.

Copyright 1999-2000 by Bruno Haible

Permission to use, copy, modify, distribute, and sell this software and its documentation for any purpose is hereby granted without fee, provided that the above copyright notice appear in all copies and that both that copyright notice and this permission notice appear in supporting documentation, and that the names of SunSoft, Inc. and Bruno Haible not be used in advertising or publicity pertaining to distribution of the software without specific, written prior permission. SunSoft, Inc. and Bruno Haible make no representations about the suitability of this software for any purpose. It is provided "as is" without express or implied warranty.

SunSoft Inc. AND Bruno Haible DISCLAIM ALL WARRANTIES WITH REGARD TO THIS SOFTWARE, INCLUDING ALL IMPLIED WARRANTIES OF<br>MERCHANTABILITY AND FITNESS, IN NO EVENT SHALL SunSoft, Inc. OR Bruno Haible BE LIABLE FOR ANY SPECIAL DAMAGES OR ANY DAMAGES WHATSOEVER RESULTING FROM LOSS OF USE, DATA OR PROFITS, WHETHER IN AN ACTION OF CONTRACT, NEGLIGENCE OR OTHER TORTIOUS ACTION, ARISING OUT OF OR IN CONNECTION WITH THE USE OR PERFORMANCE OF THIS SOFTWARE.

Copyright 1991 by the Open Software Foundation Copyright 1993 by the TOSHIBA Corp.

Permission to use, copy, modify, distribute, and sell this software and itsdocumentation for any purpose is hereby granted without fee, provided thatthe above copyright notice appear in all copies and that both thatcopyright notice and this permission notice appear in supportingdocumentation, and that the names of Open Software Foundation and TOSHIBAnot be used in advertising or publicity pertaining to distribution of thesoftware without specific, written prior permission. Open SoftwareFoundation and TOSHIBA make no representations about the suitability of thissoftware for any purpose. It is provided "as is" without express orimplied warranty.

OPEN SOFTWARE FOUNDATION AND TOSHIBA DISCLAIM ALL WARRANTIES WITH REGARD TO THIS SOFTWARE, INCLUDING ALL IMPLIED WARRANTIES OF MERCHANTABILITY AND FITNESS, IN NO EVENT SHALL OPEN SOFTWARE FOUNDATIONN OR TOSHIBA BE LIABLE FOR ANY<br>SPECIAL, INDIRECT OR CONSEQUENTIAL DAMAGES OR ANY DAMAGES WHATSOEVER RESULTING FROM LOSS OF USE, DATA OR P WHETHER IN AN ACTION OF CONTRACT, NEGLIGENCE OR OTHER TORTIOUS ACTION, ARISING OUT OF OR IN CONNECTION WITH THE USE OR PERFORMANCE OF THIS SOFTWARE.

Copyright 1988 by Wyse Technology, Inc., San Jose, Ca.,

All Rights Reserved

Permission to use, copy, modify, and distribute this software and its documentation for any purpose and without fee is hereby granted, provided that the above copyright notice appear in all copies and that both that copyright notice and this permission notice appear in supporting documentation, and that the name Wyse not be used in advertising or publicity pertaining to distribution of the software without specific, written prior permission.

WYSE DISCLAIMS ALL WARRANTIES WITH REGARD TO THIS SOFTWARE, INCLUDING ALL IMPLIED WARRANTIES OF MERCHANTABILITY AND FITNESS, IN NO EVENT SHALL DIGITAL BE LIABLE FOR ANY SPECIAL, INDIRECT OR CONSEQUENTIAL DAMAGES OR ANY DAMAGES WHATSOEVER<br>RESULTING FROM LOSS OF USE, DATA OR PROFITS, WHETHER IN AN ACTION OF CONTRACT, NEGLIGENCE OR OTHER T OUT OF OR IN CONNECTION WITH THE USE OR PERFORMANCE OF THIS SOFTWARE.

Copyright 1991 by the Open Software Foundation Copyright 1993, 1994 by the Sony Corporation

Permission to use, copy, modify, distribute, and sell this software and its documentation for any purpose is hereby granted without fee, provided that the above<br>copyright notice appear in all copies and that both that copy Software Foundation and Sony Corporation not be used in advertising or publicity pertaining to distribution of the software without specific, written prior permission. Open Software Foundation and Sony Corporation make no representations about the suitability of this software for any purpose. It is provided "as is" without express or implied warranty.

OPEN SOFTWARE FOUNDATION AND SONY CORPORATION DISCLAIM ALL WARRANTIES WITH REGARD TO THIS SOFTWARE, INCLUDING ALL IMPLIED WARRANTIES OF MERCHANTABILITY AND FITNESS, IN NO EVENT SHALL OPEN SOFTWARE FOUNDATIONN OR SONY CORPORATION BE LIABLE FOR ANY SPECIAL, INDIRECT OR CONSEQUENTIAL DAMAGES OR ANY DAMAGES WHATSOEVER RESULTING FROM LOSS OF USE, DATA OR PROFITS, WHETHER IN AN ACTION OF CONTRACT, NEGLIGENCE OR OTHER TORTIOUS ACTION, ARISING OUT OF OR IN CONNECTION WITH THE USE OR PERFORMANCE OF THIS SOFTWARE.

Copyright 1992, 1993 by FUJITSU LIMITED

Copyright 1993 by Fujitsu Open Systems Solutions, Inc.

Permission to use, copy, modify, distribute and sell this software and its documentation for any purpose is hereby granted without fee, provided that the above copyright notice appear in all copies and that both that copyright notice and this permission notice appear in supporting documentation, and that the name of FUJITSU LIMITED and Fujitsu Open Systems Solutions, Inc. not be used in advertising or publicity pertaining to distribution of the software without specific, written prior permission.

FUJITSU LIMITED and Fujitsu Open Systems Solutions, Inc. makes no representations about the suitability of this software for any purpose. It is provided "as is" without express or implied warranty.

 FUJITSU LIMITED AND FUJITSU OPEN SYSTEMS SOLUTIONS, INC. DISCLAIMS ALL WARRANTIES WITH REGARD TO THIS SOFTWARE, INCLUDING ALL IMPLIED WARRANTIES OF MERCHANTABILITY AND FITNESS, IN NO EVENT SHALL FUJITSU OPEN SYSTEMS SOLUTIONS, INC. AND FUJITSU LIMITED BE LIABLE FOR ANY SPECIAL, INDIRECT OR CONSEQUENTIAL DAMAGES OR ANY DAMAGES WHATSOEVER RESULTING FROM LOSS OF USE, DATA OR PROFITS, WHETHER IN AN ACTION OF CONTRACT, NEGLIGENCE OR OTHER TORTIOUS ACTION, ARISING OUT OF OR IN CONNECTION WITH THE USE OR PERFORMANCE OF THIS SOFTWARE.

Copyright 1993, 1994 by Sony Corporation

Permission to use, copy, modify, distribute, and sell this software and its documentation for any purpose is hereby granted without fee, provided that the above copyright notice appear in all copies and that both that copyright notice and this permission notice appear in supporting documentation, and that the name of Sony Corporation not be used in advertising or publicity pertaining to distribution of the software without specific, written prior permission. Sony Corporation makes no representations about the suitability of this software for any purpose. It is provided "as is" without express or implied warranty.

SONY CORPORATION DISCLAIMS ALL WARRANTIES WITH REGARD TO THIS SOFTWARE, INCLUDING ALL IMPLIED WARRANTIES OF MERCHANTABILITY AND FITNESS, IN NO EVENT SHALL SONY CORPORATION BE LIABLE FOR ANY SPECIAL, INDIRECT OR CONSEQUENTIAL DAMAGES OR ANY DAMAGES WHATSOEVER RESULTING FROM LOSS OF USE, DATA OR PROFITS, WHETHER IN AN ACTION OF CONTRACT, NEGLIGENCE OR OTHER TORTIOUS ACTION, ARISING OUT OF OR IN CONNECTION WITH THE USE OR PERFORMANCE OF THIS SOFTWARE.

Copyright 1986, 1998 The Open Group

Copyright (c) 2000 The XFree86 Project, Inc.

Permission to use, copy, modify, distribute, and sell this software and its documentation for any purpose is hereby granted without fee, provided that the above copyright notice appear in all copies and that both that copyright notice and this permission notice appear in supporting documentation.

The above copyright notice and this permission notice shall be included in all copies or substantial portions of the Software.

THE SOFTWARE IS PROVIDED "AS IS", WITHOUT WARRANTY OF ANY KIND, EXPRESS OR IMPLIED, INCLUDING BUT NOT LIMITED TO THE WARRANTIES OF MERCHANTABILITY, FITNESS FOR A PARTICULAR PURPOSE AND NONINFRINGEMENT. IN NO EVENT SHALL THE X CONSORTIUM OR THE XFREE86 PROJECT BE LIABLE FOR ANY CLAIM, DAMAGES OR OTHER LIABILITY, WHETHER IN AN ACTION OF CONTRACT, TORT OR OTHERWISE, ARISING FROM, OUT OF OR IN CONNECTION WITH THE SOFTWARE OR THE USE OR OTHER DEALINGS IN THE SOFTWARE.

 Except as contained in this notice, the name of the X Consortium or of the XFree86 Project shall not be used in advertising or otherwise to promote the sale, use or other dealings in this Software without prior written authorization from the X Consortium and the XFree86 Project.

Copyright 1990, 1991 by OMRON Corporation, NTT Software Corporation, and Nippon Telegraph and Telephone Corporation Copyright 1991 by the Open Software Foundation

## Copyright 1993 by the FUJITSU LIMITED

Permission to use, copy, modify, distribute, and sell this software and its documentation for any purpose is hereby granted without fee, provided that the above copyright notice appear in all copies and that both that copyright notice and this permission notice appear in supporting documentation, and that the names of OMRON, NTT Software, NTT, and Open Software Foundation not be used in advertising or publicity pertaining to distribution of the software without specific, written prior permission. OMRON, NTT Software, NTT, and Open Software Foundation make no representations about the suitability of this software for any purpose. It is provided "as is" without express or implied warranty.

OMRON, NTT SOFTWARE, NTT, AND OPEN SOFTWARE FOUNDATION DISCLAIM ALL WARRANTIES WITH REGARD TO THIS SOFTWARE, INCLUDING<br>ALL IMPLIED WARRANTIES OF MERCHANTABILITY AND FITNESS, IN NO EVENT SHALL OMRON, NTT SOFTWARE, NTT, OR O FOUNDATION BE LIABLE FOR ANY SPECIAL, INDIRECT OR CONSEQUENTIAL DAMAGES OR ANY DAMAGES WHATSOEVER RESULTING FROM LOSS OF USE, DATA OR PROFITS, WHETHER IN AN ACTION OF CONTRACT, NEGLIGENCE OR OTHER TORTIOUS ACTION, ARISING OUT OF OR IN CONNECTION WITH THE USE OR PERFORMANCE OF THIS SOFTWARE.

Copyright 1988 by Wyse Technology, Inc., San Jose, Ca, Copyright 1987 by Digital Equipment Corporation, Maynard, Massachusetts,

### All Rights Reserved

Permission to use, copy, modify, and distribute this software and its documentation for any purpose and without fee is hereby granted, provided that the above copyright notice appear in all copies and that both that copyright notice and this permission notice appear in supporting documentation, and that the name Digital<br>not be used in advertising or publicity pertaining to distr

DIGITAL AND WYSE DISCLAIM ALL WARRANTIES WITH REGARD TO THIS SOFTWARE, INCLUDING ALL IMPLIED WARRANTIES OF MERCHANTABILITY AND FITNESS, IN NO EVENT SHALL DIGITAL OR WYSE BE LIABLE FOR ANY SPECIAL, INDIRECT OR CONSEQUENTIAL DAMAGES OR ANY DAMAGES WHATSOEVER RESULTING FROM LOSS OF USE, DATA OR PROFITS, WHETHER IN AN ACTION OF CONTRACT, NEGLIGENCE OR OTHER TORTIOUS<br>ACTION, ARISING OUT OF OR IN CONNECTION WITH THE USE OR PERFORMANCE OF THIS SOFTWARE.

# Copyright 1991, 1992 by Fuji Xerox Co., Ltd.

## Copyright 1992, 1993, 1994 by FUJITSU LIMITED

Permission to use, copy, modify, distribute, and sell this software and its documentation for any purpose is hereby granted without fee, provided that the above copyright notice appear in all copies and that both that copyright notice and this permission notice appear in supporting documentation, and that the name of Fuji<br>Xerox, FUJITSU LIMITED not be used in advertising or public FUJITSU LIMITED make no representations about the suitability of this software for any purpose. It is provided "as is" without express or implied warranty.

FUJI XEROX, FUJITSU LIMITED DISCLAIM ALL WARRANTIES WITH REGARD TO THIS SOFTWARE, INCLUDING ALL IMPLIED WARRANTIES OF MERCHANTABILITY AND FITNESS, IN NO EVENT SHALL FUJI XEROX, FUJITSU LIMITED BE LIABLE FOR ANY SPECIAL, INDIRECT OR CONSEQUENTIAL<br>DAMAGES OR ANY DAMAGES WHATSOEVER RESULTING FROM LOSS OF USE, DATA OR PROFITS, WHETHER IN AN A NEGLIGENCE OR OTHER TORTIOUS ACTION, ARISING OUT OF OR IN CONNECTION WITH THE USE OR PERFORMANCE OF THIS SOFTWARE.

## Copyright 2006 Josh Triplett

Permission is hereby granted, free of charge, to any person obtaining a copy of this software and associated documentation files (the "Software"), to deal in the Software without restriction, including without limitation the rights to use, copy, modify, merge, publish, distribute, sublicense, and/or sell copies of the Software, and<br>to permit persons to whom the Software is furnishe

The above copyright notice and this permission notice shall be included in all copies or substantial portions of the Software.

THE SOFTWARE IS PROVIDED "AS IS", WITHOUT WARRANTY OF ANY KIND, EXPRESS OR IMPLIED, INCLUDING BUT NOT LIMITED TO THE WARRANTIES OF MERCHANTABILITY, FITNESS FOR A PARTICULAR PURPOSE AND NONINFRINGEMENT. IN NO EVENT SHALL THE X CONSORTIUM BE LIABLE FOR ANY CLAIM, DAMAGES OR OTHER LIABILITY, WHETHER IN AN ACTION OF CONTRACT, TORT OR OTHERWISE, ARISING FROM, OUT OF OR IN CONNECTION WITH THE SOFTWARE OR THE USE OR OTHER DEALINGS IN THE SOFTWARE.

(c) Copyright 1996 by Sebastien Marineau and Holger Veit

### <marineau@genie.uottawa.ca> <Holger.Veit@gmd.de>

Permission is hereby granted, free of charge, to any person obtaining a copy of this software and associated documentation files (the "Software"), to deal in the Software without restriction, including without limitation the rights to use, copy, modify, merge, publish, distribute, sublicense, and/or sell copies of the Software, and to permit persons to whom the Software is furnished to do so, subject to the following conditions:

The above copyright notice and this permission notice shall be included in all copies or substantial portions of the Software.

THE SOFTWARE IS PROVIDED "AS IS", WITHOUT WARRANTY OF ANY KIND, EXPRESS OR IMPLIED, INCLUDING BUT NOT LIMITED TO THE WARRANTIES OF MERCHANTABILITY, FITNESS FOR A PARTICULAR PURPOSE AND NONINFRINGEMENT. IN NO EVENT SHALL HOLGER VEIT BE LIABLE FOR ANY CLAIM, DAMAGES OR OTHER LIABILITY, WHETHER IN AN ACTION OF CONTRACT, TORT OR OTHERWISE, ARISING FROM, OUT OF OR IN CONNECTION WITH THE SOFTWARE OR THE USE OR OTHER DEALINGS IN THE SOFTWARE.

Except as contained in this notice, the name of Sebastien Marineau or Holger Veit shall not be used in advertising or otherwise to promote the sale, use or other dealings in this Software without prior written authorization from Holger Veit or Sebastien Marineau.

Copyright 1990, 1991 by OMRON Corporation, NTT Software Corporation, and Nippon Telegraph and Telephone Corporation

Copyright 1991 by the Open Software Foundation

Copyright 1993 by the TOSHIBA Corp.

Copyright 1993, 1994 by Sony Corporation

Copyright 1993, 1994 by the FUJITSU LIMITED

Permission to use, copy, modify, distribute, and sell this software and its documentation for any purpose is hereby granted without fee, provided that the above copyright notice appear in all copies and that both that copyright notice and this permission notice appear in supporting documentation, and that the names of OMRON, NTT Software, NTT, Open Software Foundation, and Sony Corporation not be used in advertising or publicity pertaining to distribution of the software<br>without specific, written prior permission. OMRON, NTT Software, N suitability of this software for any purpose. It is provided "as is" without express or implied warranty.

OMRON, NTT SOFTWARE, NTT, OPEN SOFTWARE FOUNDATION, AND SONY CORPORATION DISCLAIM ALL WARRANTIES WITH REGARD TO THIS SOFTWARE, INCLUDING ALL IMPLIED WARRANTIES OF MERCHANTABILITY AND FITNESS, IN NO EVENT SHALL OMRON, NTT SOFTWARE, NTT, OPEN SOFTWARE FOUNDATION, OR SONY CORPORATION BE LIABLE FOR ANY SPECIAL, INDIRECT OR CONSEQUENTIAL DAMAGES OR ANY DAMAGES WHATSOEVER RESULTING FROM LOSS OF USE, DATA OR PROFITS, WHETHER IN AN ACTION OF CONTRACT, NEGLIGENCE OR OTHER TORTIOUS ACTION, ARISING OUT OF OR IN CONNECTION WITH THE USE OR PERFORMANCE OF THIS SOFTWARE.

Copyright 2000 by Bruno Haible

Permission to use, copy, modify, distribute, and sell this software and its documentation for any purpose is hereby granted without fee, provided that the above copyright notice appear in all copies and that both that copyright notice and this permission notice appear in supporting documentation, and that the name of Bruno Haible not be used in advertising or publicity pertaining to distribution of the software without specific, written prior permission. Bruno Haible makes no representations about the suitability of this software for any purpose. It is provided "as is" without express or implied warranty.

Bruno Haible DISCLAIMS ALL WARRANTIES WITH REGARD TO THIS SOFTWARE, INCLUDING ALL IMPLIED WARRANTIES OF MERCHANTABILITY AND FITNESS, IN NO EVENT SHALL Bruno Haible BE LIABLE FOR ANY SPECIAL, INDIRECT OR CONSEQUENTIAL DAMAGES OR ANY DAMAGES<br>WHATSOEVER RESULTING FROM LOSS OF USE, DATA OR PROFITS, WHETHER IN AN ACTION OF CONTRACT, NEGLIGENCE OR OT ACTION, ARISING OUT OF OR IN CONNECTION WITH THE USE OR PERFORMANCE OF THIS SOFTWARE.

## Copyright © 2003 Keith Packard

Permission to use, copy, modify, distribute, and sell this software and its documentation for any purpose is hereby granted without fee, provided that the above copyright notice appear in all copies and that both that copyright notice and this permission notice appear in supporting documentation, and that the name of Keith Packard not be used in advertising or publicity pertaining to distribution of the software without specific, written prior permission. Keith Packard makes no representations about the suitability of this software for any purpose. It is provided "as is" without express or implied warranty.

KEITH PACKARD DISCLAIMS ALL WARRANTIES WITH REGARD TO THIS SOFTWARE, INCLUDING ALL IMPLIED WARRANTIES OF MERCHANTABILITY<br>AND FITNESS, IN NO EVENT SHALL KEITH PACKARD BE LIABLE FOR ANY SPECIAL, INDIRECT OR CONSEQUENTIAL DAM ACTION, ARISING OUT OF OR IN CONNECTION WITH THE USE OR PERFORMANCE OF THIS SOFTWARE.

Copyright (c) 2007-2009, Troy D. Hanson

All rights reserved.

Redistribution and use in source and binary forms, with or without modification, are permitted provided that the following conditions are met:

Redistributions of source code must retain the above copyright notice, this list of conditions and the following disclaime

THIS SOFTWARE IS PROVIDED BY THE COPYRIGHT HOLDERS AND CONTRIBUTORS "AS IS" AND ANY EXPRESS OR IMPLIED WARRANTIES, INCLUDING, BUT NOT LIMITED TO, THE IMPLIED WARRANTIES OF MERCHANTABILITY AND FITNESS FOR A PARTICULAR PURPOSE ARE DISCLAIMED. IN NO EVENT SHALL THE COPYRIGHT OWNER OR CONTRIBUTORS BE LIABLE FOR ANY DIRECT, INDIRECT, INCIDENTAL, SPECIAL, EXEMPLARY, OR CONSEQUENTIAL DAMAGES (INCLUDING, BUT NOT LIMITED TO, PROCUREMENT OF SUBSTITUTE GOODS OR SERVICES; LOSS OF USE, DATA, OR<br>PROFITS; OR BUSINESS INTERRUPTION) HOWEVER CAUSED AND ON ANY THEORY OF LIABILITY, WHETHER IN CONTRACT TORT (INCLUDING NEGLIGENCE OR OTHERWISE) ARISING IN ANY WAY OUT OF THE USE OF THIS SOFTWARE, EVEN IF ADVISED OF THE POSSIBILITY OF SUCH DAMAGE.

#### Copyright 1992, 1993 by TOSHIBA Corp.

Permission to use, copy, modify, and distribute this software and its documentation for any purpose and without fee is hereby granted, provided that the above copyright notice appear in all copies and that both that copyright notice and this permission notice appear in supporting documentation, and that the name of<br>TOSHIBA not be used in advertising or publicity pertaining to di about the suitability of this software for any purpose. It is provided "as is" without express or implied warranty.

TOSHIBA DISCLAIM ALL WARRANTIES WITH REGARD TO THIS SOFTWARE, INCLUDING ALL IMPLIED WARRANTIES OF MERCHANTABILITY AND FITNESS, IN NO EVENT SHALL TOSHIBA BE LIABLE FOR ANY SPECIAL, INDIRECT OR CONSEQUENTIAL DAMAGES OR ANY DAMAGES WHATSOEVER RESULTING FROM LOSS OF USE, DATA OR PROFITS, WHETHER IN AN ACTION OF CONTRACT, NEGLIGENCE OR OTHER TORTIOUS ACTION, ARISING OUT OF OR IN CONNECTION WITH THE USE OR PERFORMANCE OF THIS SOFTWARE.

### Copyright IBM Corporation 1993

#### All Rights Reserved

License to use, copy, modify, and distribute this software and its documentation for any purpose and without fee is hereby granted, provided that the above copyright notice appear in all copies and that both that copyright notice and this permission notice appear in supporting documentation, and that the name of IBM not be used in advertising or publicity pertaining to distribution of the software without specific, written prior permission.

IBM DISCLAIMS ALL WARRANTIES WITH REGARD TO THIS SOFTWARE, INCLUDING ALL IMPLIED WARRANTIES OF MERCHANTABILITY, FITNESS, AND NONINFRINGEMENT OF THIRD PARTY RIGHTS, IN NO EVENT SHALL IBM BE LIABLE FOR ANY SPECIAL, INDIRECT OR CONSEQUENTIAL DAMAGES OR ANY DAMAGES WHATSOEVER RESULTING FROM LOSS OF USE, DATA OR PROFITS, WHETHER IN AN ACTION OF CONTRACT, NEGLIGENCE OR OTHER TORTIOUS ACTION, ARISING OUT OF OR IN CONNECTION WITH THE USE OR PERFORMANCE OF THIS SOFTWARE.

Copyright 1990, 1991 by OMRON Corporation, NTT Software Corporation, and Nippon Telegraph and Telephone Corporation

Permission to use, copy, modify, distribute, and sell this software and its documentation for any purpose is hereby granted without fee, provided that the above copyright notice appear in all copies and that both that copyright notice and this permission notice appear in supporting documentation, and that the names of OMRON, NTT Software, and NTT not be used in advertising or publicity pertaining to distribution of the software without specific, written prior permission. OMRON, NTT Software, and NTT make no representations about the suitability of this software for any purpose. It is provided "as is" without express or implied warranty.

OMRON, NTT SOFTWARE, AND NTT, DISCLAIM ALL WARRANTIES WITH REGARD TO THIS SOFTWARE, INCLUDING ALL IMPLIED WARRANTIES OF MERCHANTABILITY AND FITNESS, IN NO EVENT SHALL OMRON, NTT SOFTWARE, OR NTT, BE LIABLE FOR ANY SPECIAL, INDIRECT OR<br>CONSEQUENTIAL DAMAGES OR ANY DAMAGES WHATSOEVER RESULTING FROM LOSS OF USE, DATA OR PROFITS, WHETHER IN AN CONTRACT, NEGLIGENCE OR OTHER TORTIOUS ACTION, ARISING OUT OF OR IN CONNECTION WITH THE USE OR PERFORMANCE OF THIS SOFTWARE.

## **22. libxext**

Copyright 1986, 1987, 1988, 1989, 1994, 1998 The Open Group

Permission to use, copy, modify, distribute, and sell this software and its documentation for any purpose is hereby granted without fee, provided that the above copyright notice appear in all copies and that both that copyright notice and this permission notice appear in supporting documentation.

The above copyright notice and this permission notice shall be included in all copies or substantial portions of the Software.

THE SOFTWARE IS PROVIDED "AS IS", WITHOUT WARRANTY OF ANY KIND, EXPRESS OR IMPLIED, INCLUDING BUT NOT LIMITED TO THE WARRANTIES OF MERCHANTABILITY, FITNESS FOR A PARTICULAR PURPOSE AND NONINFRINGEMENT. IN NO EVENT SHALL THE OPEN GROUP BE<br>LIABLE FOR ANY CLAIM, DAMAGES OR OTHER LIABILITY, WHETHER IN AN ACTION OF CONTRACT, TORT OR OTHERWISE OR IN CONNECTION WITH THE SOFTWARE OR THE USE OR OTHER DEALINGS IN THE SOFTWARE.

Except as contained in this notice, the name of The Open Group shall not be used in advertising or otherwise to promote the sale, use or other dealings in this Software without prior written authorization from The Open Group.

Copyright (c) 1996 Digital Equipment Corporation, Maynard, Massachusetts.

Permission is hereby granted, free of charge, to any person obtaining a copy of this software and associated documentation files (the "Software"), to deal in the<br>Software without restriction, including without limitation t

ove copyright notice and this permission notice shall be included in all copies or substantial portions of the Software.

THE SOFTWARE IS PROVIDED "AS IS", WITHOUT WARRANTY OF ANY KIND, EXPRESS OR IMPLIED, INCLUDING BUT NOT LIMITED TO THE WARRANTIES OF MERCHANTABILITY, FITNESS FOR A PARTICULAR PURPOSE AND NONINFRINGEMENT. IN NO EVENT SHALL DIGITAL EQUIPMENT CORPORATION BE LIABLE FOR ANY CLAIM, DAMAGES, INCLUDING, BUT NOT LIMITED TO CONSEQUENTIAL OR INCIDENTAL DAMAGES, OR OTHER LIABILITY, WHETHER IN AN ACTION OF CONTRACT, TORT OR OTHERWISE, ARISING FROM, OUT OF OR IN CONNECTION WITH THE SOFTWARE OR THE USE OR OTHER DEALINGS IN THE SOFTWARE.

Except as contained in this notice, the name of Digital Equipment Corporation shall not be used in advertising or otherwise to promote the sale, use or other dealings in this Software without prior written authorization from Digital Equipment Corporation.

Copyright (c) 1997 by Silicon Graphics Computer Systems, Inc.

Permission to use, copy, modify, and distribute this software and its documentation for any purpose and without fee is hereby granted, provided that the above copyright notice appear in all copies and that both that copyright notice and this permission notice appear in supporting documentation, and that the name of Silicon Graphics not be used in advertising or publicity pertaining to distribution of the software without specific prior written permission. Silicon Graphics makes no representation about the suitability of this software for any purpose. It is provided "as is" without any express or implied warranty.

SILICON GRAPHICS DISCLAIMS ALL WARRANTIES WITH REGARD TO THIS SOFTWARE, INCLUDING ALL IMPLIED WARRANTIES OF MERCHANTABILITY AND FITNESS FOR A PARTICULAR PURPOSE. IN NO EVENT SHALL SILICON GRAPHICS BE LIABLE FOR ANY SPECIAL, INDIRECT OR CONSEQUENTIAL DAMAGES OR ANY DAMAGES WHATSOEVER RESULTING FROM LOSS OF USE, DATA OR PROFITS, WHETHER IN AN ACTION OF CONTRACT, NEGLIGENCE OR OTHER TORTIOUS ACTION, ARISING OUT OF OR IN CONNECTION WITH THE USE OR PERFORMANCE OF THIS SOFTWARE.

## Copyright 1992 Network Computing Devices

Permission to use, copy, modify, distribute, and sell this software and its documentation for any purpose is hereby granted without fee, provided that the above<br>copyright notice appear in all copies and that both that copy not be used in advertising or publicity pertaining to distribution of the software without specific, written prior permission. NCD. makes no representations about the suitability of this software for any purpose. It is provided "as is" without express or implied warranty.

NCD. DISCLAIMS ALL WARRANTIES WITH REGARD TO THIS SOFTWARE, INCLUDING ALL IMPLIED WARRANTIES OF MERCHANTABILITY AND FITNESS, IN NO EVENT SHALL NCD. BE LIABLE FOR ANY SPECIAL, INDIRECT OR CONSEQUENTIAL DAMAGES OR ANY DAMAGES WHATSOEVER RESULTING FROM LOSS OF USE, DATA OR PROFITS, WHETHER IN AN ACTION OF CONTRACT, NEGLIGENCE OR OTHER TORTIOUS ACTION, ARISING OUT OF OR IN CONNECTION WITH THE USE OR PERFORMANCE OF THIS SOFTWARE.

Copyright 1991,1993 by Digital Equipment Corporation, Maynard, Massachusetts, and Olivetti Research Limited, Cambridge, England.

#### All Rights Reserved

Permission to use, copy, modify, and distribute this software and its documentation for any purpose and without fee is hereby granted, provided that the above copyright notice appear in all copies and that both that copyright notice and this permission notice appear in supporting documentation, and that the names of Digital<br>or Olivetti not be used in advertising or publicity per

DIGITAL AND OLIVETTI DISCLAIM ALL WARRANTIES WITH REGARD TO THIS SOFTWARE, INCLUDING ALL IMPLIED WARRANTIES OF MERCHANTABILITY AND FITNESS, IN NO EVENT SHALL THEY BE LIABLE FOR ANY SPECIAL, INDIRECT OR CONSEQUENTIAL DAMAGES OR ANY<br>DAMAGES WHATSOEVER RESULTING FROM LOSS OF USE, DATA OR PROFITS, WHETHER IN AN ACTION OF CONTRACT, NEGL TORTIOUS ACTION, ARISING OUT OF OR IN CONNECTION WITH THE USE OR PERFORMANCE OF THIS SOFTWARE.

Copyright 1986, 1987, 1988 by Hewlett-Packard Corporation

Permission to use, copy, modify, and distribute this software and its documentation for any purpose and without fee is hereby granted, provided that the above copyright notice appear in all copies and that both that copyright notice and this permission notice appear in supporting documentation, and that the name of Hewlett-Packard not be used in advertising or publicity pertaining to distribution of the software without specific, written prior permission.

Hewlett-Packard makes no representations about the suitability of this software for any purpose. It is provided"as is" without express or implied warranty.

This software is not subject to any license of the American

Telephone and Telegraph Company or of the Regents of the University of California.

Copyright (c) 1994, 1995 Hewlett-Packard Company

Permission is hereby granted, free of charge, to any person obtaining a copy of this software and associated documentation files (the "Software"), to deal in the Software without restriction, including without limitation the rights to use, copy, modify, merge, publish, distribute, sublicense, and/or sell copies of the Software, and to permit persons to whom the Software is furnished to do so, subject to the following conditions:

The above copyright notice and this permission notice shall be included in all copies or substantial portions of the Software.

THE SOFTWARE IS PROVIDED "AS IS", WITHOUT WARRANTY OF ANY KIND, EXPRESS OR IMPLIED, INCLUDING BUT NOT LIMITED TO THE WARRANTIES OF MERCHANTABILITY, FITNESS FOR A PARTICULAR PURPOSE AND NONINFRINGEMENT. IN NO EVENT SHALL HEWLETT-PACKARD COMPANY BE LIABLE FOR ANY CLAIM, DAMAGES OR OTHER LIABILITY, WHETHER IN AN ACTION OF CONTRACT, TORT OR OTHERWISE, ARISING<br>FROM, OUT OF OR IN CONNECTION WITH THE SOFTWARE OR THE USE OR OTHER DEALINGS IN THE SOFTWARE.

Except as contained in this notice, the name of the Hewlett-Packard Company shall not be used in advertising or otherwise to promote the sale, use or other dealings in this Software without prior written authorization from the Hewlett-Packard Company.

### Copyright Digital Equipment Corporation, 1996

Permission to use, copy, modify, distribute, and sell this documentation for any purpose is hereby granted without fee, provided that the above copyright notice and this permission notice appear in all copies. Digital Equipment Corporation makes no representations about the suitability for any purpose of the information in this document. This documentation is provided ``as is'' without express or implied warranty.

Copyright (c) 1999, 2005, 2006, 2013, Oracle and/or its affiliates.

## All rights reserved.

Permission is hereby granted, free of charge, to any person obtaining a copy of this software and associated documentation files (the "Software"), to deal in the Software without restriction, including without limitation the rights to use, copy, modify, merge, publish, distribute, sublicense, and/or sell copies of the Software, and<br>to permit persons to whom the Software is furnishe

The above copyright notice and this permission notice (including the next paragraph) shall be included in all copies or substantial portions of the Software.

THE SOFTWARE IS PROVIDED "AS IS", WITHOUT WARRANTY OF ANY KIND, EXPRESS OR IMPLIED, INCLUDING BUT NOT LIMITED TO THE WARRANTIES OF MERCHANTABILITY, FITNESS FOR A PARTICULAR PURPOSE AND NONINFRINGEMENT. IN NO EVENT SHALL THE AUTHORS OR COPYRIGHT HOLDERS BE LIABLE FOR ANY CLAIM, DAMAGES OR OTHER LIABILITY, WHETHER IN AN ACTION OF CONTRACT, TORT OR OTHERWISE, ARISING FROM, OUT OF OR IN CONNECTION WITH THE SOFTWARE OR THE USE OR OTHER DEALINGS IN THE SOFTWARE.

Copyright (c) 1989 X Consortium, Inc. and Digital Equipment Corporation.

Copyright (c) 1992 X Consortium, Inc. and Intergraph Corporation.

Copyright (c) 1993 X Consortium, Inc. and Silicon Graphics, Inc.

Copyright (c) 1994, 1995 X Consortium, Inc. and Hewlett-Packard Company.

Permission to use, copy, modify, and distribute this documentation for any purpose and without fee is hereby granted, provided that the above copyright notice and this permission notice appear in all copies. Digital Equipment Corporation, Intergraph Corporation, Silicon Graphics, Hewlett-Packard, and the X Consortium make no representations about the suitability for any purpose of the information in this document. This documentation is provided ``as is'' without express or implied warranty.

## **23. openssh**

This file is part of the OpenSSH software.

The licences which components of this software fall under are as follows. First, we will summarize and say that all components are under a BSD licence, or a licence more free than that.

OpenSSH contains no GPL code.

1)

- Copyright (c) 1995 Tatu Ylonen <ylo@cs.hut.fi>, Espoo, Finland
	- All rights reserved
- \* As far as I am concerned, the code I have written for this software
- 
- \* can be used freely for any purpose. Any derived versions of this \* software must be clearly marked as such, and if the derived work is
	- \* incompatible with the protocol description in the RFC file, it must be
	- \* called by a name other than "ssh" or "Secure Shell".

[Tatu continues]

- \* However, I am not implying to give any licenses to any patents or
- \* copyrights held by third parties, and the software includes parts that
- \* are not under my direct control. As far as I know, all included
- \* source code is used in accordance with the relevant license agreements \* and can be used freely for any purpose (the GNU license being the most
- \* restrictive); see below for details.

 [However, none of that term is relevant at this point in time. All of these restrictively licenced software components which he talks about have been removed from OpenSSH, i.e.,

- RSA is no longer included, found in the OpenSSL library
- IDEA is no longer included, its use is deprecated
- DES is now external, in the OpenSSL library
- GMP is no longer used, and instead we call BN code from OpenSSL
- Zlib is now external, in a library
- The make-ssh-known-hosts script is no longer included
- TSS has been removed
- MD5 is now external, in the OpenSSL library
- RC4 support has been replaced with ARC4 support from OpenSSL
- Blowfish is now external, in the OpenSSL library

## [The licence continues]

 Note that any information and cryptographic algorithms used in this software are publicly available on the Internet and at any major bookstore, scientific library, and patent office worldwide. More information can be found e.g. at "http://www.cs.hut.fi/crypto".

 The legal status of this program is some combination of all these permissions and restrictions. Use only at your own responsibility. You will be responsible for any legal consequences yourself; I am not making any claims whether possessing or using this is legal or not in your country, and I am not taking any responsibility on your behalf.

#### NO WARRANT

BECAUSE THE PROGRAM IS LICENSED FREE OF CHARGE, THERE IS NO WARRANTY

FOR THE PROGRAM, TO THE EXTENT PERMITTED BY APPLICABLE LAW. EXCEPT WHEN OTHERWISE STATED IN WRITING THE COPYRIGHT HOLDERS AND/OR OTHER PARTIES PROVIDE THE PROGRAM "AS IS" WITHOUT WARRANTY OF ANY KIND, EITHER EXPRESSED OR IMPLIED, INCLUDING, BUT NOT LIMITED TO, THE IMPLIED WARRANTIES OF MERCHANTABILITY AND FITNESS FOR A PARTICULAR PURPOSE. THE ENTIRE RISK AS TO THE QUALITY AND PERFORMANCE OF THE PROGRAM IS WITH YOU. SHOULD THE PROGRAM PROVE DEFECTIVE, YOU ASSUME THE COST OF ALL NECESSARY SERVICING, REPAIR OR CORRECTION.

IN NO EVENT UNLESS REQUIRED BY APPLICABLE LAW OR AGREED TO IN WRITING WILL ANY COPYRIGHT HOLDER, OR ANY OTHER PARTY WHO MAY MODIFY AND/OR REDISTRIBUTE THE PROGRAM AS PERMITTED ABOVE, BE LIABLE TO YOU FOR DAMAGES, INCLUDING ANY GENERAL, SPECIAL, INCIDENTAL OR CONSEQUENTIAL DAMAGES ARISING OUT OF THE USE OR INABILITY TO USE THE PROGRAM (INCLUDING BUT NOT LIMITED TO LOSS OF DATA OR DATA BEING RENDERED INACCURATE OR LOSSES SUSTAINED BY YOU OR THIRD PARTIES OR A FAILURE OF THE PROGRAM TO OPERATE WITH ANY OTHER PROGRAMS), EVEN IF SUCH HOLDER OR OTHER PARTY HAS BEEN ADVISED OF THE POSSIBILITY OF SUCH DAMAGES.

2)

- The 32-bit CRC compensation attack detector in deattack.c was
- contributed by CORE SDI S.A. under a BSD-style license.
- \* Cryptographic attack detector for ssh source code
- \* Copyright (c) 1998 CORE SDI S.A., Buenos Aires, Argentina.
- \* All rights reserved. Redistribution and use in source and binary
- \* forms, with or without modification, are permitted provided that
- \* this copyright notice is retained.
- \* THIS SOFTWARE IS PROVIDED ``AS IS'' AND ANY EXPRESS OR IMPLIED
- \* WARRANTIES ARE DISCLAIMED. IN NO EVENT SHALL CORE SDI S.A. BE
- \* LIABLE FOR ANY DIRECT, INDIRECT, INCIDENTAL, SPECIAL, EXEMPLARY OR
- \* CONSEQUENTIAL DAMAGES RESULTING FROM THE USE OR MISUSE OF THIS
- \* SOFTWARE.
- \* Ariel Futoransky <futo@core-sdi.com>
- \* <http://www.core-sdi.com>
- 3)
	- ssh-keyscan was contributed by David Mazieres under a BSD-style license.
	- Copyright 1995, 1996 by David Mazieres <dm@lcs.mit.edu>.
	- \* Modification and redistribution in source and binary forms is
	- \* permitted provided that due credit is given to the author and the
	- \* OpenBSD project by leaving this copyright notice intact.
- 4)

The Rijndael implementation by Vincent Rijmen, Antoon Bosselaers and Paulo Barreto is in the public domain and distributed with the following license:

- @version 3.0 (December 2000)
- \* Optimised ANSI C code for the Rijndael cipher (now AES)
- \* @author Vincent Rijmen <vincent.rijmen@esat.kuleuven.ac.be>
- \* @author Antoon Bosselaers <antoon.bosselaers@esat.kuleuven.ac.be>
- \* @author Paulo Barreto <paulo.barreto@terra.com.br>
- \* This code is hereby placed in the public domain.
- \* THIS SOFTWARE IS PROVIDED BY THE AUTHORS ''AS IS'' AND ANY EXPRESS
- \* OR IMPLIED WARRANTIES, INCLUDING, BUT NOT LIMITED TO, THE IMPLIED
- \* WARRANTIES OF MERCHANTABILITY AND FITNESS FOR A PARTICULAR PURPOSE
- \* ARE DISCLAIMED. IN NO EVENT SHALL THE AUTHORS OR CONTRIBUTORS BE
- \* LIABLE FOR ANY DIRECT, INDIRECT, INCIDENTAL, SPECIAL, EXEMPLARY, OR
- \* CONSEQUENTIAL DAMAGES (INCLUDING, BUT NOT LIMITED TO, PROCUREMENT
- OF

\* SUBSTITUTE GOODS OR SERVICES; LOSS OF USE, DATA, OR PROFITS; OR

- \* BUSINESS INTERRUPTION) HOWEVER CAUSED AND ON ANY THEORY OF LIABILITY,
- \* WHETHER IN CONTRACT, STRICT LIABILITY, OR TORT (INCLUDING NEGLIGENCE
- \* OR OTHERWISE) ARISING IN ANY WAY OUT OF THE USE OF THIS SOFTWARE,
- \* EVEN IF ADVISED OF THE POSSIBILITY OF SUCH DAMAGE.
- 5)

 One component of the ssh source code is under a 3-clause BSD license, held by the University of California, since we pulled these parts from original Berkeley code.

- \* Copyright (c) 1983, 1990, 1992, 1993, 1995
- \* The Regents of the University of California. All rights reserved.
- \* Redistribution and use in source and binary forms, with or without
- \* modification, are permitted provided that the following conditions
- \* are met:
- \* 1. Redistributions of source code must retain the above copyright
- notice, this list of conditions and the following disclaimer.
- \* 2. Redistributions in binary form must reproduce the above copyright
- notice, this list of conditions and the following disclaimer in the
- documentation and/or other materials provided with the distribution.
- \* 3. Neither the name of the University nor the names of its contributors
- may be used to endorse or promote products derived from this software without specific prior written permission.
- \* THIS SOFTWARE IS PROVIDED BY THE REGENTS AND CONTRIBUTORS ``AS IS'' AND
- \* ANY EXPRESS OR IMPLIED WARRANTIES, INCLUDING, BUT NOT LIMITED TO, THE
- \* IMPLIED WARRANTIES OF MERCHANTABILITY AND FITNESS FOR A PARTICULAR PURPOSE
- \* ARE DISCLAIMED. IN NO EVENT SHALL THE REGENTS OR CONTRIBUTORS BE LIABLE
- \* FOR ANY DIRECT, INDIRECT, INCIDENTAL, SPECIAL, EXEMPLARY, OR CONSEQUENTIAL
- \* DAMAGES (INCLUDING, BUT NOT LIMITED TO, PROCUREMENT OF SUBSTITUTE GOODS
	- \* OR SERVICES; LOSS OF USE, DATA, OR PROFITS; OR BUSINESS INTERRUPTION)
	- \* HOWEVER CAUSED AND ON ANY THEORY OF LIABILITY, WHETHER IN CONTRACT, STRICT
	- \* LIABILITY, OR TORT (INCLUDING NEGLIGENCE OR OTHERWISE) ARISING IN ANY WAY
	- \* OUT OF THE USE OF THIS SOFTWARE, EVEN IF ADVISED OF THE POSSIBILITY OF \* SUCH DAMAGE.

6)

 Remaining components of the software are provided under a standard 2-term BSD licence with the following names as copyright holders:

Markus Friedl Theo de Raadt Niels Provos Dug Song Aaron Campbell Damien Miller

Kevin Steves Daniel Kouril Wesley Griffin Per Allansson Nils Nordman Simon Wilkinson

> Portable OpenSSH additionally includes code from the following copyright holders, also under the 2-term BSD license:

Ben Lindstrom Tim Rice Andre Lucas Chris Adams Corinna Vinschen Cray Inc. Denis Parker Gert Doering Jakob Schlyter Jason Downs Juha Yrjölä Michael Stone Networks Associates Technology, Inc. Solar Designer Todd C. Miller Wayne Schroeder William Jones Darren Tucker Sun Microsystems The SCO Group Daniel Walsh Red Hat, Inc Simon Vallet / Genoscope

- \* Redistribution and use in source and binary forms, with or without
- \* modification, are permitted provided that the following conditions
- \* are met:
- \* 1. Redistributions of source code must retain the above copyright
- \* notice, this list of conditions and the following disclaimer.
- \* 2. Redistributions in binary form must reproduce the above copyright
- notice, this list of conditions and the following disclaimer in the \* documentation and/or other materials provided with the distribution.
- \* THIS SOFTWARE IS PROVIDED BY THE AUTHOR ``AS IS'' AND ANY EXPRESS OR
- 
- \* IMPLIED WARRANTIES, INCLUDING, BUT NOT LIMITED TO, THE IMPLIED WARRANTIES \* OF MERCHANTABILITY AND FITNESS FOR A PARTICULAR PURPOSE ARE DISCLAIMED.
	-
- \* IN NO EVENT SHALL THE AUTHOR BE LIABLE FOR ANY DIRECT, INDIRECT, \* INCIDENTAL, SPECIAL, EXEMPLARY, OR CONSEQUENTIAL DAMAGES (INCLUDING, BUT
	- \* NOT LIMITED TO, PROCUREMENT OF SUBSTITUTE GOODS OR SERVICES; LOSS OF USE,
	- \* DATA, OR PROFITS; OR BUSINESS INTERRUPTION) HOWEVER CAUSED AND ON ANY
	- \* THEORY OF LIABILITY, WHETHER IN CONTRACT, STRICT LIABILITY, OR TORT
- \* (INCLUDING NEGLIGENCE OR OTHERWISE) ARISING IN ANY WAY OUT OF THE USE OF

 \* THIS SOFTWARE, EVEN IF ADVISED OF THE POSSIBILITY OF SUCH DAMAGE. 8) Portable OpenSSH contains the following additional licenses:

a) md5crypt.c, md5crypt.h

- \* "THE BEER-WARE LICENSE" (Revision 42):
- \* <phk@login.dknet.dk> wrote this file. As long as you retain this
- \* notice you can do whatever you want with this stuff. If we meet
- some day, and you think this stuff is worth it, you can buy me a
- \* beer in return. Poul-Henning Kamp
- b) snprintf replacement
- \* Copyright Patrick Powell 1995
- \* This code is based on code written by Patrick Powell
- (papowell@astart.com) It may be used for any purpose as long as this
- \* notice remains intact on all source code distributions
	- c) Compatibility code (openbsd-compat)

 Apart from the previously mentioned licenses, various pieces of code in the openbsd-compat/ subdirectory are licensed as follows:

Some code is licensed under a 3-term BSD license, to the following copyright holders:

Todd C. Miller Theo de Raadt Damien Miller Eric P. Allman The Regents of the University of California Constantin S. Svintsoff

- \* Redistribution and use in source and binary forms, with or without
- \* modification, are permitted provided that the following conditions
- \* are met:
- \* 1. Redistributions of source code must retain the above copyright
- notice, this list of conditions and the following disclaimer.
- \* 2. Redistributions in binary form must reproduce the above copyright
- \* notice, this list of conditions and the following disclaimer in the \* documentation and/or other materials provided with the distribution.
- 
- \* 3. Neither the name of the University nor the names of its contributors
- may be used to endorse or promote products derived from this software without specific prior written permission.
- \* THIS SOFTWARE IS PROVIDED BY THE REGENTS AND CONTRIBUTORS ``AS IS'' AND
- \* ANY EXPRESS OR IMPLIED WARRANTIES, INCLUDING, BUT NOT LIMITED TO, THE
- 
- \* IMPLIED WARRANTIES OF MERCHANTABILITY AND FITNESS FOR A PARTICULAR PURPOSE<br>\* ARE DISCLAIMED. IN NO EVENT SHALL THE REGENTS OR CONTRIBUTORS BE LIABLE<br>\* FOR ANY DIRECT, INDIRECT, INCIDENTAL, SPECIAL, EXEMPLARY, OR CONSEQU
- 
- \* DAMAGES (INCLUDING, BUT NOT LIMITED TO, PROCUREMENT OF SUBSTITUTE GOODS
- \* OR SERVICES; LOSS OF USE, DATA, OR PROFITS; OR BUSINESS INTERRUPTION)
- \* HOWEVER CAUSED AND ON ANY THEORY OF LIABILITY, WHETHER IN CONTRACT, STRICT
- \* LIABILITY, OR TORT (INCLUDING NEGLIGENCE OR OTHERWISE) ARISING IN ANY WAY \* OUT OF THE USE OF THIS SOFTWARE, EVEN IF ADVISED OF THE POSSIBILITY OF
- \* SUCH DAMAGE.

Some code is licensed under an ISC-style license, to the following copyright holders:

Internet Software Consortium. Todd C. Miller Reyk Floeter Chad Mynhier

- \* Permission to use, copy, modify, and distribute this software for any
- \* purpose with or without fee is hereby granted, provided that the above
- \* copyright notice and this permission notice appear in all copies.
- \* THE SOFTWARE IS PROVIDED "AS IS" AND TODD C. MILLER DISCLAIMS ALL
- \* WARRANTIES WITH REGARD TO THIS SOFTWARE INCLUDING ALL IMPLIED WARRANTIES
- 
- \* OF MERCHANTABILITY AND FITNESS. IN NO EVENT SHALL TODD C. MILLER BE LIABLE \* FOR ANY SPECIAL, DIRECT, INDIRECT, OR CONSEQUENTIAL DAMAGES OR ANY DAMAGES
- \* WHATSOEVER RESULTING FROM LOSS OF USE, DATA OR PROFITS, WHETHER IN AN ACTION
- OF CONTRACT, NEGLIGENCE OR OTHER TORTIOUS ACTION, ARISING OUT OF OR IN \* CONNECTION WITH THE USE OR PERFORMANCE OF THIS SOFTWARE.

Some code is licensed under a MIT-style license to the following copyright holders:

- Free Software Foundation, Inc.
- \* Permission is hereby granted, free of charge, to any person obtaining a \*
- \* copy of this software and associated documentation files (the \*
- \* "Software"), to deal in the Software without restriction, including \*
- \* without limitation the rights to use, copy, modify, merge, publish, \*
- \* distribute, distribute with modifications, sublicense, and/or sell \*
- \* copies of the Software, and to permit persons to whom the Software is \*
- \* furnished to do so, subject to the following conditions: \*
- $\star$   $\star$ \* The above copyright notice and this permission notice shall be included \*
- \* in all copies or substantial portions of the Software. \*
- \* \* \* THE SOFTWARE IS PROVIDED "AS IS", WITHOUT WARRANTY OF ANY KIND, EXPRESS \*
- \* OR IMPLIED, INCLUDING BUT NOT LIMITED TO THE WARRANTIES OF \*
- 
- \* MERCHANTABILITY, FITNESS FOR A PARTICULAR PURPOSE AND NONINFRINGEMENT. \*<br>\* IN NO EVENT SHALL THE ABOVE COPYRIGHT HOLDERS BE LIABLE FOR ANY CLAIM, \*<br>\* DAMAGES OR OTHER LIABILITY, WHETHER IN AN ACTION OF CONTRACT, TORT
- 
- \* OTHERWISE, ARISING FROM, OUT OF OR IN CONNECTION WITH THE SOFTWARE OR \*
- \* THE USE OR OTHER DEALINGS IN THE SOFTWARE. \*
- $\star$   $\star$
- \* Except as contained in this notice, the name(s) of the above copyright \*
- \* holders shall not be used in advertising or otherwise to promote the \*
- \* sale, use or other dealings in this Software without prior written \*
- \* authorization. \*\*\*\*\*\*\*\*\*\*\*\*\*\*\*\*\*\*\*\*\*\*\*\*\*\*\*\*\*\*\*\*\*\*\*\*\*\*\*\*\*\*\*\*\*\*\*\*\*\*\*\*\*\*\*\*\*\*\*\*\*\*\*\*\*\*\*\*\*\*\*\*\*\*\*\*\*/

\$OpenBSD: LICENCE,v 1.19 2004/08/30 09:18:08 markus Exp \$

# **24. Boost Software License**

Boost Software License - Version 1.0 - August 17th, 2003

Permission is hereby granted, free of charge, to any person or organization obtaining a copy of the software and accompanying documentation covered by this license (the "Software") to use, reproduce, display, distribute, execute, and transmit the Software, and to prepare derivative works of the Software, and to permit third-parties to whom the Software is furnished to do so, all subject to the following:

The copyright notices in the Software and this entire statement, including the above license grant, this restriction and the following disclaimer, must be included in all copies of the Software, in whole or in part, and all derivative works of the Software, unless such copies or derivative works are solely in the form of machineexecutable object code generated by a source language processor.

THE SOFTWARE IS PROVIDED "AS IS", WITHOUT WARRANTY OF ANY KIND, EXPRESS OR IMPLIED, INCLUDING BUT NOT LIMITED TO THE WARRANTIES OF MERCHANTABILITY, FITNESS FOR A PARTICULAR PURPOSE, TITLE AND NON-INFRINGEMENT. IN NO EVENT SHALL THE COPYRIGHT HOLDERS OR ANYONE DISTRIBUTING THE SOFTWARE BE LIABLE FOR ANY DAMAGES OR OTHER LIABILITY, WHETHER IN CONTRACT, TORT OR OTHERWISE, ARISING FROM, OUT OF OR IN CONNECTION WITH THE SOFTWARE OR THE USE OR OTHER DEALINGS IN THE SOFTWARE.